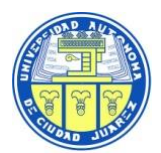

## **Comité de Adquisiciones, Adjudicaciones, Concesiones, Arrendamientos y Servicios**

#### **CONVOCATORIA**

La Universidad Autónoma de Ciudad Juárez, a quien en lo sucesivo se le denominará "UACJ", a través del Comité de Adquisiciones, Adjudicaciones, Concesiones, Arrendamientos y Servicios de la UACJ, en lo sucesivo "El Comité", sita en Avenida Plutarco Elías Calles No. 1210, Col. Foviste Chamizal, en Ciudad Juárez, Chihuahua, México, C.P. 32310, con teléfono (656) 688-21-00 extensión 2141, en cumplimiento de lo establecido en el artículo 134 de la Constitución Política de los Estados Unidos Mexicanos y en los artículos 25, 26 fracción I, 26 Bis fracción I, 28 fracción I y 30 de la Ley de Adquisiciones, Arrendamientos y Servicios del Sector Público, en lo sucesivo la **"LA**  LEY", así como los artículos 35, 39 y 42 de su Reglamento y en los preceptos legales y administrativos complementarios, convoca a los interesados que no se encuentren en ninguno de los supuestos que se establecen en los artículos 50 y 60 de **"LA LEY"** al proceso de *Licitación Pública Nacional:*

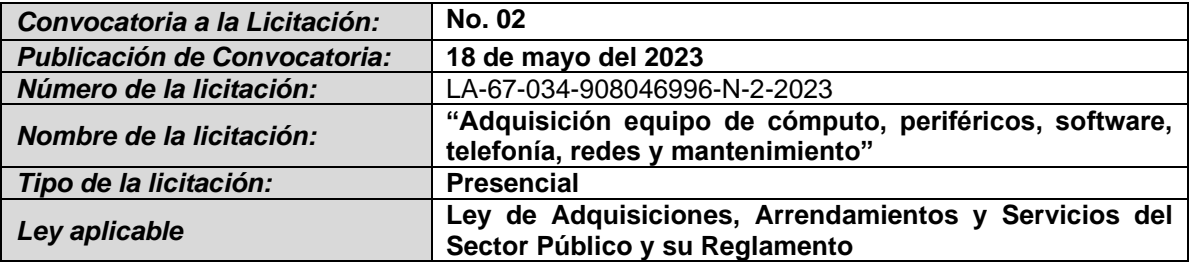

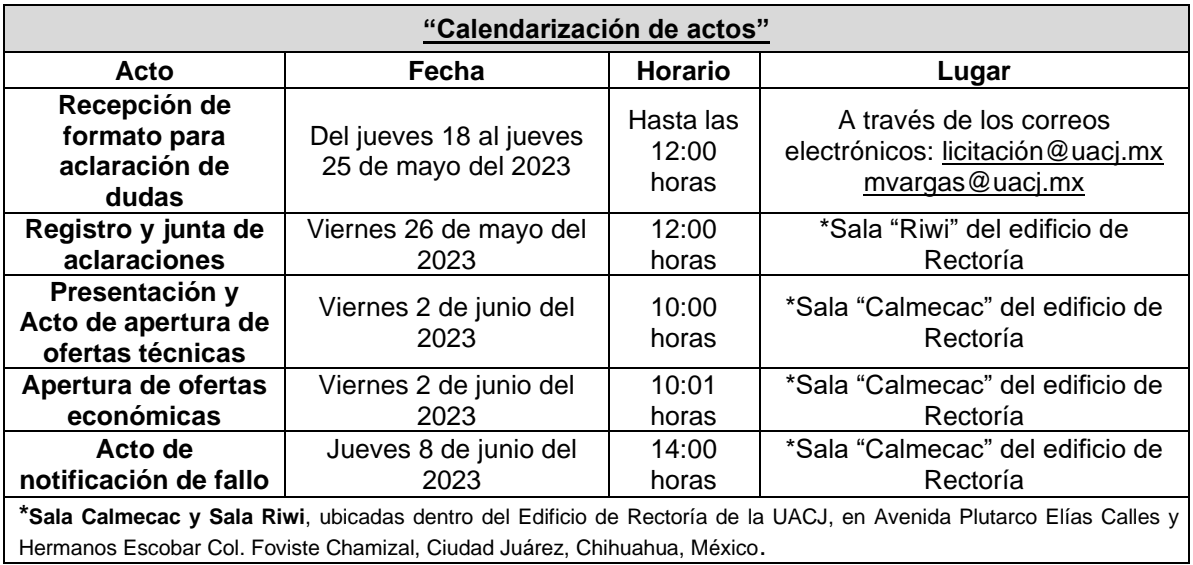

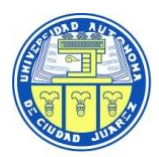

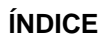

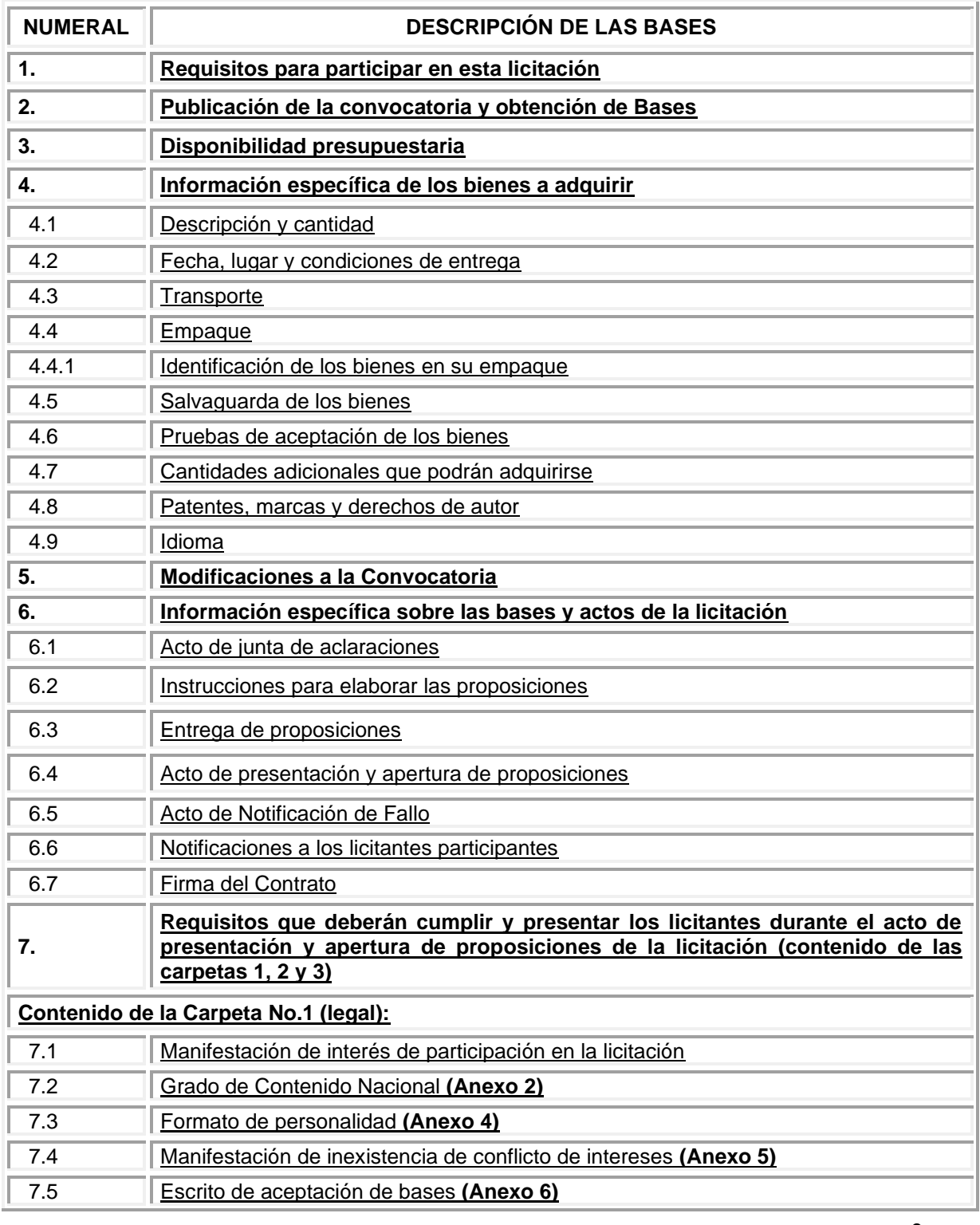

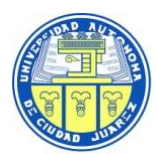

# **UNIVERSIDAD AUTÓNOMA DE CIUDAD JUÁREZ**

 *Bases para la licitación LA-67-034-908046996-N-2-2023*

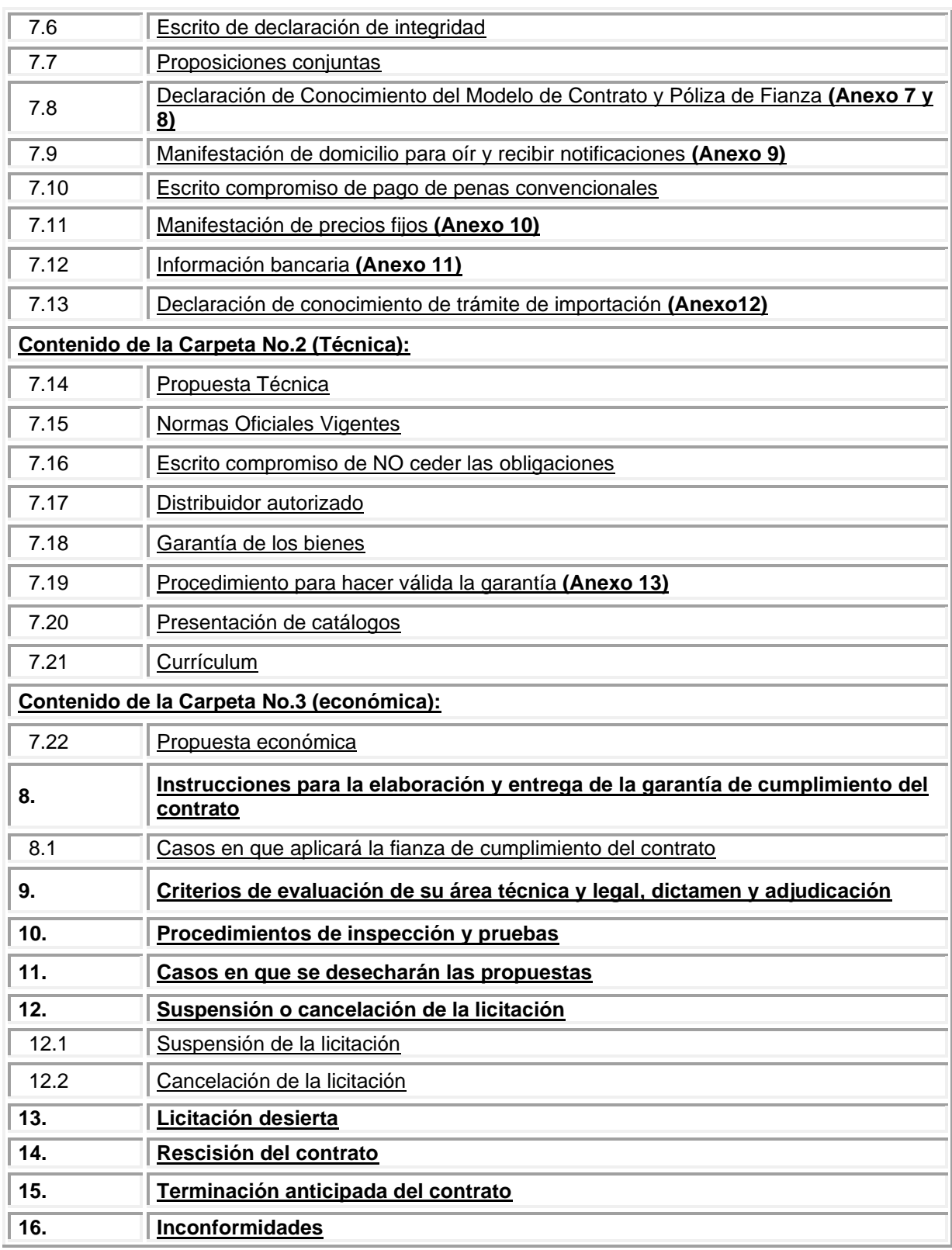

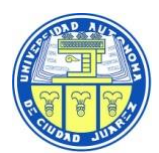

 *Bases para la licitación LA-67-034-908046996-N-2-2023*

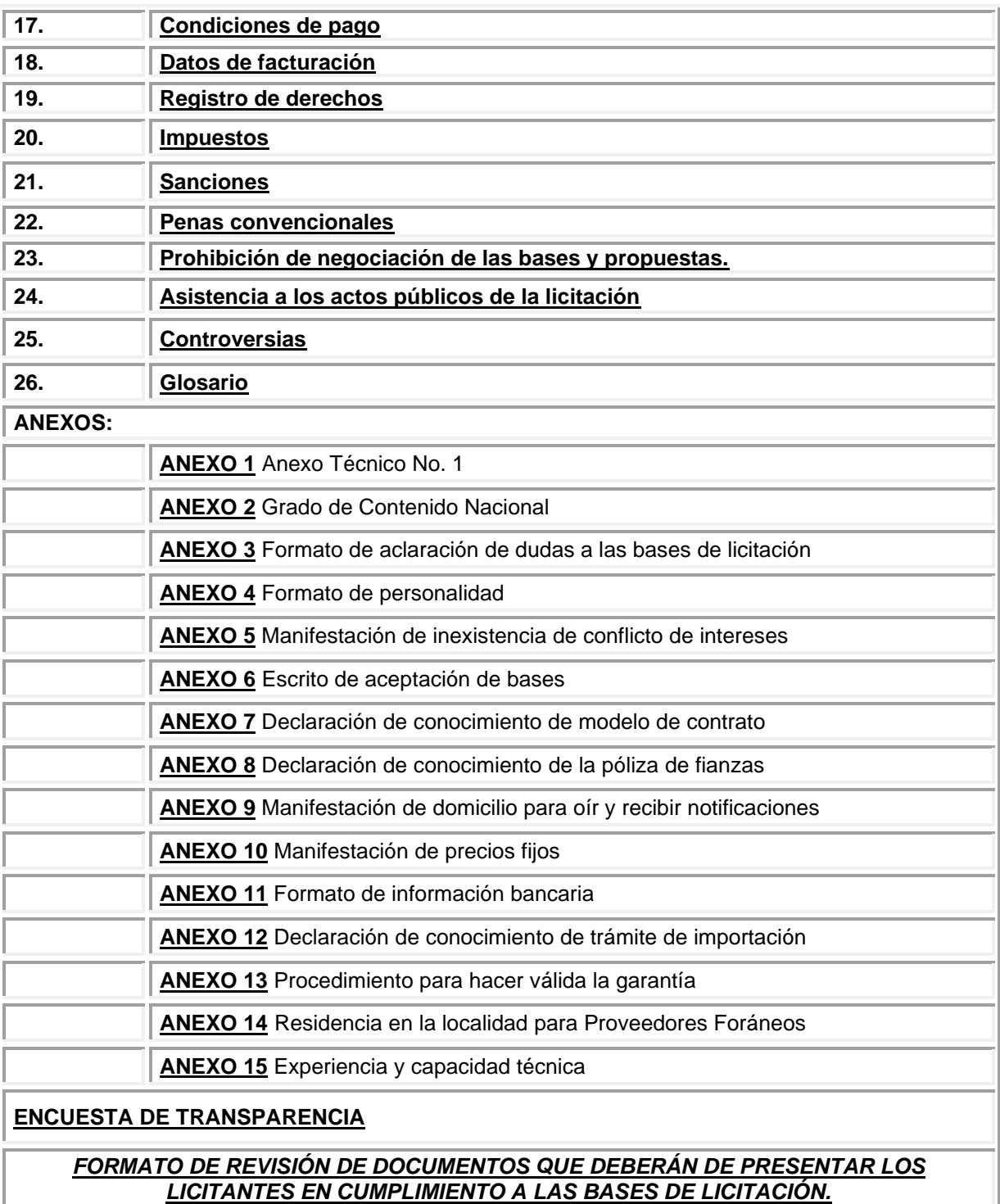

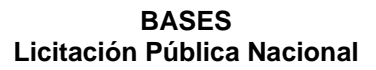

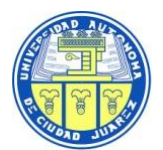

#### **LA-67-034-908046996-N-2-2023**

#### **"Adquisición equipo de cómputo, periféricos, software, telefonía, redes y mantenimiento"**

La presente licitación tiene como finalidad la adquisición de bienes indispensables para el cumplimiento de los objetivos de la "UACJ", conforme a las características, especificaciones y condiciones que se describen en el Anexo Técnico No. 1 de estas Bases.

De conformidad con el artículo 29 fracción XII de LA LEY, la adjudicación objeto de la presente licitación será a un solo licitante por **PARTIDA COMPLETA** (NO se debe omitir ninguno de los renglones que la integran cuando aplique), ya que esto es motivo para desechar la propuesta.

#### **1. Requisitos para participar en esta licitación**

- Ser persona física o moral de Nacionalidad Mexicana, con plena capacidad jurídica para contratar y obligarse y cuyo giro comercial esté relacionado con los bienes solicitados.
- En apego a lo establecido en la Regla Cuarta y Décima primera del Acuerdo emitido por la Secretaría de Economía, publicado en el Diario Oficial de Federación el 3 de marzo de 2000 y su reforma del 14 de octubre de 2010, referente a la determinación y acreditación del grado de contenido nacional de los bienes y tratándose un procedimiento de carácter nacional, se establece un 65% para la presente licitación. En el caso de que la proposición sea inferior a este porcentaje, el licitante deberá presentar una carta en formato libre con la leyenda: bajo protesta de decir verdad en hoja membretada de su empresa donde justifica y manifieste que no existe producción nacional suficiente que garantice la calidad de los productos que se oferten, dirigida al Comité de Adquisiciones, Adjudicaciones, Concesiones, Arrendamientos y Servicios de la Universidad Autónoma de Ciudad Juárez (Anexo 2).
- No encontrarse en alguno de los supuestos establecidos en los artículos 50 y 60 de la "LEY", (ni en el Directorio de Proveedores y Contratistas Sancionados de la página de Compranet).
- Contar con suficiencia económica, técnica, logística, y con el respaldo de los fabricantes y/o distribuidores, según sea el caso.
- No encontrarse en situación de atraso o incumplimiento respecto de otro u otros contratos celebrados con la UACJ.
- Contar con "CONSTANCIA DE CUMPLIMIENTO DE OBLIGACIONES FISCALES" de conformidad con el artículo 32-D del Código Fiscal de la Federación, la cual deberá ser entregada a la firma del contrato.

#### **2. Publicación de la convocatoria y obtención de Bases**

Con fundamento en el artículo 30 de "LA LEY" la publicación de la convocatoria se realizará a través de Internet en el Sistema Electrónico de Contrataciones Gubernamentales (CompraNet) y se publicará simultáneamente en el Diario Oficial de la Federación.

La obtención de Bases y Anexos de la presente convocatoria es gratuita y podrán obtenerlas a partir de la fecha de la publicación e inclusive hasta el día hábil previo al acto de presentación y apertura de proposiciones, estarán a disposición de los licitantes interesados en cualquiera de los siguientes medios:

a) A través de la página electrónica de CompraNet, cuya dirección electrónica es **https://upcpcompranet.hacienda.gob.mx** En caso de que se desee consultar o requiera una copia impresa de las Bases y Anexos, podrá solicitarlas en la Jefatura de Función de Licitaciones ubicada en Avenida Plutarco Elías Calles No. 1210, Col. Foviste Chamizal, C.P. 32310,

**5**

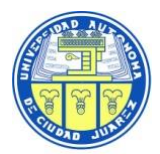

Ciudad Juárez, Chihuahua, México, en los días hábiles **del jueves 18 de mayo al jueves 1 de junio,** en un horario de 8:00 a 15:00 horas, presentando siempre el formato de registro en la página de CompraNet o mediante escrito en formato libre dirigido al "Comité de Adquisiciones, Adjudicaciones, Concesiones, Arrendamientos y Servicios de la Universidad Autónoma de Ciudad Juárez", en papel membretado y firmado por el Representante Legal, en el que exprese su interés en participar en dicha licitación.

## **3. Disponibilidad presupuestaria**

Los recursos presupuestarios a ejercer para solventar las obligaciones contraídas como resultado de la presente Licitación, quedan sujetos para fines de ejecución y pago, a la disponibilidad presupuestaria con que cuente la "UACJ", para el ejercicio fiscal 2023, ya sea recurso propio, Presupuesto de Egresos del Estado y/o conforme al Presupuesto de Egresos de la Federación que apruebe la H. Cámara de Diputados del Congreso de la Unión, sin responsabilidad alguna para la "UACJ", de conformidad con lo dispuesto en el artículo 25 de la ley de Adquisiciones Arrendamientos y Servicios del Sector Público y 35 de la ley de Presupuesto y Responsabilidad Hacendaria.

#### **4. Información específica de los bienes a adquirir**

#### **4.1 Descripción y cantidad**

La presente licitación se refiere a la **"Adquisición equipo de cómputo, periféricos, software, telefonía, redes y mantenimiento"**. En el Anexo Técnico No. 1, el cual forma parte integral de estas bases, se establece la descripción, cantidad, especificaciones y características de los bienes a adquirir objeto de la presente licitación.

Para la presentación de sus proposiciones, los licitantes deberán apegarse a la descripción, especificaciones, cantidades y características que se indican en **cada una de las partidas** del Anexo Técnico No. 1, **con excepción de los cambios que "El Comité",** acepte en el Acto de junta de aclaraciones que *NO* consistirán en variaciones sustanciales de los bienes y formarán parte integral de estas bases.

**Nota:** La adjudicación es por partida completa y *NO* se debe omitir ningún renglón ni las especificaciones que las integran (cuando aplique), ya que esto es motivo para desechar la propuesta.

#### **4.2 Fecha, lugar y condiciones de entrega**

La entrega de las partidas se realizará en las instalaciones de la Bodega Central de la "UACJ", **ubicada en la calle General Monterde No. 520, por Avenida de la Raza, Col. Partido Escobedo, C.P. 32330 en Ciudad Juárez,** Chihuahua, en un horario de lunes a viernes de 9:00 a 14:00 horas. Siendo las 13:00 horas, la hora máxima de entrega, descarga y recepción. Tel. (656) 617 2033. Por cuestión de logística se requiere **PREVIA NOTIFICACIÓN** al Departamento de Licitaciones a los siguientes números de teléfonos: (656) 688 2282 y (656) 688 2100 Ext. 2383 de lunes a viernes en un horario de 8:00 a 14:00 horas o vía correo electrónico a la siguiente cuenta: [mvargas@uacj.mx.](mailto:mvargas@uacj.mx)

**NOTA: Las partidas de software deben ser entregadas en las fechas que se indican en la siguiente tabla (la cual corresponde al inicio de la vigencia), para resto de las partidas el tiempo de entrega son contadas a partir del día hábil siguiente a la notificación del fallo:**

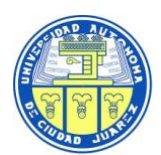

# **UNIVERSIDAD AUTÓNOMA DE CIUDAD JUÁREZ**

 *Bases para la licitación LA-67-034-908046996-N-2-2023*

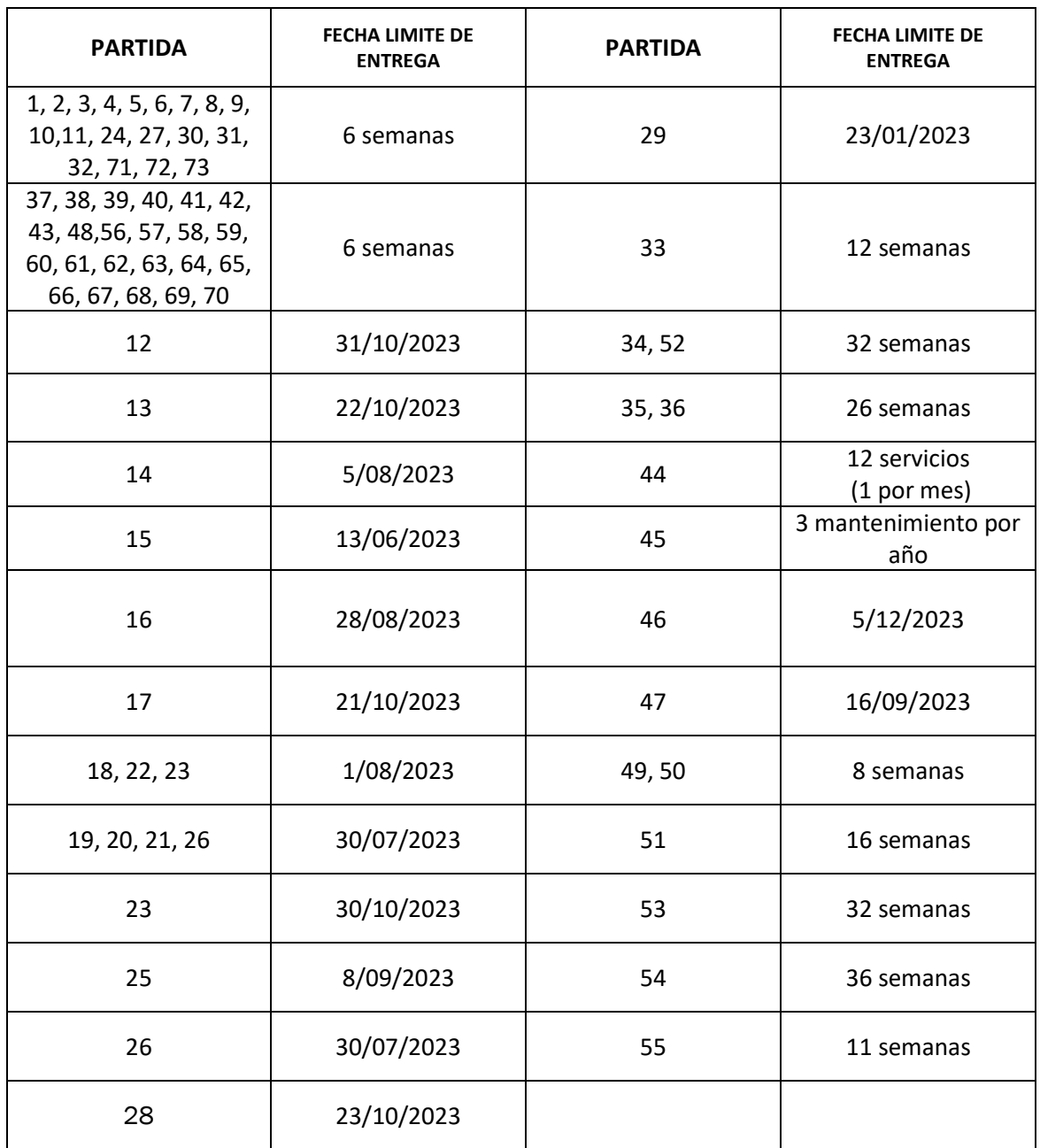

La entrega deberá ser por **PARTIDA COMPLETA** (a excepción de aquellos en que se solicite algún cambio y este sea autorizado por el Responsable Técnico).

La UACJ no autorizará condonación de sanciones por retraso en la entrega, suministro y/o instalación por causas imputables directamente al proveedor y se harán efectivas las garantías y penas convencionales pactadas en el contrato de mérito.

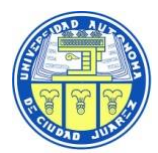

El licitante será responsable de asegurar bajo su cuenta y riesgo los bienes objeto de esta licitación hasta la entrega y aceptación, por lo que se obliga a cubrir todos los gastos y absorber todos los riesgos hasta el sitio de entrega señalado, así como lo relativo al aseguramiento de los mismos.

## **4.3 Transporte**

El tipo de transporte a utilizar para la entrega de los bienes será a criterio del licitante que resulte adjudicado, por su cuenta y riesgo, en caso de hacerlo a través de una fletera deberá considerar el personal o la maquinaria especial que se requiera para la entrega idónea de los bienes adjudicados, en el sitio indicado en el punto 4.2. Esto sin costo adicional para la UACJ.

#### **4.4 Empaque**

Será el usual para cada tipo de bien (se debe conservar el empaque/caja original debidamente sellada), de tal manera que se entreguen en perfectas condiciones con el embalaje que los resguarden del polvo y la humedad debiendo garantizar que los bienes preserven sus cualidades u asegurando su buen estado durante el transporte, carga y descarga, sin costo adicional para la "UACJ", asegurando su originalidad y buen estado.

#### **4.4.1. Identificación de los bienes en su empaque.**

El proveedor adjudicado deberá incluir etiqueta o remisión en lugar visible del empaque: número de la licitación y número de partida.

## **4.5 Salvaguarda de los bienes**

Para dar cumplimiento a lo indicado por el artículo 55, segundo párrafo de la "LA LEY", el licitante ganador se responsabiliza de que los bienes objeto de esta licitación se entreguen en estado idóneo y dentro del tiempo señalado en el Anexo Técnico No. 1 de estas bases, haciéndose responsable del transporte, seguros y demás medidas de protección, en el entendido de que se liberarán de dicha responsabilidad una vez emitida la aceptación expresa por los receptores de los bienes.

#### **4.6 Pruebas de aceptación de los bienes**

Consistirán en verificar que las características de los bienes entregados correspondan a las solicitadas y ofertadas. En caso de que los bienes entregados no cumplan con las características técnicas solicitadas y ofertadas, o no aprueben de manera satisfactoria las pruebas de aceptación a la que puedan ser sometidas, se le notificara, se tendrán como bienes no entregados y se procederá a la aplicación de la pena correspondiente a partir de esta fecha.

El área técnica receptora de los bienes, quien evaluará cualitativamente el bien, emitirá oficio de conformidad, en el que especifique que los bienes ofertados cumplen satisfactoriamente con lo solicitado y ofertado, para dar continuidad al procedimiento de pago, conforme a lo establecido en el punto 17 de las presentes Bases.

## **4.7 Cantidades adicionales que podrán adquirirse**

De conformidad con el artículo 52 de **"LA LEY"**, la "UACJ", dentro de su presupuesto aprobado y disponible, y por razones fundadas, podrá incrementar las cantidades de los bienes solicitados mediante las modificaciones al contrato vigente derivados de la presente licitación sin tener que recurrir a la celebración de una nueva.

#### **4.8 Patentes, marcas y derechos de autor**

El licitante ganador a quien se le adjudique el contrato asumirá la responsabilidad total para el caso de que al entregar los bienes a la convocante infrinja patentes, marcas o violen registros de derechos de autor

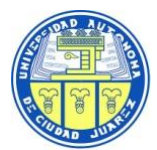

## **4.9 Idioma**

El idioma en que los licitantes deberán presentar sus propuestas será español.

## **5. Modificaciones a la convocatoria**

Con fundamento en el artículo 33 de "LA LEY", las modificaciones a la convocatoria de la licitación, que deriven de la junta de aclaraciones, se podrán realizar a más tardar el séptimo día natural previo al acto de presentación y apertura de proposiciones, debiendo difundir dichas modificaciones en CompraNet, el mismo día a aquel en que se efectúen y sólo podrán versar sobre plazos u otros aspectos enunciados en la Convocatoria, sin que ello constituya la sustitución o variación sustancial de los bienes requeridos originalmente, en la adición de otros distintos o en la variación significativa de sus características o bien en la adición de otros distintos; siempre que ello, no tenga por objeto limitar el número de licitantes.

Cualquier modificación a la convocatoria de la licitación, derivada del resultado de las juntas de aclaraciones, será considerada como parte integrante de la propia convocatoria a la licitación y deberá ser considerada por los licitantes en la elaboración de su proposición.

## **6. Información específica sobre las bases y actos de la licitación**

#### **6.1 Acto de junta de aclaraciones.**

Con objeto de evitar errores en la interpretación del contenido de las presentes bases y sus anexos, la "UACJ" celebrará al menos una junta de aclaración a las mismas; esto en los términos que establece los artículos 33 bis de **"LA LEY"** y 45 y 46 de su Reglamento.

La junta de aclaraciones se llevará a cabo en la **Sala "Riwi"**, de Rectoría, de la "UACJ", ubicada en Avenida Plutarco Elías Calles No. 1210 Col. Foviste Chamizal, Ciudad Juárez, Chihuahua, México, el día **viernes 26 de mayo del 2023 a las 12:00 horas,** *siendo optativa la asistencia a este Acto*, considerándose que los participantes que no se presenten aceptan todos los acuerdos tomados en dicho Acto, sin perjuicio para la "UACJ". *Nota:* se les recomienda presentarse al **registro de asistentes** al menos con quince minutos de anticipación a la hora indicada para el evento.

Para tener derecho a solicitar aclaraciones a los aspectos contenidos en la convocatoria, es requisito indispensable presentar a partir del **jueves 18 al jueves 25 de mayo del 2023** a más tardar a las **12:00 horas** lo siguiente:

- Registro que genera el sistema CompraNet o un escrito en el que el licitante exprese su interés en participar en la licitación, por si o en representación de un tercero, con los datos generales del interesado y en su caso del representante.
- Formato de aclaración de dudas apegándose a elección del licitante la manifestación de sus dudas en cualquiera de las siguientes opciones:
	- **a.** En la **Subdirección de Adquisiciones** que se encuentra ubicada en el edificio de Rectoría, Avenida Plutarco Elías Calles 1210, Col. Foviste Chamizal, Ciudad Juárez, Chihuahua, **con la Mtra. Mónica Vargas Luna del Área de Licitaciones.**
	- **b.** A través de correo electrónico en **formato WORD** a las siguientes direcciones: **mvarga[s@uacj.mx](mailto:@uacj.mx) y [licitacion@uacj.mx](mailto:licitacion@uacj.mx)** (en este caso deberán enviar escaneado el escrito de interés de participación a la licitación o el formato de COMPRANET) confirmando **siempre** la recepción de los mismos en el teléfono 65-6688-2100 ext. 2282 y 2383.

**"El Comité"** dará respuesta verbalmente y por escrito a las preguntas formuladas por los licitantes que hayan enviado sus preguntas a más tardar veinticuatro horas antes de la fecha y hora de la junta de aclaraciones (limitándose la participación a un representante por licitante).

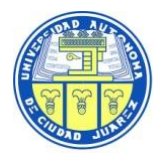

Se levantará el Acta correspondiente, la cual será firmada por los licitantes y servidores públicos presentes, asimismo, se les entregará copia simple de la misma y de los Anexos que se deriven de ésta. La falta de firma de algún licitante no invalidará su contenido y efectos, poniéndose a partir de esa fecha a disposición de los que no hayan asistido.

Para efectos de su notificación, podrá acudir a la Jefatura de Función de Licitaciones de la Universidad Autónoma de Ciudad Juárez, ubicada en Avenida Plutarco Elías Calles No. 1210, Col. Foviste Chamizal, C.P. 32310, Ciudad Juárez, Chihuahua, México a solicitar copia fotostática de la misma, mostrando copia del registro en CompraNet o el escrito de interés de participación; así mismo podrá ser consultada en CompraNet, en la dirección electrónica **https://upcpcompranet.hacienda.gob.mx**, donde estará a su disposición el mismo día en que se celebre dicho acto.

Las modificaciones que se derive del resultado del Acto de la junta de aclaraciones serán consideradas como parte integrante de las propias bases de este proceso licitatorio (Artículo 33, penúltimo párrafo de **"LA LEY"**).

**Nota**: *Con el objeto de mantener el orden, a la hora señalada para este Acto se procederá a cerrar el recinto y no se permitirá la entrada a ninguna persona ajena a la Institución. Se recomienda NO introducir alimentos y/o bebidas, respetar los lugares asignados y queda prohibido el uso de teléfonos celulares, o cualquier otro medio de comunicación en el interior de la sede del evento, así como abandonar el recinto hasta haber concluido la sesión.*

## **6.2 Instrucciones para elaborar las proposiciones**

Las proposiciones que los licitantes presenten deberán cumplir con los siguientes requisitos:

- Deberán presentarse por escrito en idioma español, incluyendo toda la información
- *Deberá entregar USB para su propuesta económica (no se acepta CD), de acuerdo al punto* CONTENIDO CARPETA No. 3 (ECONÓMICA)
- Las cantidades, descripción, especificaciones y características mínimas solicitadas de cada artículo se encuentran en el Anexo Técnico No.1 de las presentes Bases; *los licitantes deberán presentar en su propuesta técnica y económica, la cantidad solicitada, la descripción y detallar las especificaciones, así como la marca y modelo que oferta (siempre y cuando el bien sea equivalente o superior a lo solicitado en el Anexo Técnico No.1).*
- Serán claras y detalladas, no deberán establecer ninguna condición, ni emplear abreviaturas o presentar raspaduras y/o enmendaduras.
- Contener la firma autógrafa de quien suscriba las proposiciones, quien deberá contar con facultades de administración y/o dominio, de lo contrario serán rechazadas.
- Los documentos solicitados deberán estar debidamente separados con marcadores, separadores y/o distintivos que den una mejor localización de los documentos a examinar por la Convocante, así como ordenados de acuerdo con el número consecutivo de las presentes bases (SIN PRESENTAR PERFORACIONES, GRAPAS o ENGARGOLADOS).
- Las propuestas presentadas se mantendrán vigentes durante el periodo de vigencia del contrato objeto de esta licitación, por lo que no se aceptarán proposiciones con precios escalonados.
- Las proposiciones económicas deberán presentarse desglosando el impuesto al valor agregado (cuando aplique).

## **6.3 Entrega de proposiciones**

*Los participantes que envíen sus propuestas por servicio postal o mensajería, deberán asegurarse de la recepción de las mismas en el Jefatura de Función de Licitaciones;* asimismo, a los licitantes que acudan al acto de apertura de proposiciones, se les recomienda

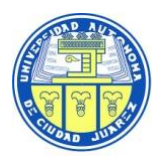

presentarse al **registro de asistentes y recepción de propuestas** al menos con quince minutos de anticipación a la hora indicada para el evento, el **día viernes 2 de junio del 2023** en la **Sala "Calmecac"**, de Rectoría, de la "UACJ", ubicada en Avenida Plutarco Elías Calles No. 1210 Col. Foviste Chamizal, Ciudad Juárez, Chihuahua, México, ubicada en el edificio de Rectoría en Avenida Plutarco Elías Calles y Hermanos Escobar, Col. Foviste Chamizal, Ciudad Juárez, Chihuahua, México, de la fecha marcada con copia simple del escrito de aviso de participación a la licitación. Cabe mencionar que en la hora señalada para iniciar el acto que es a **las 10:00 horas**, es la hora límite para recibir proposiciones por parte de la Convocante, ya que después de iniciado el acto no se aceptará documento alguno ni la entrada al recinto, por parte de algún licitante.

**IMPORTANTE:** La "UACJ", **ACEPTARÁ** propuestas enviadas por servicio postal o mensajería debidamente identificadas por quien las envía, las cuales deberán registrarse con anticipación a la fecha y horarios de los Actos de este proceso licitatorio y será estricta responsabilidad del licitante confirmar la correcta recepción de dichas propuestas**, la dirección a la que deben enviarse es:**

#### **Universidad Autónoma de Ciudad Juárez Jefatura de Función de Licitaciones Mtra. Mónica Vargas Luna** Avenida Plutarco Elias Calles No. 1210 Col. Foviste Chamizal C.P. 32310 Ciudad Juárez, Chihuahua, México Tel: (01) 656 688-22-82 / 688-21-00 ext. 2282 y 2383

La propuesta deberá estar dividida en **tres carpetas o folders** (legal, técnica y económica) claramente identificados dentro de **un sobre cerrado** el cual llevará los siguientes datos:

#### *Comité de Adquisiciones, Adjudicaciones, Concesiones, Arrendamientos y Servicios de la Universidad Autónoma de Ciudad Juárez PROPUESTA TÉCNICA Y ECONÓMICA LICITACIÓN PÚBLICA NACIONAL*

# LA-67-034-908046996-N-2-2023

**"Adquisición equipo de cómputo, periféricos, software, telefonía, redes y mantenimiento"**

*La revisión cuantitativa de las propuestas se llevará a cabo por el "Comité", con la presencia de los proveedores que asistan al acto de presentación y apertura de propuestas.*

La "UACJ" **NO ACEPTARÁ** propuestas enviadas por medios remotos de comunicación electrónica.

En términos de lo estipulado en el artículo 26 de "LA LEY", los licitantes solo podrán presentar una proposición por licitación.

## **6.4 Acto de presentación y apertura de proposiciones**

Este Acto se llevará a cabo el **viernes 2 de junio del 2023 a las 10:00 horas** y la apertura de propuestas económicas (*únicamente de aquellas propuestas que hayan cumplido en la revisión cuantitativa*) a las **10:01** en la en la **Sala "Calmecac"**, de Rectoría, de la "UACJ", ubicada en Avenida Plutarco Elías Calles No. 1210 Col. Foviste Chamizal, Ciudad Juárez, Chihuahua, México,

Conforme a lo establecido en el Artículo 26 de la "LA LEY", cualquier persona podrá asistir a los diferentes Actos de la licitación en calidad de observador, registrando previamente su participación.

Aquellos licitantes o representantes de la empresa que acudan al acto y requieran intervenir durante el mismo, de conformidad con el Artículo 48 Fracción V del Reglamento de "La Ley", deberán acreditar su personalidad con un escrito en el que manifieste bajo protesta de decir verdad que cuenta con facultades suficientes para comprometerse por sí o por su representada, mismo que contendrá los datos siguientes:

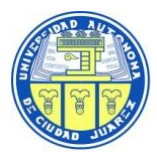

- **a) Del licitante:** Registro Federal de Contribuyentes, nombre y domicilio, así como, en su caso, de su apoderado o representante. Tratándose de personas morales, además se señalará la descripción del objeto social de la empresa, identificando los datos de las escrituras públicas y, de haberlas, sus reformas y modificaciones, con las que se acredita la existencia legal de las personas morales, así como el nombre de los socios, y
- **b) Del representante legal del licitante**: datos de las escrituras públicas en las que le fueron otorgadas las facultades para suscribir las propuestas.

A la hora señalada para este Acto, se procederá a cerrar el recinto y se llevará a cabo la revisión cuantitativa de las propuestas por parte del "Comité", con la presencia de los proveedores y observadores que asistan a dicho Acto, en el siguiente orden:

**6.4.1** Se declarará iniciado el Acto por el servidor público de la "**UACJ",** facultado para presidir.

**6.4.2** Se pasará lista de asistencia a los licitantes registrados en calidad de observador o como representante de la empresa, servidores públicos y a todas aquellas personas que asistieren.

**6.4.3** Una vez iniciado el Acto NO se permitirá la entrada a ningún licitante ni podrán recibir documentación del exterior de dicho recinto.

**6.4.4** Para un mejor desarrollo del acto, y siempre y cuando la "UACJ" ya hubiera recibido el sobre que contenga la propuesta técnica y económica, preferentemente deberá evitarse abandonar la sala por parte de los proveedores participantes, salvo causas de extrema urgencia.

**6.4.5** El Servidor Público de la **"UACJ"** facultado para presidir será la única persona facultada para tomar todas las decisiones durante la realización de este, lo anterior con fundamento en el artículo 47 y 48 del Reglamento.

**6.4.6** En este Acto, la revisión de la documentación se efectuará en forma cuantitativa, sin entrar al análisis detallado de su contenido, el cual se efectuará posteriormente durante el proceso de evaluación *CUALITATIVA DETALLADA* de las propuestas por el *Área Administrativa o de Control Interno, Técnica, Contable y Legal de la "UACJ"* (Art. 47 del Reglamento).

**6.4.6.1** La omisión de algún documento requerido en esta propuesta, se le hará saber al licitante en el mismo acto, a fin de que personalmente lo corrobore, y de confirmarse la omisión se registrará en el Acta correspondiente, así como los casos de omisiones de los licitantes que no asistan.

**6.4.7** Por lo menos un licitante si asistiera alguno y el servidor público de la **"UACJ",** facultado para presidir el Acto o el servidor que este designe firmarán en forma autógrafa los documentos y proposiciones entregados por los licitantes participantes que se designen en el acto como son: documentos, proposiciones, y/o diferentes anexos que formen parte de estas bases.

**6.4.8** Acto seguido y por igualdad de circunstancias, se dará lectura al **subtotal de las partidas**, establecido antes del Impuesto al Valor Agregado (I.V.A.) ÚNICAMENTE aquellas que hayan pasado la etapa de revisión técnica cuantitativa.

**6.4.9** La **"UACJ"** elaborará el Acta correspondiente al Acto de presentación y apertura de proposiciones en la que hará constar las propuestas aceptadas, para su posterior *evaluación cualitativa detallada* y el importe de cada una de ellas, así como las que hubieran sido desechadas y las causas que lo motivaron; el Acta será firmada por los asistentes, a los cuales se les entregará copia simple de la misma. La falta de firma de algún licitante no invalidará su contenido y efectos, poniéndose a partir de esa fecha a disposición de los que no hayan asistido, para efectos de su notificación. Asimismo, en el Acta se señalará lugar, fecha y hora en que se dará a conocer el Fallo de la licitación.

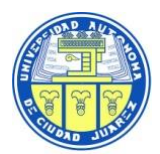

**Nota:** A la hora señalada para este Acto, se procederá a **cerrar** el recinto y no se le permitirá la entrada a ninguna persona ajena a la Institución. Se recomienda NO introducir alimentos y/o bebidas, respetar los lugares asignados y **queda prohibido el uso de teléfonos celulares, o cualquier otro medio de comunicación en el interior de la sede del evento**, así como abandonar el recinto hasta haber concluido la sesión.

En el periodo que transcurra entre la presentación del Acto de apertura de las proposiciones y el Acto de Notificación de Fallo, la "UACJ", el área técnica solicitante realizará el análisis cualitativo detallado de las propuestas aceptadas a través de la elaboración de un Dictamen Técnico por parte del Responsable Técnico de este proceso licitatorio (quien revisará las propuestas aceptadas y documentación de cada licitante), el Dictamen Técnico correspondiente contendrá, además de datos del proceso licitatorio, el nombre del licitante participante, la(s) partida(s) en las que participó, las que fueron aceptadas y las que NO y los motivos que lo motivaron. Se realizará a la par la EVALUACIÓN CUALITATIVA DETALLADA por cualquier medio documental o electrónico por parte del *Área Administrativa o de Control Interno, Contable y Legal de la "UACJ"* y en base a esta información la **"UACJ"** elaborará el Acta de Notificación de Fallo correspondiente.

## **6.5 Acto de Notificación de Fallo**

A celebrarse **el jueves 8 de junio del 2023 a las 14:00 horas**, en la **Sala "Calmecac"**, de Rectoría, de la "UACJ", ubicada en Avenida Plutarco Elías Calles No. 1210 Col. Foviste Chamizal, Ciudad Juárez, Chihuahua, México, a la hora señalada para este Acto, se procederá a cerrar el recinto y se llevará a cabo conforme a lo siguiente:

**6.5.1** Se declarará iniciado el Acto por el Servidor Público de la "UACJ" facultado para presidir.

**6.5.2** Se procede a dar lectura al Acta de Notificación de Fallo, ya que con fundamento en el artículo 37 de la "LA LEY", se debe dar a conocer el fallo de la licitación a la que libremente podrán asistir los licitantes que hubieren participado en el Acto de presentación y apertura de proposiciones.

**6.5.3** Al terminar la lectura, el acta será firmada por los Servidor(es) Público(s) presentes y el(los) licitante(s) (asimismo se les entregará copia simple del acta). La falta de firma de algún licitante no invalidará su contenido y efectos, poniéndose a partir de esa fecha a disposición de los que no hayan asistido, para efectos de su notificación.

**6.5.4** La información correspondiente al fallo, se podrá consultar en compranet, en la dirección electrónica **https://upcp-compranet.hacienda.gob.mx,** donde estará a su disposición el mismo día de la celebración de dicho acto.

**Nota:** Con el objeto de mantener el orden, a la hora señalada para este Acto se procederá a *cerrar* el recinto y no se permitirá la entrada a ninguna persona ajena a la Institución. Se recomienda *NO* introducir alimentos y/o bebidas, respetar los lugares asignados y **queda prohibido el uso de teléfonos celulares, o cualquier otro medio de comunicación** en el interior de la sede del evento, así como abandonar el recinto hasta haber concluido la sesión.

## **6.6 Notificaciones a los licitantes participantes**

De acuerdo con el artículo 37 Bis de "La Ley" al finalizar cada acto se fijará un ejemplar del acta correspondiente en un lugar visible de la entrada principal del edificio de Rectoría de la Universidad Autónoma de Ciudad Juárez, ubicado en Av. Plutarco Elías Calles No. 1210 Col. Foviste Chamizal C.P. 32310, Ciudad Juárez, Chihuahua, México, sin perjuicio de proporcionarse en fotocopia a su solicitud. Asimismo, para efectos de notificación a los licitantes que no hayan asistido a los diferentes actos de la licitación, se difundirán a través del programa informático de CompraNet en la dirección electrónica **https://upcp-compranet.hacienda.gob.mx** las actas correspondientes. Dicho procedimiento sustituirá a la notificación personal.

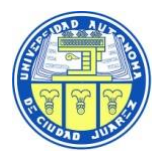

## **6.7 Firma del Contrato**

La fecha de firma del contrato que se genere para esta licitación deberá formalizarse a los QUINCE días naturales después del fallo, en términos de lo establecido en el artículo 46 de "La Ley". El representante o apoderado legal del licitante que resulte adjudicado deberá presentarse a firmar el contrato en oficina del Abogado General de la UACJ, ubicada en el edificio de Rectoría, sita en Avenida Plutarco Elías Calles No. 1210 Col. Foviste Chamizal, Ciudad Juárez, Chihuahua México, C.P. 32310 en un horario de lunes a viernes de 9:00 a 14:00 horas en días hábiles con teléfono (656) 688-22-67.

De conformidad con el **artículo 37 y 46** de **"La Ley", con la notificación del fallo por el que se adjudica el contrato, las obligaciones derivadas de éste serán exigibles, sin perjuicio de la obligación de las partes de firmarlo en la fecha y términos señalados en el fallo, por lo que su vigencia será a partir de la notificación de fallo y hasta la total y completa entrega de los bienes indicados en el Anexo Técnico No.1.**

En el supuesto de que el proveedor adjudicado no se presente a firmar el Contrato por causas que le sean imputables, será sancionado en los términos del artículo 60 de "La Ley".

El representante o apoderado legal del licitante adjudicado que firme el Contrato deberá *presentar a más tardar CINCO días después del fallo, de manera digital a la siguiente cuenta de correo electrónico: mvargas***@uacj.mx** *o bien de manera impresa en la Oficina del Abogado General la siguiente documentación:*

## *Persona física (copia simple)*

- a) Identificación oficial
- b) Acta de nacimiento ó Clave Única de Registro de Población
- c) Cédula del Registro Federal de Contribuyentes
- d) Comprobante de domicilio, con antigüedad no mayor a seis meses a la firma del contrato
- e) En su caso, poder notarial certificado ante fedatario público en el cual se otorgue al Representante Legal poder general para actos de administración o poder especial para suscribir contratos (en original y copia certificada).
- f) CONSTANCIA DE CUMPLIMIENTO DE OBLIGACIONES FISCALES con antigüedad no mayor a 30 días.

#### *Persona Moral (Copia simple):*

- a) Acta constitutiva y sus modificaciones certificadas ante fedatario público y previamente inscritas en el Registro Público de la Propiedad y de Comercio
- b) Acta constitutiva y sus modificaciones (o similares para extranjeros) certificadas ó apostilladas ante la autoridad competente equivalente.
- c) Poder notarial certificado ante fedatario público en el cual se otorgue al representante legal poder general para actos de administración o poder especial para suscribir, contratos
- d) Identificación oficial vigente
- e) Cédula del Registro Federal de Contribuyentes
- f) Comprobante de domicilio con antigüedad no mayor a seis meses
- g) CONSTANCIA DE CUMPLIMIENTO DE OBLIGACIONES FISCALES con antigüedad no mayor a 30 días.

**NOTA: Todos los documentos solicitados deberán estar vigentes hasta seis meses anteriores a la adjudicación del fallo, no presentar tachaduras ni enmendaduras.**

**También deberán presentar póliza de fianza en la Oficina de Abogado General:**

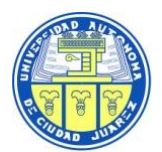

De conformidad al artículo 48 de "La Ley", los proveedores que celebren los contratos para este proceso licitatorio deberán garantizar el cumplimiento de dicho contrato, presentando:

- a) La **póliza de fianza** expedida por institución legalmente facultada para tal efecto (o la garantía solicitada por la oficina del Abogado General) por el equivalente al 10% del monto total del contrato sin IVA, para el **exacto cumplimiento de contrato**.
- b) En el caso de que se trate de persona física y/o moral mexicana que han presentado en tiempo y forma las declaraciones del ejercicio por impuestos federales correspondientes a sus dos últimos ejercicios fiscales, así como que han presentado las declaraciones de pagos provisionales del ejercicio fiscal de que se trate. Cuando los contribuyentes tengan menos de tres años de haber registrado su inscripción en el Registro Federal de Contribuyentes (R.F.C.) ante la Secretaría de Hacienda y Crédito Público, la manifestación a que se refiere este rubro corresponderá al periodo de inscripción.
- c) Que no tienen adeudos fiscales firmes a su cargo por impuestos federales.
- d) Deberá presentar el documento "OPINIÓN DE CUMPLIMIENTO DE OBLIGACIONES FISCALES" de conformidad con el artículo 32-D del Código Fiscal de la Federación.

Para los efectos del artículo 48 de "La Ley" y artículo 86 del respectivo Reglamento, los titulares de las dependencias o los órganos de gobierno de las entidades, podrán considerarse los antecedentes de cumplimiento de los proveedores en los contratos celebrados con las dependencias y entidades, a efecto de determinar montos menores para éstos, de acuerdo a los lineamientos que al efecto emita la Secretaría de la Función Pública. En los casos señalados en las fracciones II, IV, V, XI y XIV del artículo 41 y 42 de esta Ley, el servidor público que deba firmar el contrato, bajo su responsabilidad, podrá exceptuar al proveedor, de presentar la garantía de cumplimiento del contrato respectivo.

En caso de contar con autorización para el pago a plazo, manifestarán que no han incurrido durante los últimos ejercicios fiscales en las causales de revocación a que hace referencia el artículo 66, del Código Fiscal de la Federación.

En caso de que la información presentada en el escrito resulte falsa total o parcialmente, se procederá en los términos de las disposiciones aplicables a las adquisiciones públicas. Una vez que se notifique al contribuyente lo conducente, éste contará con 30 días naturales para manifestar lo que a su derecho convenga y para acreditar la veracidad de su escrito.

LA **"UACJ"** SE RESERVA EL DERECHO DE ACCIÓN PENAL POR FALSIFICACIÓN DE DOCUMENTOS DE CONFORMIDAD CON LOS ARTÍCULOS 243, 244, 245 Y 246 DEL CÓDIGO PENAL FEDERAL"

**7. Requisitos que deberán cumplir y presentar los licitantes durante el Acto de presentación y apertura de proposiciones de la licitación (contenido de las carpetas 1, 2 y 3)**

## *LA FALTA DE ALGUNO DE ESTOS REQUISITOS ES MOTIVO PARA DESECHAR LA PROPUESTA*

Los licitantes que hubieren obtenido las Bases de la presente licitación mediante el escrito de participación deberán entregar durante el acto de apertura de propuestas *UN SOBRE CERRADO* que contenga su propuesta técnica y económica en TRES CARPETAS (separadas) identificadas de la siguiente forma:

- a) **CARPETA No. 1:** Documentos Legales
- b) **CARPETA No. 2:** Propuesta Técnica (incluir USB, no se acepta CD)
- c) **CARPETA No. 3:** Propuesta Económica

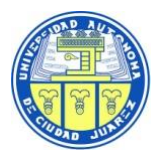

 *LA-67-034-908046996-N-2-2023*

El sobre deberá presentarse **CERRADO** identificado con los datos de la licitación y del licitante participante.

## **Es indispensable que considere lo siguiente para las tres carpetas:**

Los escritos son en formato libre bajo protesta de decir verdad y debe ser uno por cada punto que se solicita y dirigidos al Comité de Adquisiciones, Adjudicaciones, Concesiones, Arrendamientos y Servicios de la UACJ.

- Todos los escritos y Anexos deberán cumplir con los siguientes requisitos:
	- o Impresos en papel membretado.
	- o Hacer mención del número y nombre del proceso licitatorio
	- o Todos los documentos de la proposición deberán estar firmados autógrafamente por la persona facultada para ello en la última hoja de cada uno de los documentos que forman parte de la propuesta en términos de las disposiciones del artículo 50 del reglamento de la **"La Ley"**
	- o Si opta por imprimir el Anexo Técnico No.1, se entiende que oferta las mismas partidas con especificaciones idénticas a las descritas.

#### *NOTA: El no entregar como se solicita cada uno de los escritos o anexos y por separado es motivo para desechar su propuesta.*

## **CONTENIDO DE LA CARPETA No. 1 (LEGAL):**

#### **7.1 Manifestación de interés de participación en la licitación**

Los interesados que deseen participar en este proceso licitatorio deberán presentar su escrito en original y en hoja membretada de su empresa en donde manifiesten su interés en participar en este proceso licitatorio (especificar nombre y número de proceso licitatorio); dicho escrito debe ir dirigido al *Comité de Adquisiciones, Adjudicaciones, Concesiones, Arrendamientos y Servicios de la UACJ* y firmado por el Representante Legal de su empresa. O bien, si se registra en CompraNet, agregar el formato que genera el propio sistema. Cualquiera de los dos formatos (escrito o formato), debe ser incluido dentro del sobre No.1 en el acto de presentación y apertura de proposiciones.

**IMPORTANTE**: En caso de que el licitante no presente su escrito y que éste no corresponda a la persona física o moral que suscribe la propuesta, no se admitirá su participación.

#### **7.2 Grado de Contenido Nacional**

En apego a lo establecido en la Regla Cuarta y Décima primera del Acuerdo emitido por la Secretaría de Economía, publicado en el Diario Oficial de Federación el 3 de marzo de 2000 y su reforma del 14 de octubre de 2010, referente a la determinación y acreditación del grado de contenido nacional de los bienes y tratándose un procedimiento de carácter nacional, se establece un 65% para la presente licitación. En el caso de que la proposición sea inferior a este porcentaje, el licitante deberá presentar una carta en original en papel membretado de su empresa, firmada por su representante legal y dirigida a "El Comité" donde justifica y manifieste que no existe producción nacional suficiente que garantice la calidad de los productos que se oferten mencionando el nombre y número de proceso licitatorio **(Anexo 2).** 

• *Copia simple de la Certificación o certificaciones vigentes de la(s) norma(s) con las que cuentan para demostrar que los bienes o servicios o los procesos de fabricación cumplen con los estándares de calidad.*

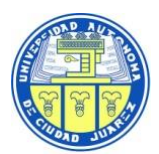

 *LA-67-034-908046996-N-2-2023*

## **7.3 Formato de personalidad**

Conforme a lo señalado en el artículo 48 del RLAASSP fracción V, los licitantes que participen ya sea por sí mismos, o a través de un representante, para acreditar su personalidad, deberán presentar un escrito en original y en papel membretado del licitante, firmado por su representante o apoderado legal dirigido a "El Comité", en el que manifieste, **bajo protesta de decir verdad**, que cuenta con facultades suficientes para suscribir en nombre de su representada la propuesta correspondiente, el cual deberá contener los siguientes datos **(Anexo 4).**

- **a)** De la licitación, nombre y número.
- **b)** Del licitante:
	- Nombre
	- Clave del Registro Federal de Contribuyentes
	- Domicilio (calle y número exterior e interior, si lo tiene, colonia, código postal, delegación o municipio, entidad federativa, teléfono, fax y correo electrónico)
	- Correo electrónico
	- Nombre de su apoderado o representante legal; tratándose de personas morales, además incluir el número y fecha de la escritura pública en la que consta el acta constitutiva y en su caso, sus reformas o modificaciones, señalando el nombre, número y el lugar o circunscripción del fedatario público que las protocolizó, así como fecha y datos de su inscripción en el Registro Público de Comercio
	- Relación de los accionistas y
	- Descripción del objeto social.
- **c)** Del representante del licitante (en su caso):
	- Nombre.
	- Número y fecha de la escritura pública en la que consta que cuenta con facultades suficientes para suscribir la propuesta, así como el nombre, número y lugar o circunscripción del fedatario público que las protocolizó.
- **d)** Identificación oficial vigente del representante en original o copia simple.

En el caso de que el representante o apoderado legal del licitante no pudiera asistir, quien concurra en su representación al Acto de presentación y apertura de Proposiciones, deberá presentar **carta poder simple**, otorgada ante dos testigos, con las firmas del poderdante, del apoderado y de los dos testigos, para participar en dicho Acto, así como presentar **original o copia simple legible de una identificación oficial vigente del apoderado y original o copia simple de una identificación oficial vigente del poderdante** (sólo se aceptarán como identificaciones oficiales vigentes los siguientes documentos: pasaporte, credencial para votar expedida por el INE, cédula profesional y/o cartilla del servicio militar nacional).

Además, deberá agregar en este apartado los siguientes documentos:

- Opinión de cumplimiento de obligaciones fiscales emitidas por el SAT
- Opinión de cumplimiento en materia de seguridad social
- Opinión de cumplimiento de obligaciones fiscales en materia de vivienda emitida por el INFONAVIT

No afectará la solvencia de las proposiciones presentadas por los licitantes, ni será motivo de desechamiento la falta de identificación o de acreditamiento de la representación de la persona que solamente entregue las propuestas, pero solo podrá participar durante el desarrollo del acto con el **carácter de observador.**

## **7.4 Manifestación de inexistencia de conflicto de intereses**

Escrito en original y hoja membretada de su empresa dirigido a *"El Comité"* mencionando el nombre y número de proceso licitatorio y firmada por el Representante o apoderado legal de la empresa, en

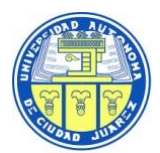

la que manifiesten bajo protesta de decir verdad que no se encuentra en ninguno de los supuestos del artículo 50 y 60 de La Ley" **(Anexo 5).**

## **7.5 Escrito de aceptación de bases**

Escrito en original y hoja membretada de su empresa dirigido a "El Comité" mencionando el nombre y número de proceso licitatorio y firmado por el Representante o apoderado legal de la empresa, donde manifieste bajo protesta de decir verdad la aceptación del contenido de las bases de la licitación, anexos, requisitos y en su caso, las modificaciones que se deriven de la junta de aclaración a las bases **(Anexo 6)**.

## **7.6 Escrito de declaración de integridad**

Es**c**rito en original y hoja membretada de su empresa dirigido a "El Comité" mencionando el nombre y número de proceso licitatorio y firmado por el Representante o apoderado legal de la empresa, donde presente una declaración de integridad, en la que manifiesten, bajo protesta de decir verdad, que por sí mismos o a través de interpósita persona, se abstendrán de adoptar conductas, para que los servidores públicos de la dependencia o entidad, induzcan o alteren las evaluaciones de las proposiciones, el resultado del procedimiento, u otros aspectos que otorguen condiciones más ventajosas con relación a los demás participantes**.**

## **7.7 Proposiciones Conjuntas (cuando aplique)**

Escrito en original y hoja membretada de su empresa dirigido a "El Comité" mencionando el nombre y número de proceso licitatorio y firmado por el Representante o apoderado legal de la empresa, donde manifieste que participa con una propuesta conjunta.

De conformidad con el Articulo 34 de la "La Ley" dos o más personar podrán presentar conjuntamente una proposición sin necesidad de constituir una sociedad, o nueva sociedad en caso de personas morales, siempre que, para tales efectos, en la propuesta y en el contrato se establezcan con precisión y a satisfacción de la dependencia o entidad, las partes a que cada persona se obligará, así como la manera en que se exigiría el cumplimiento de las obligaciones. En este supuesto, la propuesta deberá ser firmada por el representante común que para ese Acto haya sido designado por el grupo de personas. De conformidad con lo establecido en el **Artículo 44 del Reglamento**, deberán *anexar convenio original y copia* debidamente celebrado en los términos de la legislación aplicable. Las Bases deberán ser adquiridas sólo por uno de los integrantes de este convenio, debiendo ser el que participe como representante común en todos los Actos que se realicen en la presente licitación.

#### **Dicho convenio debe contener al menos:**

- a) Nombre y domicilio de las personas integrantes, identificando en su caso, los datos de las escrituras públicas con las que se acredita la existencia legal de las personas físicas o morales.
- b) Nombre de los representantes de cada una de las personas agrupadas; identificando en su caso, los datos de las escrituras públicas con las que acrediten las facultades de representación.
- c) La designación de un representante común, otorgándole poder amplio y suficiente, para atender todo lo relacionado con la propuesta en el procedimiento de licitación.
- d) La descripción de las partes objeto del contrato que corresponderá cumplir a cada persona, así como la manera en que se exigirá el cumplimiento de las obligaciones.
- e) La estipulación expresa de que cada uno de los firmantes quedará obligado en forma conjunta y solidaria con los demás integrantes, para comprometerse por cualquier responsabilidad derivada del contrato que se firme.

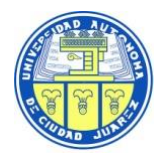

Dicho convenio deberá presentarse en original en el Acto de presentación y apertura de proposiciones; deberán firmar dos testigos, determinando expresa y claramente el domicilio, teléfono de éstos, y en su caso si forman parte de una empresa o no y qué cargo tienen y otras que se estimen necesarias de acuerdo a las particularidades de la licitación.

## **7.8 Declaración de Conocimiento del Modelo de Contrato y Póliza de Fianza**

Escrito en original y hoja membretada de su empresa dirigido a *"El Comité"* mencionando el nombre y número de proceso licitatorio y firmada por el Representante o apoderado legal de la empresa, donde manifieste bajo protesta de decir verdad que conocen el contenido del modelo de contrato y texto de póliza de fianza (**Anexos 7 y 8)** y su conformidad de ajustarse a los términos de estos, en el entendido de que con la notificación del fallo, las obligaciones derivadas de la adjudicación serán exigibles, sin perjuicio de la obligación de las partes de firmarlo en la fecha y términos señalados en el fallo (Art. 37 y 46 de "La Ley").

## **7.9 Manifestación de domicilio para oír y recibir notificaciones**

Los licitantes deberán entregar un escrito en original y hoja membretada de su empresa dirigido a *"El Comité"* mencionando el nombre y número de proceso licitatorio y firmado por el Representante o apoderado legal de la empresa en el que manifieste bajo protesta de decir verdad que el domicilio consignado en sus propuestas será el lugar donde el licitante recibirá toda clase de notificaciones que resulten de los actos y contratos que celebren de conformidad con el Reglamento Art. 49 **(Anexo 9).**

## **7.10. Escrito compromiso de pago de penas convencionales**

Los licitantes deberán entregar un escrito en original y hoja membretada de su empresa dirigido a *"El Comité"* mencionando el nombre y número de proceso licitatorio y firmado por el Representante o apoderado legal de la empresa, en el que manifieste bajo protesta de decir verdad que acepta el monto de la penalización que resulte aplicable por atraso en la entrega de los bienes adquiridos y en su caso, realizará el pago correspondiente, lo anterior de acuerdo con el Artículo 53 y 53 Bis de "La Ley".

## **7.11 Manifestación de precios fijos**

Los licitantes deberán entregar un escrito en original y hoja membretada de su empresa dirigido a *"El Comité"* mencionando el nombre y número de proceso licitatorio y firmado por el Representante o apoderado legal de la empresa, en el que manifieste bajo protesta de decir verdad que durante la vigencia del proceso de licitación y durante el periodo de entrega de los bienes, los precios ofertados deberán ser fijos, sin escalación **(Anexo 10).**

## **7.12 Información bancaria**

Los licitantes deberán entregar documento en original y hoja membretada de su empresa dirigido a *"El Comité"* mencionando el nombre y número de proceso licitatorio y firmado por el Representante o apoderado legal de la empresa, en el que manifieste la información bancaria necesaria para poder realizar el pago, la información se utilizará únicamente si el licitante resulta adjudicado **(Anexo 11).**

## **7.13 Declaración de conocimiento de trámite de importación**

Los licitantes deberán entregar un escrito bajo protesta de decir vedad, en papel membretado del licitante y firmado por el Representante Legal, dirigida al "El Comité**"** mencionando el número y nombre del proceso licitatorio en el que manifieste bajo protesta de decir verdad que conoce los costos y trámites de permisos de importación en caso de ser equipos o productos de procedencia extranjera, estos correrán por parte del licitante participante por lo que será responsable de cubrir los costos de los bienes desde su procedencia hasta las instalaciones de la Universidad Autónoma

**<sup>19</sup>**

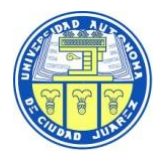

de Ciudad Juárez en el área en que se soliciten, así mismo deberá contemplar el tiempo de dichos trámites para cumplir con el plazo de entrega solicitado **(Anexo 12).**

## **CONTENIDO CARPETA No. 2 (TÉCNICA):**

## **7.14 Propuesta Técnica**

El licitante participante deberá presentar su propuesta técnica en original, en papel membretado del licitante y firmada por el Representante Legal, mencionando el número y nombre del proceso licitatorio, deberán realizarla de conformidad con los requerimientos establecidos en el **Anexo Técnico No. 1**, conforme a lo siguiente:

- **a)** Deberá incluir el nombre y número de partida en la que va a participar
- **b)** Apegarse y mencionar la cantidad solicitada
- **c)** Deberá detallar las características técnicas, siempre en concordancia con lo solicitado en el **Anexo Técnico No. 1 debiendo cumplir cabalmente con todos los puntos solicitados, en caso de que no cumpla con el llenado en algún renglón o campo del Anexo Técnico No. 1 la propuesta será desechada**
- **d)** Indicar siempre **marca y/o modelo** del producto *con el que participa*
- **e)** Respetar y detallar las garantías solicitadas
- **f)** Las características establecidas en el Anexo Técnico No. 1 son las mínimas requeridas por la "**UACJ**", los participantes podrán ofrecer bienes superiores a los manifestados en Anexo Técnico No. 1, siempre y cuando se detallen de manera clara y precisa.
- **g)** Estar presentada en idioma español, así como todos y cada uno de los documentos que la integran, y en caso de presentar alguno en idioma distinto, deberá estar acompañado de su respectiva traducción simple.
- **h)** Las características de los bienes y los modelos de su propuesta deberán coincidir con los catálogos presentados.

**Importante:** Todas las especificaciones, marcas y modelos de referencia señalados en el Anexo Técnico No.1 son las mínimas, por lo que el licitante podrá ofertar bienes con especificaciones y características equivalentes o superiores si así lo considera conveniente.

#### *En todos los casos, deberá ser firmada por la persona legalmente facultada para ello o bien por la persona física participante, en la última hoja del documento que las contenga; por lo que no podrán desecharse cuando las demás hojas que la integran y sus anexos carezcan de firma ó rúbrica.*

## **7.15 Normas Oficiales Vigentes**

Presentar escrito bajo protesta de decir verdad, dirigido a la Universidad Autónoma de Ciudad Juárez, en original y papel membretado dirigido al "El Comité" mencionando el número y nombre del proceso licitatorio, firmado por su representante o apoderado legal, en el que manifieste que los productos ofertados cumplen con las normas de calidad **(Normas Oficiales Mexicanas, Normas Mexicanas, Normas Internacionales o las Normas de Referencia Aplicables**; **o las normas propias de calidad de la empresa)** *debiendo enunciarlas y describirlas. Además, deberá anexar:*

• *Copia simple de la Certificación o certificaciones vigentes de la(s) norma(s) con las que cuentan para demostrar que los bienes o servicios o los procesos de fabricación cumplen con los estándares de calidad.*

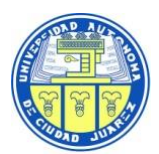

## **7.16 Escrito compromiso de NO ceder las obligaciones**

Presentar escrito en original y hoja membretada de su empresa dirigido a *"*El Comité*"* mencionando el nombre y número de proceso licitatorio y firmado por el Representante o apoderado legal, bajo protesta de decir verdad, de que en el caso de resultar adjudicado ganador no subcontratará ni cederá parcial o totalmente los servicios objeto de la presente licitación, con otras personas morales o físicas.

## **7.17 Distribuidor autorizado**

Los licitantes deberán entregar en su propuesta técnica carta por parte del fabricante o mayorista en papel membretado donde acredite que el licitante es distribuidor autorizado en México de la marca que presenta en su propuesta, o en su lugar, carta del licitante en papel membretado firmada por su representante o apoderado legal donde declare bajo protesta de decir verdad que es distribuidor autorizado de la marca que presenta, *por cada partida y marca en la que participe***.** A los licitantes que entreguen la carta bajo protesta de decir verdad, se les solicita que incluyan dentro de esta carta un número de teléfono del fabricante y/o distribuidor, así como el nombre y puesto del contacto. El no incluir está información será motivo para desechar su propuesta.

#### **Nota: La información proporcionada será objeto de revisión y comprobación por parte de la convocante y su área técnica en caso de que exista discrepancia en la información otorgada, será motivo para desechar su propuesta.**

## **7.18 Garantía de los bienes**

Los licitantes deberán entregar una carta dirigida a "El Comité", mencionando el número y nombre del proceso licitatorio, en papel membretado del licitante, firmada por el representante o apoderado legal, en la que declaren bajo protesta de decir verdad, que **la garantía de los bienes ofertados será conforme a lo solicitado en el Anexo Técnico No.1,** en todas sus partes y se compromete a subsanar cualquier defecto de fabricación y/o vicios ocultos que presenten los bienes que oferta, así como sustituirlos sin costo alguno para la "UACJ". Este documento iniciará a partir de la fecha de entrega y/o instalación de los bienes. La garantía deberá ser válida en México y los licitantes deberán presentar documentación que acredite dicho requerimiento.

La convocante podrá hacer devoluciones y el proveedor deberá reponer o reparar en un plazo no mayor de **20 días naturales** contados a partir de la fecha de notificación, de acuerdo con lo siguiente:

- a) **Reponer:** Cuando se comprueben deficiencias imputables al proveedor dentro de los primeros treinta días de entregado el equipo.
- b) **Reparar:** Cuando se presenten fallas dentro del plazo de garantía especificado en el Anexo Técnico No.1.

## **7.19 Procedimiento para hacer válida la garantía**

Los licitantes deberán entregar en su propuesta técnica, documento dirigido a "El Comité en hoja membretada de su empresa y firmado por el representante legal, mencionando el número y nombre del proceso licitatorio, estableciendo de *manera detallada (*especificar si podrá ser reportada ya sea a través de un número telefónico o por medios electrónicos enunciando el mail o el teléfono correspondiente, así como el tiempo de respuesta o resolución de la misma o cualquier otra forma para poder hacer valida la garantía) *el procedimiento* para hacer válida la garantía y las condiciones de quien la otorga, y que en caso de resultar adjudicado fungirá como intermediario para hacerla válida cuando así se requiera. Además, deberá recoger el equipo en el lugar de entrega para revisión y/o cambio cuando aplique y regresará en el mismo sitio **(deberá apegarse al Anexo 13)**.

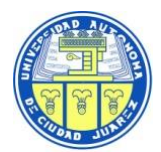

La garantía deberá estar registrada ante el fabricante a nombre de la Universidad Autónoma de Ciudad Juárez.

El procedimiento para hacer válida la garantía deberá considerar lo siguiente:

• La gestión de la garantía deberá ser directa con el fabricante del equipo en México y podrá ser reportada ya sea a través de un número telefónico del fabricante o por medios electrónicos del mismo. Con atención de esta al siguiente día hábil como máximo y con un tiempo de resolución de esta de un máximo de 5 días.

Lo anterior, no exenta al proveedor de responder de las garantías ante la Convocante.

## **7.20 Presentación de catálogos**

Los licitantes deberán incluir dentro del sobre de propuesta técnica, los catálogos de *cada una de las partidas*; pueden ser originales, copias fotostáticas a color, o descargados de internet, pero impresos a color, deberán ser legibles, de preferencia en idioma español, de no ser así, deberán acompañar obligatoriamente la traducción simple al español, en el entendido de que al no presentar las traducciones al español será motivo de descalificación. Así mismo, **en el catálogo, deberá identificar de manera clara y precisa con el número de partida y renglón el bien ofertado, pudiéndolo distinguir con banderitas, pestañas o indicativos para que los bienes ofertados en el Anexo Técnico No.1 coincidan con los del catálogo,** ello para su correcta identificación y posterior evaluación técnica; es decir, **deberán indicar en el catálogo el modelo exacto del bien ofertado,** esto el caso de que existan varios modelos en dicho catálogo, ya que de **no especificar claramente cual modelo corresponde al modelo ofertado, se descalificará al licitante en la partida que haya confusión,** lo anterior toda vez que no se podría realizar la correcta evaluación técnica.

Lo descrito en el catálogo no sustituye la información que deberá contener el Anexo Técnico No.1, ya que no se aceptará que presenten folletos que ilustren un bien de características o modelos distintos a lo que describan en su propuesta técnica.

El no entregar los catálogos o la existencia de discrepancias entre los catálogos y los bienes ofertados en el Anexo Técnico No.1, será motivo para desechar la propuesta.

## **7.21 Currículum**

El licitante deberá entregar un currículum de la empresa a la que representa en papel membretado, firmado por el Representante legal mencionando el número y nombre del proceso licitatorio, donde demuestre su capacidad técnica y compruebe dedicarse al giro correspondiente, detallando información de sus clientes con nombre de contacto(s) y número(s) telefónico(s), así como **imágenes** de sus instalaciones (fachada del local, oficinas administrativas y talleres cuando aplique), todo lo anterior con datos verificables de lo contrario se desechará su propuesta, deberá tomar en cuenta que la Convocante podrá realizar las investigaciones que considere pertinentes, a fin de verificar los datos que se proporcionan.

Además, deberá anexar:

- 1. Una copia de contrato de uno de sus clientes, con una antigüedad no mayor de cinco años (no se aceptan orden de pedido o compra).
- 2. Una copia de una factura emitida por el licitante participante a uno de sus clientes, con una antigüedad no mayor de cinco años.
- 3. Una carta de recomendación que cuente con el nombre, domicilio, teléfono y contacto de la empresa que la expida. Todo lo anterior deben ser datos verificables. con una antigüedad no mayor de seis meses.
- 4. El licitante deberá entregar un escrito dirigido a "El Comité" en papel membretado, firmado por el Representante legal o sujeto obligado, mencionando la fecha, el número y el

**22**

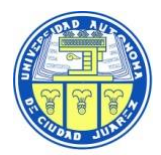

nombre del proceso licitatorio, en el cual manifieste bajo protesta de decir de verdad de que cuenta con la infraestructura necesaria y personal especializado, a fin de garantizar que los productos objeto de esta licitación sean proporcionados con la calidad requerida comprometiéndose a *entregar* a entera satisfacción de la "UACJ", haciendo uso de su experiencia y capacidad por todo el tiempo que sea necesario **(Anexo 15).**

## **CONTENIDO CARPETA No. 3 (ECONÓMICA)**

Estará disponible en CompraNet el archivo **"propuesta económica N-2-2023"** en formato de Excel para que sea utilizado en la elaboración de su propuesta económica con las siguientes condiciones:

1. En la pestaña propuesta económica llenará el espacio de: MARCA QUE COTIZA, PRECIO UNITARIO, SUBTOTAL, IVA (Cuando aplique) y TOTAL. Adicionalmente una columna de observaciones donde podrá incluir el cambio aceptado en la Junta de Aclaraciones. (De manera vertical), así mismo deberá de ingresar la cantidad con letra del total de la propuesta, no deberá eliminar aquellas partidas en las que no participará. Esta pestaña contiene su propuesta económica, la cual deberá ser impresa en hoja membretada de la empresa, firmada por el Representante Legal y entregada en la carpeta 3 ( propuesta económica)

#### **Dicho Anexo se** *DEBERÁ* **entregar en electrónico en UNA memoria USB (misma que se regresará al terminar el Acto de apertura a solicitud del licitante) conforme a lo siguiente:**

• El archivo de **"**propuesta económica N-2-2023**"**, deberá entregarse dentro de una memoria USB, a la vez esta memoria USB deberá ser integrada dentro de su propuesta técnica en la carpeta No. 3 junto con la impresión de la hoja de trabajo sumando a esto el resto de los requisitos solicitados en las Bases.

La memoria USB entregada se utilizará para darle agilidad al Acto de apertura de ofertas técnicas y económicas, por la gran cantidad de partidas y serán utilizados de la siguiente manera:

- a) Después de la revisión *cuantitativa* y de los licitantes que hayan pasado esta etapa, se procederá a la apertura de la propuesta económica (carpeta No. 3) de todos los licitantes participantes para obtener la información de sus propuestas de la memoria USB, en este momento se hará un concentrado de todos los precios por cada proveedor en un cuadro comparativo para darle lectura al final por cada partida y los proveedores que participan en cada una de ellas y el precio que ofrecen.
- b) Se solicita mantener el orden del formato que se les envíe y no modificar el Anexo Técnico No.1, se debe utilizar solo para el llenado de proposiciones.
- c) La información que prevalecerá será la que se entregue en el Acto en papel original con la firma del Representante Legal y sello, por si hubiera algún error en la información electrónica.

*IMPORTANTE: Favor de revisar que en el archivo coincida su precio unitario con el subtotal, revisar las sumatorias (fórmulas) y el contenido de sus propuestas antes de imprimir sus proposiciones.*

## **7.22 Propuesta económica**

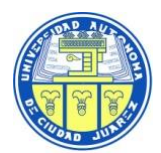

El licitante participante deberá presentar su propuesta económica en original, en papel membretado del licitante y firmada por el Representante Legal, mencionando el número y nombre del proceso licitatorio, deberán realizarla conforme a lo siguiente:

- **a)** Deberá incluir el número de partida en la que desee participar
- **b)** Incluir el nombre técnico de la partida
- **c)** Apegarse y mencionar la cantidad solicitada
- **d)** Indicar siempre la **marca y/o modelo** del producto con el que participa
- **e)** Señalar el precio unitario por artículo, expresado en pesos mexicanos y fijos
- **f)** Señalar el monto de cada renglón antes de IVA
- **g)** Desglosar el IVA del subtotal de manera vertical que comprenda todos los renglones que integran la partida
- **h)** Mostrar el TOTAL de todas las partidas más el IVA aplicable (de manera vertical a **DOS** decimales, con número y letra, de acuerdo con la Ley Monetaria en vigor)
- **i)** Deberá ser clara y precisa. Estar expresada en pesos mexicanos, dentro de los precios ofertados ya deberán considerar los gastos de importación, transporte o envío, así como los impuestos adicionales al valor agregado en que se incurra.
- **j)** Deberá ajustarse al siguiente formato:**Ejemplo (favor de apegarse al siguiente formato por cada partida en la que participe):**

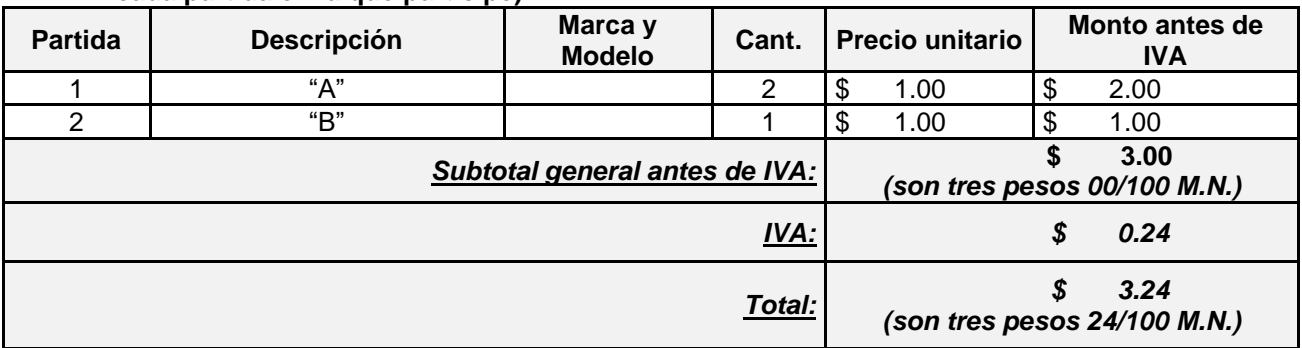

#### **NOTA: LOS ESPACIOS DEBERÁN LLENARLOS CON LOS RENGLONES O CONCEPTOS QUE SU REPRESENTADA COTICE.**

Con fundamento en el artículo 55 del Reglamento, si al momento de realizar la verificación de los importes de las propuestas económicas en las operaciones finales, se detectan errores aritméticos la "**UACJ**" procederá a realizar la corrección en el cuadro comparativo de cotizaciones. De lo anterior se dejará constancia en dicho cuadro y en el Acta de fallo. En ningún caso se realizarán correcciones en precios unitarios. En caso de que el licitante no acepte la(s) corrección(es), la propuesta será desechada.

Si resultare que dos o más proposiciones son solventes porque satisfacen la totalidad de los requerimientos solicitados por la convocante, el contrato se adjudicará a quien presente la proposición cuyo precio sea el más bajo, siempre y cuando éste resulte conveniente. Los precios ofertados que se encuentren por debajo del precio conveniente podrán ser desechados por la convocante.

*Nota: Las propuestas técnicas y económicas que no contengan cualquiera de los requisitos mencionados o sean omitidos dentro de su propuesta, así como el NO entregar cada uno y por separado los escritos o formatos solicitados en los puntos anteriores, en original, bajo protesta de decir verdad, con firma del representante legal de la empresa, dirigidos al "El Comité" e indicando el nombre y número de proceso licitatorio será motivo para desechar la propuesta.*

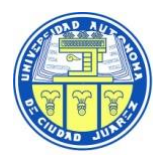

En la última hoja de las presentes Bases, se anexa un formato en el que se señalan los documentos que deberán presentar todos los licitantes participantes en el **acto de presentación y apertura de proposiciones**, relacionándolos con los puntos específicos de las bases en los que se solicitan. Se sugiere a los licitantes que incluyan ese formato, ya que servirá a cada participante como constancia de recepción de la documentación que entreguen a la "**UACJ**" en dicho acto. La falta de presentación del formato no afectará la solvencia de la proposición, por lo que no será motivo para desechar la propuesta.

Se agradecerá no incluir documentación que no fue solicitada en estas bases y/o sus anexos. Asimismo, se solicita no insertar las propuestas o documentos en protectores de plástico u otros materiales. El incumplimiento de lo anterior no afectará la solvencia de la proposición, ni será motivo de desechamiento.

Si por algún motivo algún documento se encuentra fuera de alguna carpeta o estuviera en alguna otra de las carpetas entregadas, esto no será motivo para desechar la propuesta.

**8. Instrucciones para elaboración y entrega de la garantía de cumplimiento del contrato** El proveedor que resulte adjudicado, a fin de garantizar el cumplimiento de las obligaciones derivadas del contrato, y para responder de los defectos y calidad de los bienes entregados; así como de cualquier otra responsabilidad, deberá presentar:

## **a) Póliza de fianza de exacto cumplimento**

Expedida por institución mexicana autorizada en el territorio nacional, **por un importe equivalente a un 10% del monto total del contrato adjudicado antes del I.V.A., a favor de la Universidad Autónoma de Ciudad Juárez**; a más tardar dentro de los diez días naturales siguientes a la firma del contrato o el día hábil anterior si éste no lo fuera, salvo que la entrega de los bienes se realice dentro del citado plazo". De no cumplir con dicha entrega, la Convocante podrá determinar la rescisión del contrato y remitir el asunto a las autoridades competentes para la aplicación de sanciones estipuladas en "LA LEY".

La póliza de fianza debe otorgarse en estricto apego al **Anexo 8** de estas bases, de ninguna manera será considerada como una limitación de la responsabilidad del proveedor que resulte adjudicado, derivada de sus obligaciones y garantías estipuladas en el contrato, está no impedirá que la "Convocante" reclame la indemnización o el reembolso por cualquier incumplimiento que puede exceder el valor de dicha garantía.

En caso de incremento al monto del contrato o modificación al plazo de entrega, el proveedor se obliga a entregar a la **UACJ**, al momento de la formalización respectiva los documentos modificatorios o endosos correspondientes, debiendo contener el documento la estipulación de que se otorga de manera conjunta, solidaria e inseparable de la garantía otorgada inicialmente.

El proveedor adjudicado acepta expresamente que la fianza expedida para el cumplimiento se hará efectiva independientemente de que se interponga cualquier tipo de recurso ante instancias del orden administrativo o judicial.

Manifiesta expresamente el proveedor que resulte adjudicado su conformidad para que la fianza que garantice el cumplimiento del contrato adjudicado permanezca vigente durante toda la substanciación de los juicios o recursos legales que interponga con relación a dicho contrato, hasta que sea pronunciada resolución definitiva que cause ejecutoria por la autoridad competente.

En caso de propuestas conjuntas, la garantía de cumplimiento del contrato se presentará en un solo instrumento que deberá cubrir los requerimientos de la **UACJ**, establecidos en el **Anexo 8** de estas bases.

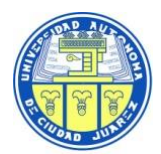

"El Comité" a través del Abogado General de la **UACJ**, sito en Avenida Plutarco Elías Calles No. 1210, Col. Foviste Chamizal, Ciudad Juárez, Chihuahua, México, previa solicitud por escrito con el área requirente, solicitará a la afianzadora proceda a recuperar y en su caso cancelar la póliza de la fianza correspondiente; siempre y cuando se acredite que se cumplió con las condiciones pactadas en dicho contrato.

## **8.1 Casos en que se aplicará la fianza de cumplimiento del contrato**

La fianza de cumplimiento del contrato se hará efectiva de manera inmediata por reclamo directo a la afianzadora cuando se presente de manera enunciativa y no limitativa en alguno de los siguientes casos:

- a) Previa substanciación del procedimiento de rescisión.
- b) Cuando por causas imputables el proveedor incumpla con cualquiera de las condiciones pactadas en el contrato y consecuentemente se le rescinda el mismo.
- c) Cuando se haya vencido el plazo para el inicio de la vigencia del contrato y el proveedor adjudicado por sí mismo o a requerimiento de la "**UACJ**", no sustente debidamente las razones del incumplimiento en el inicio, previo agotamiento de las penas convencionales respectivas.
- d) Cuando se detecten vicios ocultos o defectos de la calidad de los bienes recibidos.

#### **9. Criterios de evaluación a través del área técnica y legal, dictamen y adjudicación**

La Convocante verificara que las proposiciones cumplan con todos los requisitos solicitados en la presente Convocatoria, mediante la utilización del criterio de evaluación binario, por el cual sólo se adjudicara a quien cumpla los requisitos establecidos en la licitación y oferte el precio más bajo de acuerdo con lo que establece el art. 36 de la Ley de Adquisiciones Arrendamientos y Servicios del Sector Público. La justificación de la Convocante para realizar la evaluación binaria obedece a que la descripción de los bienes a adquirirse se encuentra perfectamente determinadas, por lo que "El Comité":

- **a)** Comprobará a su consideración por cualquier medio documental o electrónico, que toda la información contenida en la documentación legal, las especificaciones técnicas del **Anexo Técnico No.1** y en las condiciones establecidas en todos los Anexos solicitados sea información verídica.
- **b)** Constatará a su consideración por cualquier medio documental o electrónico, que las características, especificaciones, calidad y cantidades de los bienes ofertados correspondan como mínimo con las establecidas en el **Anexo Técnico No. 1** de estas bases.
- **c)** Verificará que las ofertas presentadas correspondan a las características y especificaciones de los productos solicitados en el Anexo Técnico No. 1 y verificará a su consideración por cualquier medio documental o electrónico que las mismas cumplan con la calidad que requiere la **"UACJ"**.
- **d)** Verificará que garanticen y satisfagan **las condiciones de entrega** de los bienes.
- **e)** Con fundamento en el artículo 51 del Reglamento, verificará que el precio de los bienes no resulte menor al costo que implicaría la producción, fabricación o elaboración de los mismos, por lo que si en alguna propuesta resulta mayor el costo que el precio, la **"UACJ"** podrá desecharla por estimarla insolvente. El precio ofertado por los licitantes no deberá de ser menor que el más bajo obtenido del método aplicado, en caso contrario, se podrá estimar insolvente para los efectos de la presente licitación.
- **f)** Elaborará un cuadro comparativo con los precios y condiciones ofertadas, mismo que permitirá comparar éstas de manera equitativa.

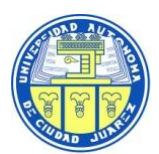

- **g)** La "UACJ" podrá declinar las propuestas cuyo costo sea de tal forma desproporcionado con respecto a los del mercado, que evidencie no poder cumplir con la entrega de los bienes requeridos.
- **h)** De conformidad con lo establecido en el artículo 55 del Reglamento, si al momento de realizar la verificación de los importes de las propuestas económicas, en las operaciones finales, se detectan errores aritméticos o de cálculo, la Convocante procederá a realizar la corrección en el cuadro comparativo de cotizaciones. De lo anterior se dejará constancia en dicho cuadro, en el dictamen de adjudicación y en el acta correspondiente. En ningún caso se realizarán correcciones en precios unitarios. En caso de que el licitante no acepte la(s) corrección(es), la propuesta será desechada.
- **i)** Una vez concluido el acto de presentación y apertura de proposiciones, el área convocante pondrá las proposiciones que cumplieron cuantitativamente a disposición al área técnica para que lleven a cabo la evaluación cualitativa de las mismas y elaboren el dictamen técnico correspondiente, el cual deberá especificar las partidas detallando que **Si** cumple o detallando las causas sobre el desechamiento de aquellas partidas que **No** cumplen en la evaluación cualitativa, considerando que la resolución correspondiente así como las condiciones legales, serán evaluada por el área que designe la convocante.
- **j)** Como resultado del análisis anterior, y con fundamento en el artículo 36 BIS de "LA LEY", en el que **NO SE UTILIZARAN PUNTOS O PORCENTAJES,** emitirá un dictamen que servirá como fundamento para el fallo, en el que se hará constar una reseña cronológica de los actos del procedimiento, en dicho documento se harán constar las proposiciones admitidas y se mencionará las propuestas desechadas.
- **k)** Una vez efectuado este procedimiento, adjudicará el contrato a la persona física o moral que de entre las licitantes reúna las condiciones legales, técnicas y económicas requeridas por la **"UACJ"** y garanticen satisfactoriamente el cumplimiento de las obligaciones.
- **l)** Si al realizar la comparación de las ofertas por cada uno de los proveedores participantes, existen propuestas idénticas, la adjudicación de la partida, se efectuará mediante insaculación por sorteo manual.
- **m)** Como resultado del análisis anterior, NO SE UTILIZARÁN PUNTOS O PORCENTAJES,el área Técnica emitirá los Dictamen Técnico que servirá como fundamento para el Fallo., en el que se hará constar una reseña cronológica de los Actos del procedimiento, en dicho documento se harán constar las Propuestas admitidas y se mencionará las desechadas.
- **n)** De conformidad con el punto anterior, la adjudicación y el contrato será por partida completa.

## **10. Procedimientos de inspección y pruebas**

La "UACJ" en todo momento podrá efectuar, las visitas de inspección y pruebas de calidad cuando lo considere necesario, obligándose los licitantes y/o proveedor(es) adjudicado(s) a proporcionar todas las facilidades necesarias.

#### **11. Casos en que se desecharán las propuestas.**

Se desecharán las propuestas de los licitantes en cualquiera de las etapas del proceso que incurran en una o varias de las siguientes situaciones:

- **a)** Si no cumple(n) como mínimo con todos los requisitos establecidos en las Bases, Anexos y la documentación requerida de esta licitación o los derivados de las juntas de aclaraciones que afecten la solvencia de la propuesta.
- **b)** Si los bienes ofertados no cumplen como mínimo con la totalidad de las especificaciones establecidas por partida en el **Anexo Técnico No. 1** de estas Bases.
- **c)** Si dentro del formato que contiene el **Anexo Técnico No. 1** no detalla o especifica los detalles del bien ofertado en cada uno de los renglones o columnas que lo conforman.
- **d)** Si no indican la marca y/o modelo que oferta, así como no cumplir con la presentación del producto en caso de solicitarse muestras físicas.

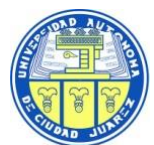

 *LA-67-034-908046996-N-2-2023*

- **e)** Cuando los documentos presentados no estén debidamente identificados con el número y nombre del proceso licitatorio, dirigidos a "El Comité" y firmados por la persona facultada para ello o se presenten incongruencias en los mismos respecto a la firma.
- **f)** Si se comprueba que tiene(n) acuerdo con otro(s) licitante(s) para elevar los precios de los bienes objeto de esta licitación, o cualquier otro acuerdo que tenga como fin obtener una ventaja sobre los demás licitantes.
- **g)** Si se encuentra algún elemento que indique que el licitante tuvo acceso a información sobre la licitación, que lo pueda poner en ventaja sobre los otros licitantes, aún en el supuesto de que sea el único participante.
- **h)** Si se comprueba que el licitante carece de la capacidad solvente o no se dedica al giro comercial correspondiente que permita entregar adecuadamente los bienes requeridos.
- **i)** Cuando los catálogos (cuando se soliciten) no correspondan con los bienes ofertados en cada una de las partidas y sus renglones del **Anexo Técnico No. 1** o cuando estos no vengan debidamente identificados en la página y sobre el modelo ofertado.
- **j)** Cuando se demuestre cualquier violación a las disposiciones legales vigentes en la materia.
- **k)** Cuando el licitante no se ajuste a las condiciones de presentación, garantía, plazo y lugar de entrega de los bienes y servicios.
- **l)** Cuando exista discrepancia entre la propuesta técnica y económica en lo referente a la descripción y cantidades de los bienes solicitados.
- **m)** Cuando la información resulte falsa total o parcialmente, o se detecten irregularidades en la documentación presentada.
- **n)** Presentar en su propuesta información apócrifa, falsa o incierta, la que se hará constar mediante con los medios comprobatorios respectivos.
- **o)** Cuando los precios no sean aceptables para la Convocante o los precios ofertados se encuentren por debajo del precio conveniente, y por lo tanto se ponga en riesgo el suministro de los bienes.
- **p)** Que el proveedor no se encuentre respaldado en los términos requeridos en esta Convocatoria, por sus distribuidores y/o el fabricante de los bienes.
- **q)** Si no son tomados en cuenta en sus propuestas los acuerdos tomados o derivados en la Junta de Aclaraciones.
- **r)** Cuando el licitante se encuentre en alguno de los supuestos del Artículo 50 o 60 de "LA LEY" y 8 Fracción XX de la Ley Federal de Responsabilidades Administrativas de los Servidores Públicos o si se encuentra en el Directorio de Proveedores y Contratistas Sancionados de la página electrónica de CompraNet.
- **s)** Cuando omita cotizar algunos de los renglones o grupos que conforman las partidas, es decir, cuando no cotice completas cada una de las partidas del **Anexo Técnico No. 1**(cuando aplique).
- **t)** Cuando las propuestas económicas presenten precios escalonados o condicionados.
- **u)** Cuando se solicite la leyenda "bajo protesta de decir verdad" y ésta sea omitida en el documento correspondiente.
- **v)** Cualquier otra violación a la Ley y demás disposiciones reglamentarias aplicables y las especificadas en el cuerpo de estas Bases y sus Anexos.

## **12. Suspensión o cancelación de la licitación (o partidas)**

## **12.1 Suspensión de la licitación**

Cuando en la prestación del servicio se presente caso fortuito o de fuerza mayor, la dependencia o entidad, bajo su responsabilidad podrá suspender la prestación del servicio. Se pactará por las partes el plazo de suspensión, a cuyo término podrá iniciarse la terminación anticipada del contrato (Artículo 55 Bis de Ley de Adquisiciones, Arrendamientos y Servicios del Sector Público).

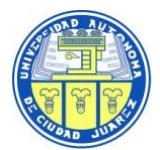

En el Acta correspondiente, se asentarán las causas que motivaron la suspensión o cancelación de la licitación.

## **12.2 Cancelación de la licitación**

Las dependencias y entidades podrán cancelar una licitación, partidas o conceptos incluidos en éstas (Artículo 38 de Ley de Adquisiciones, Arrendamientos y Servicios del Sector Público), cuando:

- **a)** Por caso fortuito;
- **b)** Por causa de fuerza mayor;
- **c)** Cuando existan circunstancias, debidamente justificadas, que provoquen la extinción de la necesidad para adquirir o arrendar los bienes o contratar la prestación de los servicios, y que de continuarse con el procedimiento de contratación se pudiera ocasionar un daño o perjuicio a la "UACJ".

En el Acta correspondiente, se asentarán las causas que motivaron la suspensión o cancelación de la licitación.

## **13. Licitación desierta**

La licitación se declarará desierta en los siguientes casos:

- **a)** Si no se registra cuando menos un licitante al Acto de presentación y apertura de proposiciones.
- **b)** Si al abrir las propuestas, no se encuentra cuando menos una que cumpla con todos los requisitos establecidos en las Bases de la licitación y sus Anexos.
- **c)** Si en cualquier momento del procedimiento no existe al menos un licitante que continúe en el mismo, por cualquier causa.
- **d)** Si el precio de los bienes resulte menor al costo que implicaría la producción, fabricación o elaboración de los mismos o en su caso resultase mayor el costo que el precio, por estimarla insolvente.

#### **14. Rescisión del contrato**

Procederá la rescisión administrativa del Contrato:

- **a)** En caso de incumplimiento de las obligaciones a cargo del proveedor adjudicado, pudiendo la "UACJ" adjudicarlo conforme al procedimiento indicado en el artículo 41 fracción VI de "LA LEY".
- **b)** En caso de que el proveedor adjudicado ceda en forma parcial o total los derechos u obligaciones derivadas de la licitación y/o del Contrato excepto los derechos de cobro conforme a lo señalado en el Artículo 46 último párrafo de "LA LEY".
- **c)** Cuando la suma de las penas convencionales por atraso alcance el mismo monto que correspondería a la garantía de cumplimiento o se agote o exceda el tiempo para la contabilidad de las mismas; en ningún caso excederán del 10% del monto adjudicado.
- **d)** Cuando no entregue la garantía de cumplimiento del contrato en términos de "LA LEY".

#### **La rescisión del Contrato se llevará a cabo conforme a lo establecido en los Artículos 54 de la "LA LEY", Artículo 98 de su Reglamento vigente y en su caso, a las Normas Supletorias aplicables.**

## **15. Terminación anticipada del contrato**

Conforme a lo establecido en el Artículo 55 BIS de la "LA LEY", podrá darse por terminado anticipadamente el Contrato por los siguientes supuestos:

**a)** Cuando concurran razones de interés general,

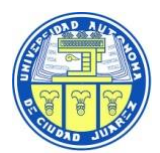

**b)** Cuando por causas justificadas se extinga la necesidad de requerir los bienes y servicios originalmente contratados, y se demuestre que, de continuar con el cumplimiento de las obligaciones pactadas, se ocasionaría algún daño o perjuicio a la "UACJ" o se determine la nulidad total o parcial de los actos que dieron origen al contrato, con motivo de la resolución de una inconformidad emitida por la Contraloría General de la "UACJ".

En estos supuestos la "UACJ" reembolsará al proveedor los gastos no recuperables en que haya incurrido, siempre que éstos sean razonables, estén debidamente comprobados y se relacionen directamente con el Contrato correspondiente.

#### **16. Inconformidades**

Conforme a lo establecido en el artículo 65 de "LA LEY", podrá interponerse inconformidad ante la Secretaría de la Función Pública por actos del procedimiento de contratación que contravengan las disposiciones que rigen las materias objeto de "LA LEY", cuando dichos actos se relacionen con las fracciones indicadas en este Artículo.

#### **17. Condiciones de pago**

El pago se realizará dentro de los **20 días naturales** posteriores a la presentación de la factura original que ampare la entrega TOTAL de los bienes y servicios contratados, la cual deberá ser emitida hasta la confirmación mediante escrito de recepción del Responsable Técnico, donde notifica que fue recibido el bien o servicio a entera satisfacción.

Adicional al escrito de conformidad, el pago queda condicionado a:

- El pago que el proveedor deba efectuar en su caso por concepto de penas convencionales
- La firma del contrato
- Entrega de Fianzas o garantías correspondientes

Las facturas correspondientes, deberán enviarse en archivos xml y pdf al siguiente correo electrónico: [licitacion@uacj.mx](mailto:licitacion@uacj.mx) y mvargas@uacj.mx. *Es importante el envío a este correo electrónico, de lo contrario no se podrá gestionar su pago*.

Para cada partida, la "UACJ", **no otorgará ninguna clase de anticipo.**

#### **18. Datos de facturación**

El proveedor que resulte adjudicado deberá contar con los siguientes datos para realizar la facturación correspondiente:

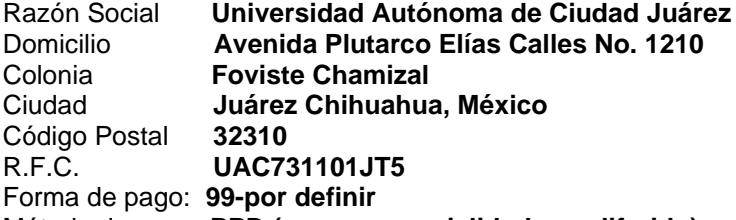

Método de pago: **PPD (pago en parcialidades o diferido)**

Asimismo, el licitante adjudicado deberá detallar en cada factura entregada lo siguiente:

- El tipo de bien a facturar en descripción, **cantidad y numero de partida**
- Hacer referencia al **número y nombre del proceso licitatorio**
- Enviarla con copia de remisión sellada y firmada (incluir nombre completo) por la persona que recibió el equipo, material, servicio, etc.
- Especificar el lapso que comprende la garantía

## **19. Registro de derechos**

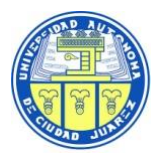

 *LA-67-034-908046996-N-2-2023*

El proveedor adjudicado asumirá la responsabilidad total en caso de que al momento de entregar los bienes o proporcionar el servicio objeto de la licitación, viole el registro de derechos a nivel nacional o internacional, derechos de autor, propiedad intelectual o industrial, marcas o patentes.

#### **20. Impuestos**

La "UACJ" pagará ÚNICAMENTE el importe correspondiente al Impuesto al Valor Agregado (I.V.A.).

#### **21. Sanciones**

Se hará efectiva la garantía relativa al cumplimiento del contrato, cuando se incumpla cualquiera de las condiciones pactadas en el mismo.

De conformidad a lo establecido en los artículos 59 y 60 de **"LA LEY", la Secretaría de la Función Pública** inhabilitará temporalmente para participar en procedimientos de contratación o celebrar contratos regulados por la citada ley, por un plazo no menor a tres meses ni mayor a cinco años, a las personas que se encuentren en el siguiente supuesto:

El licitante que injustificadamente y por causas imputables a él, no formalice el contrato adjudicado por la "UACJ".

#### **22. Penas convencionales**

De conformidad con el Art. 53 y 53 Bis de la "LA LEY", la "UACJ", aplicará penas convencionales al proveedor que resulte adjudicado, por el atraso en la entrega de los bienes, objeto de esta licitación, por una cantidad igual al 0.05% por día natural de lo incumplido sin rebasar el 10%. Dichas penas no deberán exceder del monto de la garantía de cumplimiento del contrato, ni exceder de 30 días naturales, una vez transcurridos cualquiera de estos dos supuestos, se procederá a notificar al Comité de Adquisiciones, Adjudicaciones, Concesiones, Arrendamientos y Servicios de la UACJ, para determinar la resolución correspondiente **(punto 13 de estas bases**) y/o hacer efectiva la garantía de cumplimiento del mismo. El pago de las penas deberá ser mediante cheque certificado o transferencia a favor de la **Universidad Autónoma de Ciudad Juárez** en Moneda Nacional y **eliminando centavos**.

Si el licitante adjudicado incurriera en algún atraso en sus entregas, el procedimiento de pago de penas convencionales será el siguiente:

Al terminar de entregar la(s) partida(s) adjudicada(s), el Jefatura de Función de Licitaciones hará el cálculo correspondiente por los días de atraso, dicho cálculo se le enviará al proveedor junto con un oficio de notificación para que éste proceda a la revisión del documento y realice el pago mediante cheque o transferencia a favor de la Universidad Autónoma de Ciudad Juárez y envíe copia de dicho pago por concepto de penas convencionales al Jefatura de Función de Licitaciones. A partir de ese momento y si el proveedor no tiene ningún otro adeudo administrativo con la "UACJ", como firma de contrato, entrega de fianzas u oficio por parte del Responsable Técnico de plena conformidad con lo solicitado, se procederá al pago de la(s) factura(s) entregadas en los tiempos establecidos.

El pago de los bienes quedará condicionado, proporcionalmente, al pago que el proveedor deba efectuar por concepto de penas convencionales.

Cuando el incumplimiento de las obligaciones del proveedor no derive del atraso, sino por otras causas establecidas en el contrato, se iniciará en cualquier momento posterior al incumplimiento la rescisión del mismo, realizando el procedimiento que corresponda al área requirente o receptora de los bienes.

#### **23. Prohibición de negociación de las bases y propuestas**

Ninguna de las condiciones contenidas en las presentes bases y sus anexos, así como en las proposiciones presentadas por los licitantes, podrán ser negociadas, conforme a lo dispuesto en el artículo 26 de "LA LEY".

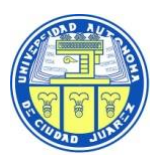

#### **24. Asistencia a los Actos públicos de la licitación**

A los Actos de carácter público de esta licitación pública nacional, podrán asistir los licitantes cuyas propuestas hayan sido desechadas durante el procedimiento de contrataciónentrega, así como cualquier persona que sin haber adquirido las bases manifieste su interés de estar presente en dichos Actos, bajo la condición de que deberán registrar su asistencia y *abstenerse de intervenir de cualquier forma en los mismos*. De la misma manera y a los mismos actos podrán asistir representantes de las cámaras, colegios o asociaciones profesionales u otras organizaciones no gubernamentales.

De conformidad con el "Acuerdo por el que se establecen los lineamientos que regulan la participación de los testigos sociales en las contrataciones que realicen las dependencias y entidades de la Administración Pública Federal" publicado en el DOF el 16 de diciembre del 2004, se hace saber a todos los licitantes que en este procedimiento podrán participar, en cualquier momento, testigos sociales con derecho a voz, a los cuales se deberán proporcionar todas las facilidades y documentación que soliciten, salvo la considerada como reservada o confidencial en términos de la Ley Federal de Transparencia y Acceso a la Información Pública Gubernamental, estos testigos sociales podrán participar en la formulación y revisión previa de las bases de licitación pública y de las convocatorias, las juntas de aclaraciones, el acto de presentación y apertura de proposiciones, a la emisión del fallo correspondiente y a la formalización del contrato respectivo.

#### **25. Controversias**

Las controversias que se susciten con motivo de esta licitación se resolverán con apego a lo previsto en "LA LEY", su Reglamento vigente y las demás disposiciones administrativas de carácter federal.

#### **26. Glosario.**

Para efectos de estas Bases se entenderá por:

- 1) **Bases:** Documento que contiene las condiciones y requisitos que regirán y serán aplicados en este procedimiento de licitación pública.
- 2) **Caso fortuito o de fuerza mayor:** Hecho o acto imprevisible o inevitable generado por la naturaleza o por el hombre, que impide a una de las partes el cumplimiento de una obligación, sin culpa o negligencia de la parte afectada. Dejarán de ser fortuitos o de fuerza mayor, aquellos que se produzcan deliberadamente por el afectado o éste haya contribuido para que se produzcan.
- 3) **Compranet:** Sistema Electrónico de Contrataciones Gubernamentales.
- 4) **Catálogo:** Relación ordenada en la que se incluyen o describen de forma individual libros, documentos, personas, objetos etc., que están relacionados entre sí.
- 5) **Secretaría de la Función Pública (SFP):** Antes Secretaría de la Contraloría y Desarrollo Administrativo.
- 6) **Contrato:** Documento legal que constituye el acuerdo de voluntades entre la Universidad Autónoma de Ciudad Juárez y el proveedor y por medio del cual se producen o transfieren las obligaciones y derechos objeto del procedimiento licitatorio.
- 7) **Dictamen Técnico**: Documento en el cual el área técnica llevará a cabo la evaluación cualitativa de propuestas que cumplieron cuantitativamente y se detallará(n) la(s) causa(s) sobre el desechamiento de aquellas partidas que No Cumplen.
- 8) **DOF:** Diario Oficial de la Federación.

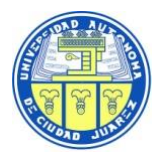

- 9) **El Comité:** Comité de Adquisiciones, Adjudicaciones, Concesiones, Arrendamientos y Servicios
- 10) **IVA:** Impuesto al Valor Agregado.
- 11) **"LA LEY":** Ley de Adquisiciones, Arrendamientos y Servicios del Sector Público.
- 12) **Licitante:** La persona física o moral que participe en Licitación Pública.
- 13) **Partida o concepto:** la división o desglose de los bienes a adquirir o arrendar o de los servicios a contratar, contenidos en un procedimiento de contratación o en un contrato, para diferenciarlos unos de otros, clasificarlos o agruparlos.
- 14) **Precio no aceptable:** es aquél que, derivado de la investigación de mercado realizada, resulte superior a lo ofertado respecto del que se observa como mediana en dicha investigación o en su defecto, el promedio de las ofertas presentadas en la misma licitación.
- 15) **Precio conveniente:** es aquel que se determina a partir de obtener el promedio de los precios preponderantes que resulten de las proposiciones aceptadas técnicamente en la licitación, y a éste se le resta el porcentaje que determine la dependencia o entidad en sus políticas, bases y lineamientos.
- 16) **Proveedor:** La persona física o moral que suscribe pedidos o contratos de Adquisiciones, Arrendamientos o Servicios con la convocante como resultado de la presente licitación.
- 17) **Reglamento:** Reglamento de la Ley de Adquisiciones Arrendamientos y Servicios del Sector Público.
- 18) **UACJ:** Universidad Autónoma de Ciudad Juárez.
- 19) **Testigos sociales:** Las personas físicas que pertenezcan o no a organizaciones no gubernamentales, así como las propias organizaciones no gubernamentales, que cuenten con el registro correspondiente ante la Secretaría de la Función Pública, que a solicitud de las dependencias y entidades, de mutuo propio, o a solicitud de la propia SFP podrán participar con derecho a voz en las contrataciones que lleven a cabo las dependencias y entidades, emitiendo al término de su participación un testimonio público sobre el desarrollo de las mismas.
- 20) **Testimonio:** Documento público que emitirá el Testigo Social al final de su participación y que contendrá las observaciones y, en su caso, recomendaciones derivadas de la misma.

**Estas Bases son emitidas en Ciudad Juárez, Chihuahua, México, por el Comité de Adquisiciones, Adjudicaciones, Concesiones, Arrendamientos y Servicios de la Universidad Autónoma de Ciudad Juárez, al 18 de mayo del 2023**

# **Anexo Técnico No. 1**

## **PARTIDA 1 Renglón 1/6**

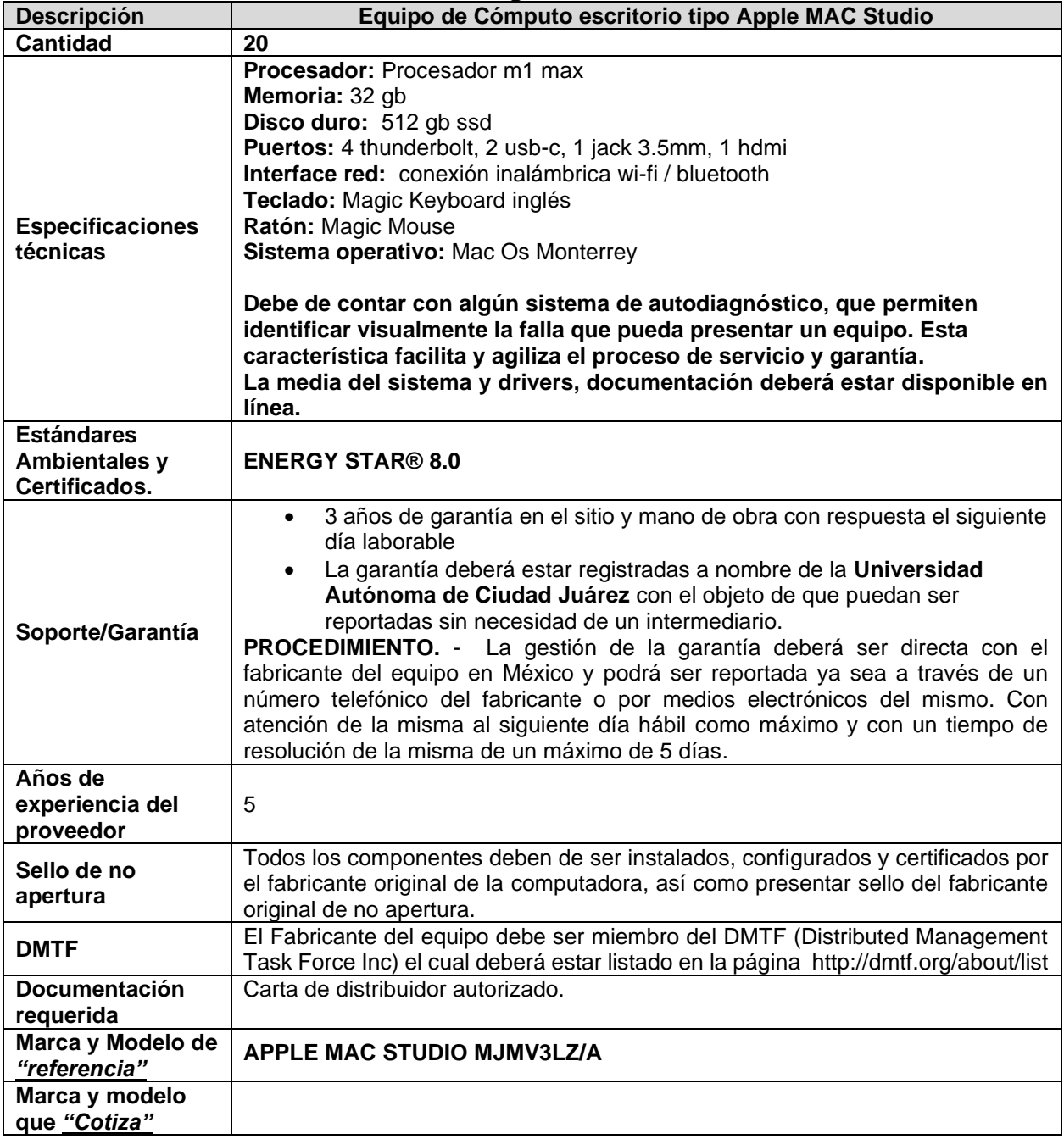

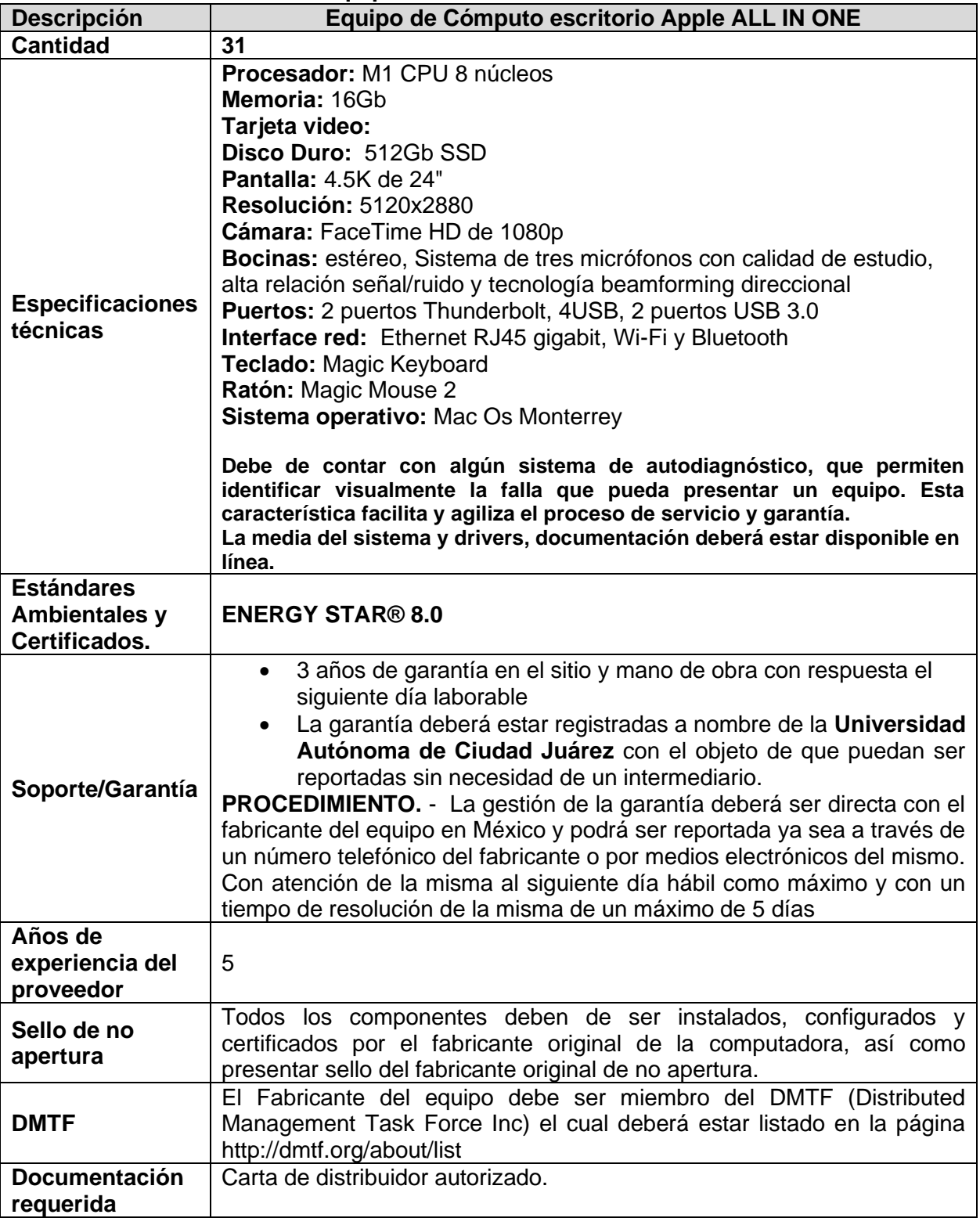

# **Renglón 2/6 Equipo de Escritorio iMAC 24"**

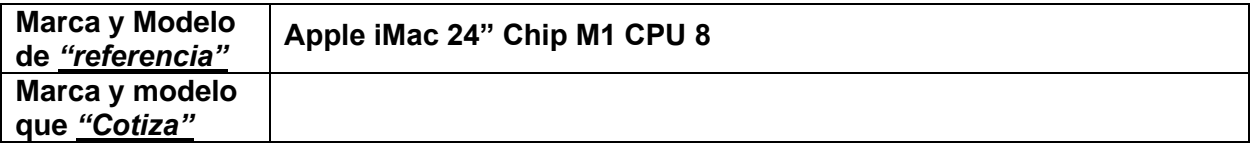

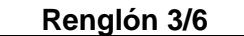

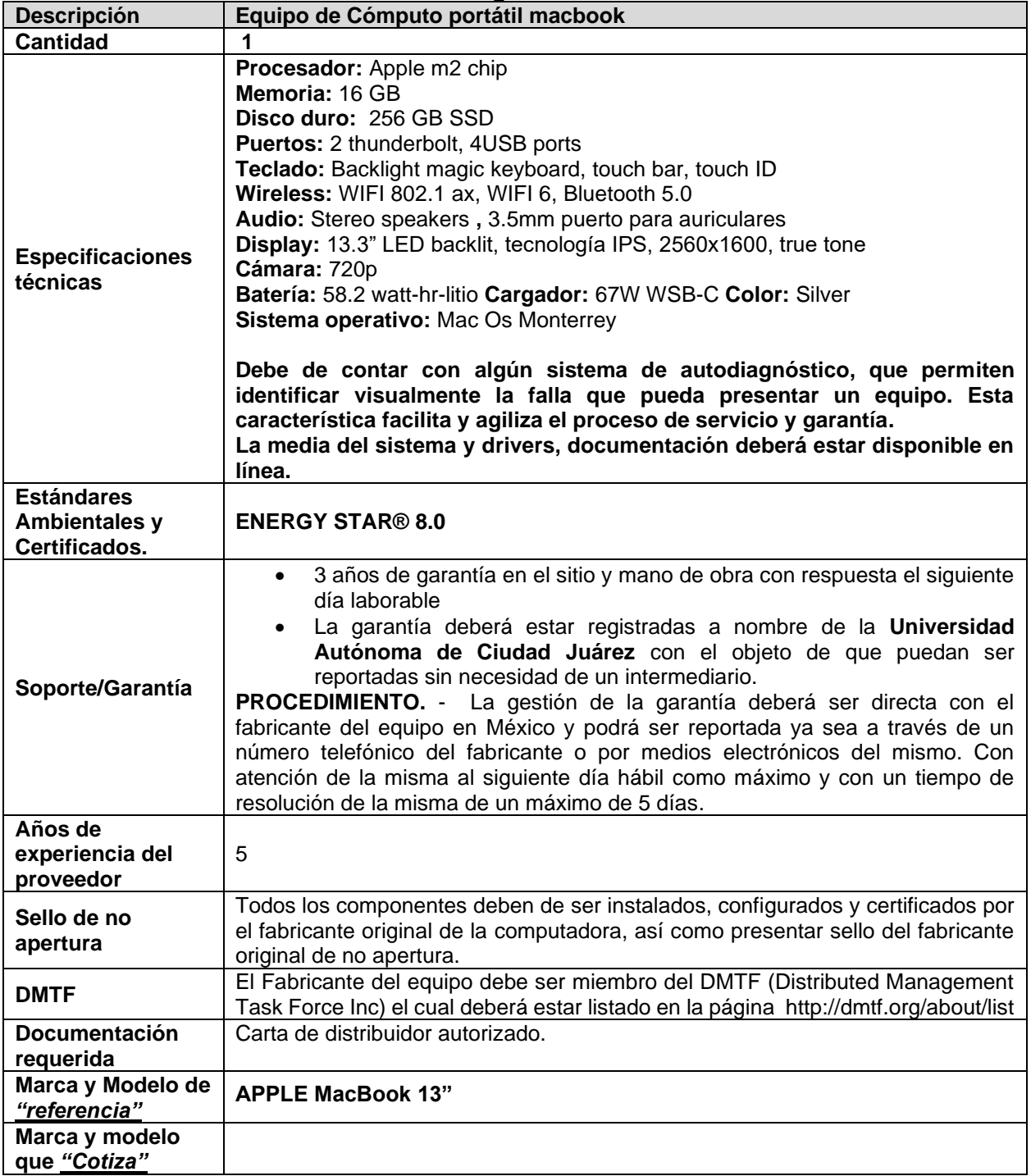
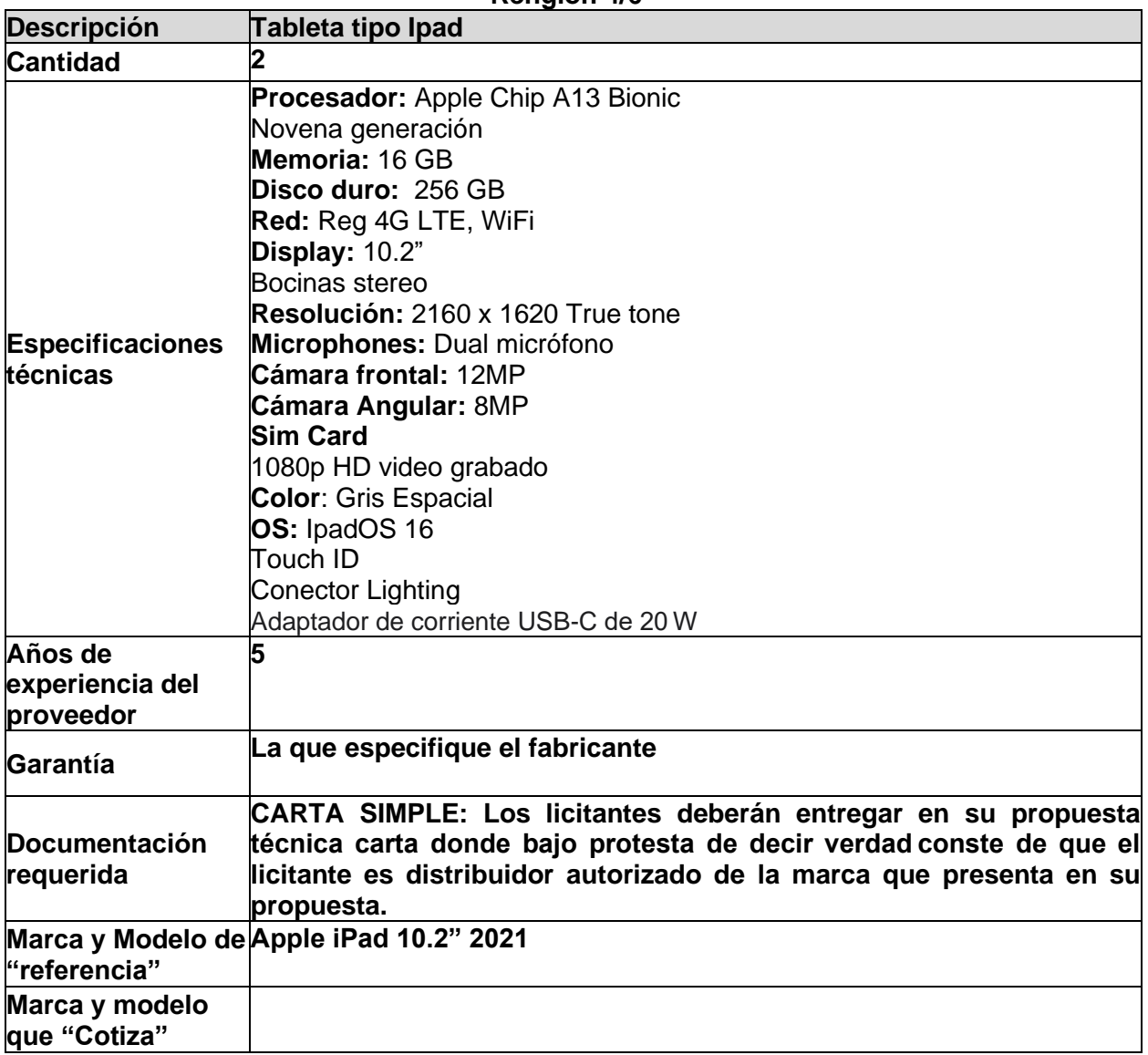

**Renglón 4/6**

#### **Renglón 5/6**

## **Equipo de Escritorio iMAC 24" 1TB**

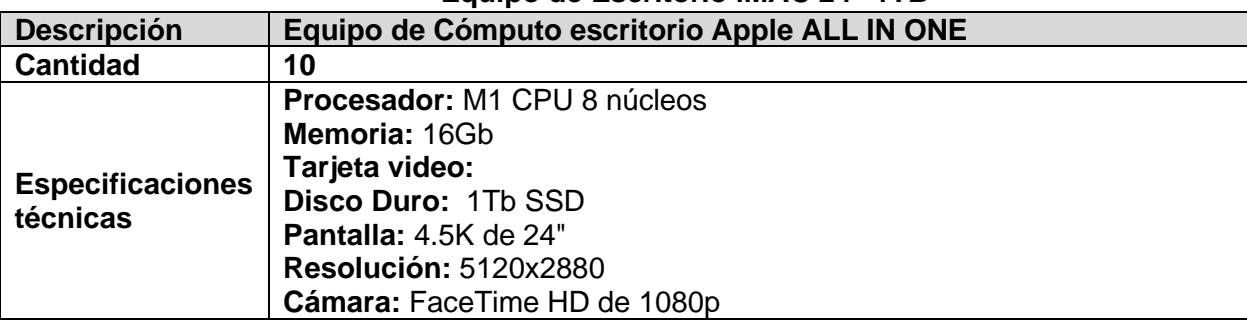

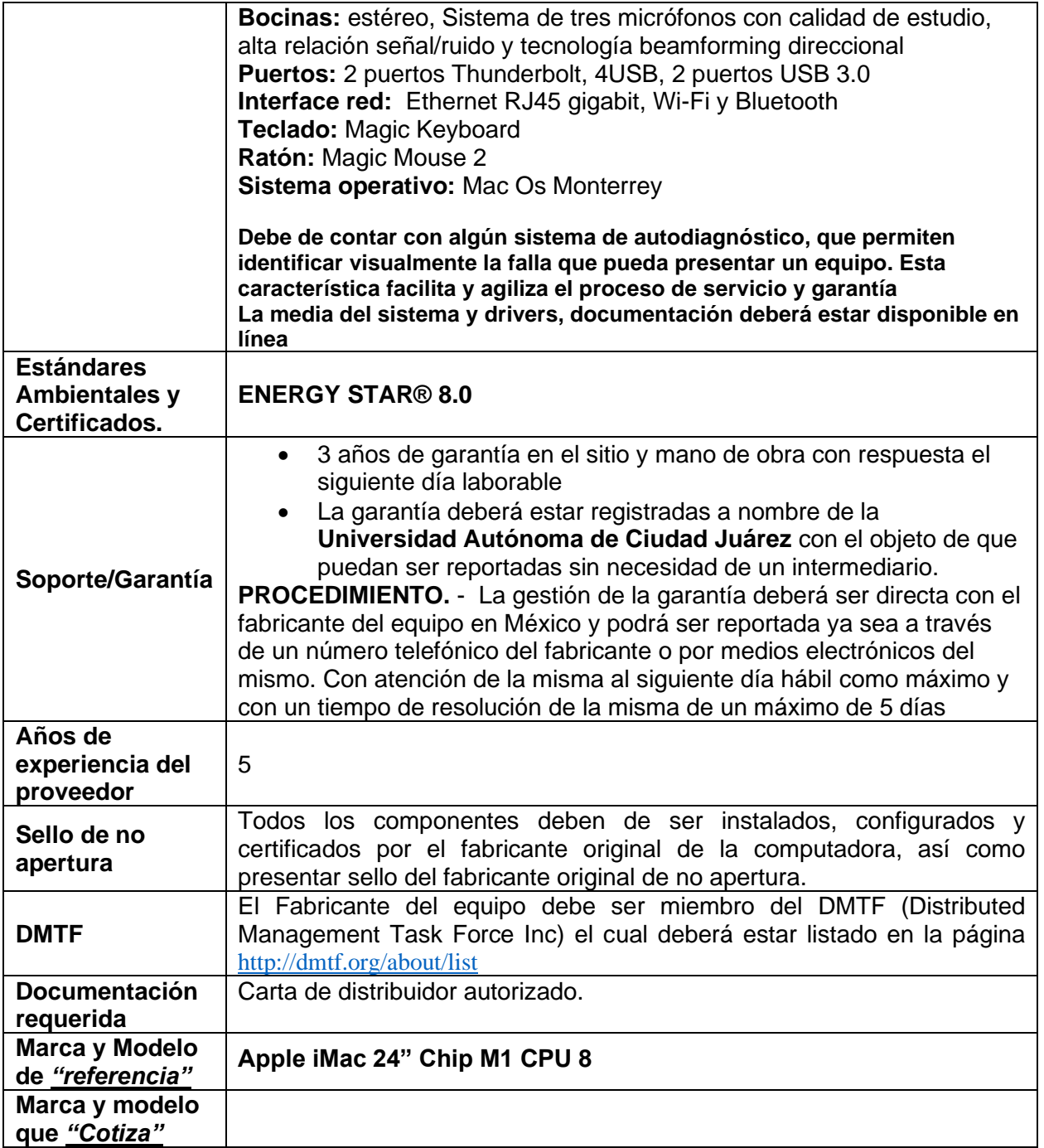

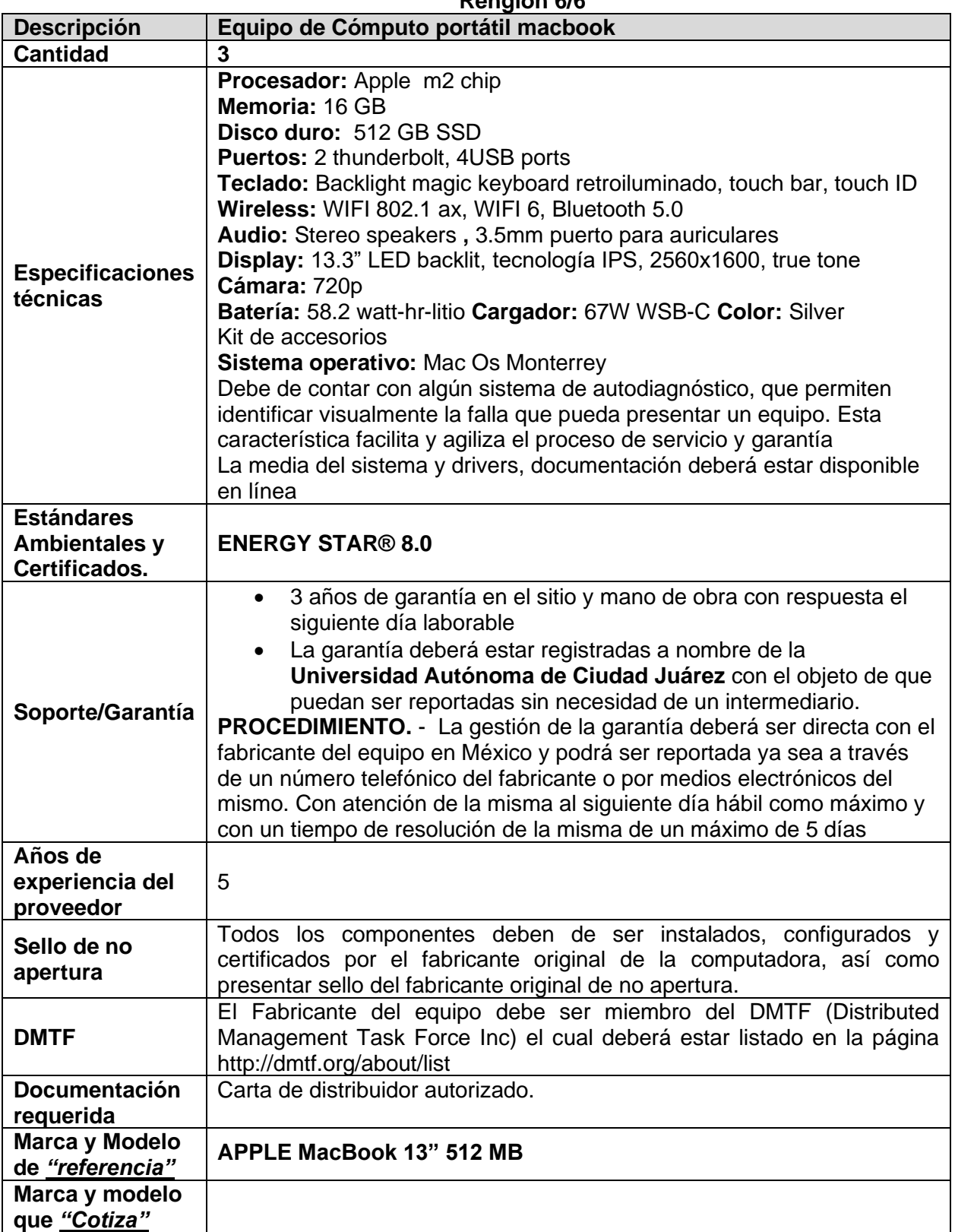

## **Renglón 1/6**

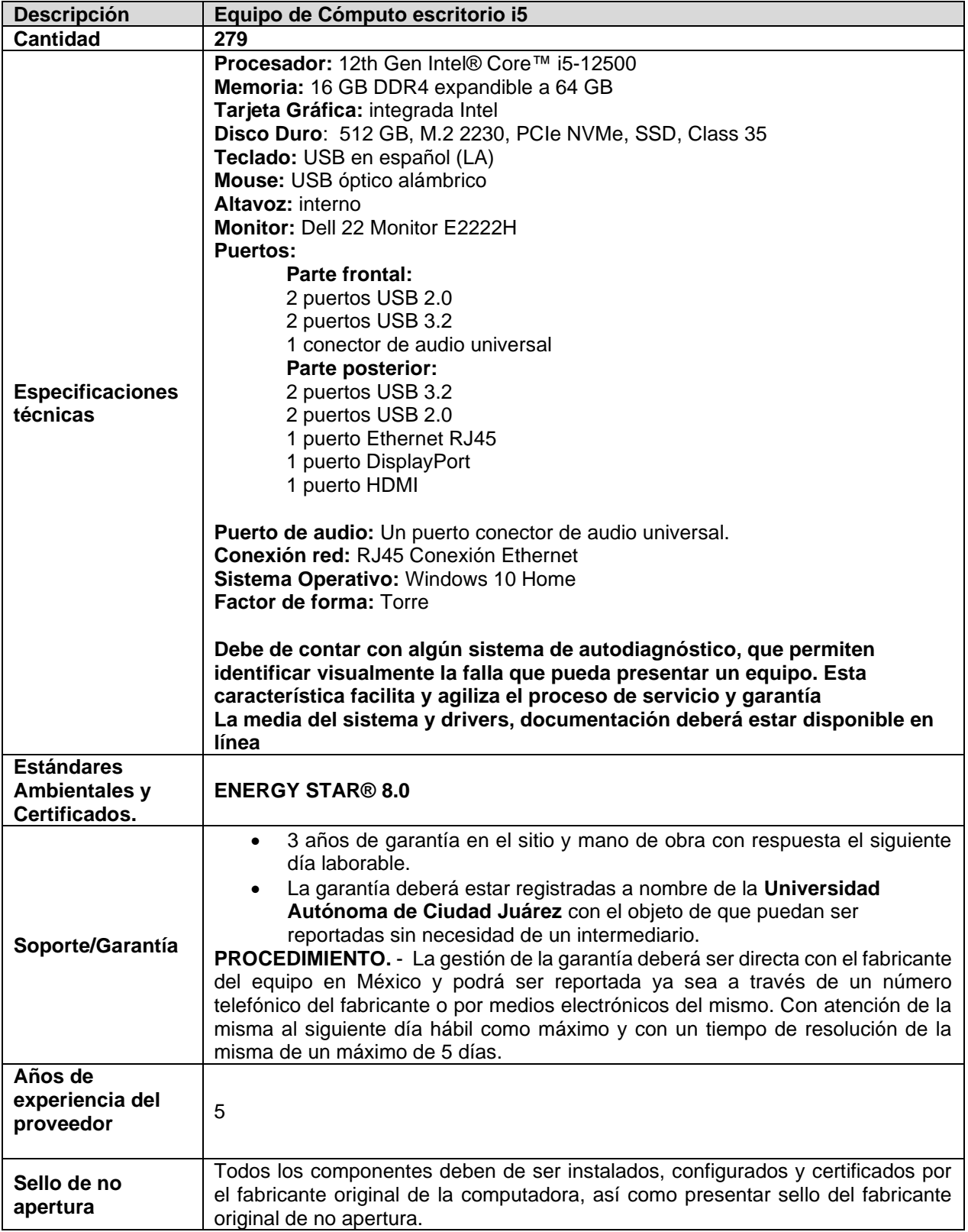

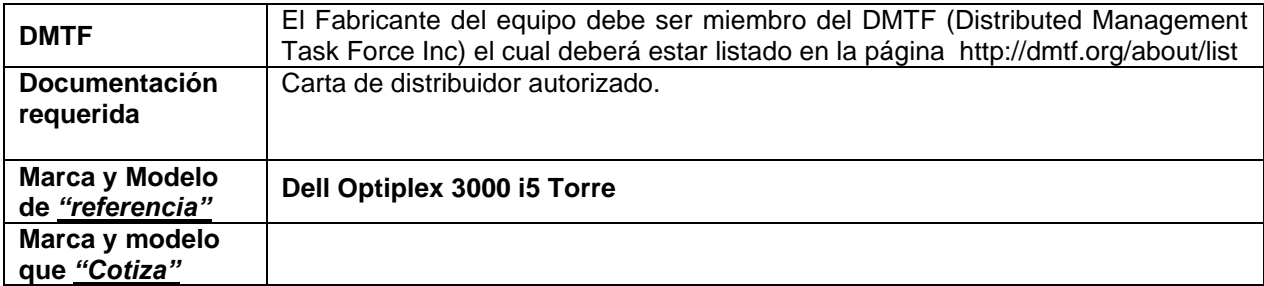

#### **Renglón 2/6**

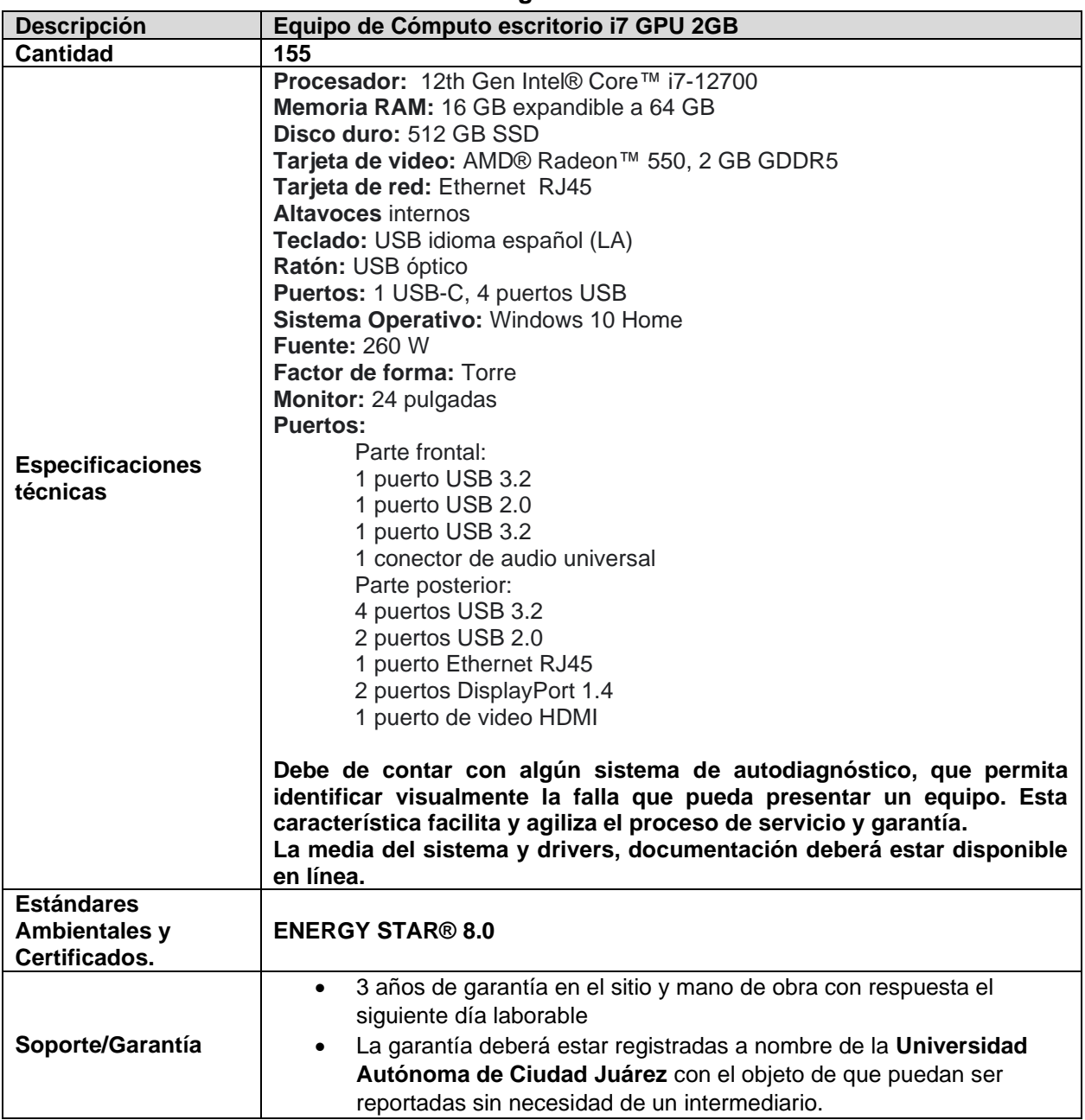

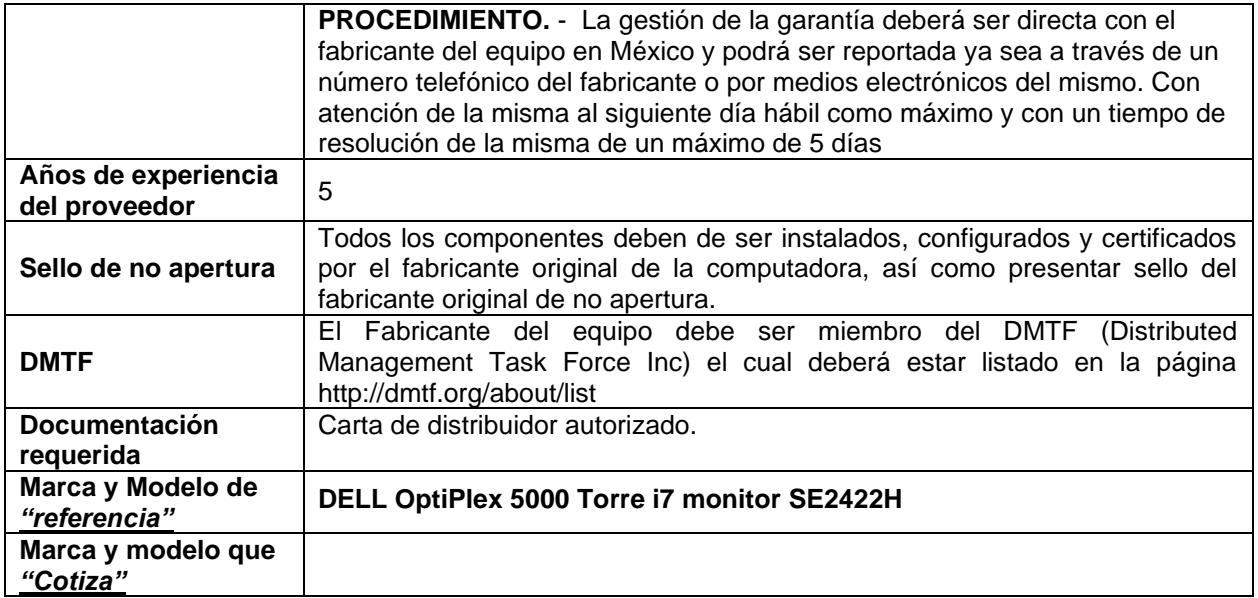

## **Renglón 3/6**

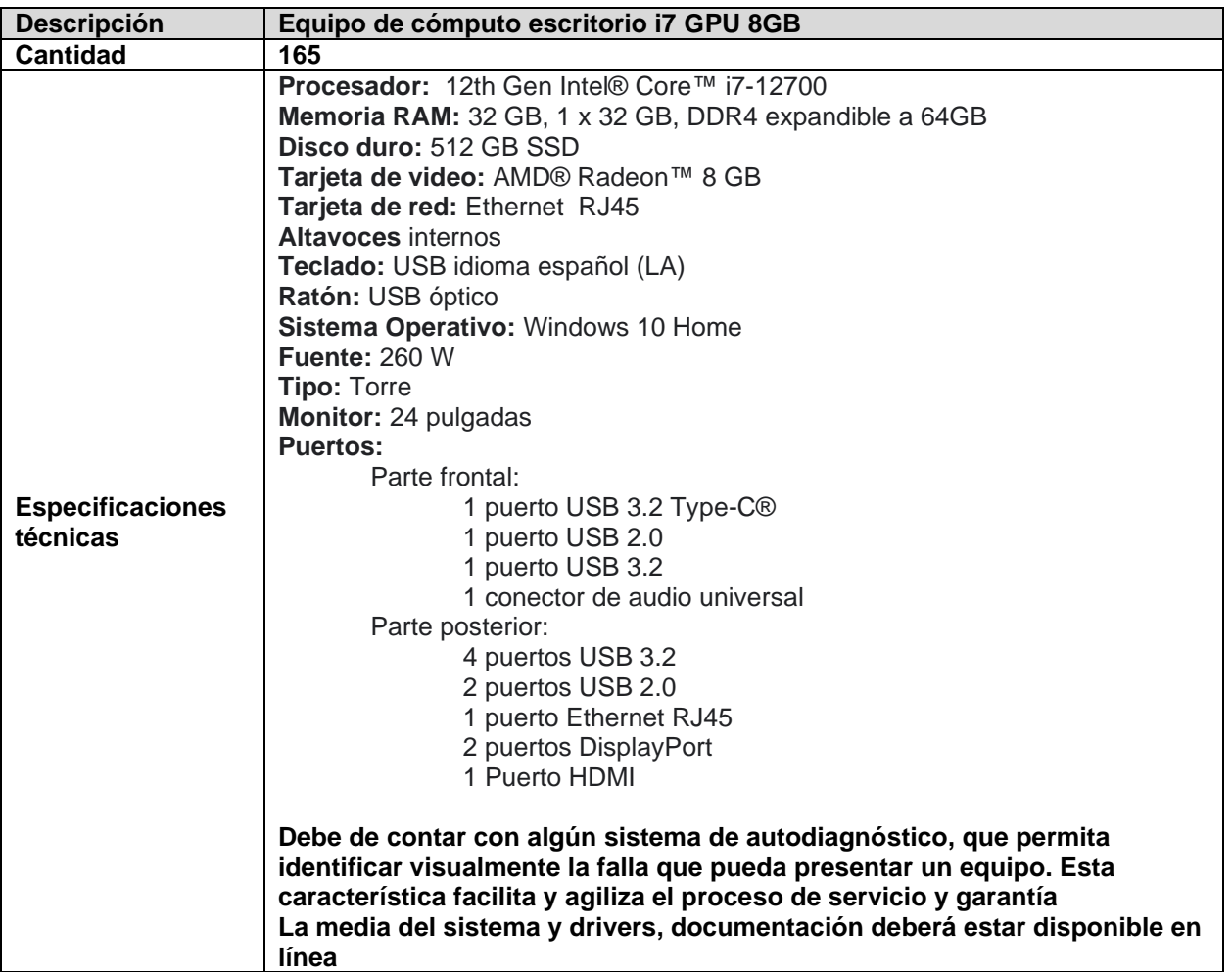

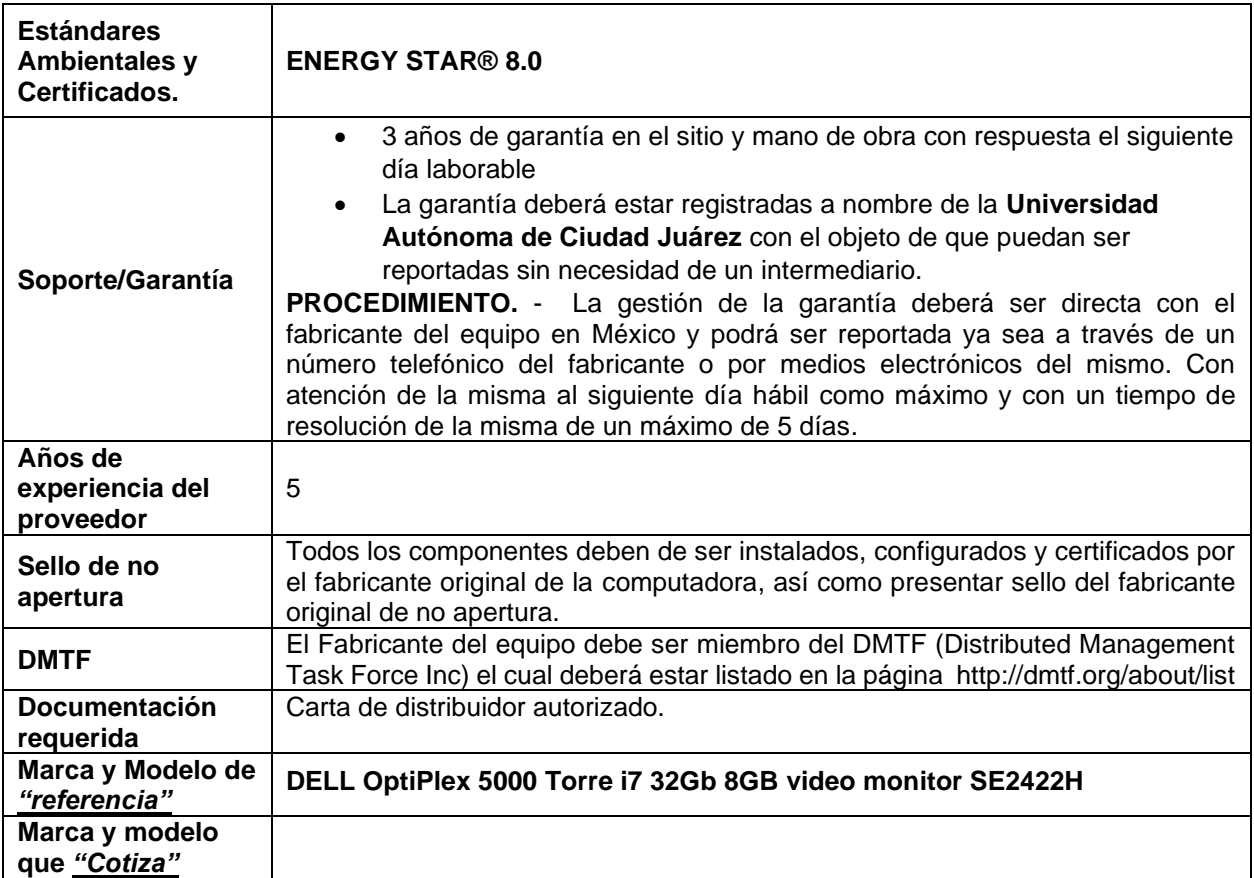

#### **Renglón 4/6**

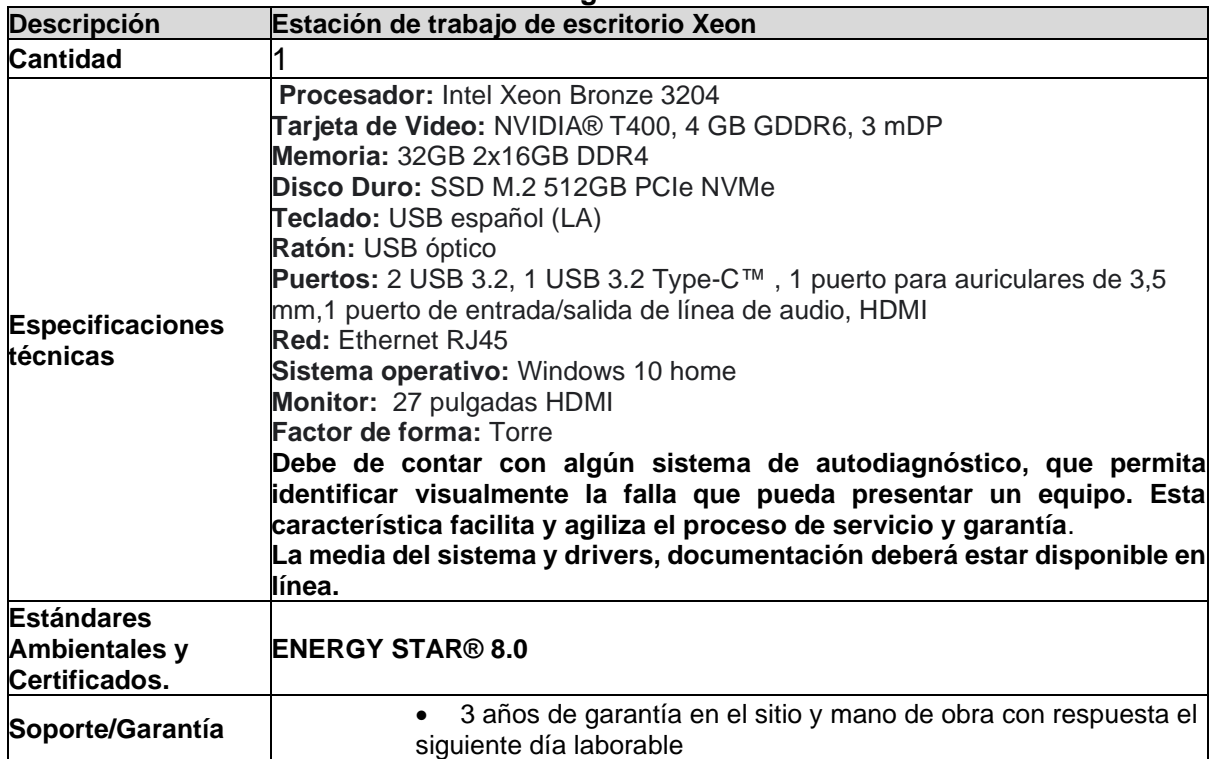

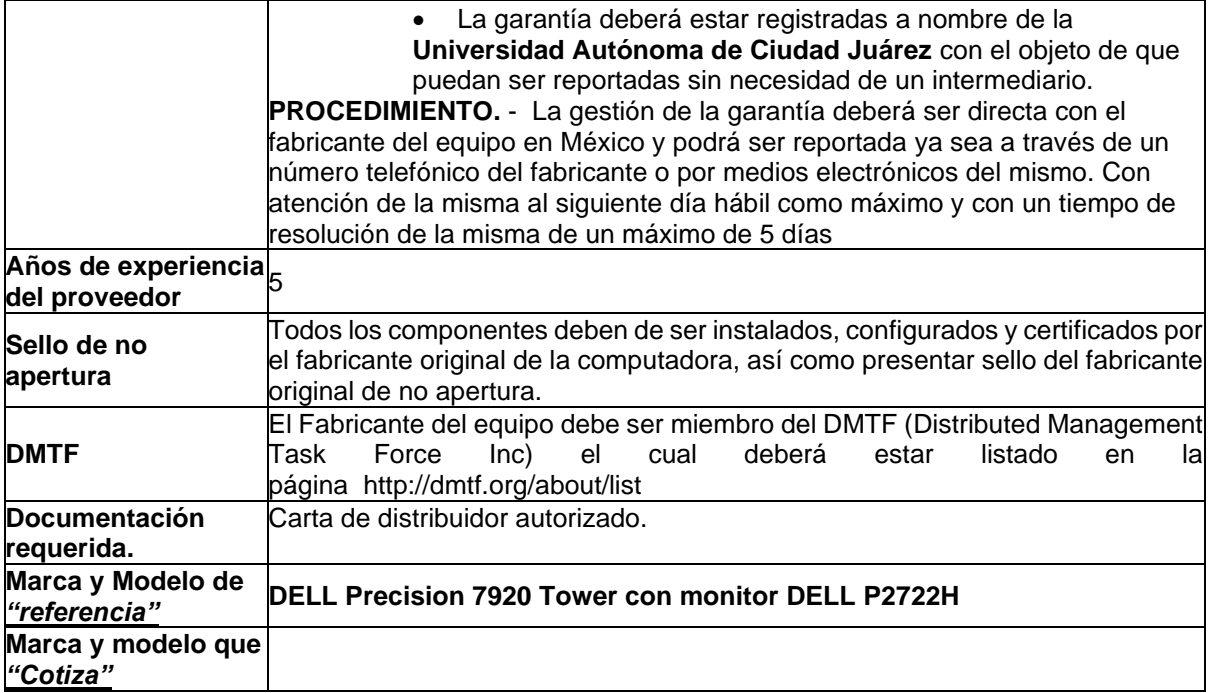

#### **Renglón 5/6**

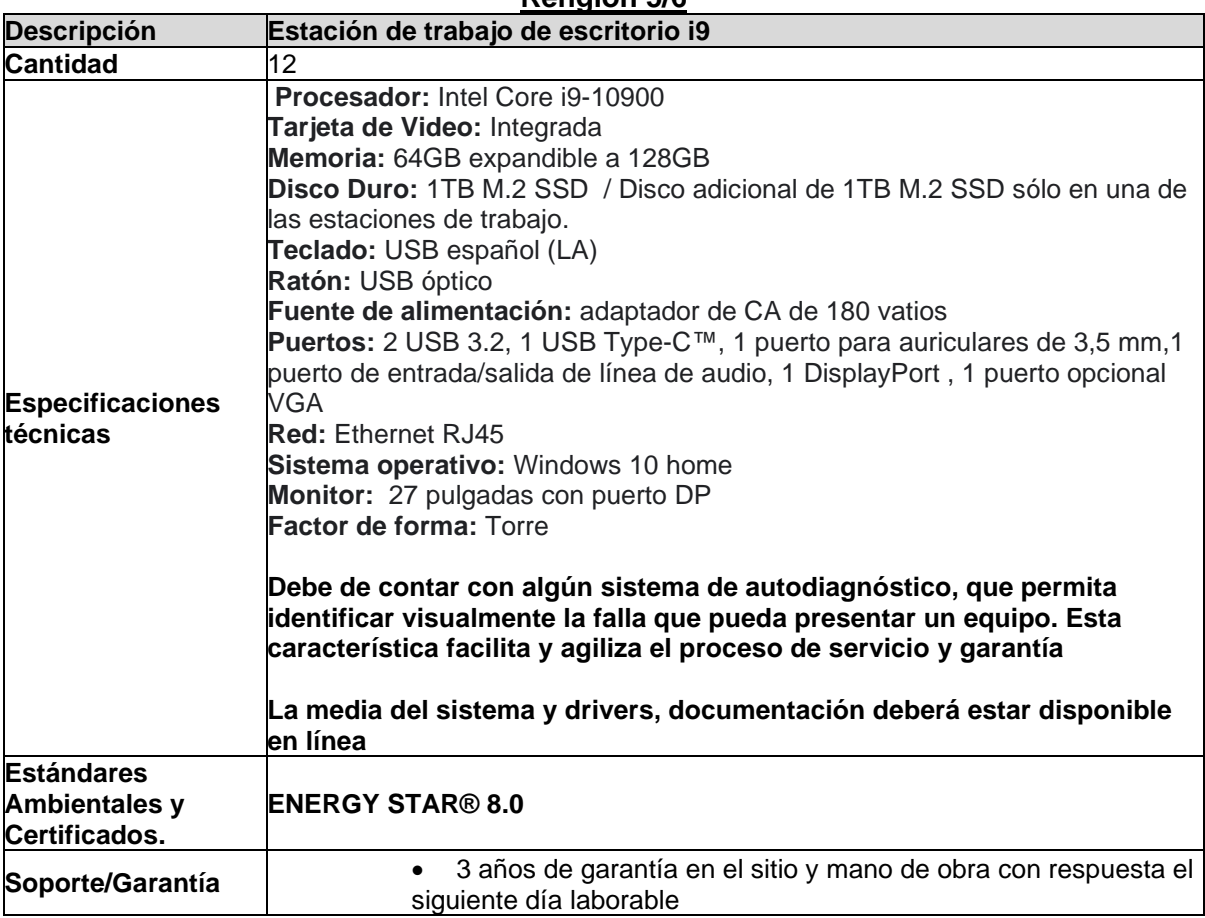

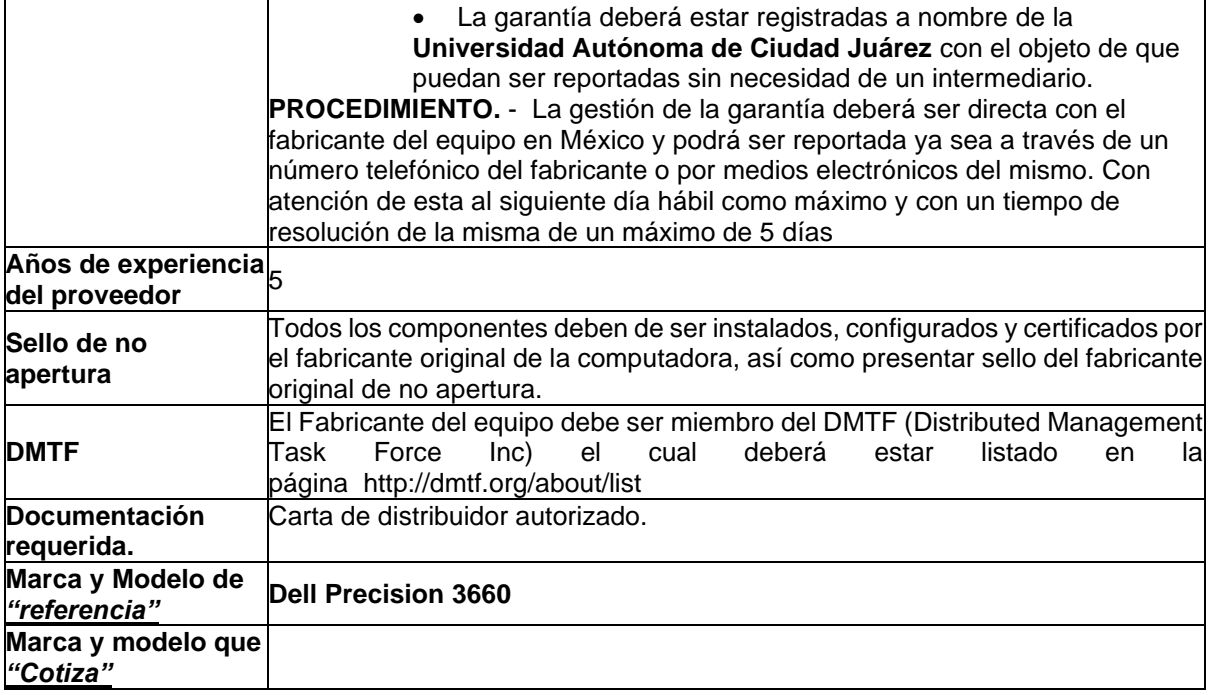

## **Renglón 6/6**

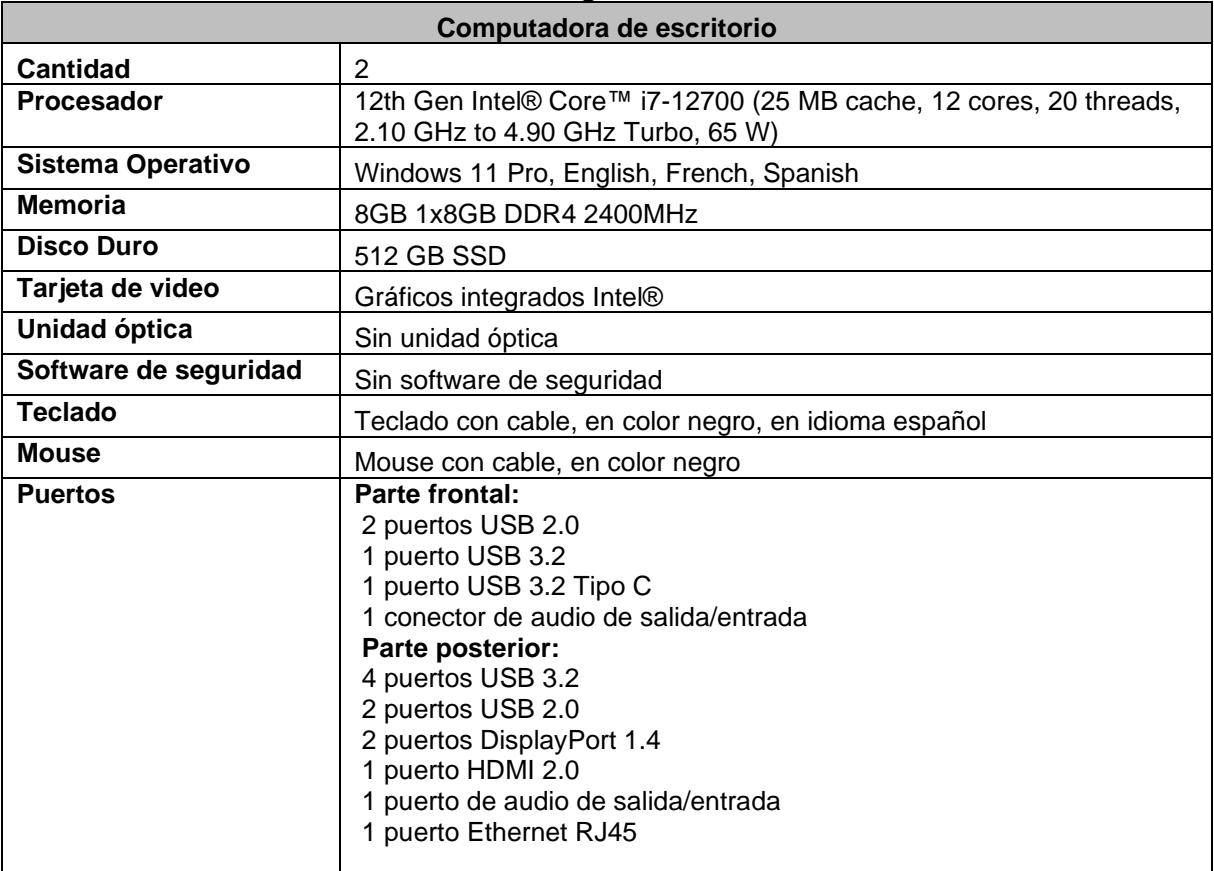

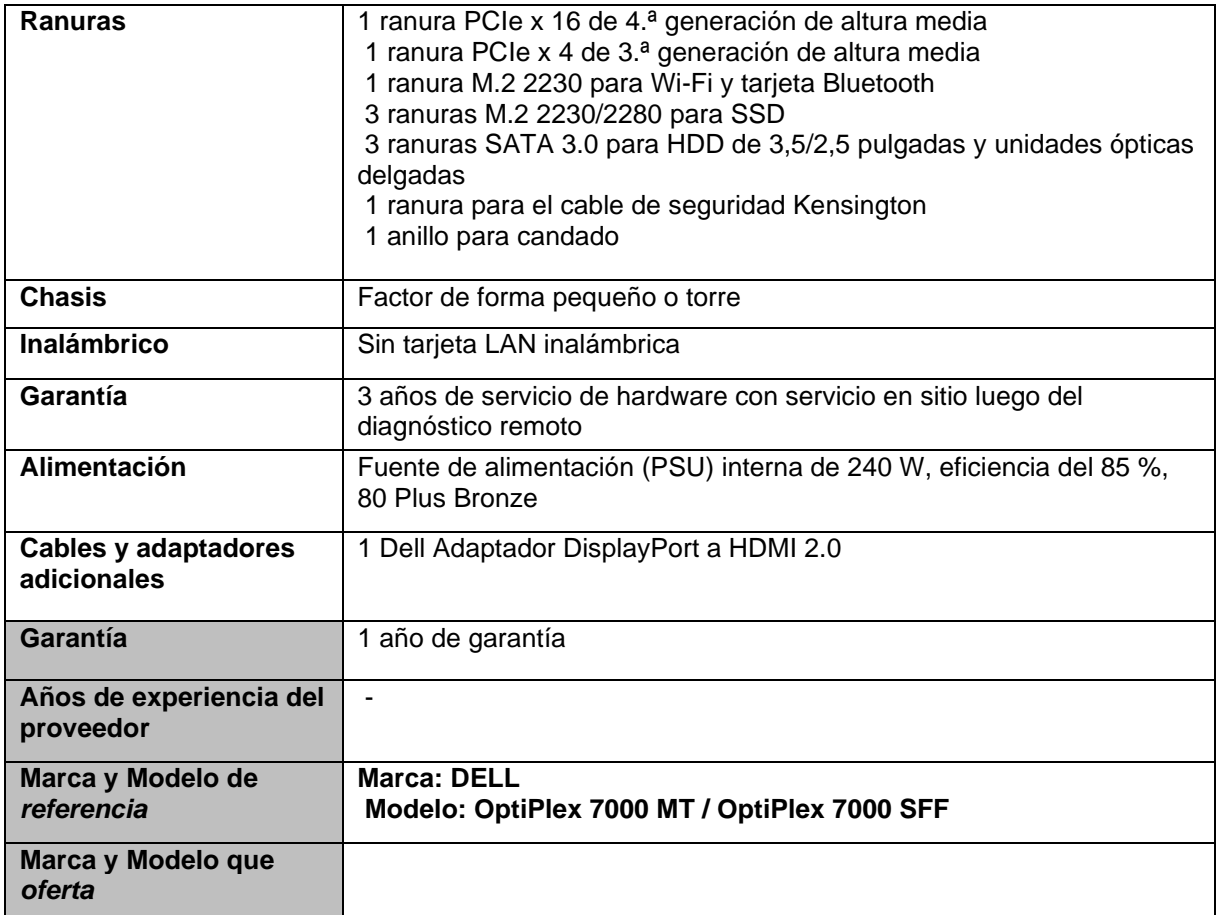

#### **PARTIDA 3 Renglón 1/5**

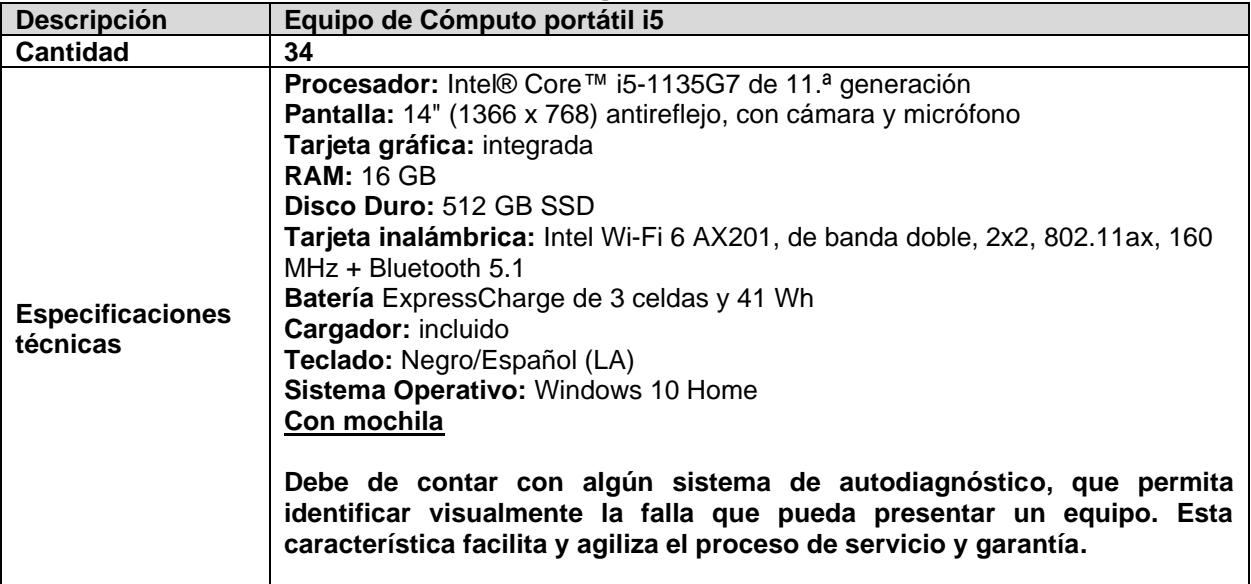

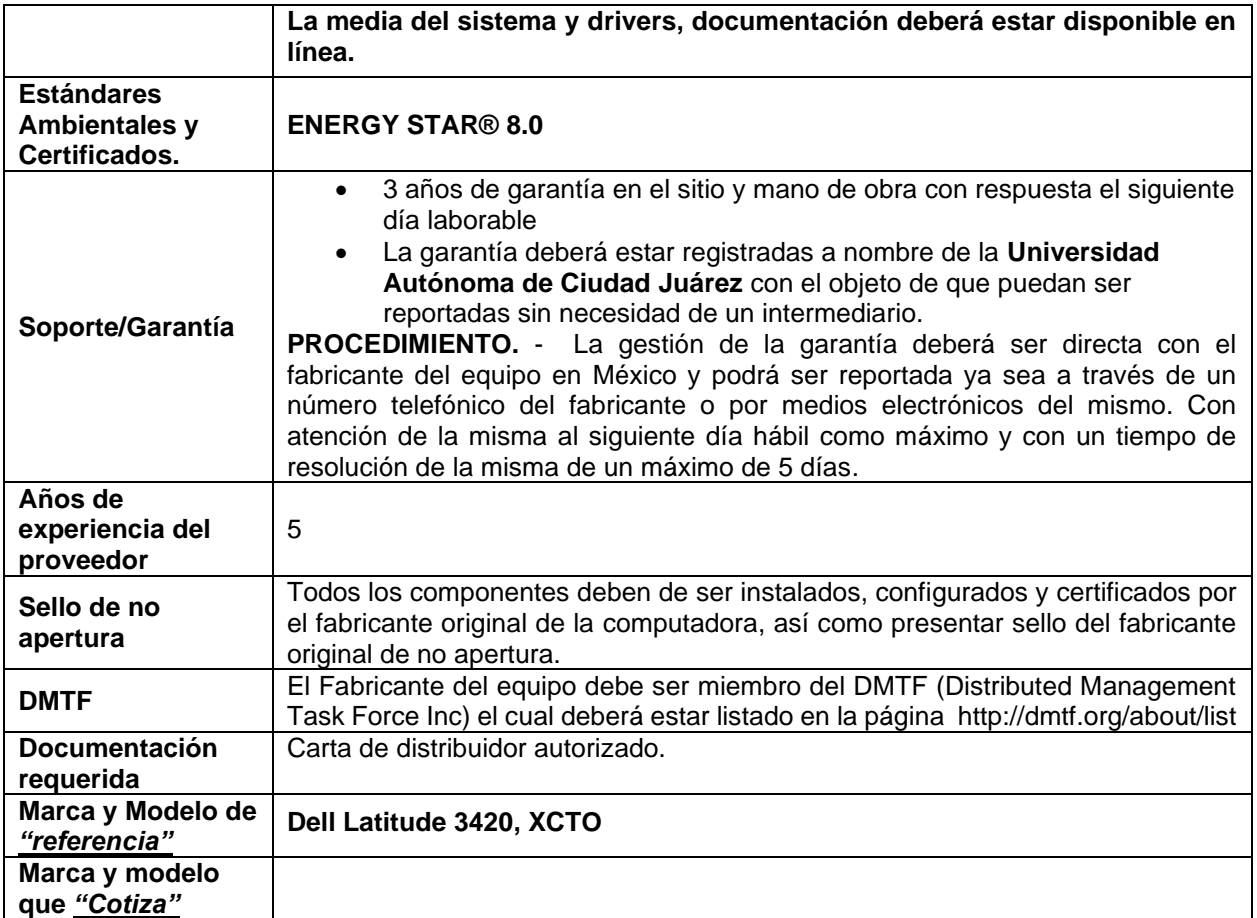

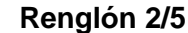

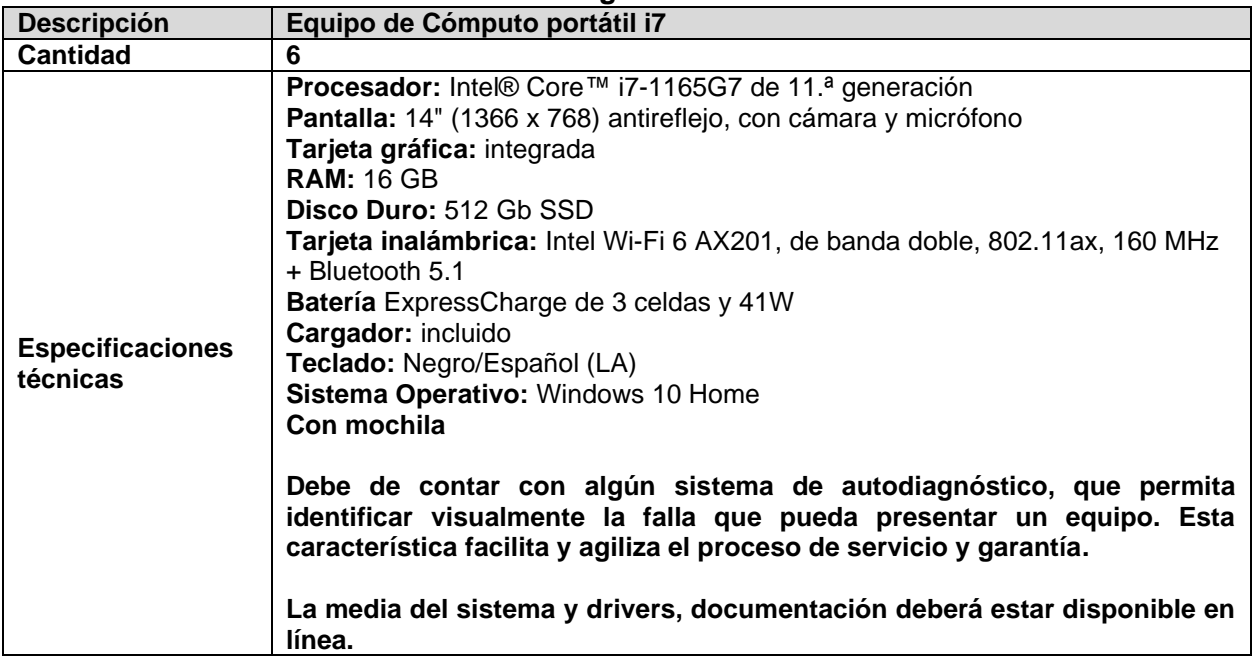

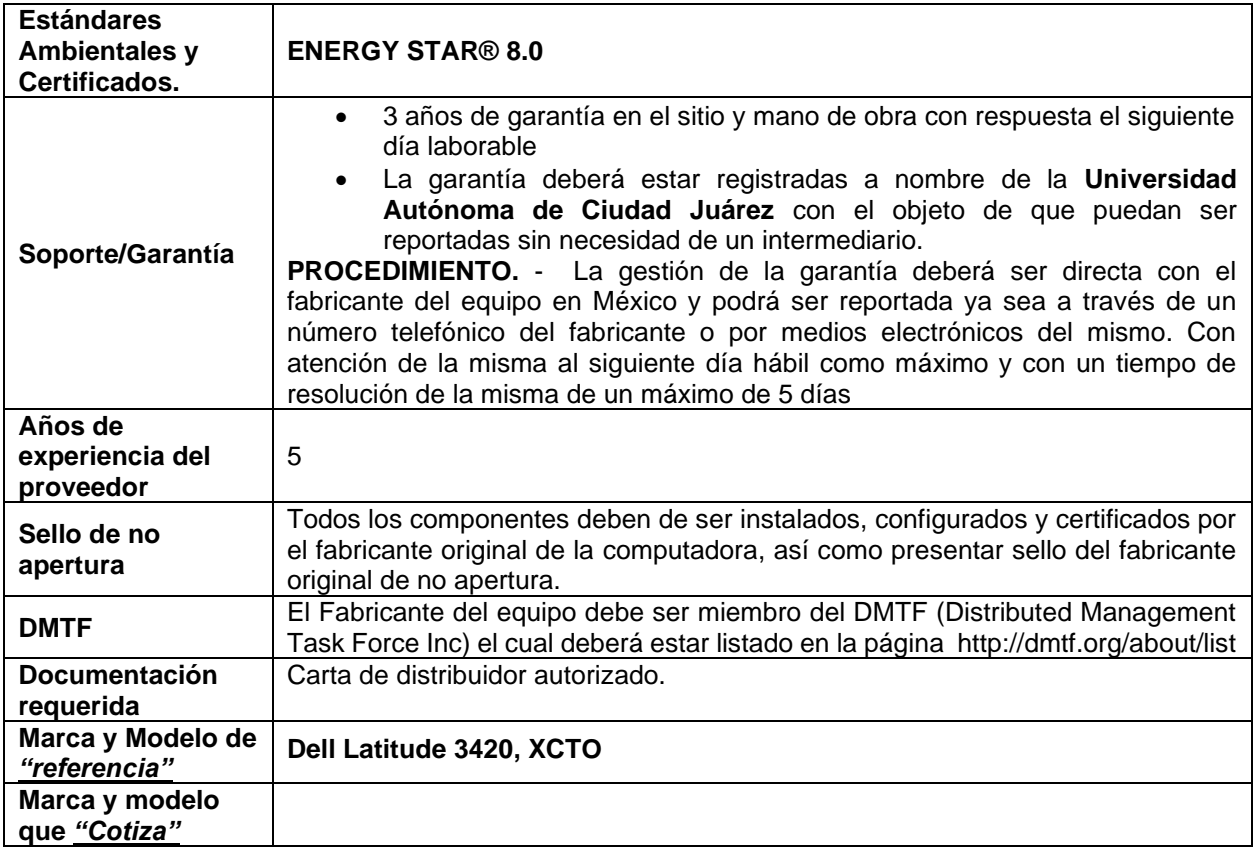

## **Renglón 3/5**

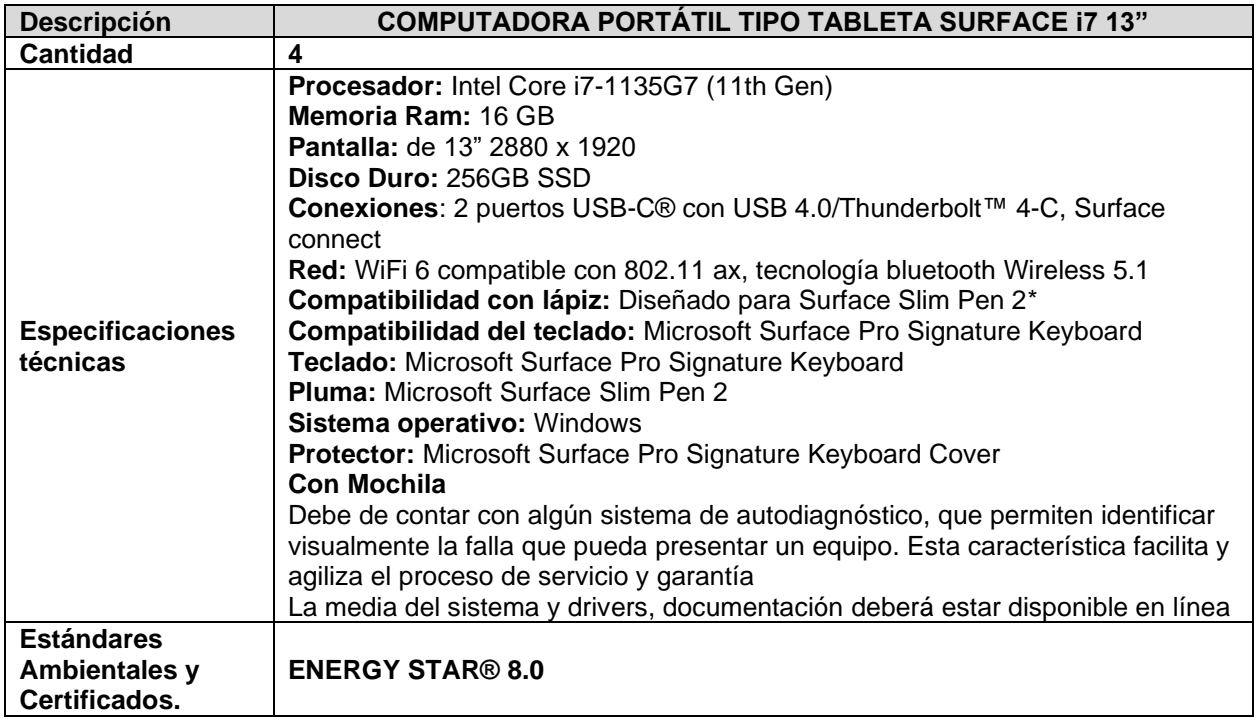

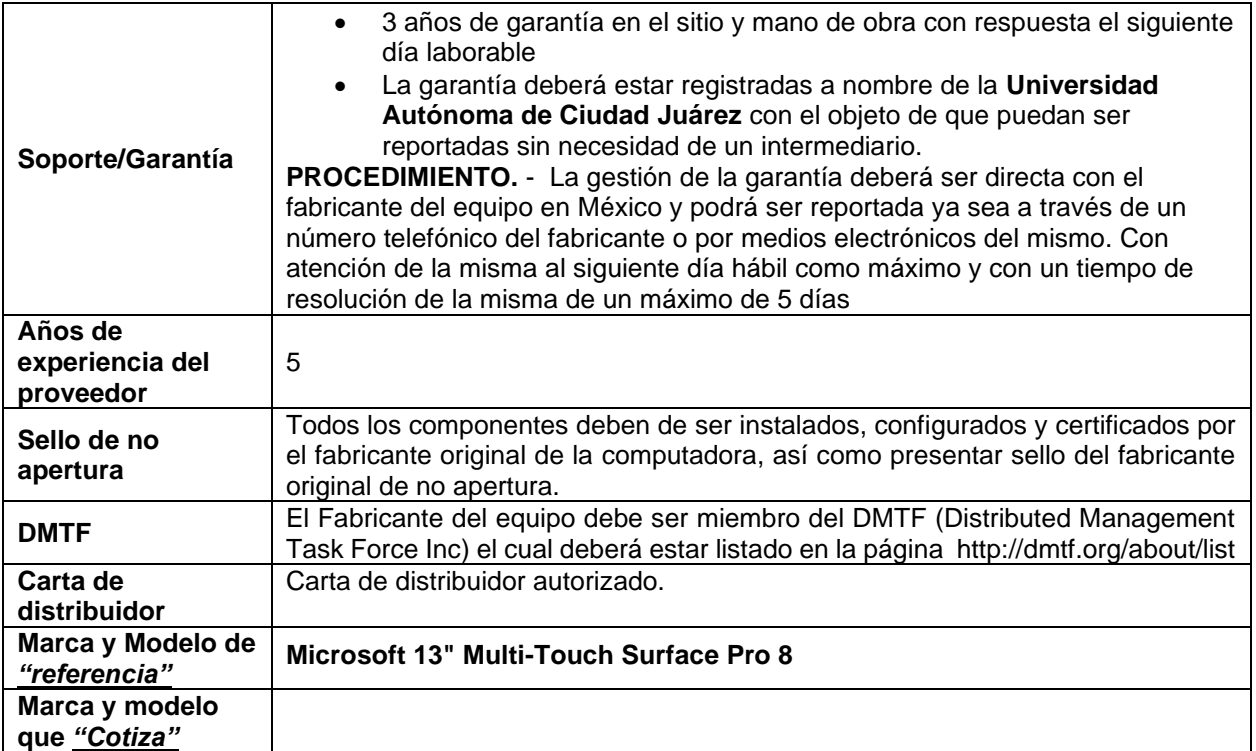

#### **Renglón 4/5**

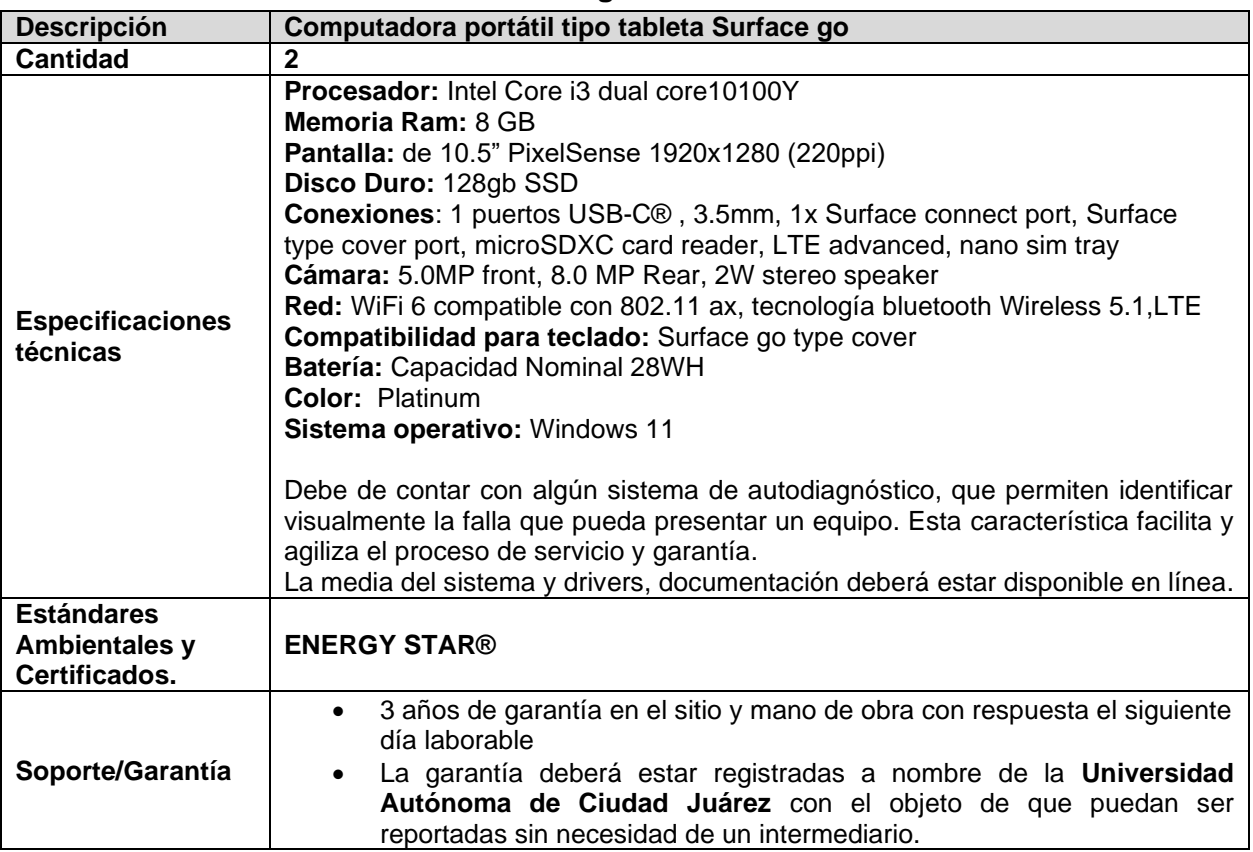

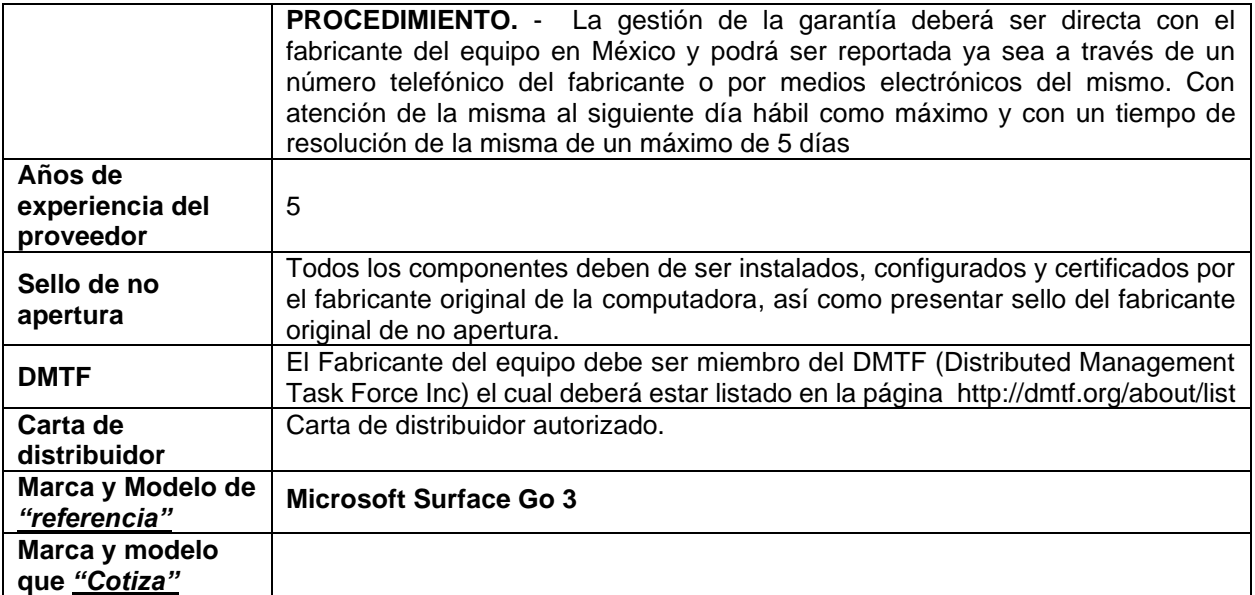

## **Renglón 5/5**

## **Computadora portátil i7 4GB video**

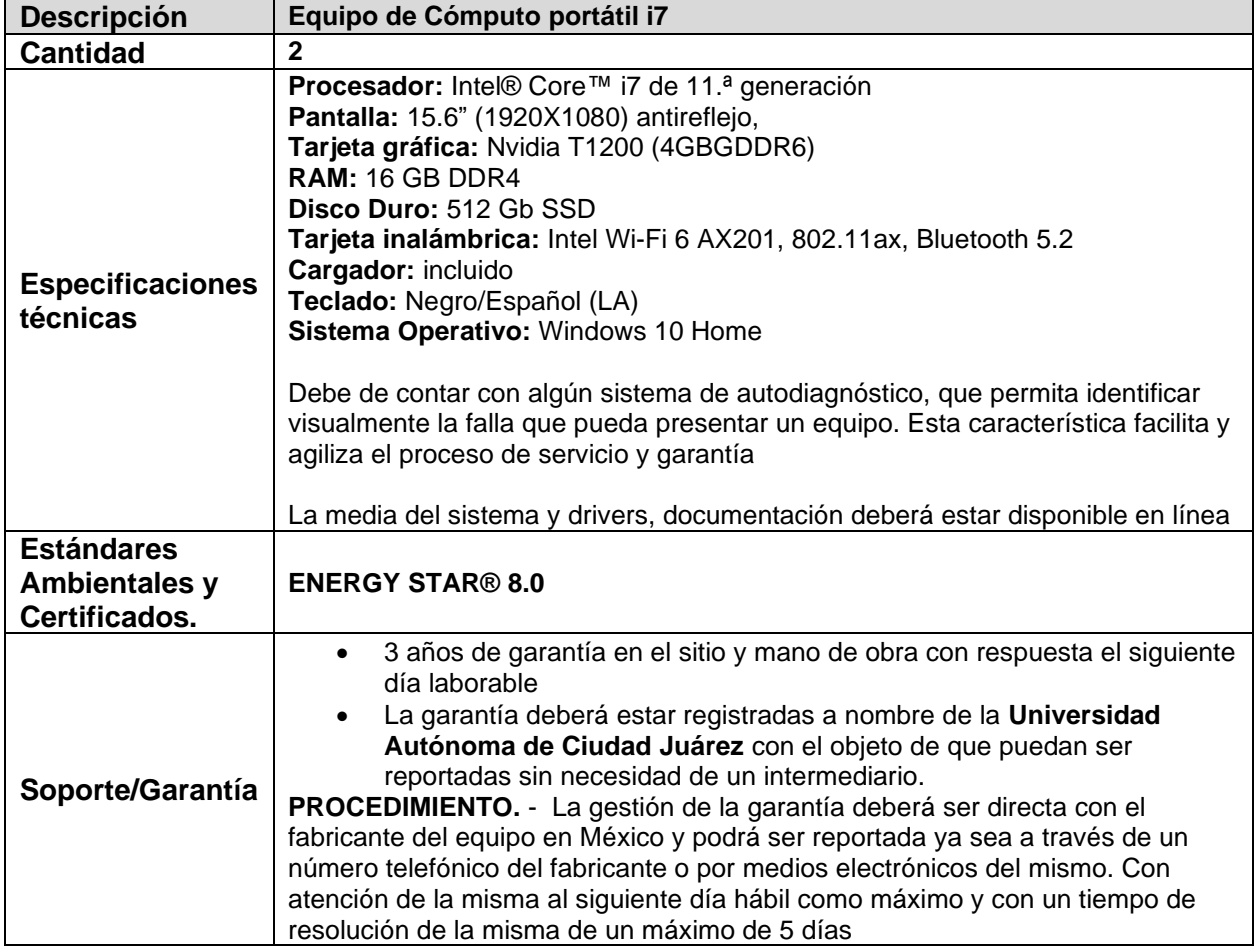

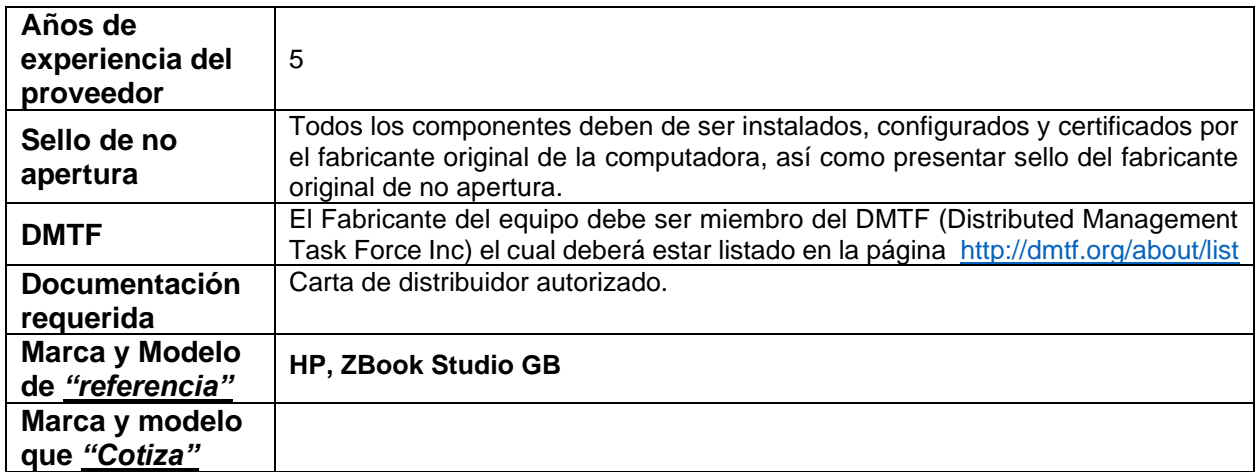

# **Renglón 1/4**

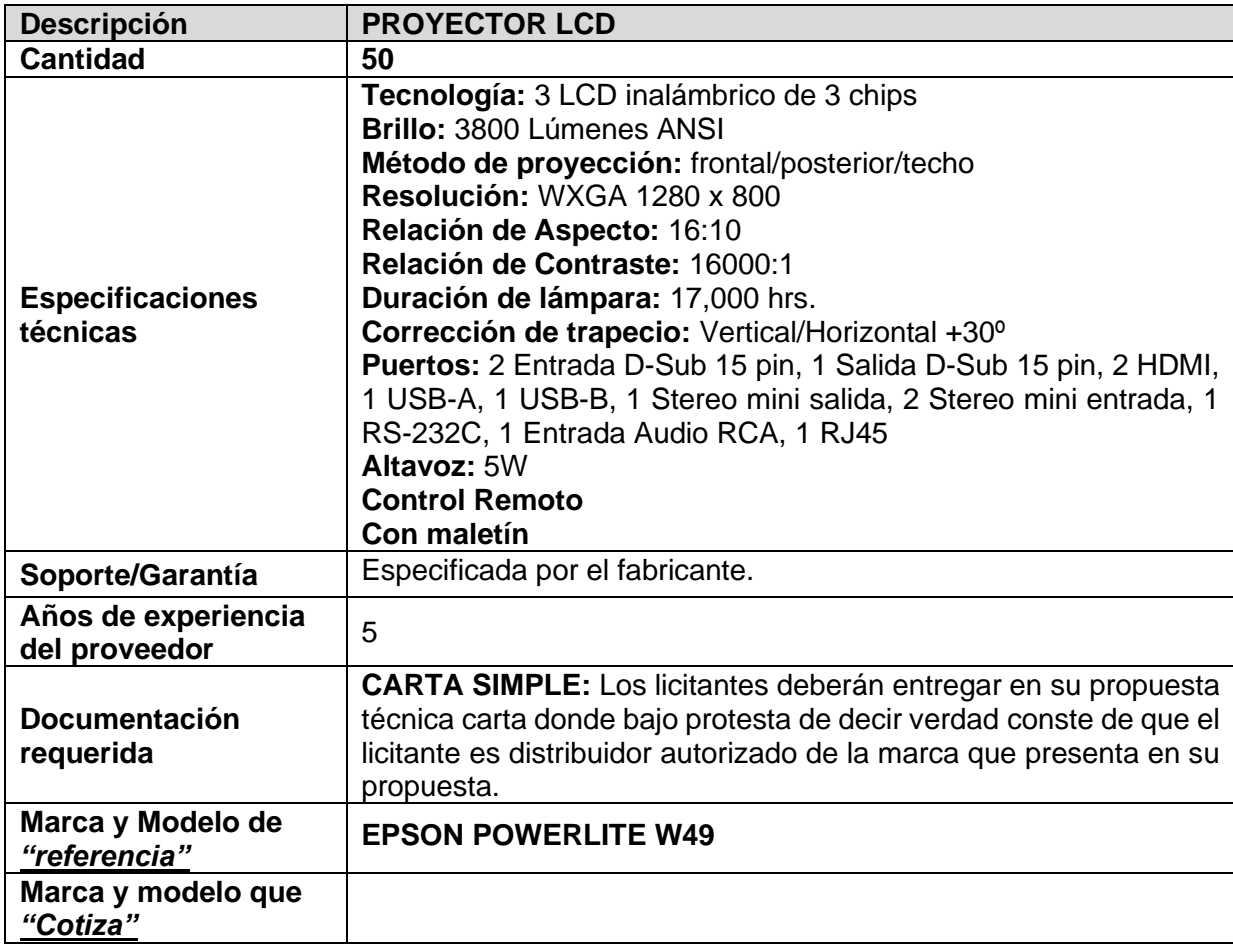

#### **Renglón 2/4**

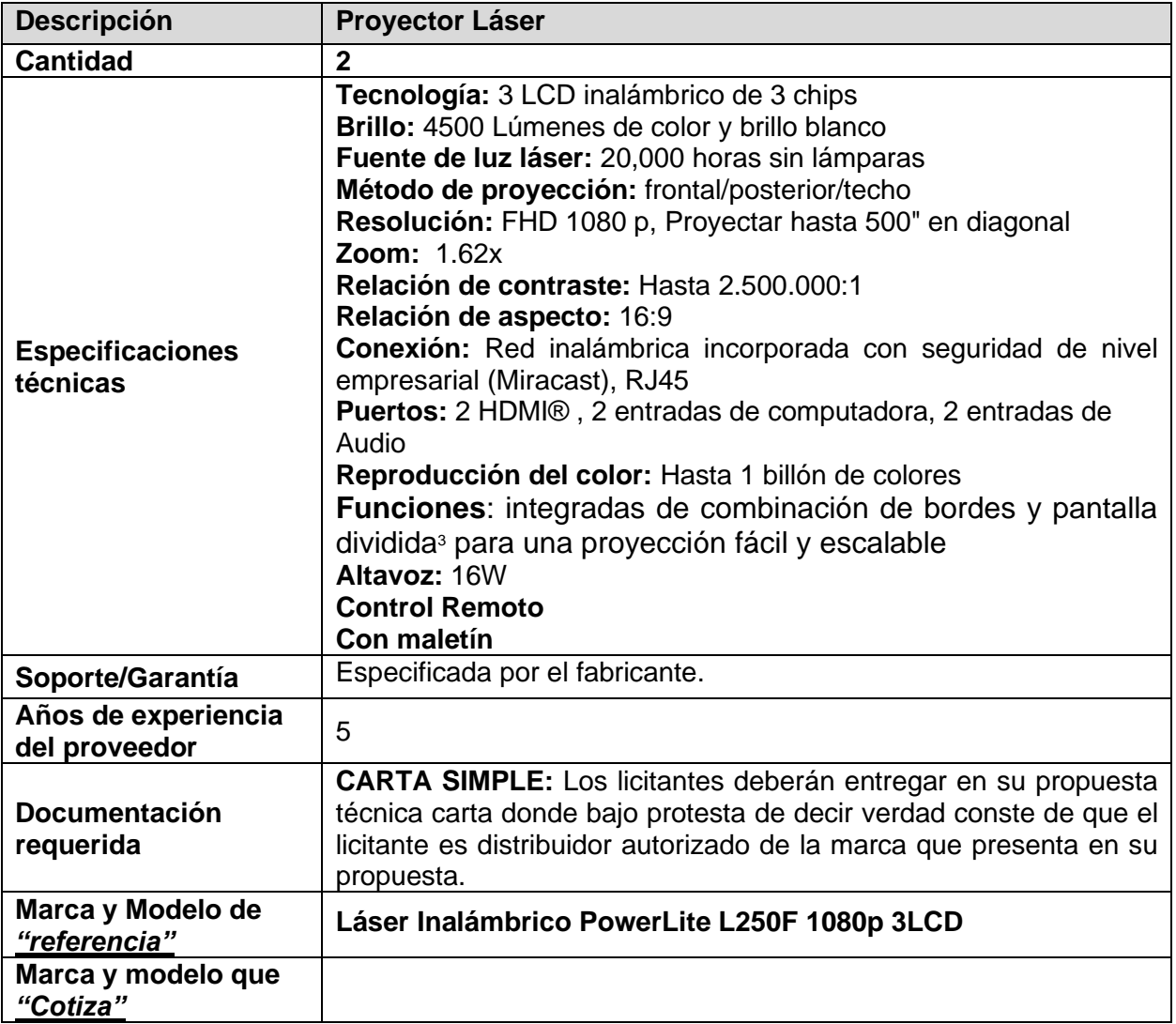

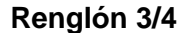

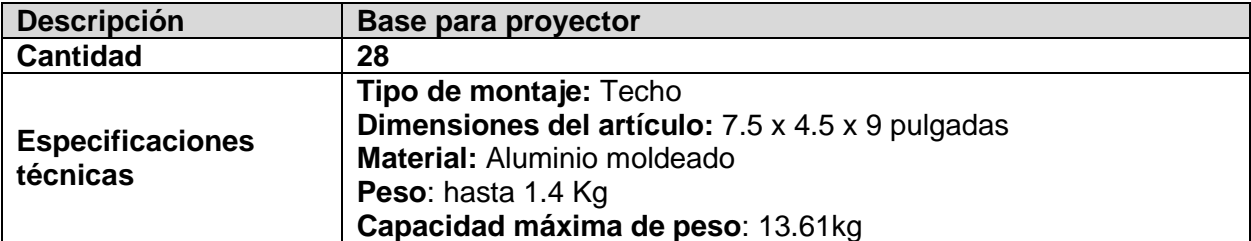

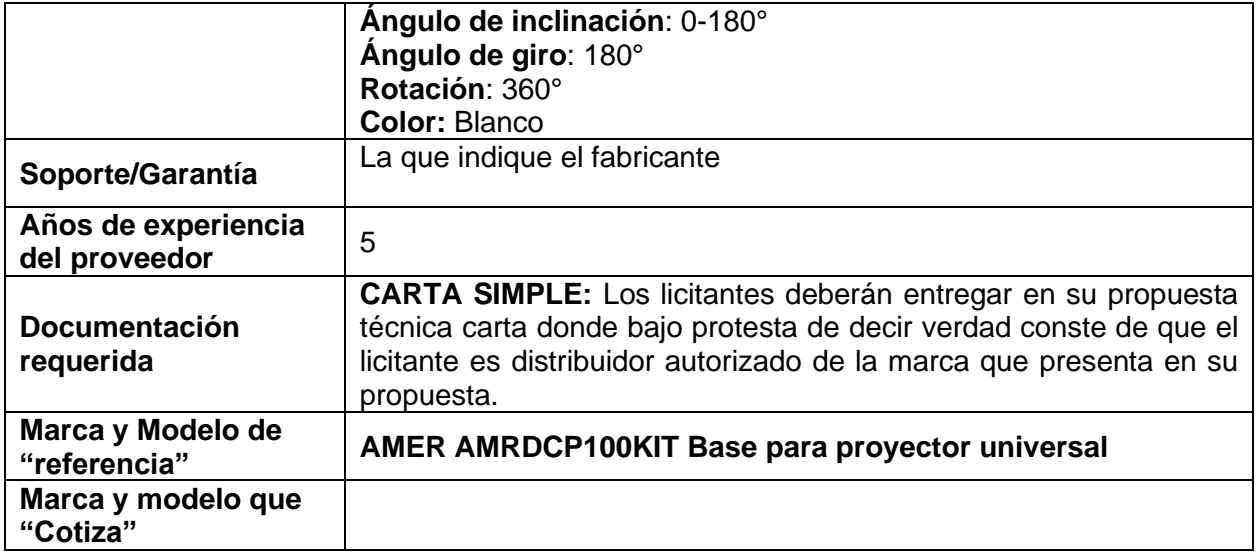

#### **Renglón 4/4**

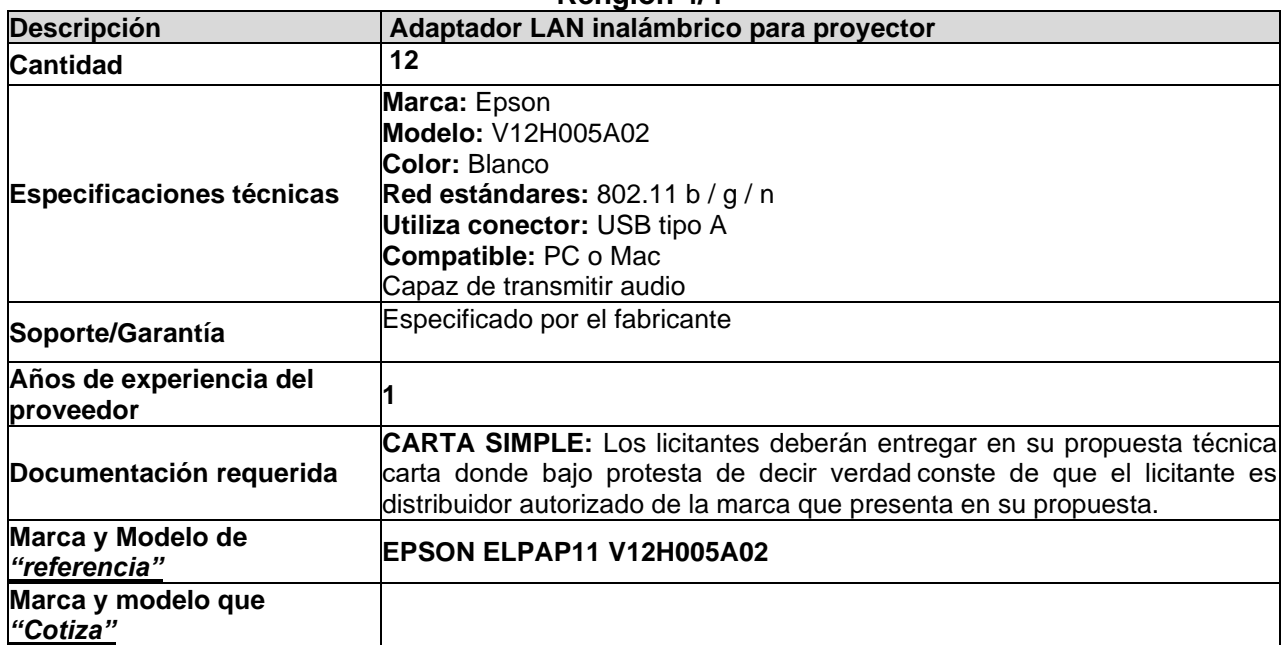

#### **PARTIDA 5 Renglón 1**

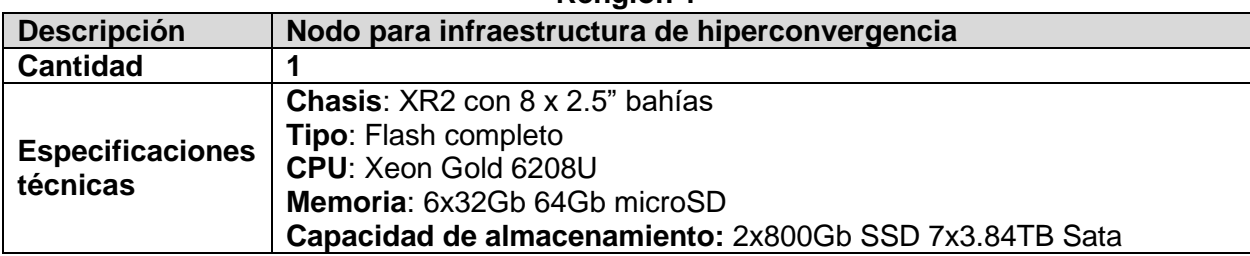

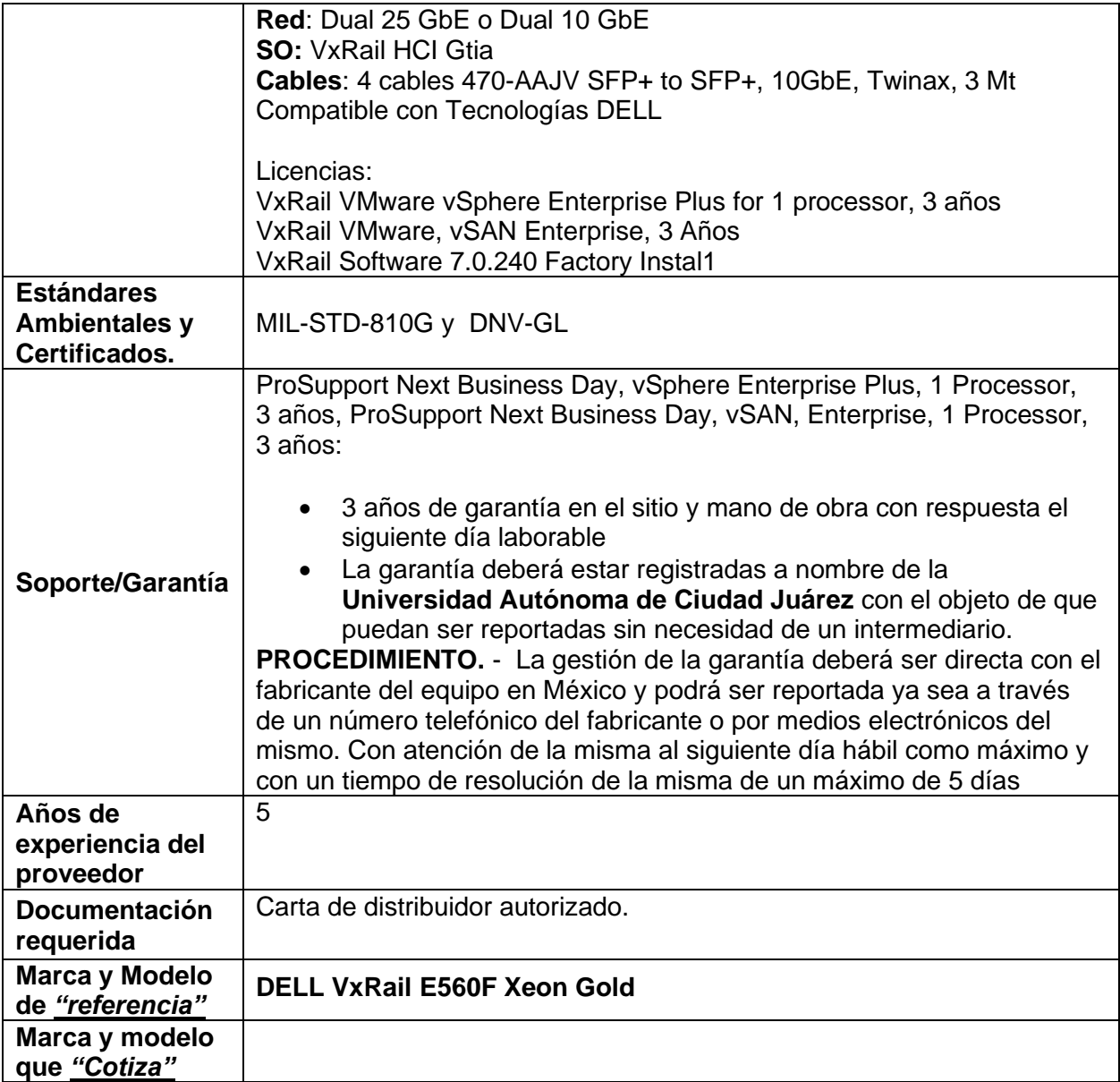

## **Renglón 1/2**

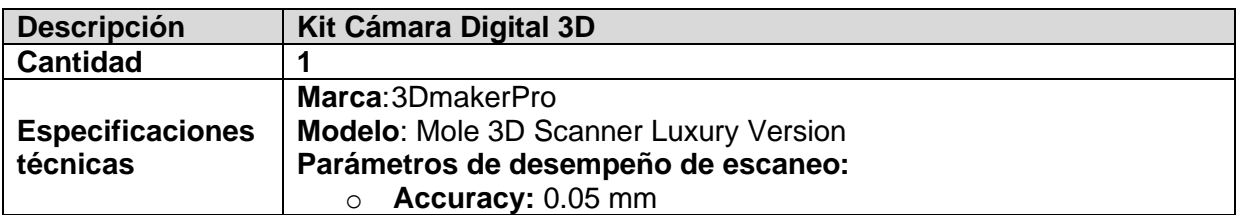

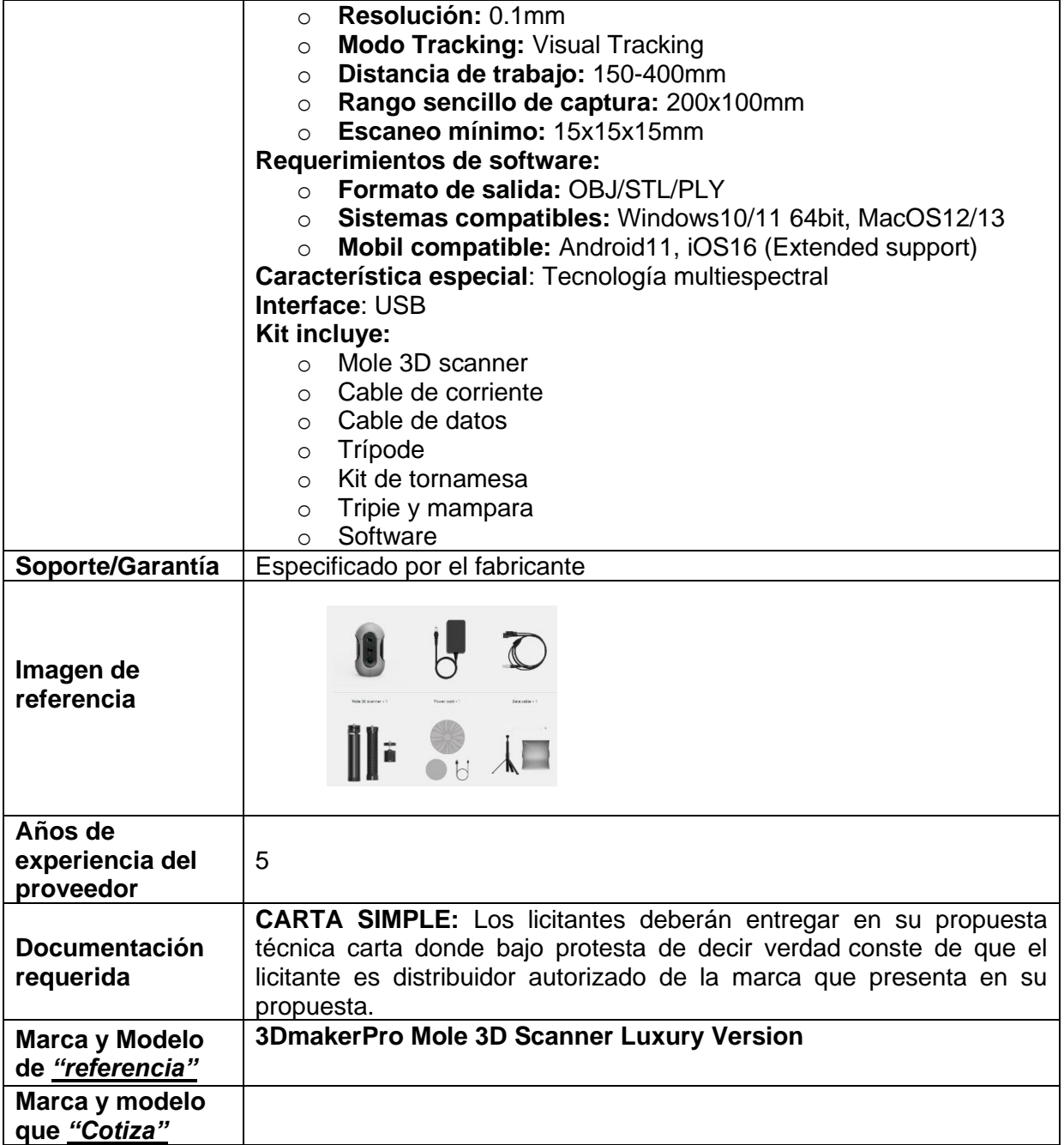

## **Renglón 2/2**

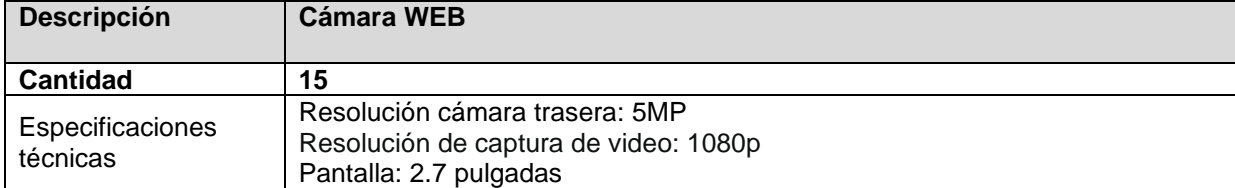

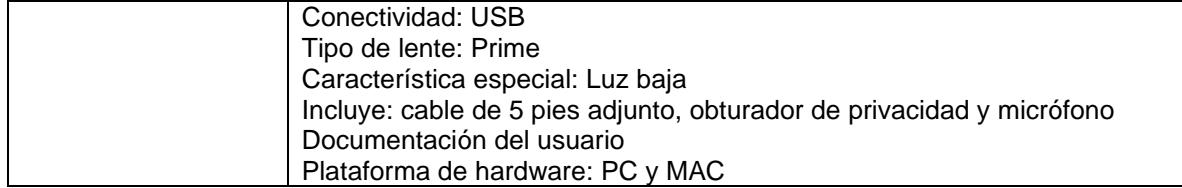

## **Renglón 1**

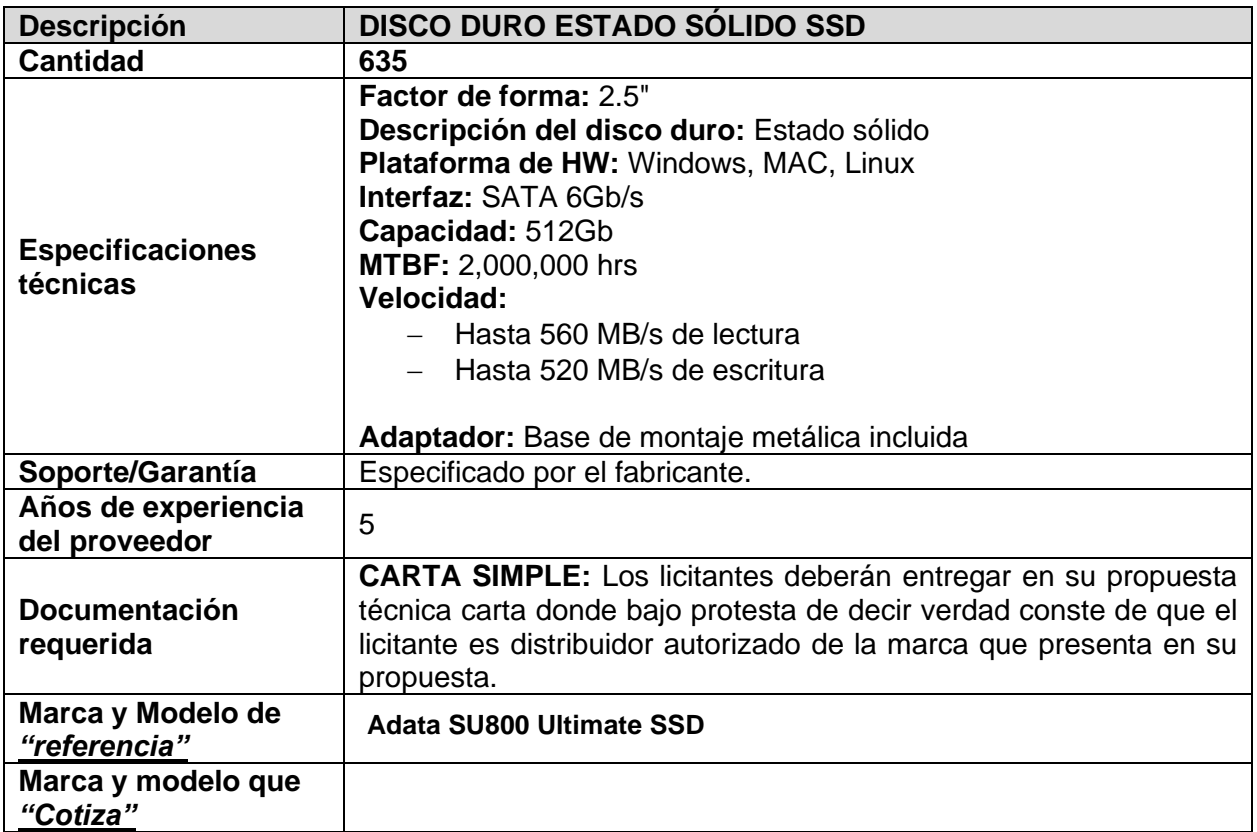

#### **PARTIDA 8 Renglón 1**

#### **Memoria RAM Dell**

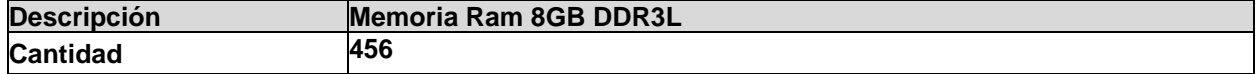

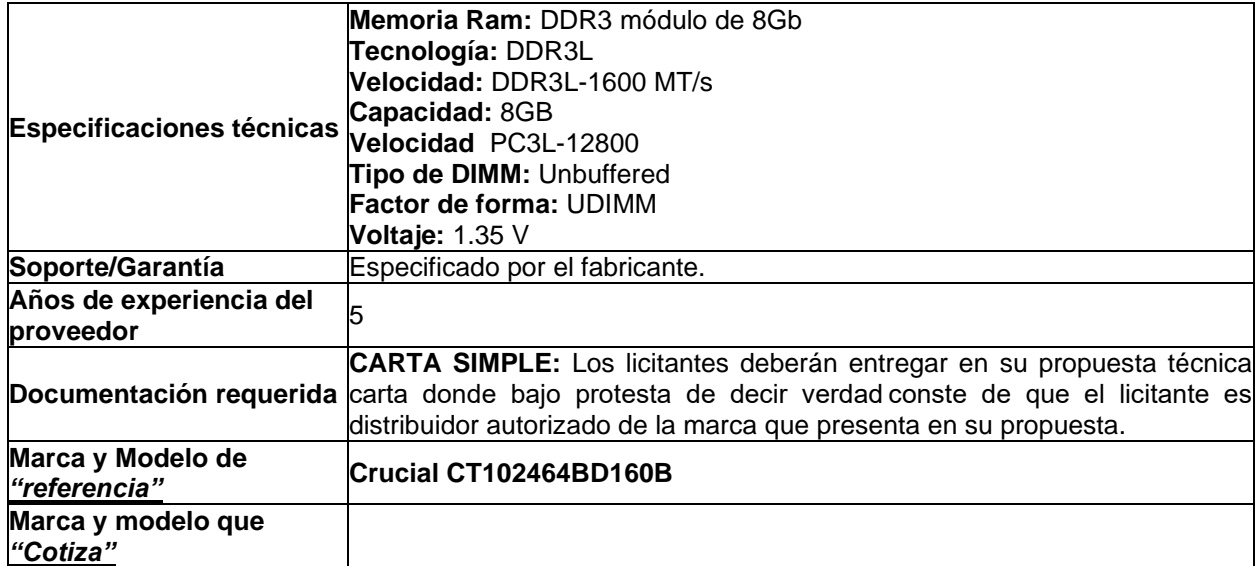

# **Renglón 1/4**

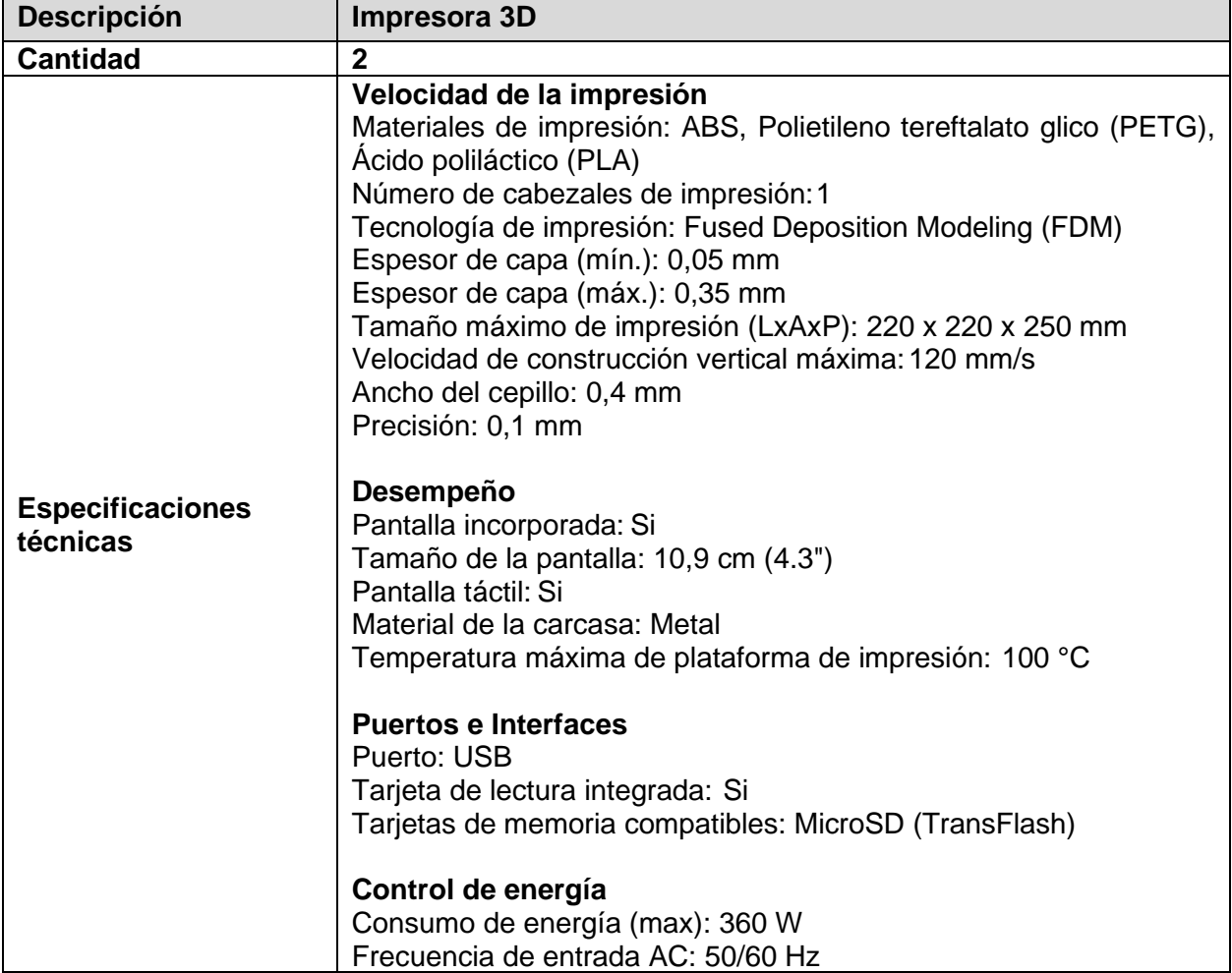

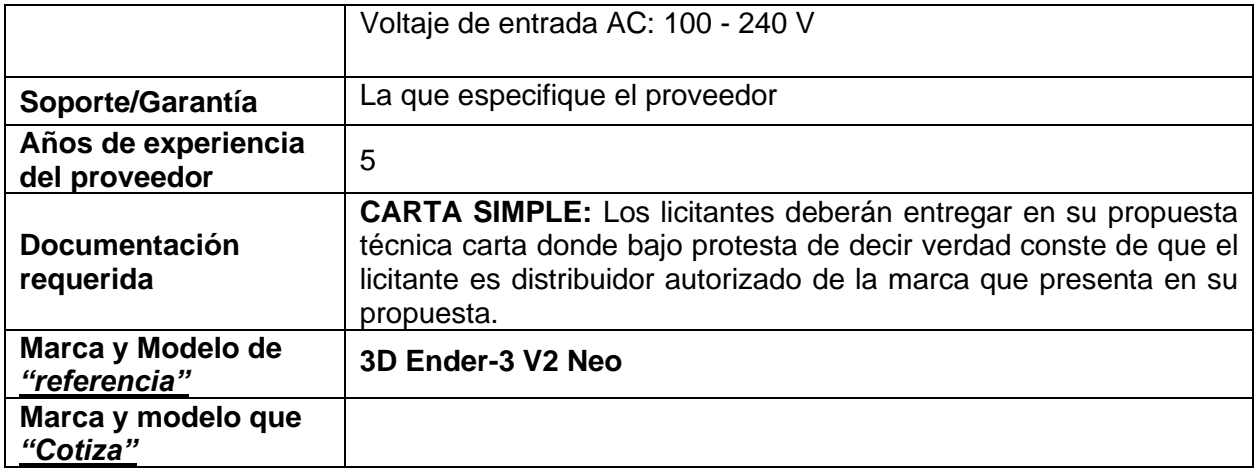

## **Renglón 2/4**

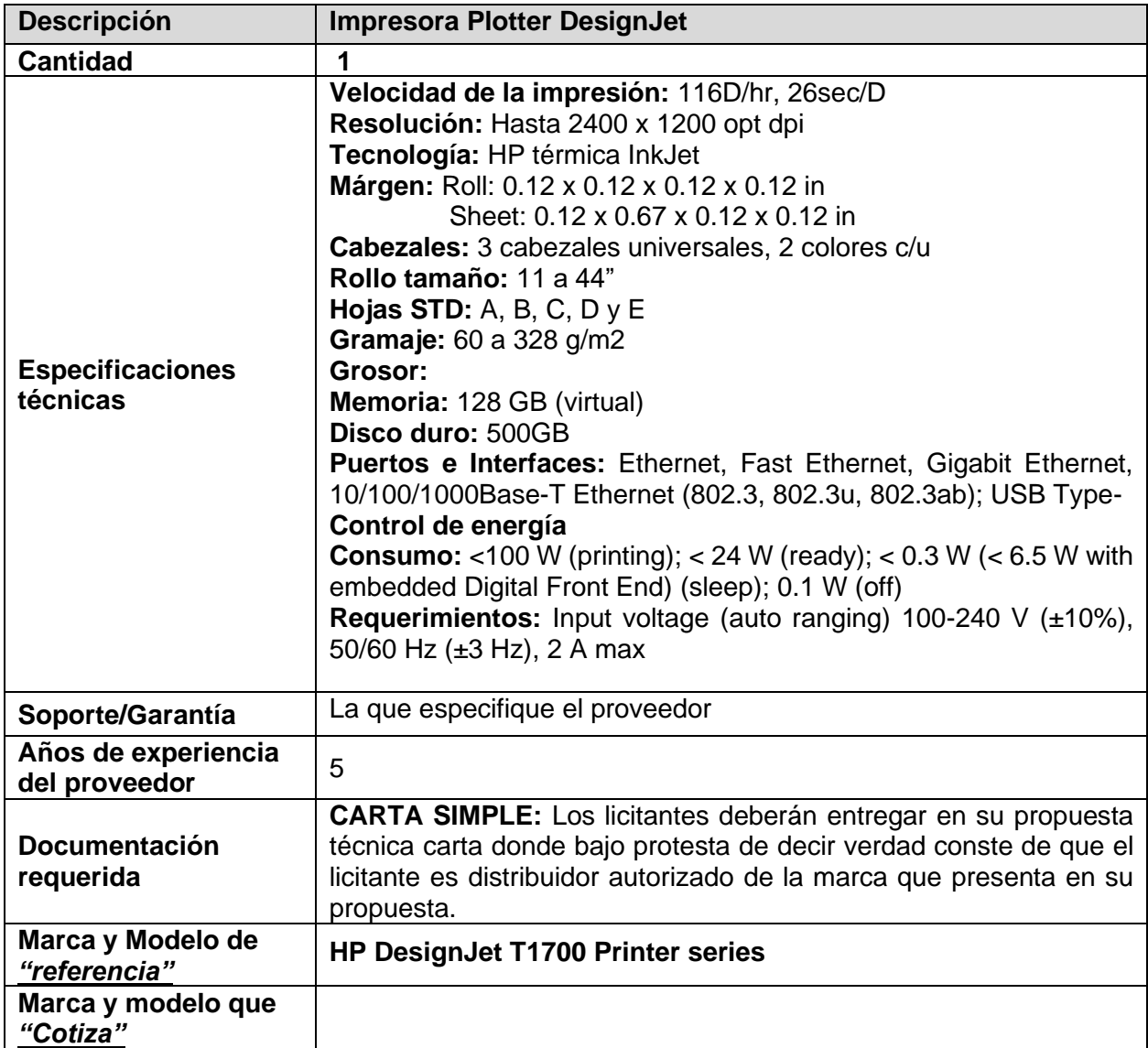

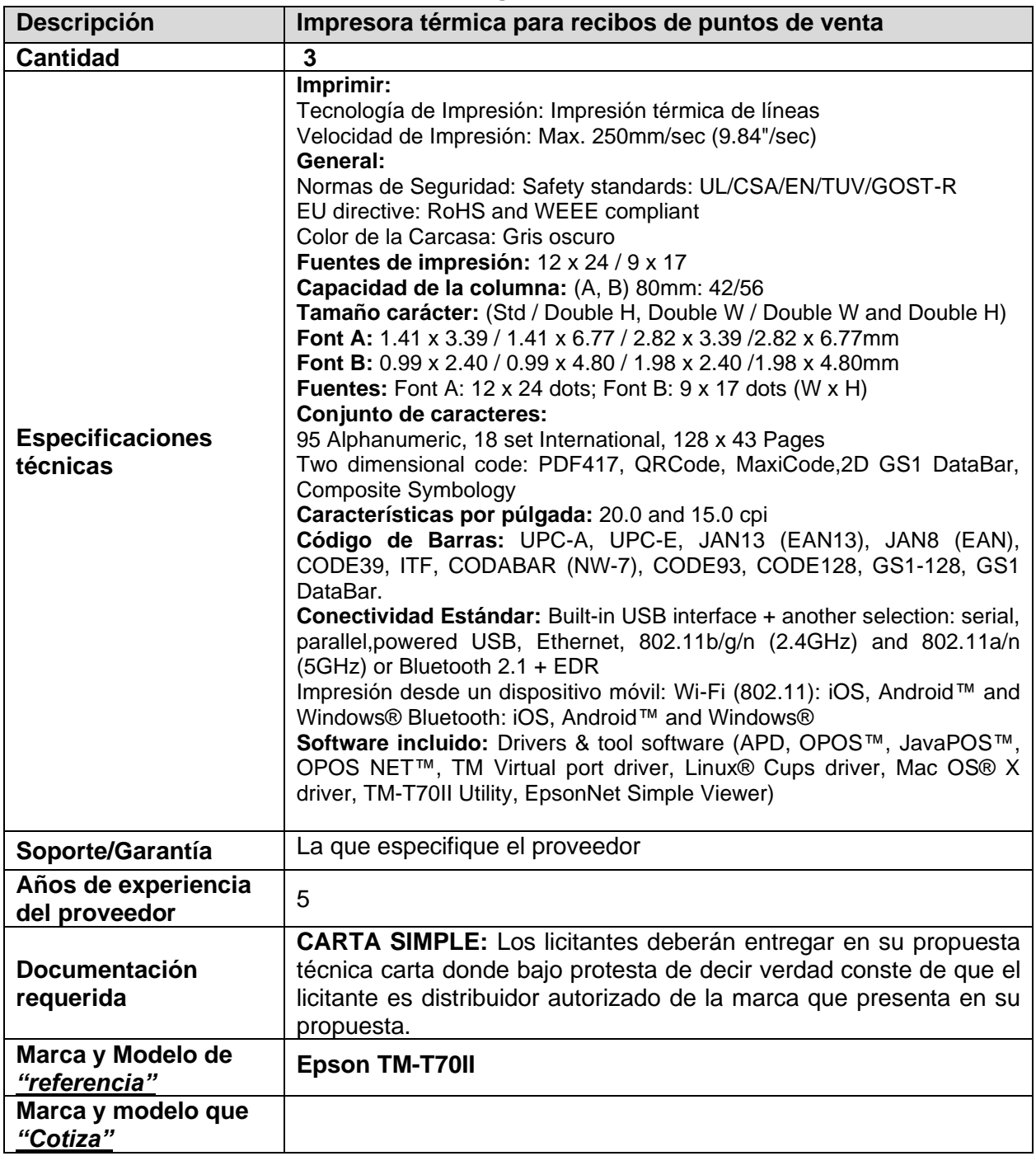

## **Renglón 3/4**

# **Renglón 4/4**

#### **Impresora láser**

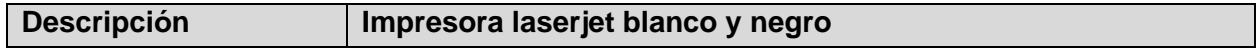

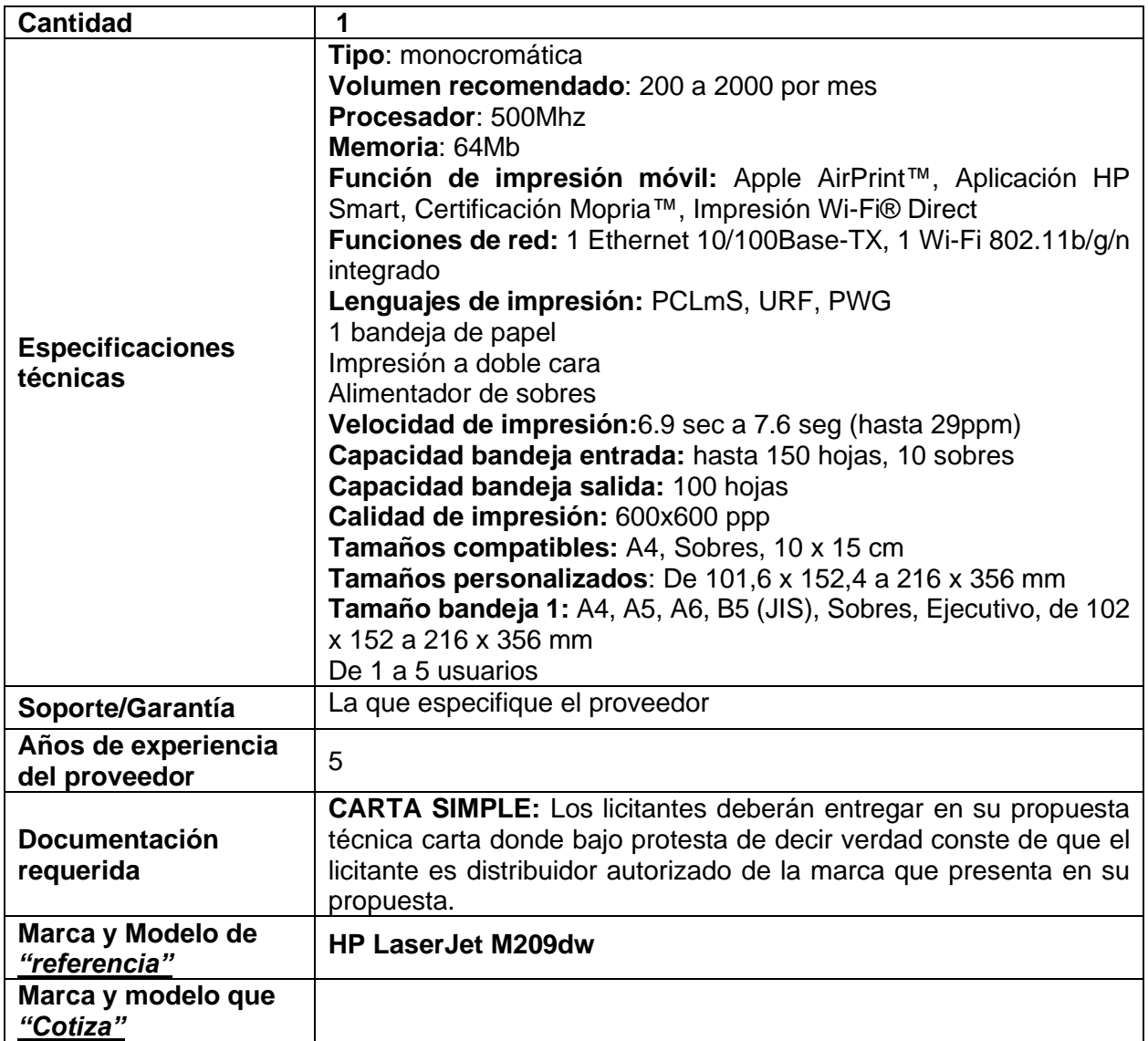

**Renglón 1/4**

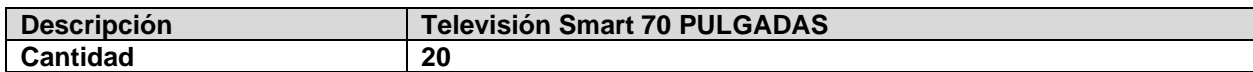

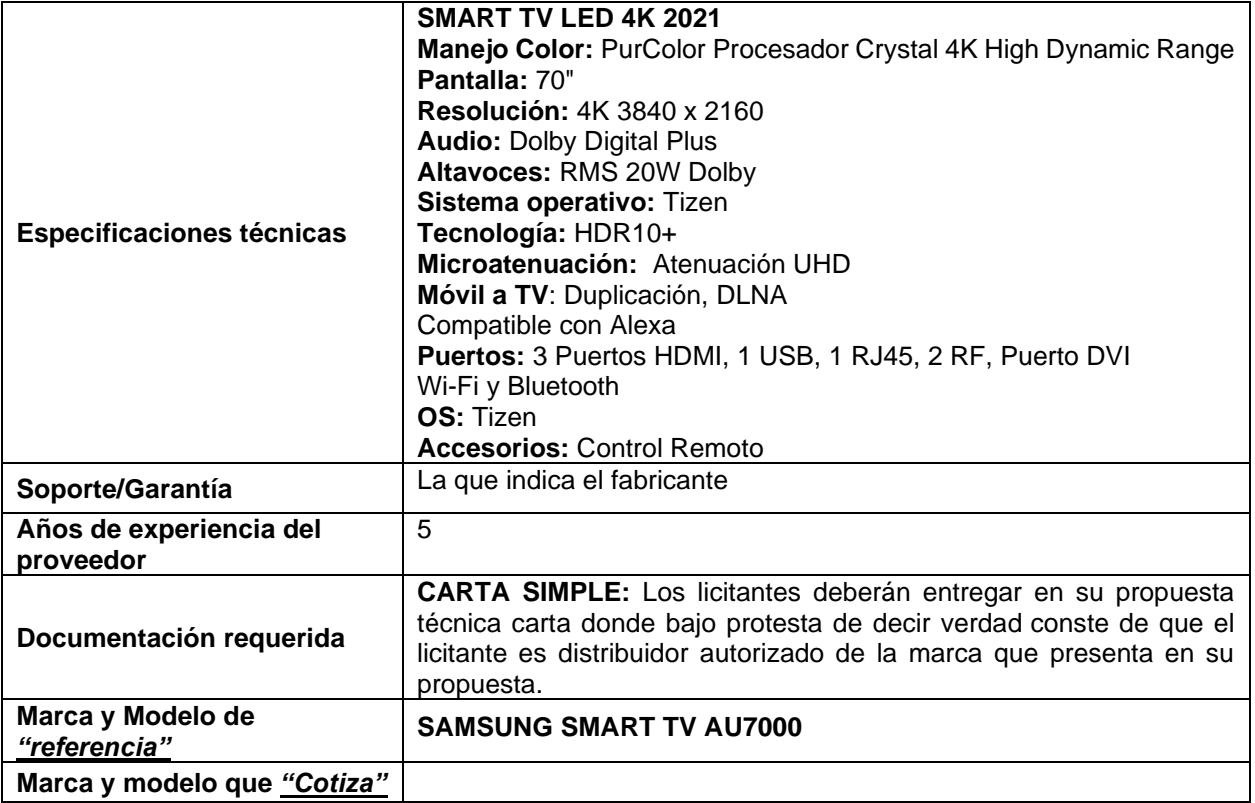

#### **Renglón 2/4**

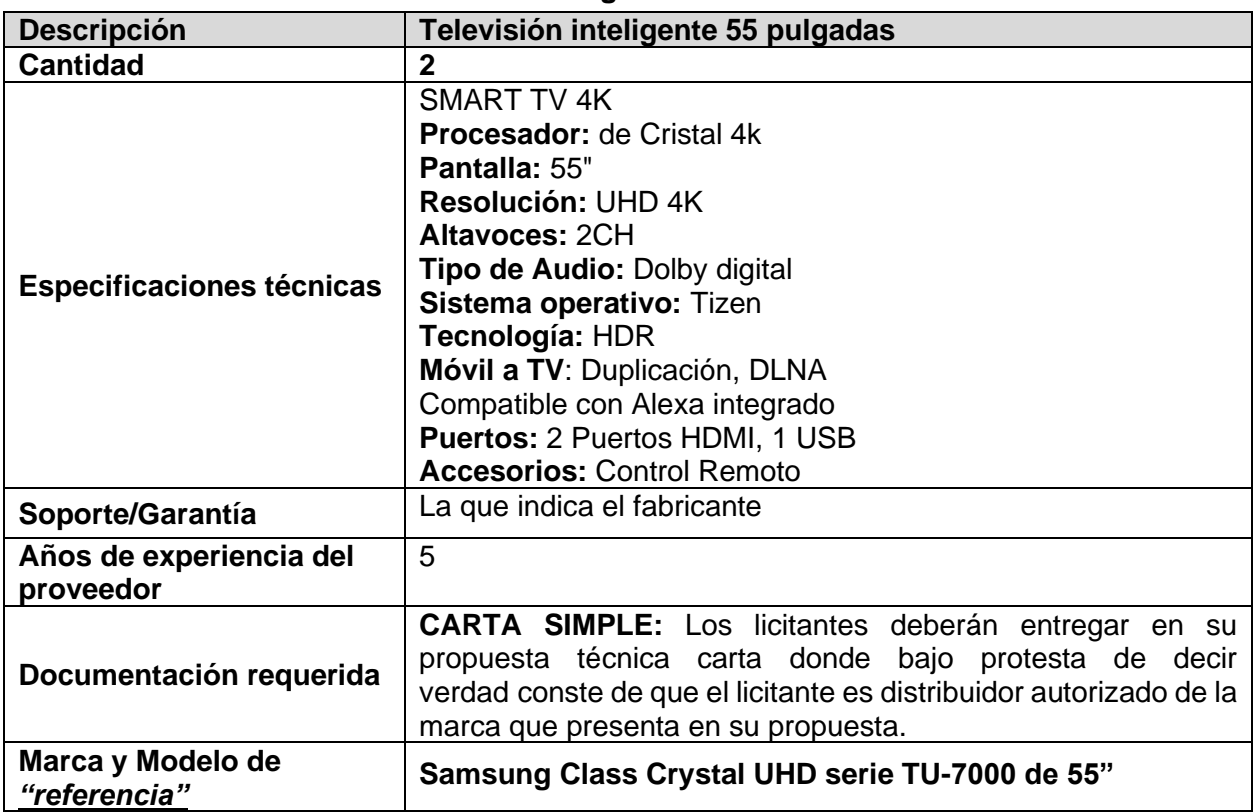

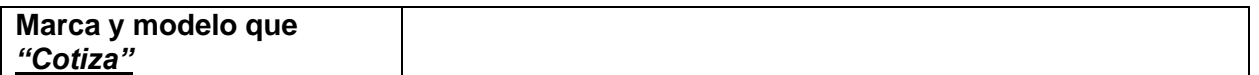

## **Renglón 3/4**

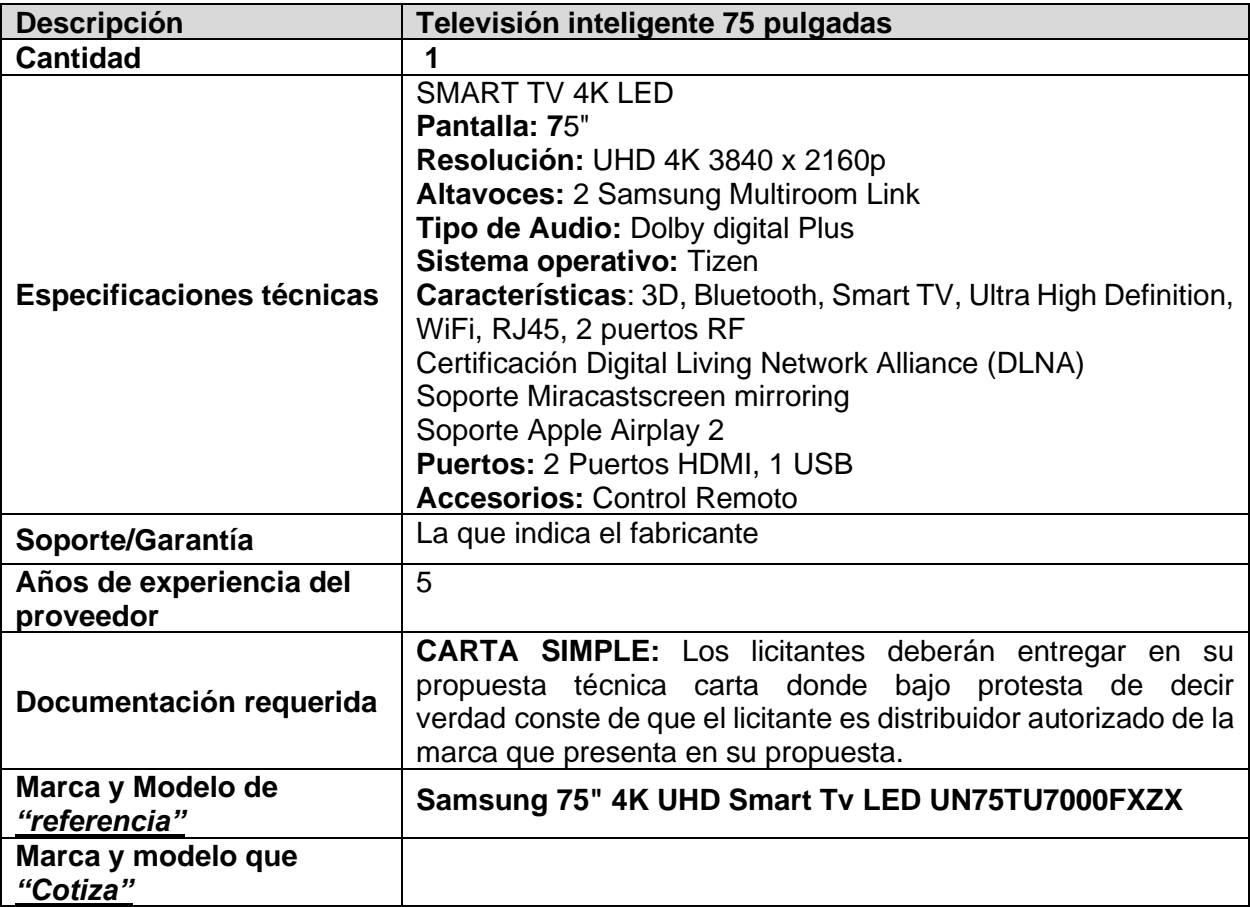

#### **Renglón 4/4 Smart TV 65"**

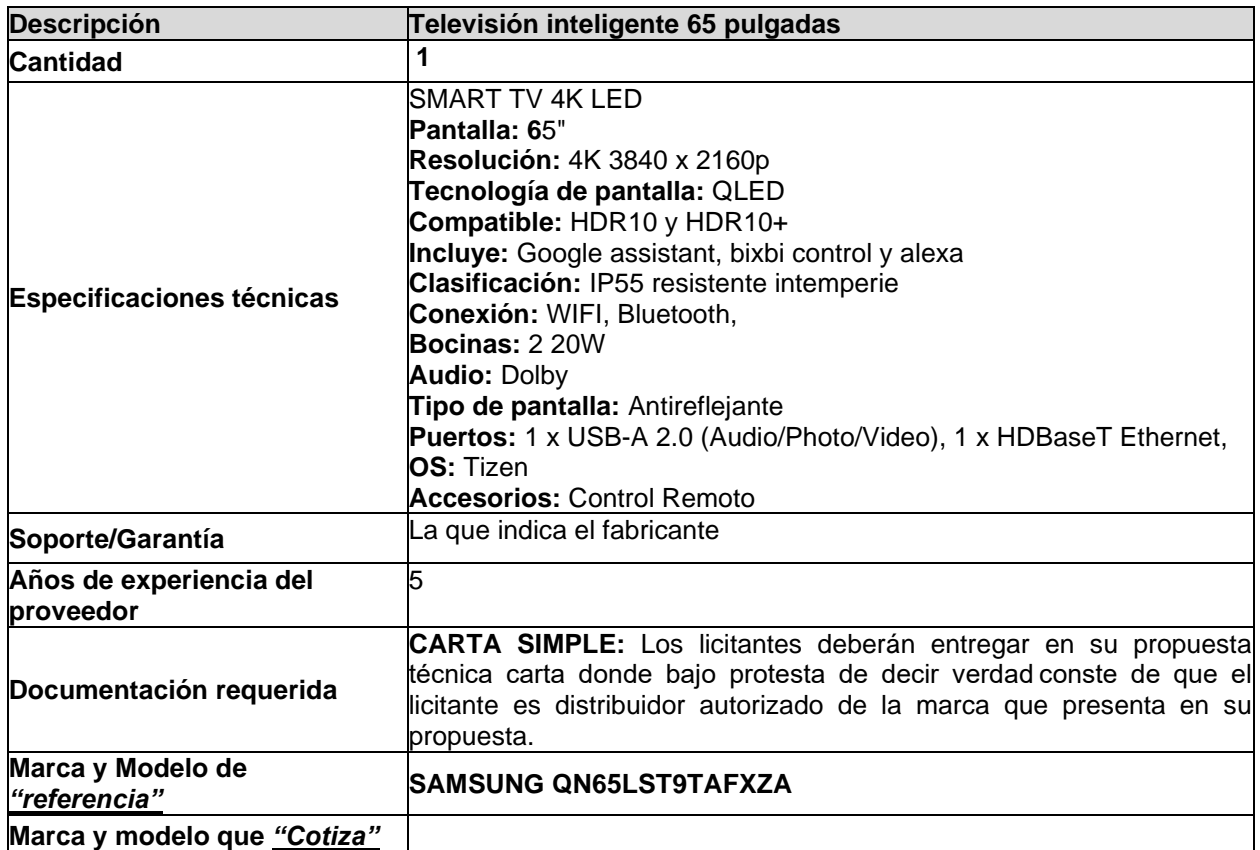

# **PARTIDA 11**

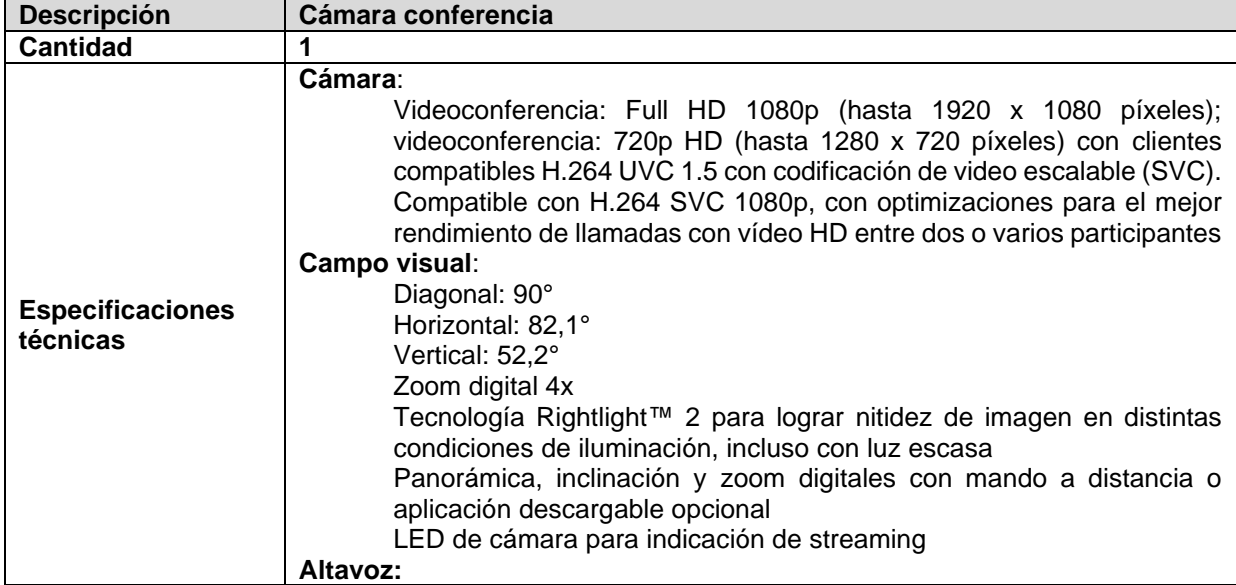

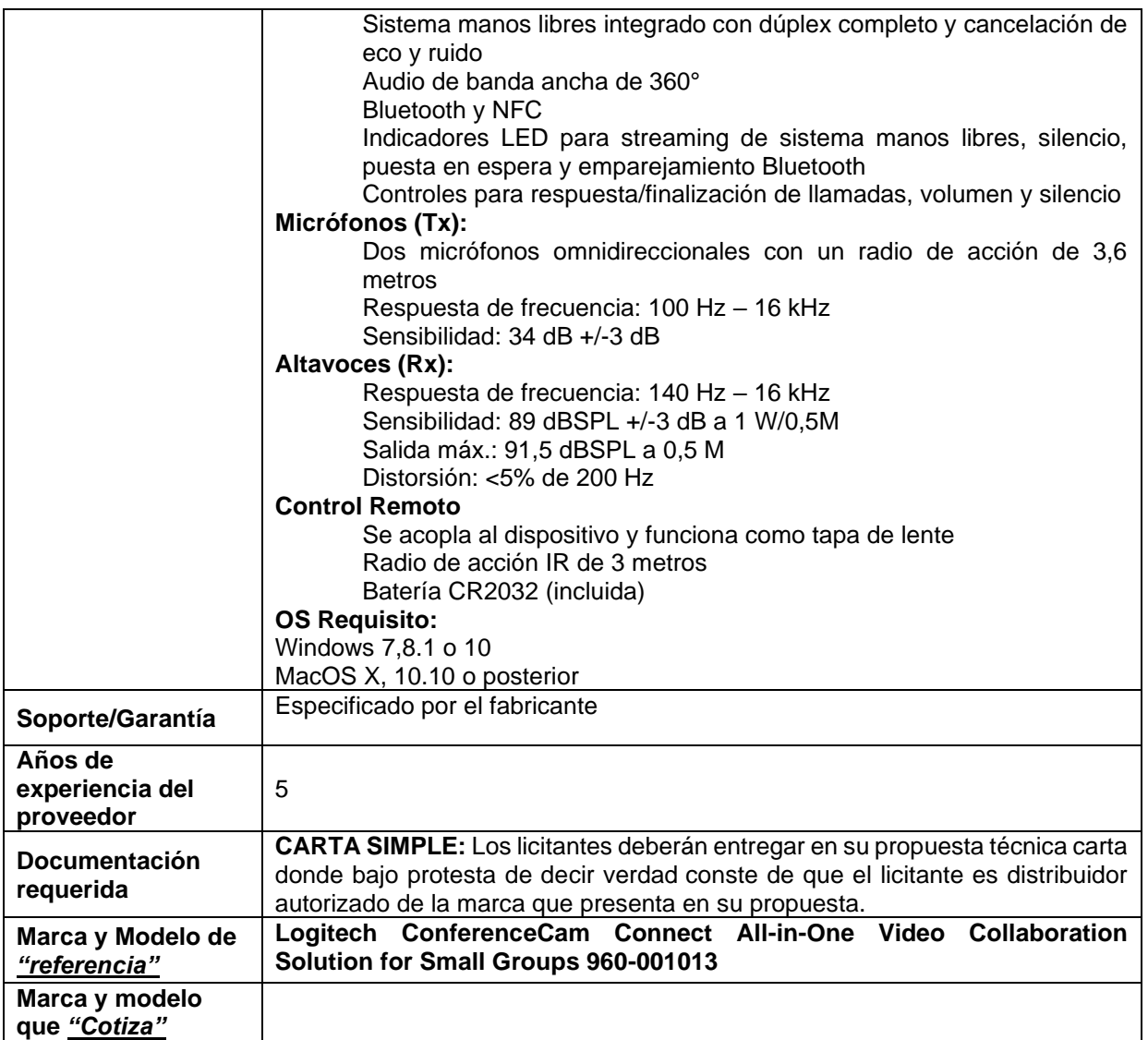

#### **Renglón 1**

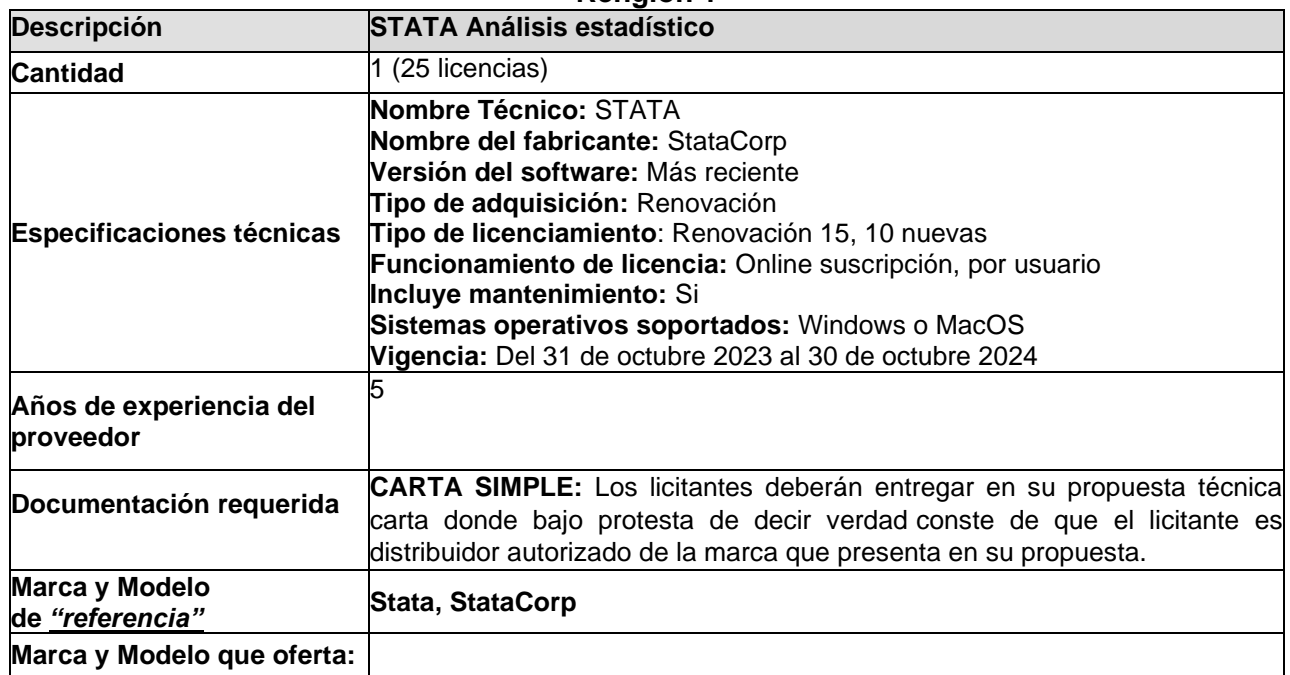

## **PARTIDA 13**

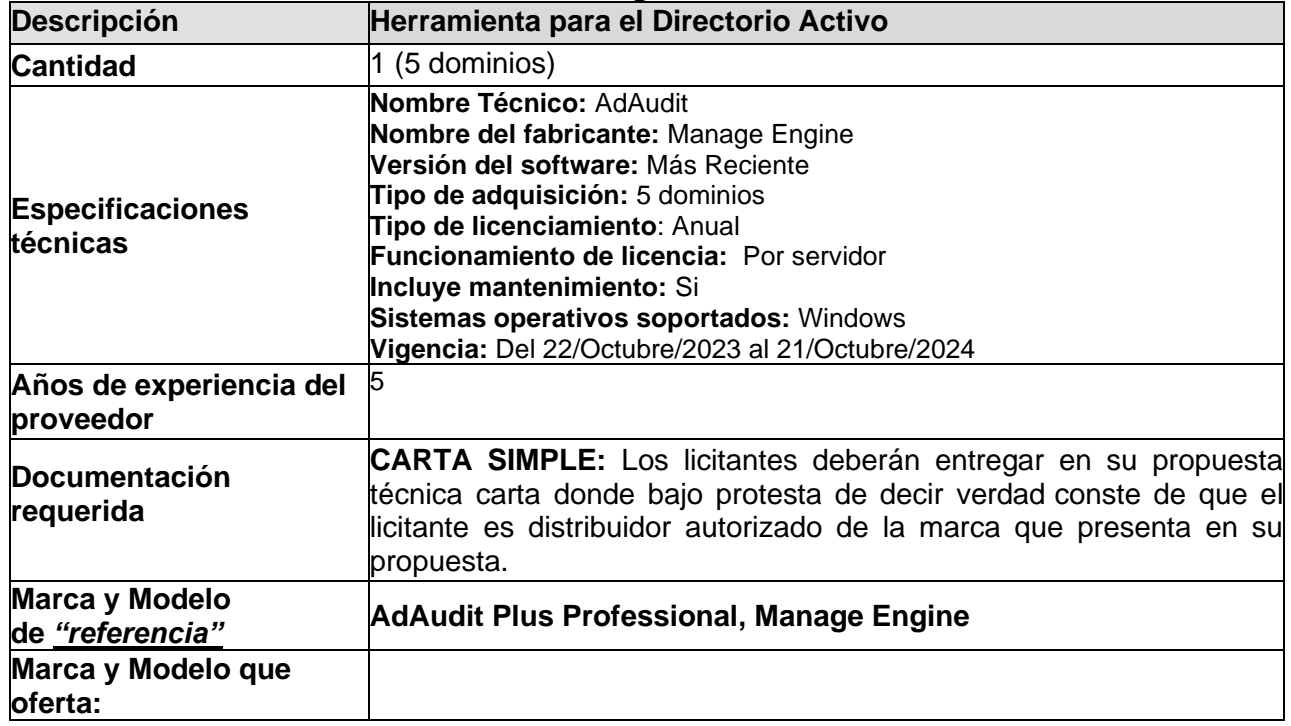

#### **Renglón 1**

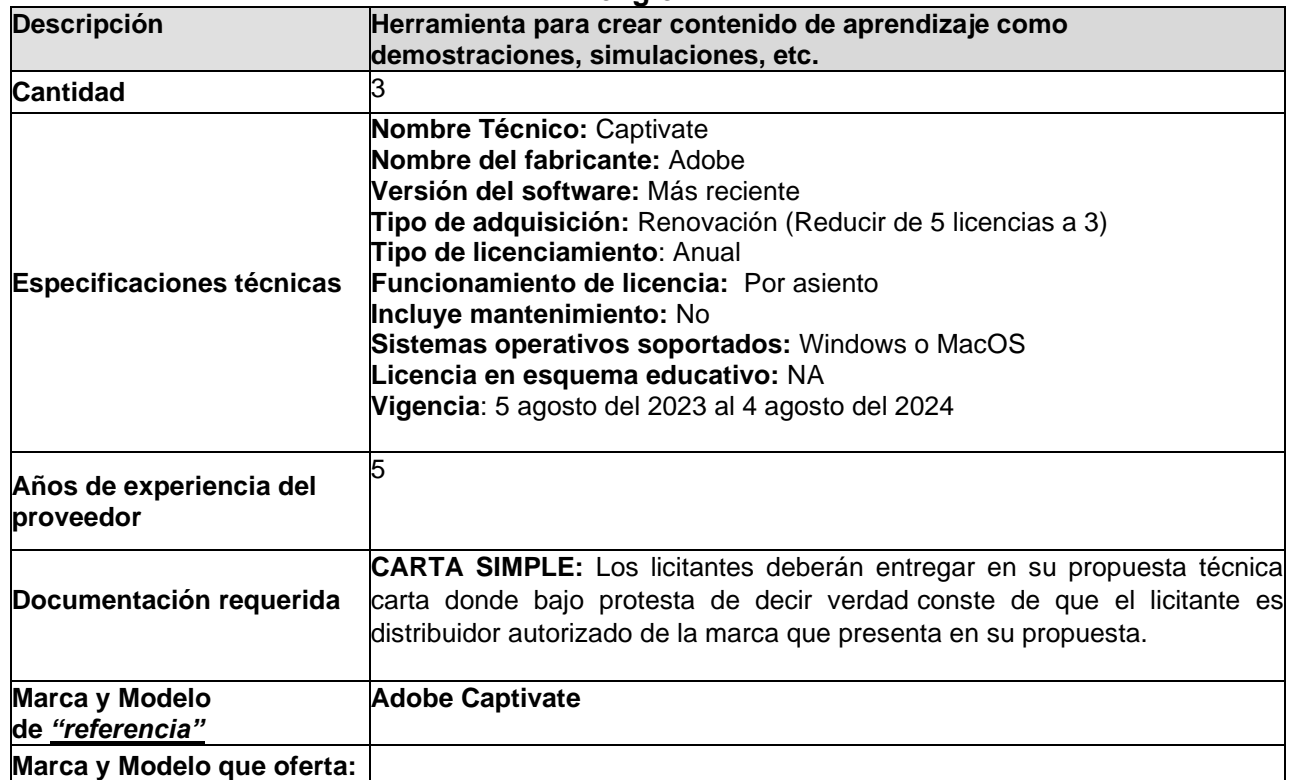

#### **PARTIDO 15**

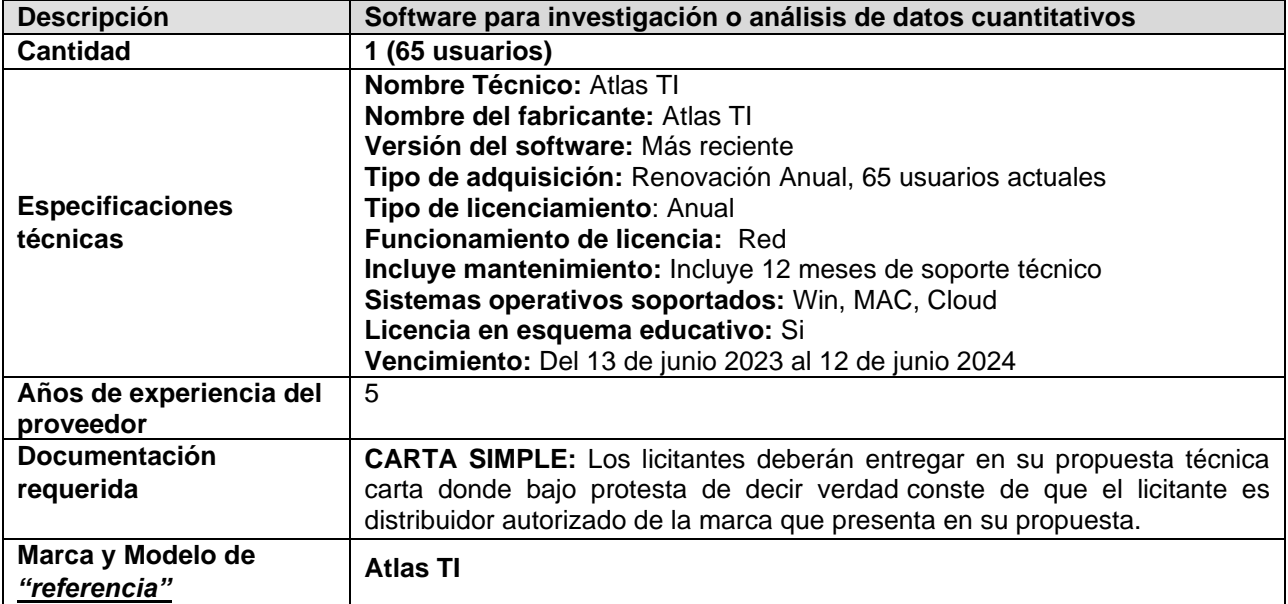

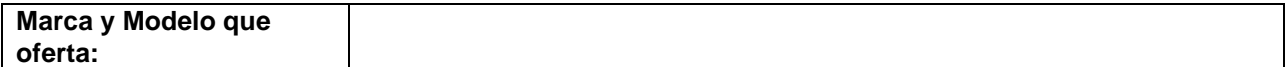

#### **PARTIDA 16 Renglón 1**

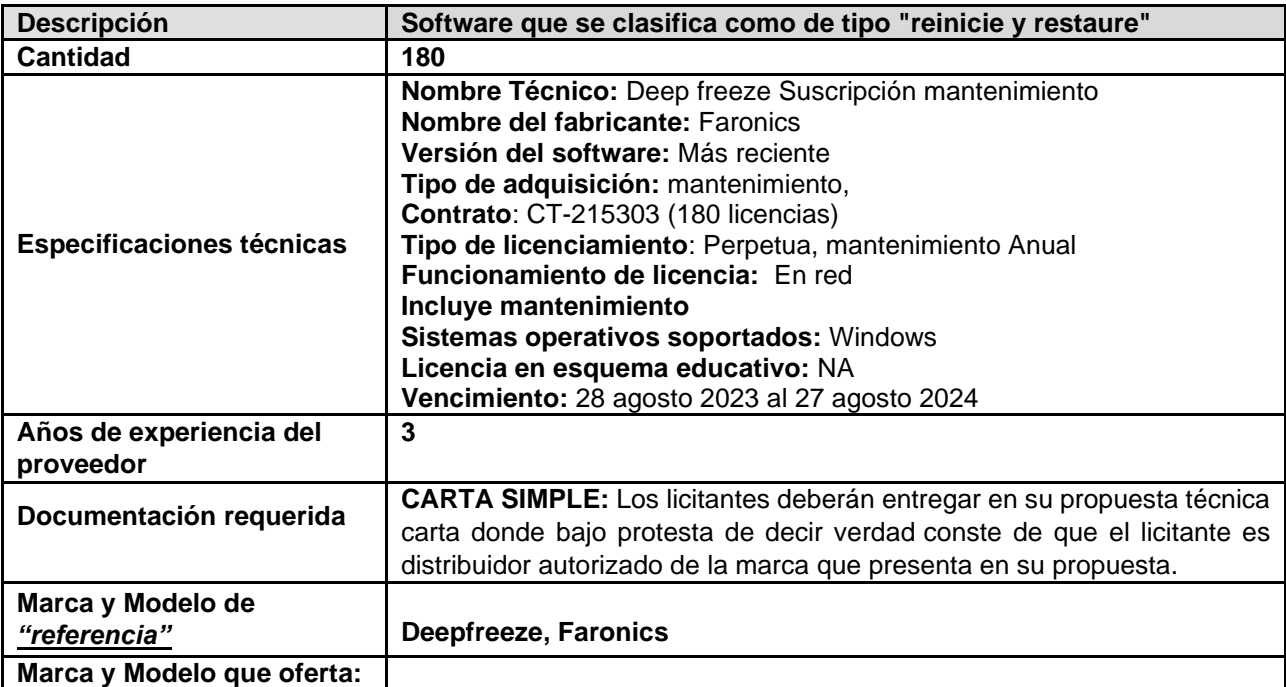

## **PARTIDA 17**

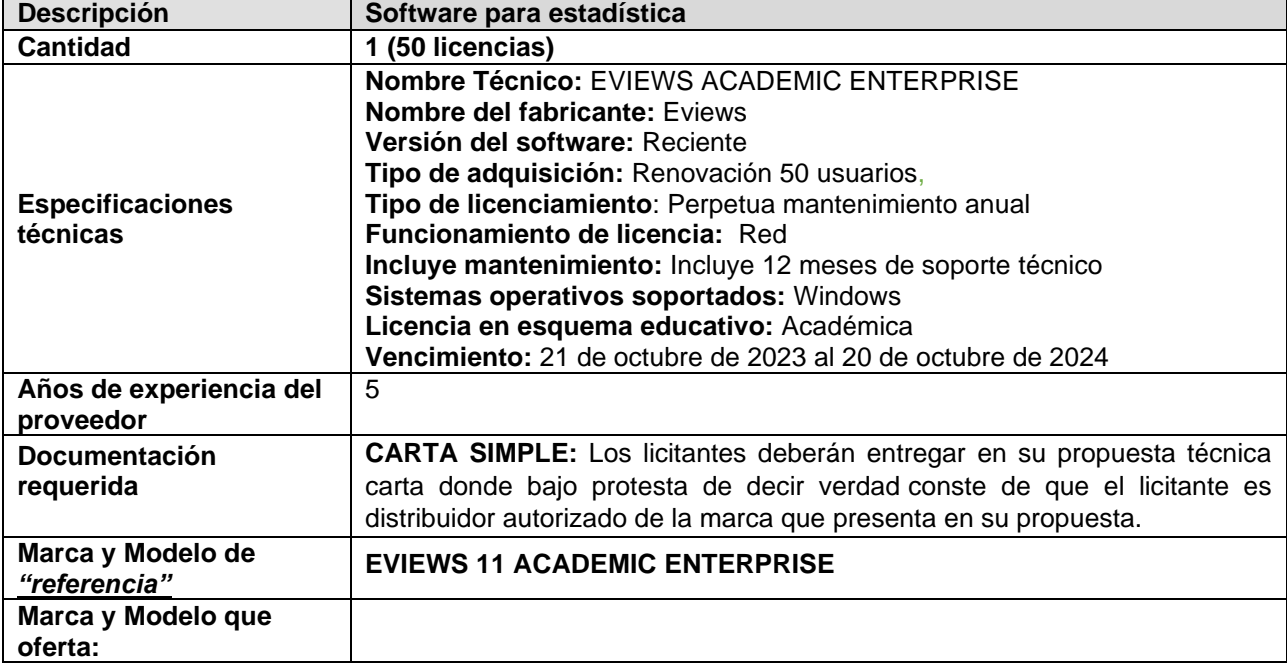

#### **Renglón 1**

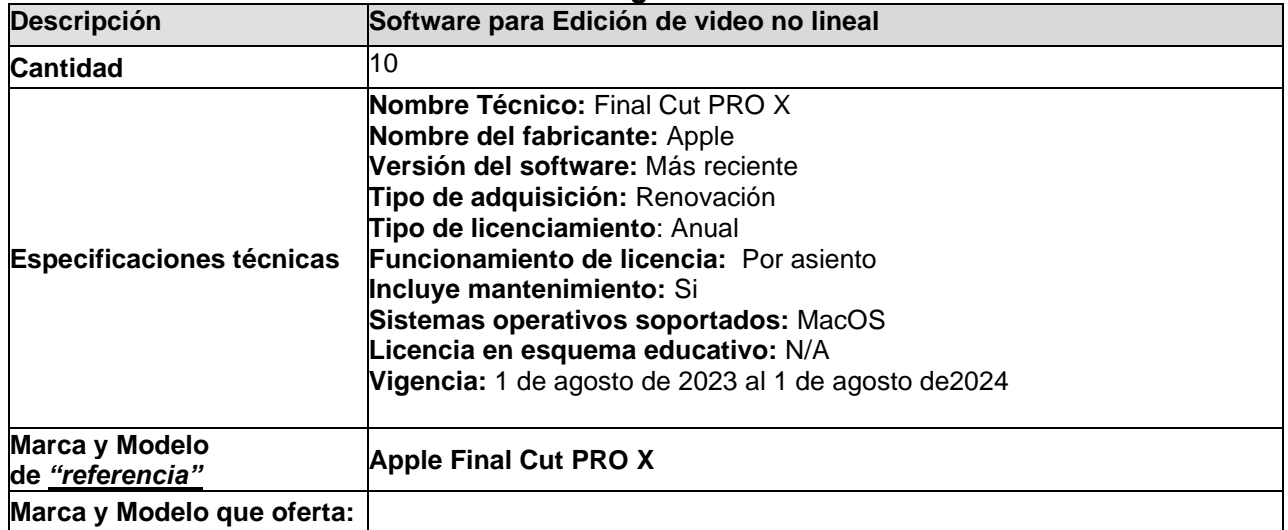

#### **PARTIDA 19**

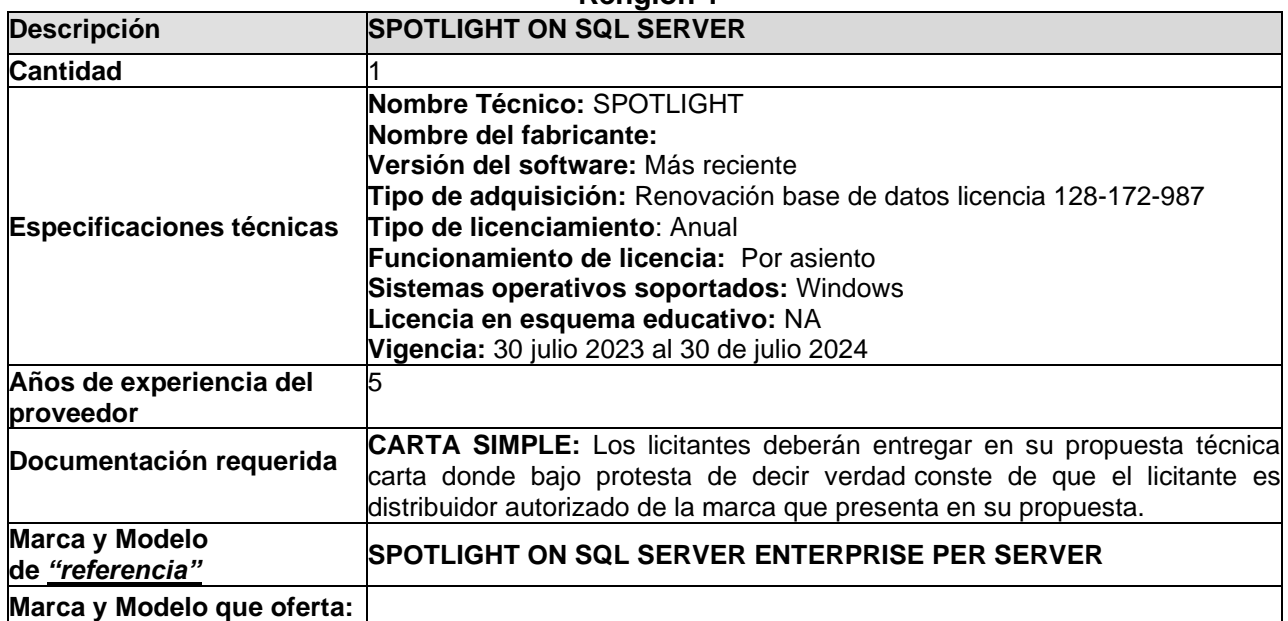

### **Renglón 1/2**

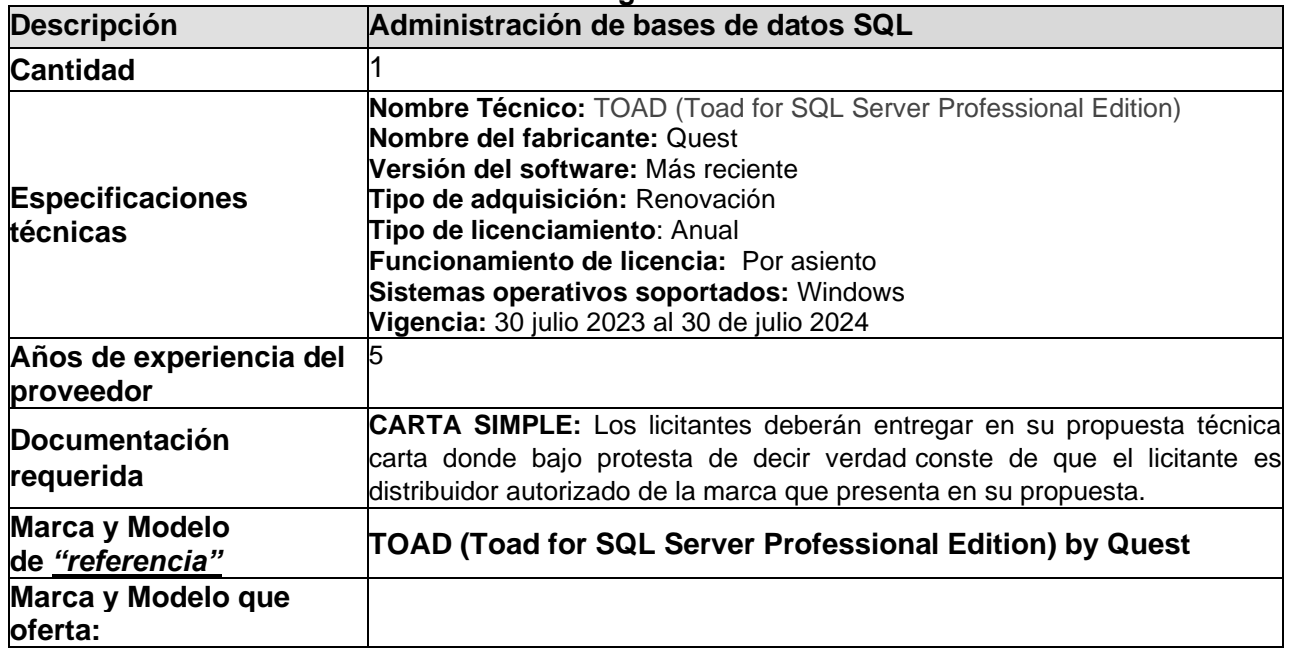

## **Renglón 2/2**

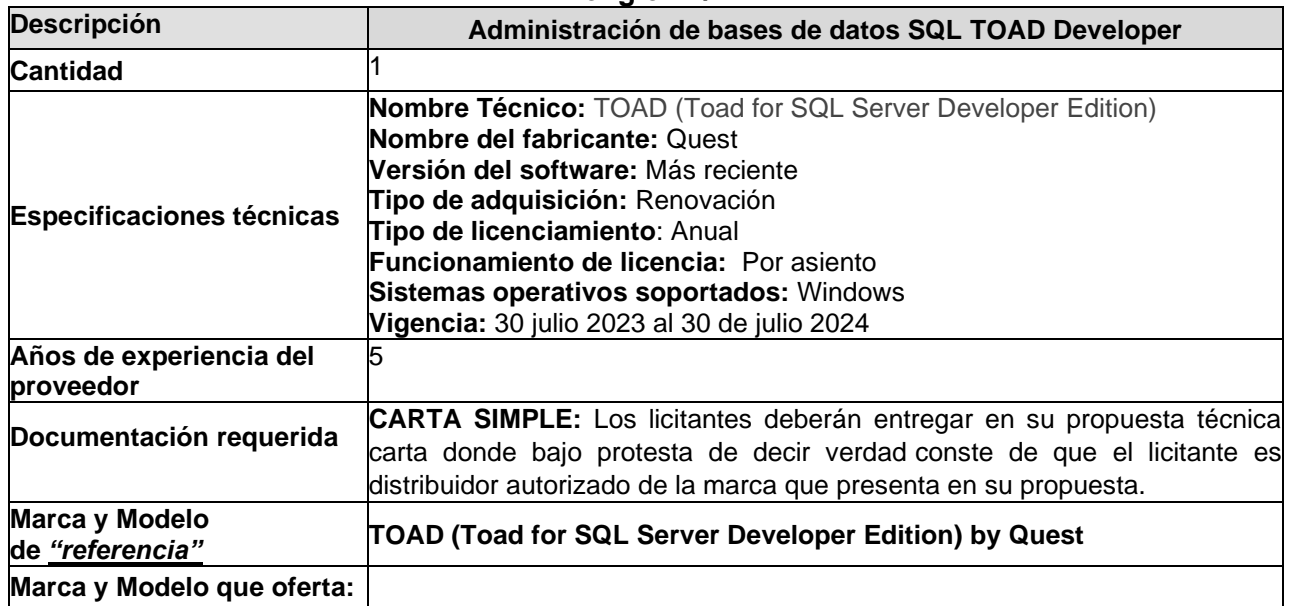

#### **PARTIDA 21 Renglón 1**

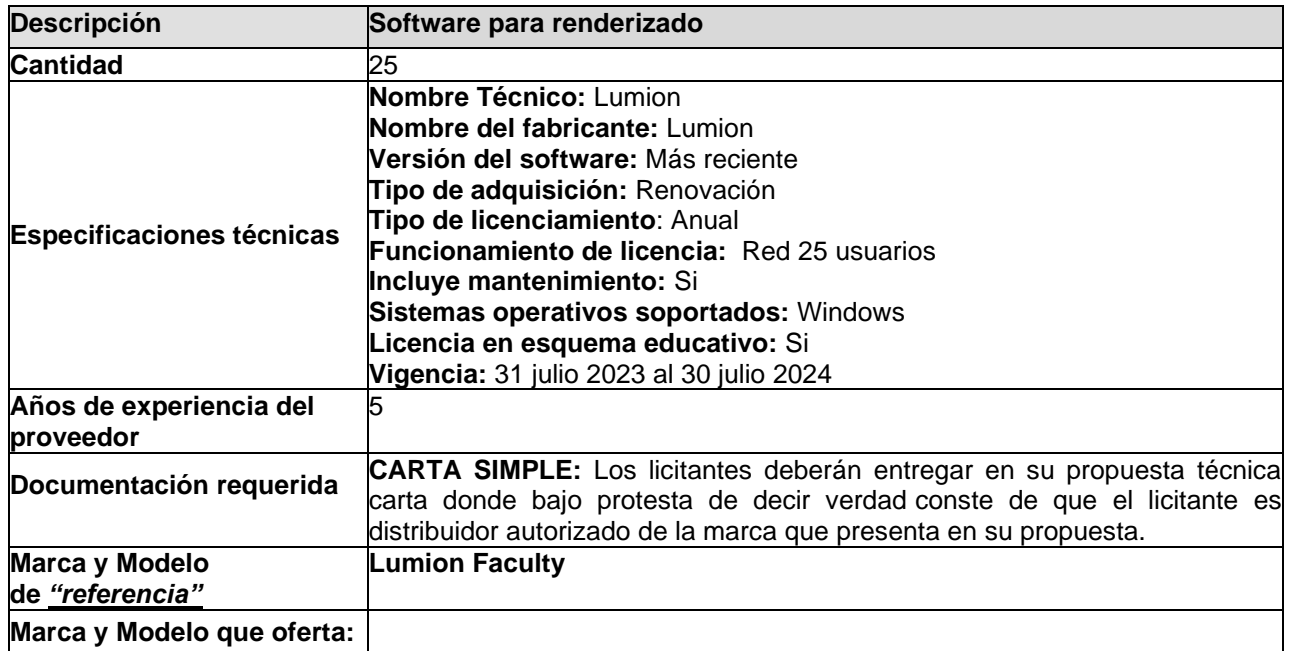

## **PARTIDA 22**

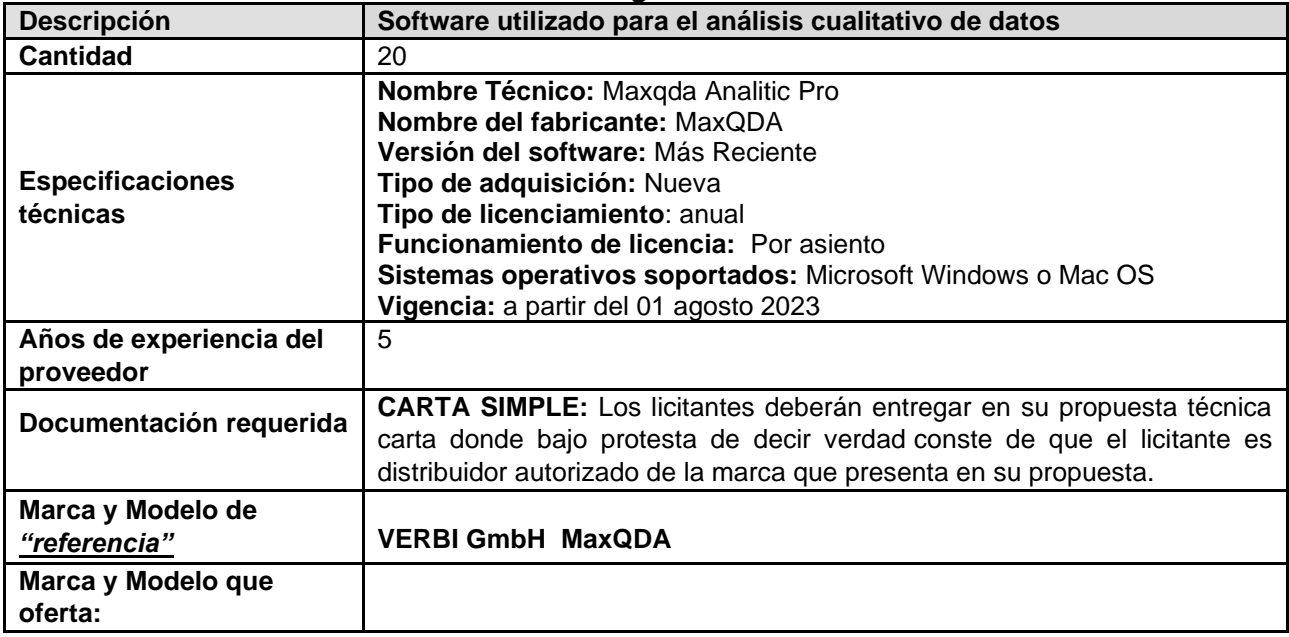

## **Renglón 1**

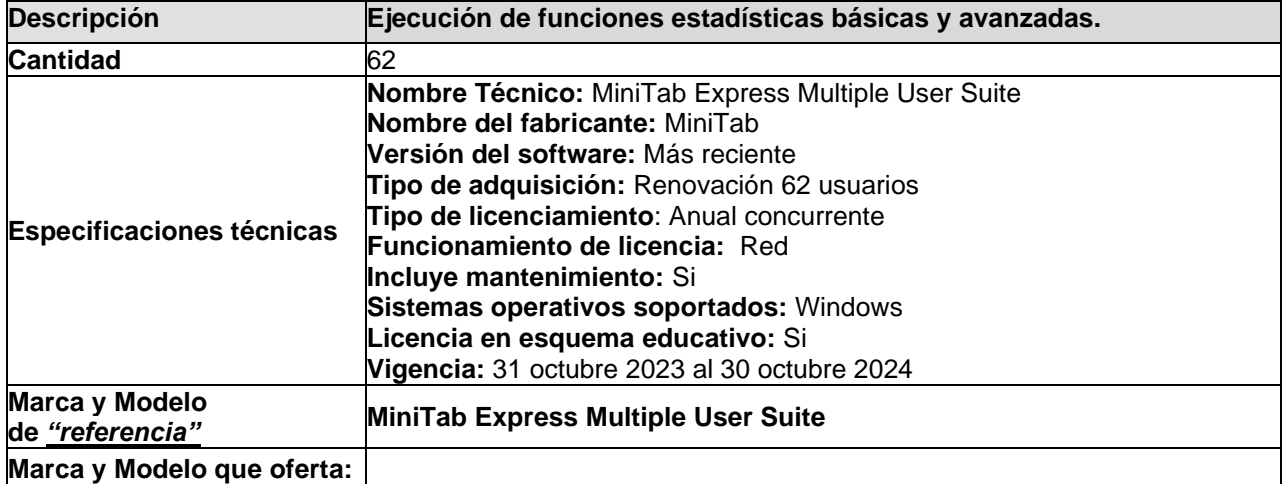

## **PARTIDA 24**

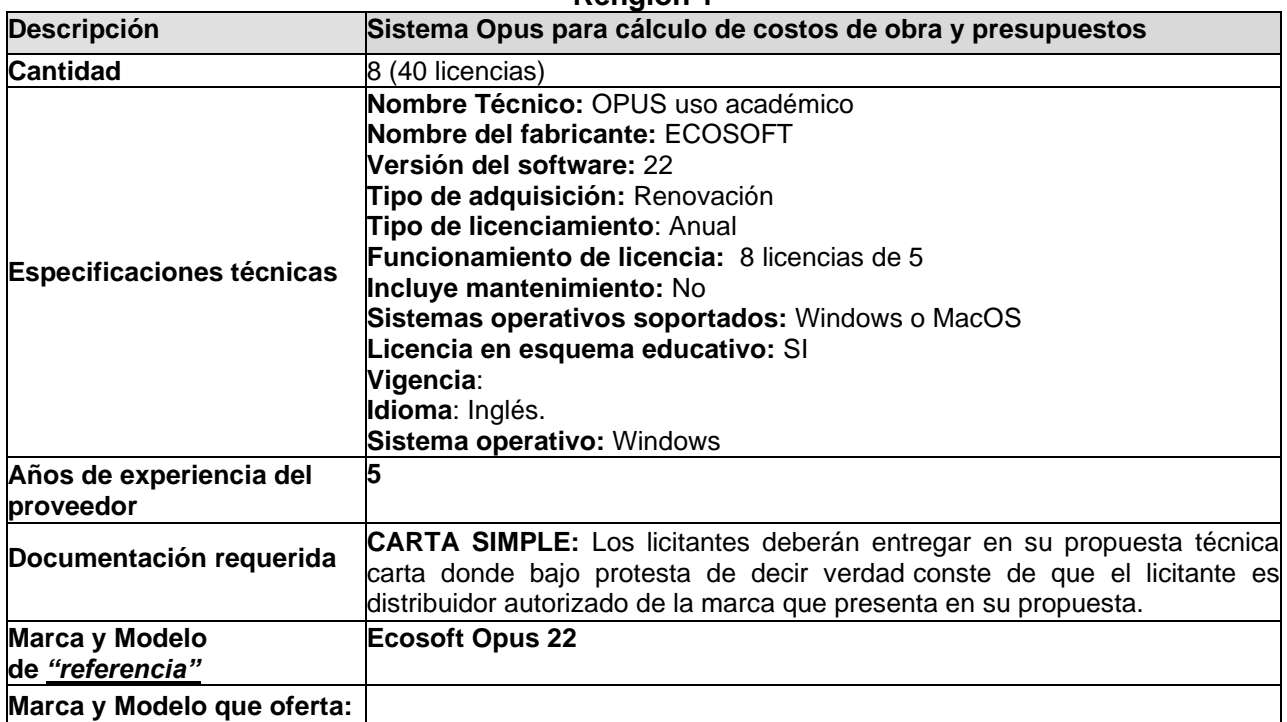
#### **PARTIDA 25**

#### **Renglón 1**

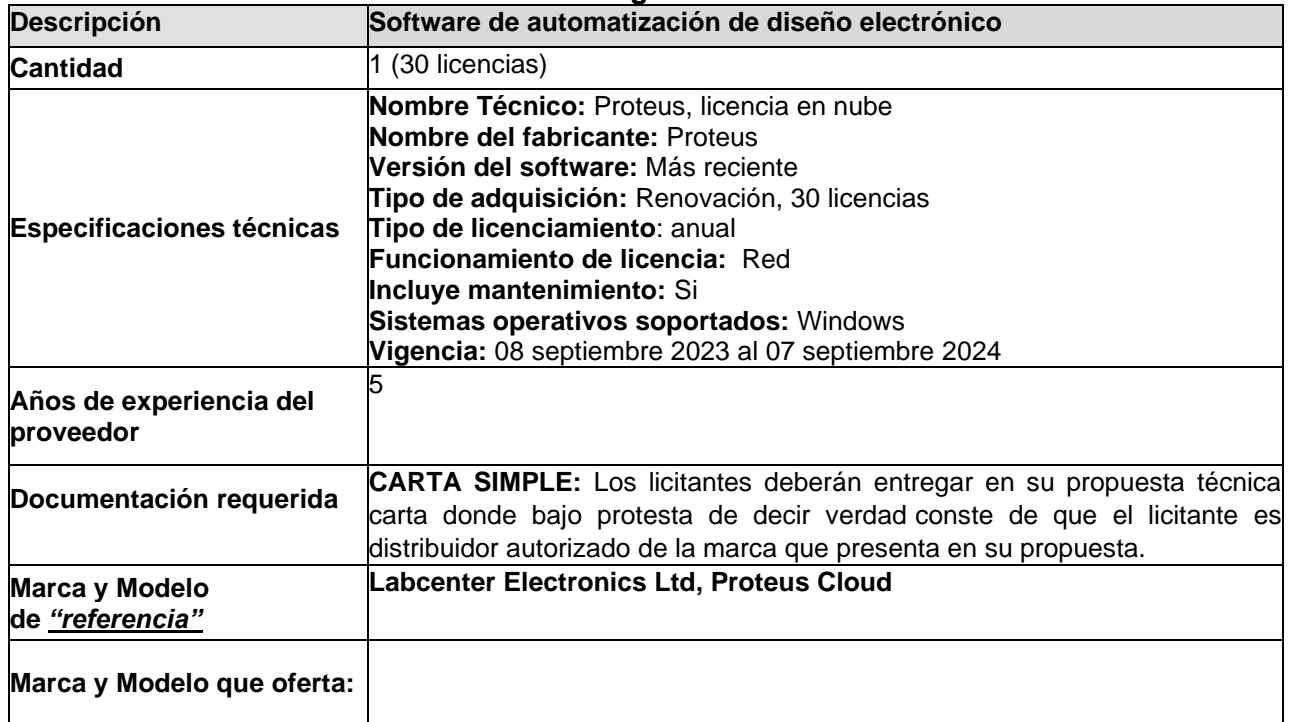

## **PARTIDA 26**

## **Renglón 1**

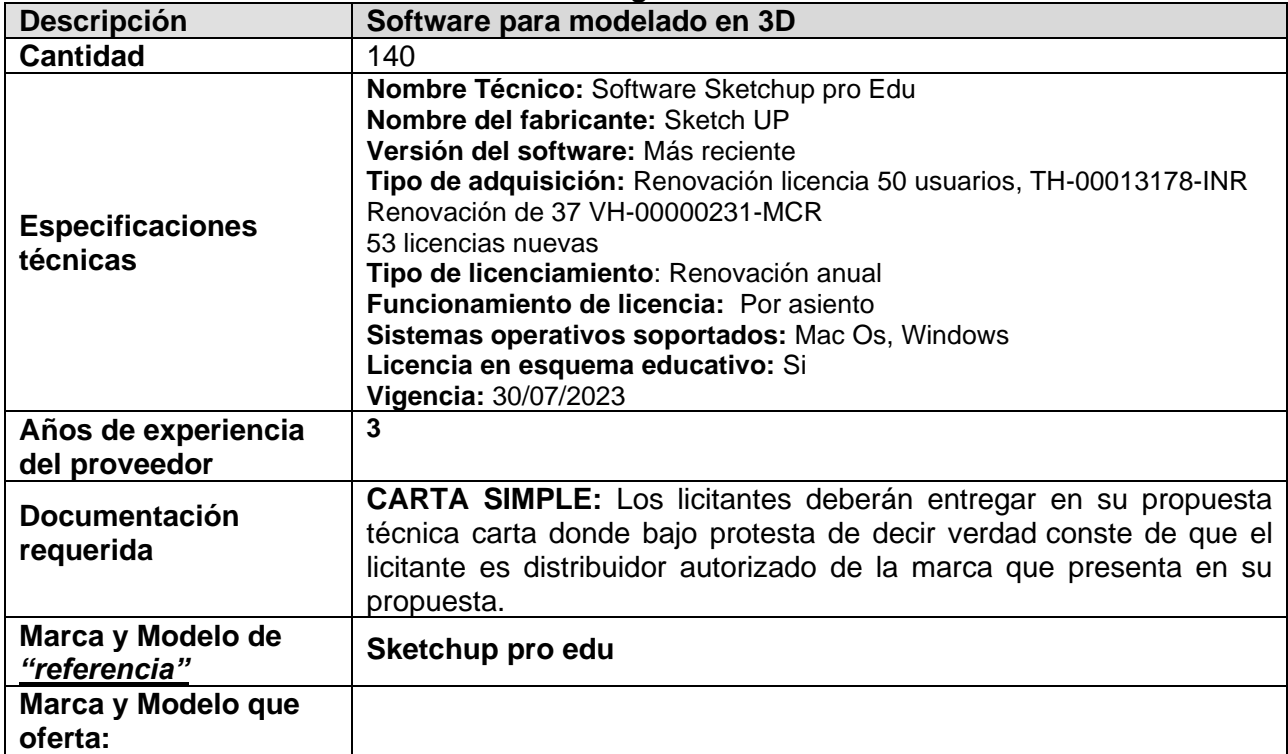

# **PARTIDA 27**

# **Renglón 1**

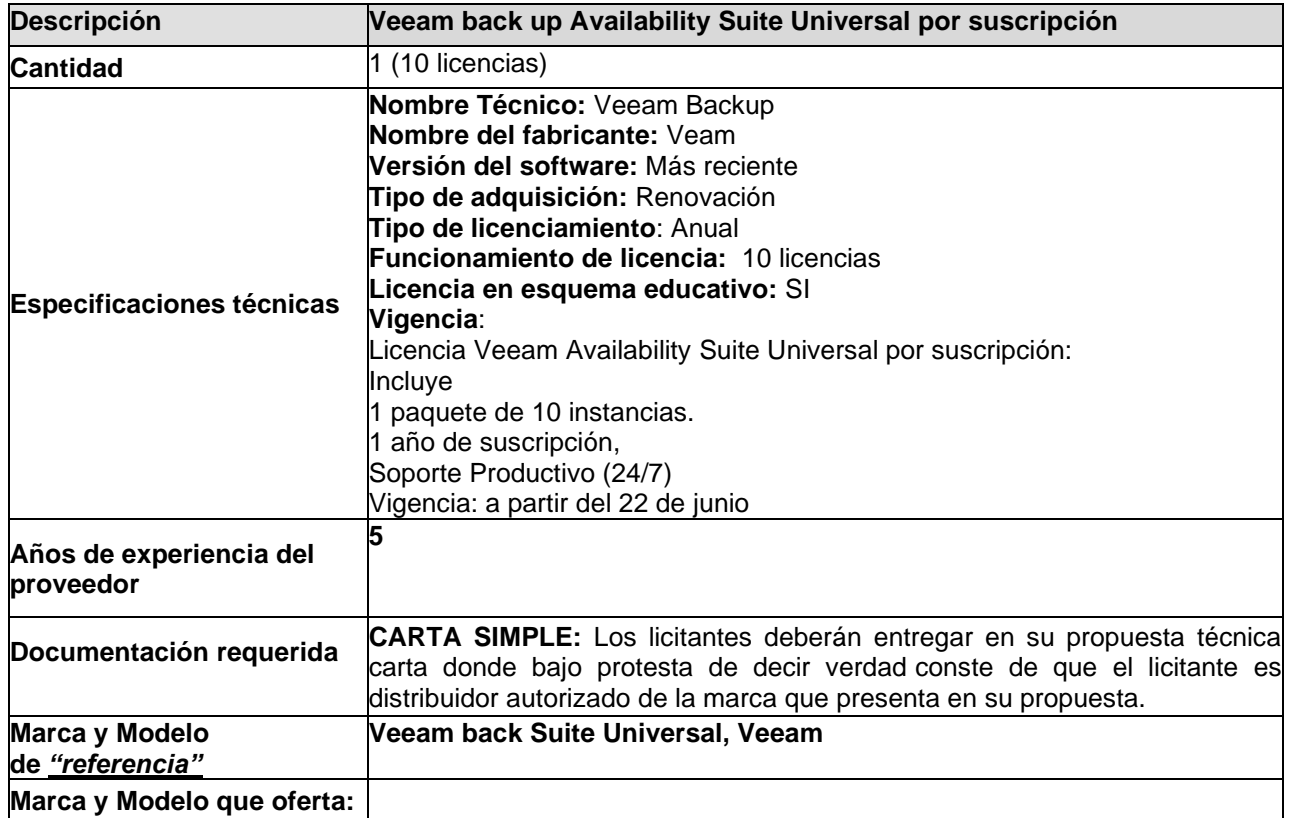

# **PARTIDA 28**

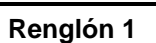

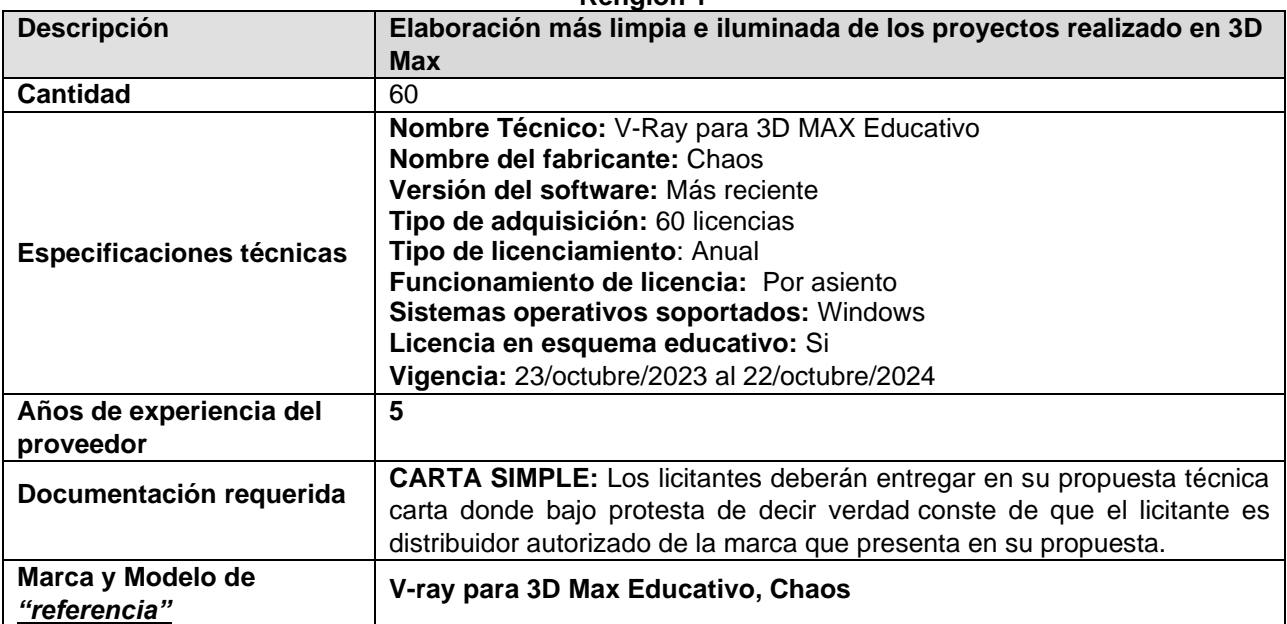

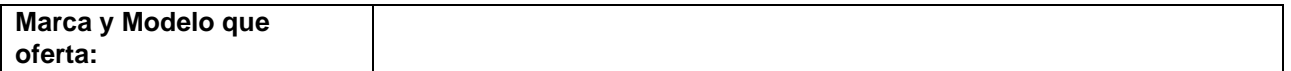

## **PARTIDA 29**

## **Renglón 1**

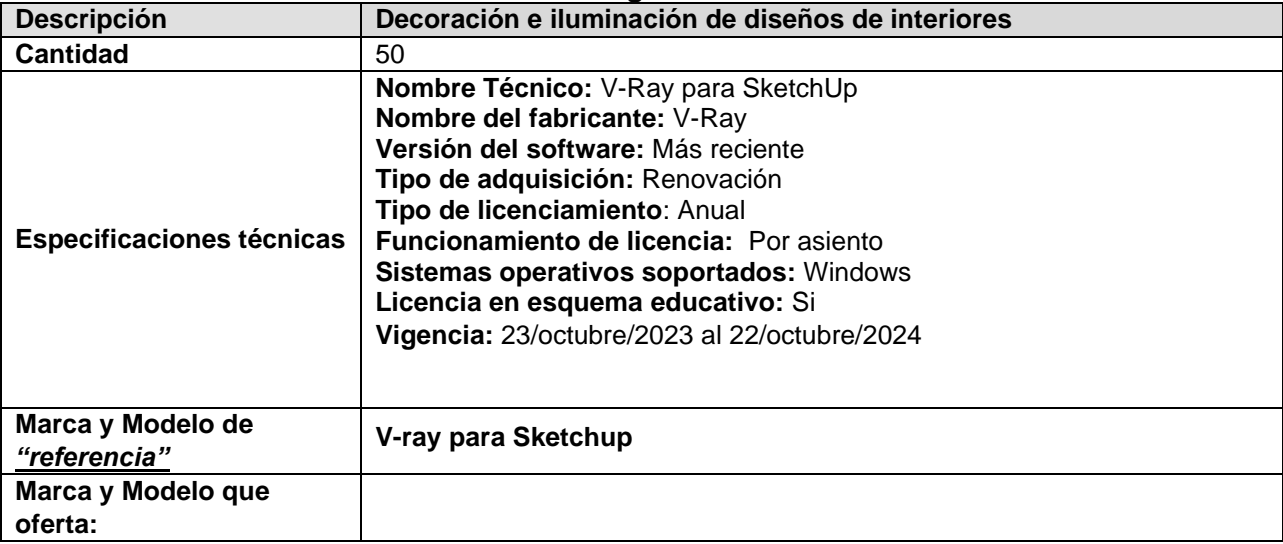

## **PARTIDA 30**

# **Renglón 1/2**

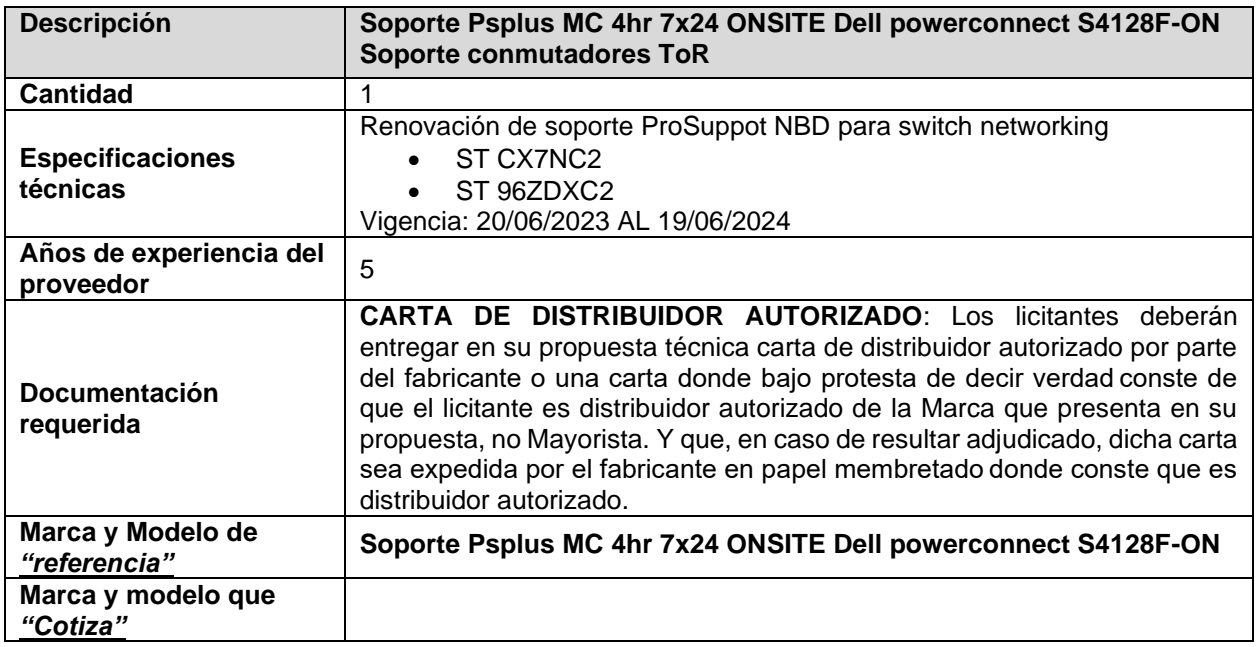

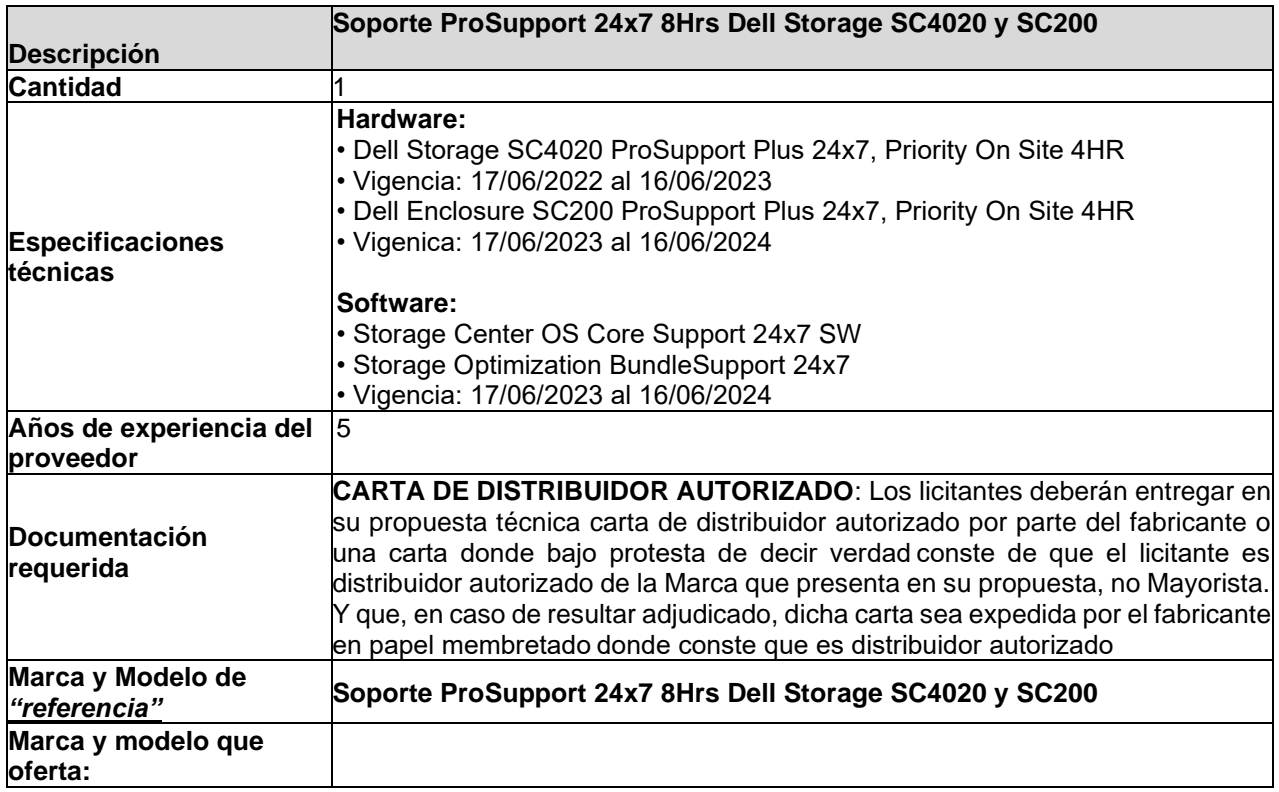

# **PARTIDA 31**

# **Renglón 1/9**

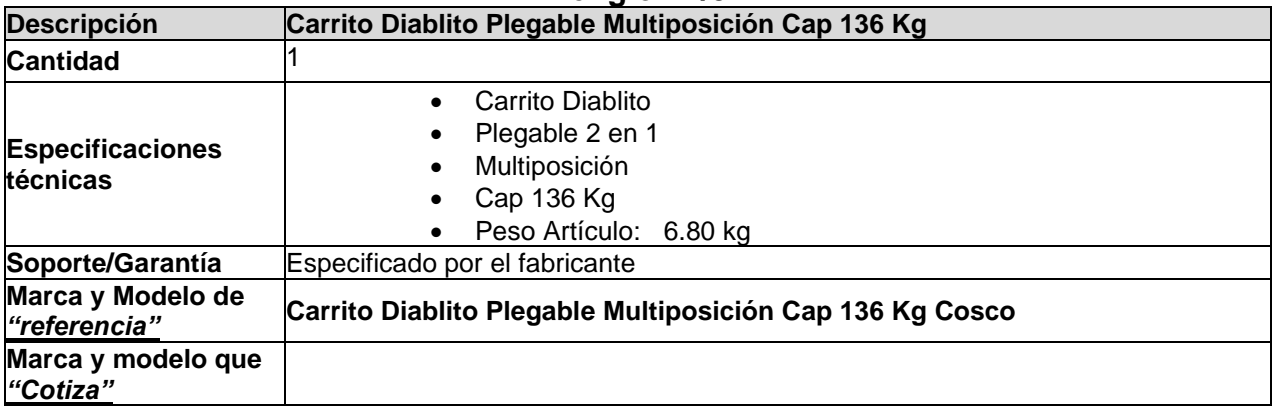

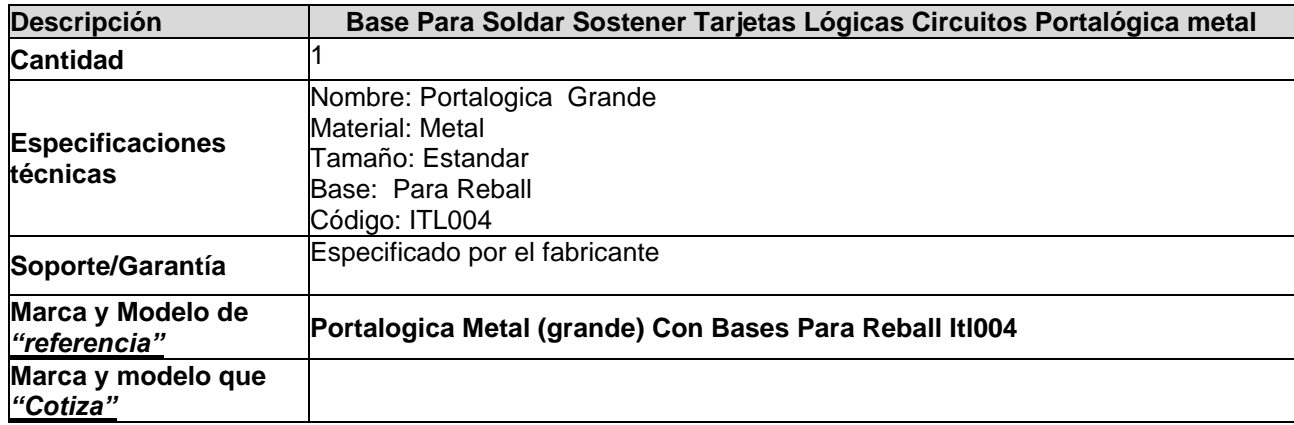

# **Renglón 3/9**

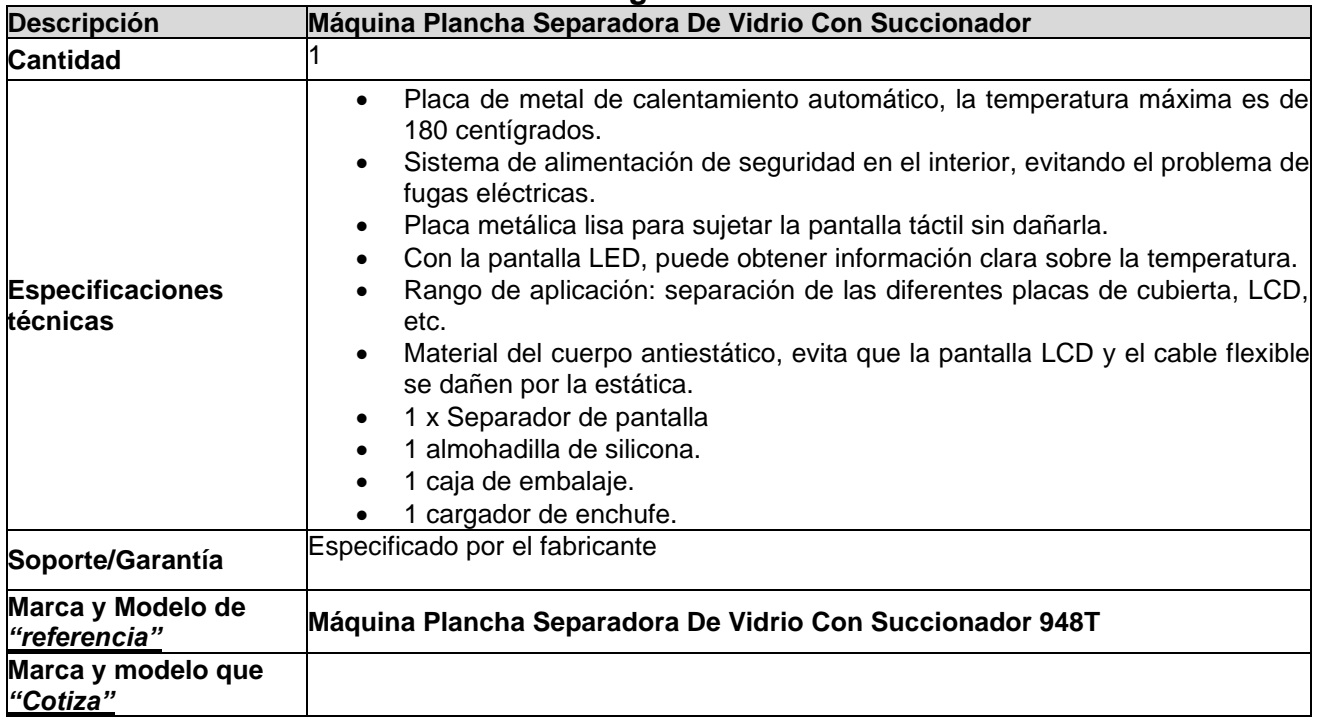

# **Renglón 4/9**

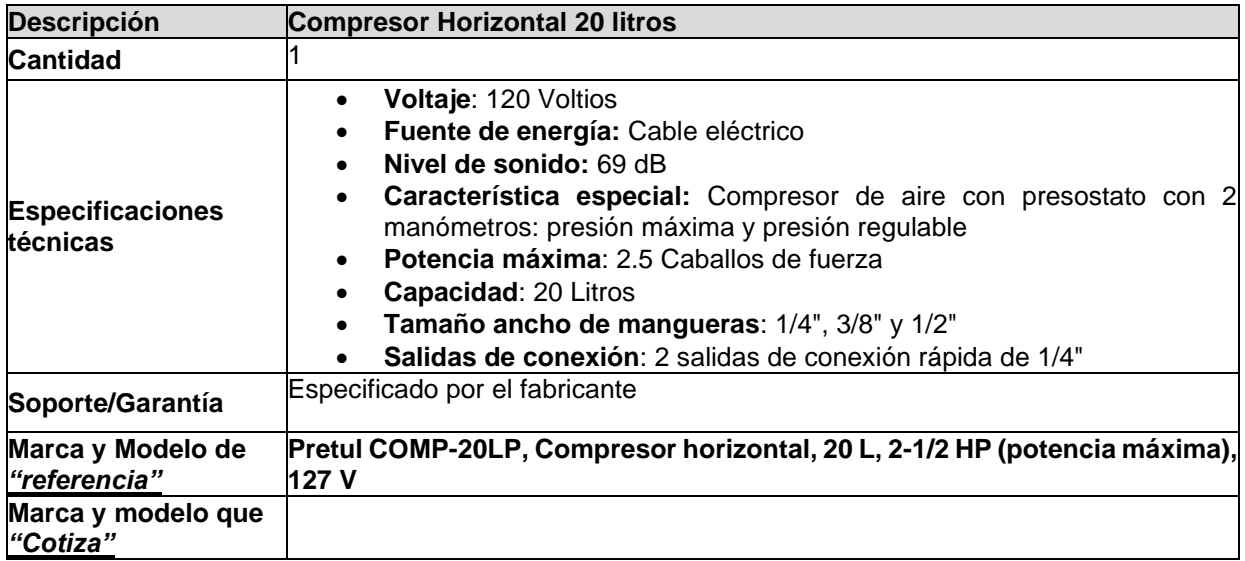

# **Renglón 5/9**

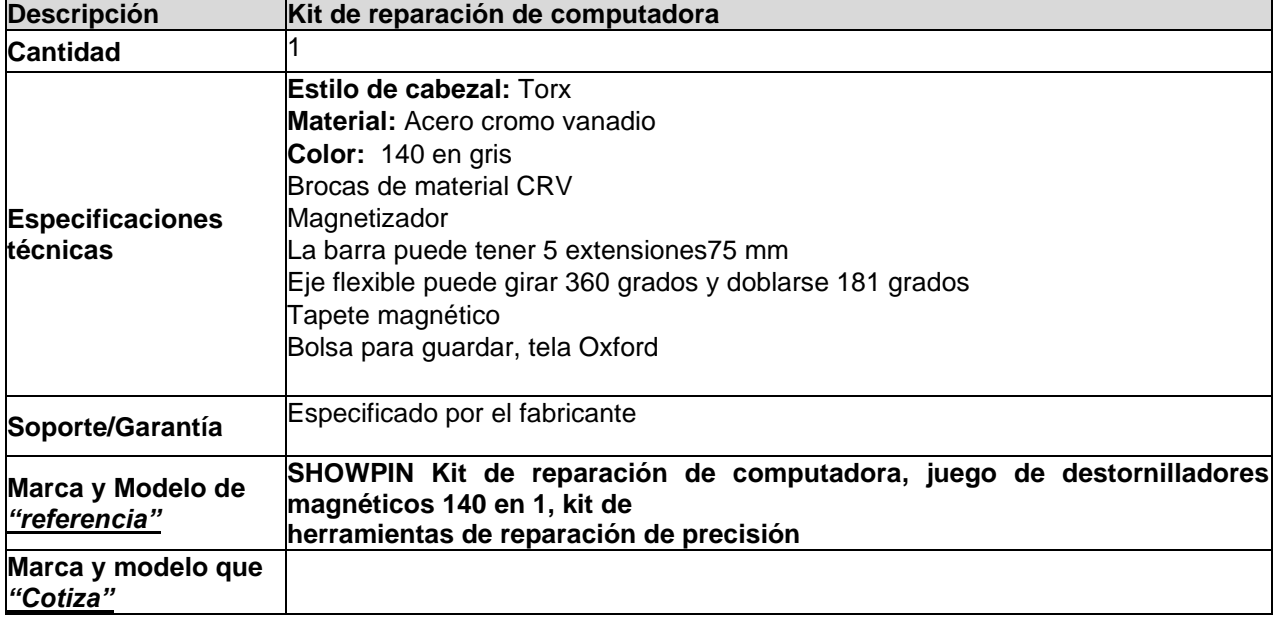

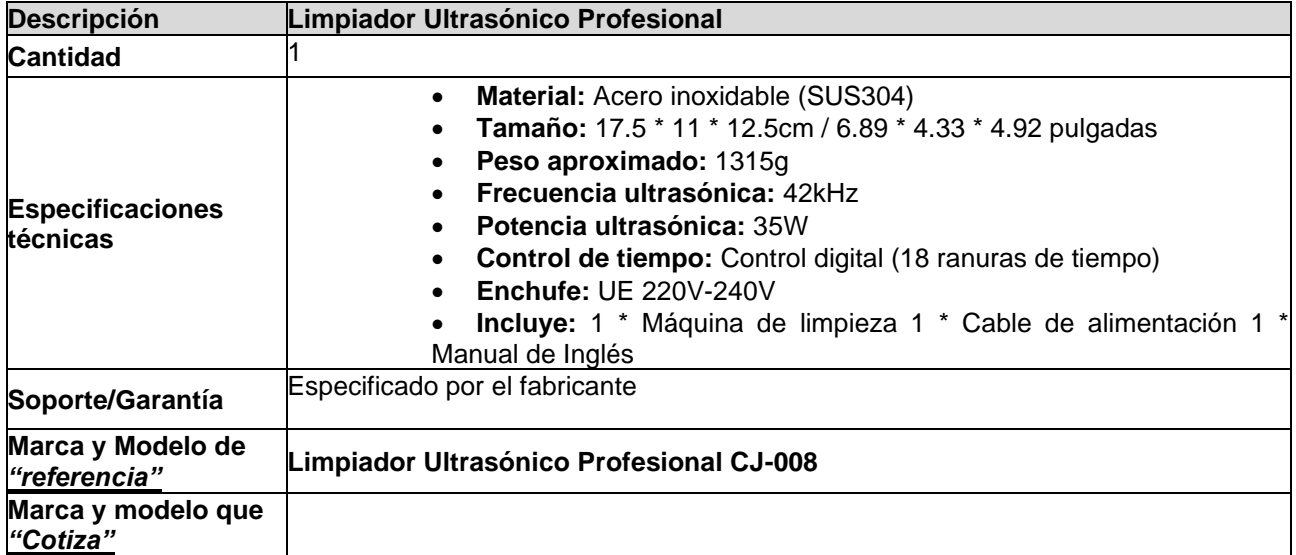

# **Renglón 7/9**

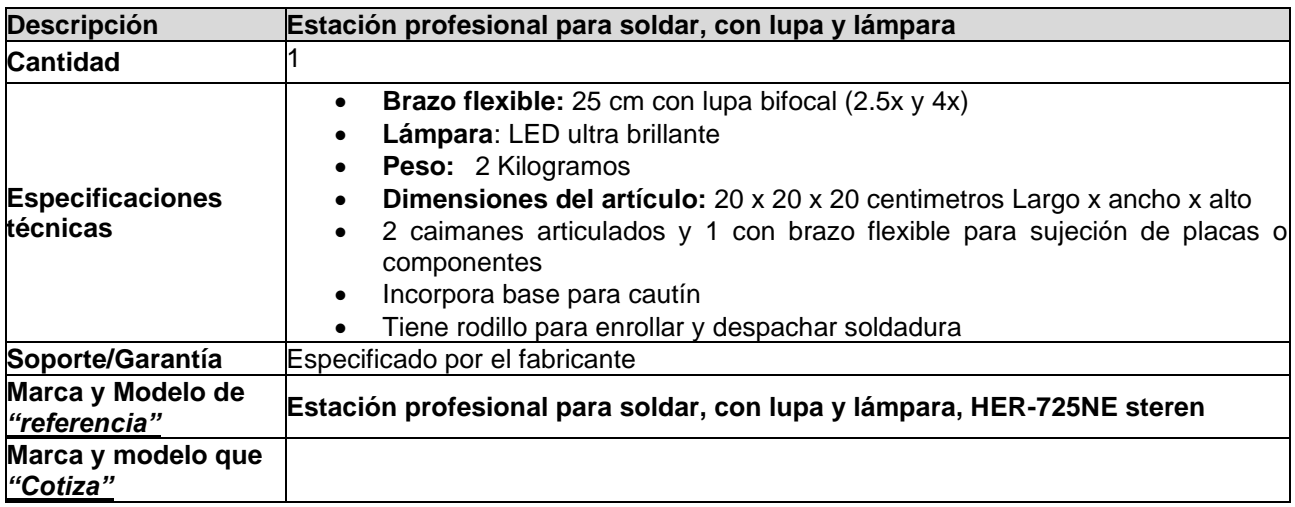

# **Renglón 8/9**

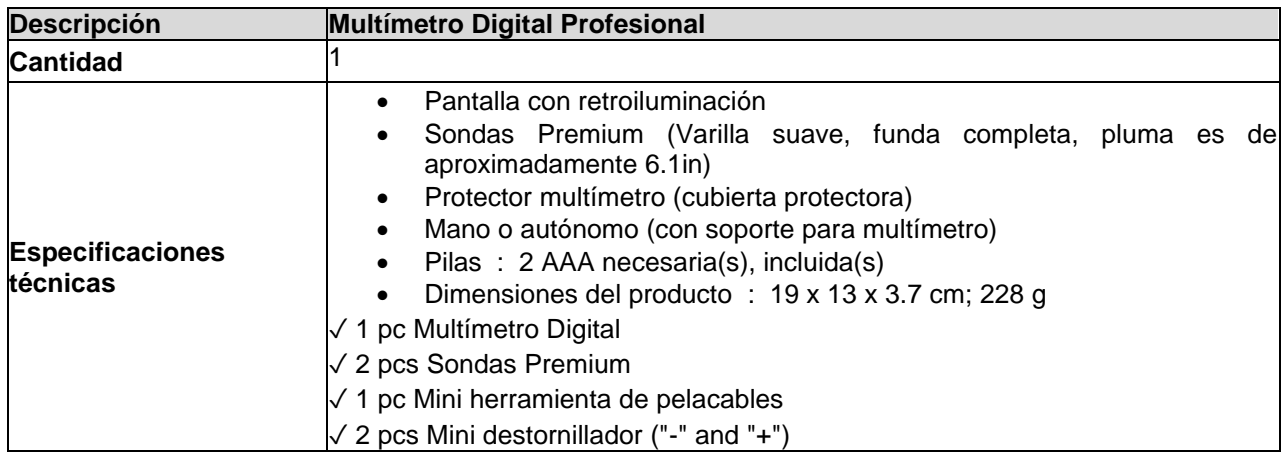

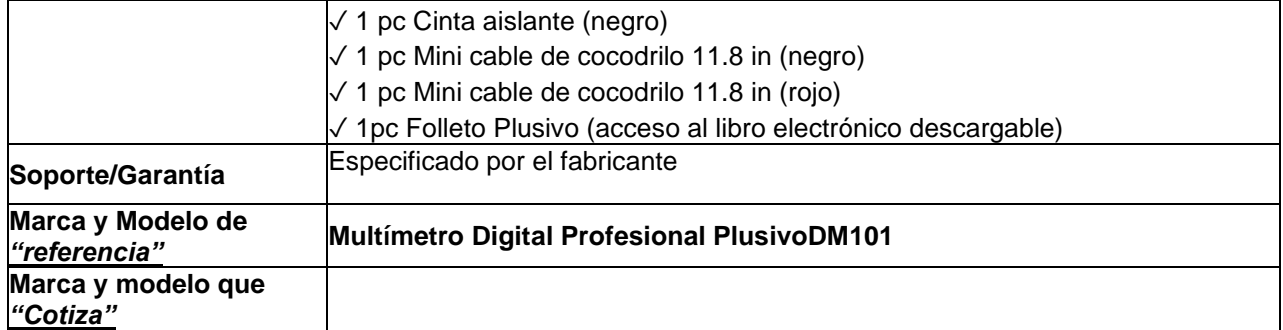

# **Renglón 9/9**

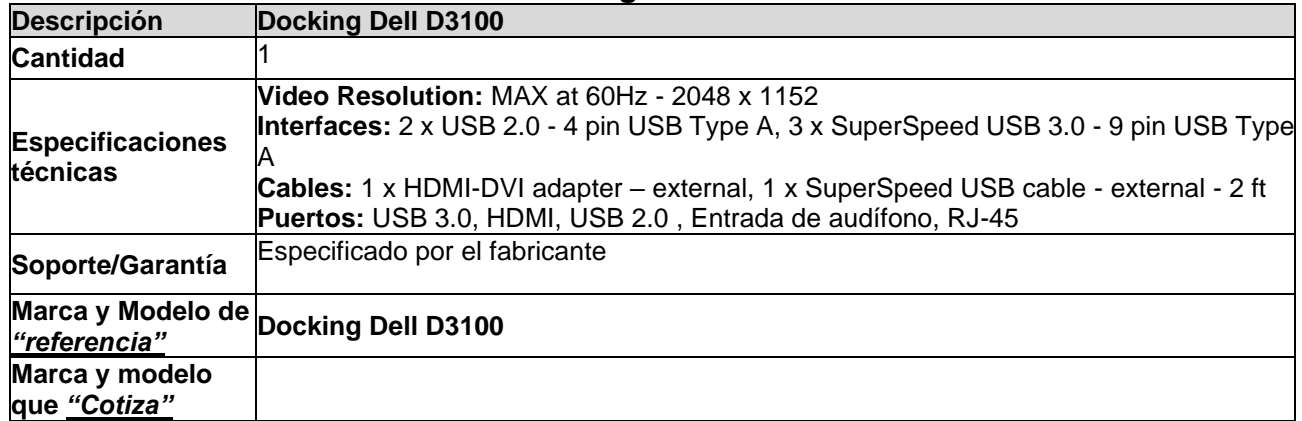

#### **PARTIDA 32 Renglón 1/2**

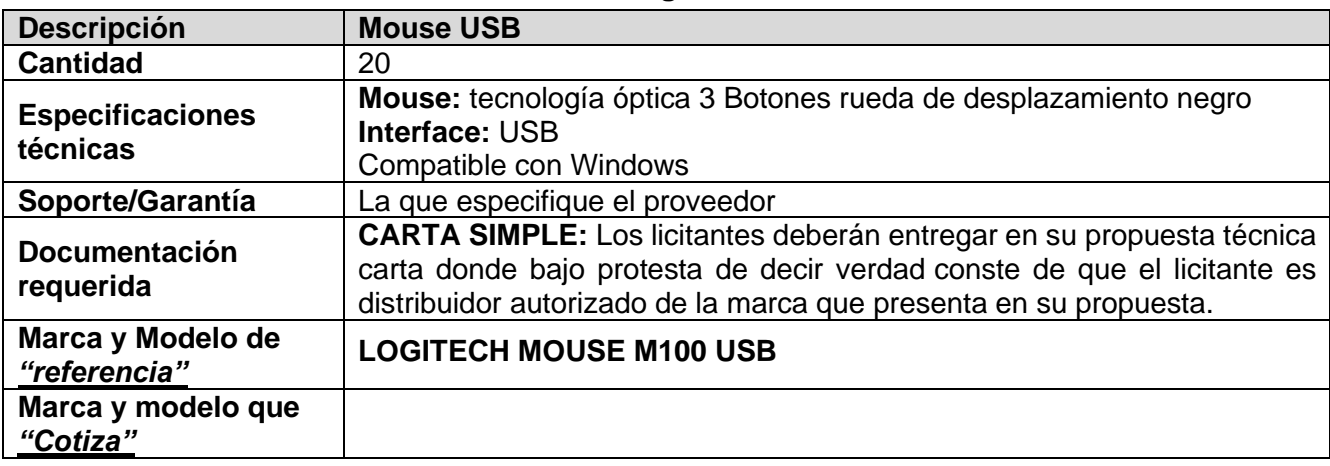

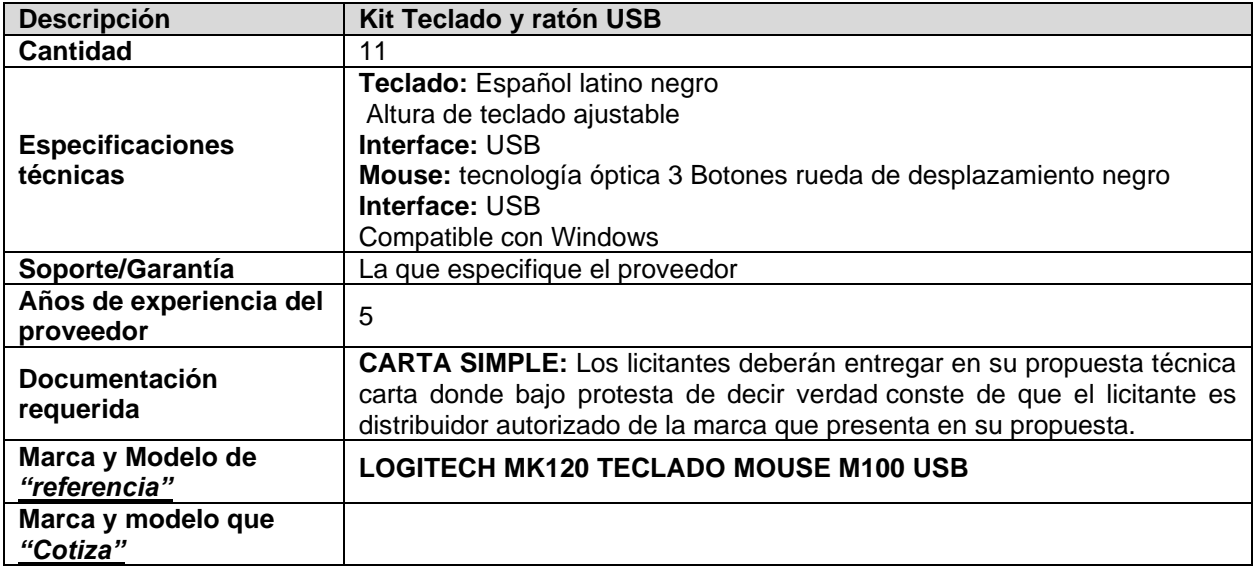

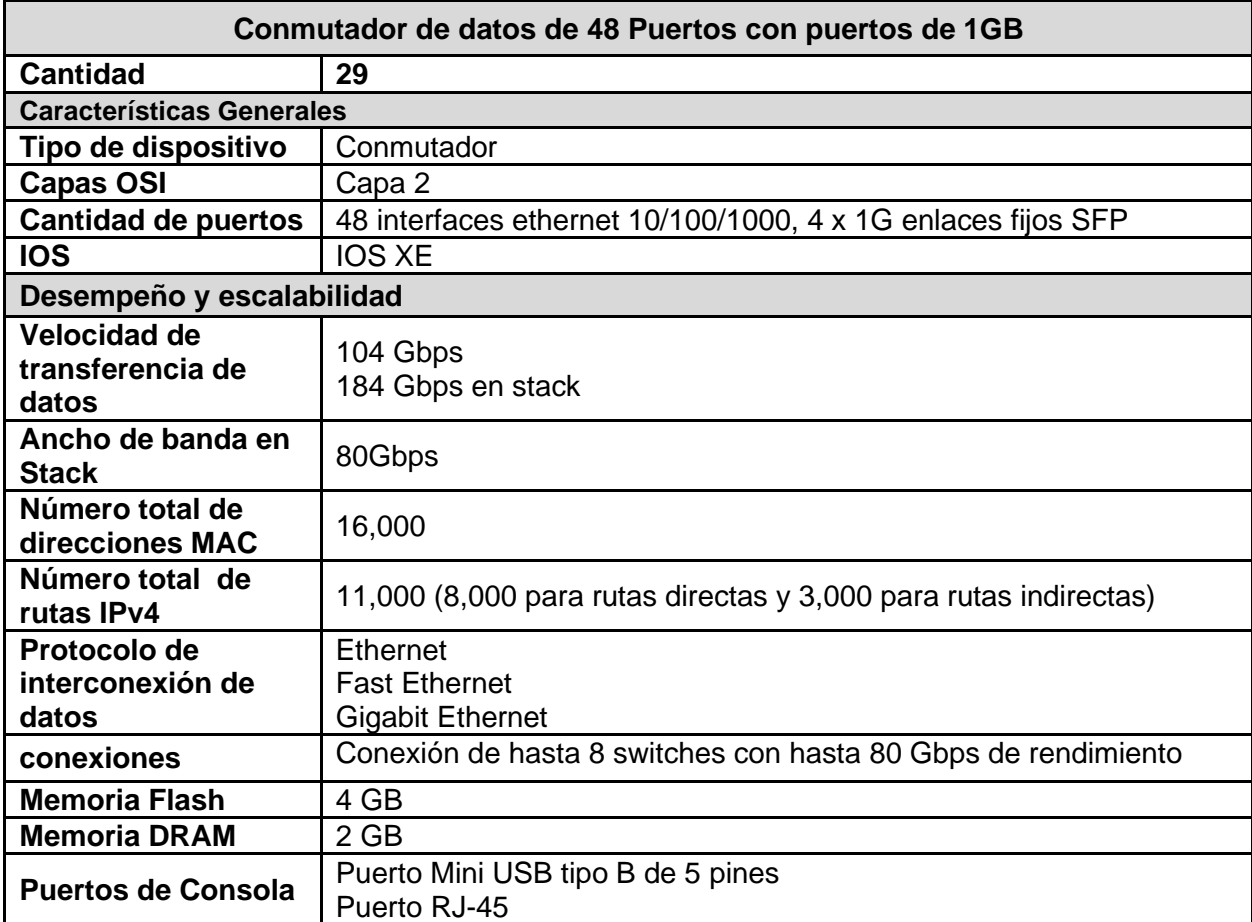

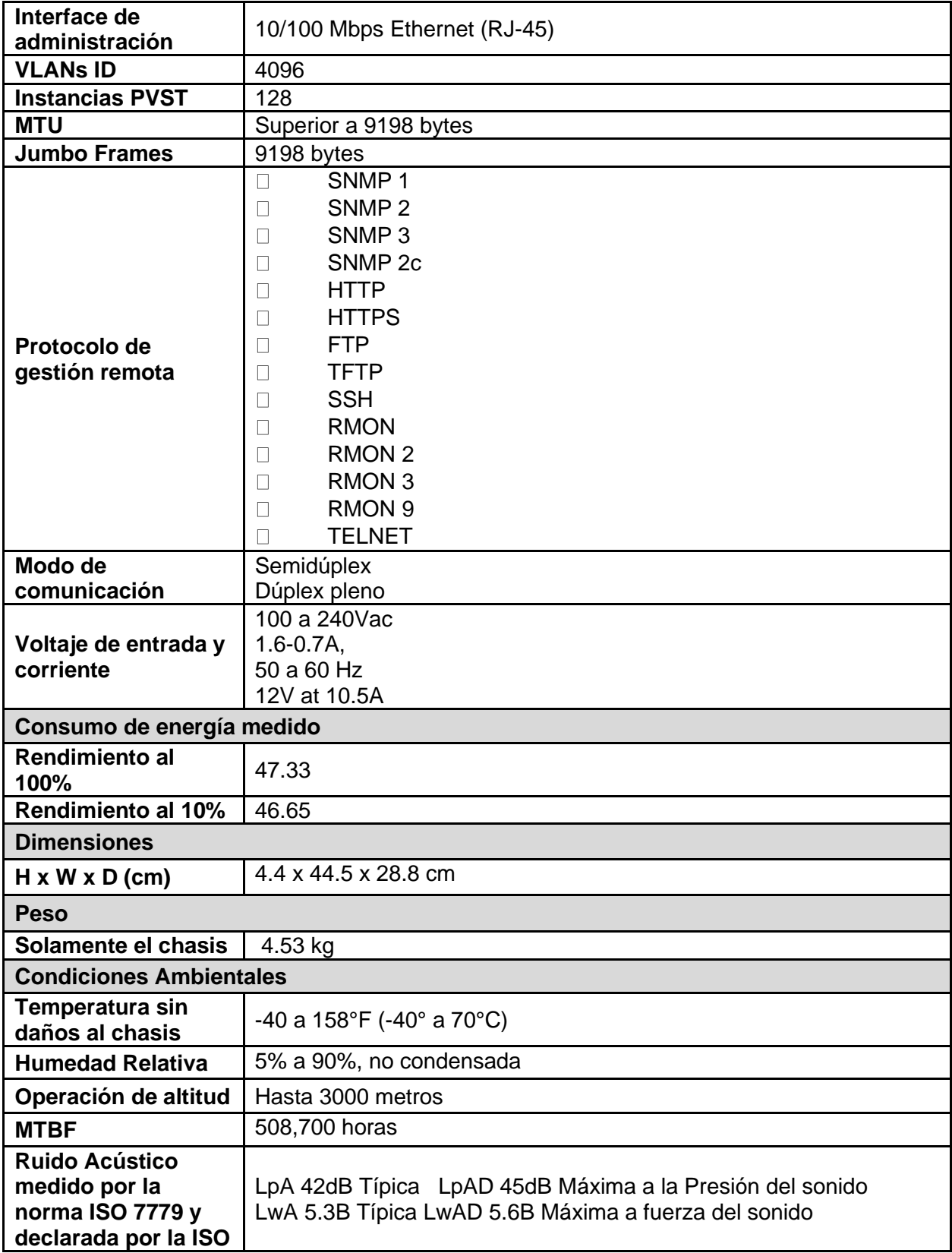

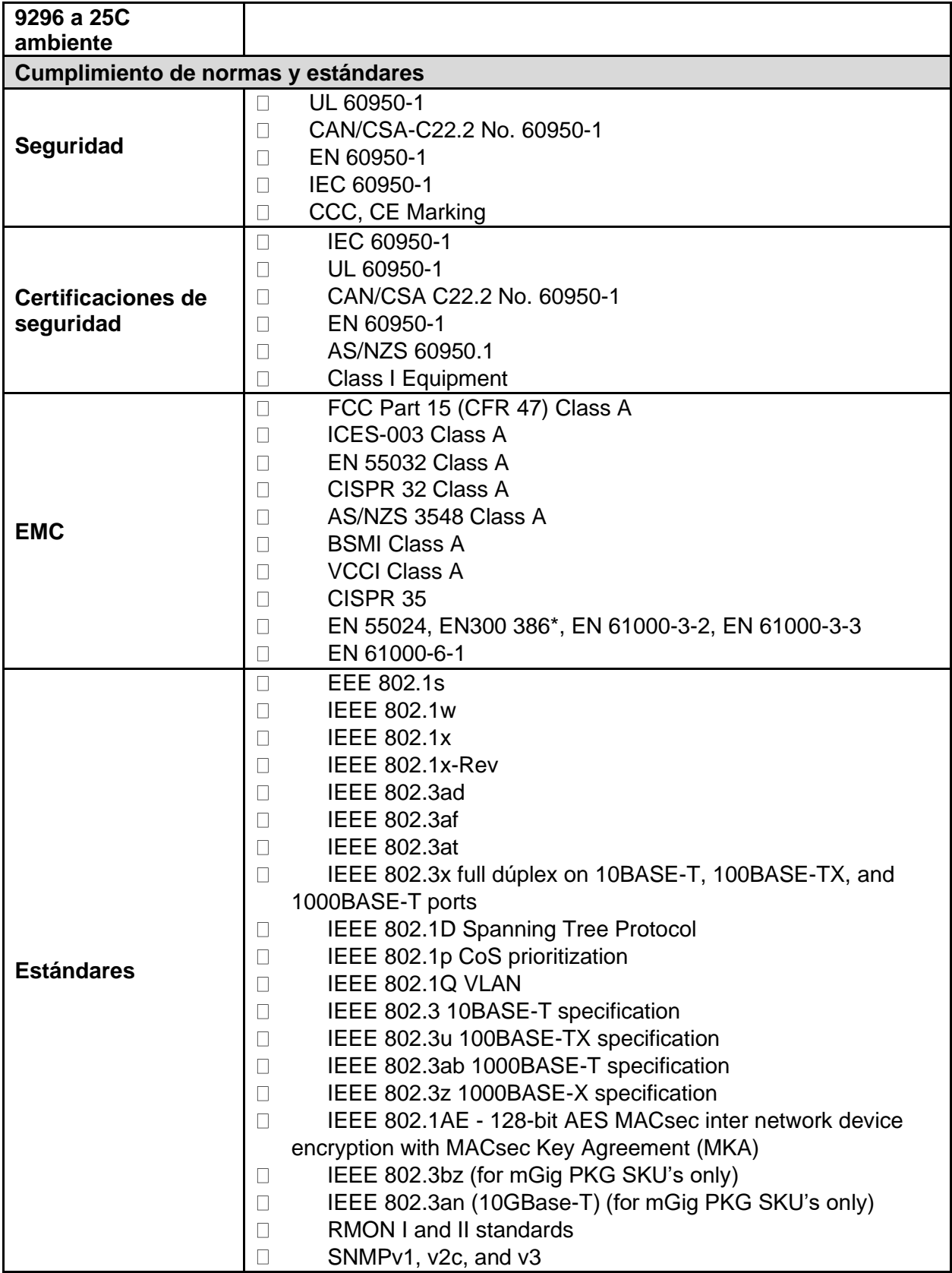

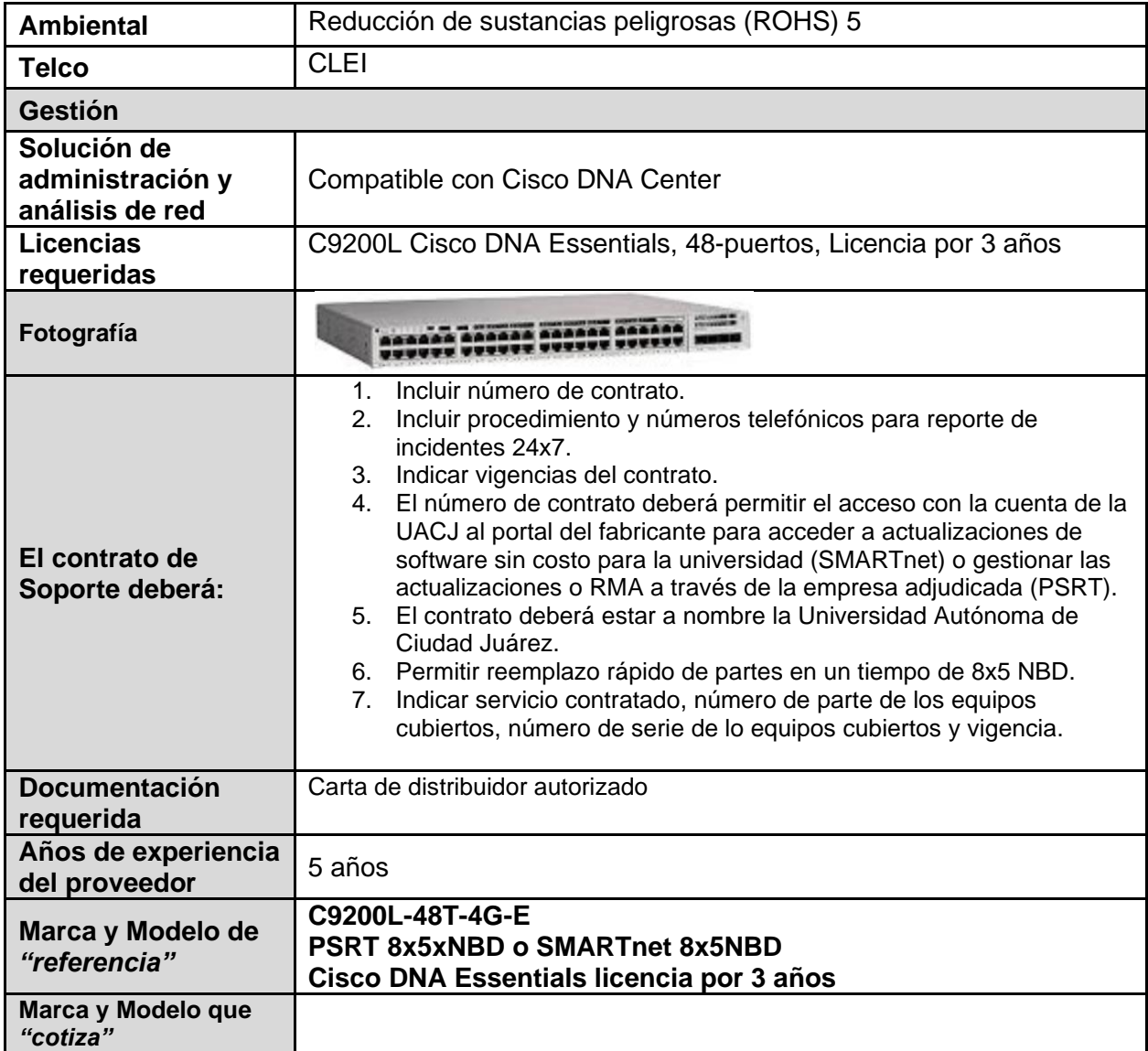

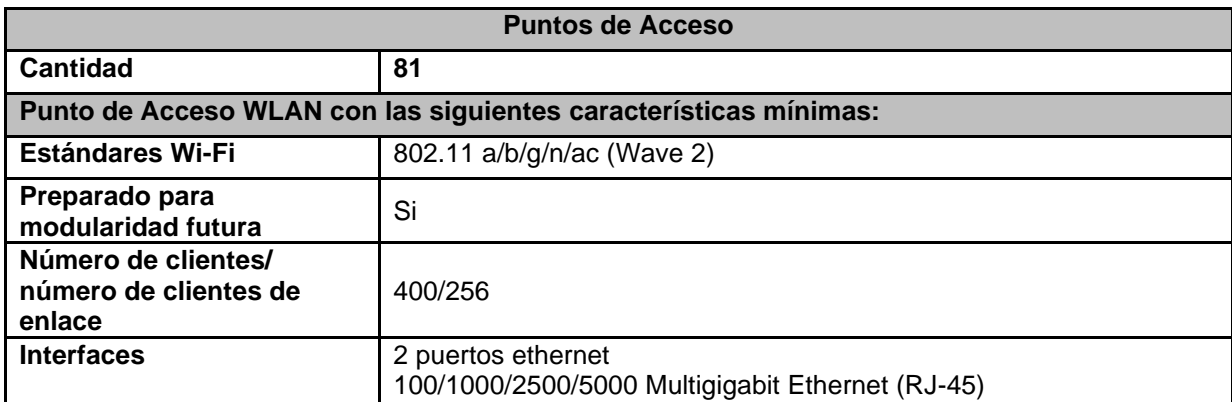

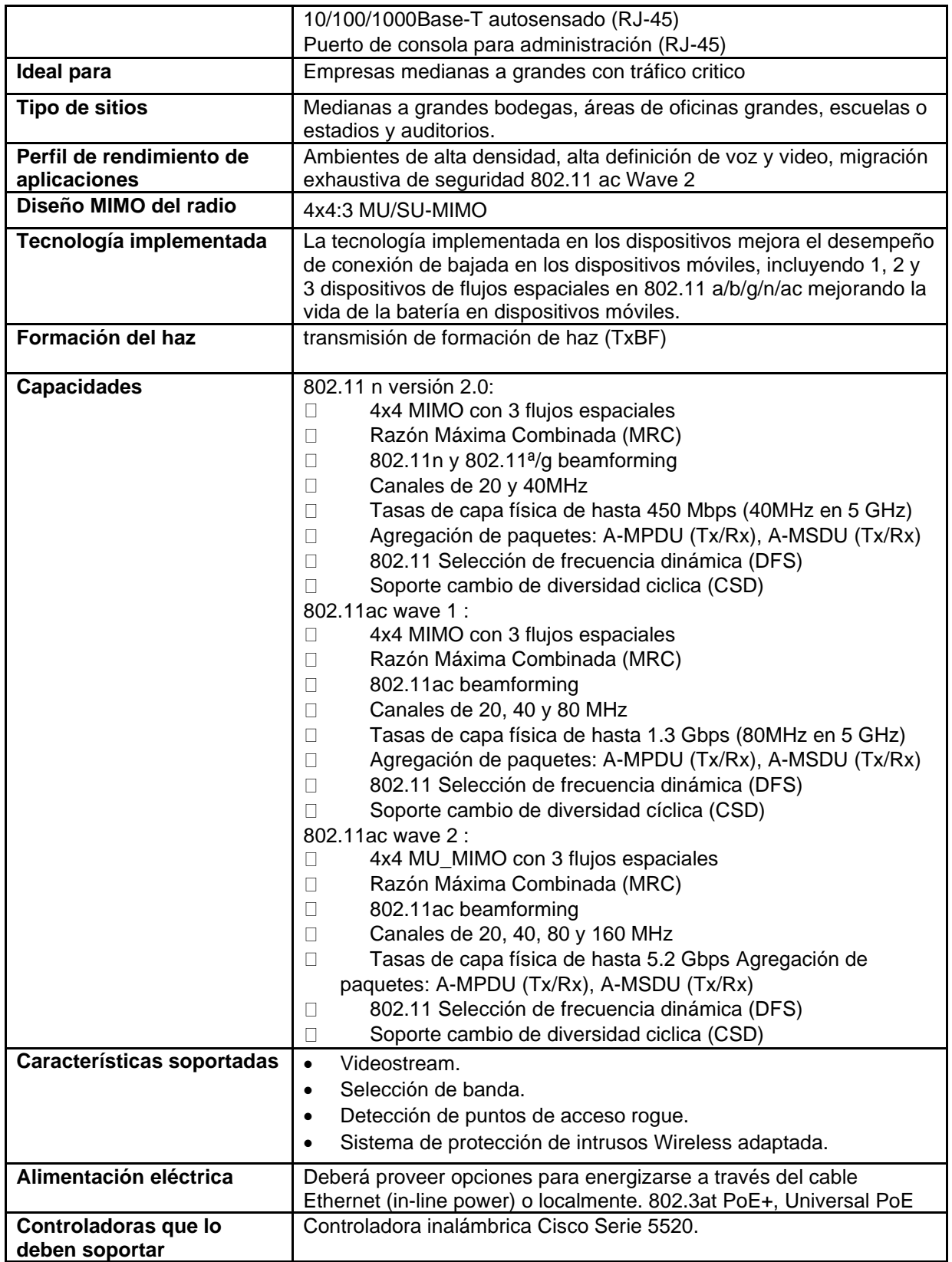

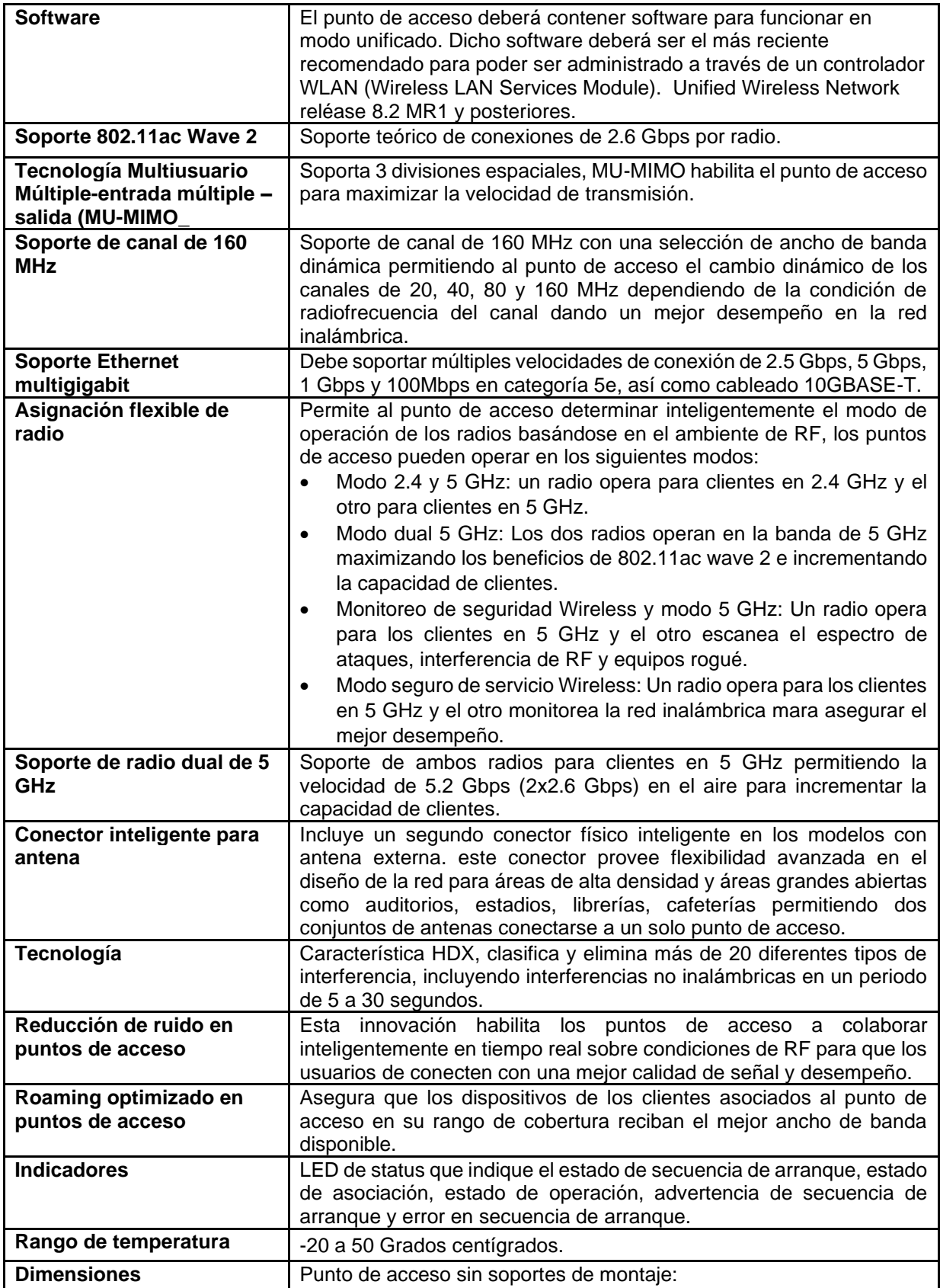

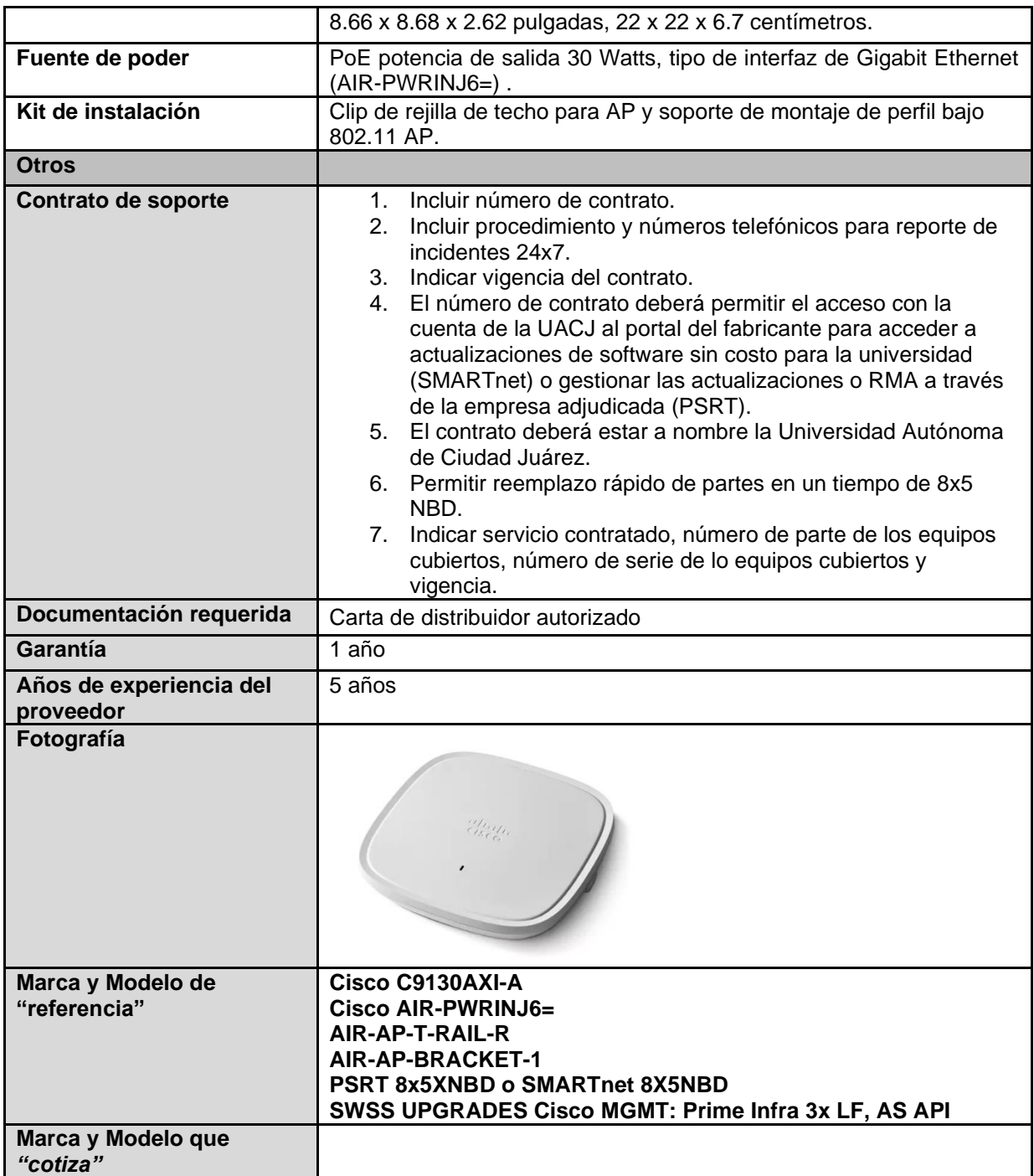

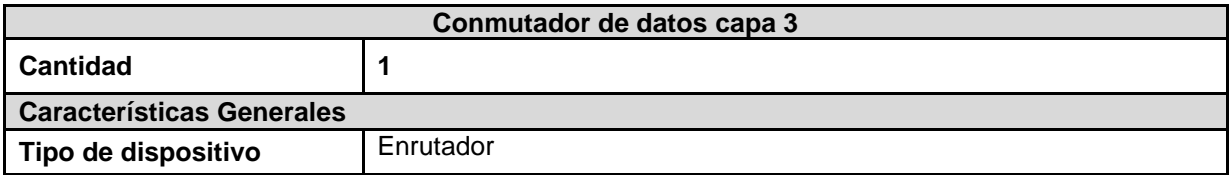

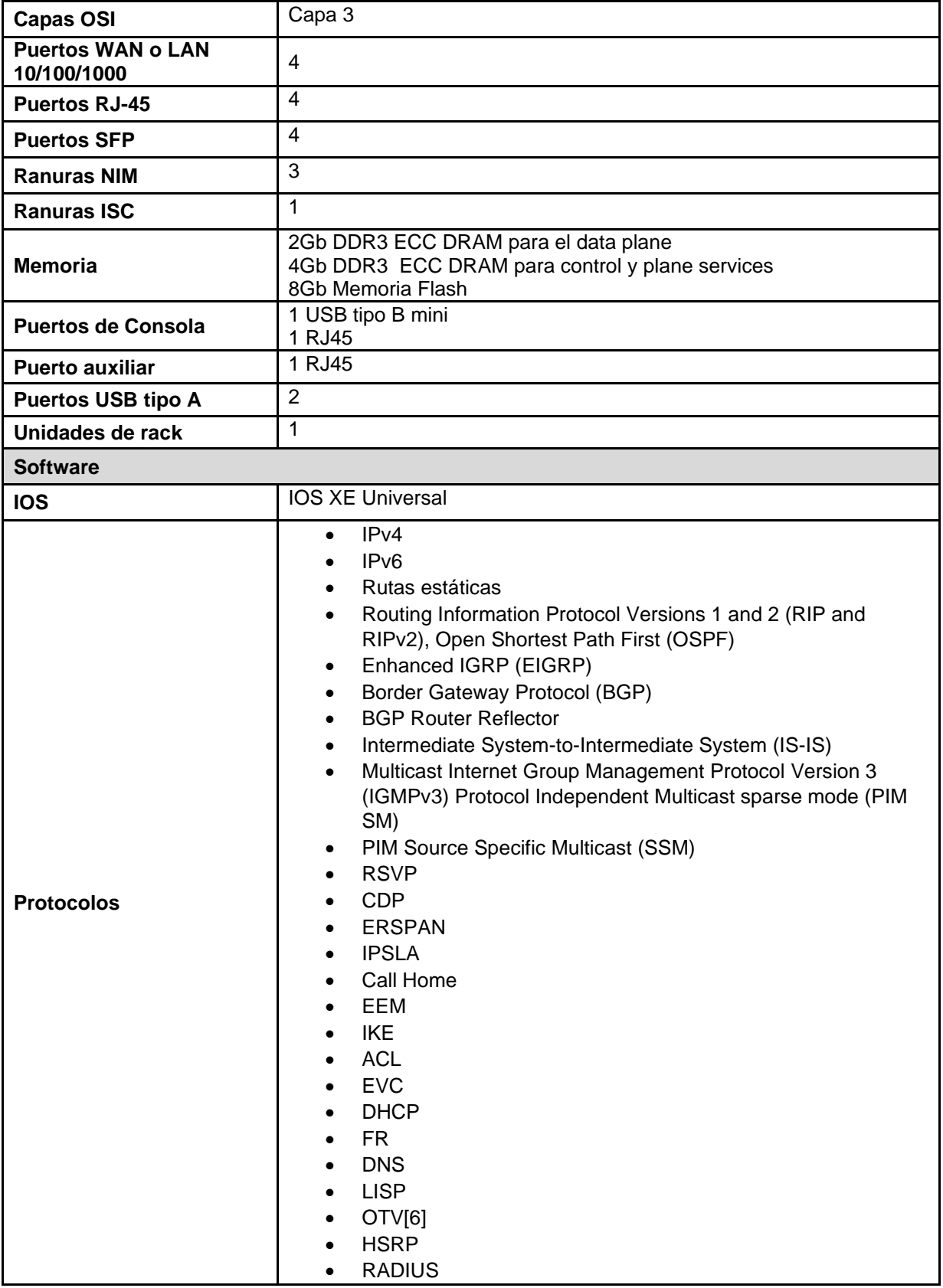

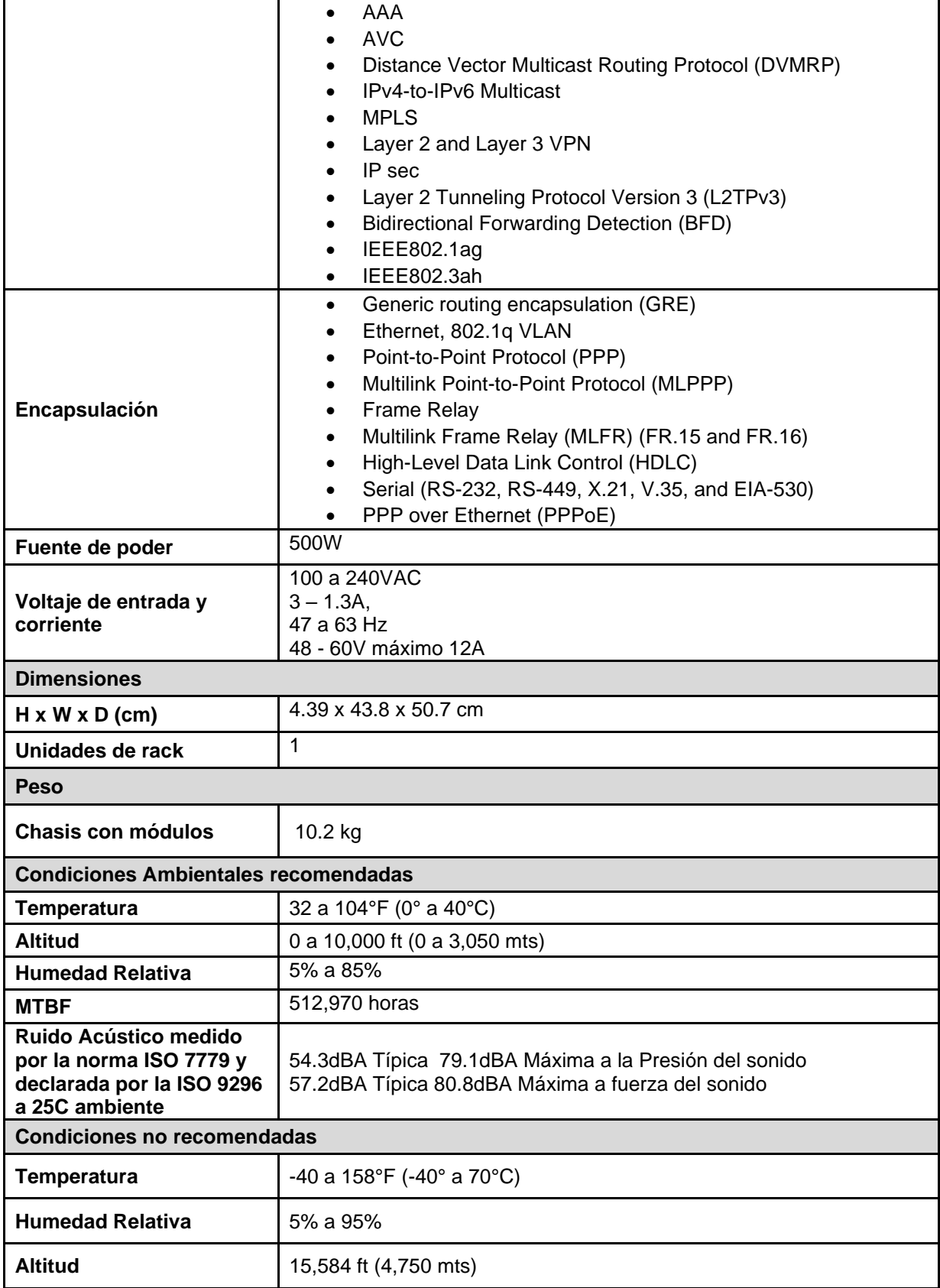

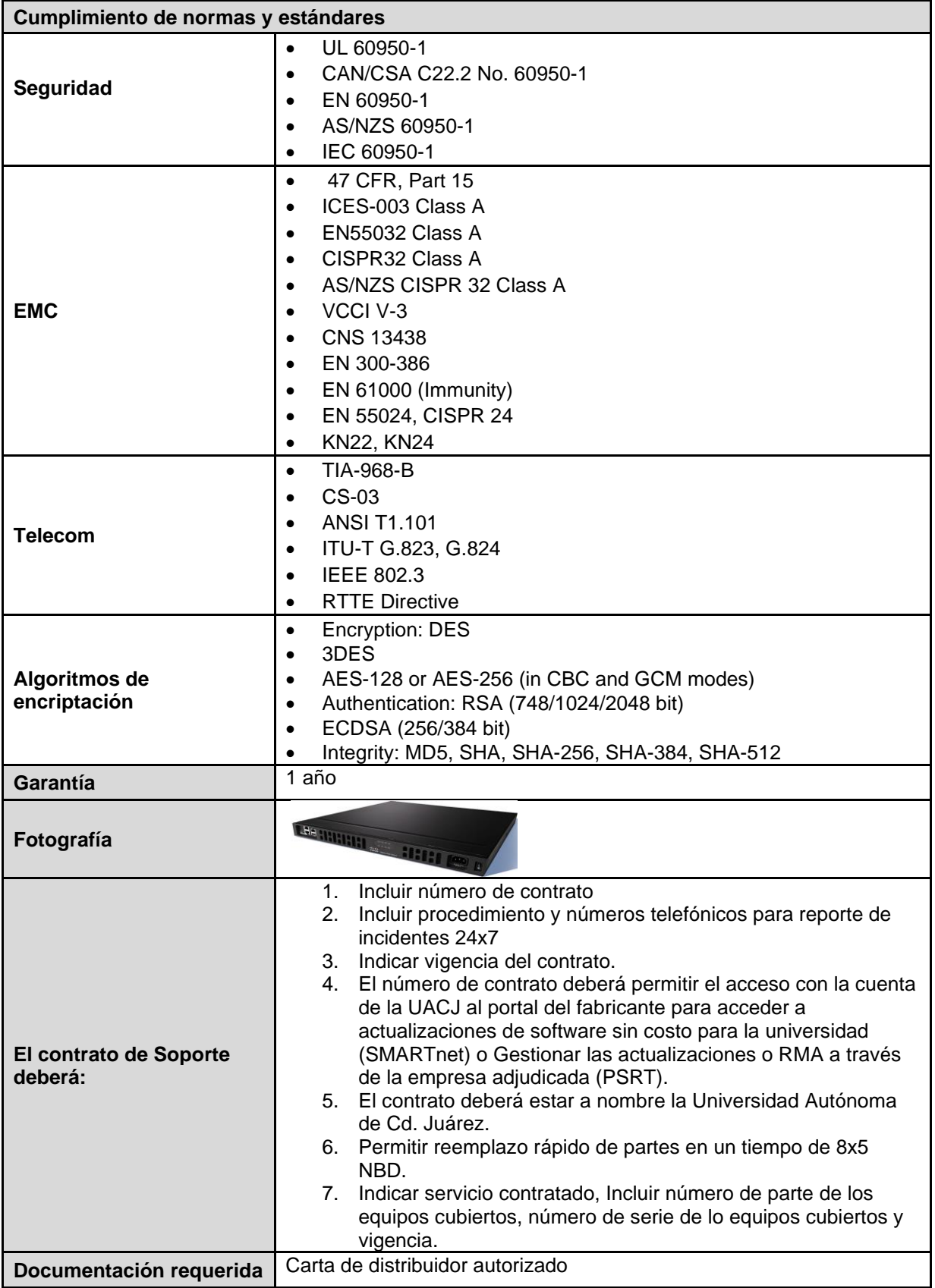

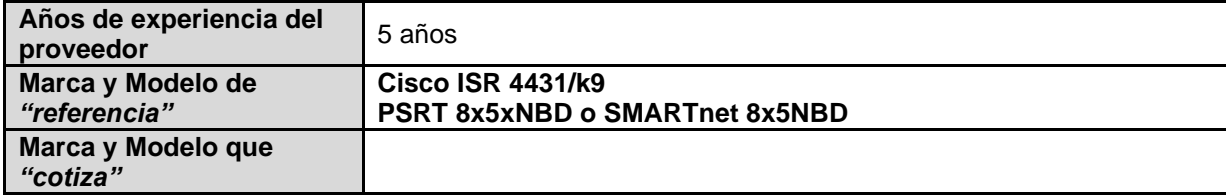

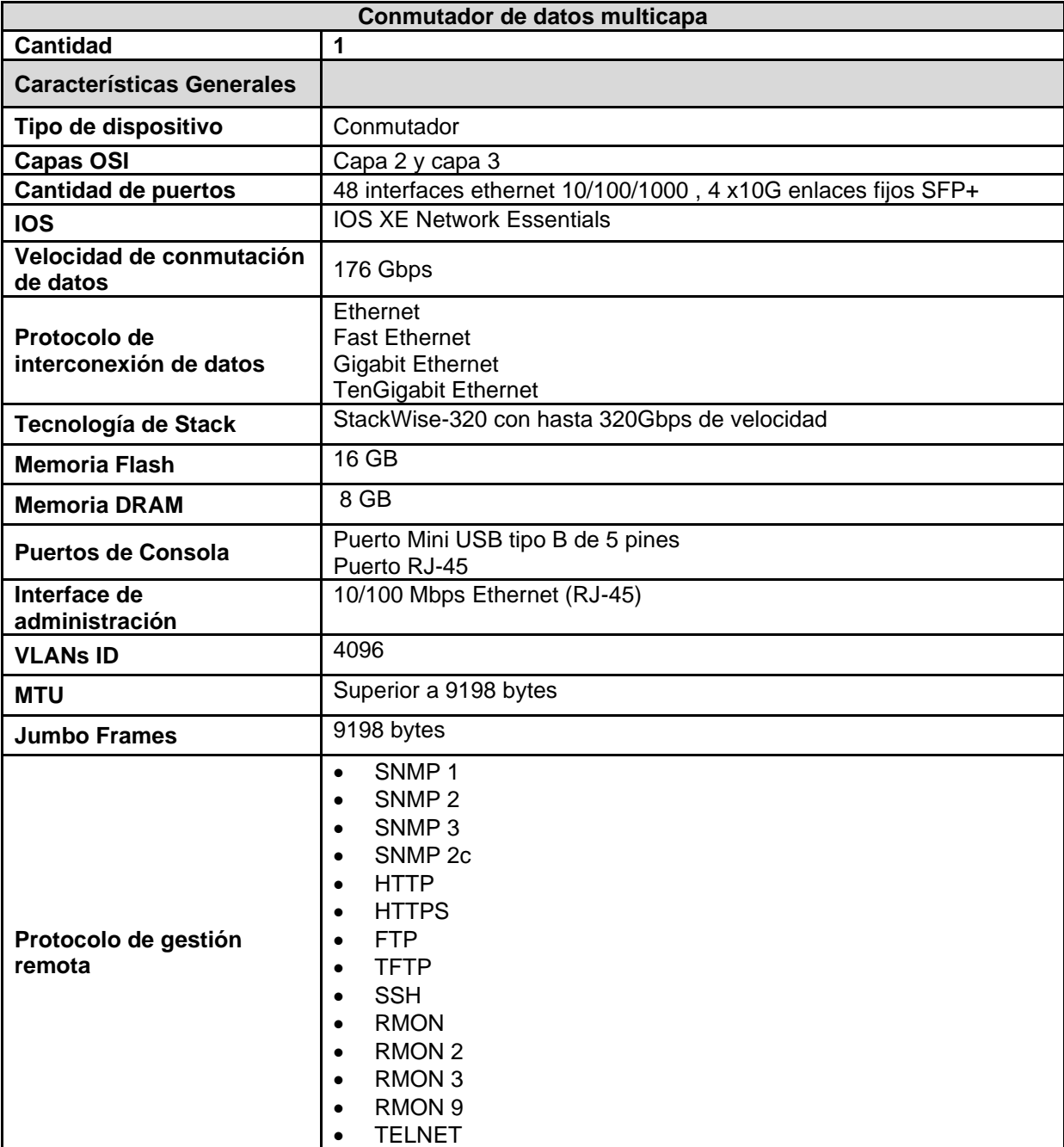

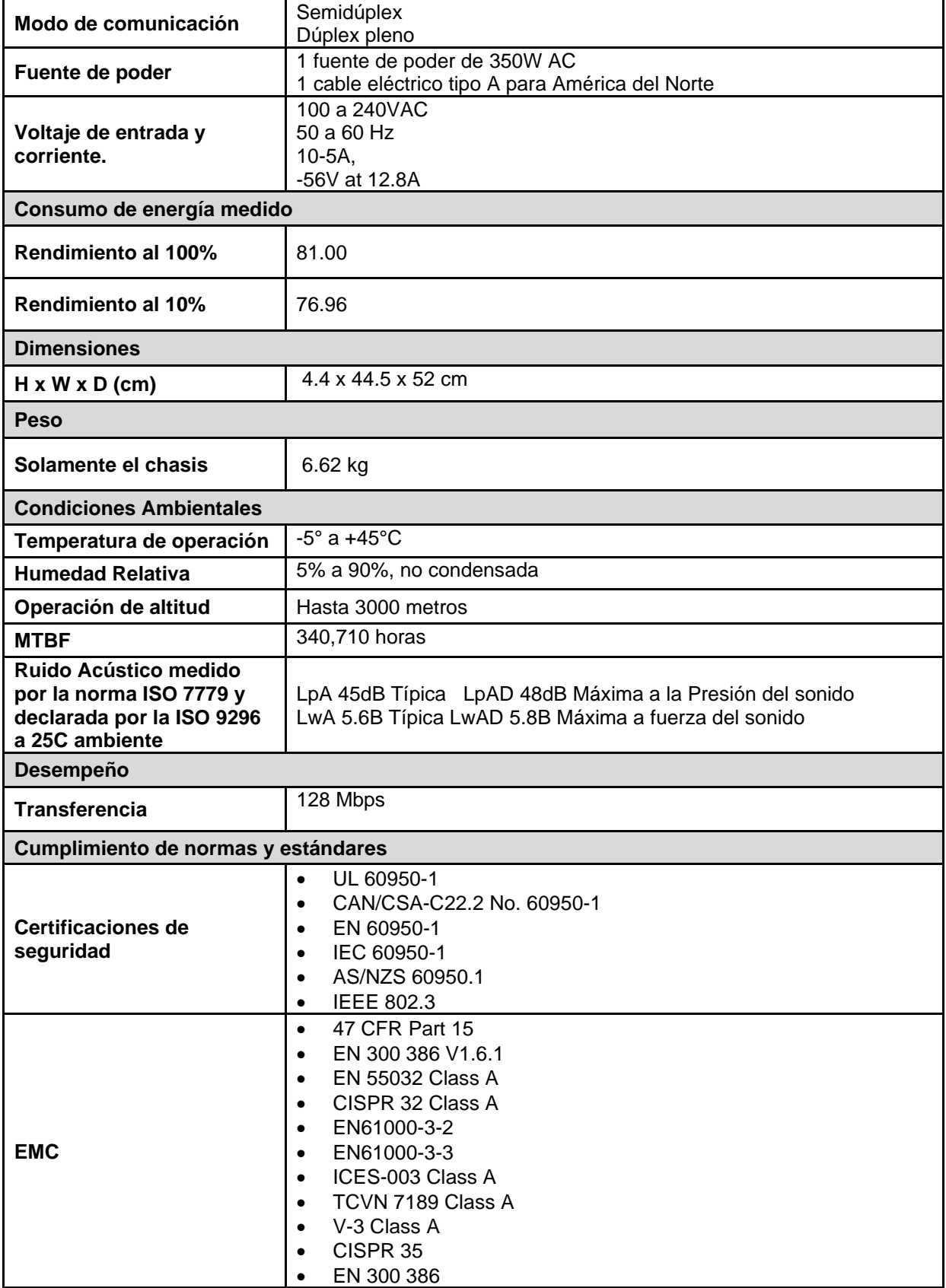

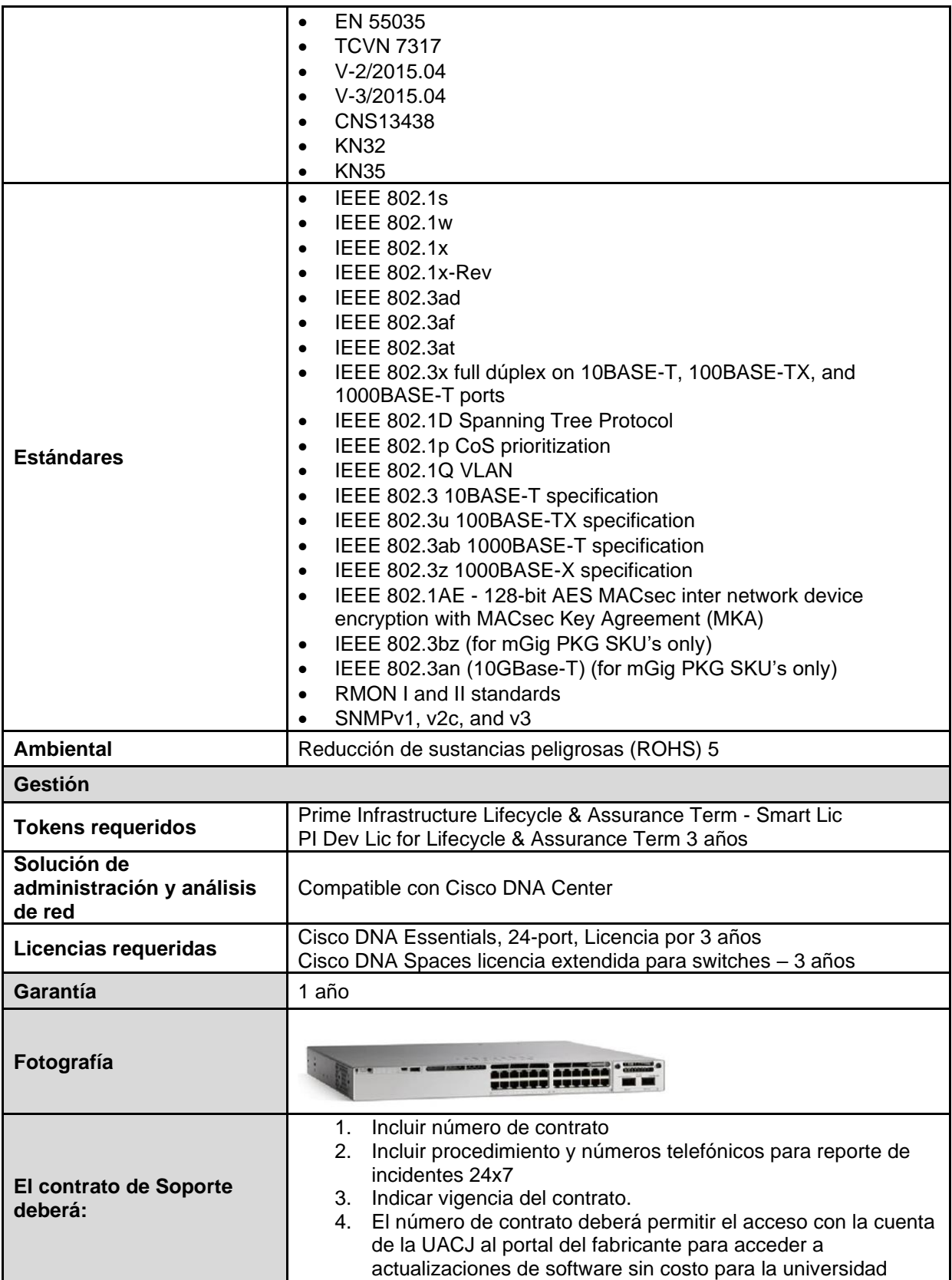

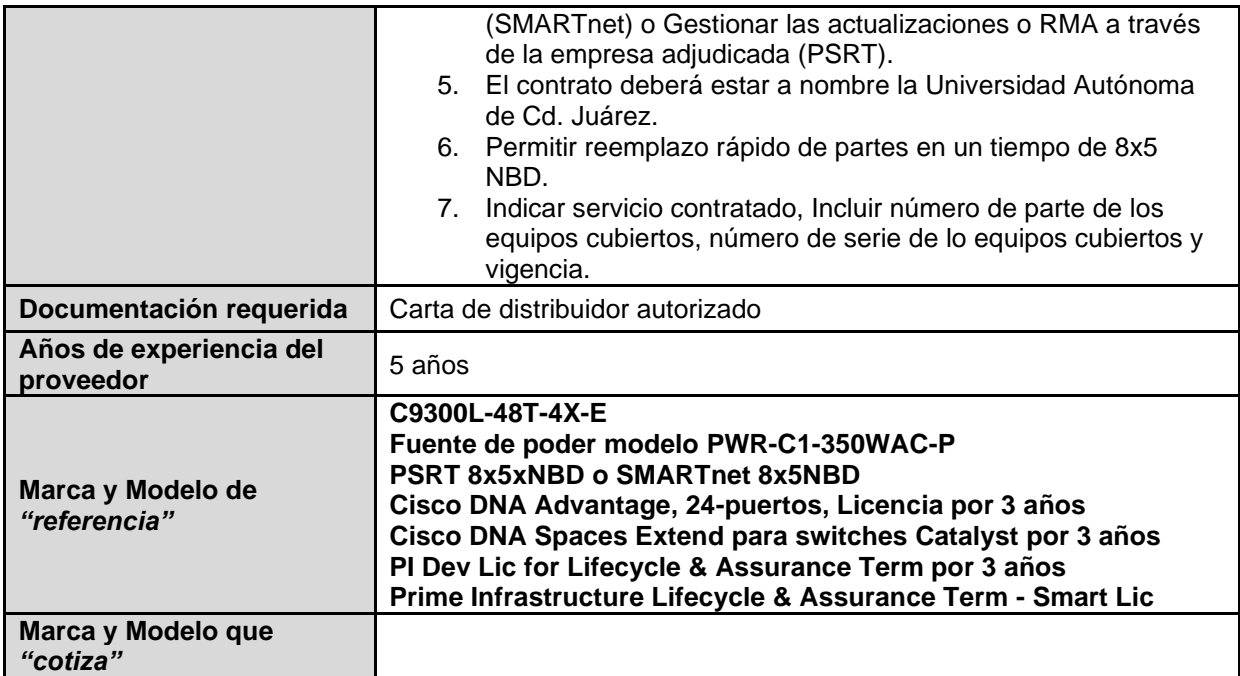

# **Lote de material para cableado de red**

#### **Renglón 1/13**

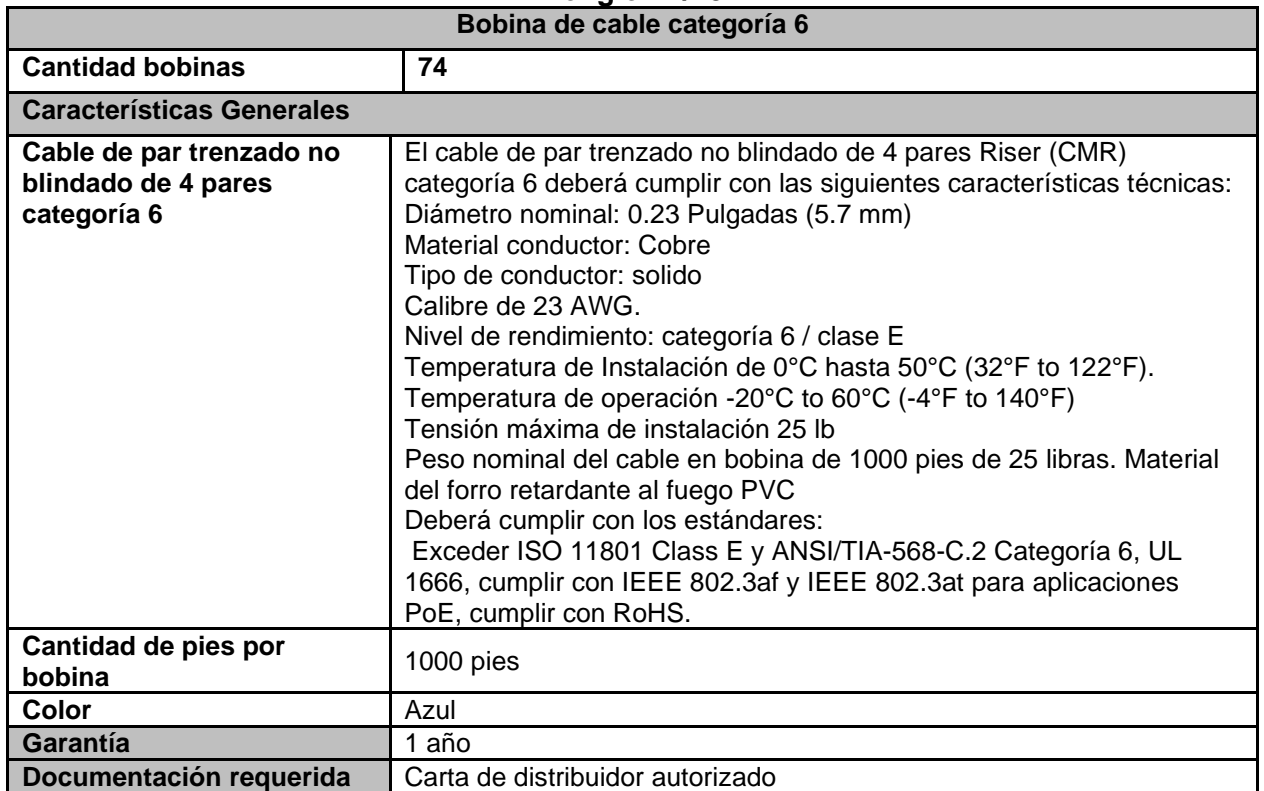

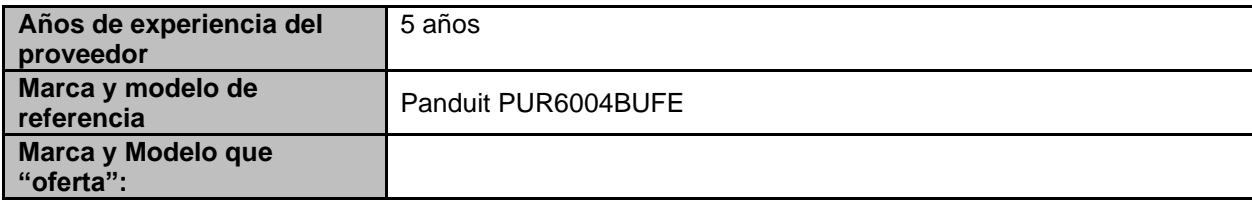

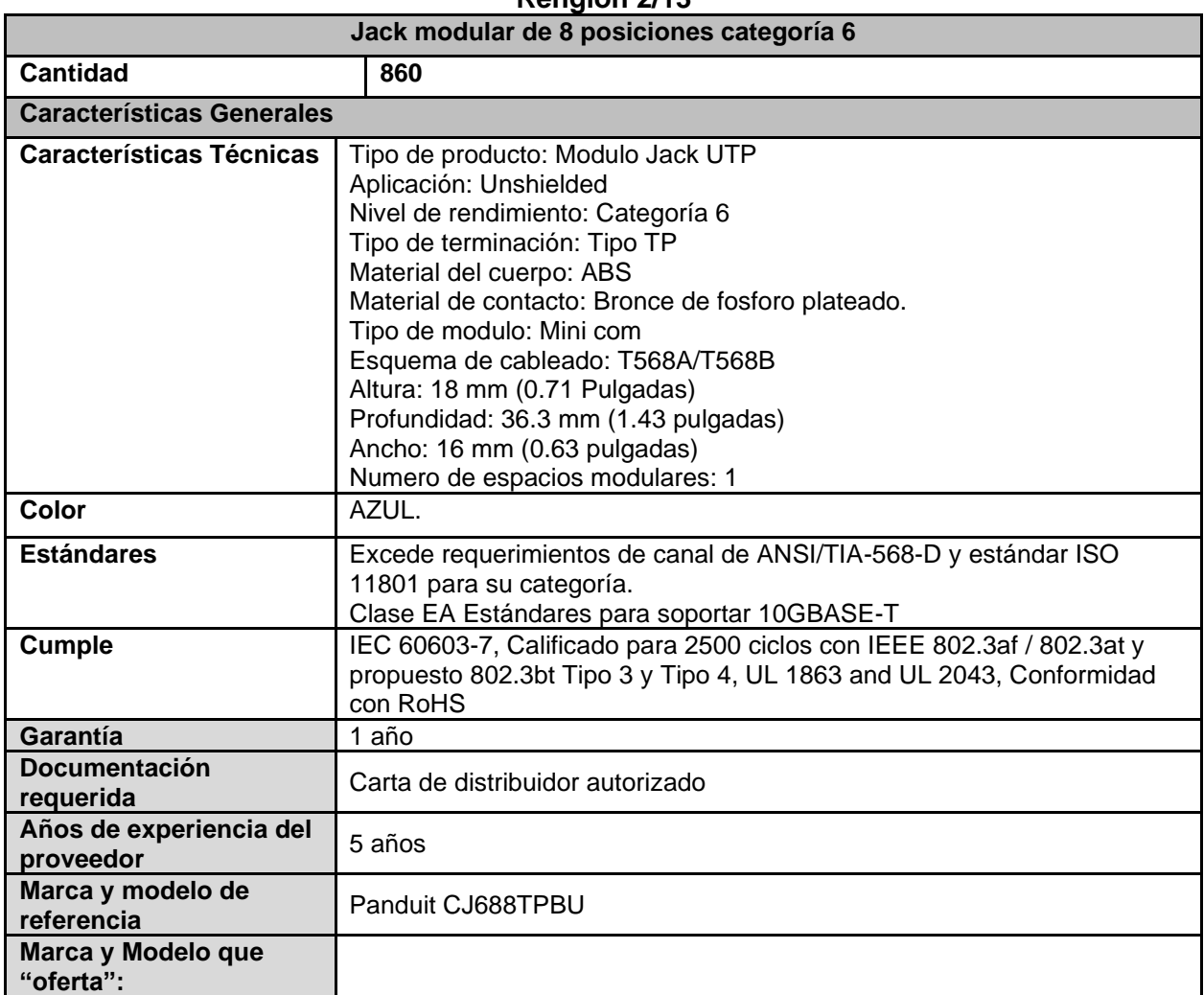

#### **Renglón 3/13**

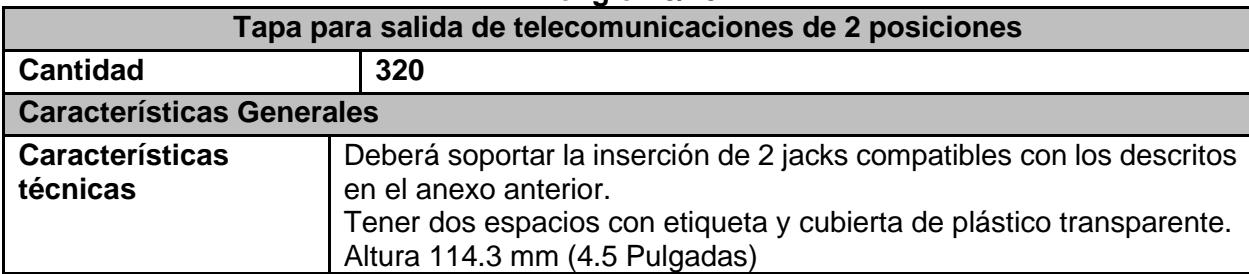

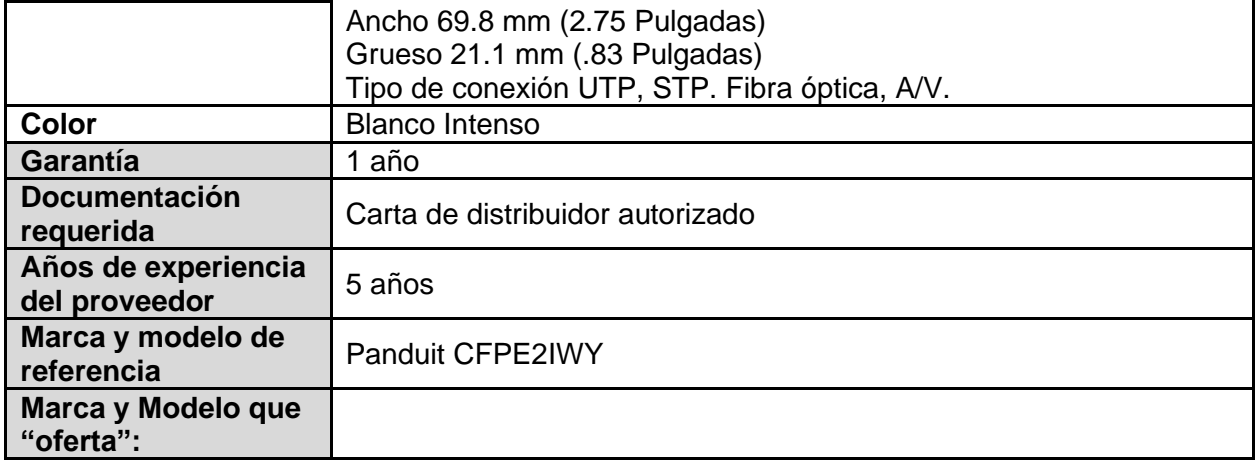

## **Renglón 4/13**

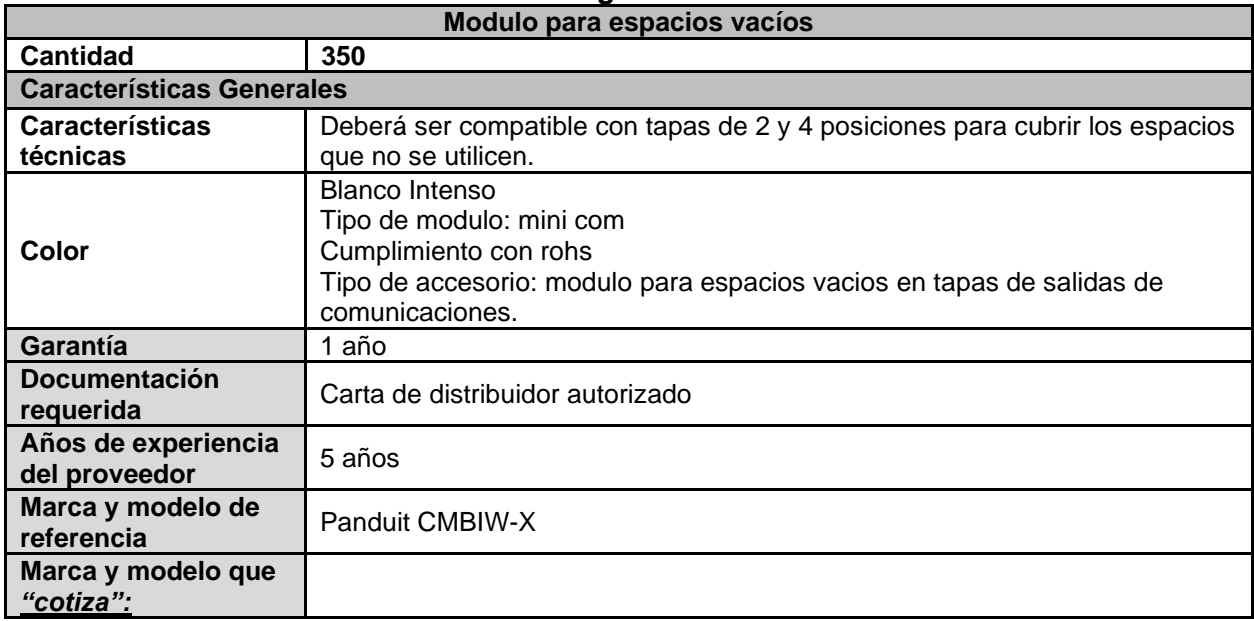

## **Renglón 5/13**

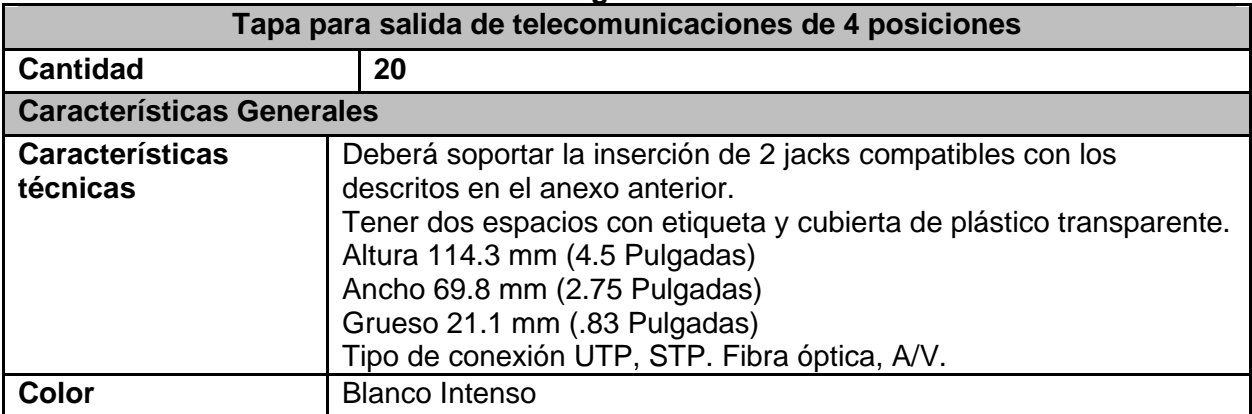

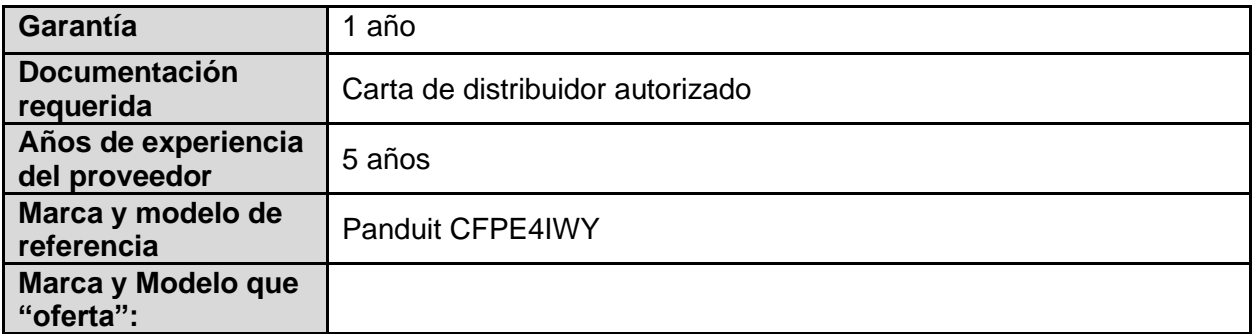

# *Renglón 6/13*

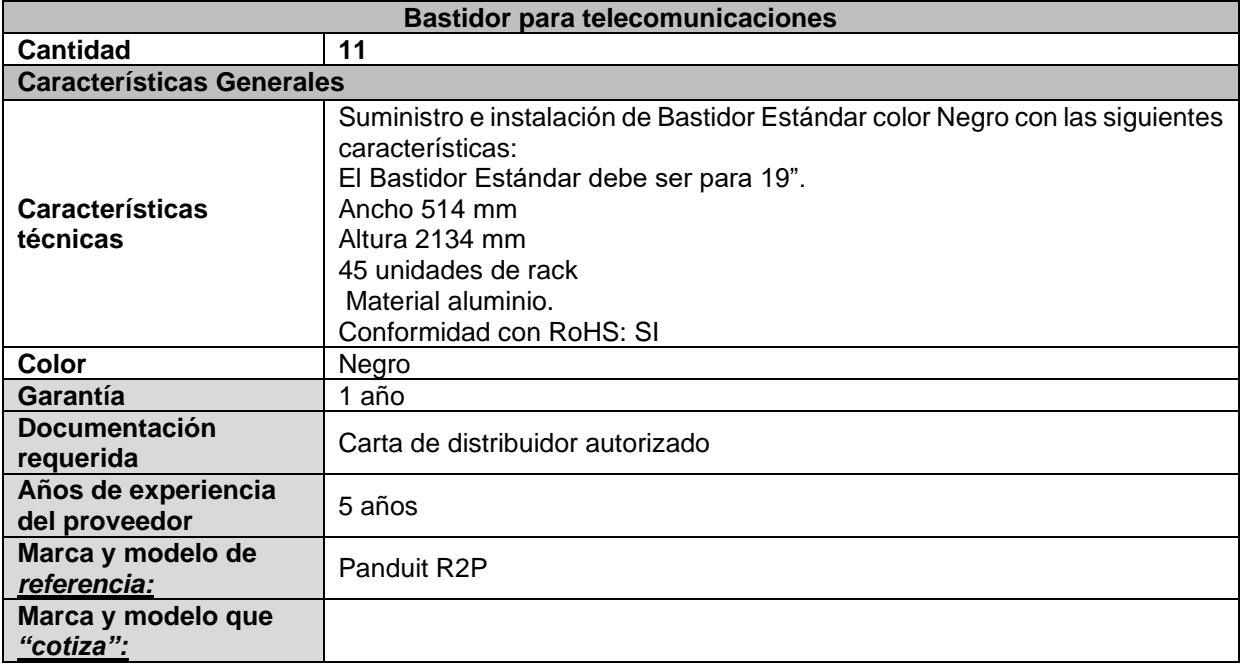

# **Renglón 7/13**

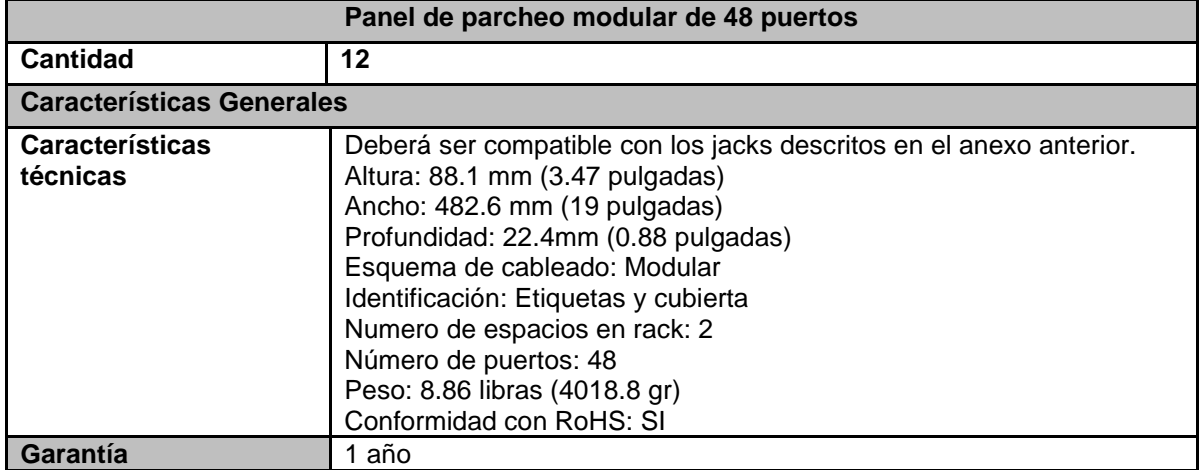

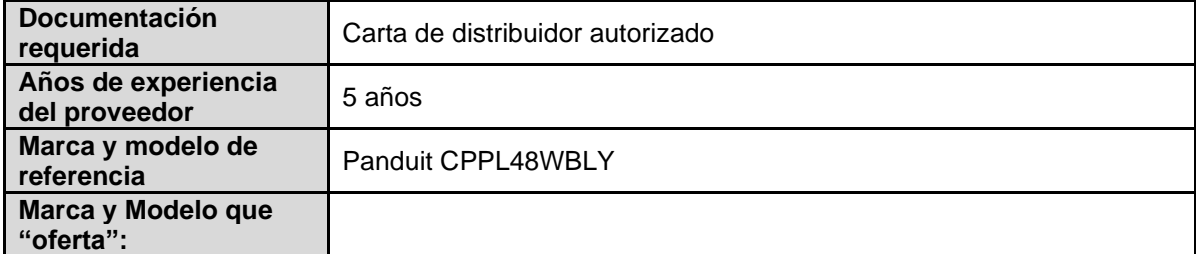

# **Renglón 8/13**

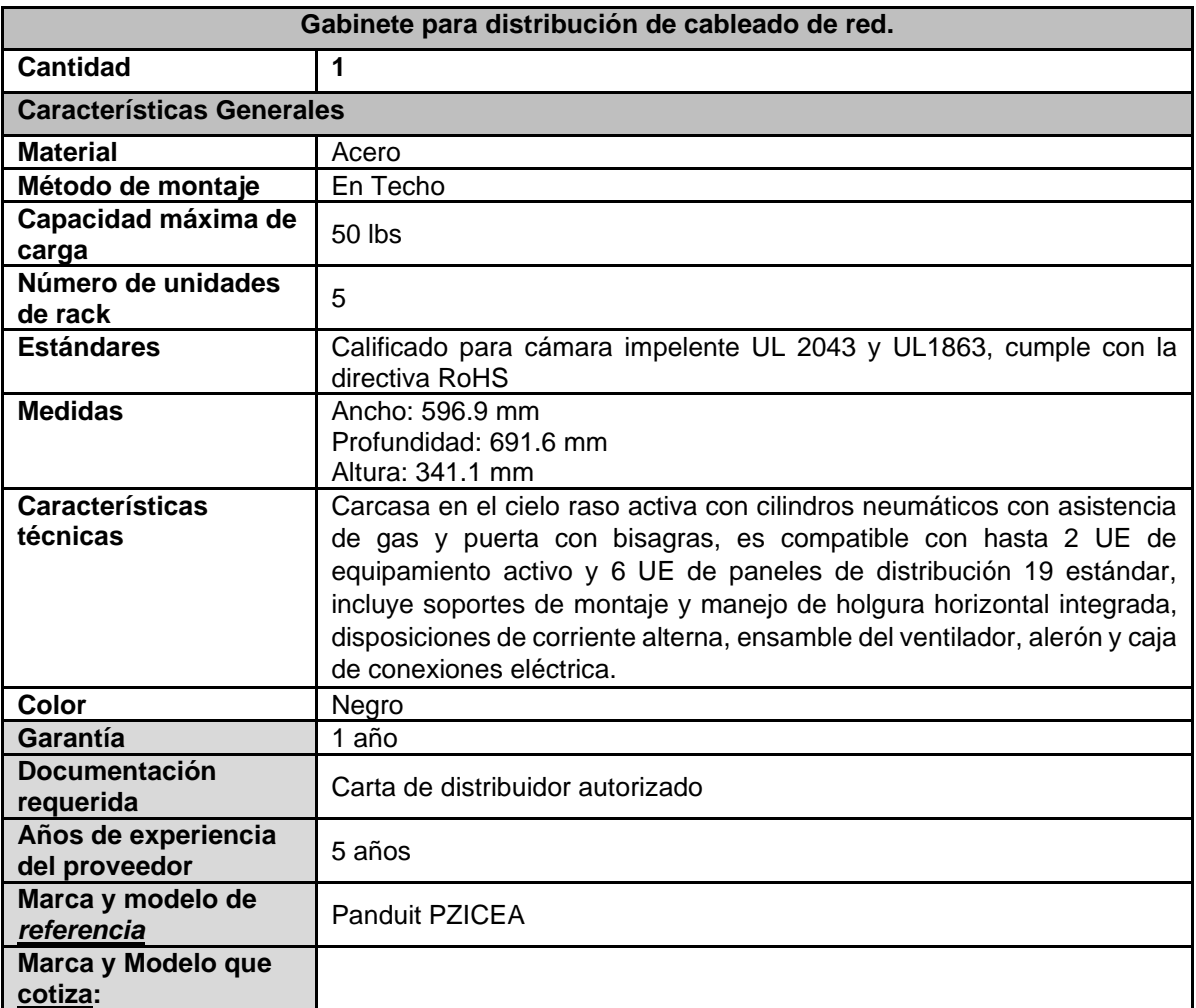

# **Renglón 9/13**

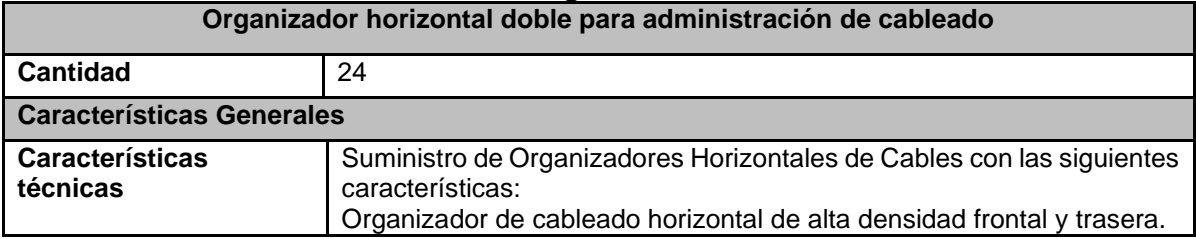

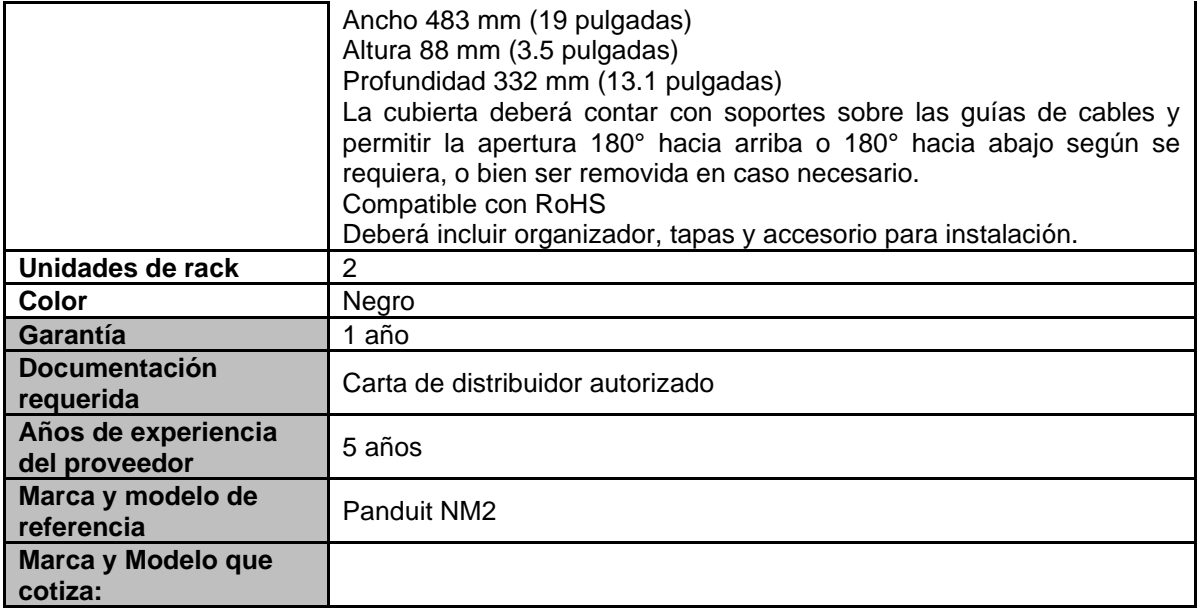

## **Renglón 10/13**

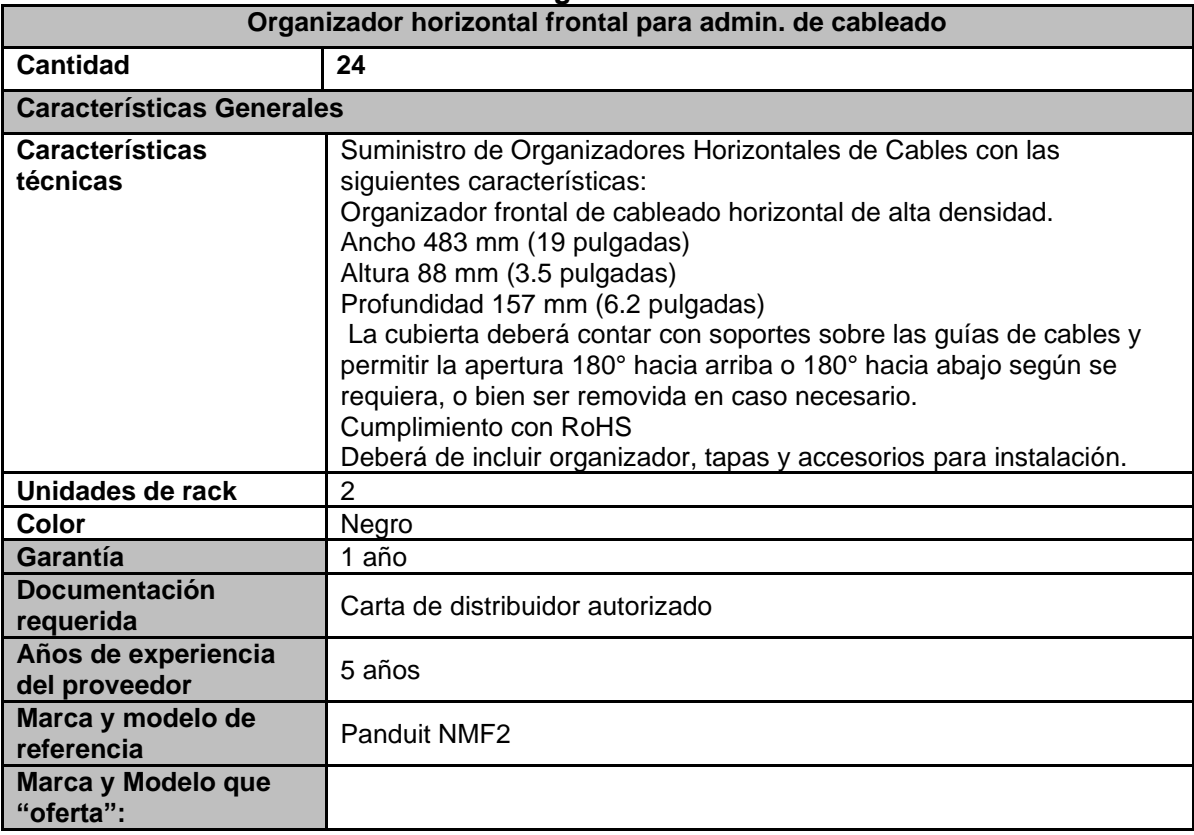

# **Renglón 11/13**

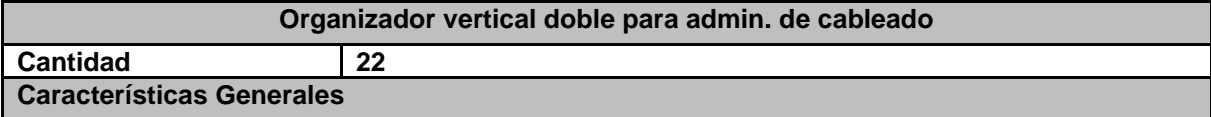

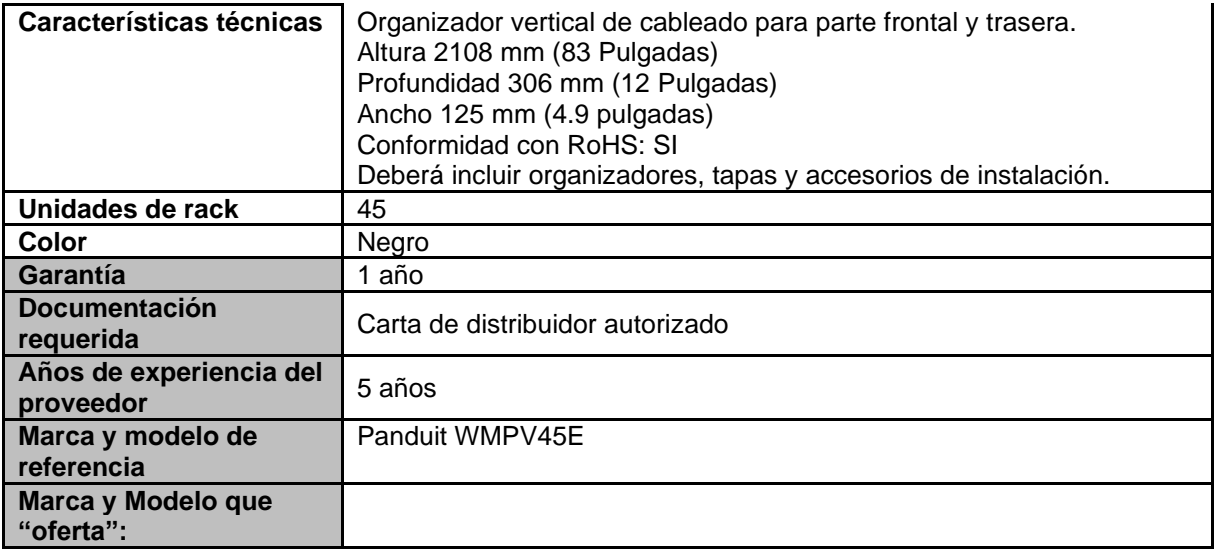

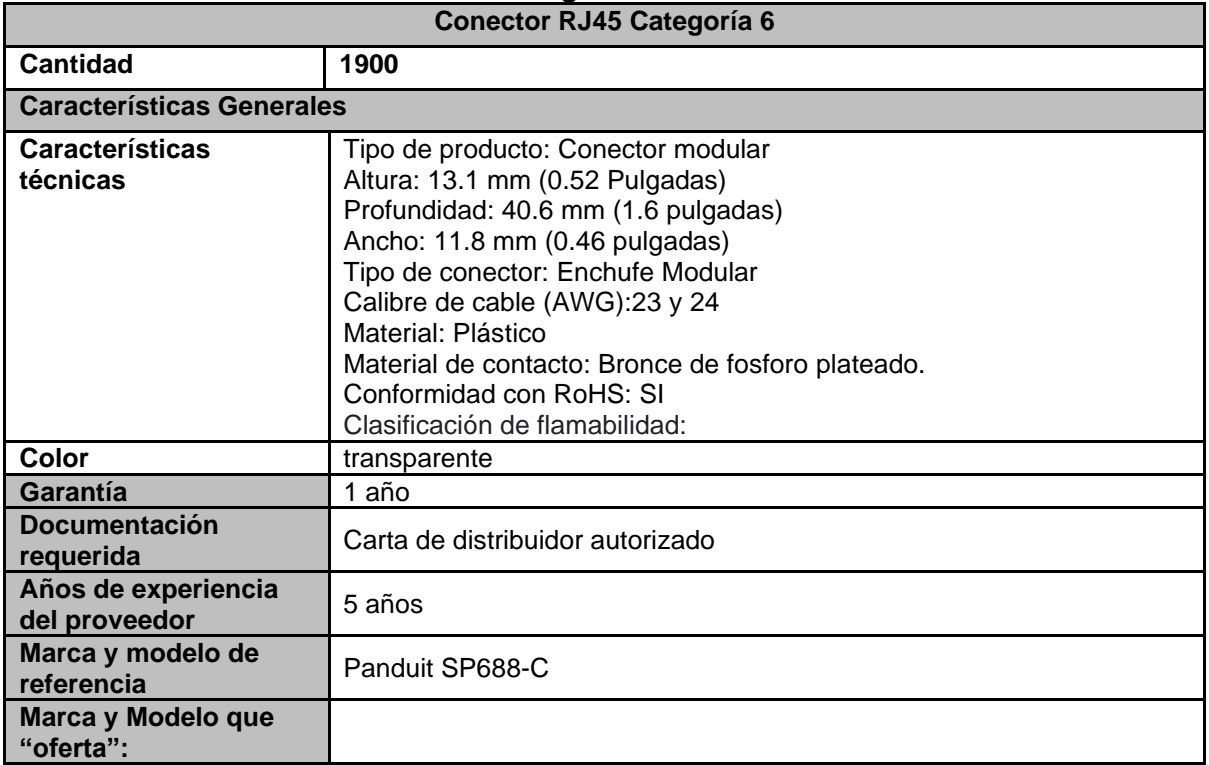

## **Renglón 13/13**

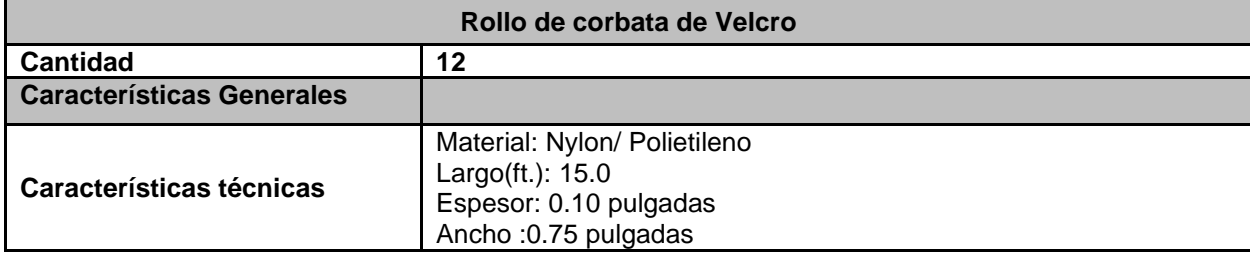

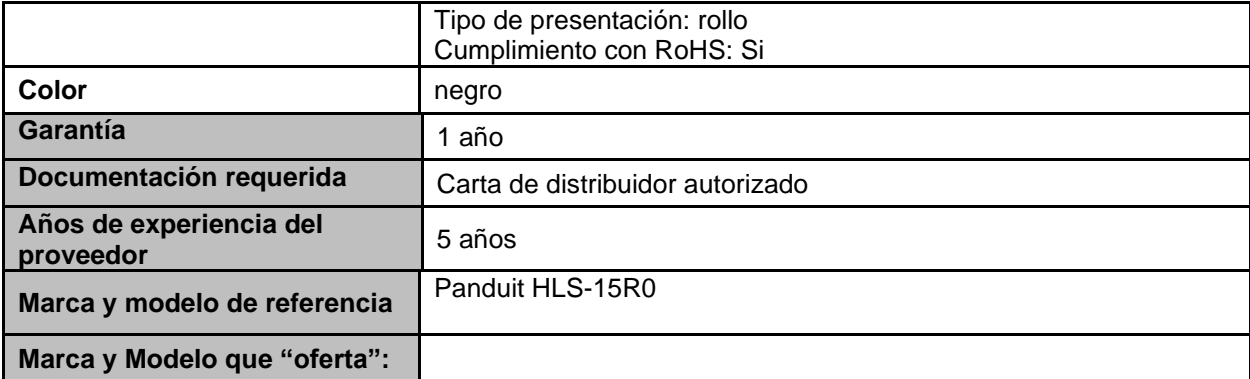

# **Contratos de soporte**

#### **Renglón 1/3**

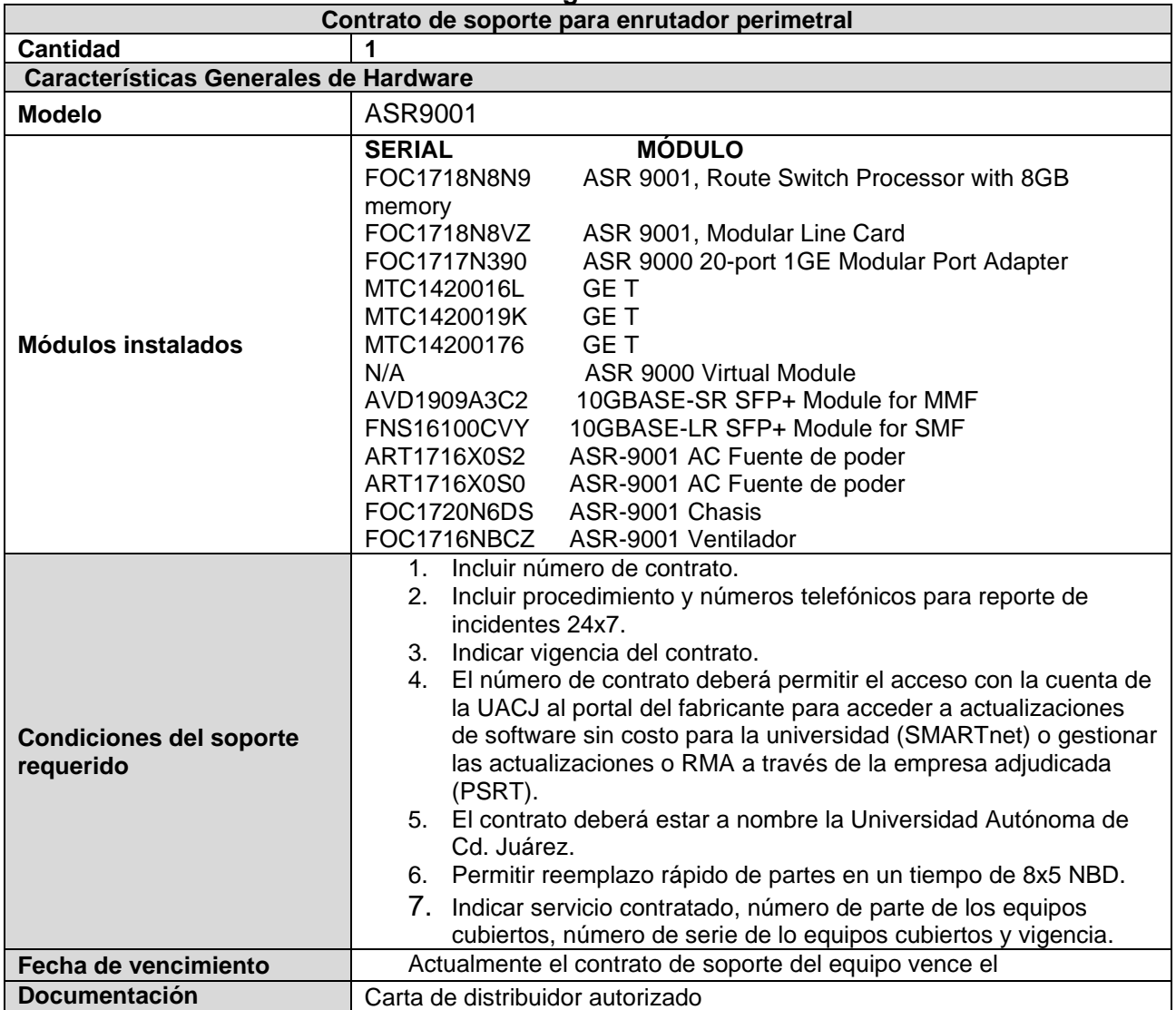

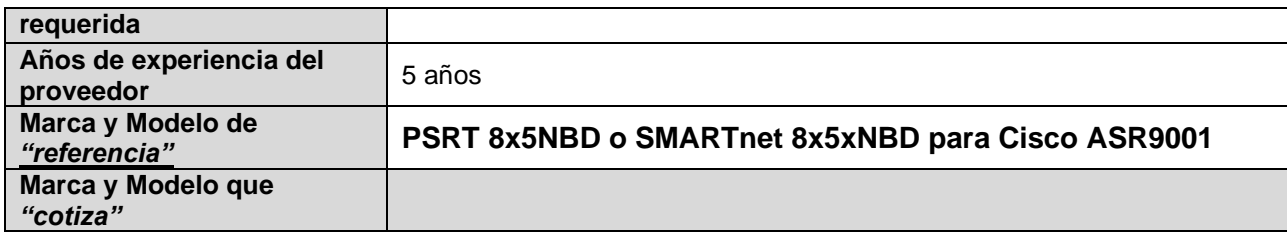

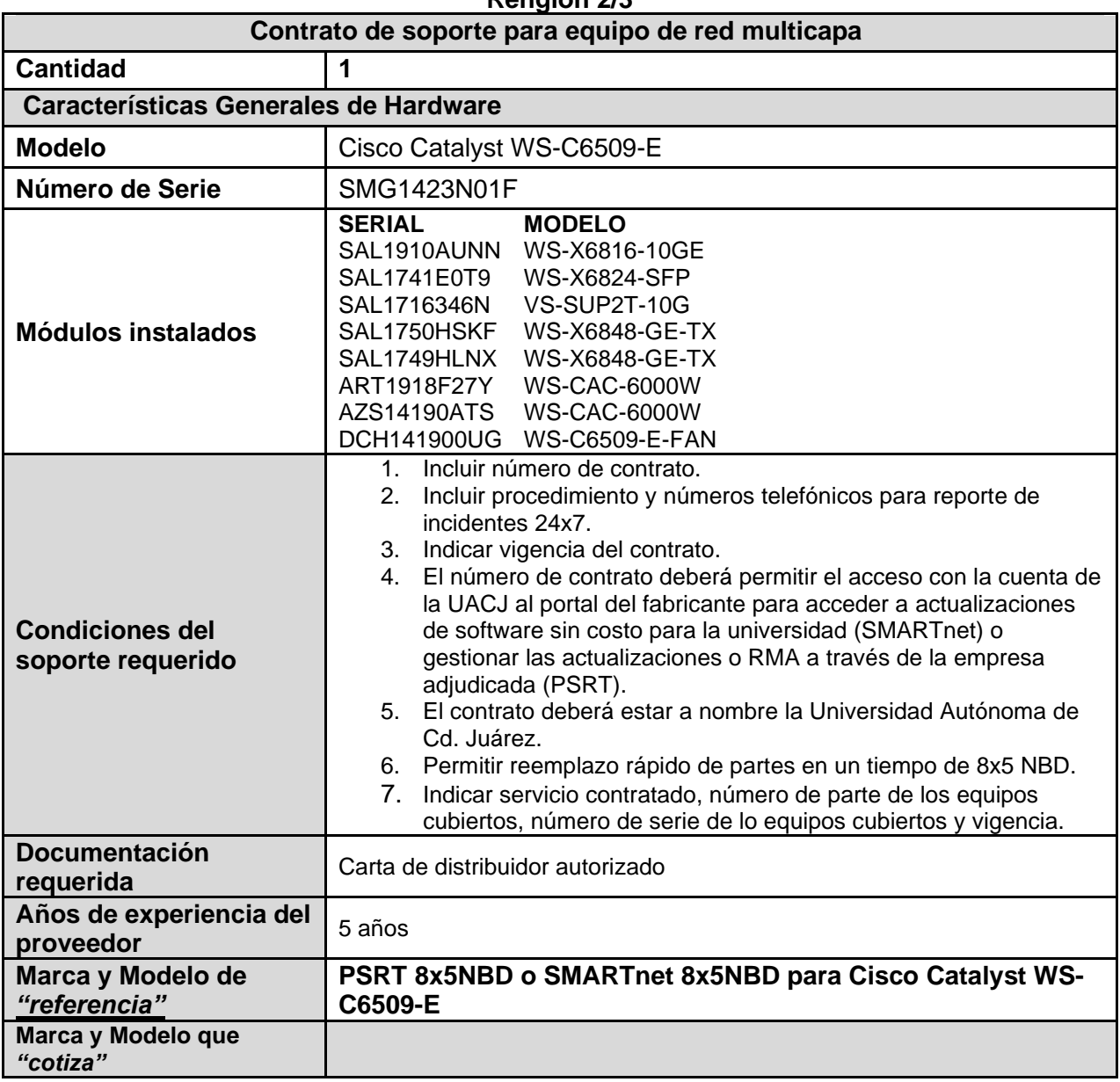

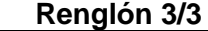

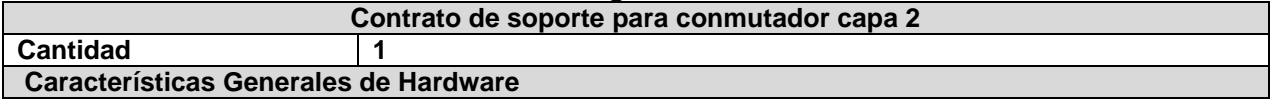

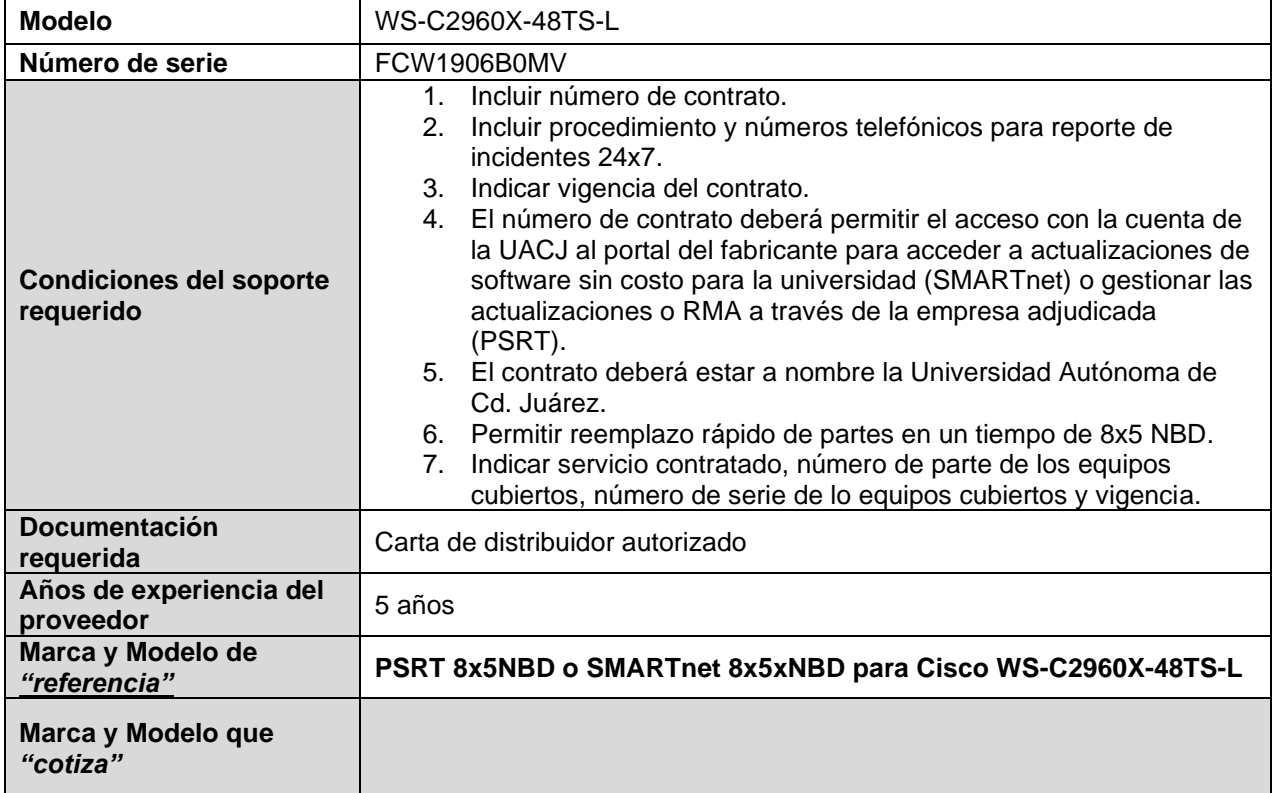

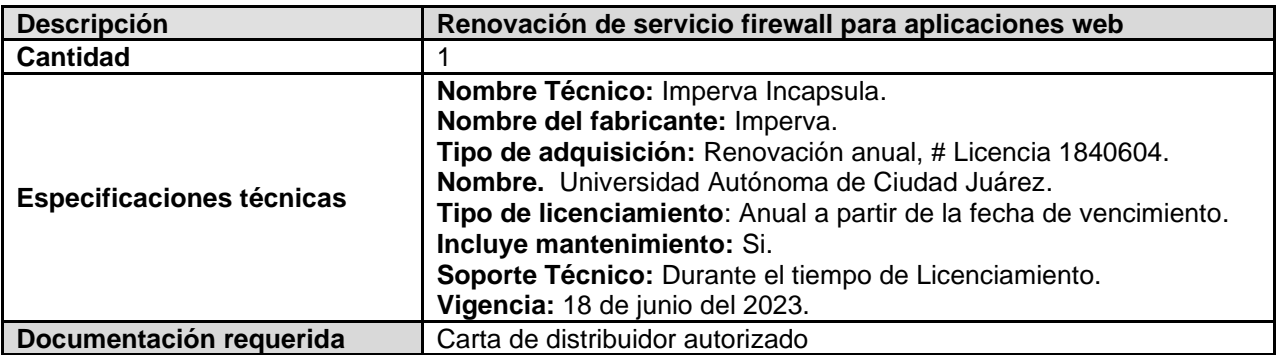

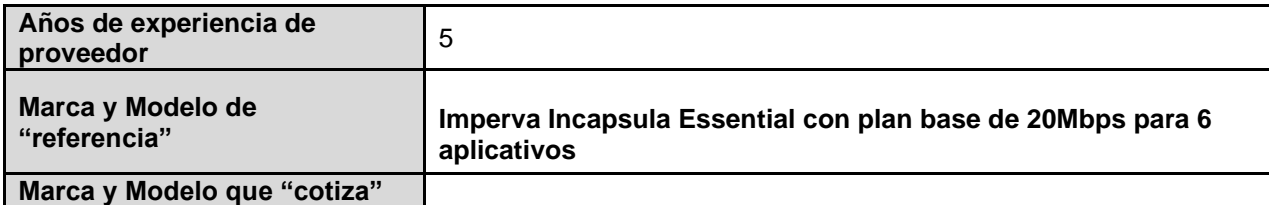

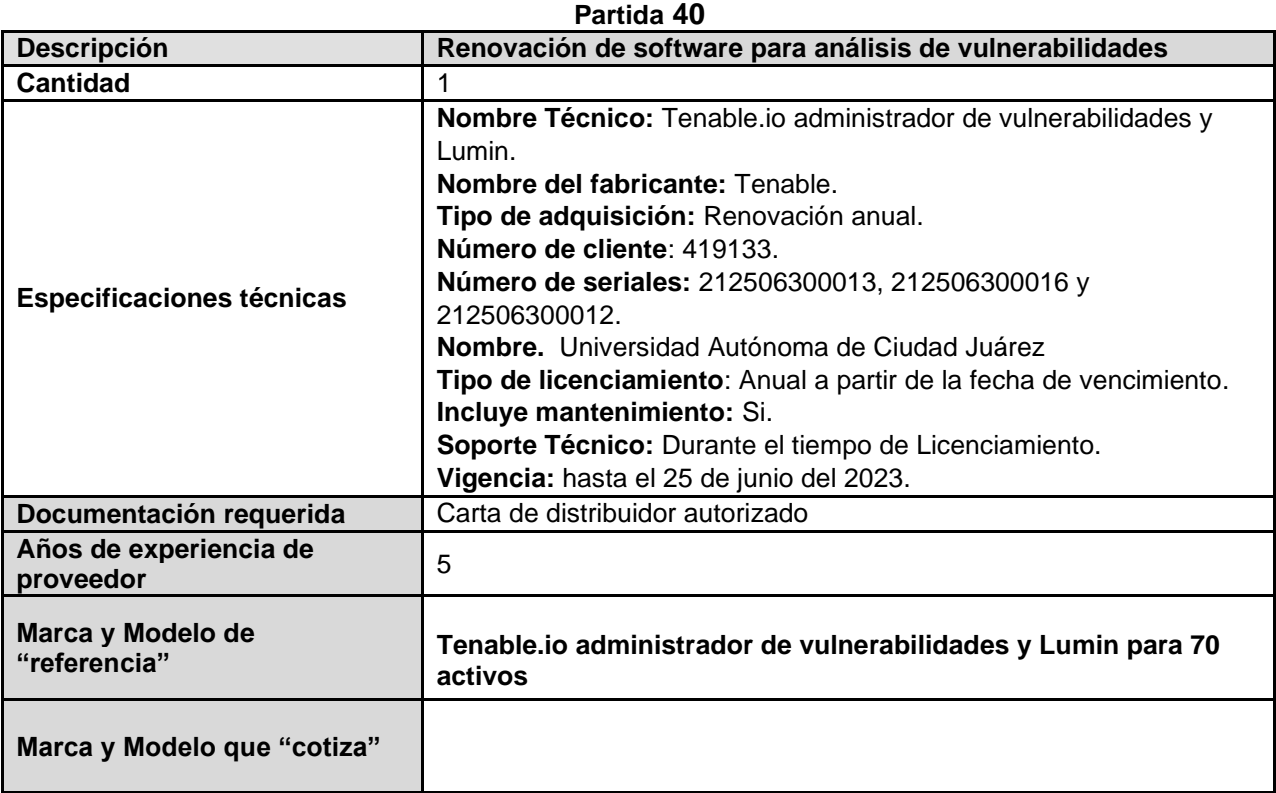

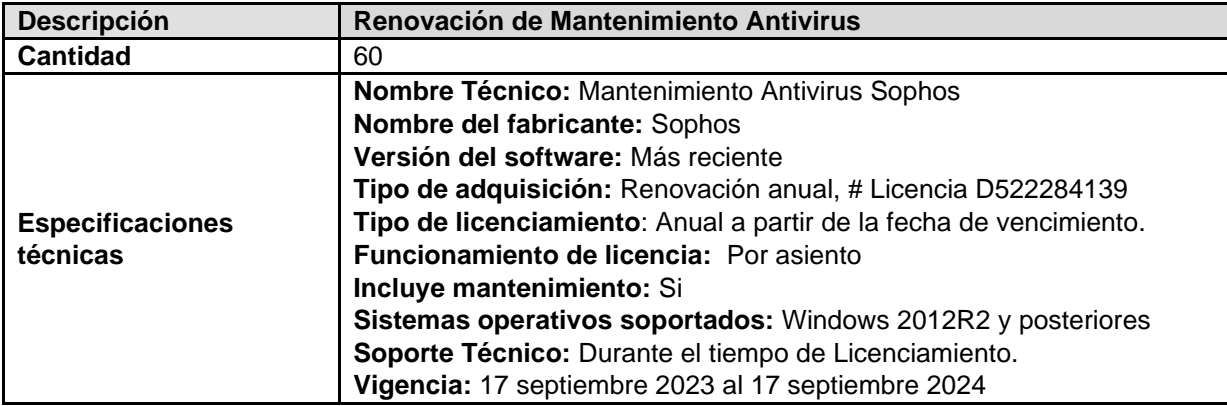

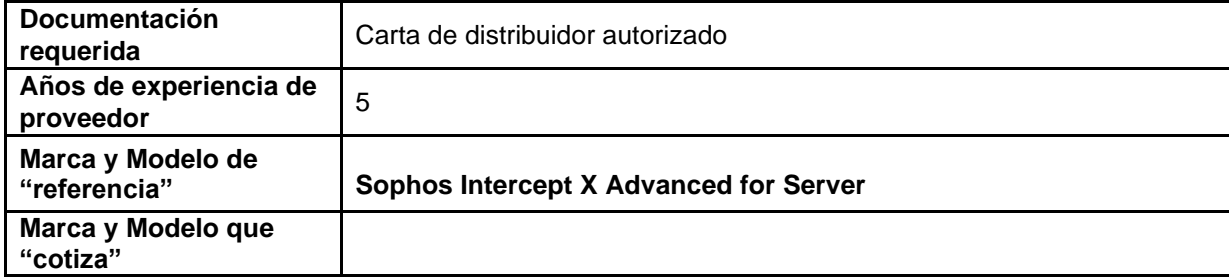

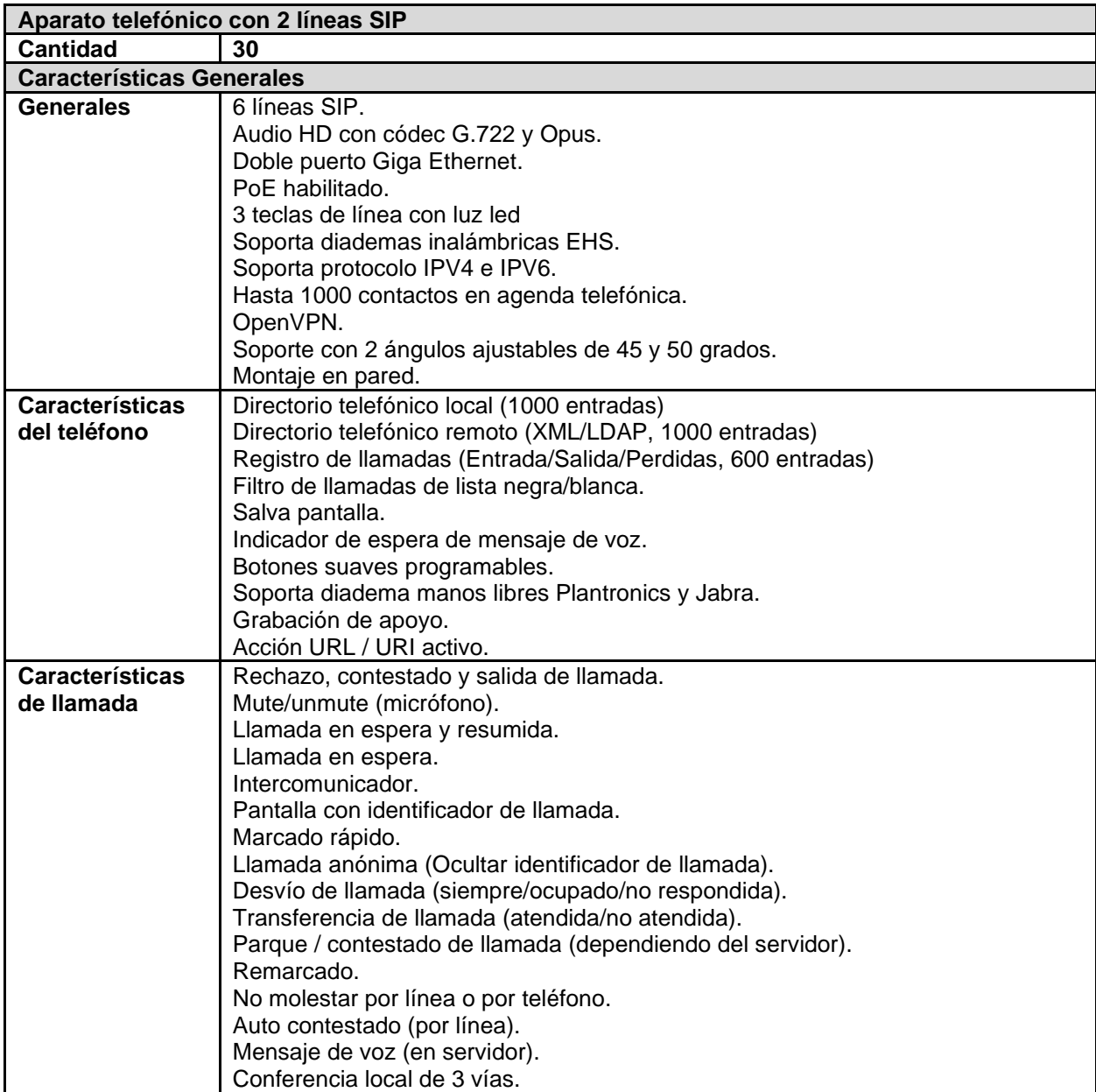

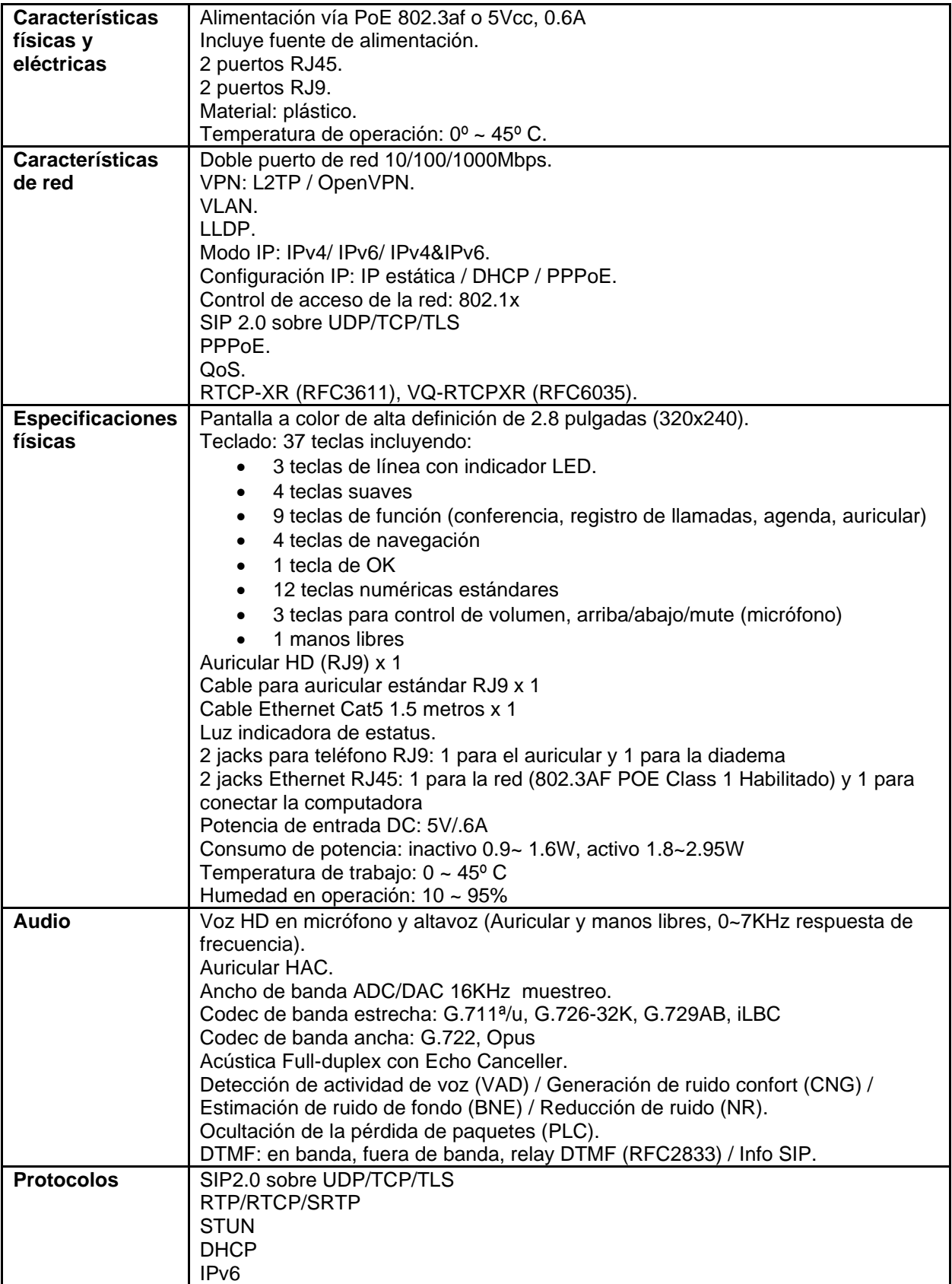

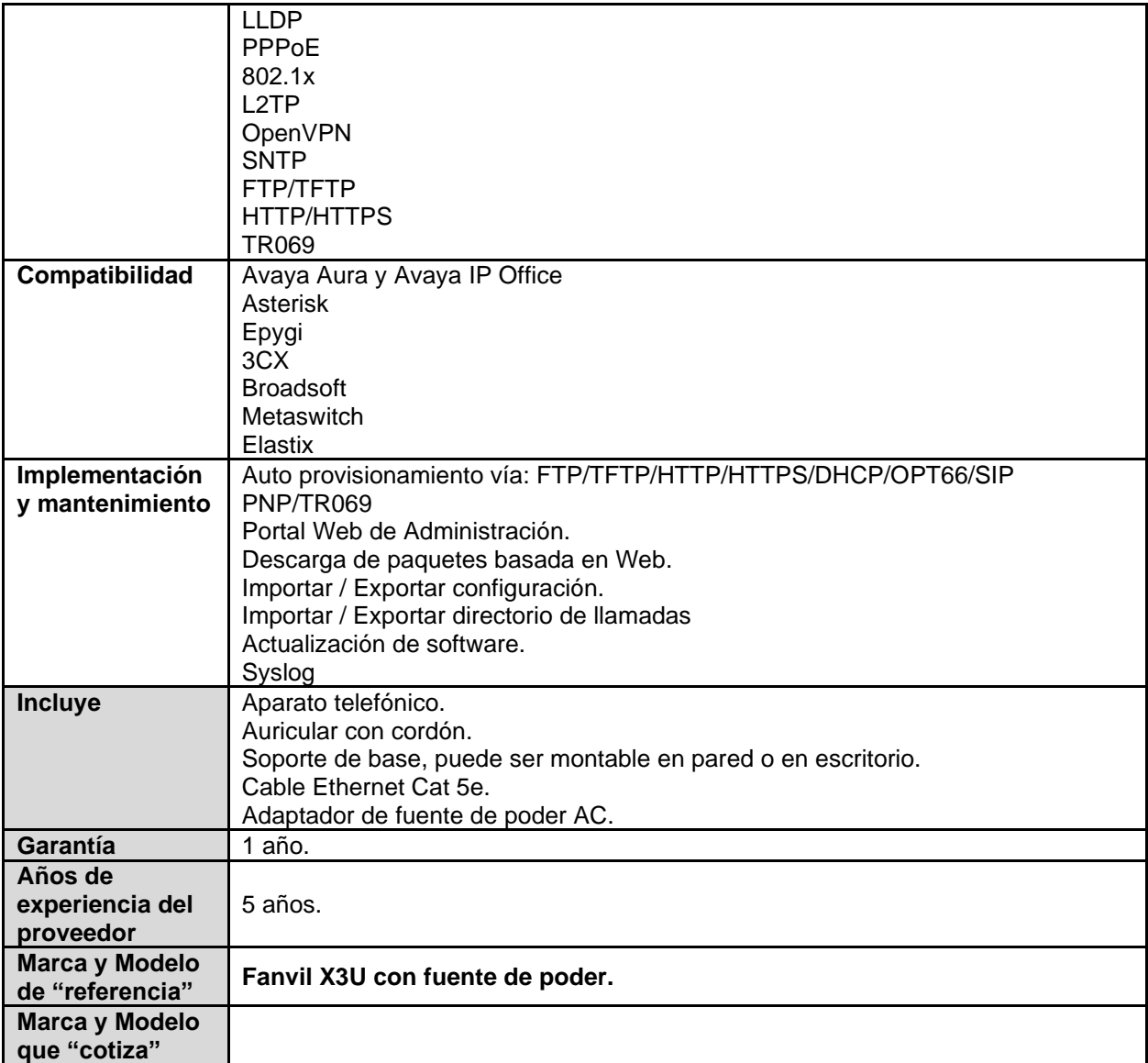

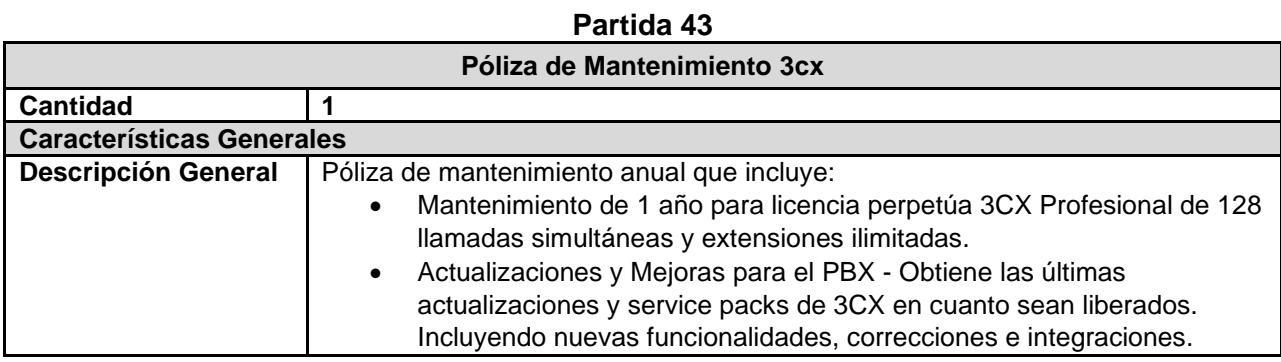

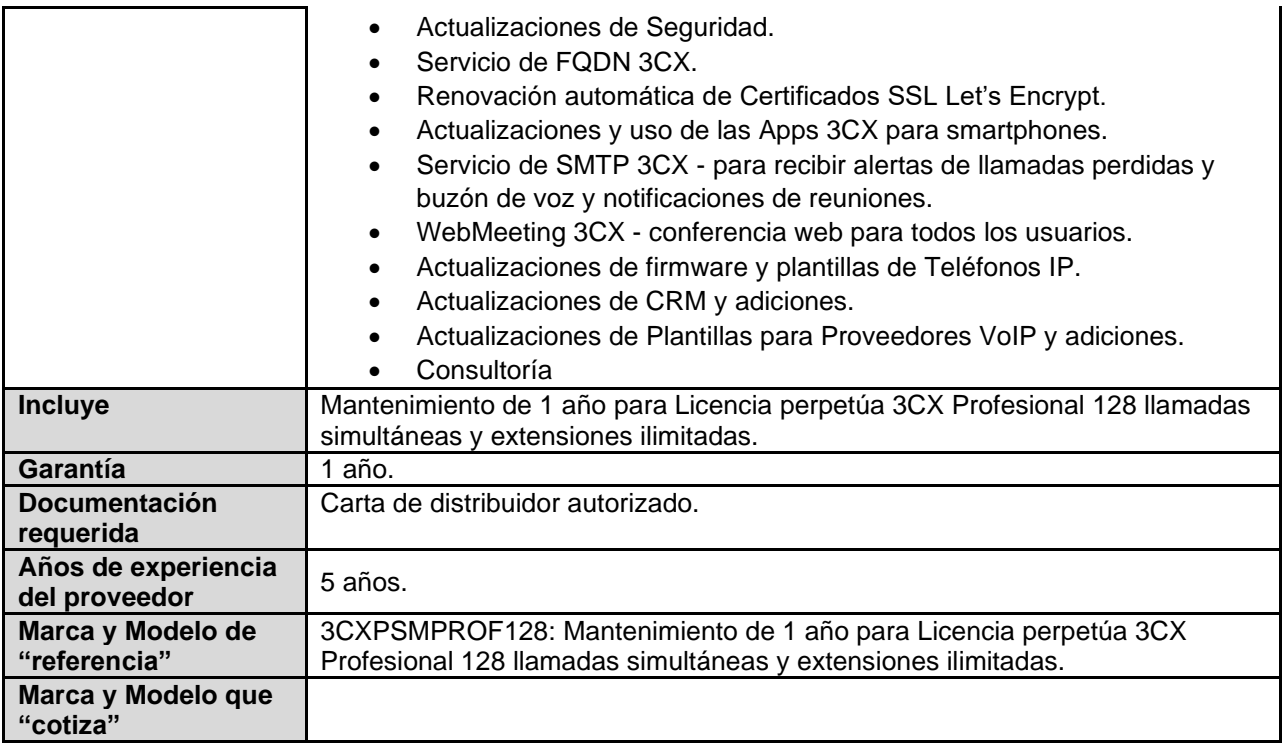
## **Partida 44 Renglón 1/2**

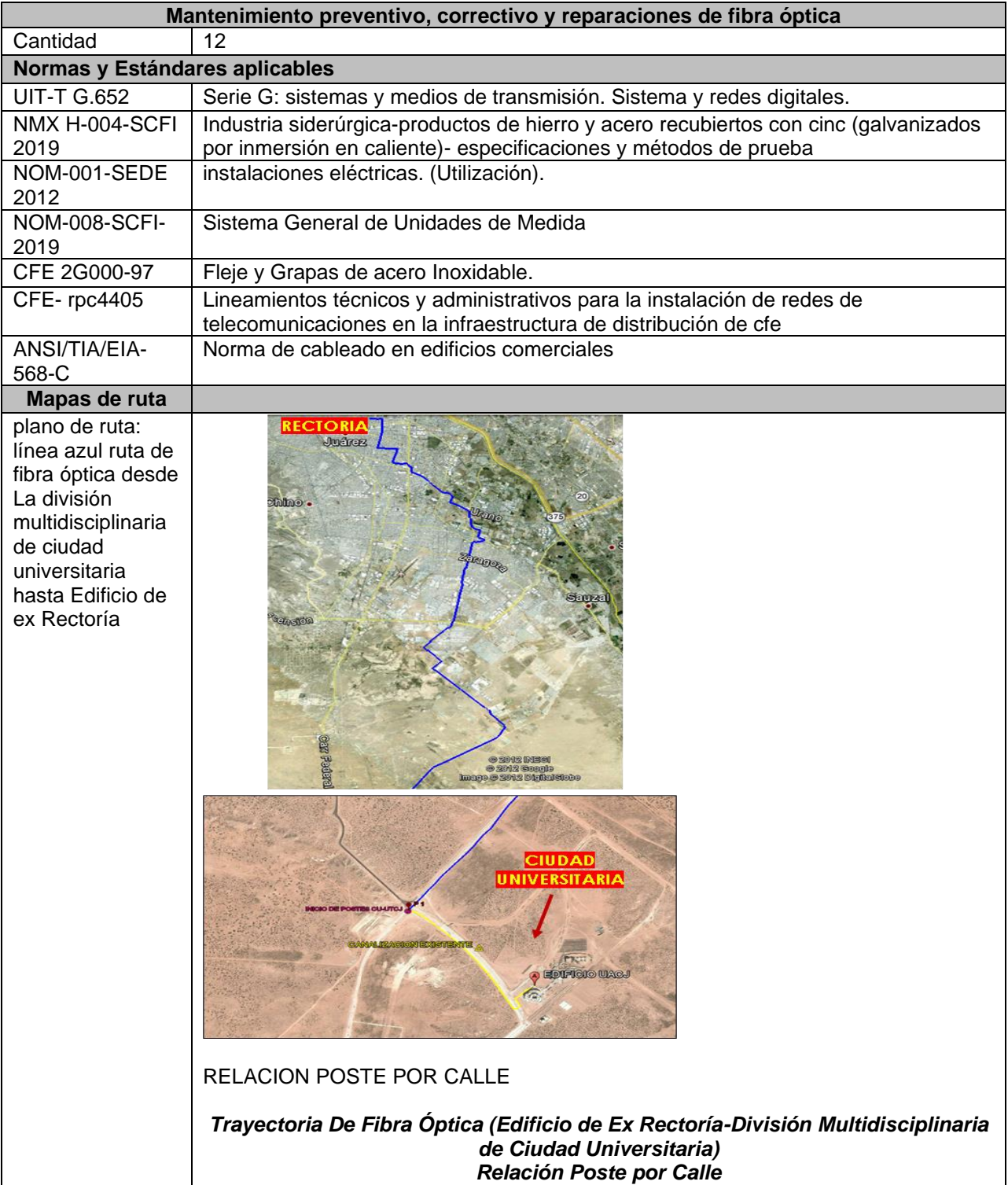

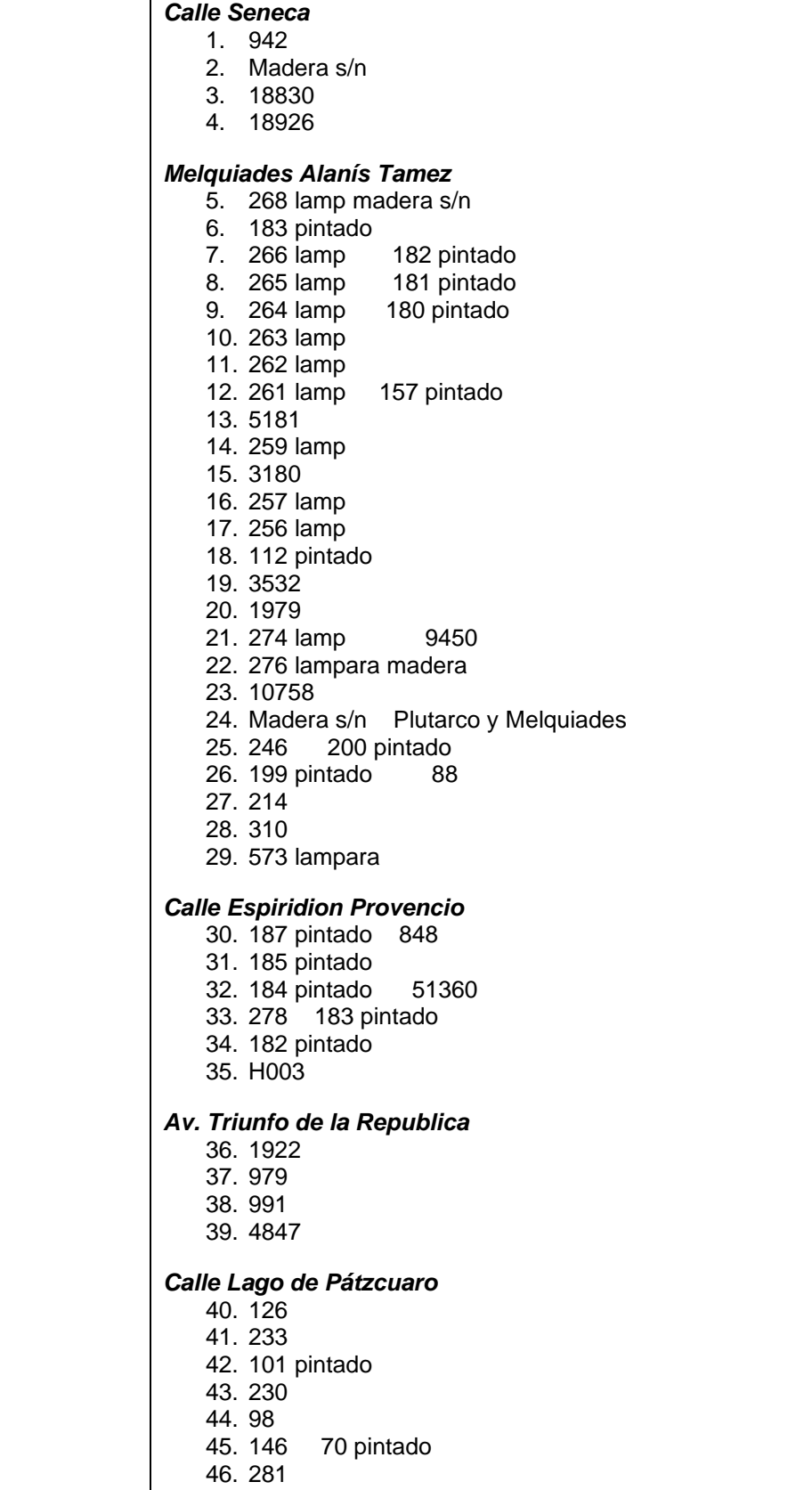

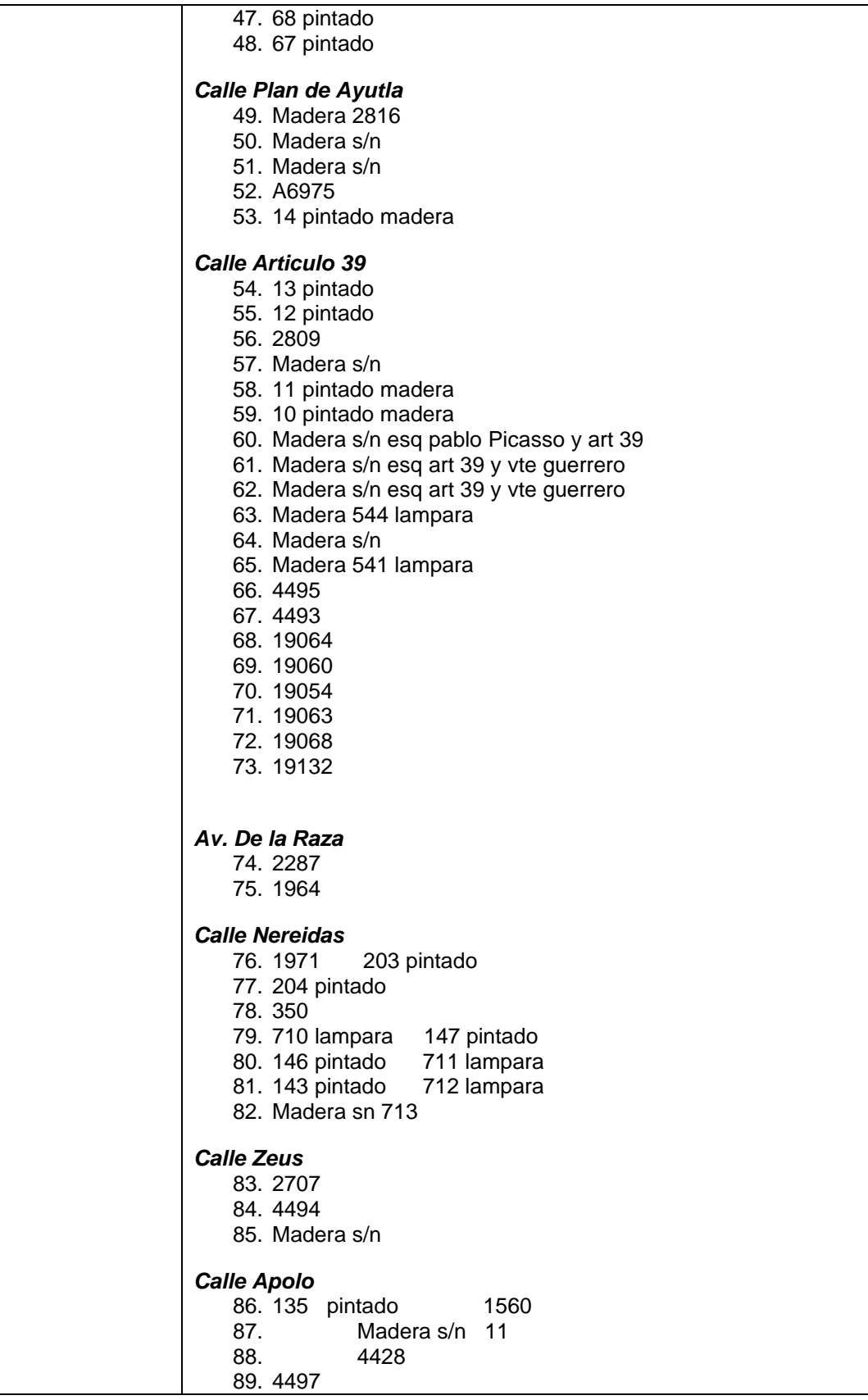

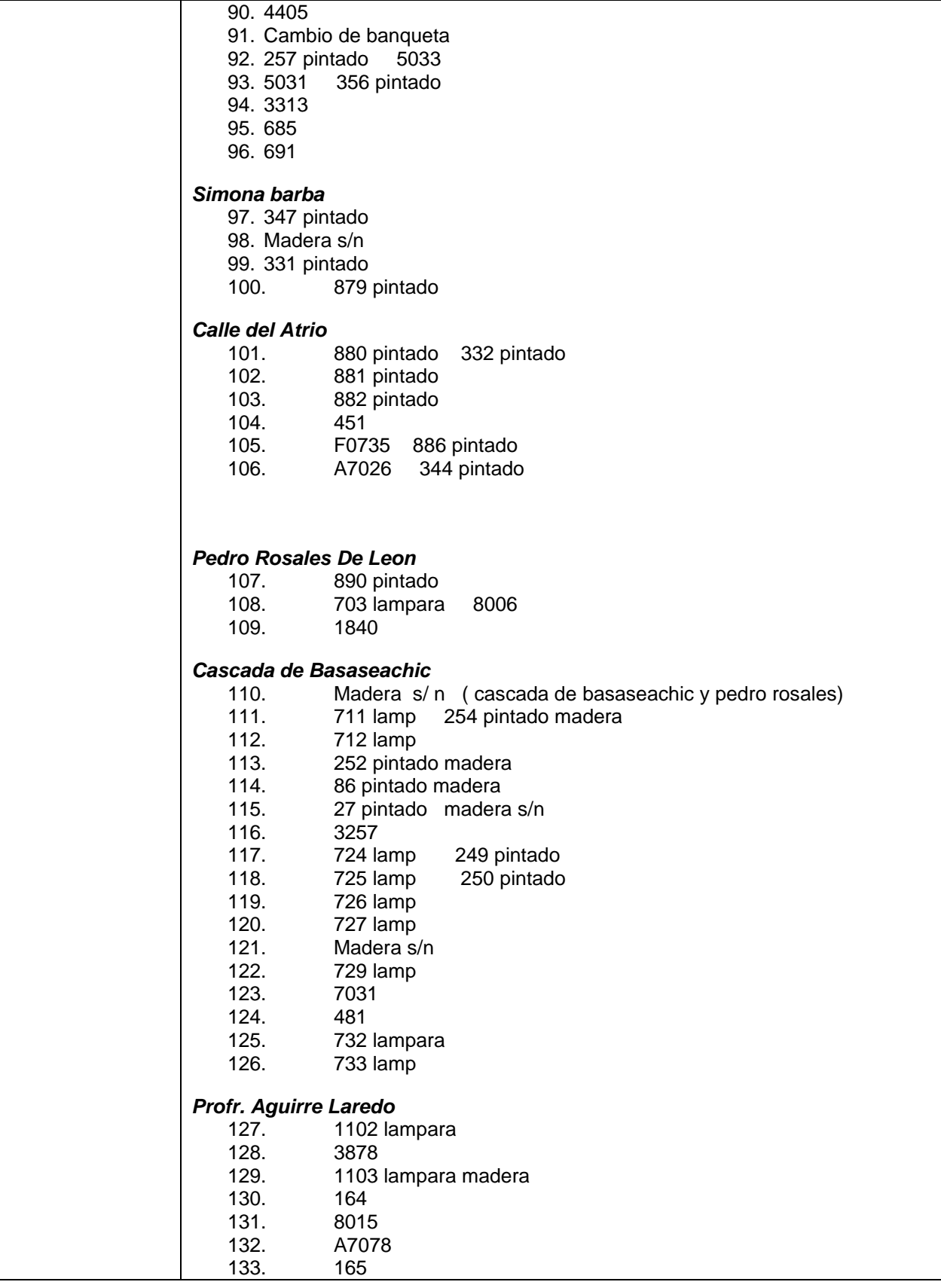

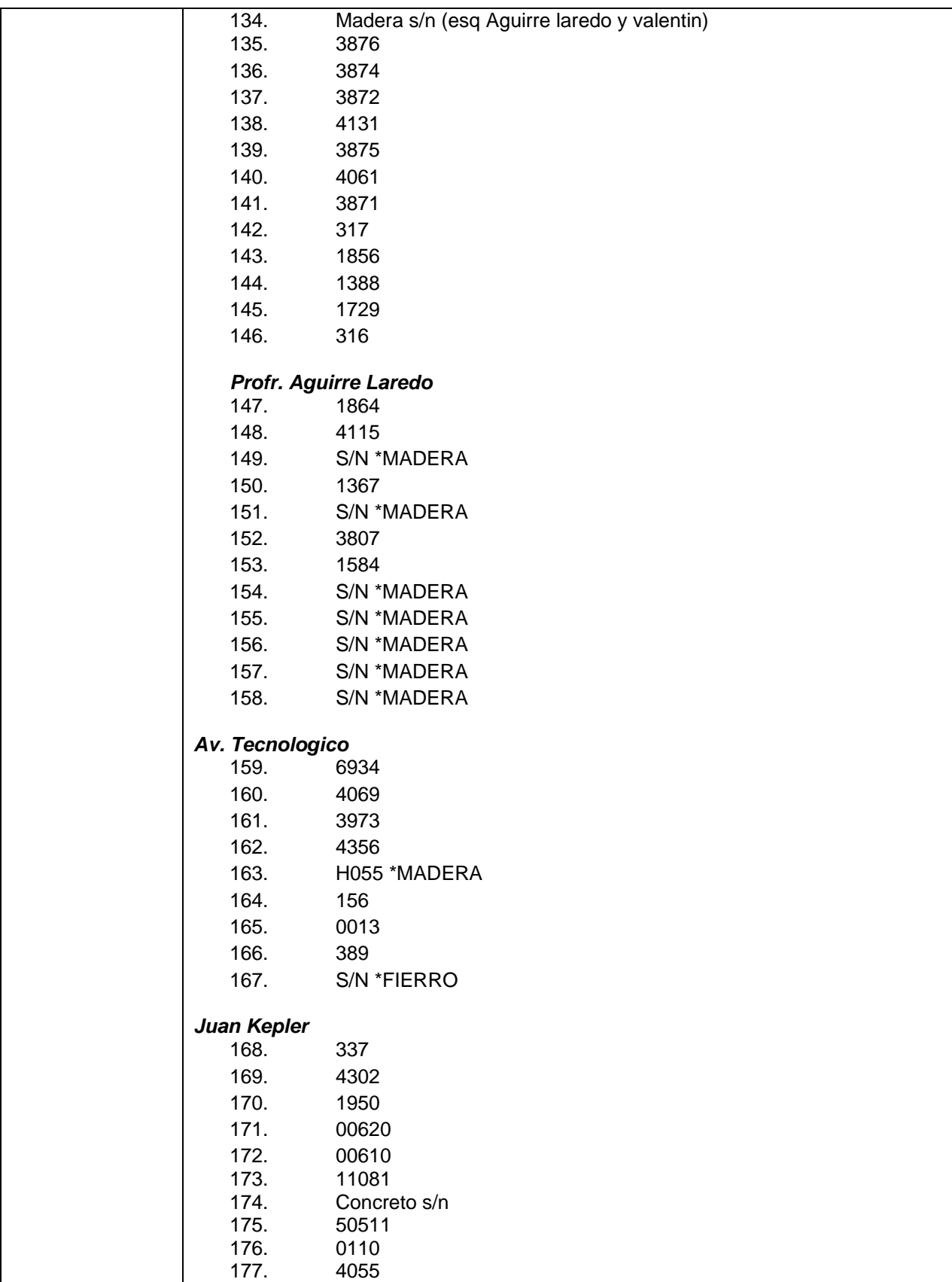

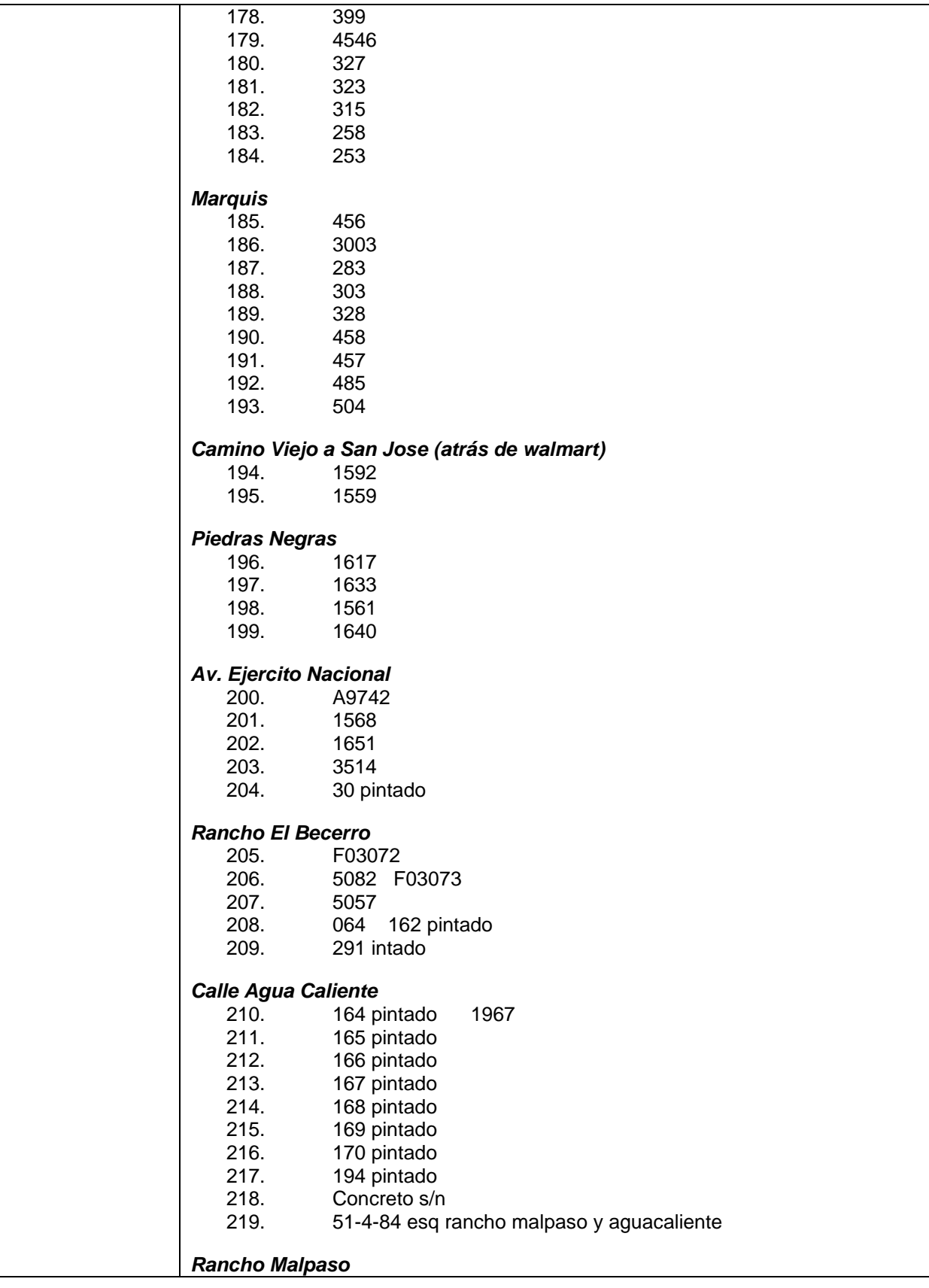

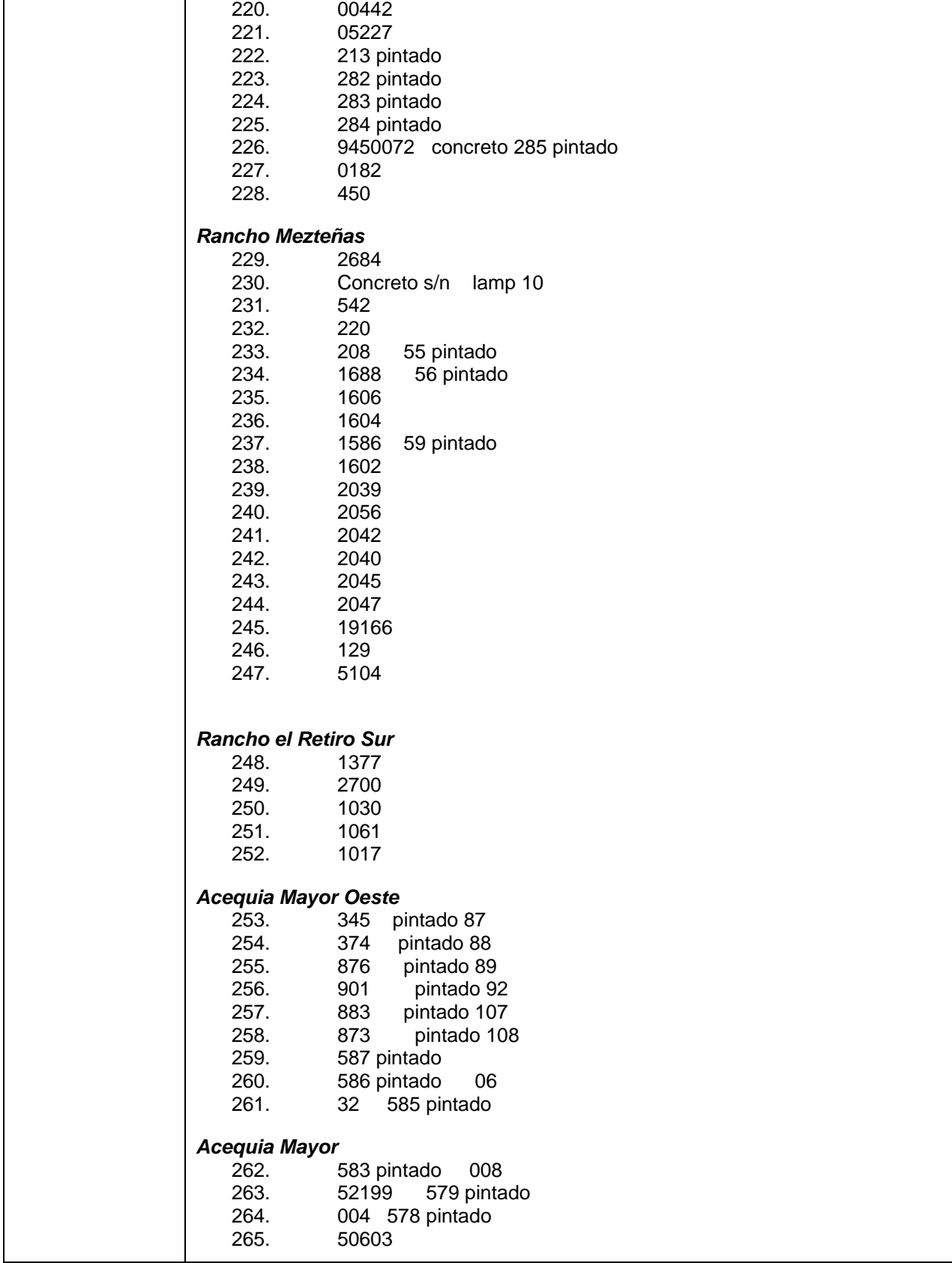

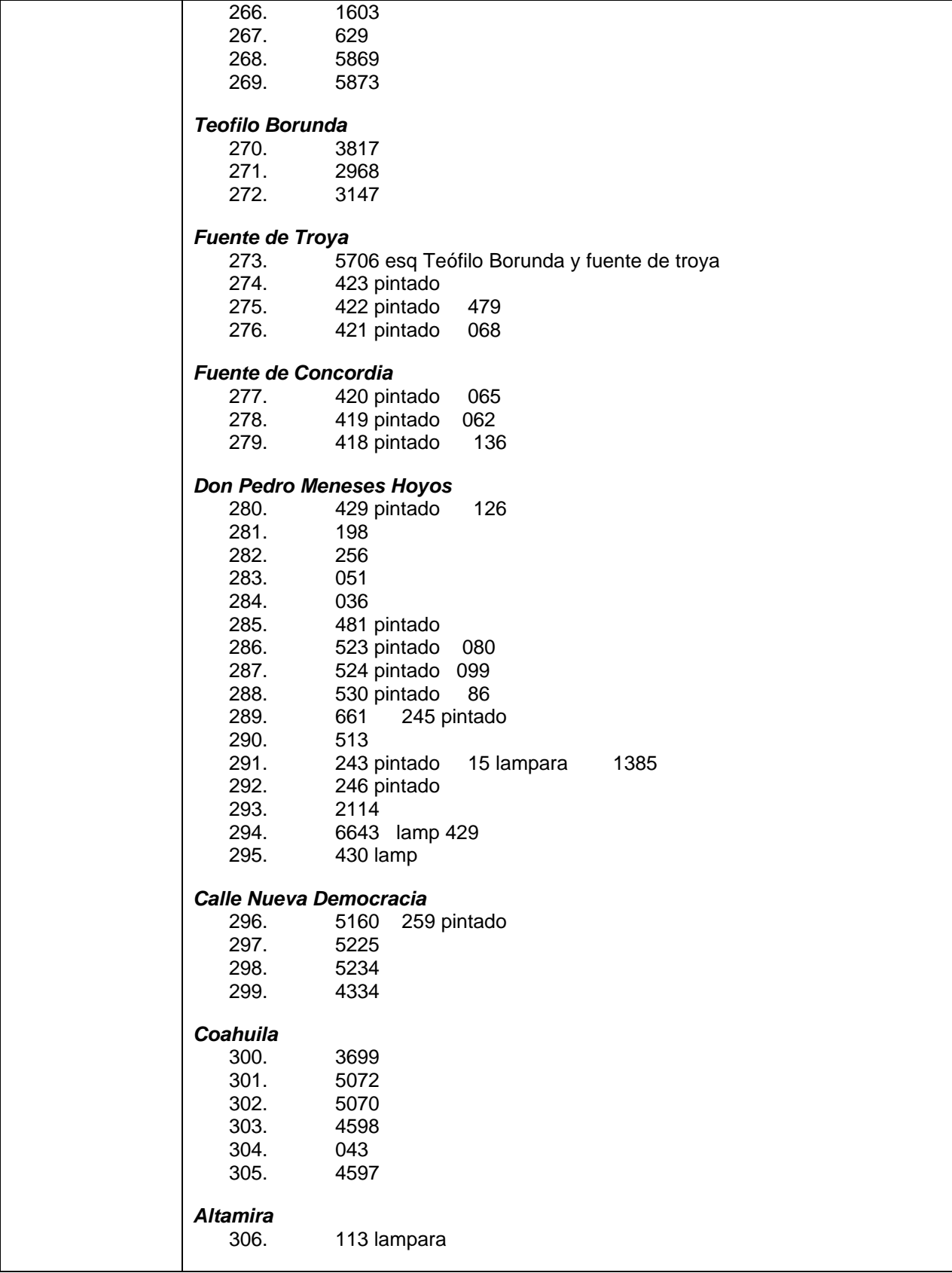

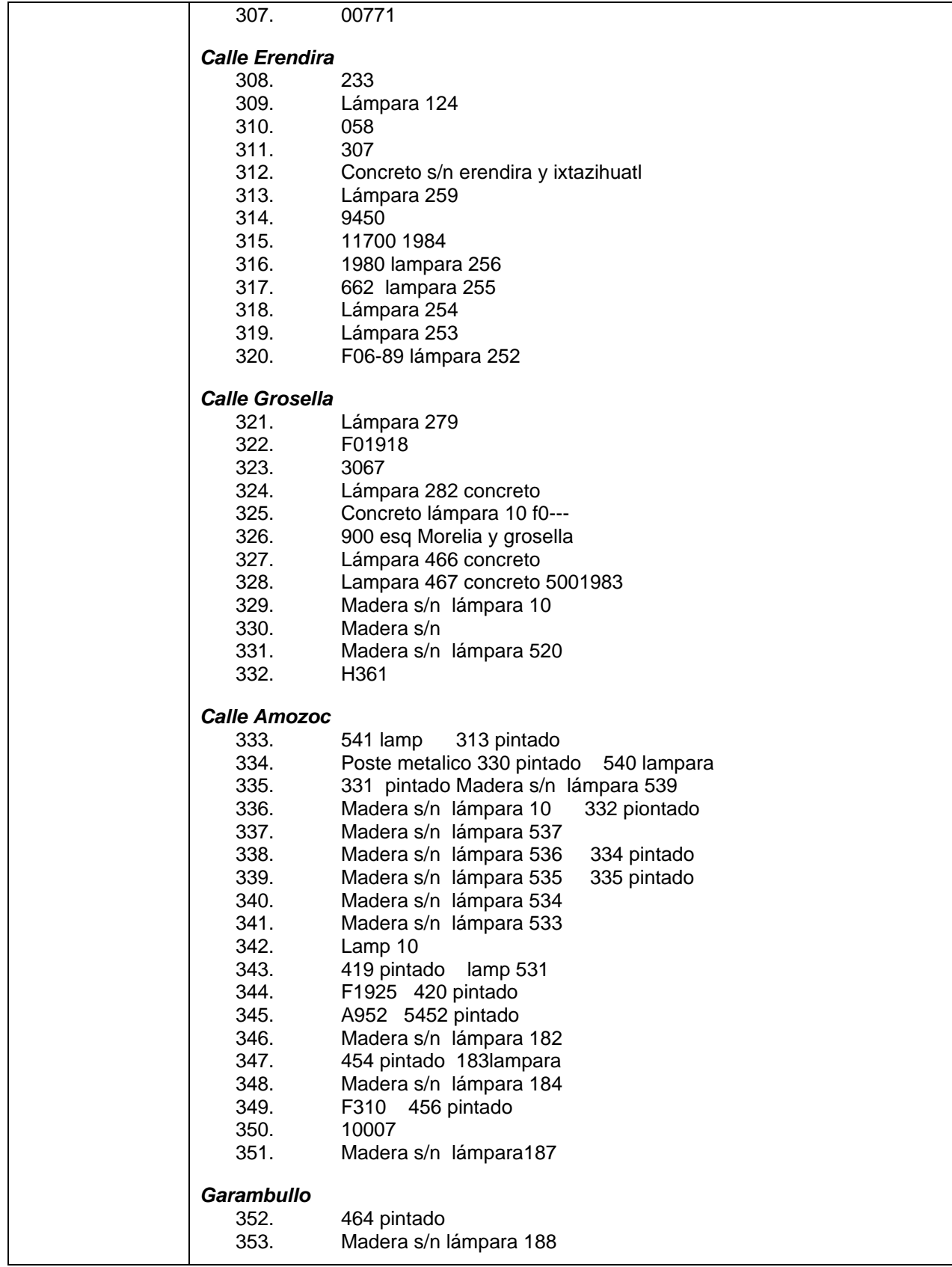

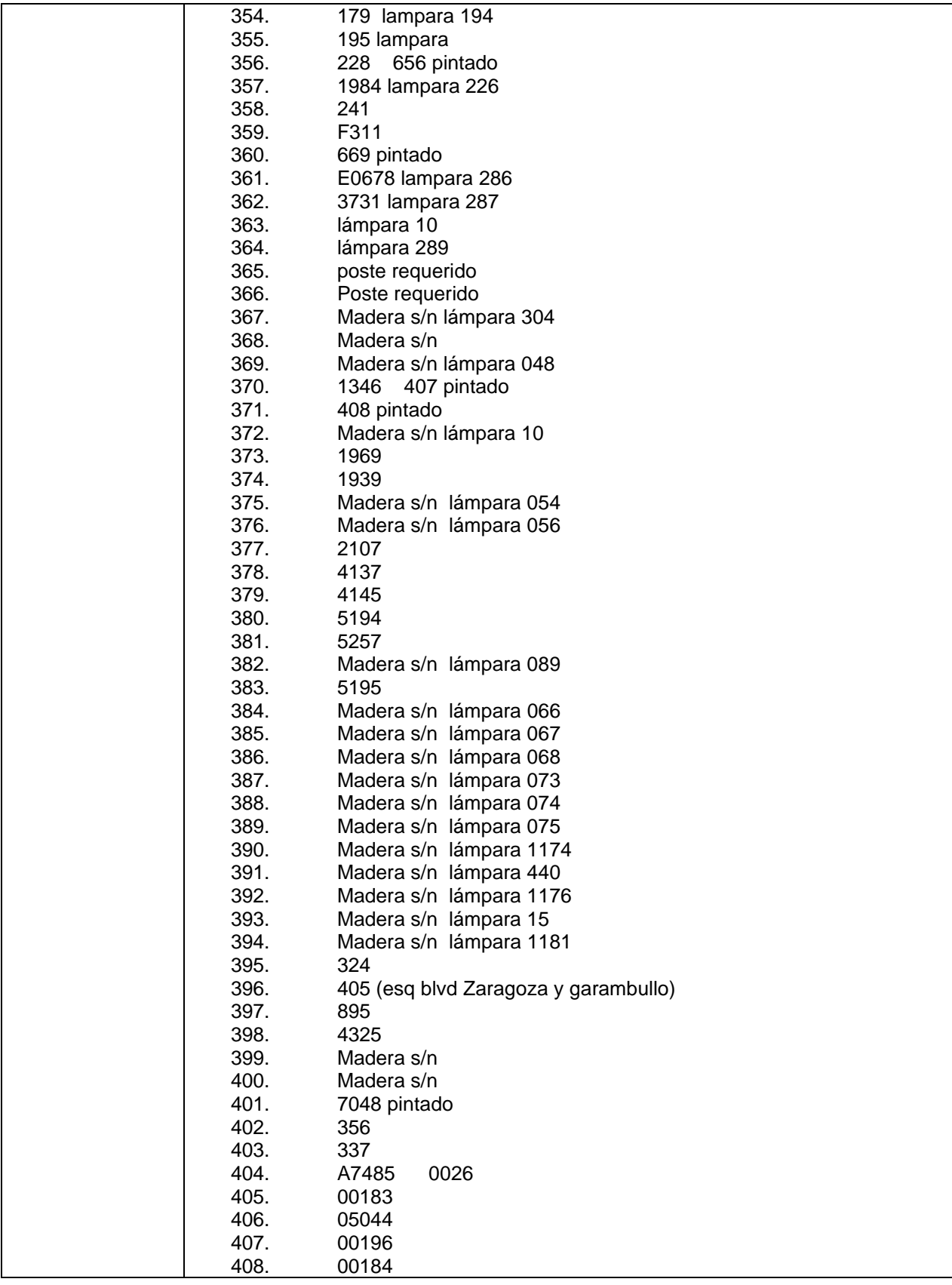

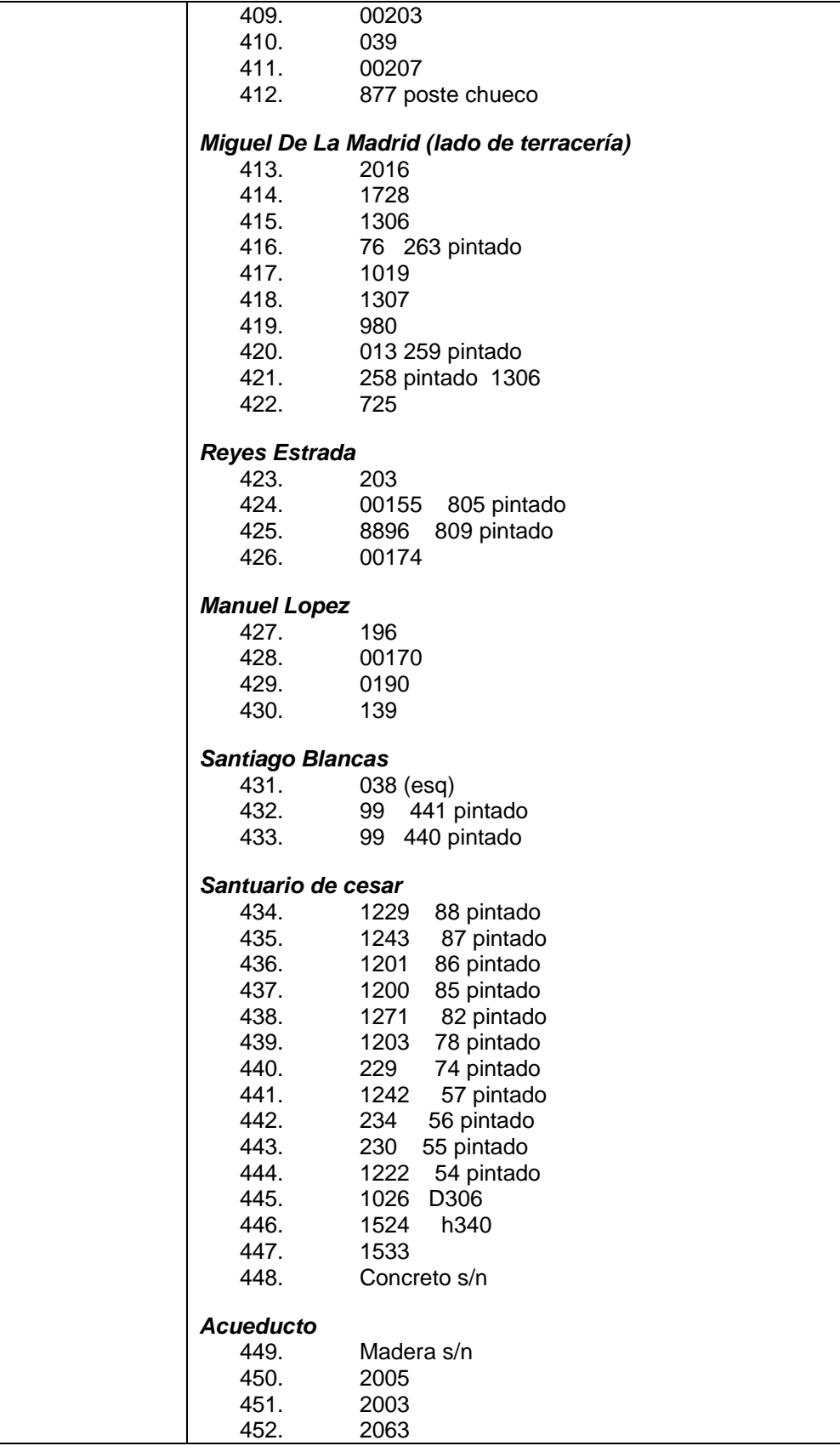

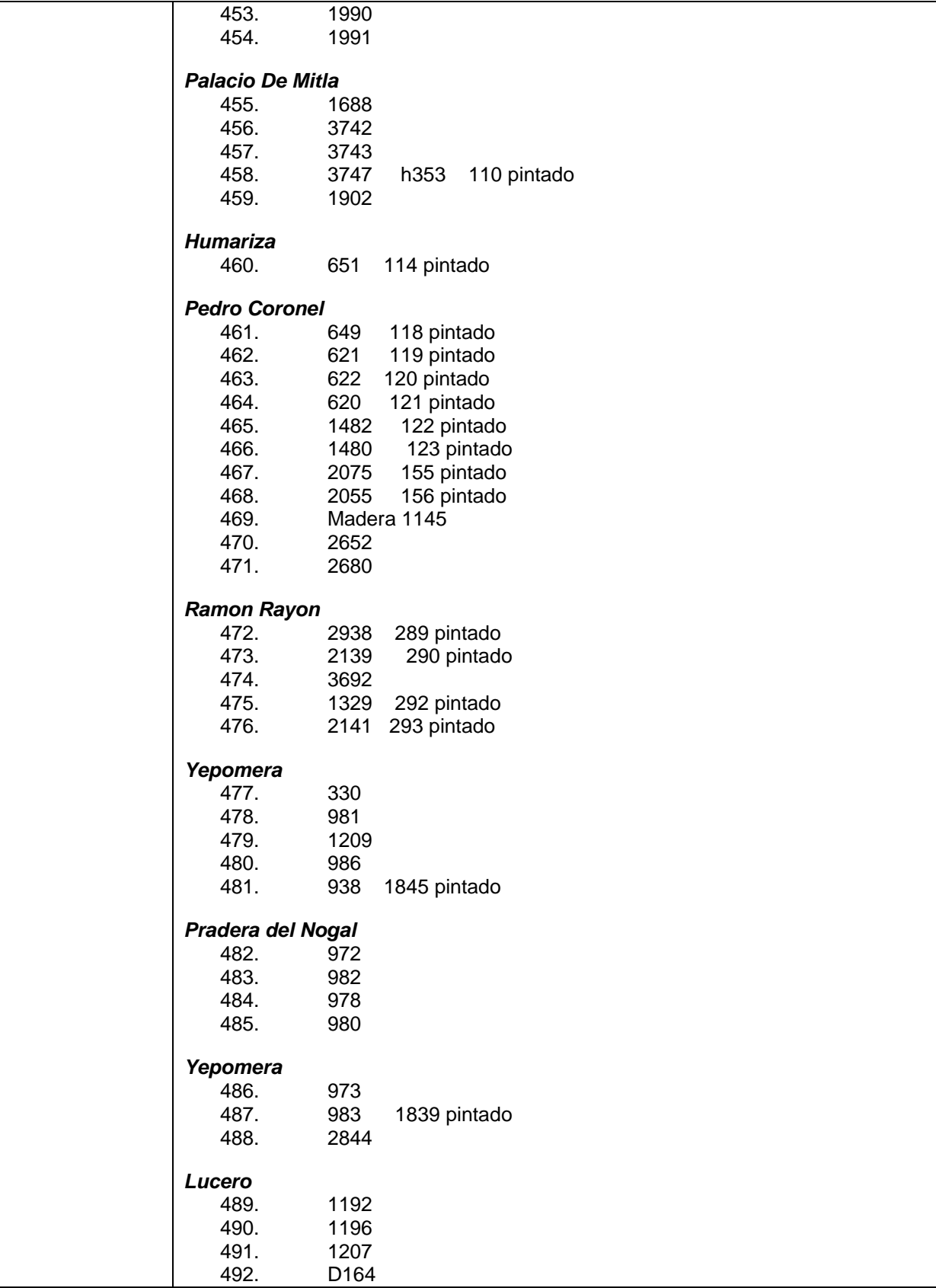

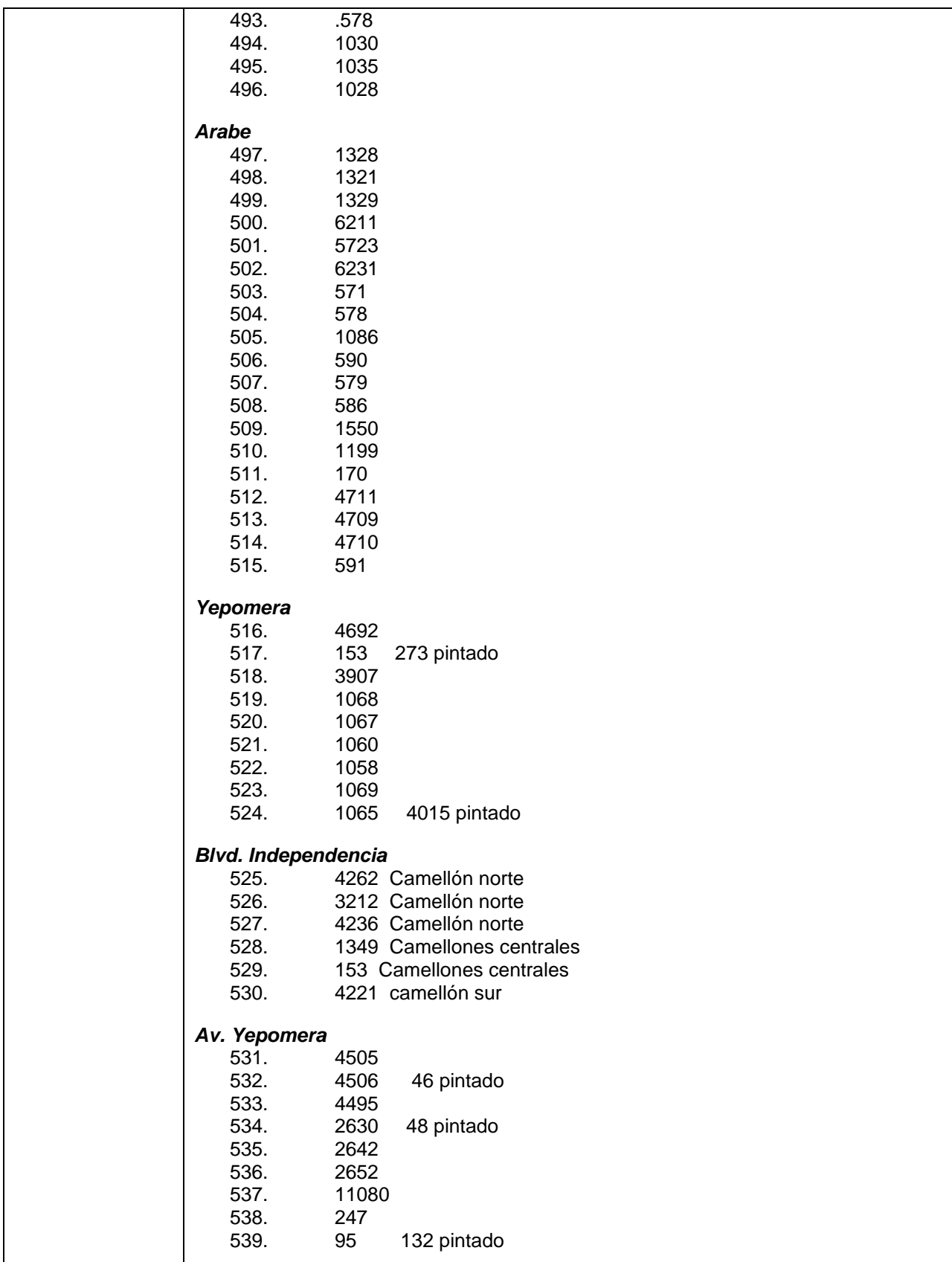

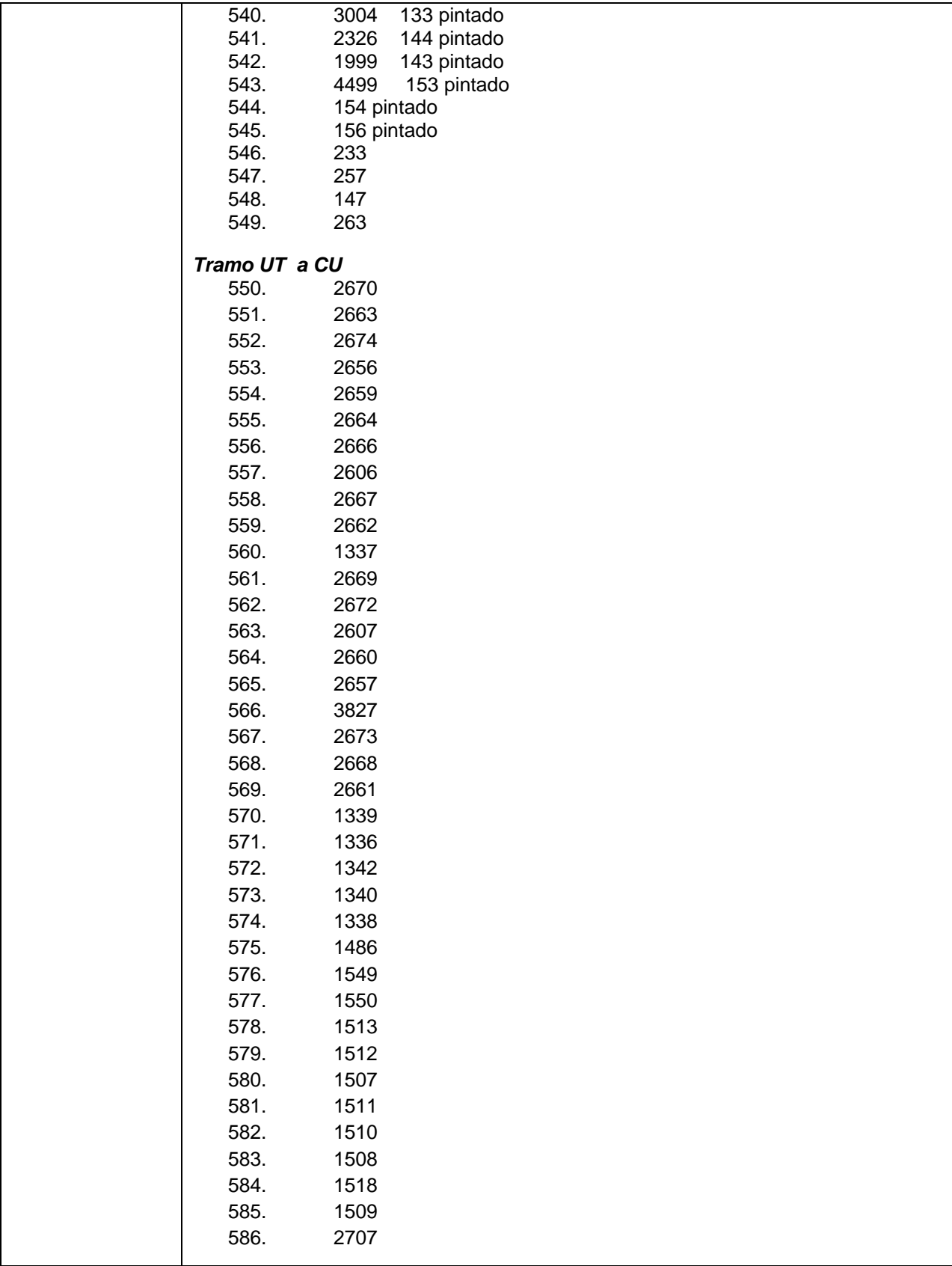

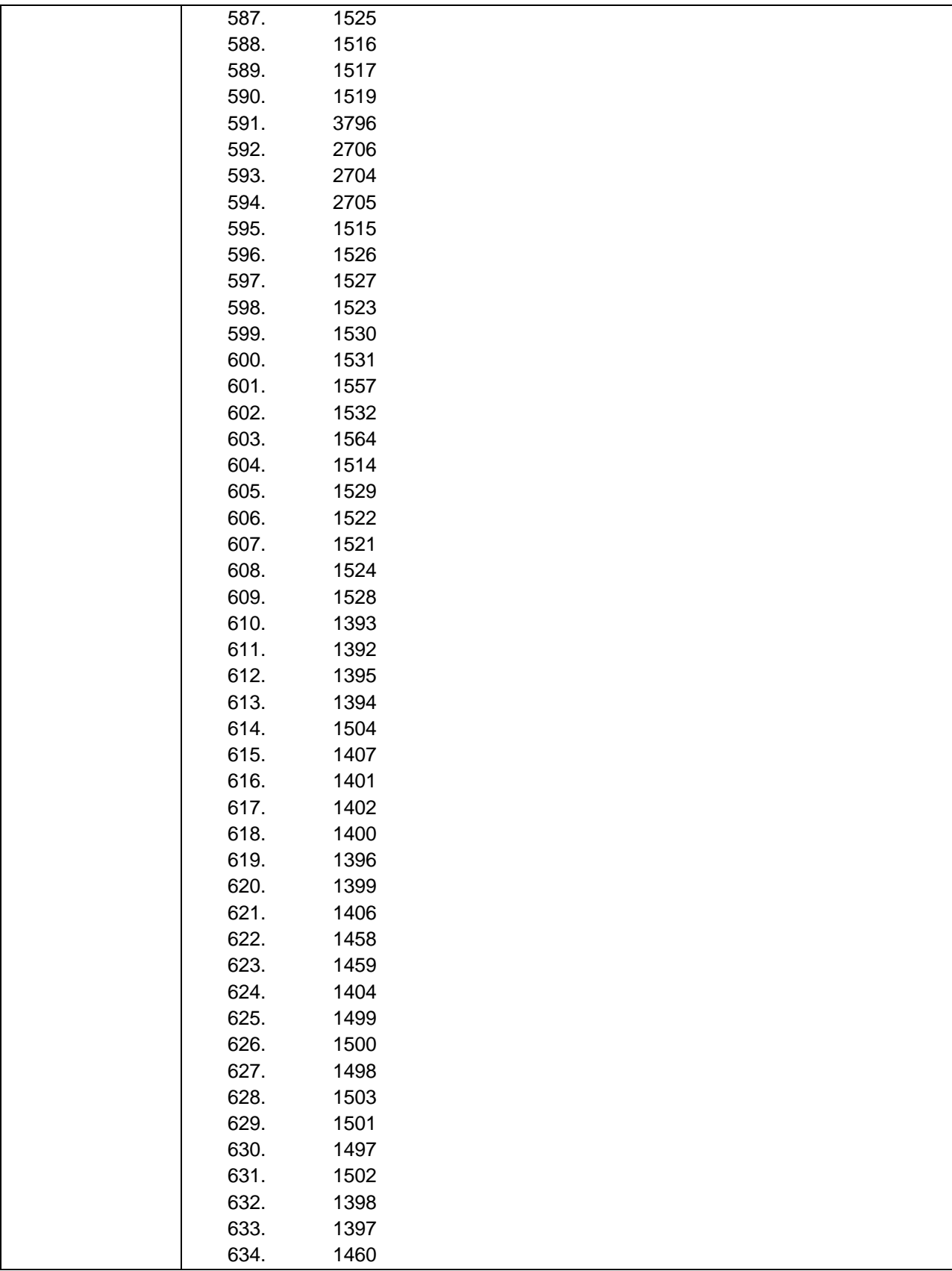

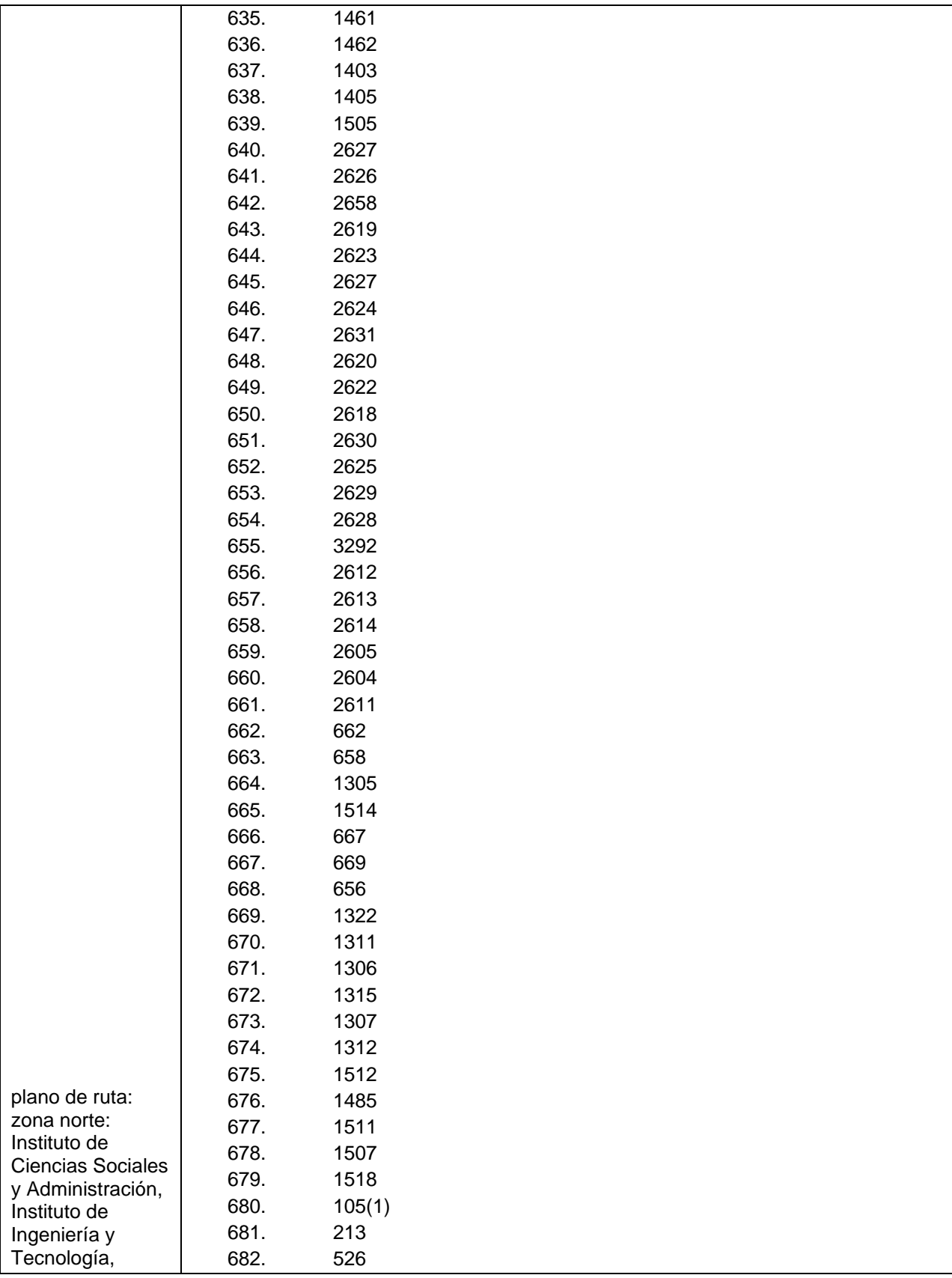

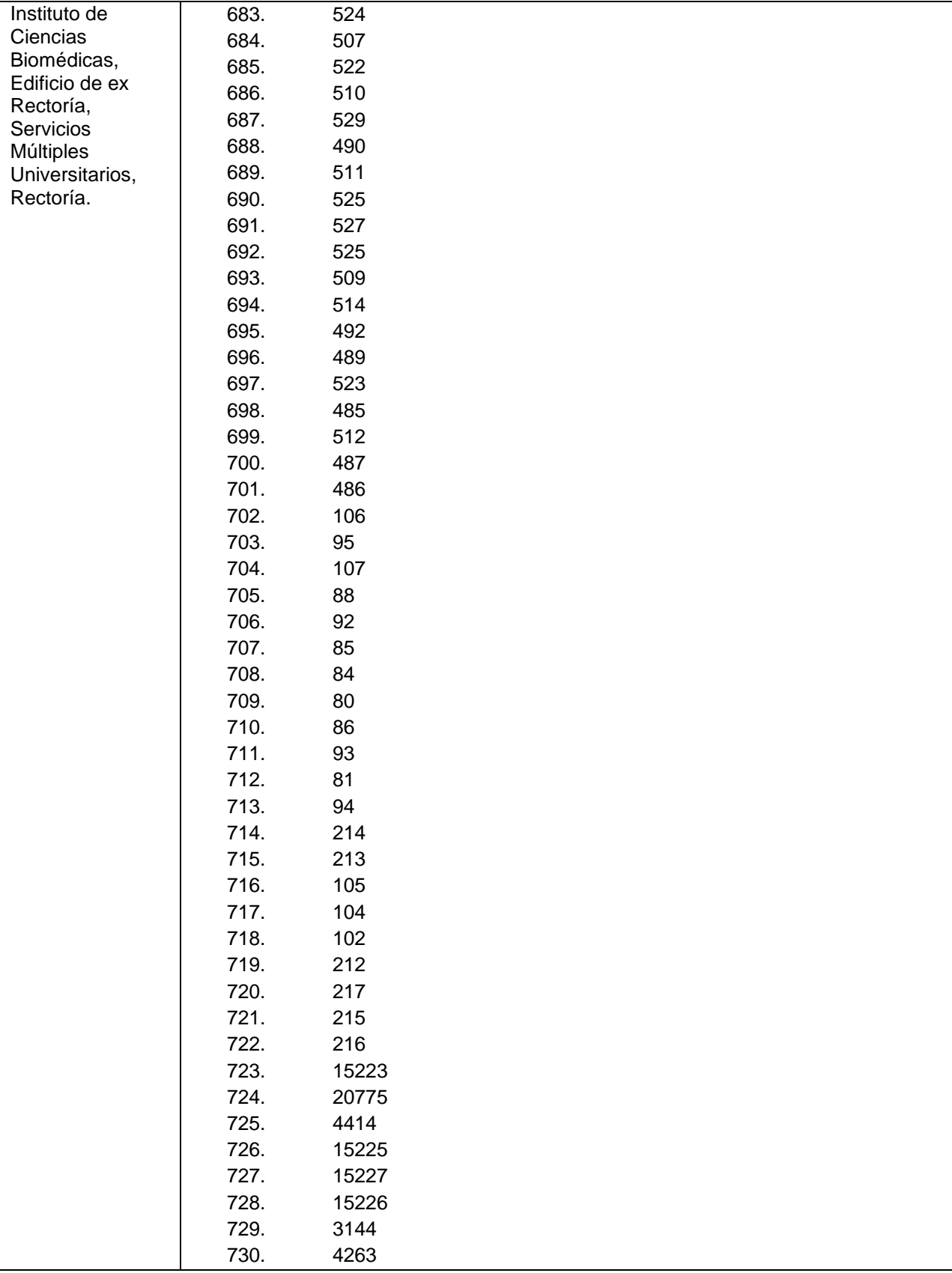

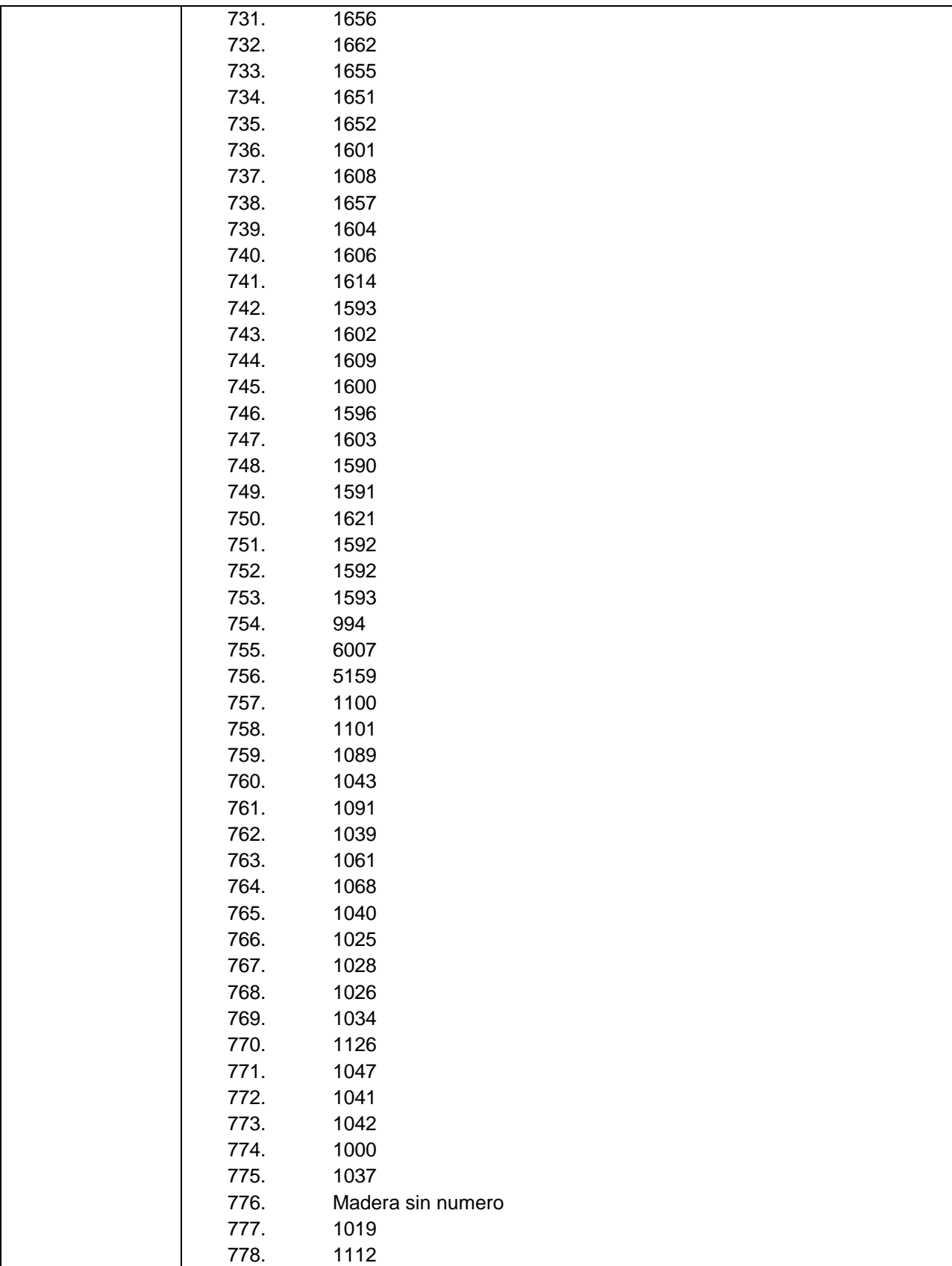

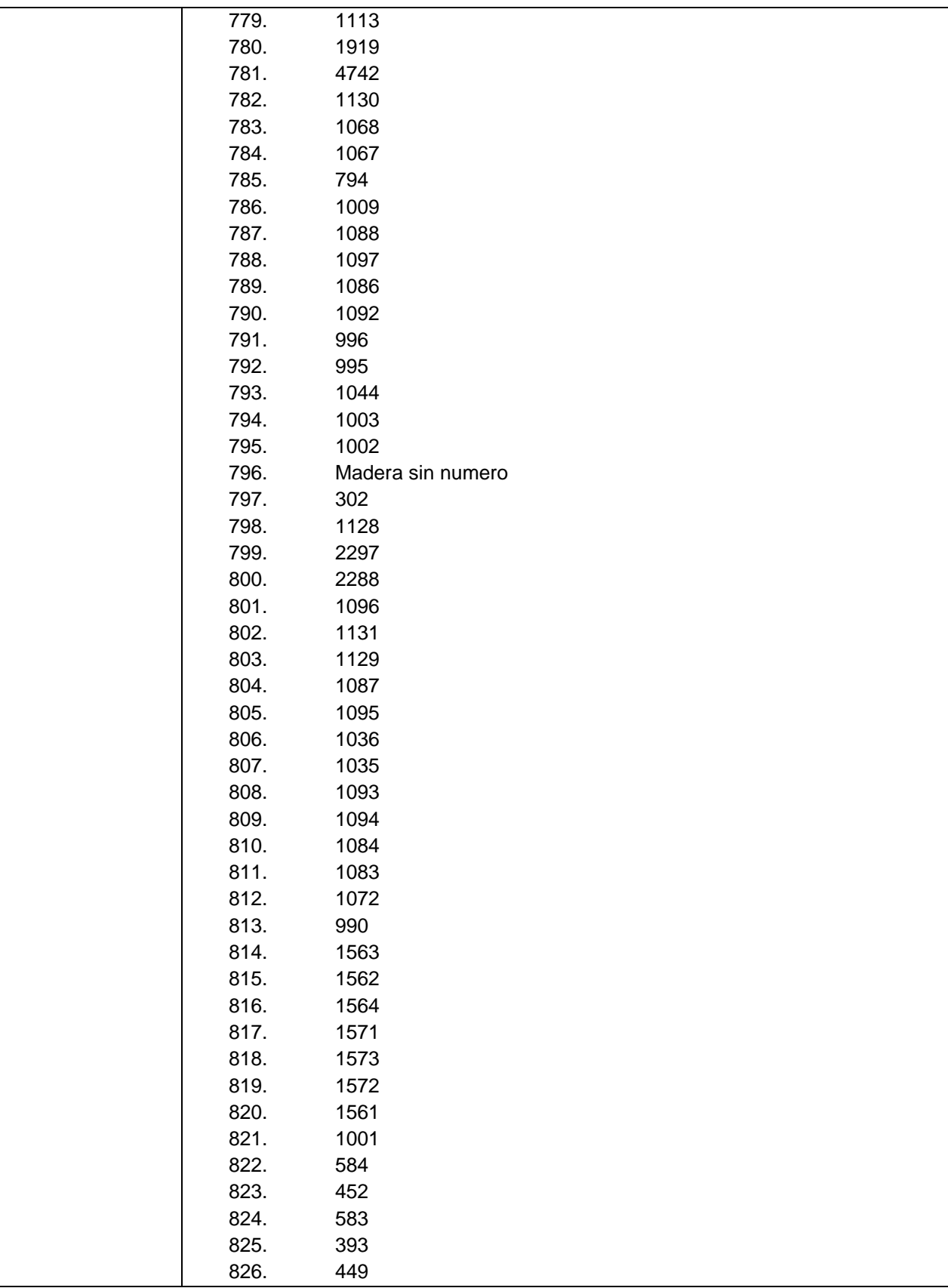

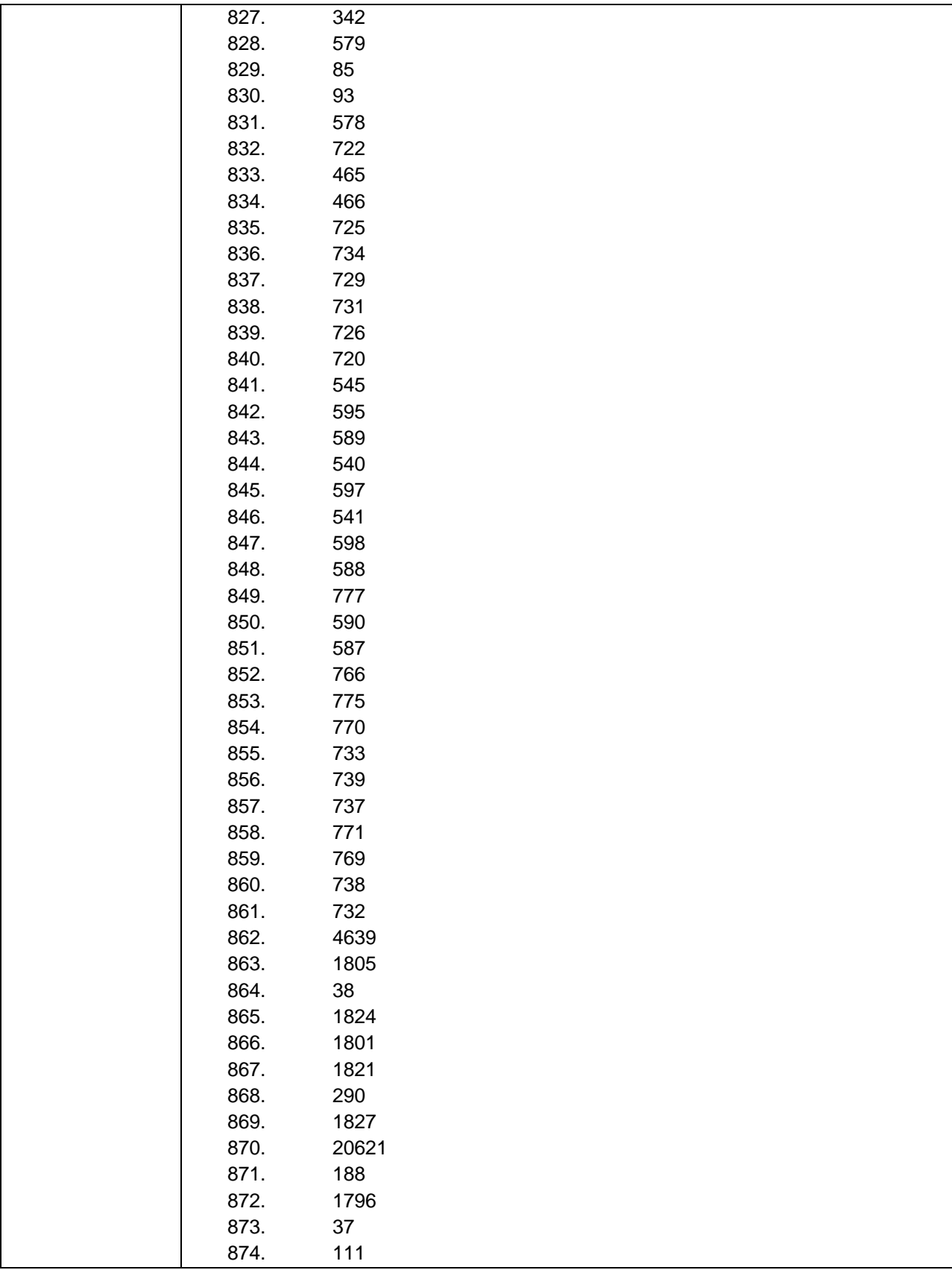

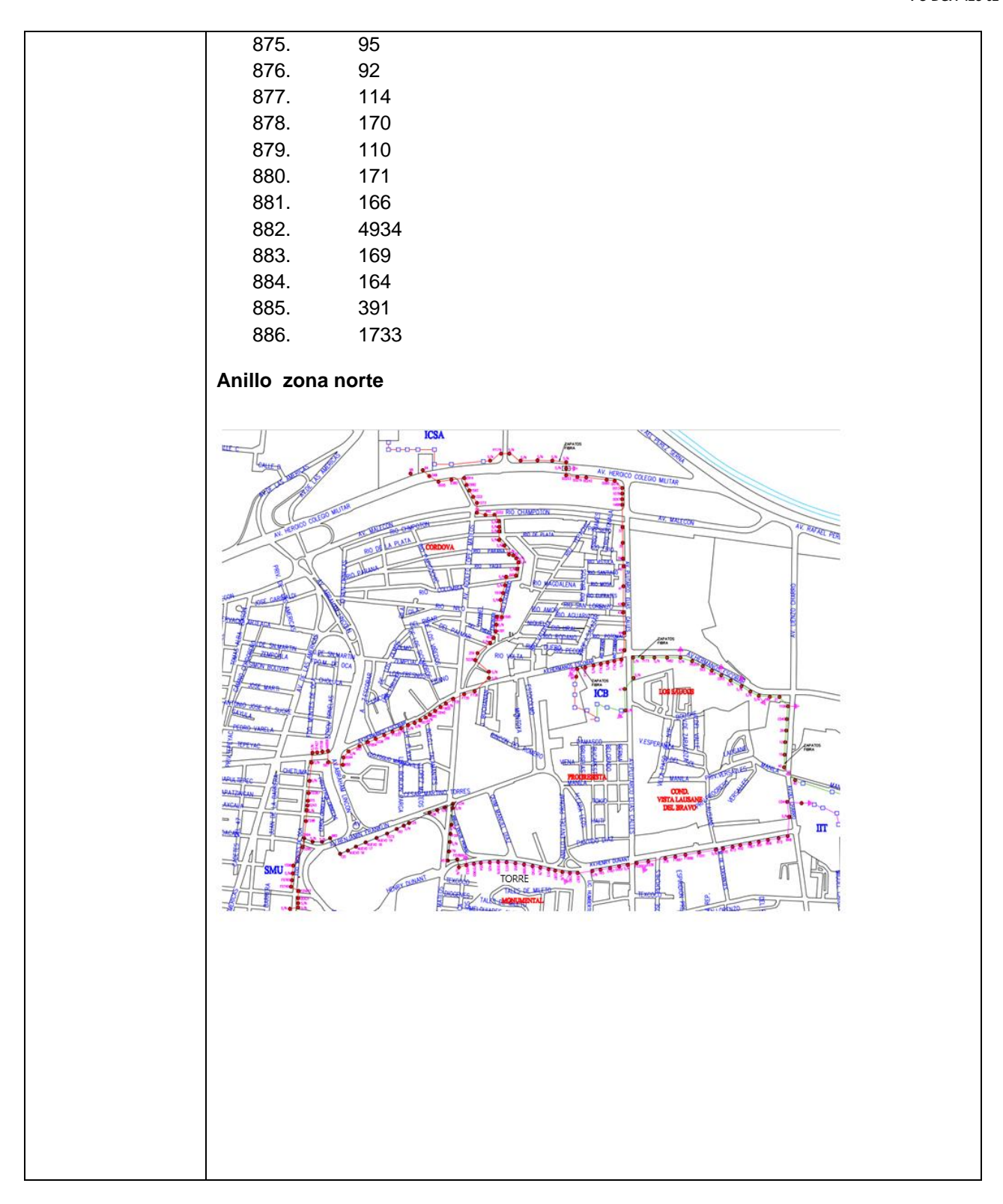

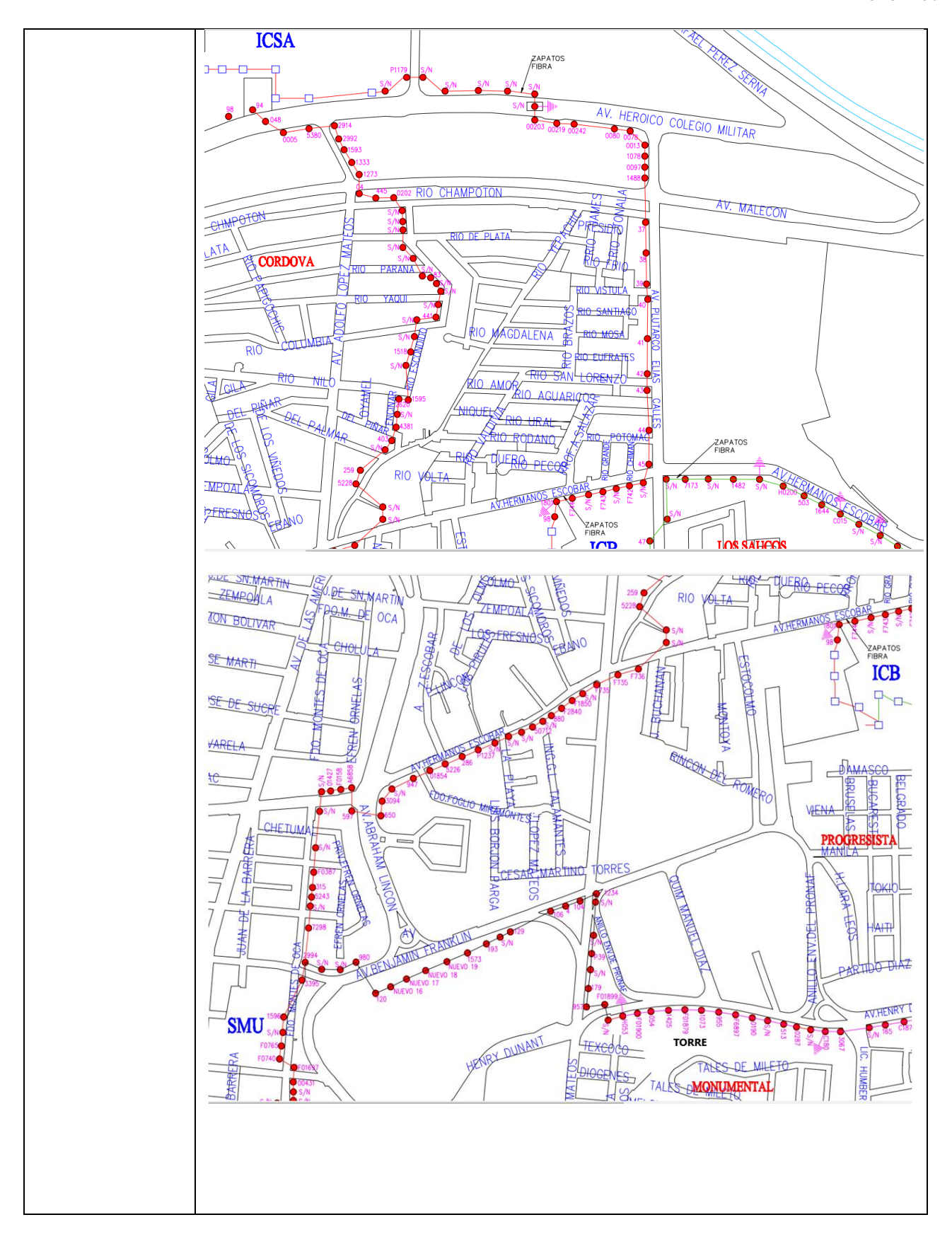

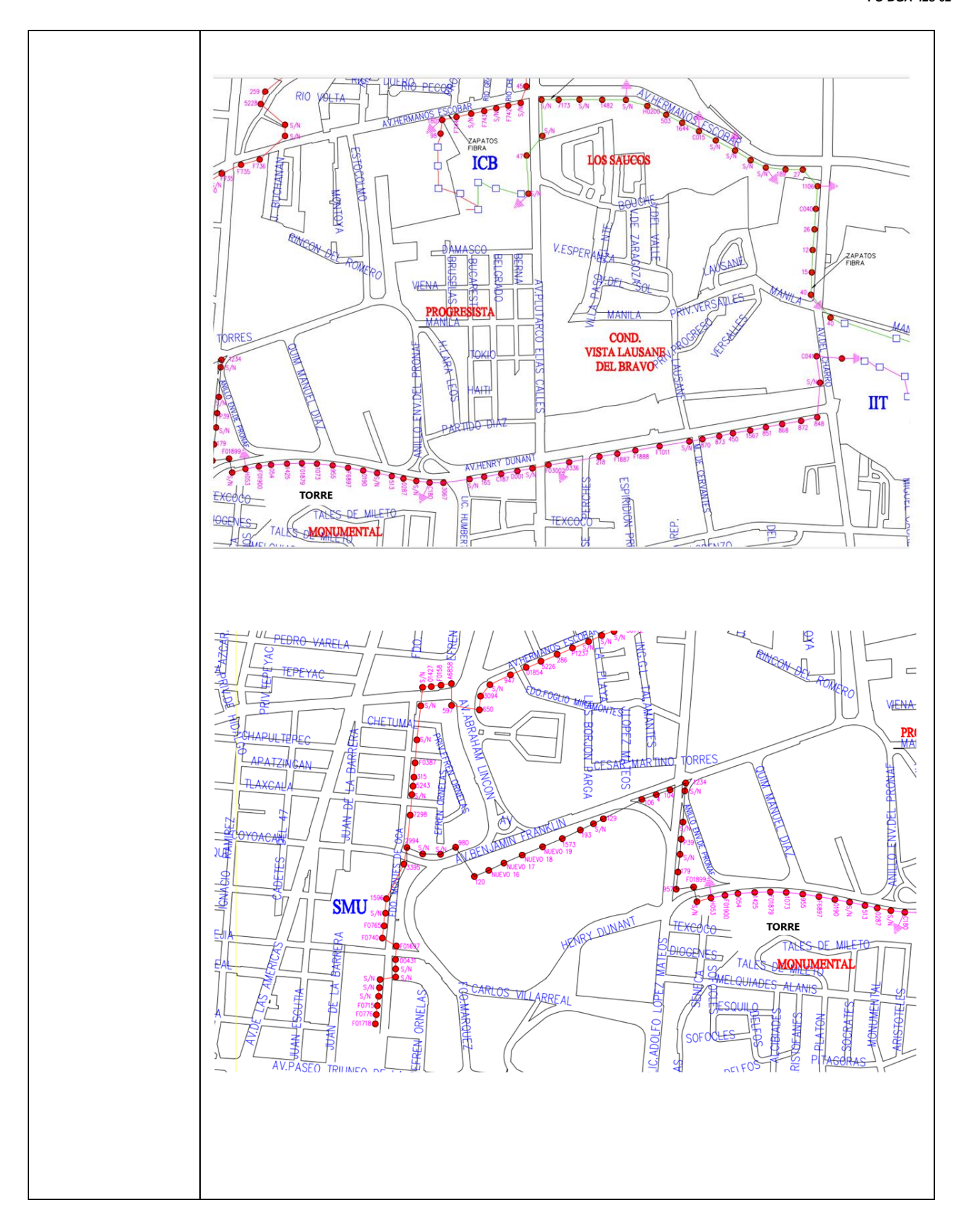

# **RELACION DE POSTES: Edificio de Ex Rectoría- Instituto de Ingeniería y Tecnología:** Calle Henry Dunant. 1. Entrada Torre 2. 054 3. 1425 4. F01879 5. 1073 6. 955 7. F6897 8. 0190 9. S/N 10. 513 11. 0287 12. S/N 13. C180 14. 3067 15. S/N 16. 165 17. C187 18. D001 19. S/N 20. F03002 21. 8336 22. 218 23. F1887 24. F1888 25. F1011 26. S/N 27. 870 28. 873 29. 450 30. 1567 31. 851 32. 868 33. 872 34. 848 35. S/N 36. C041 37. Entrada IIT **Instituto de Ingeniería y Tecnología - Instituto de Ciencias Biomédicas**

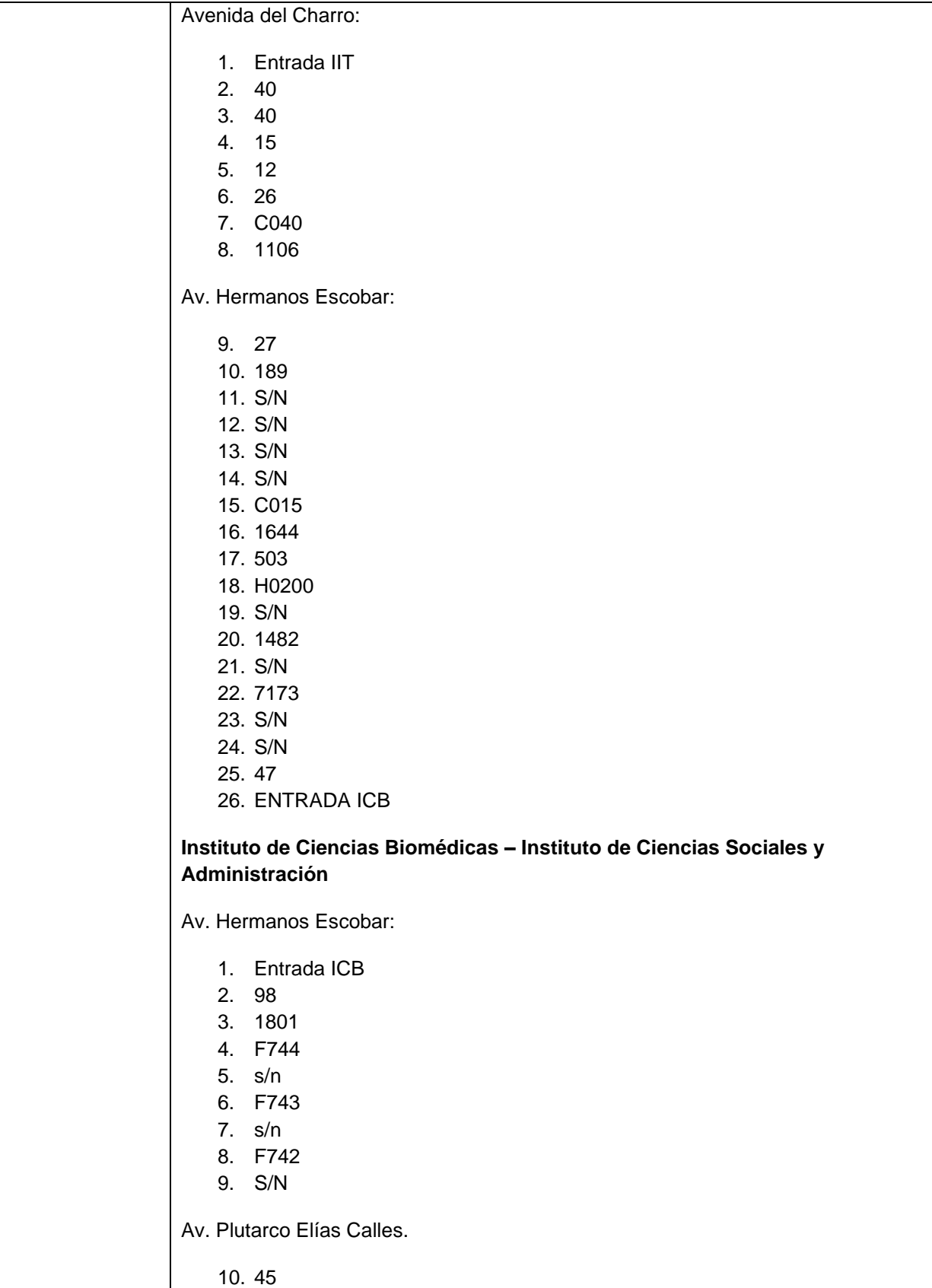

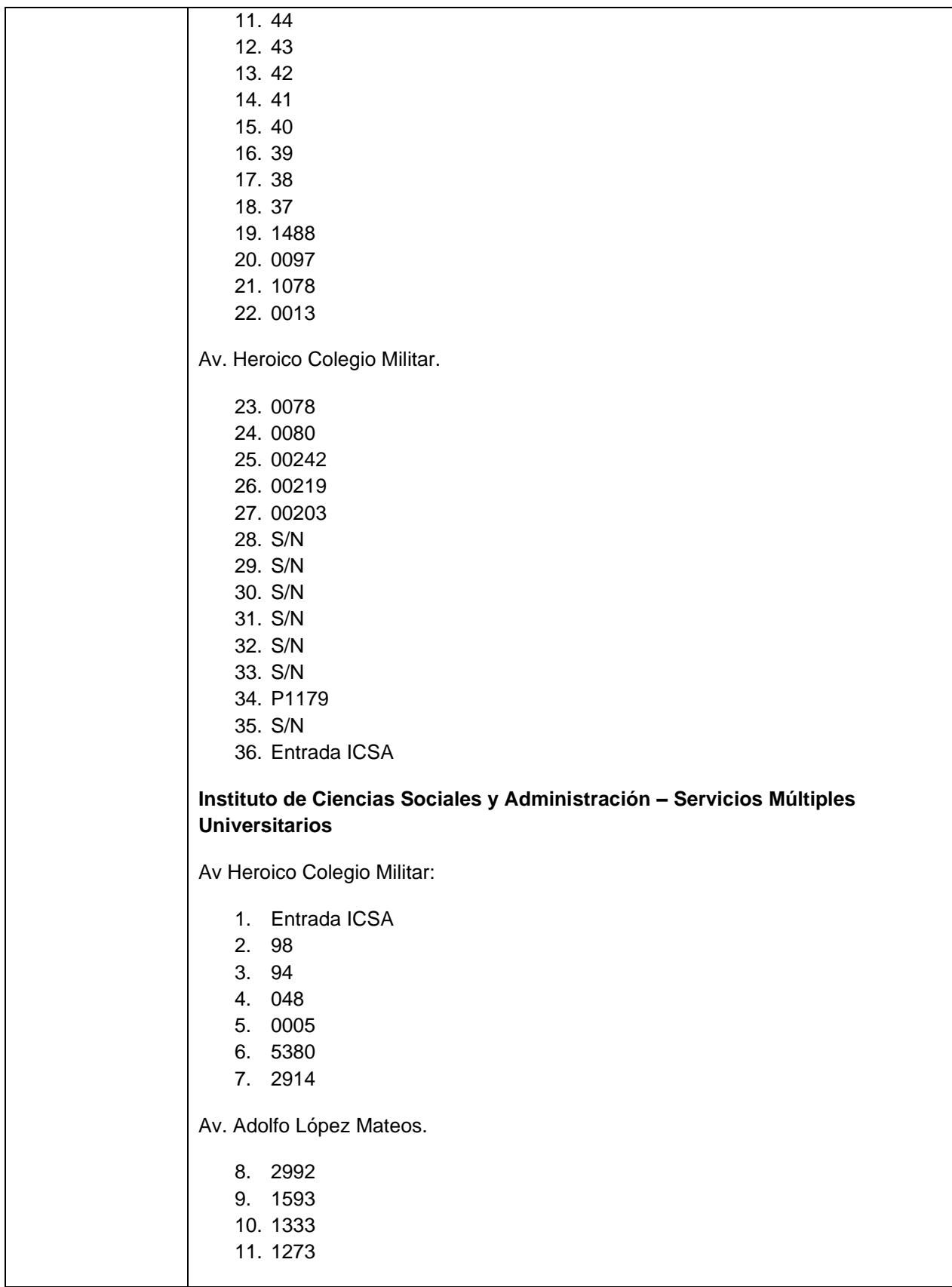

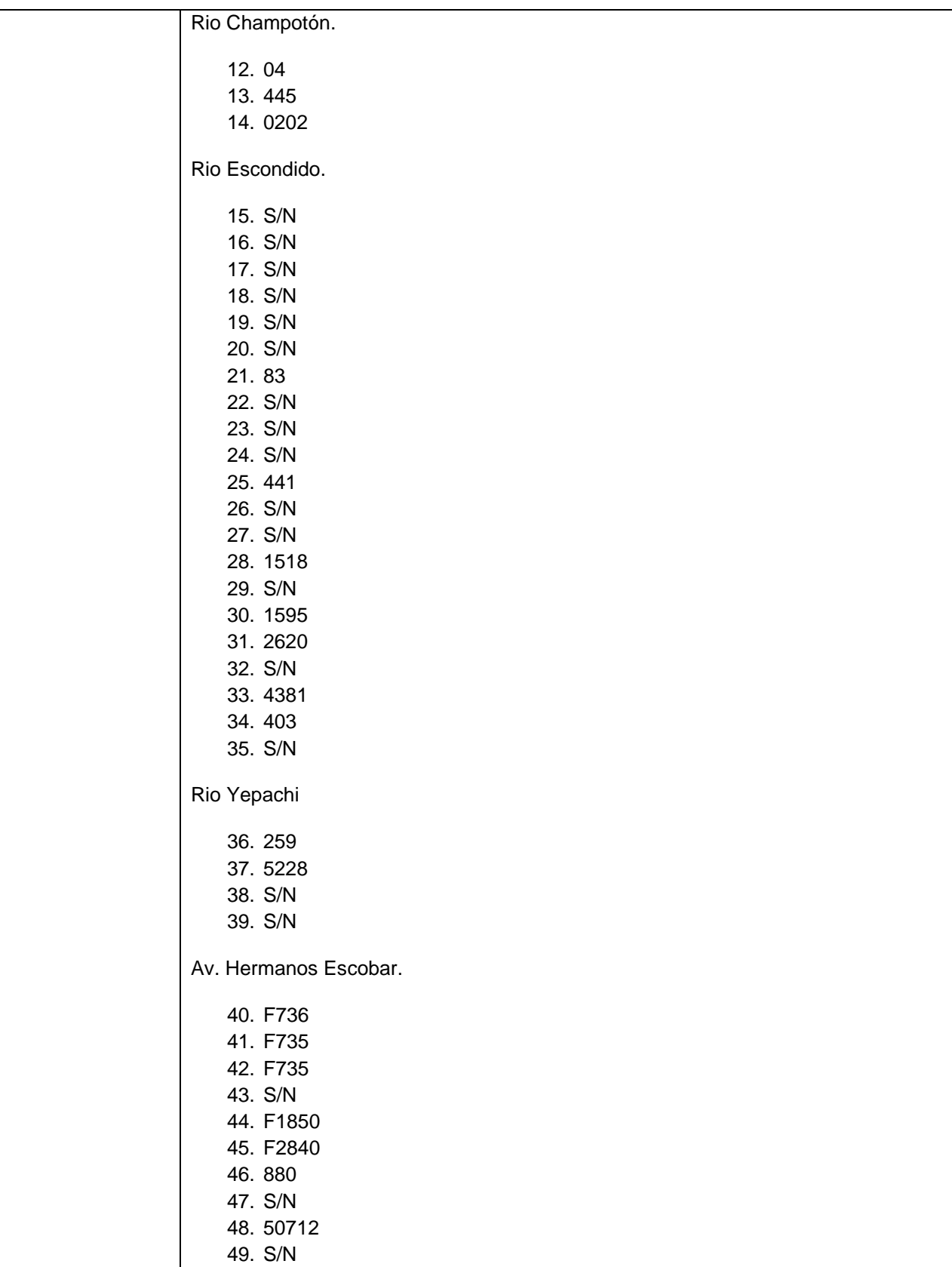

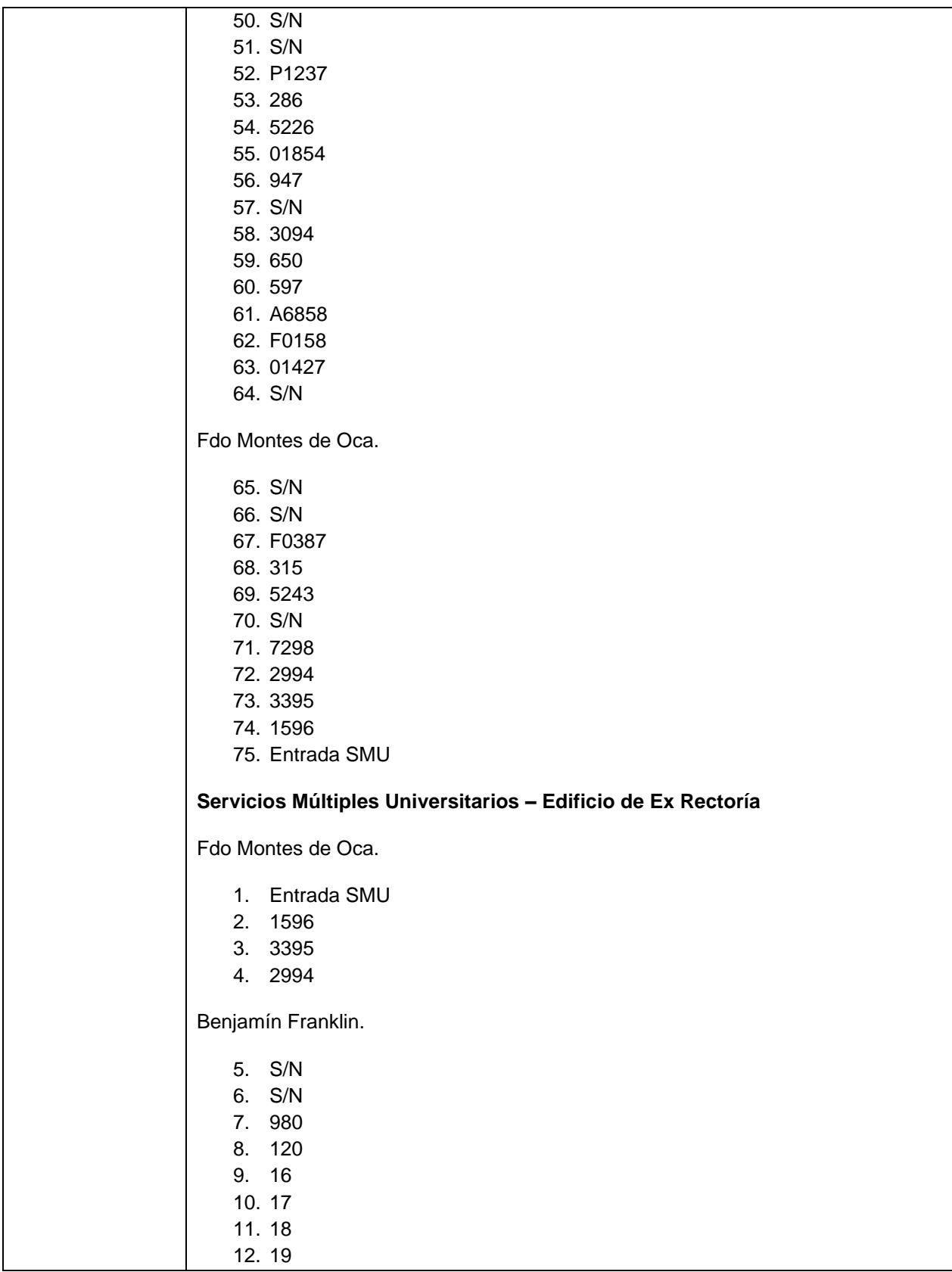

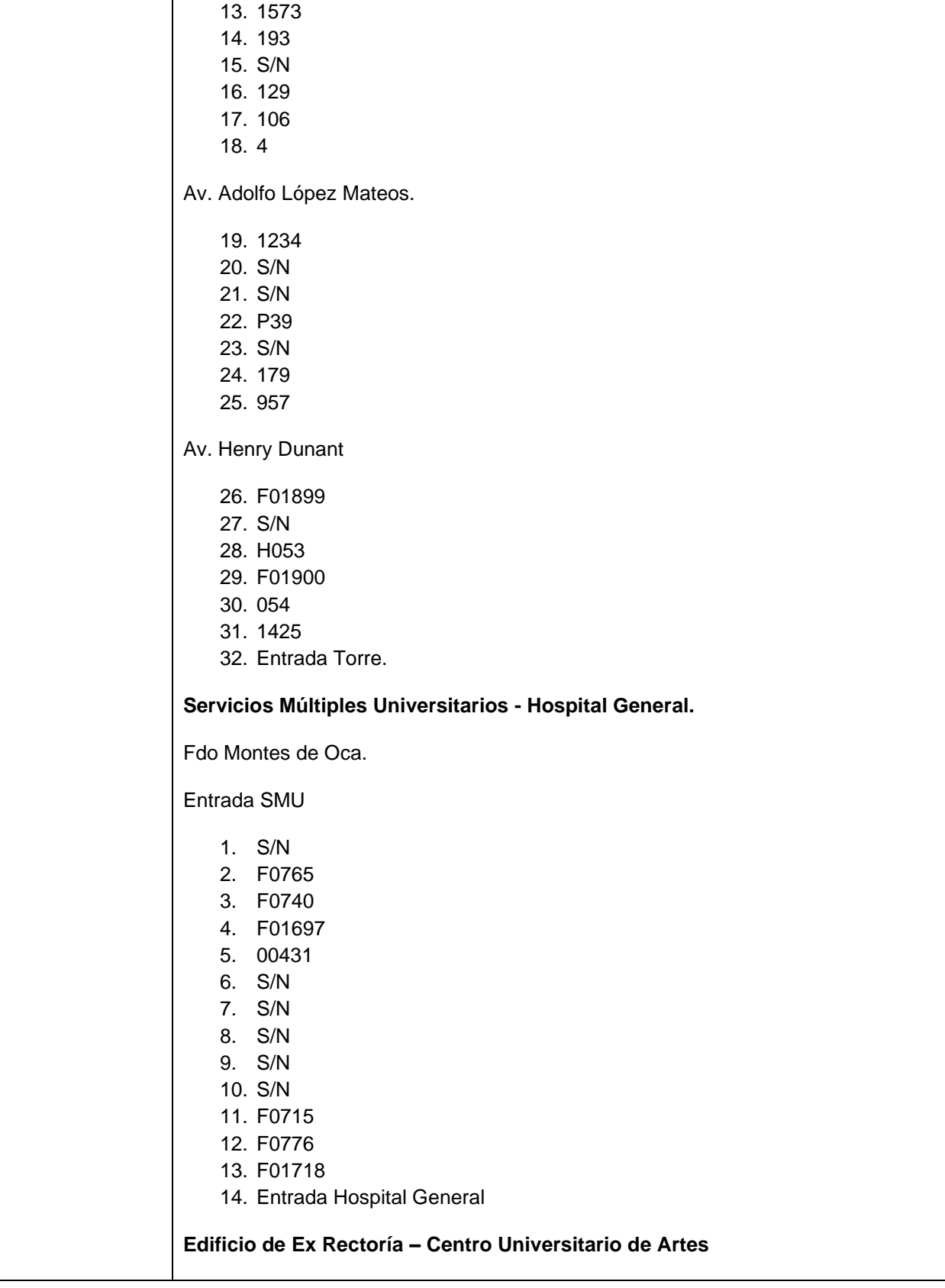

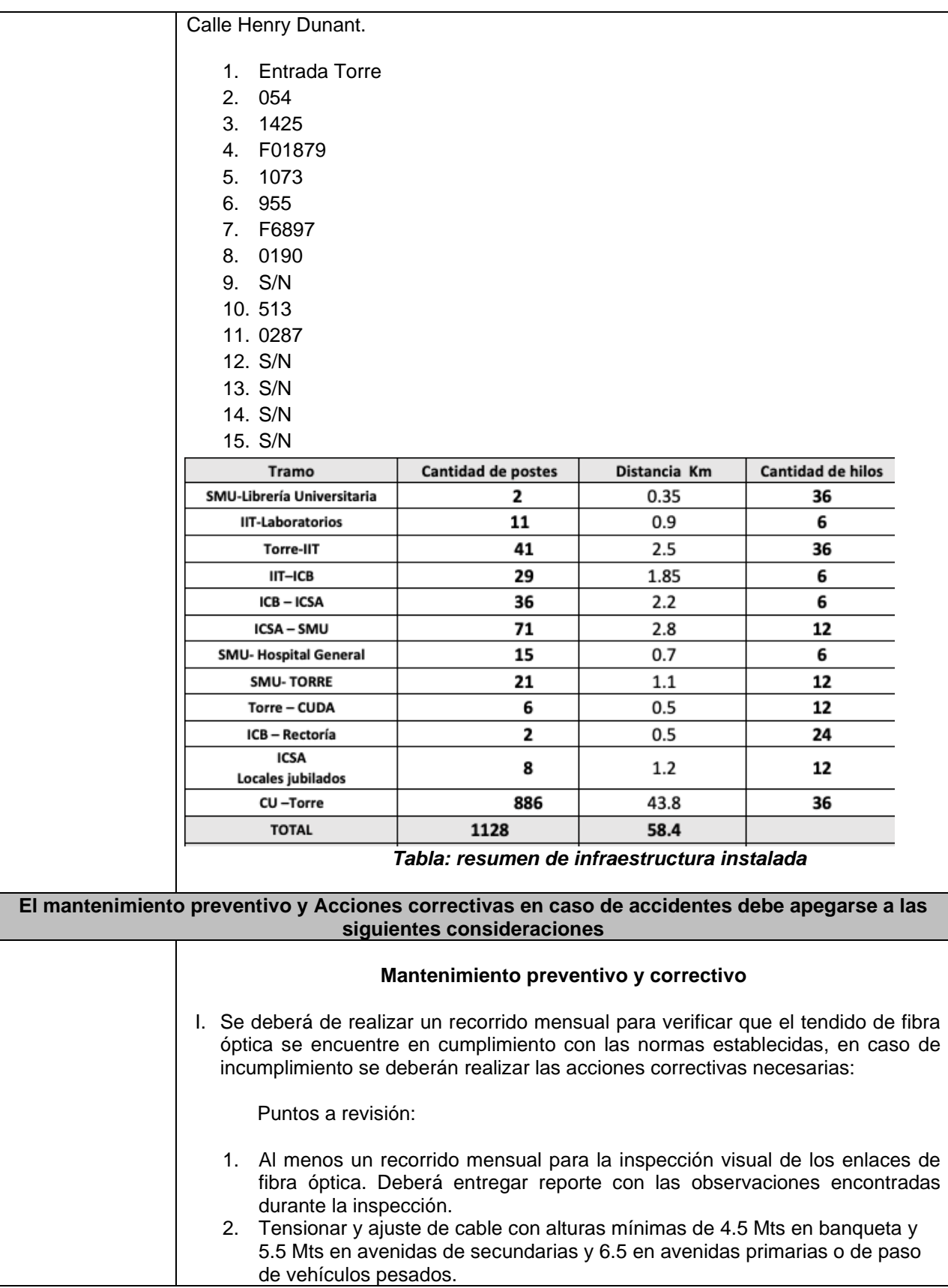

- 3. Re-empalmar de fibras en mal estado según resultados de las pruebas del OTDR.
- 4. Corrección de atenuaciones existentes.
- 5. Pruebas bimestrales de OTDR de los siguientes puntos, se deberá entregar la impresión o archivo digital de las pruebas realizadas:

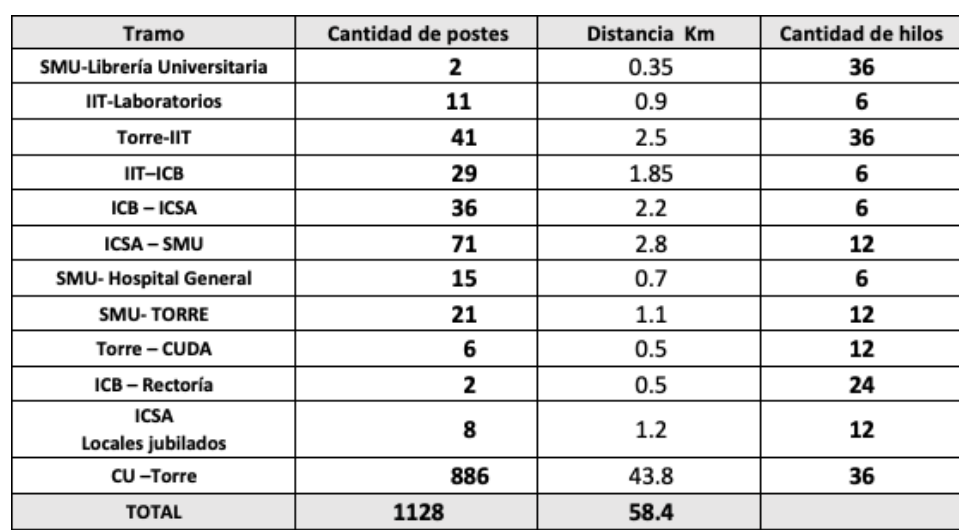

- 6. Reemplazo de herrajes de tensión en mal estado.
- 7. Rearmado de reservas de cable, colocación de nuevo cinchos y/o hilado según se requiera, deberá incluir el material para su reparación.
- 8. Verificación de tierras revisando su correcta sujeción a guía de acero.
- 9. Des energizado de cables, deberá incluir aislante de neopreno.
- 10. Colocación de protectores contra poda y fricción, deberá incluir protectores de polietileno.
- 11. Durante el mantenimiento preventivo el proveedor deberá asegurar el espaciamiento con otros servicios ya instalados a una distancia no menor de 6 cms, además si hay algún cruce automovilístico considerar 30 cm de altura respecto a la altura inicial de la fibra óptica.
- 12. Revisión de Catenarias.
- 13. La fibra óptica debe ser inspeccionada físicamente para garantizar la no existencia de peligros que pongan en riesgo el cable de F.O.
- 14. Se deberá respetar el rango de tensión ejercida por los postes aunado a los efectos climáticos como son las tormentas eléctricas y el viento, etc.
- 15. Revisión de etiquetas de identificación en postes.
- 16. Revisión de daños en cajas de empalme.
- 17. Revisión de daños en áreas de registros.
- 18. Herrajes: Todos los herrajes que se utilicen en la instalación y sujeción de cables en las líneas troncales y de distribución de la RT, deben ser galvanizados por inmersión en caliente, con acabado especial, cumpliendo con la Norma NMX H-004.
- 19. Desrame donde sea requerido.

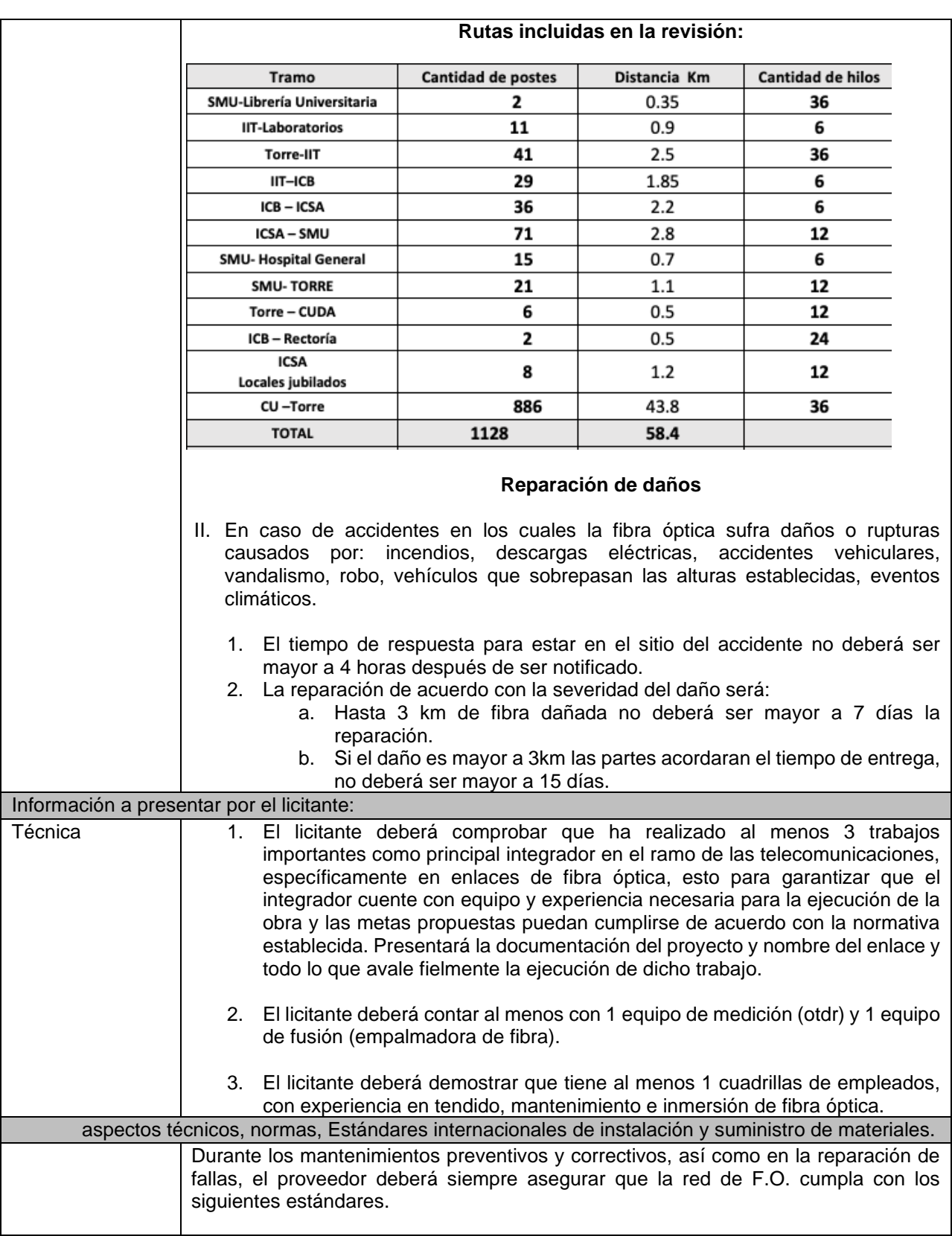

CFE-EL ESPACIAMIENTO DE LÍNEAS: Muestra la disposición del cable de la RT, respecto de las líneas de media y baja tensión, así como los libramientos mínimos que se deben cumplir: 5,50 m en cruce de calles 4,50 m en acera. CFE-EL ESPACIAMIENTO DE LÍNEAS CFE-EL ESPACIAMIENTO DE LÍNEAS ltura minima<sup>:</sup> RT i en cruce de caller ción minima CFE-RT CABLE DE N CFE-PC9 POSTE DE CONCRETO DE 9-400 LONGITUD: Muestra las características dimensionales de norma del poste de 9 m de longitud y de 400 kg de resistencia a la ruptura, el cual es una opción para utilizarse en las zonas en las que no existan instalaciones eléctricas de distribución de CFE. CFE-PC-9 POSTE DE CONCRETO 9-400  $0.00$ CFE-BS USO DEL POSTE DE SERVICIO DE CFE: Cuando exista el poste de servicio de CFE para el cruce de calles anchas, la RT debe extenderse hasta ese poste, evitando cruzar este tipo de calles con acometidas individuales. En los casos de calles angostas o cuando existan obstáculos que pudieran interferir con la trayectoria normal de la RT e implique problemas para la sujeción directa del mensajero al poste de la red de distribución, se podrá usar como una excepción, la ménsula BSE, la cual ofrece seguridad para el personal. Se anexa la especificación CFE - BSE MENSULA BS.

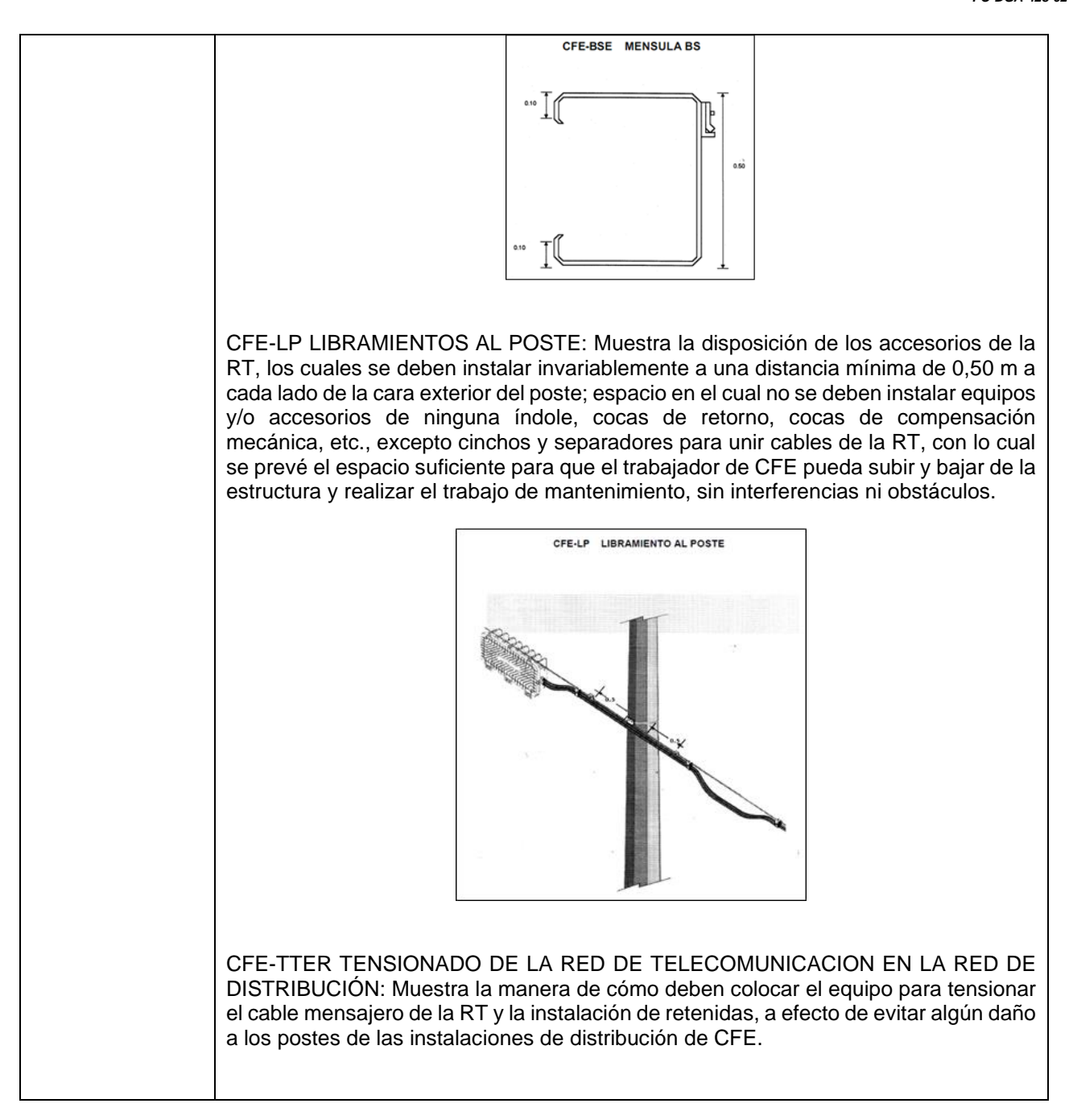

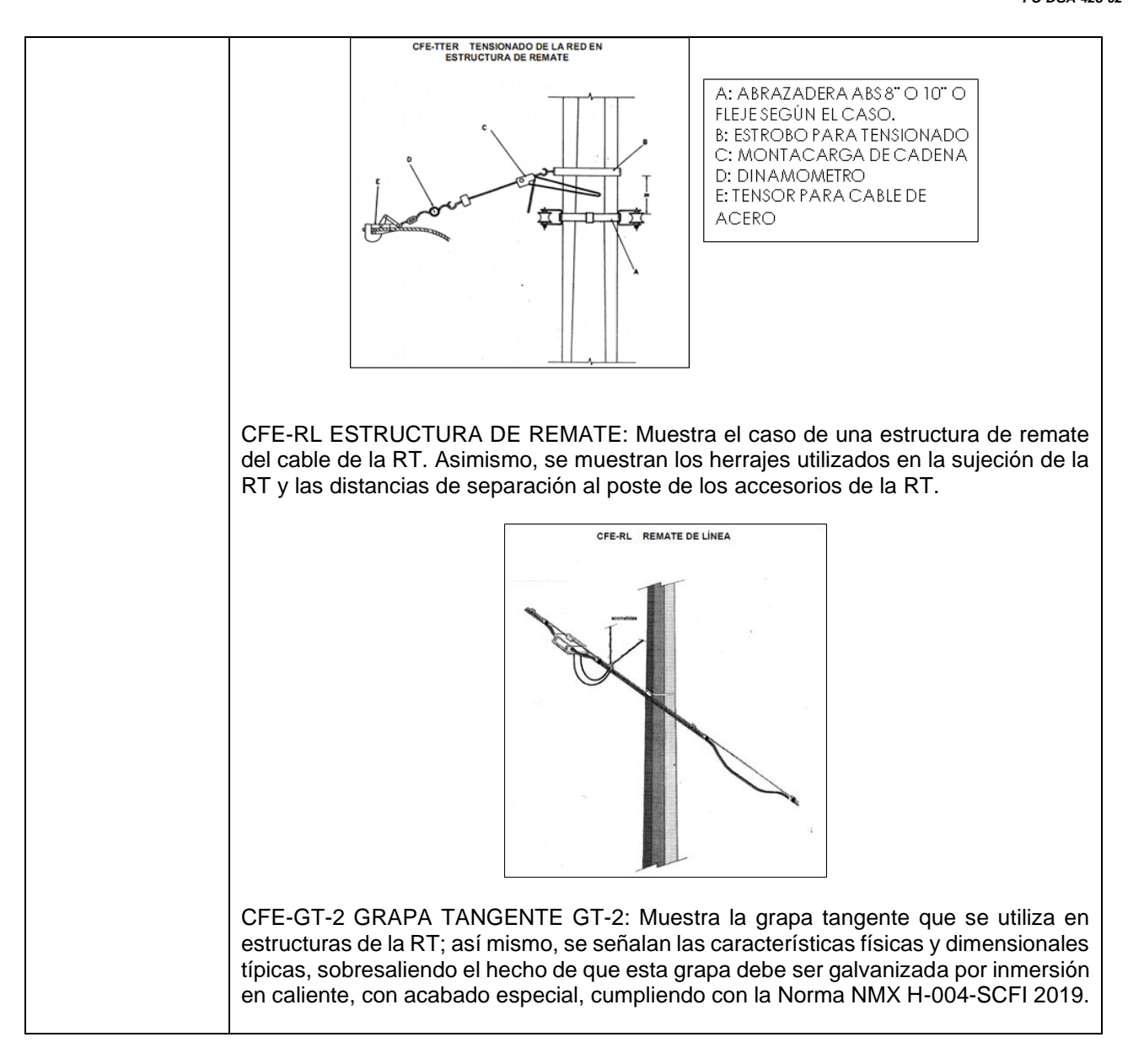

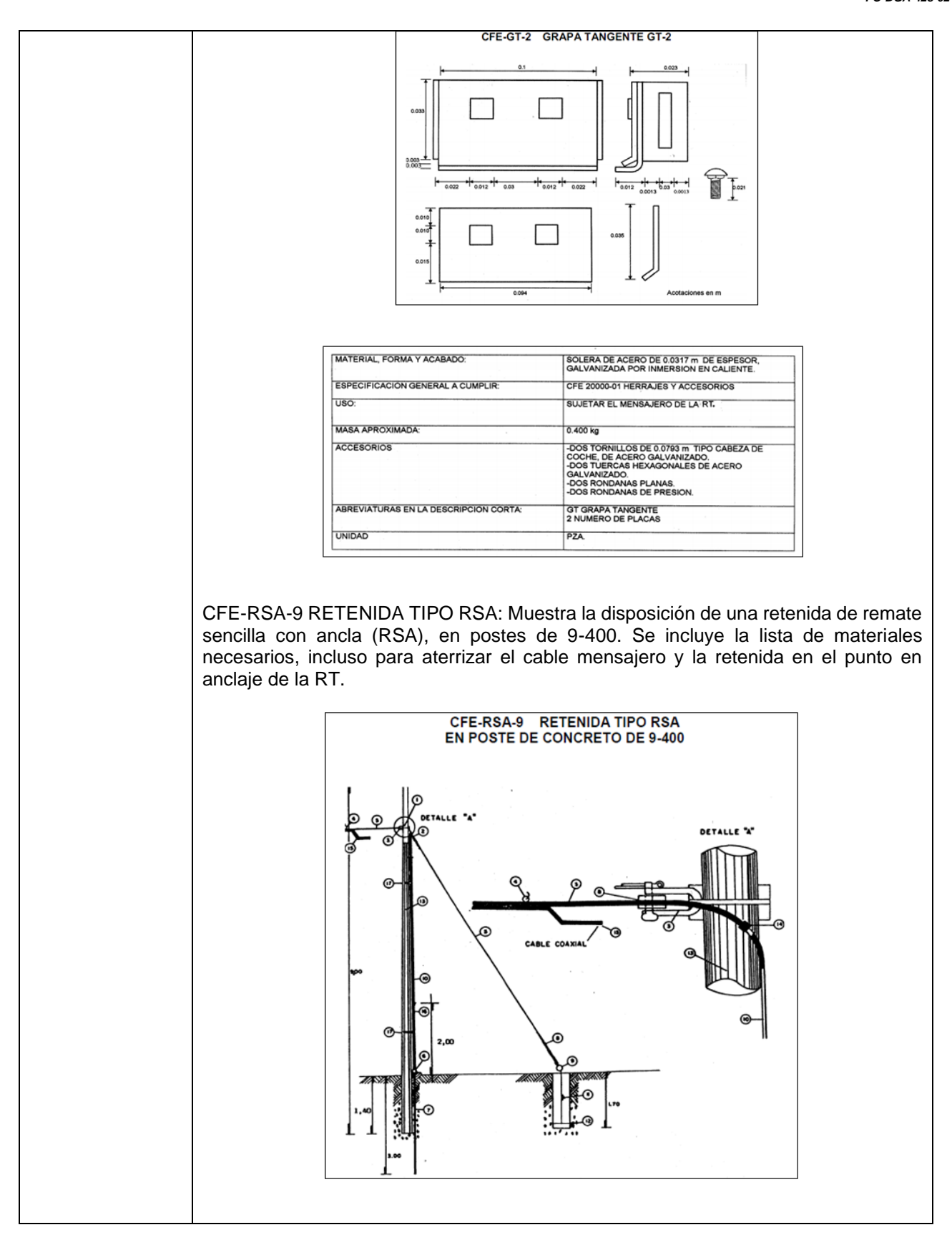
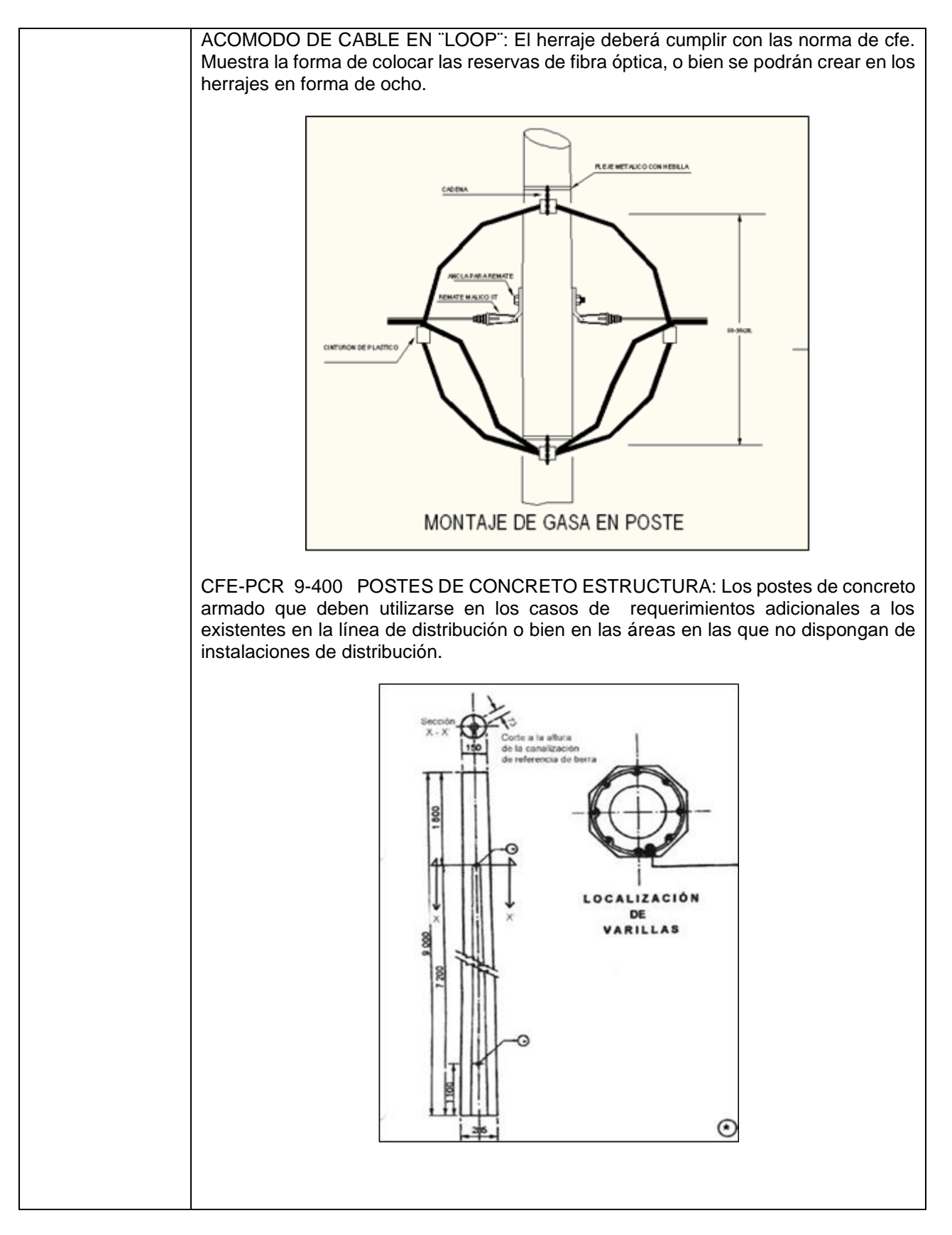

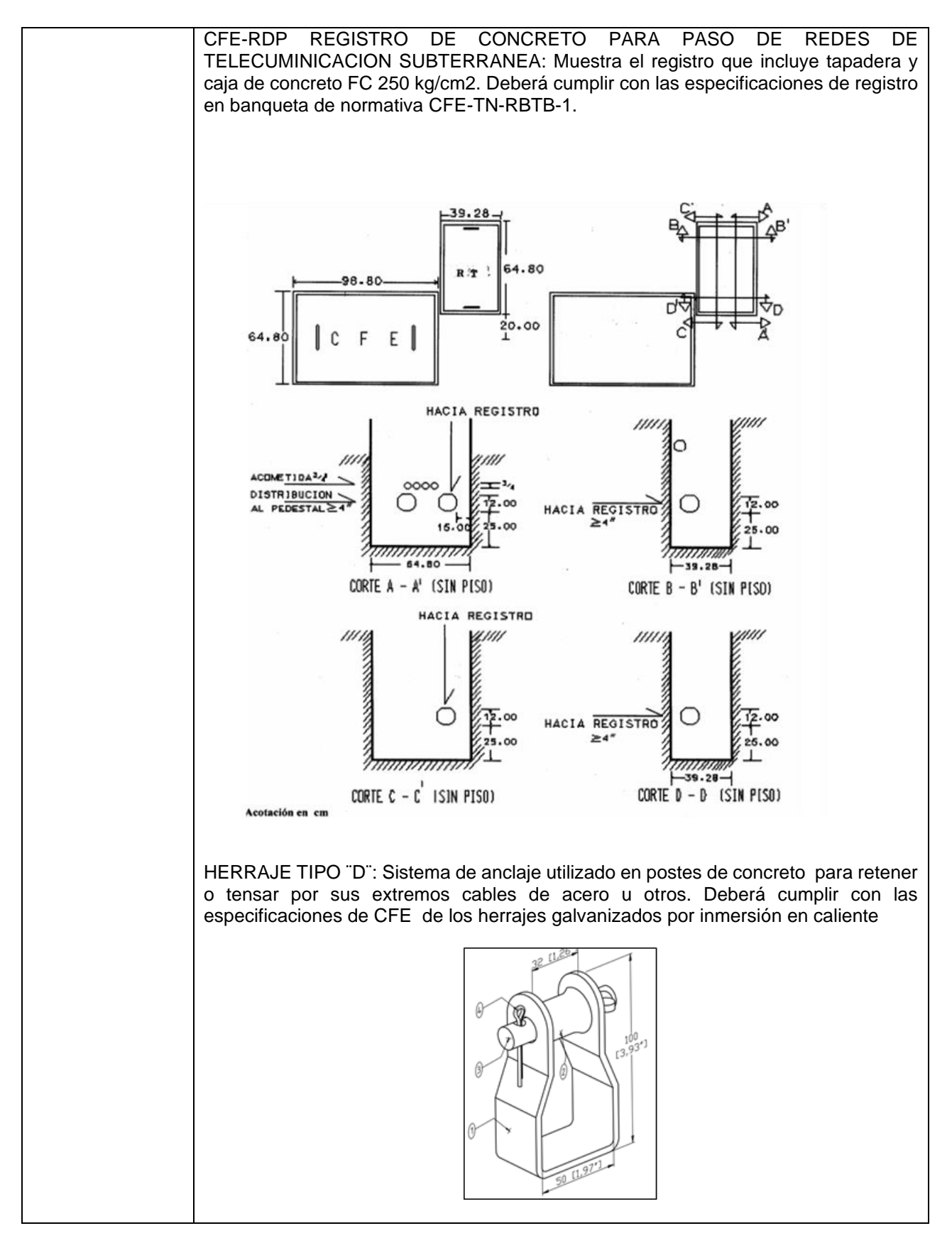

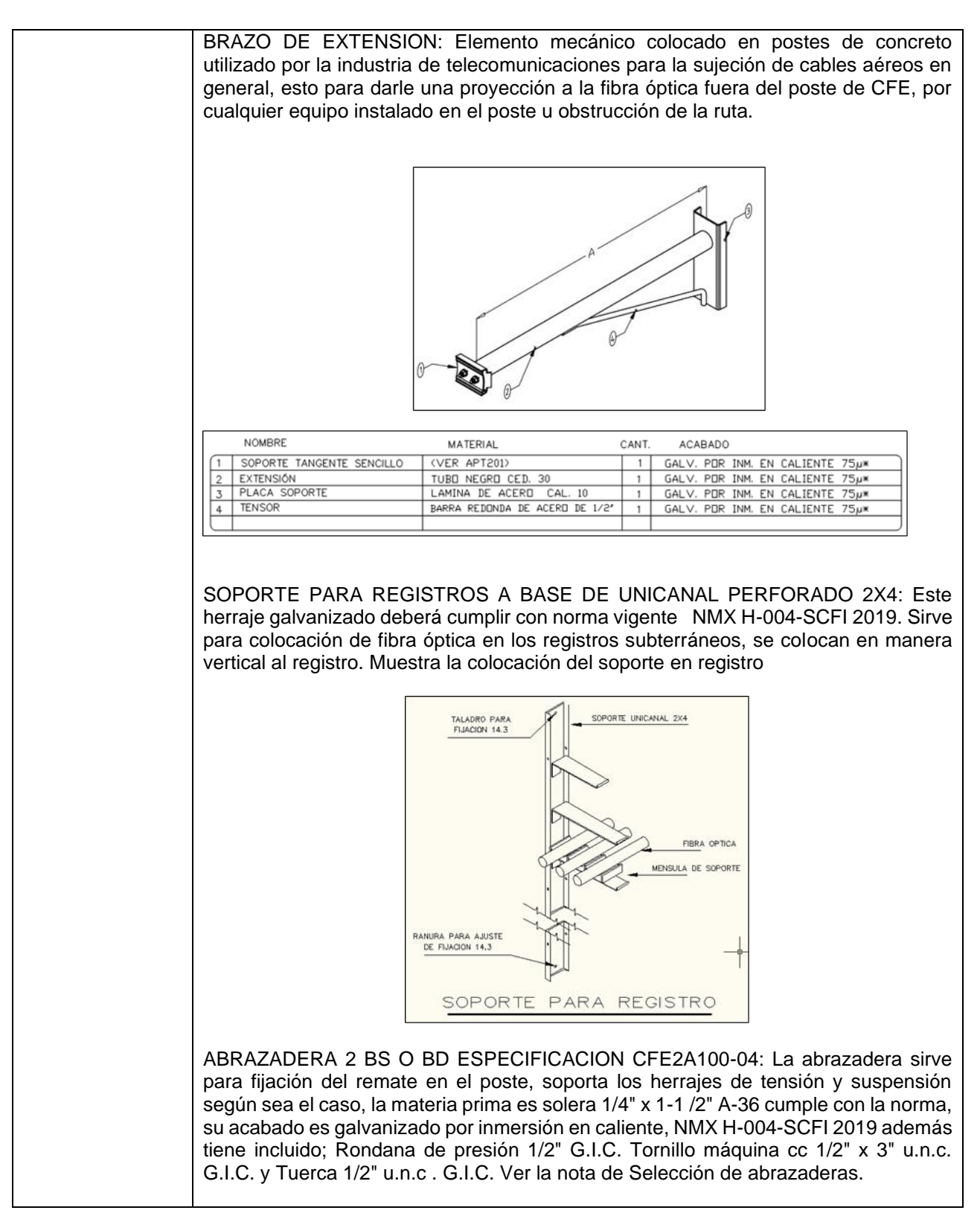

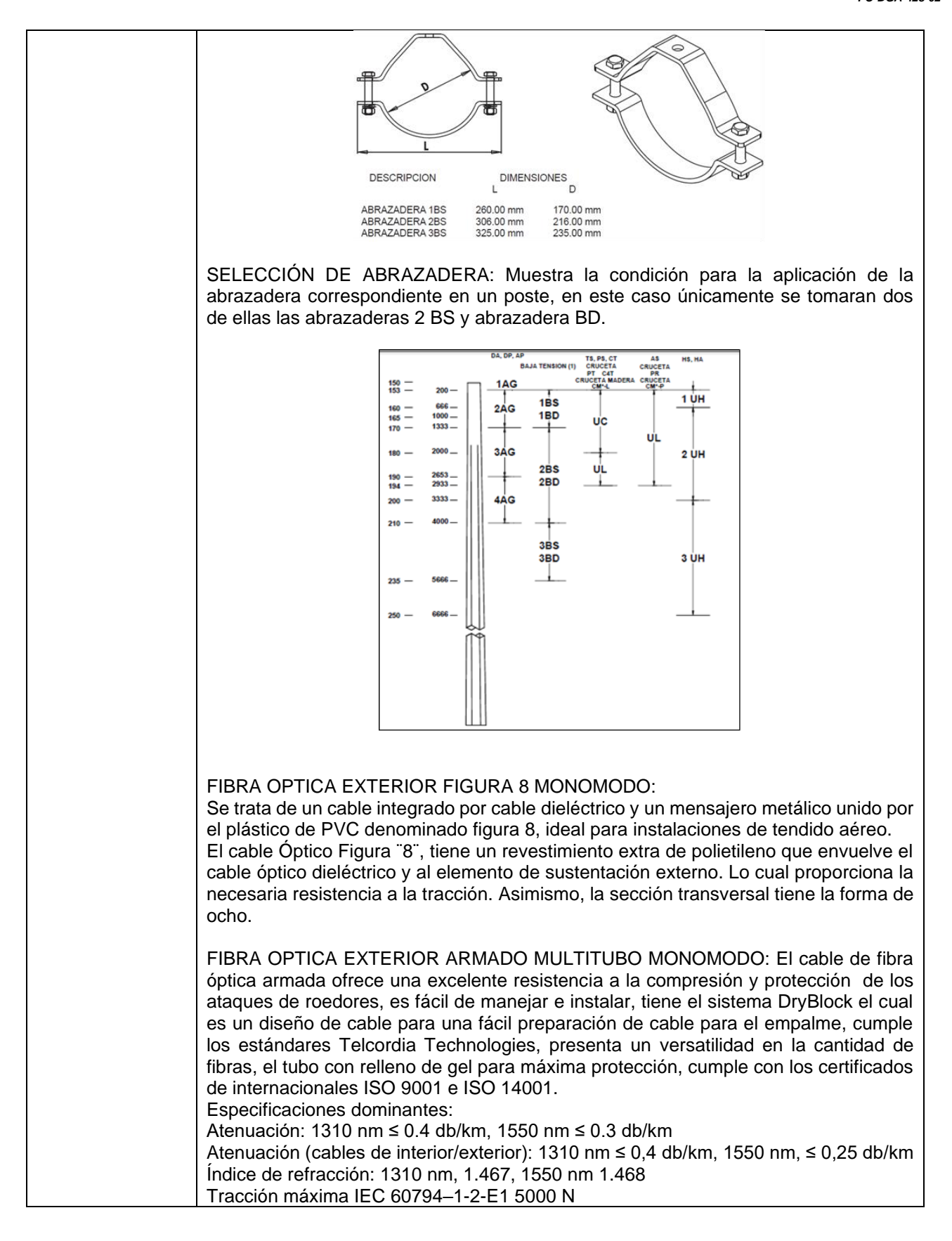

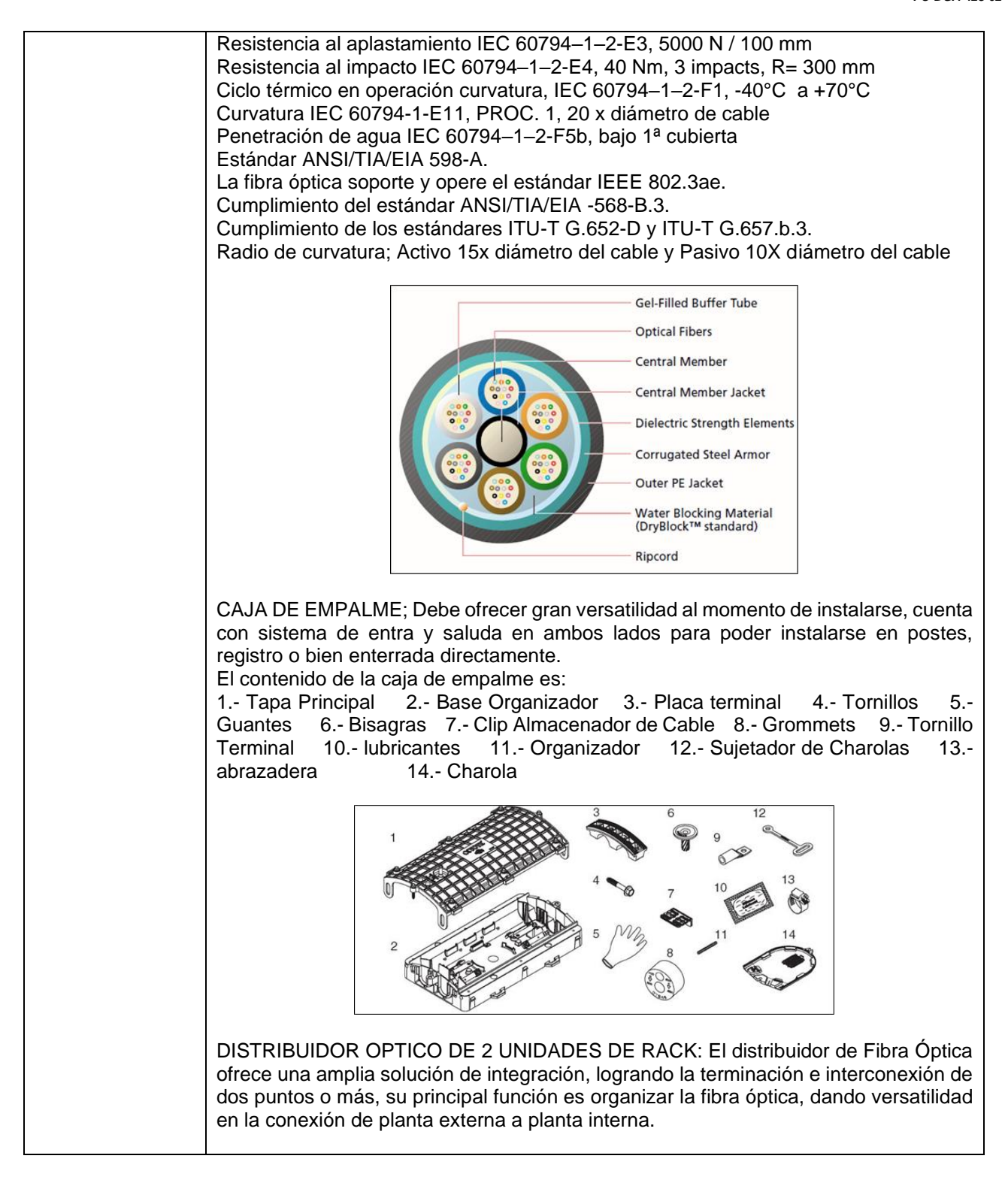

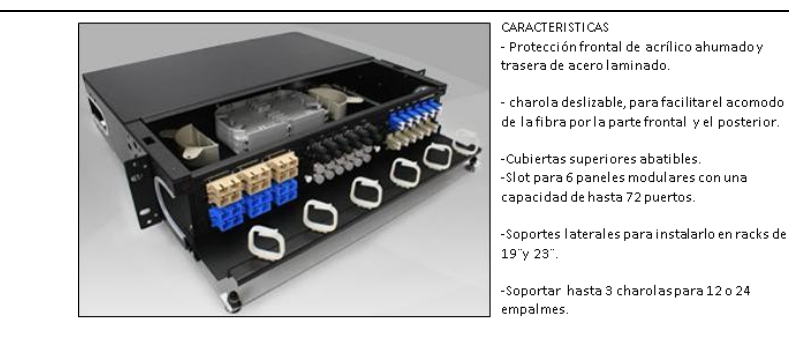

### Especificación Técnica del DFO

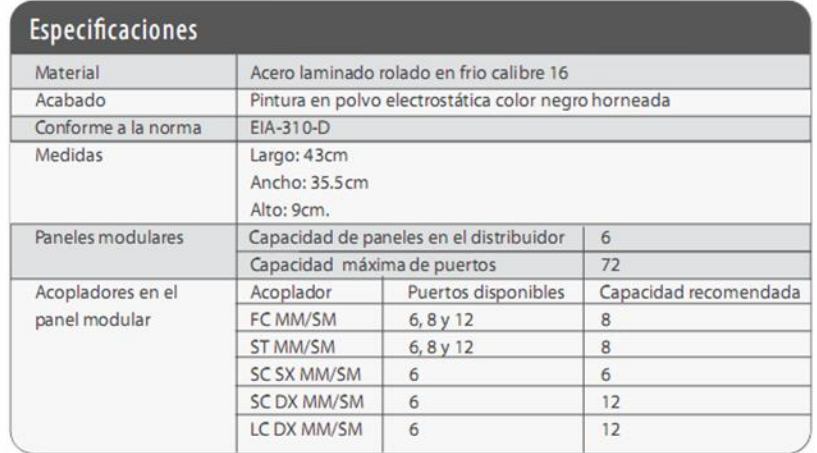

### PRUEBAS DE OTDR:

En telecomunicaciones, un OTDR (del inglés: Optical Time Domain Reflectometer) es un instrumento óptico-electrónico usado para caracterizar una fibra óptica. Un OTDR inyecta en la fibra bajo análisis una serie de pulsos ópticos. También extrae, del mismo extremo de la fibra, luz que ha sido dispersada y reflejada de vuelta desde puntos de la fibra con un cambio en el índice de refracción. Este dispositivo es el equivalente en óptica al reflectómetro en el dominio de tiempo (TDR), que mide los cambios producidos en la impedancia de un cable. La intensidad del pulso devuelto, es integrada como una función del tiempo, y representada en función de la longitud de la fibra. Un OTDR puede ser utilizado para estimar la longitud de la fibra, y su atenuación, incluyendo pérdidas por empalmes y conectores. También puede ser utilizado para detectar fallos, tales como roturas de la fibra. Cumplen con las normas TIA TSB 140 e ISO 14763-3

Parámetros de satisfacción en la prueba de otdr: Todas las fibras del cable deben satisfacer los parámetros siguientes.

### Atenuación Lineal:

- Cable tipo Monomodo instalado en interiores a 1310-1550 nm deberá de ser de 1 dB/KM

- Cable tipo Monomodo instalado en exteriores a 1310-1550 nm deberá de ser de 0.5 dB/KM.

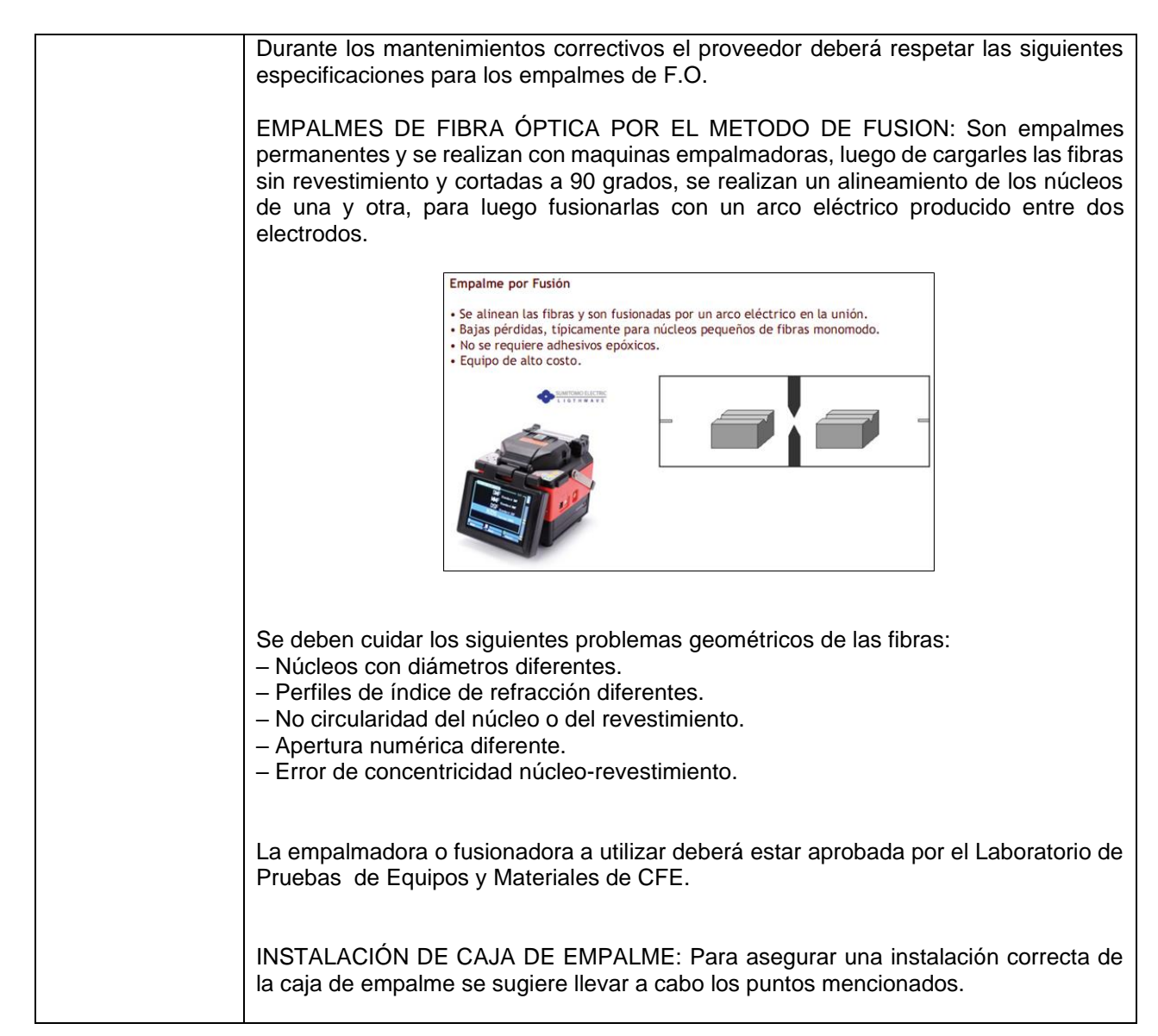

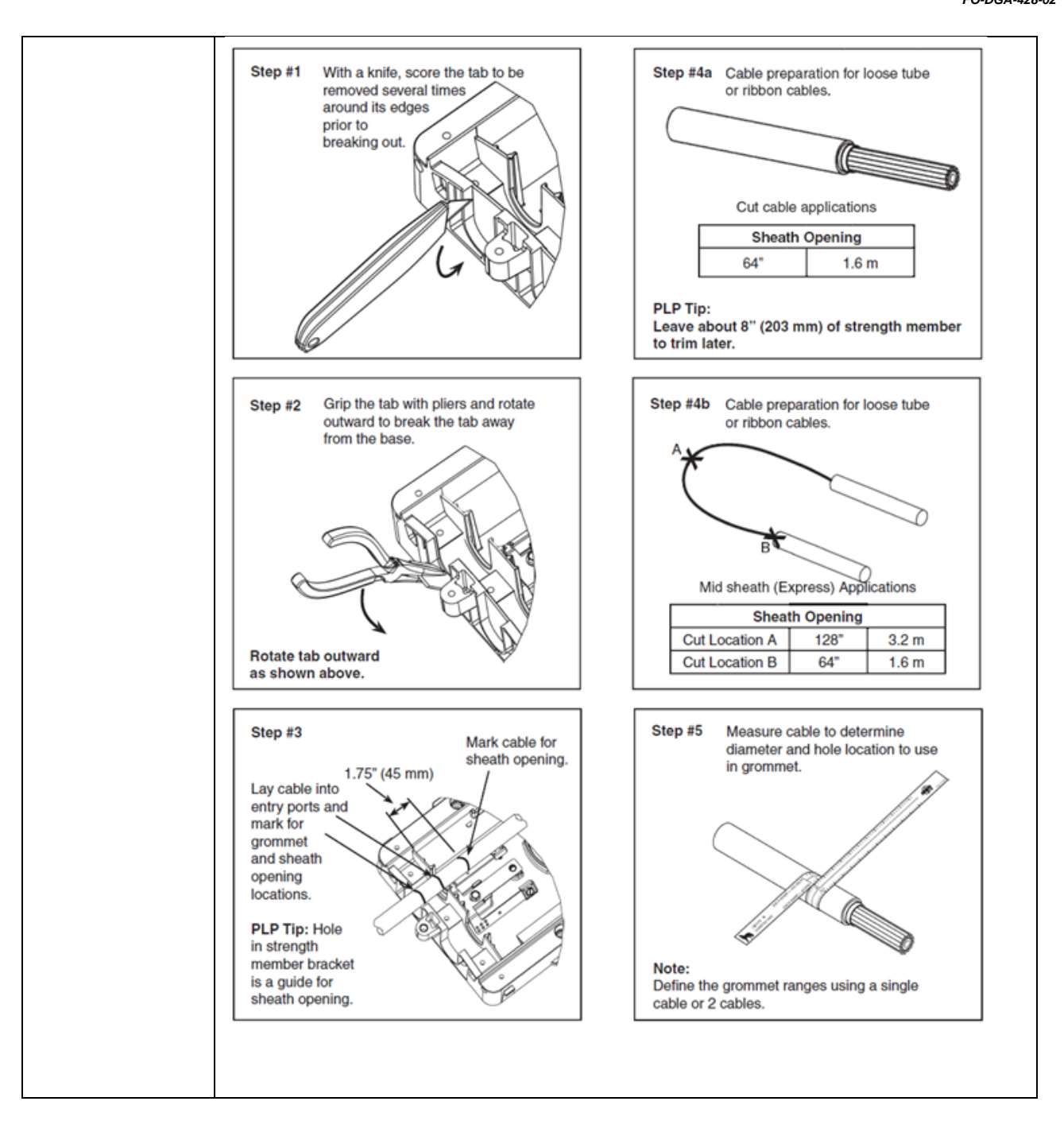

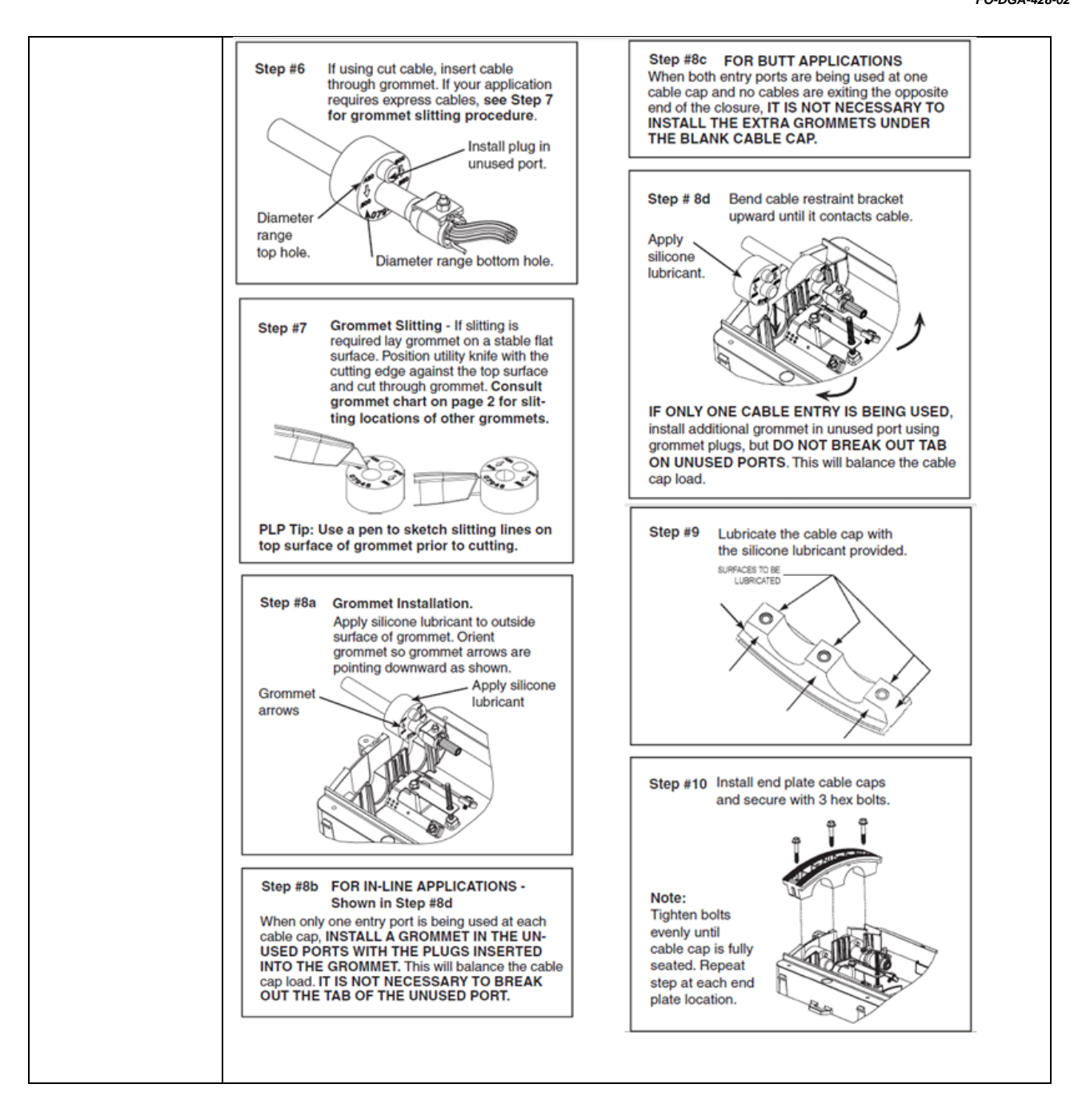

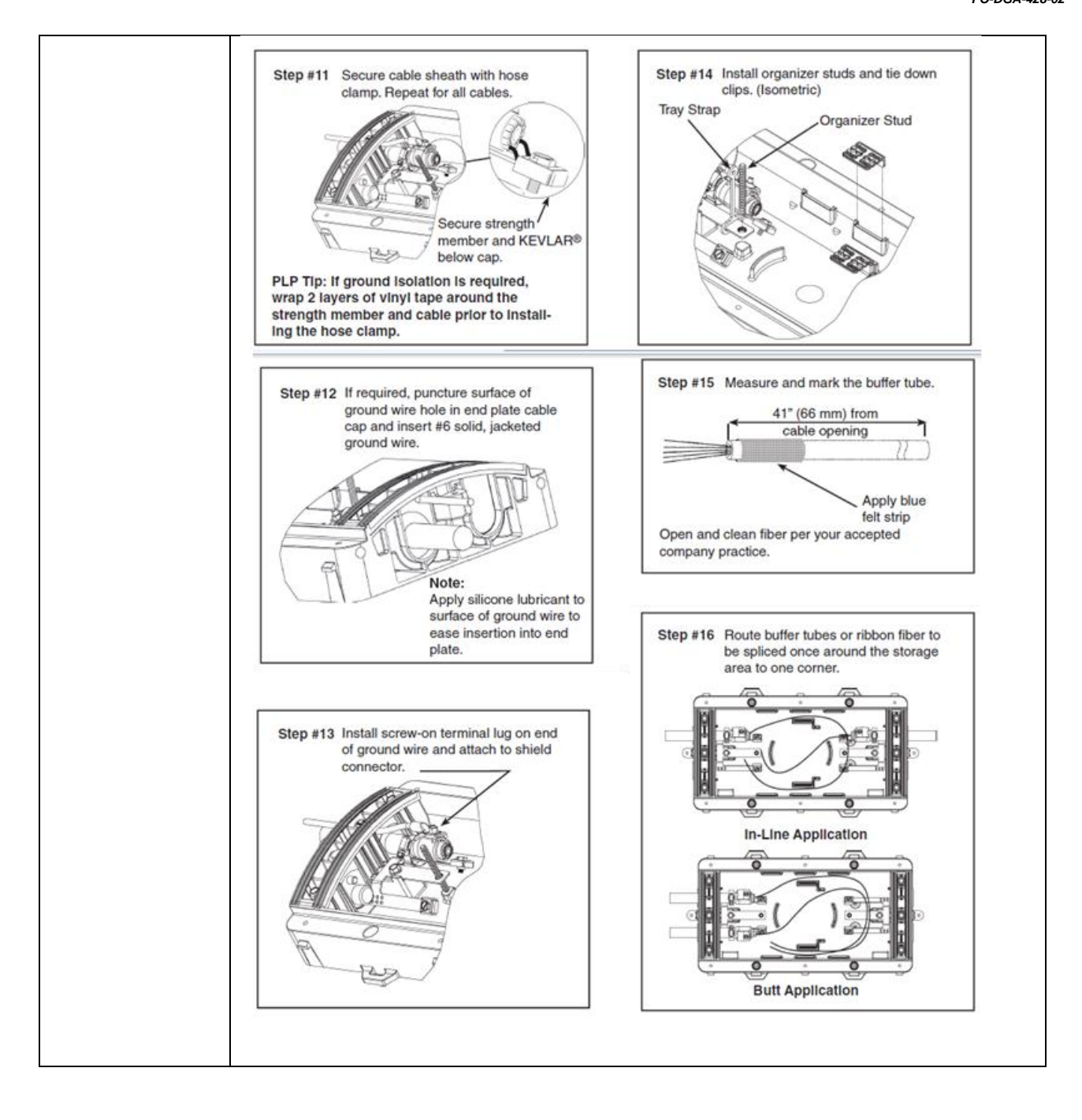

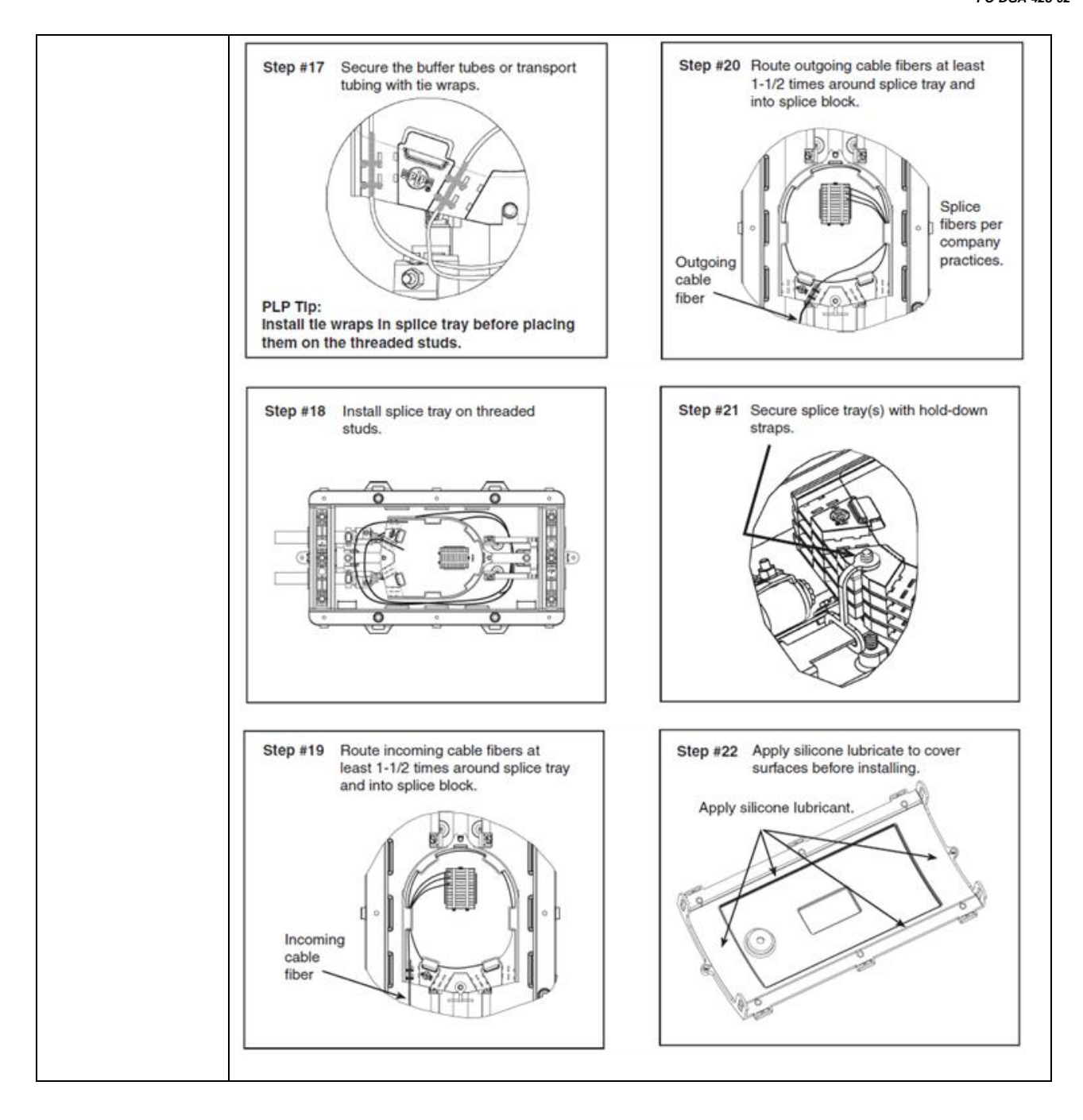

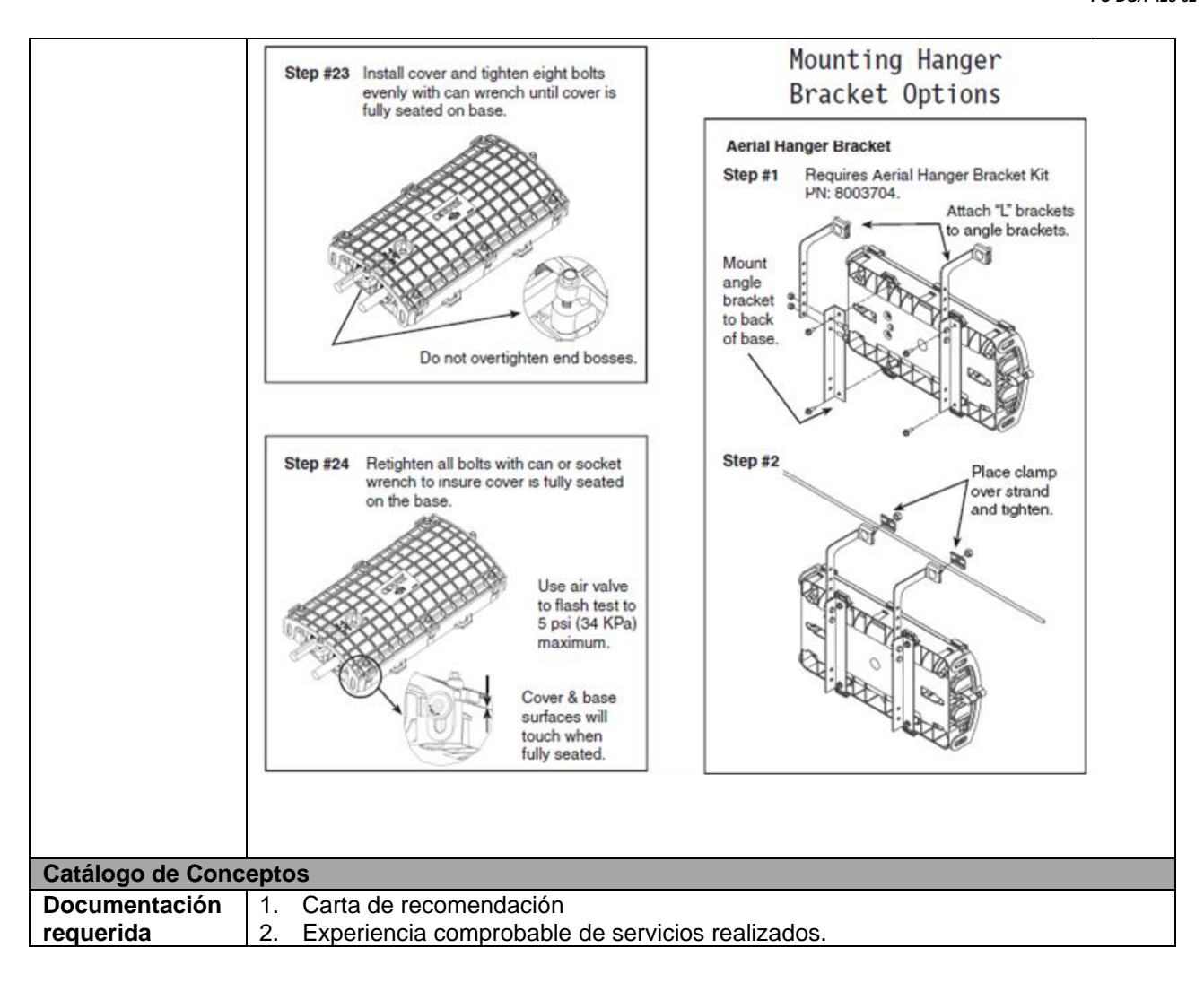

### **Renglón 2/3**

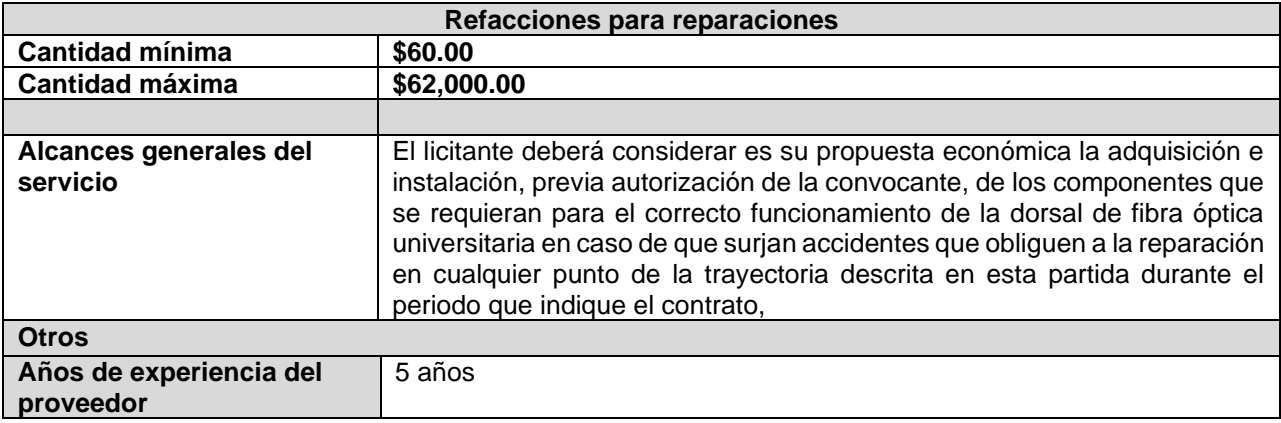

Listado de refacciones:

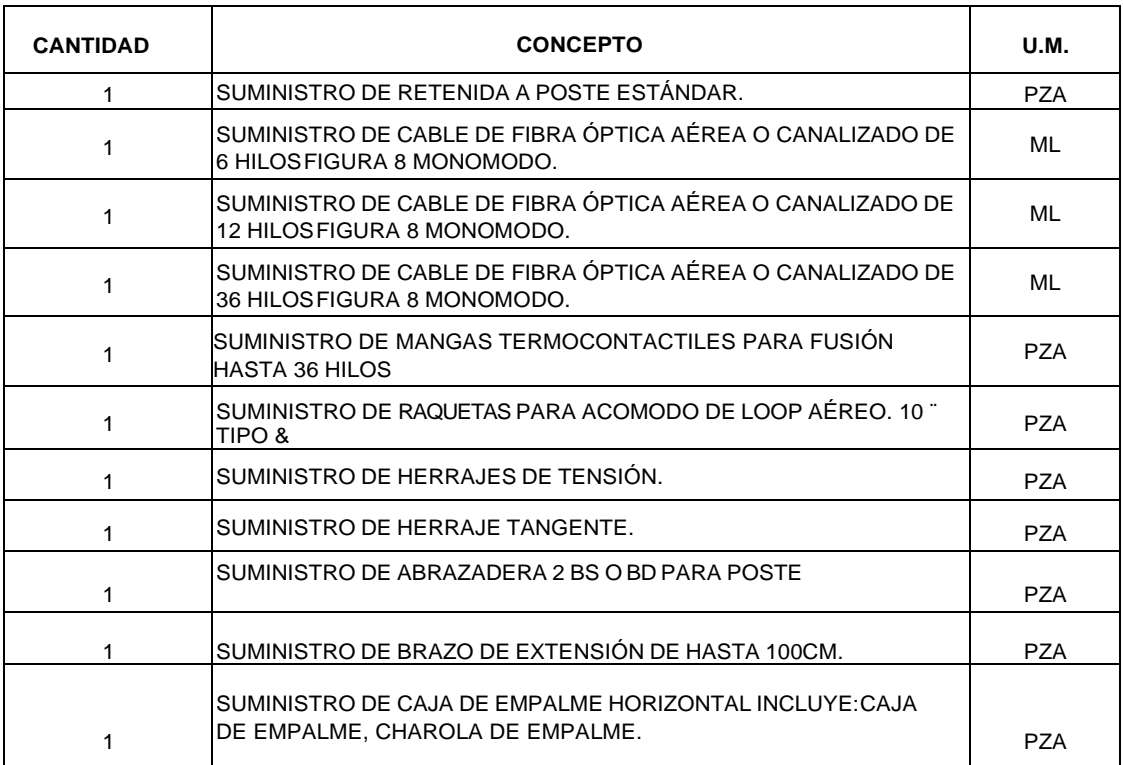

**Nota:** El listado de refacciones no limita el requerimiento de piezas adicionales necesarias para la corrección de las fallas presentadas, previamente validadas por el área requirente.

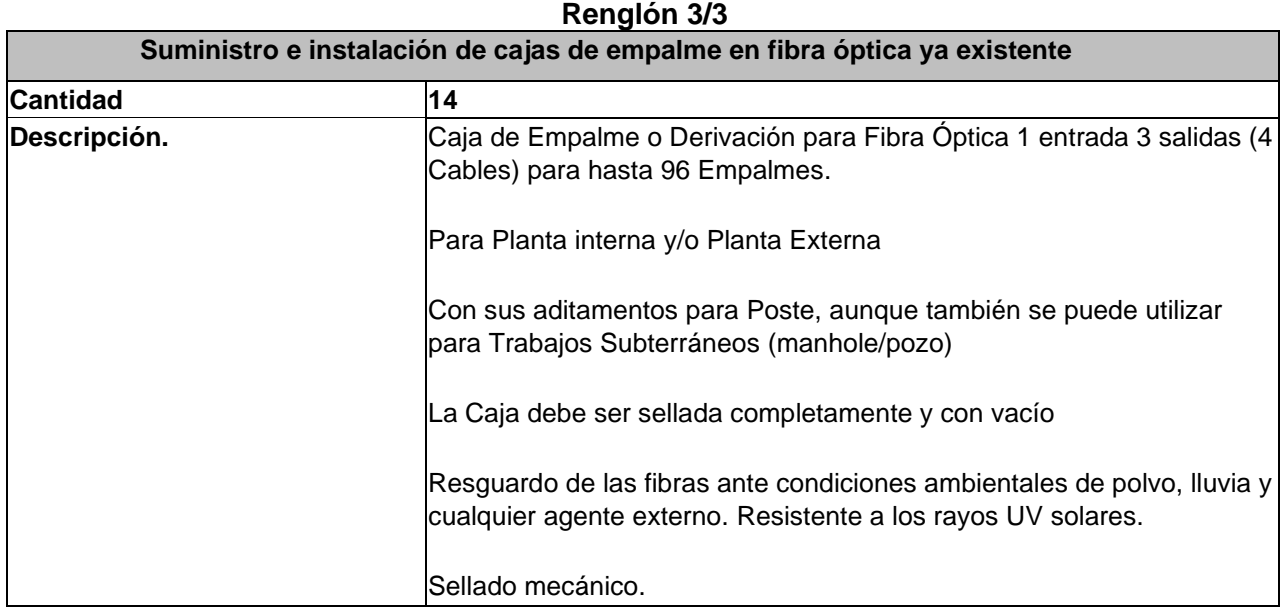

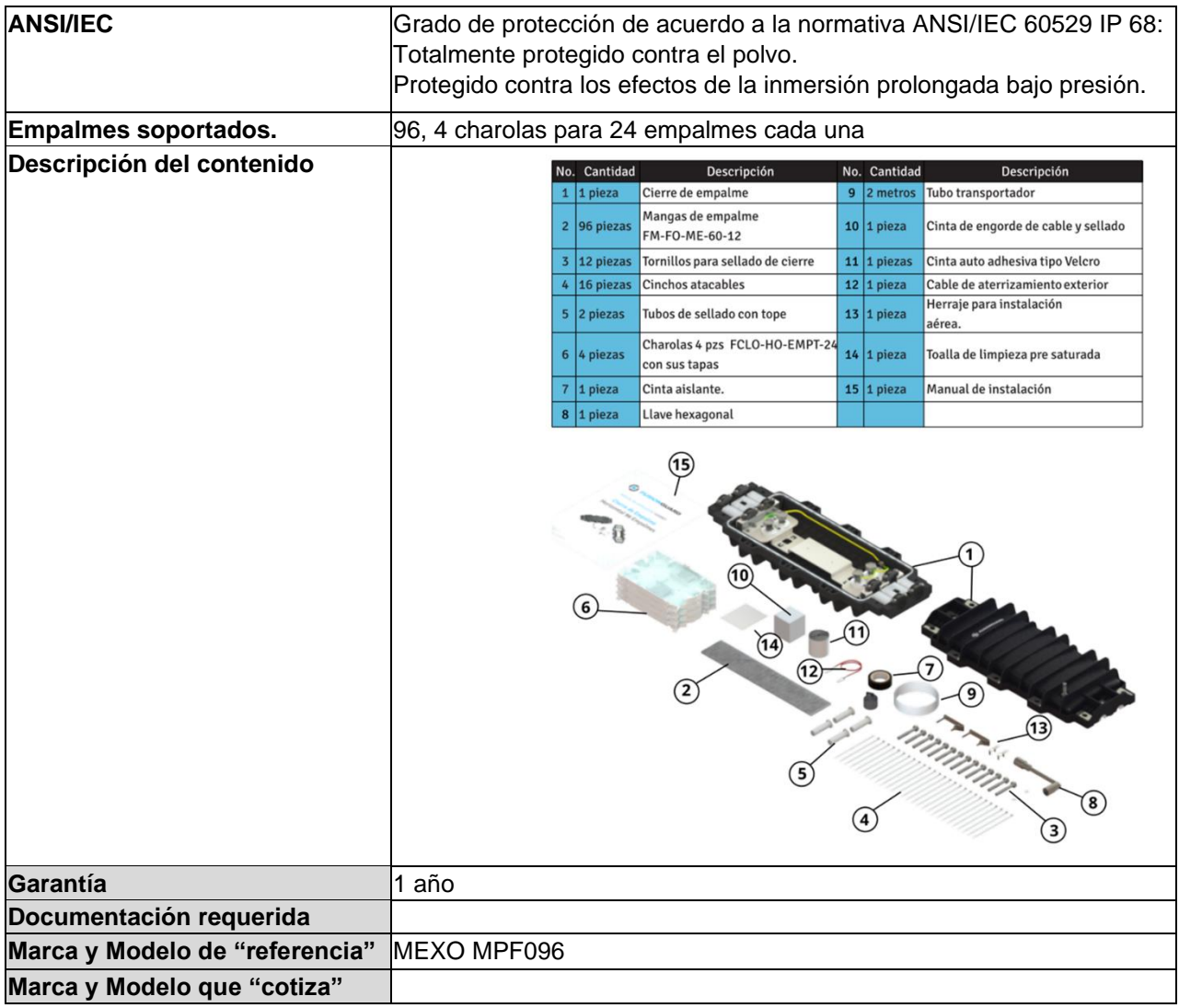

### **Partida 45**

# **Mantenimiento a los sistemas que integran el centro de datos y cuartos de comunicaciones**

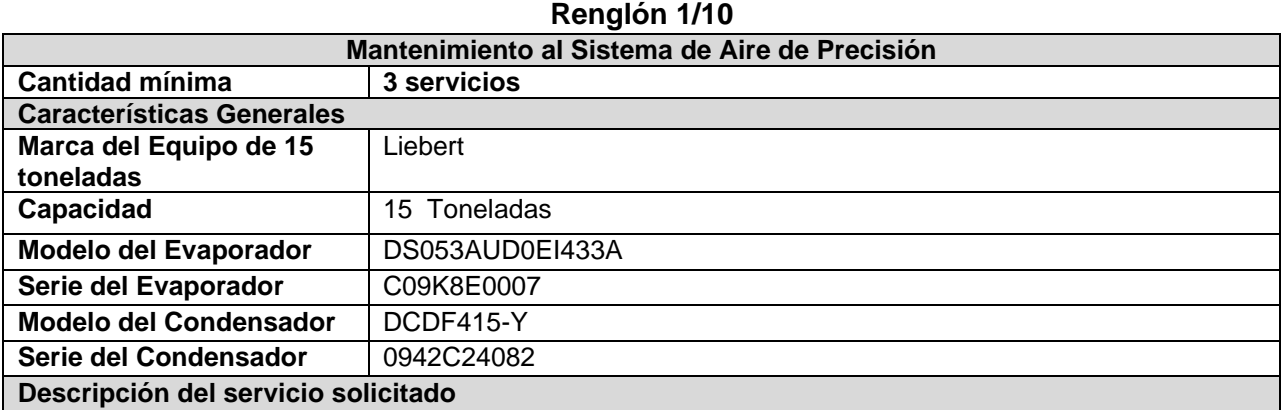

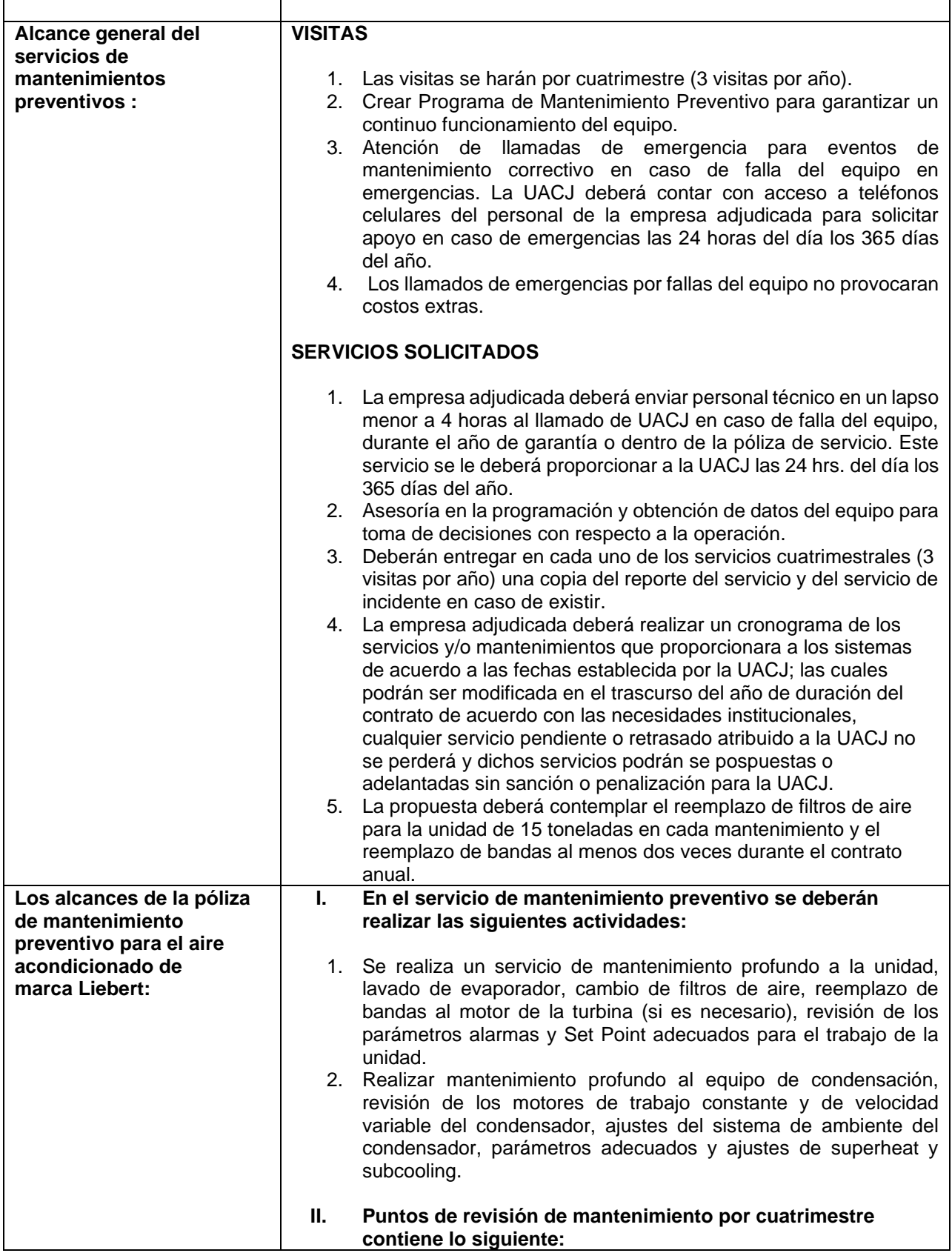

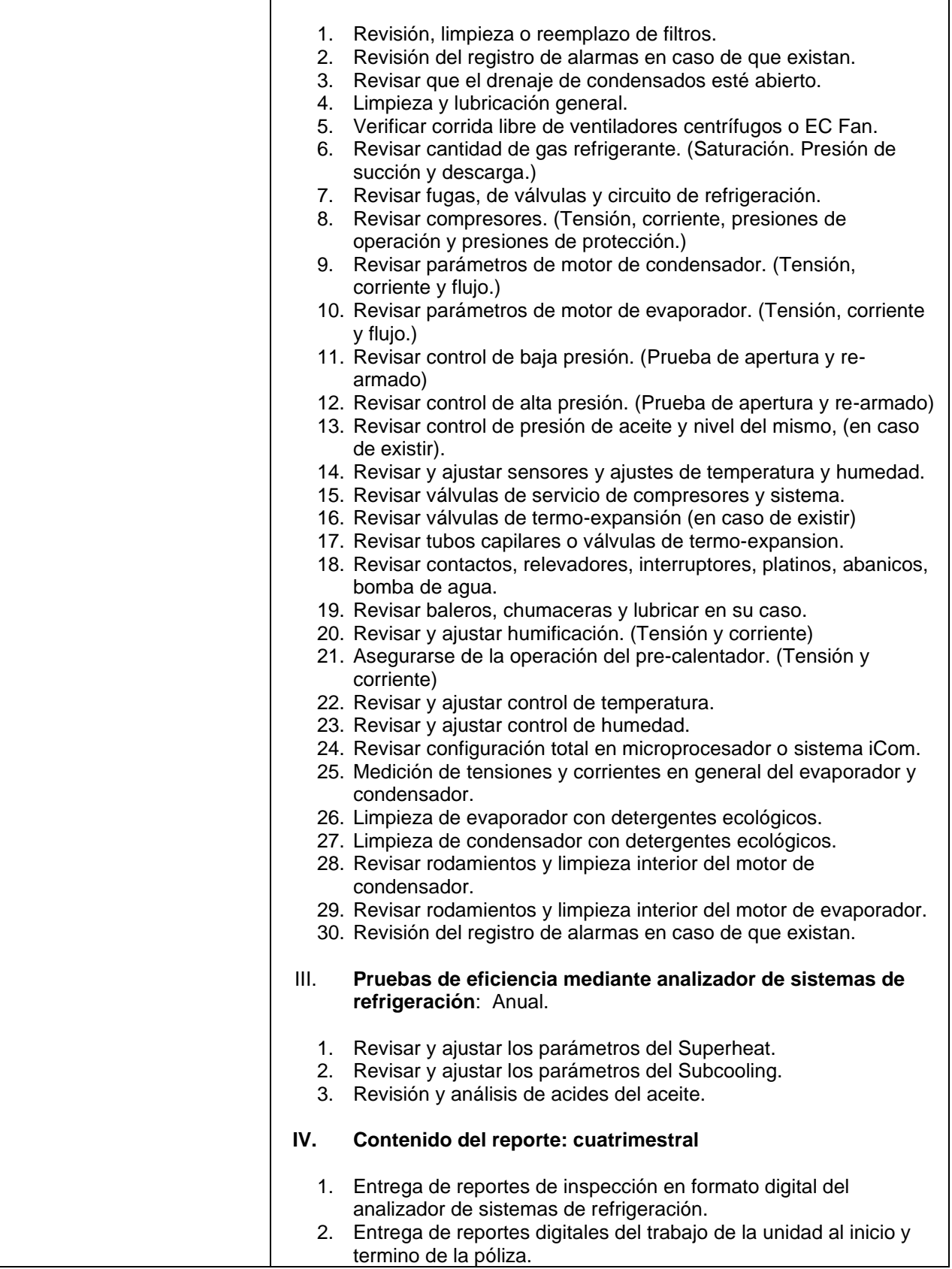

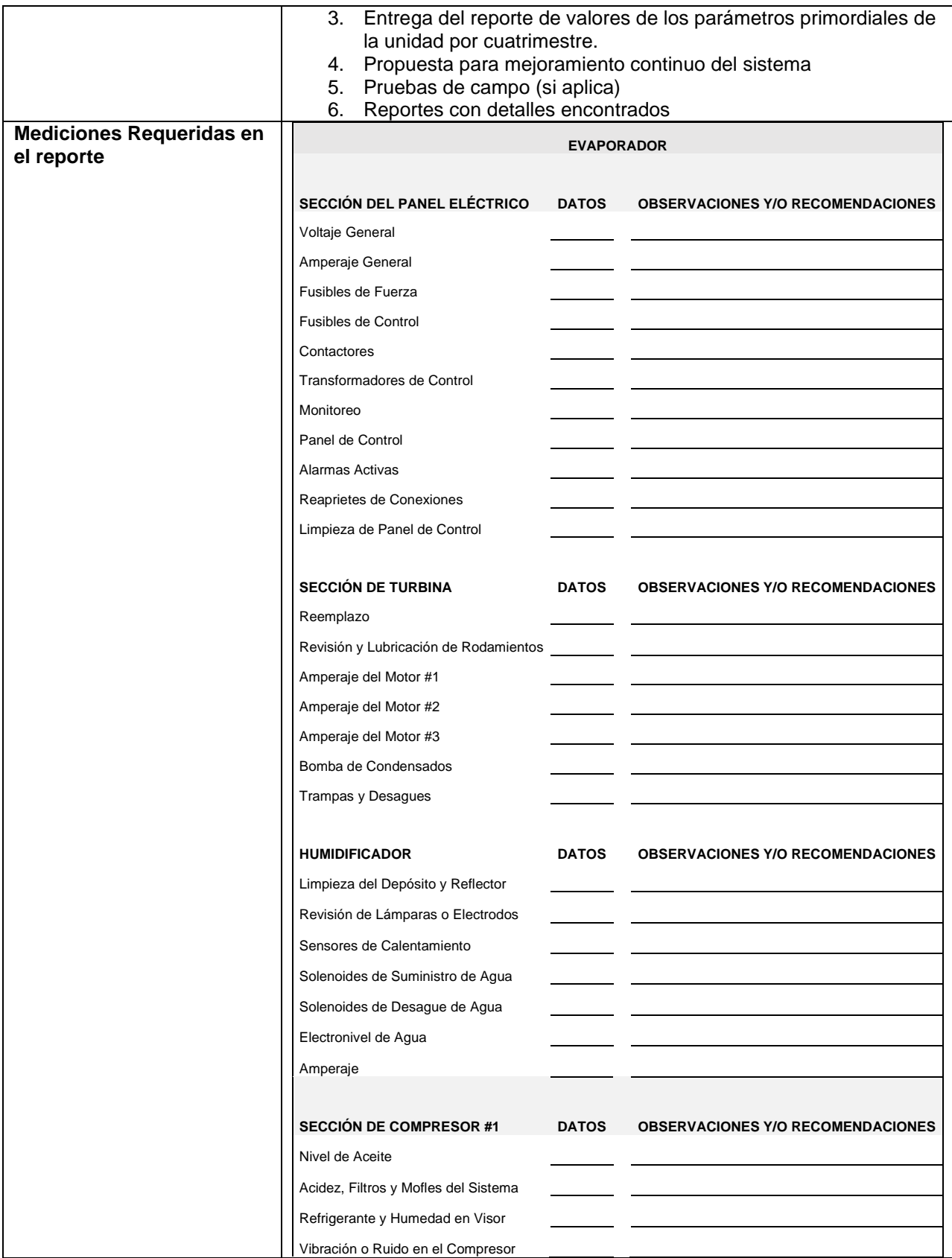

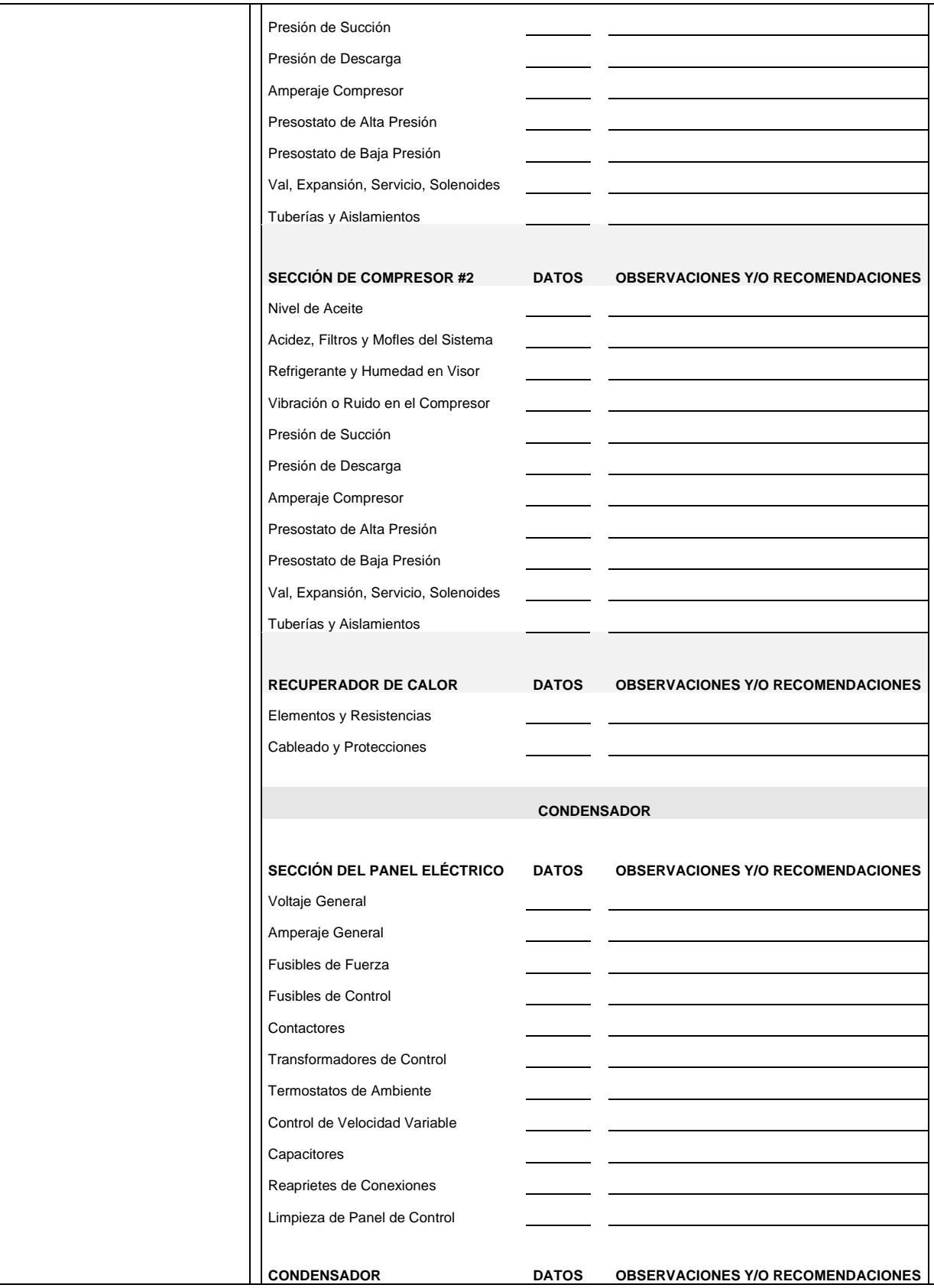

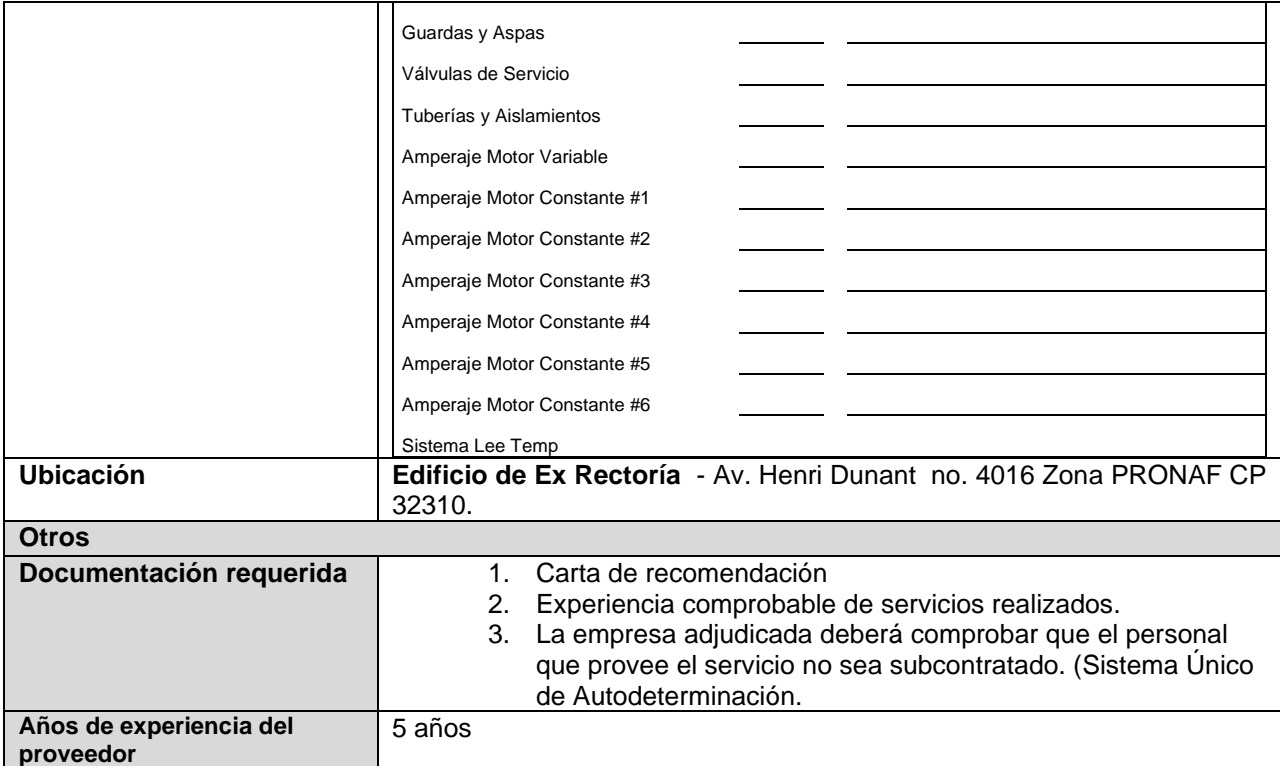

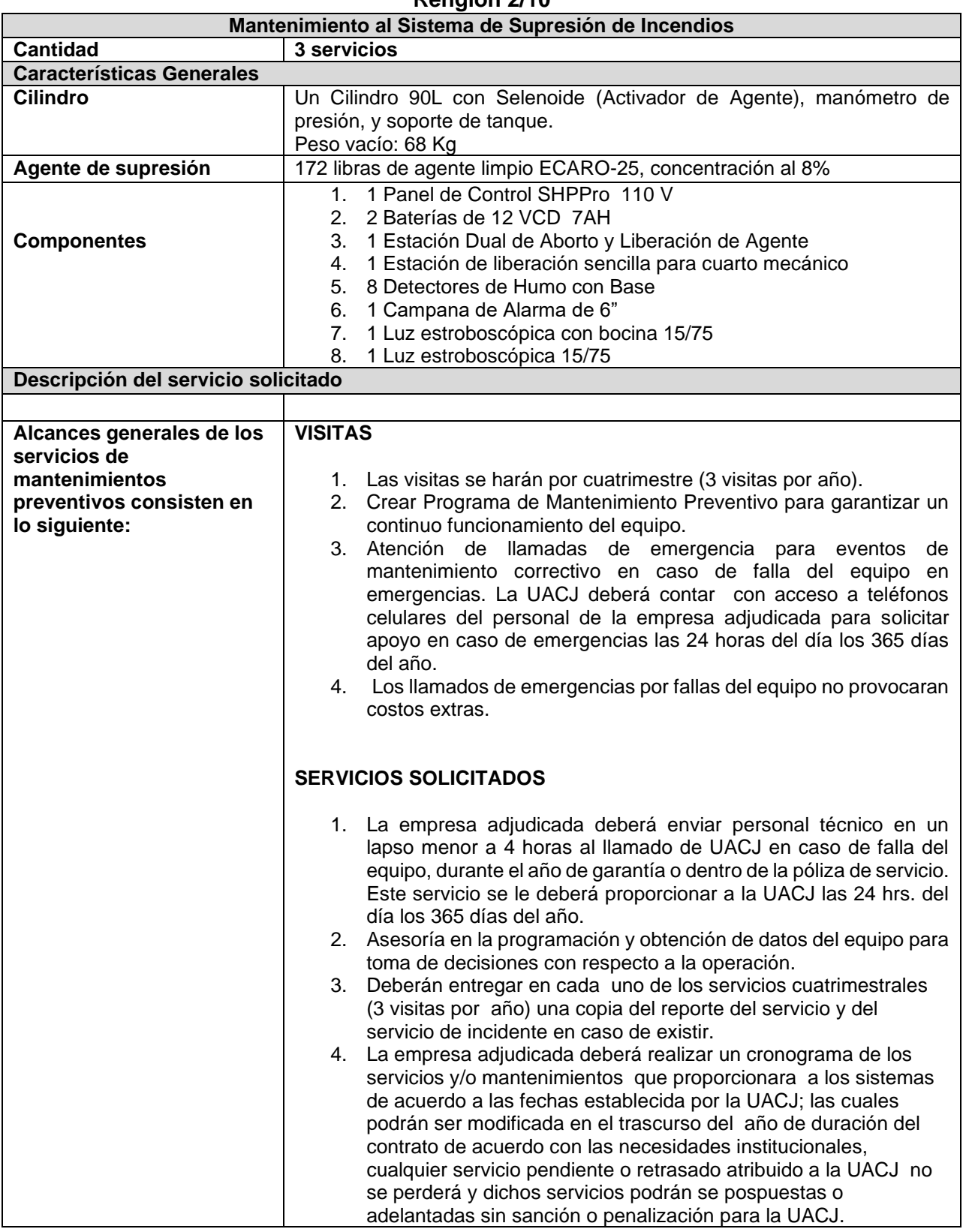

## **Renglón 2/10**

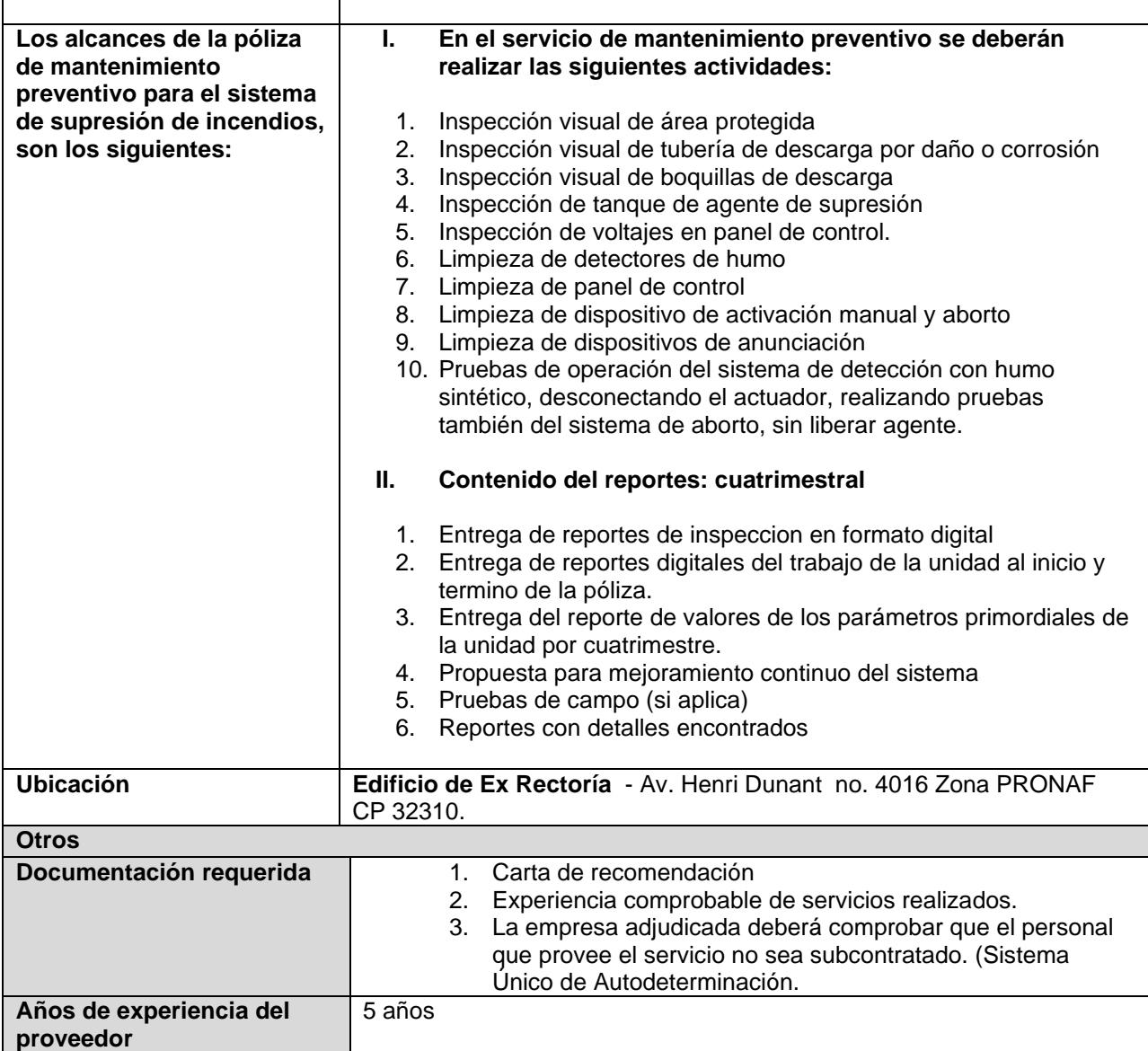

# **Renglón 3/10**

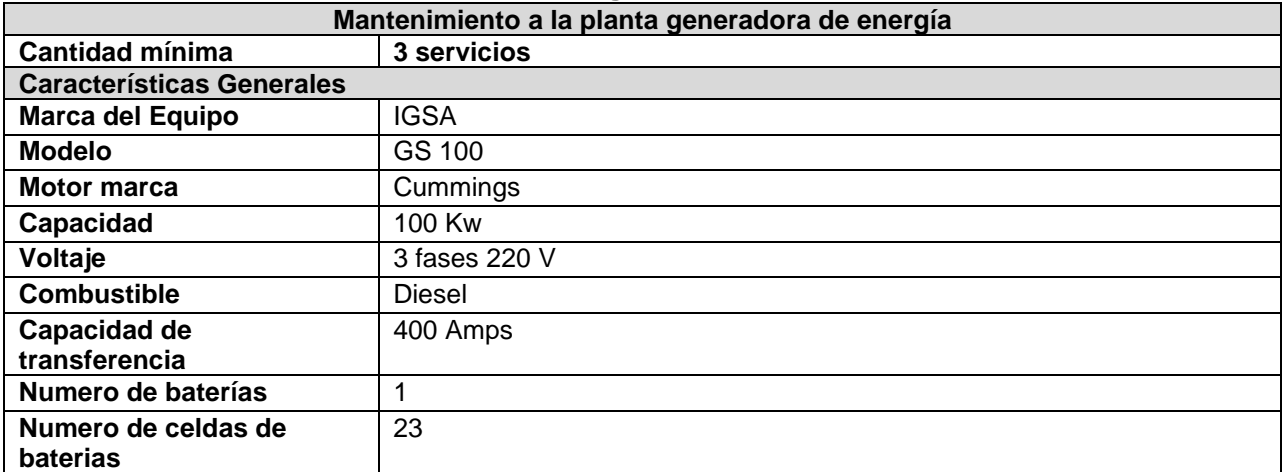

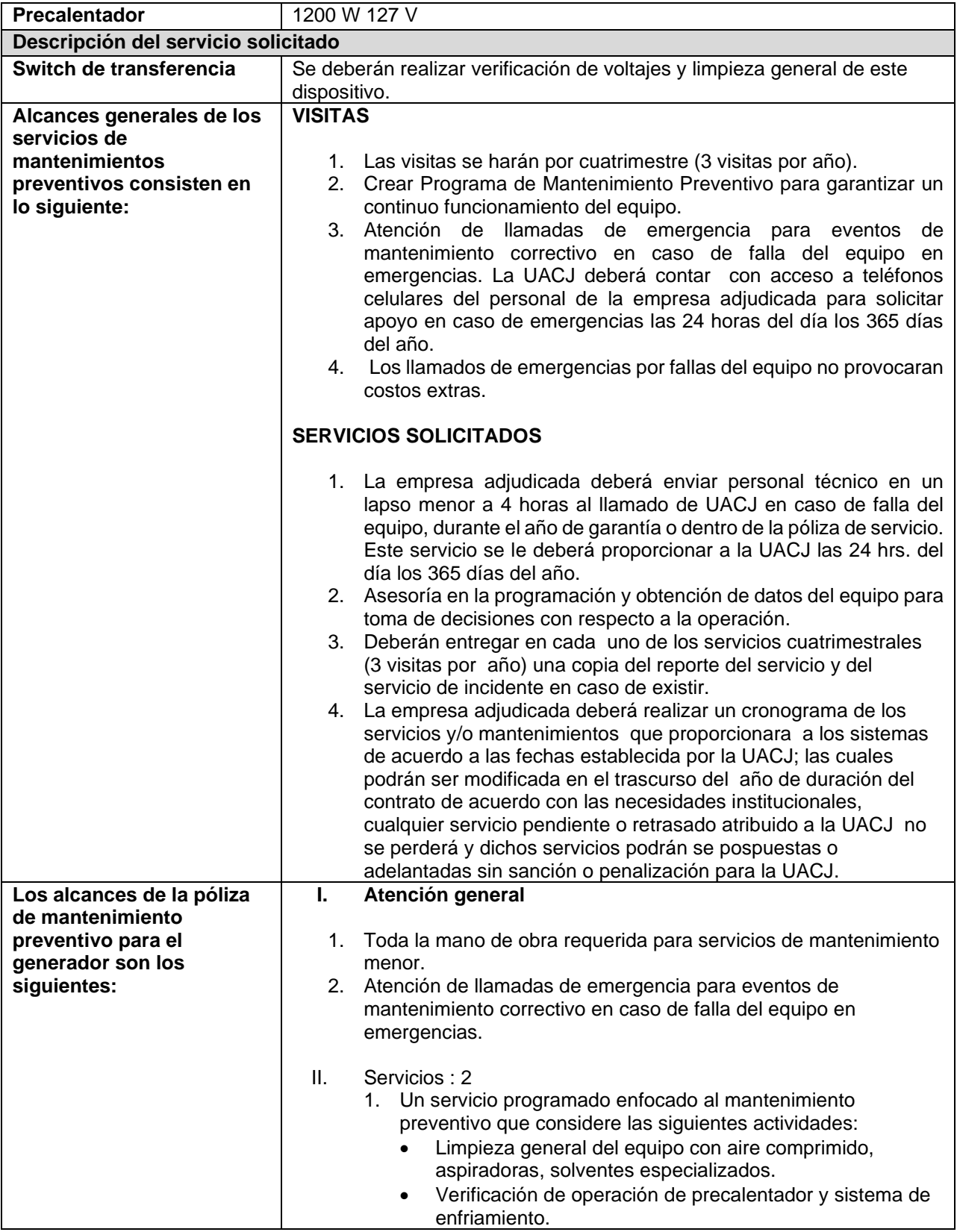

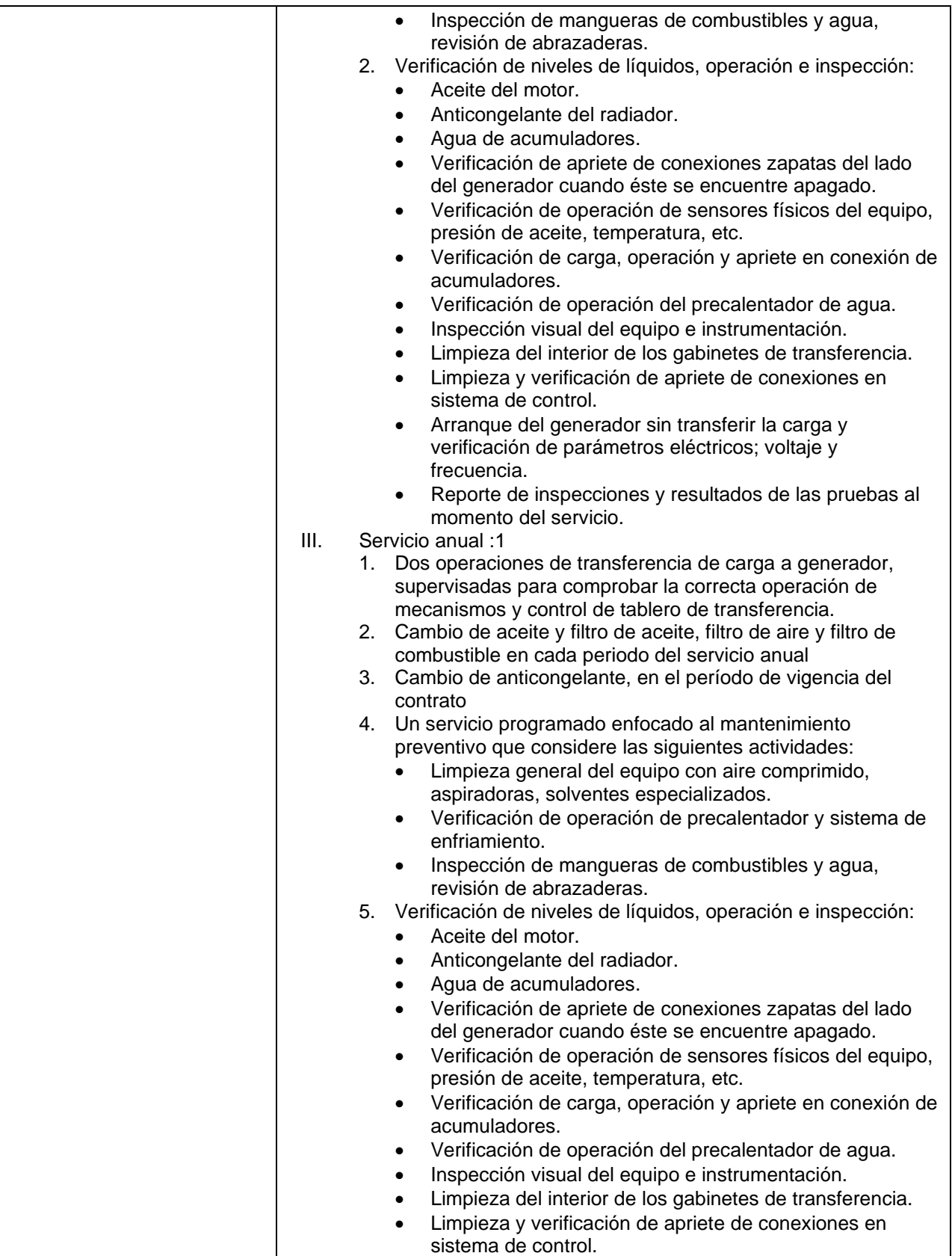

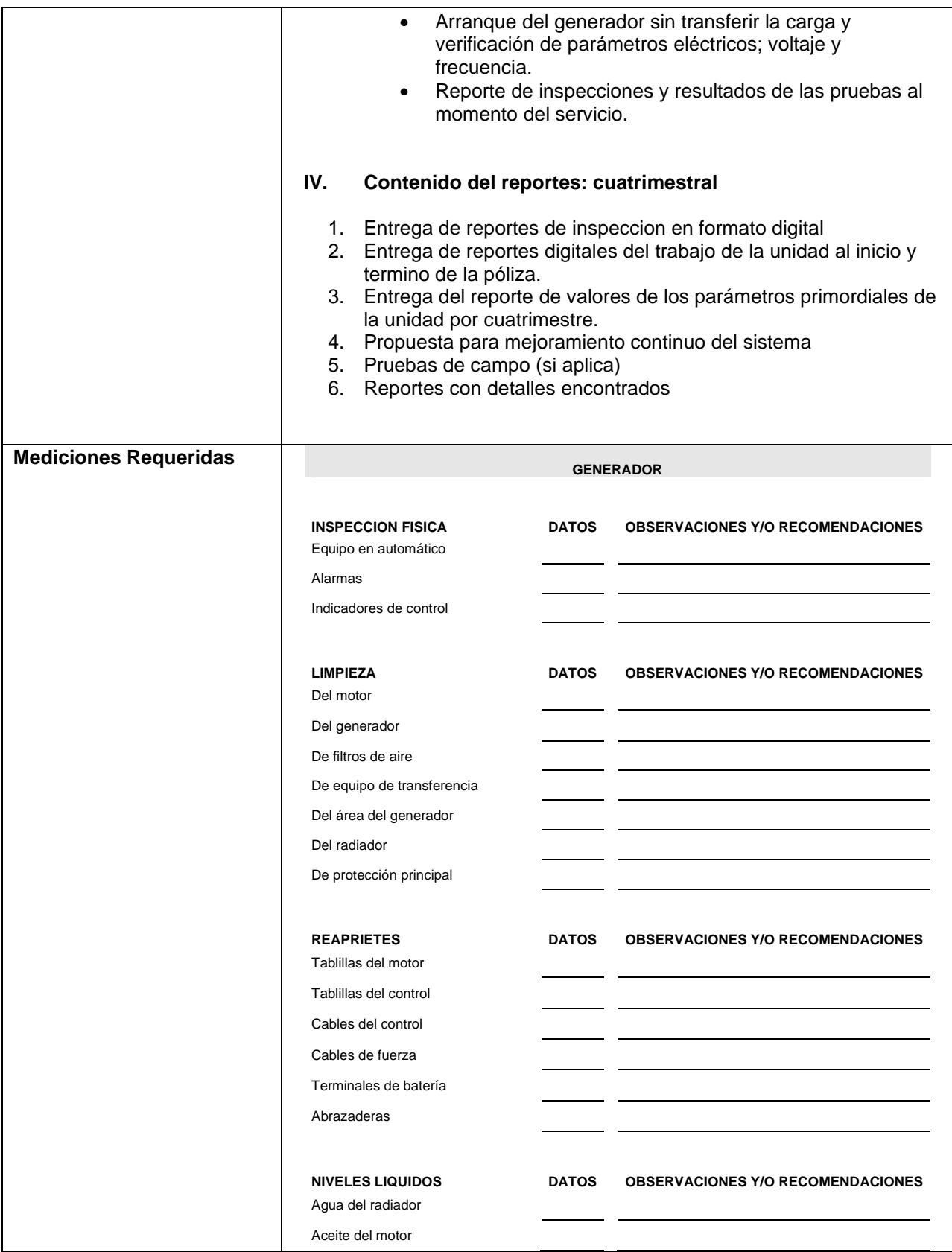

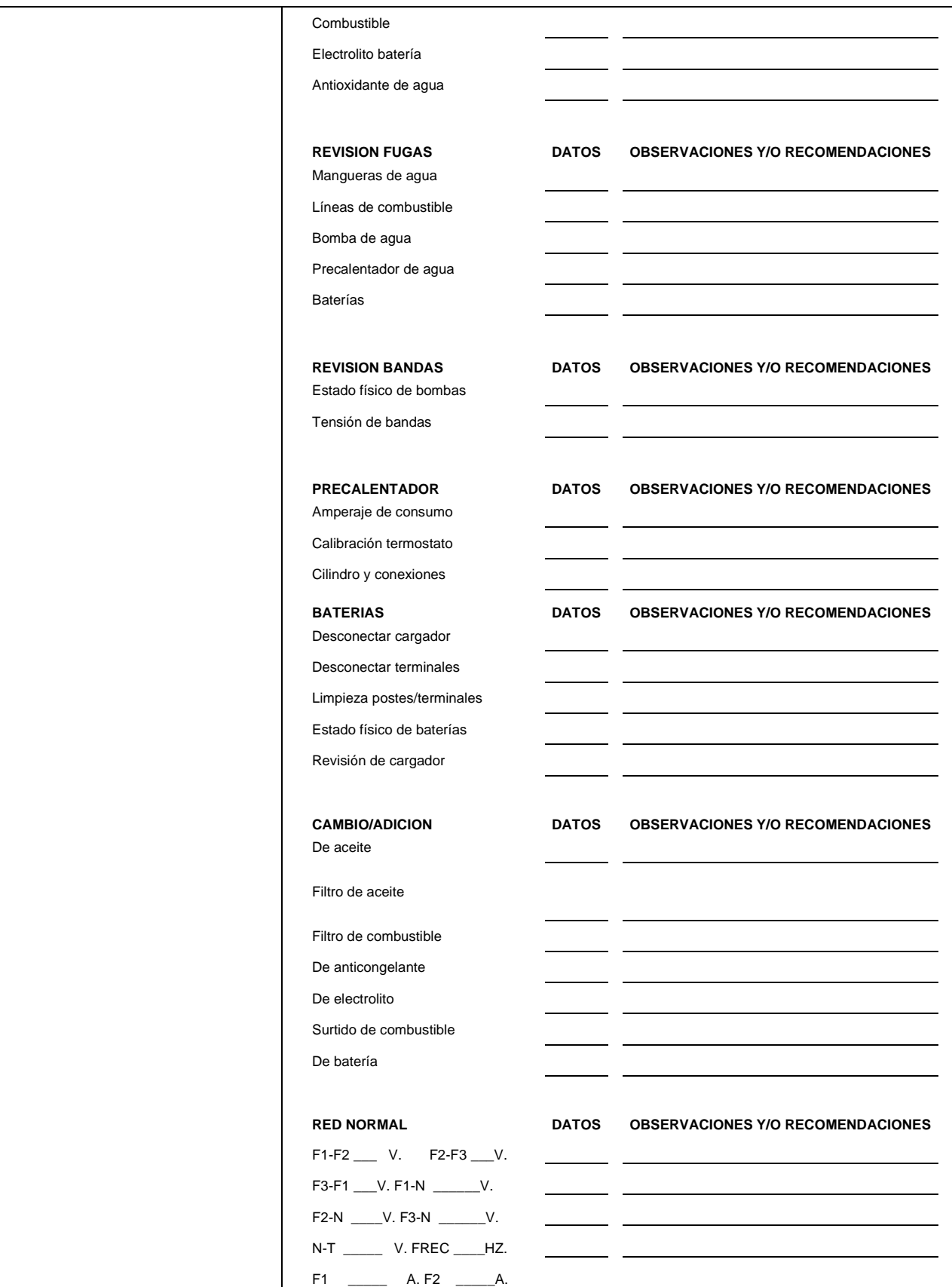

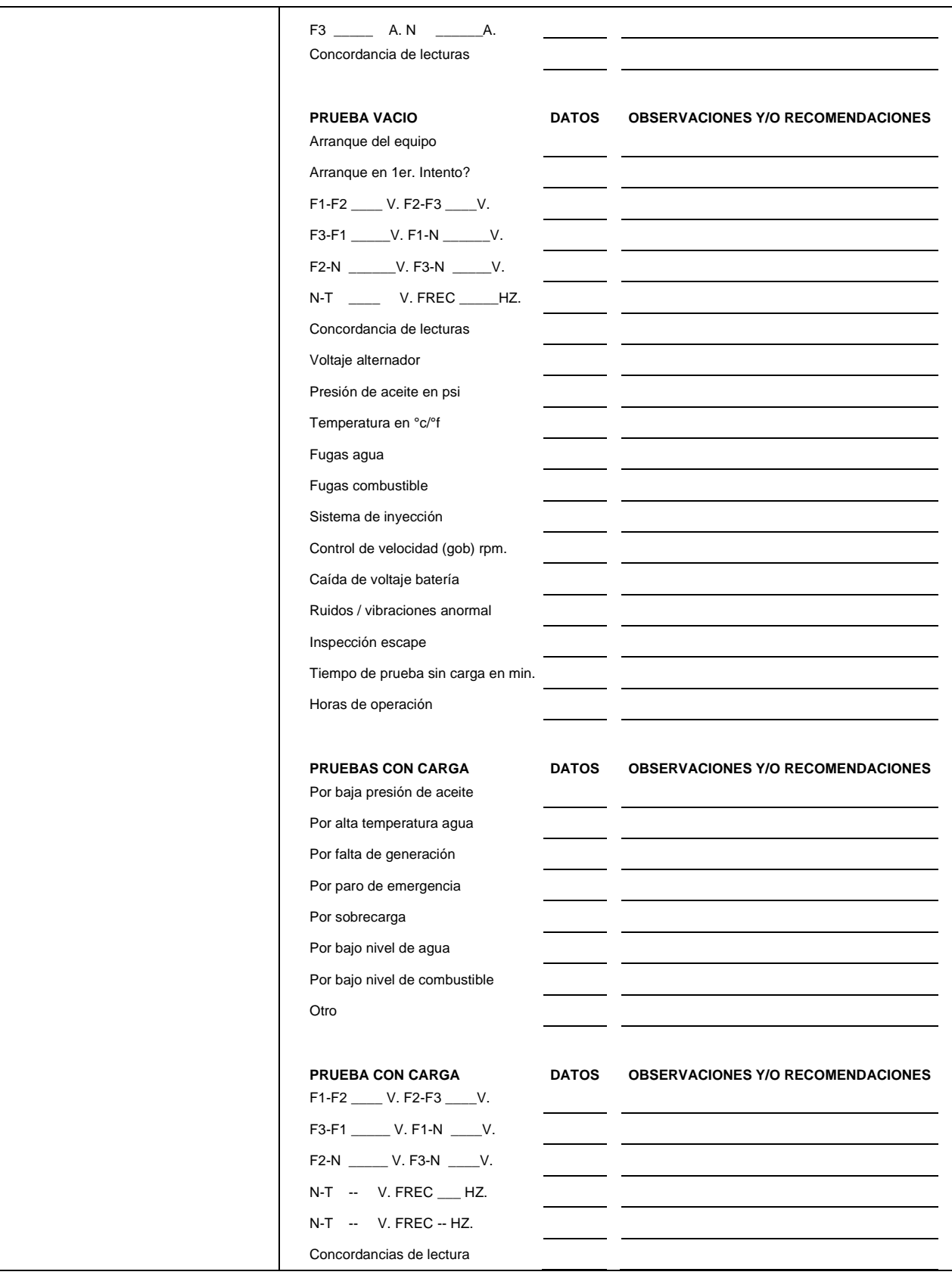

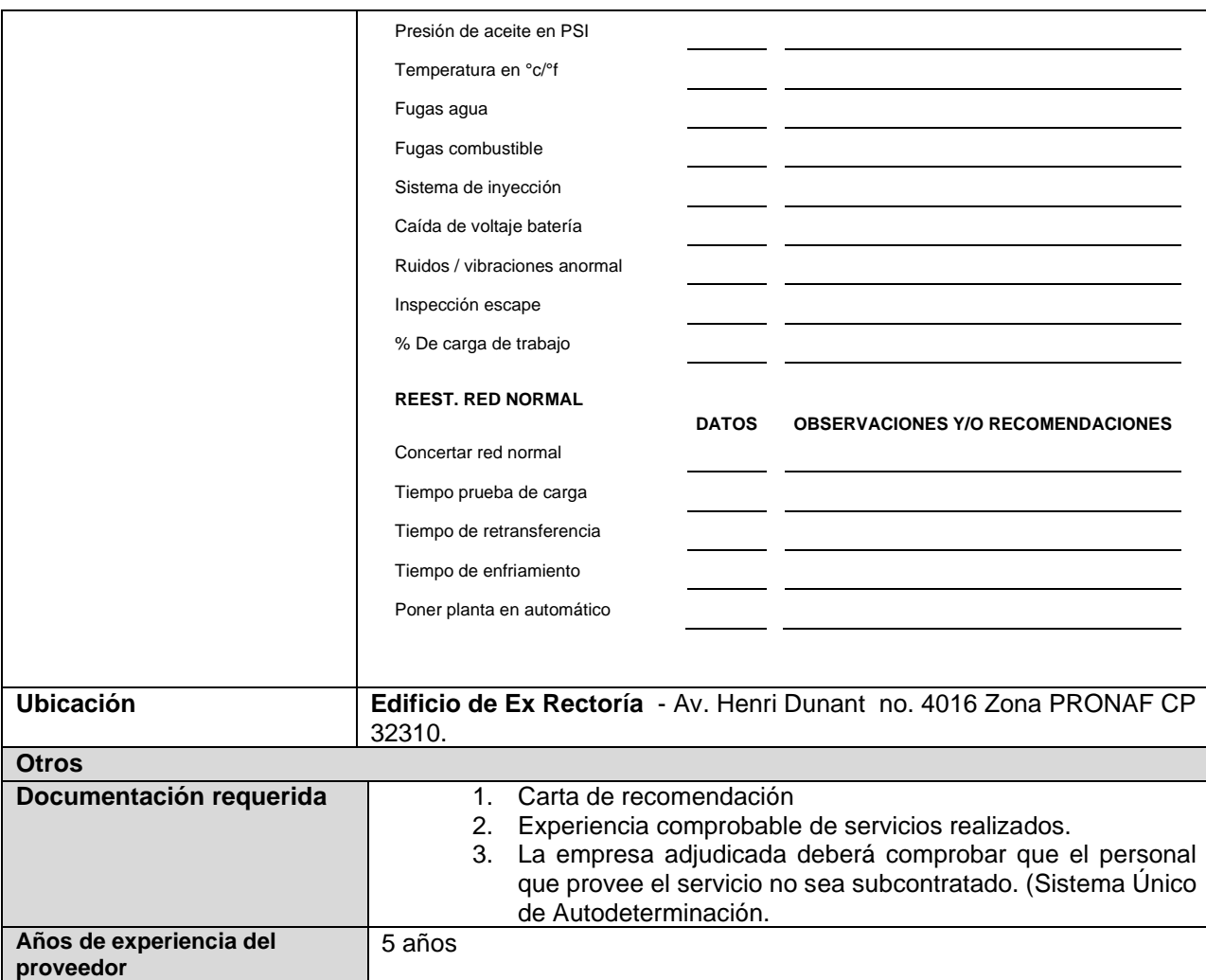

# **Renglón 4/10**

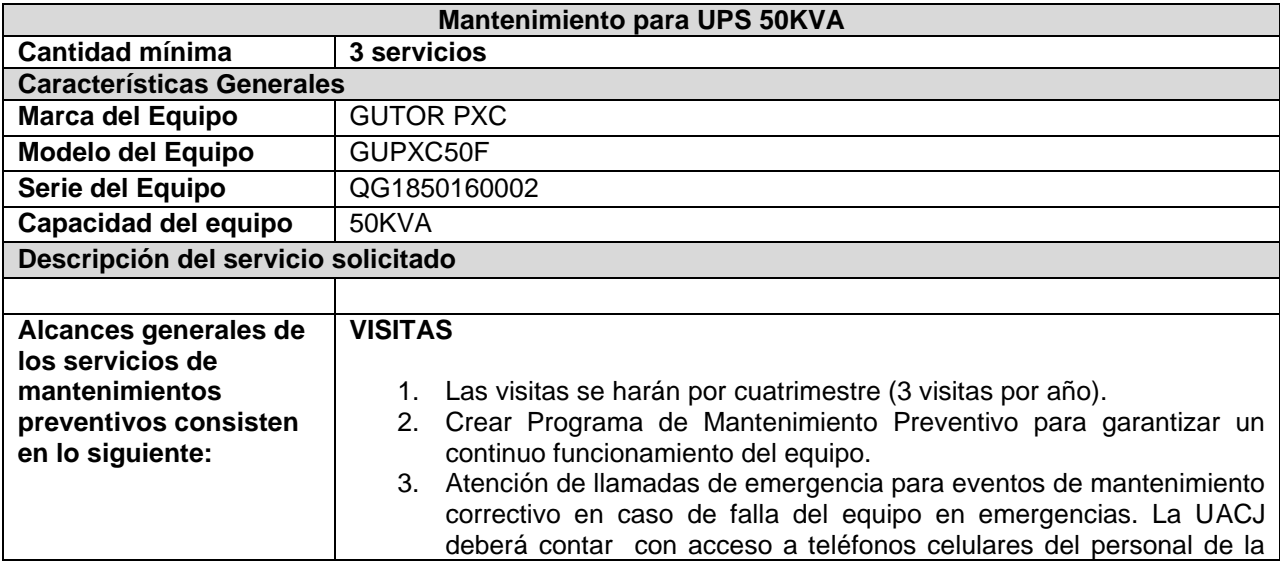

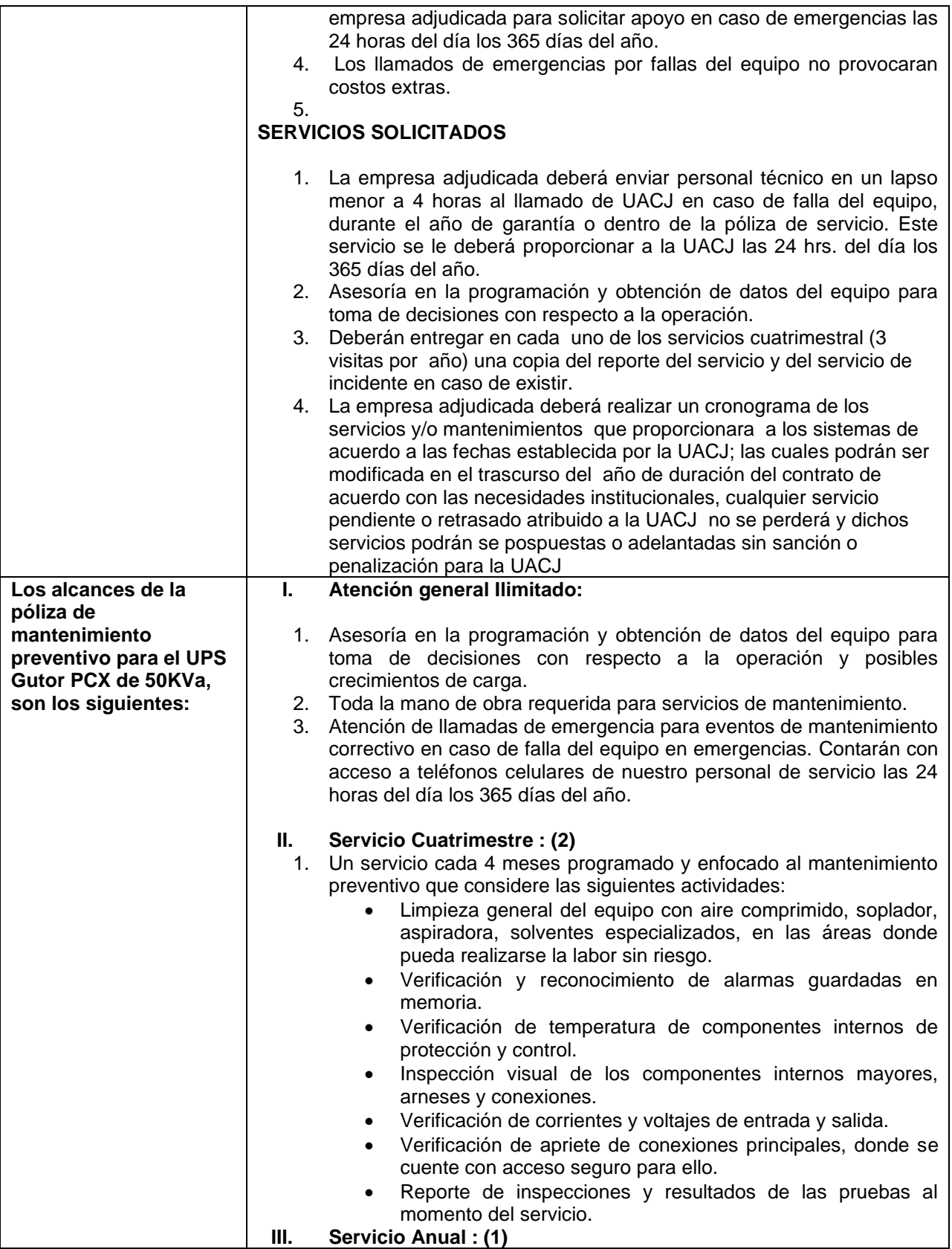

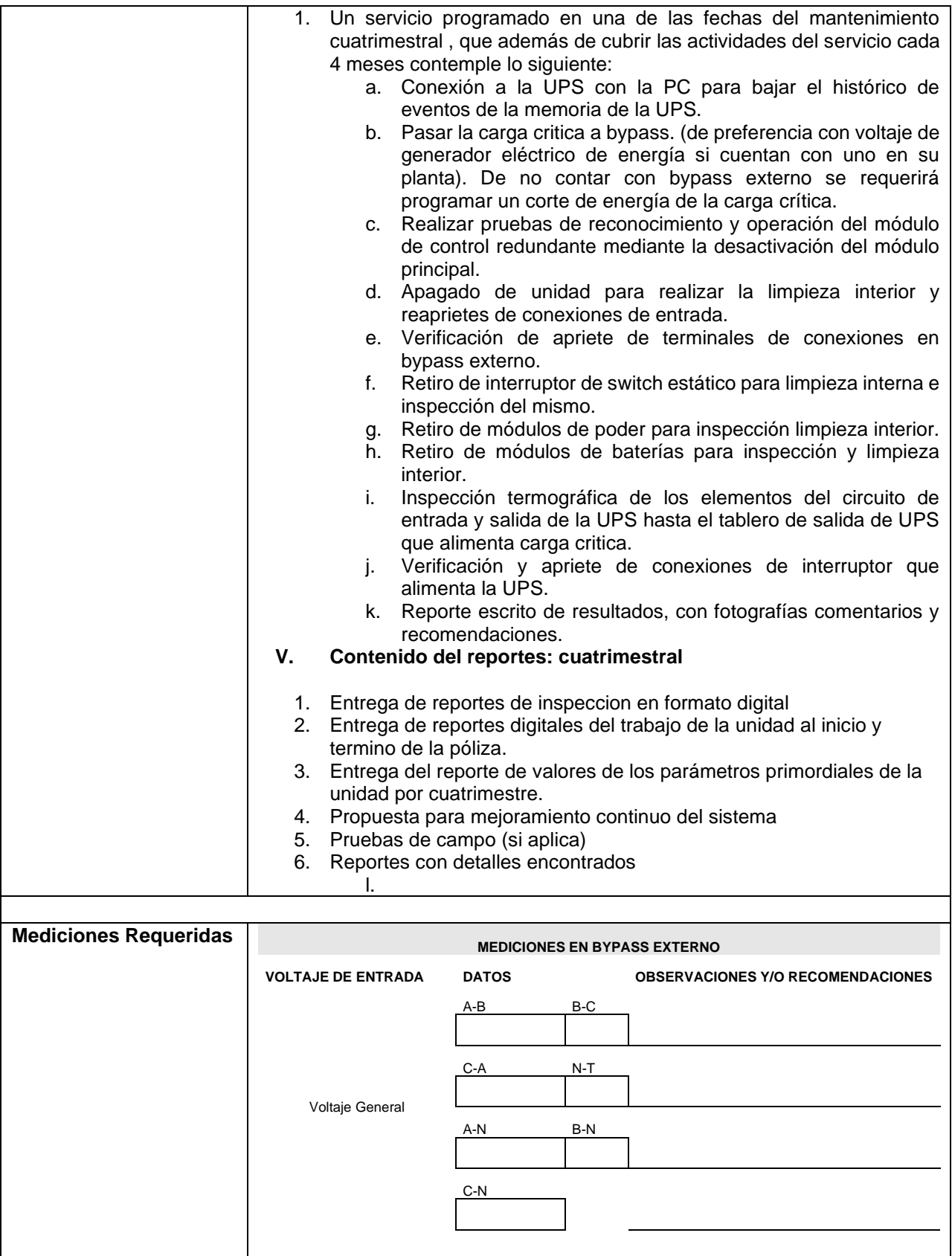

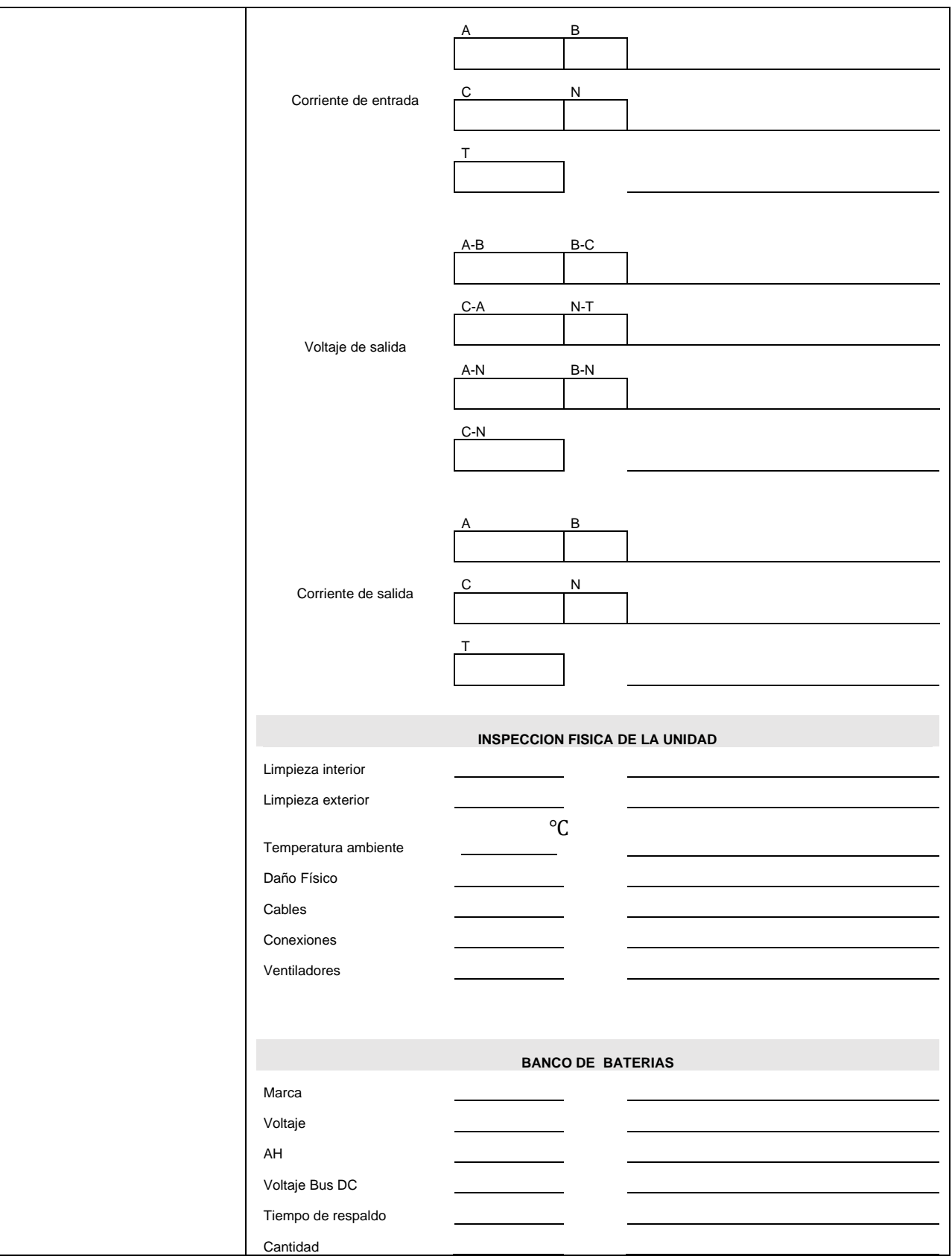

141

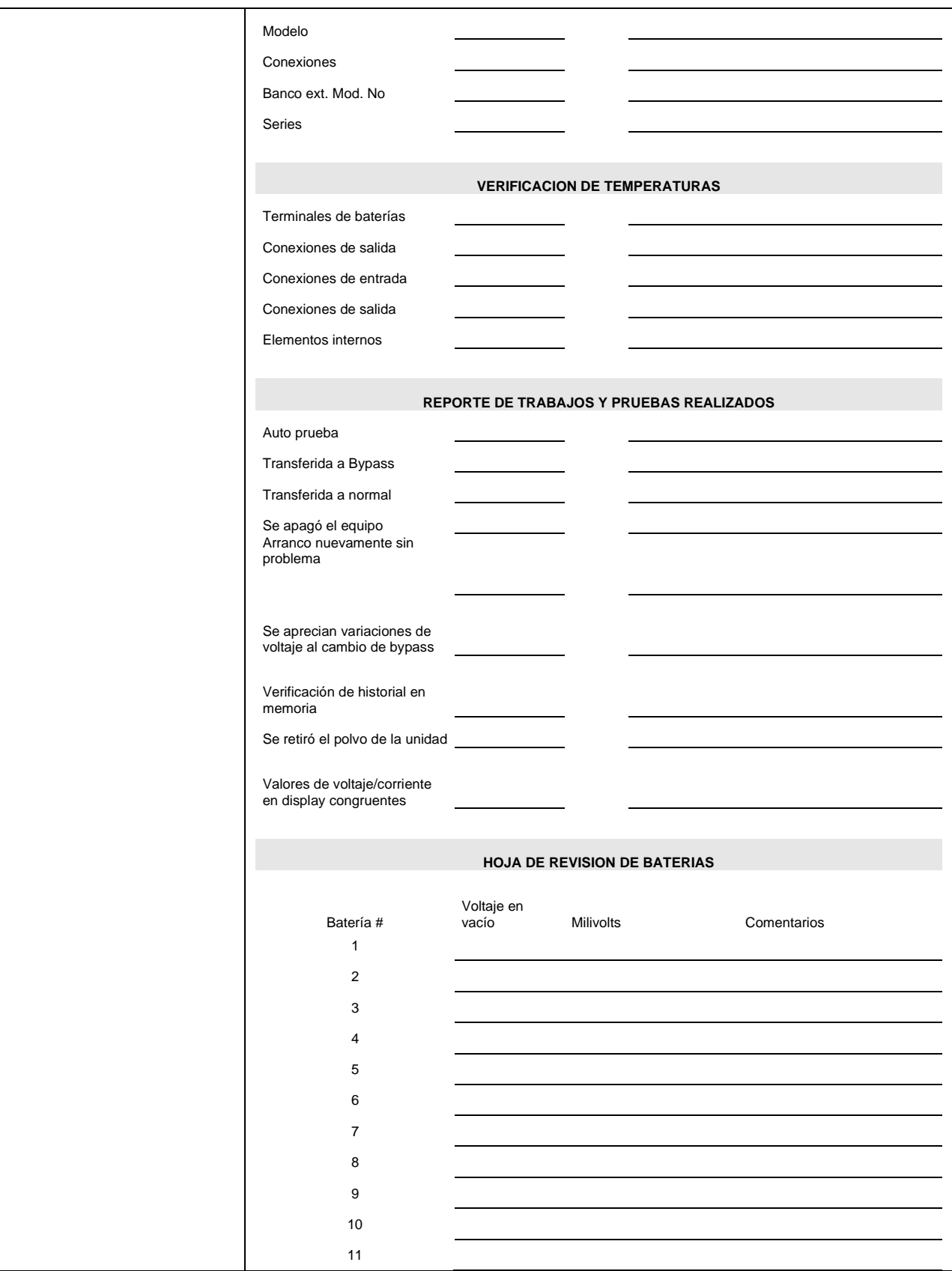

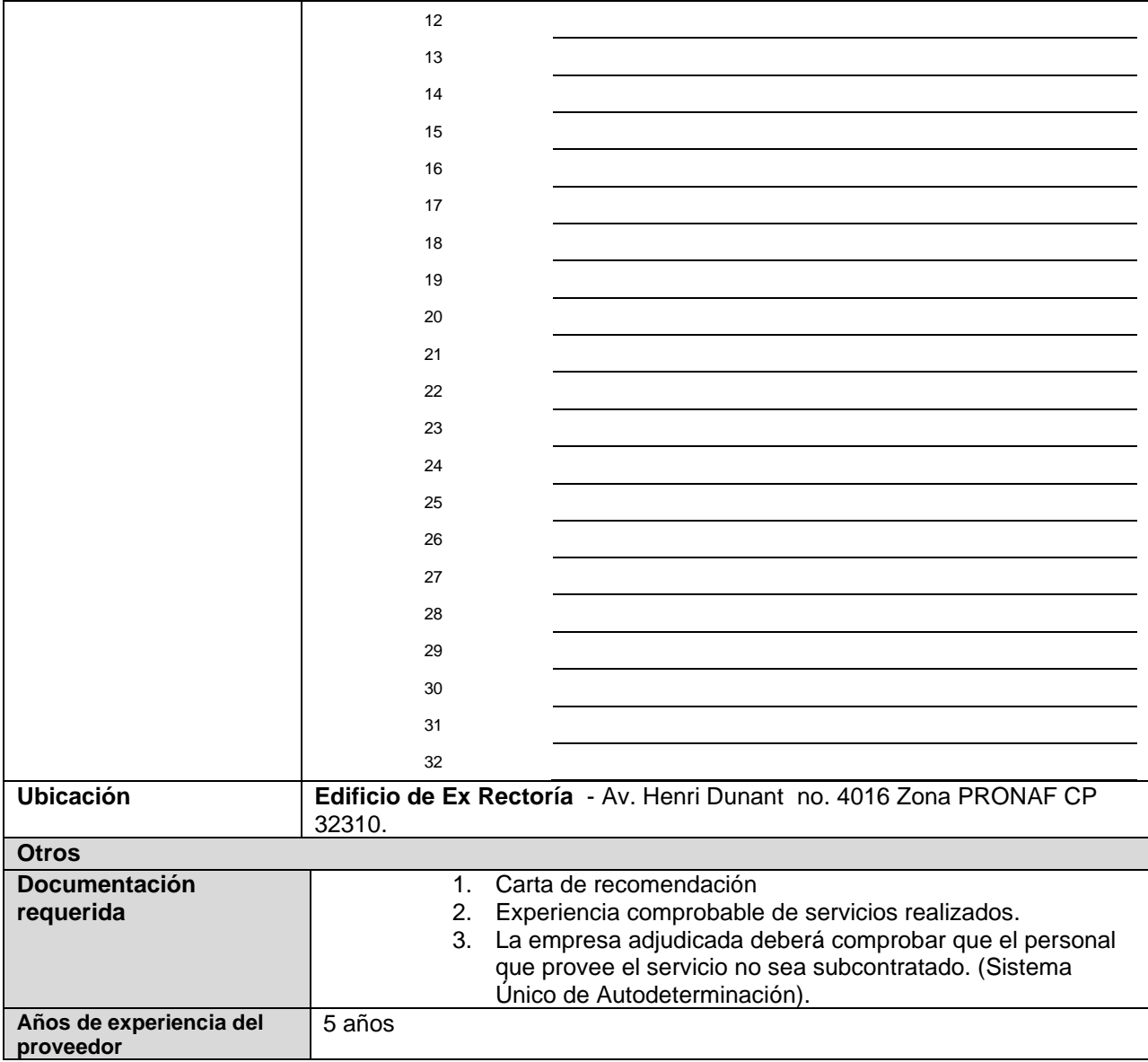

### **Renglón 5/10**

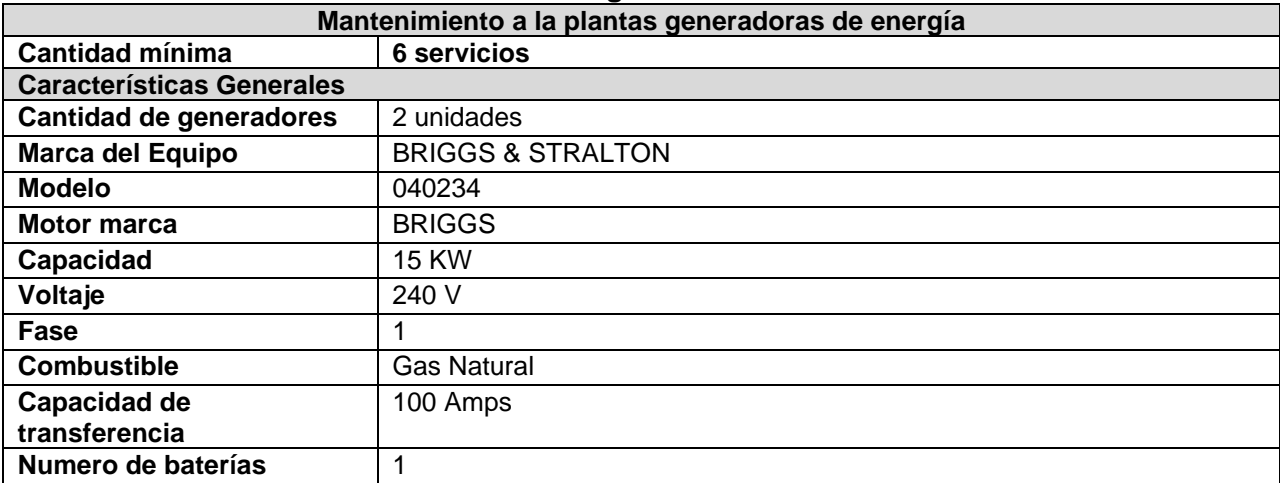

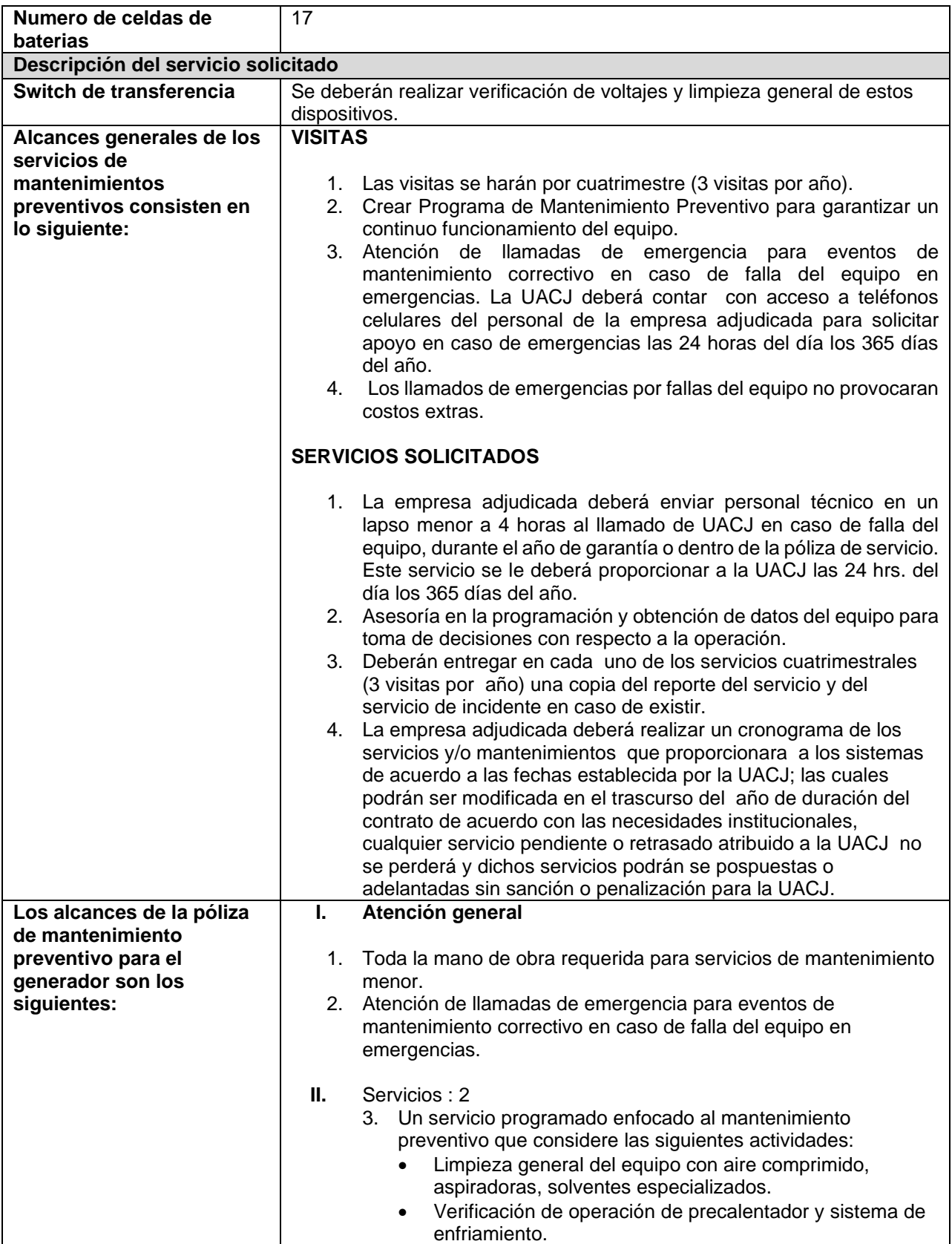

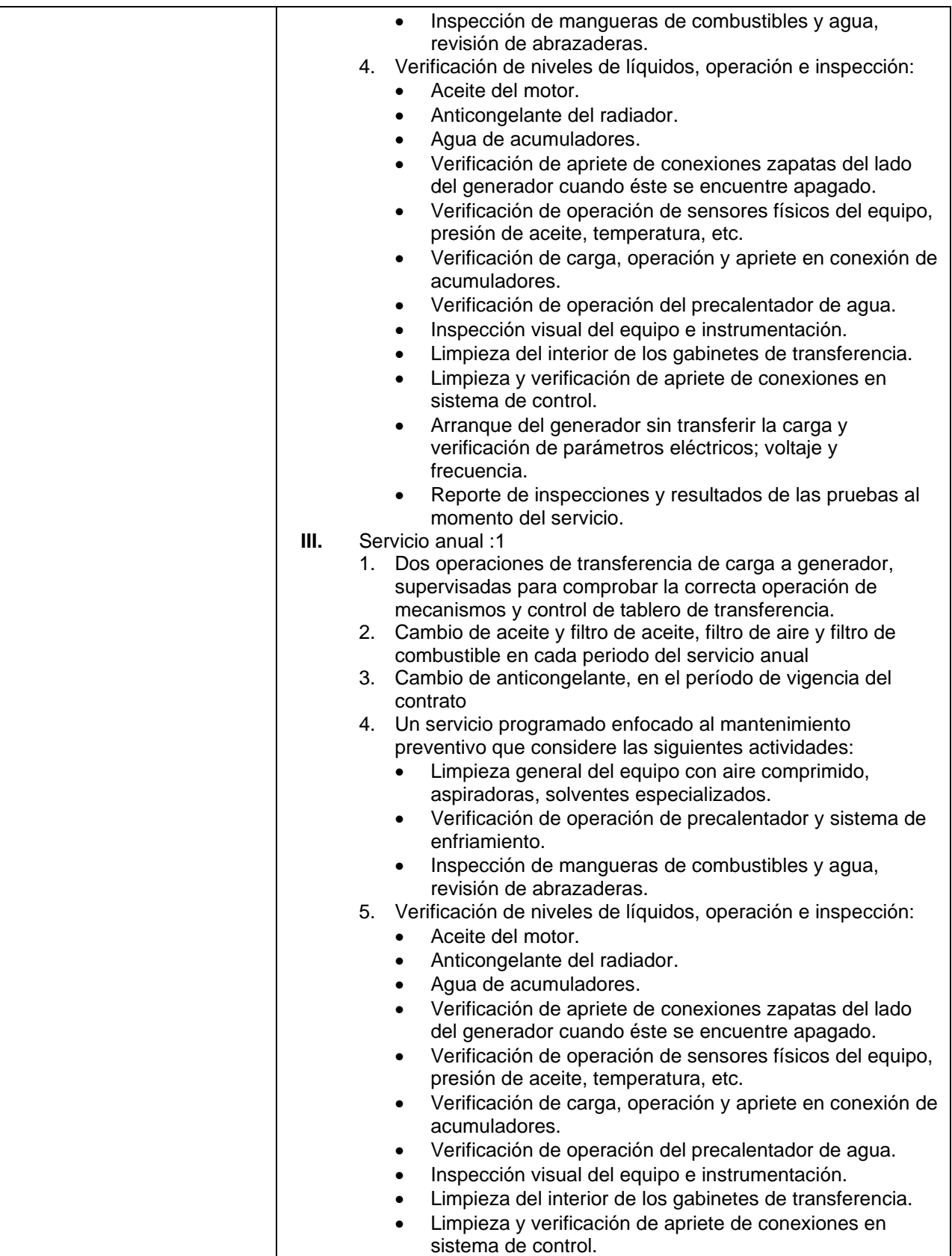

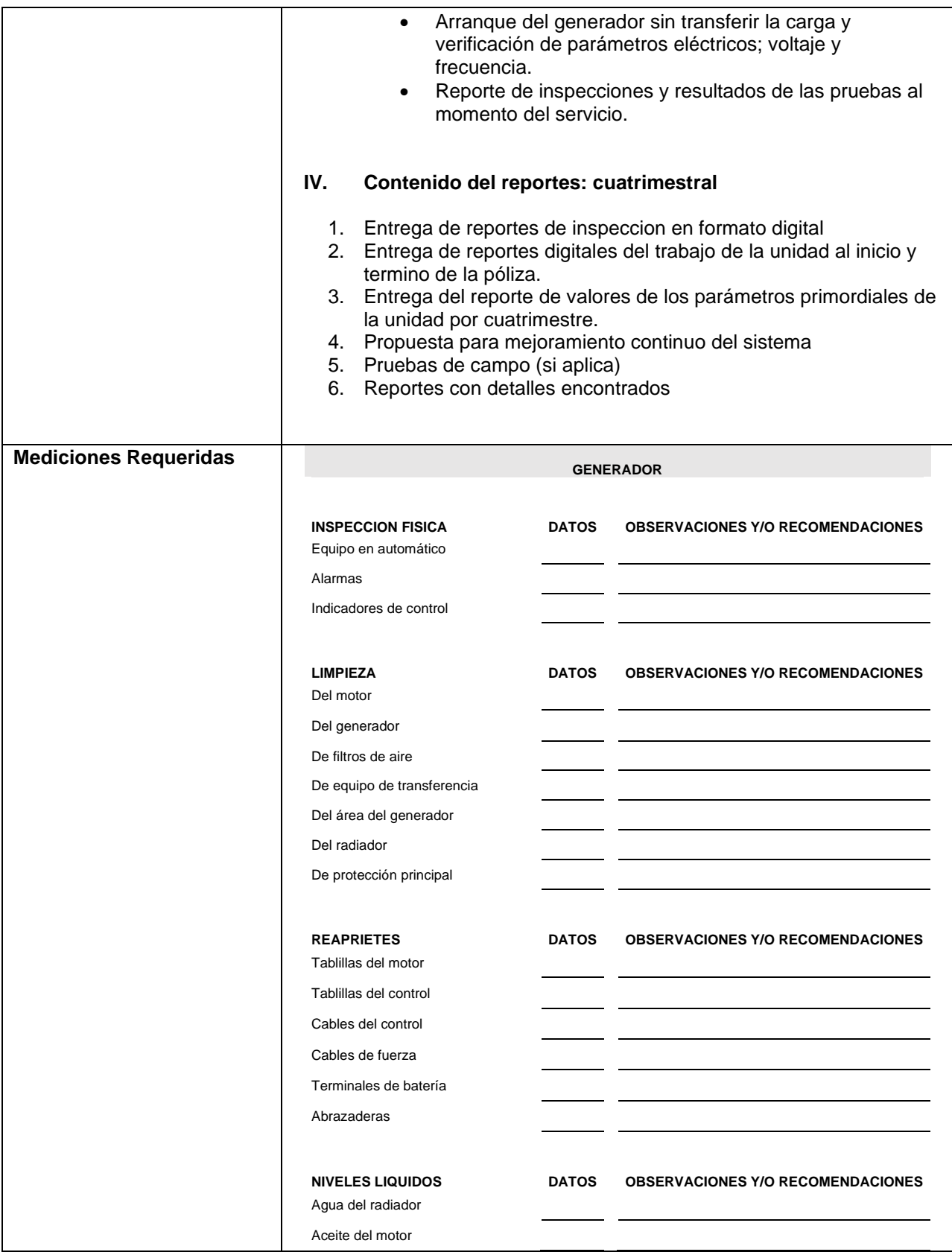

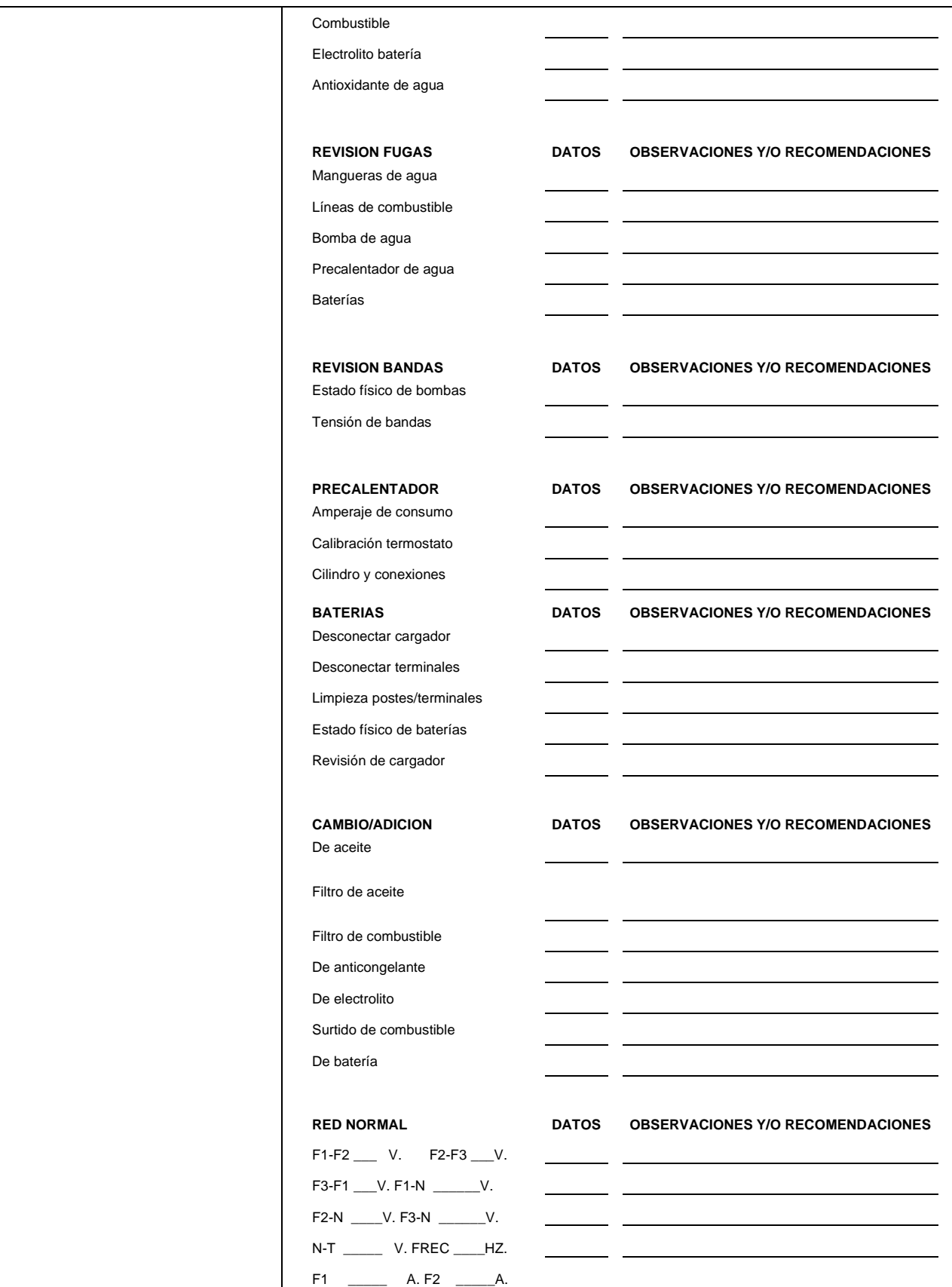
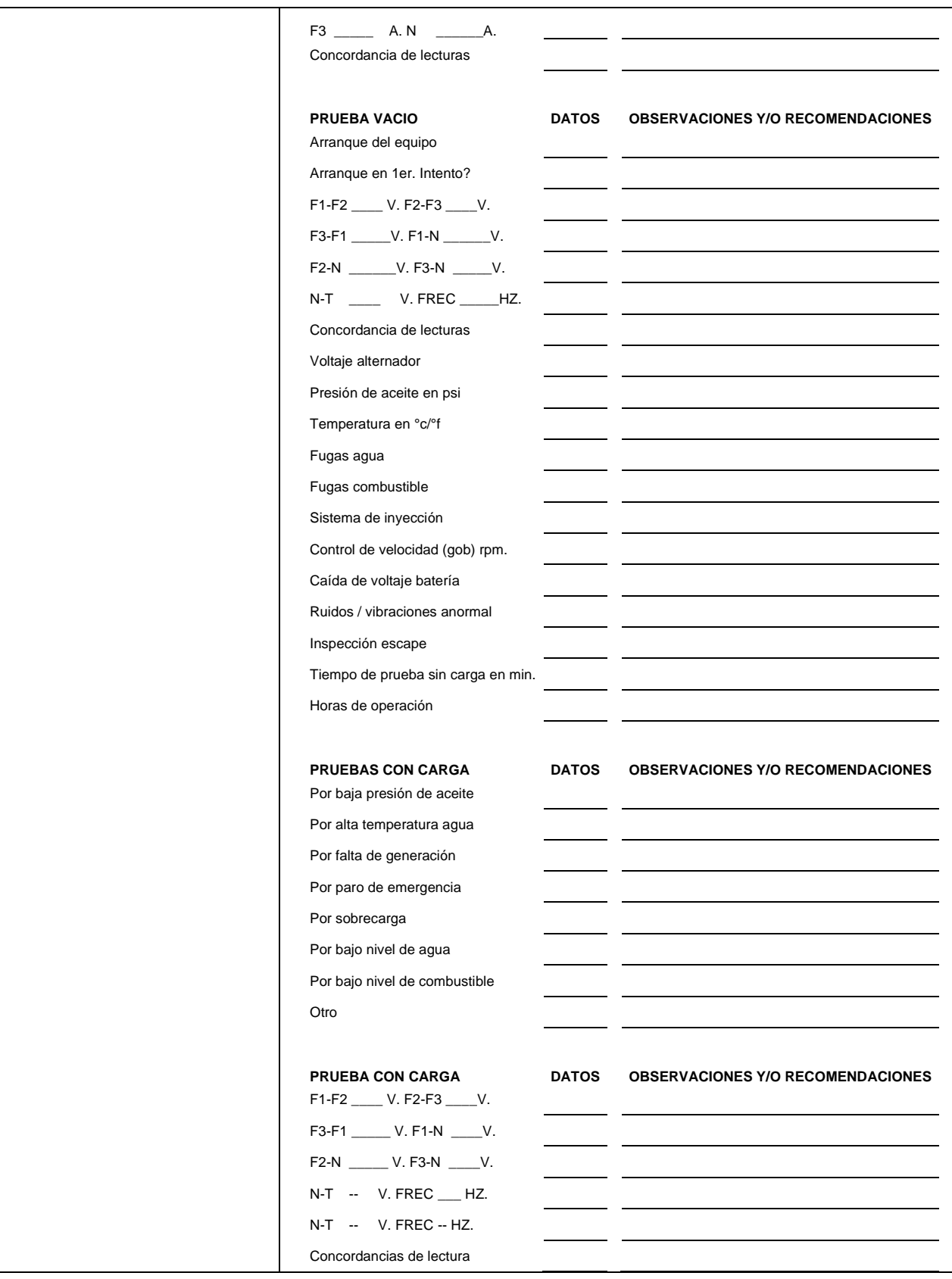

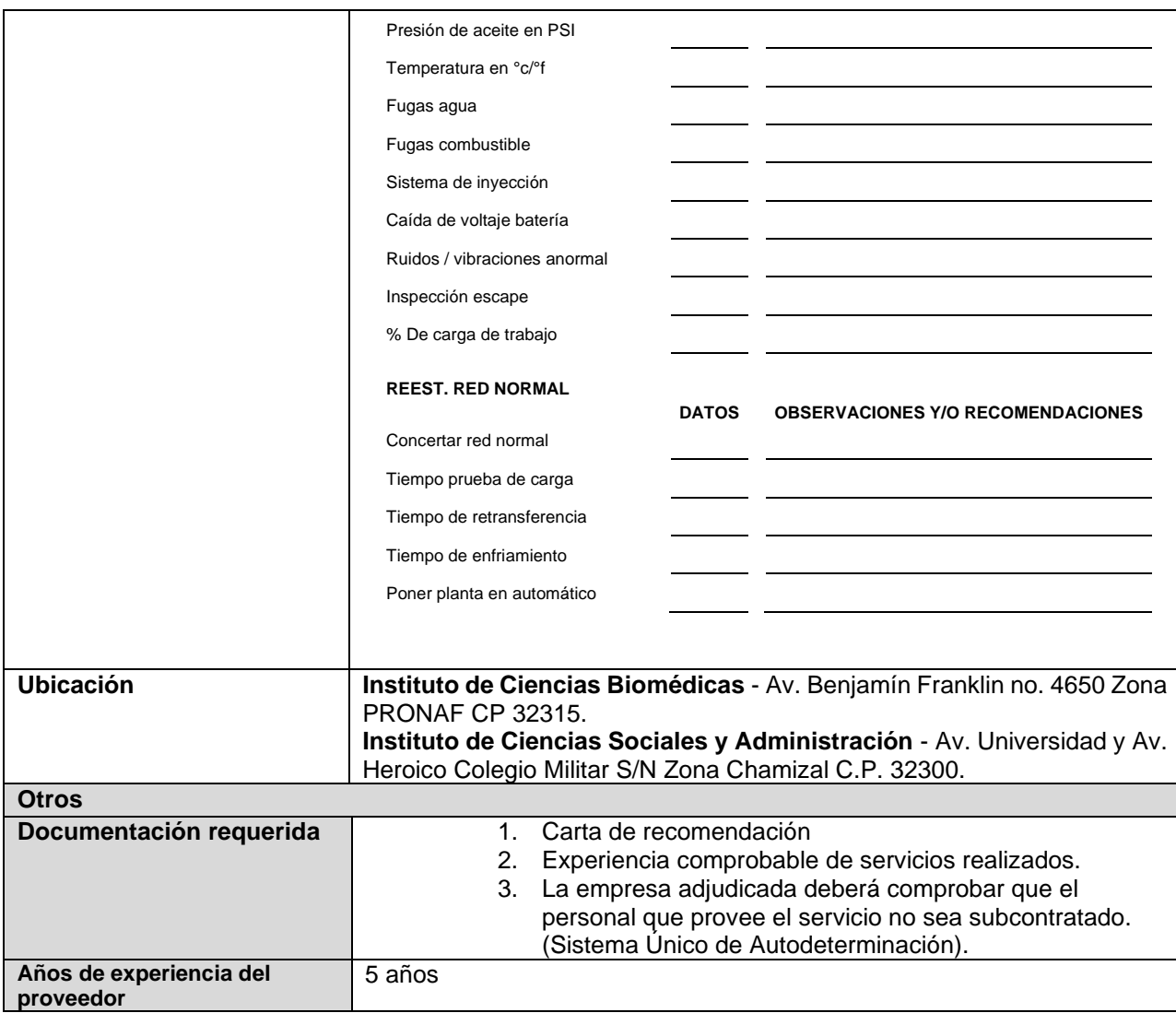

# **Renglón 6/10**

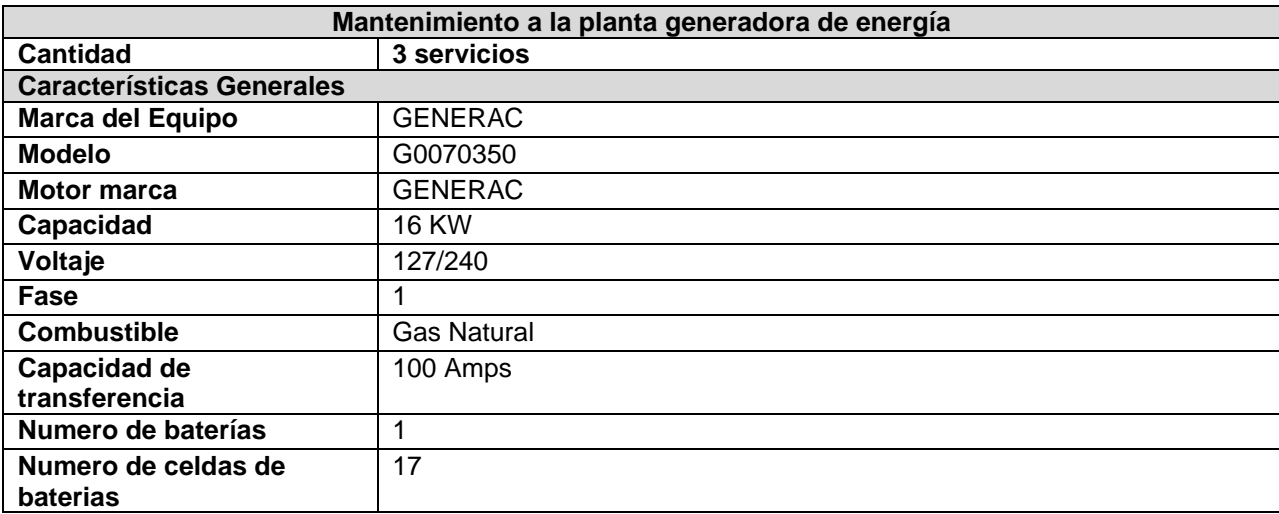

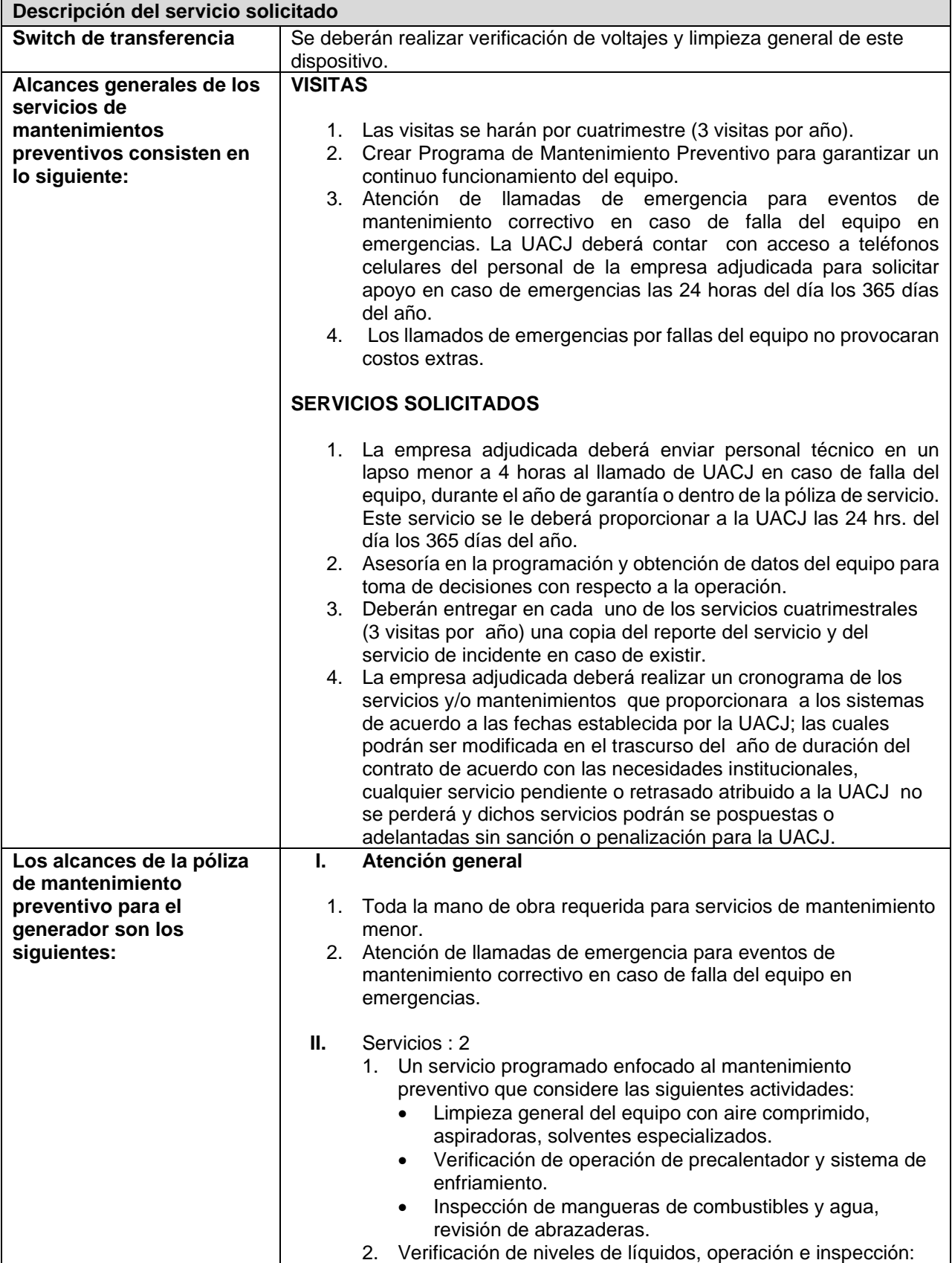

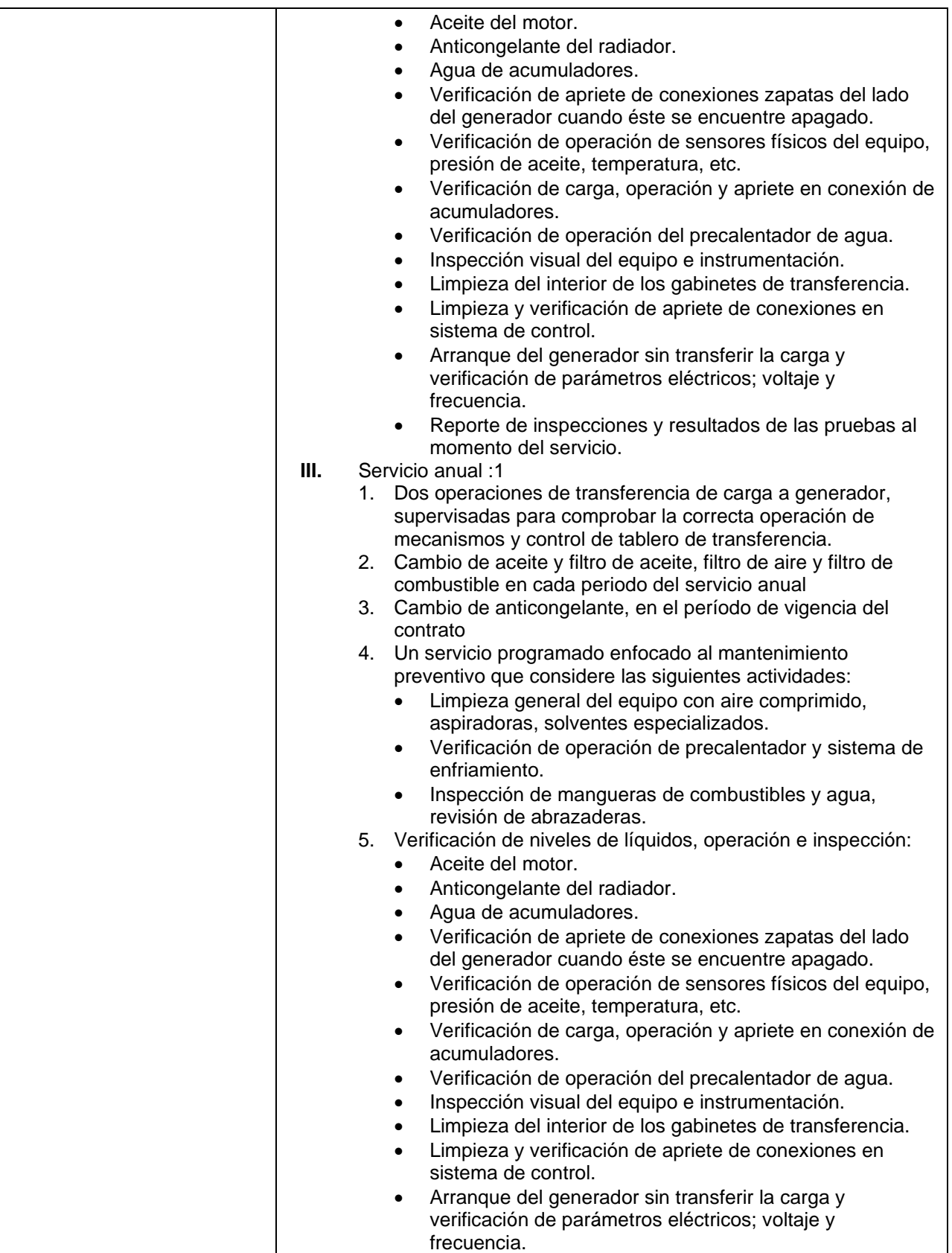

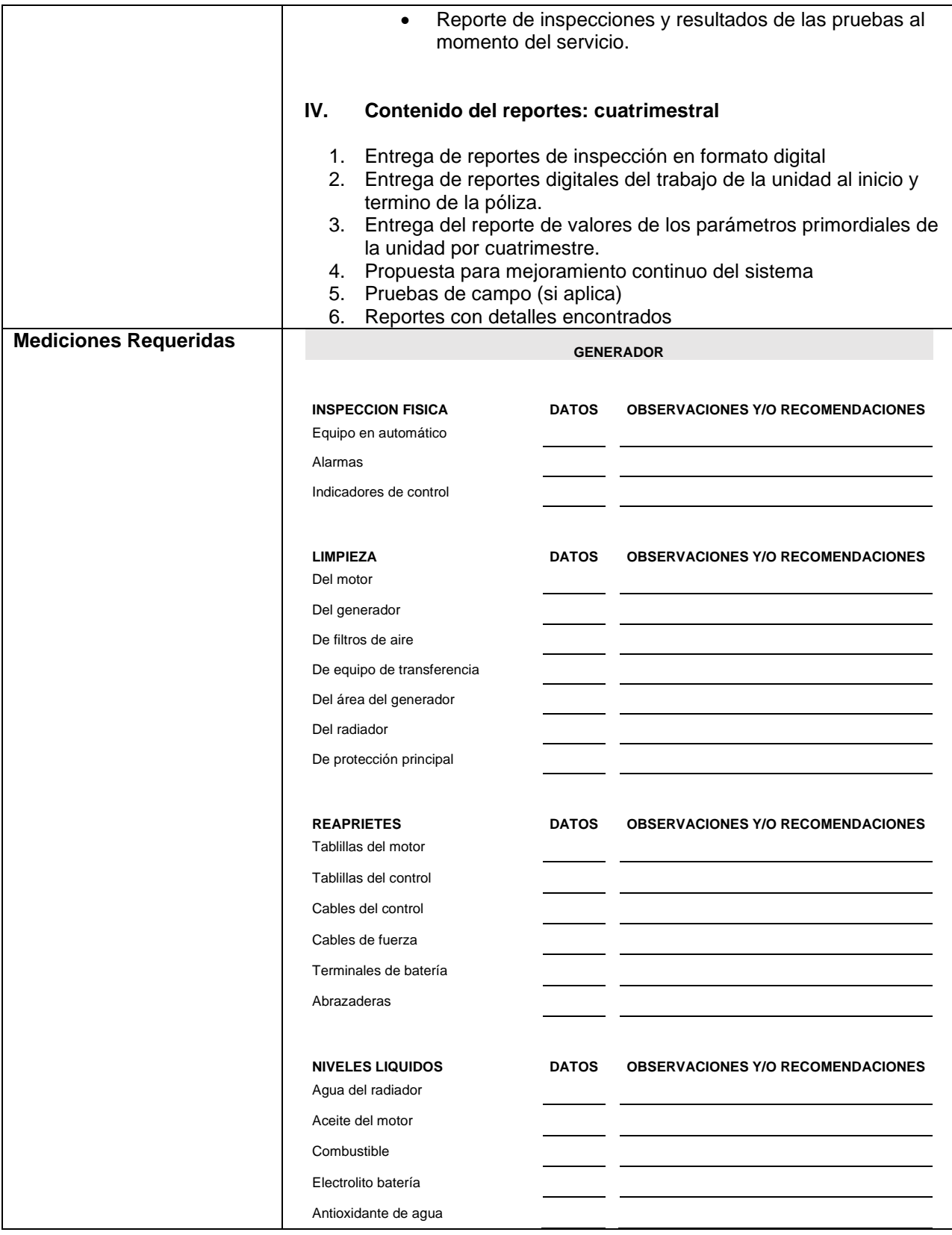

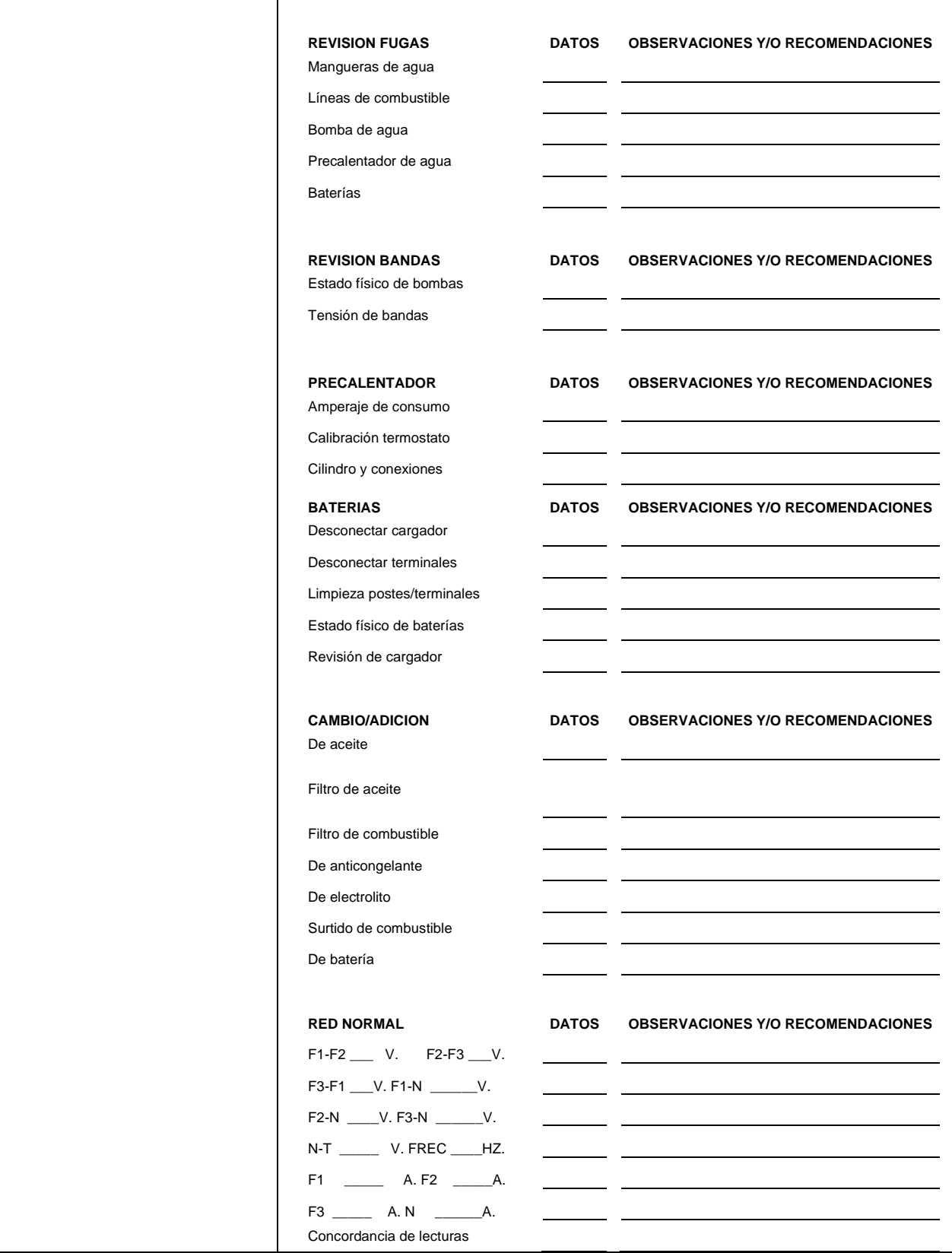

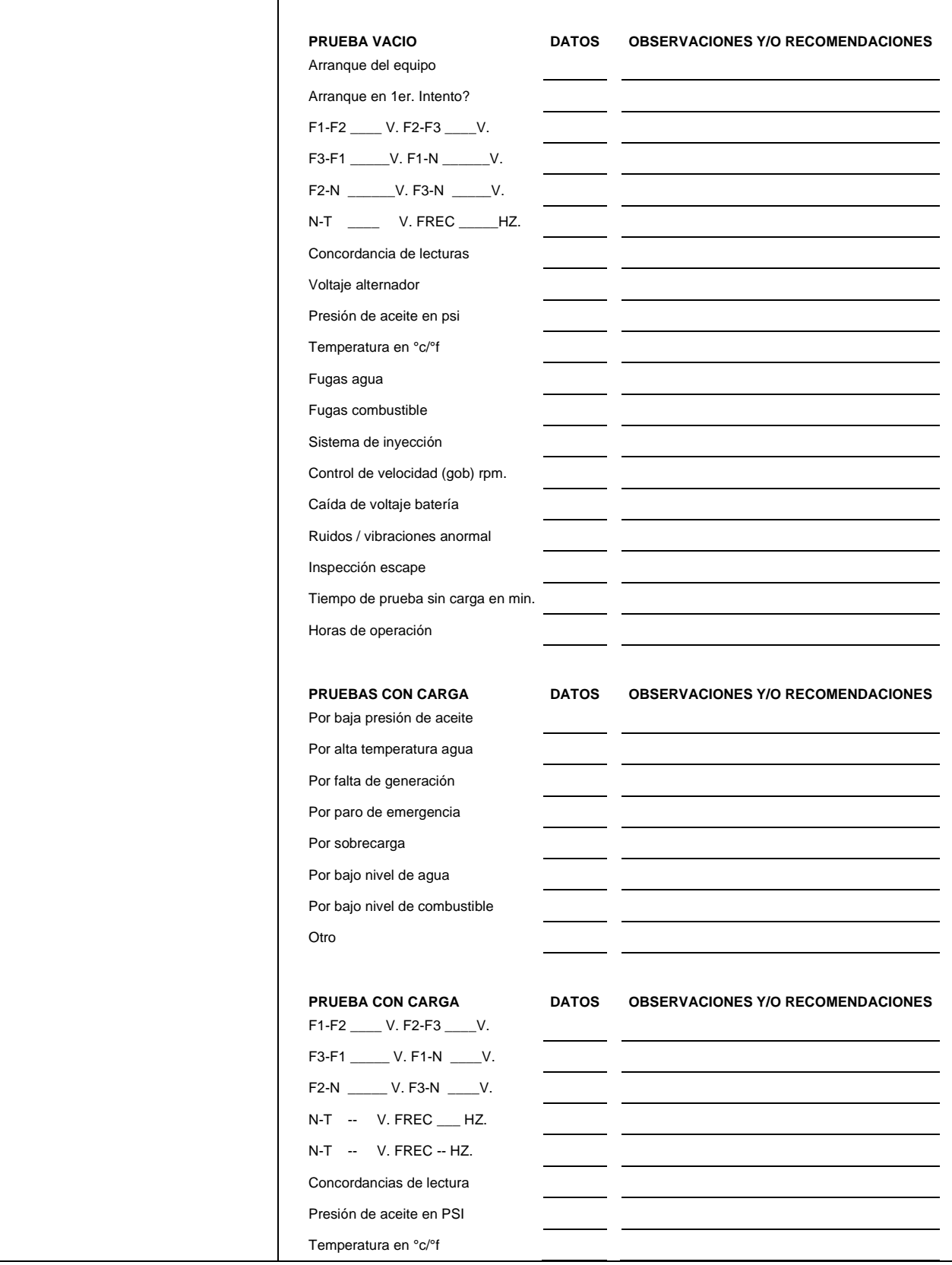

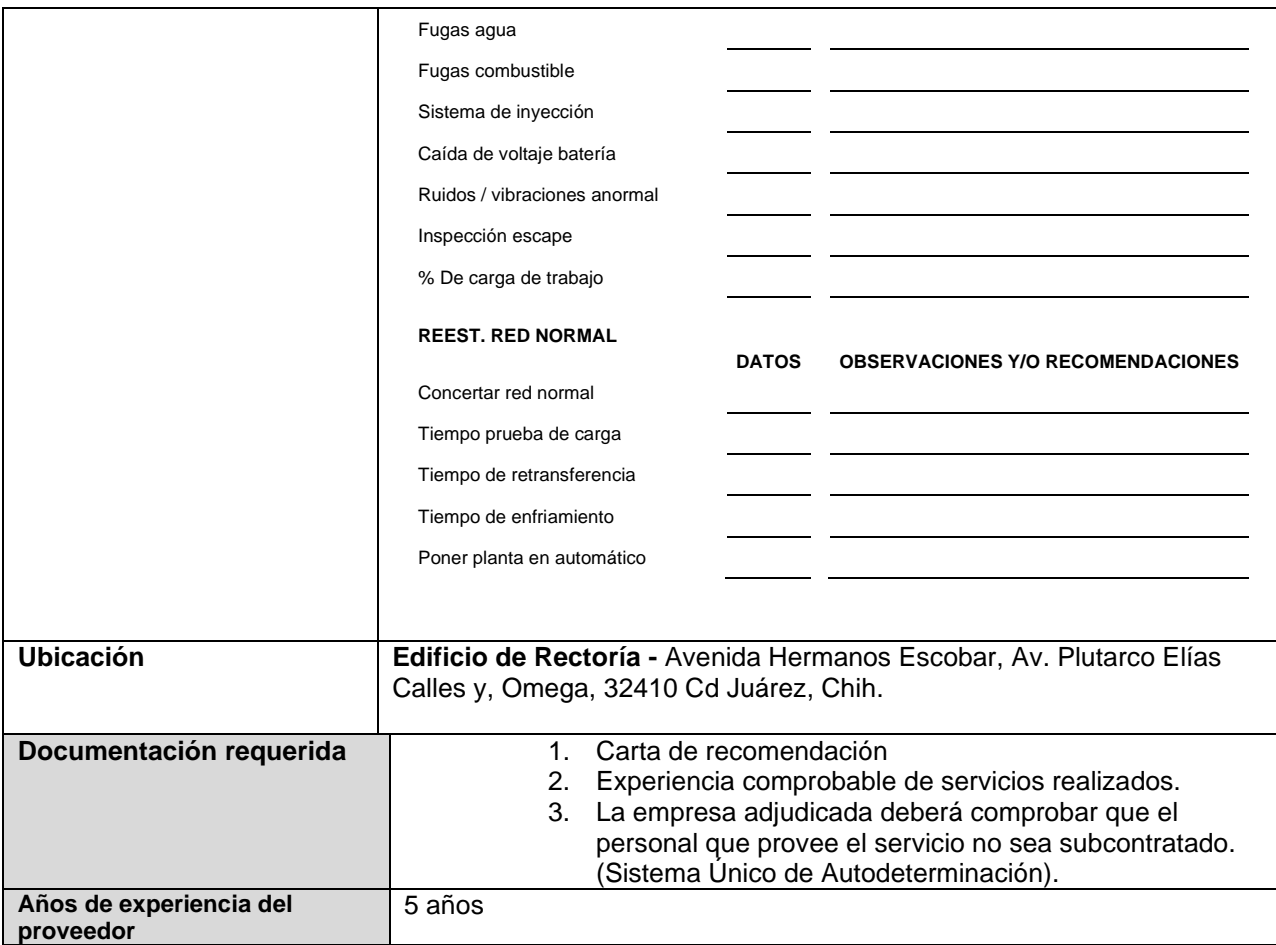

## **Renglón 7/10**

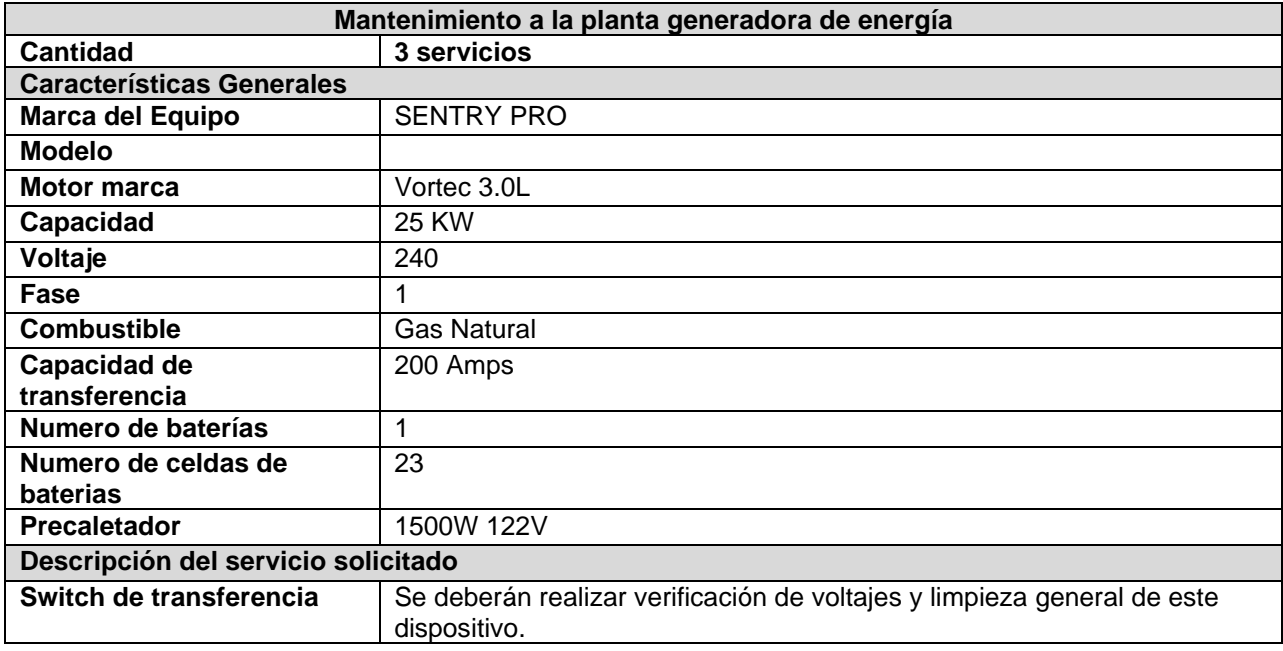

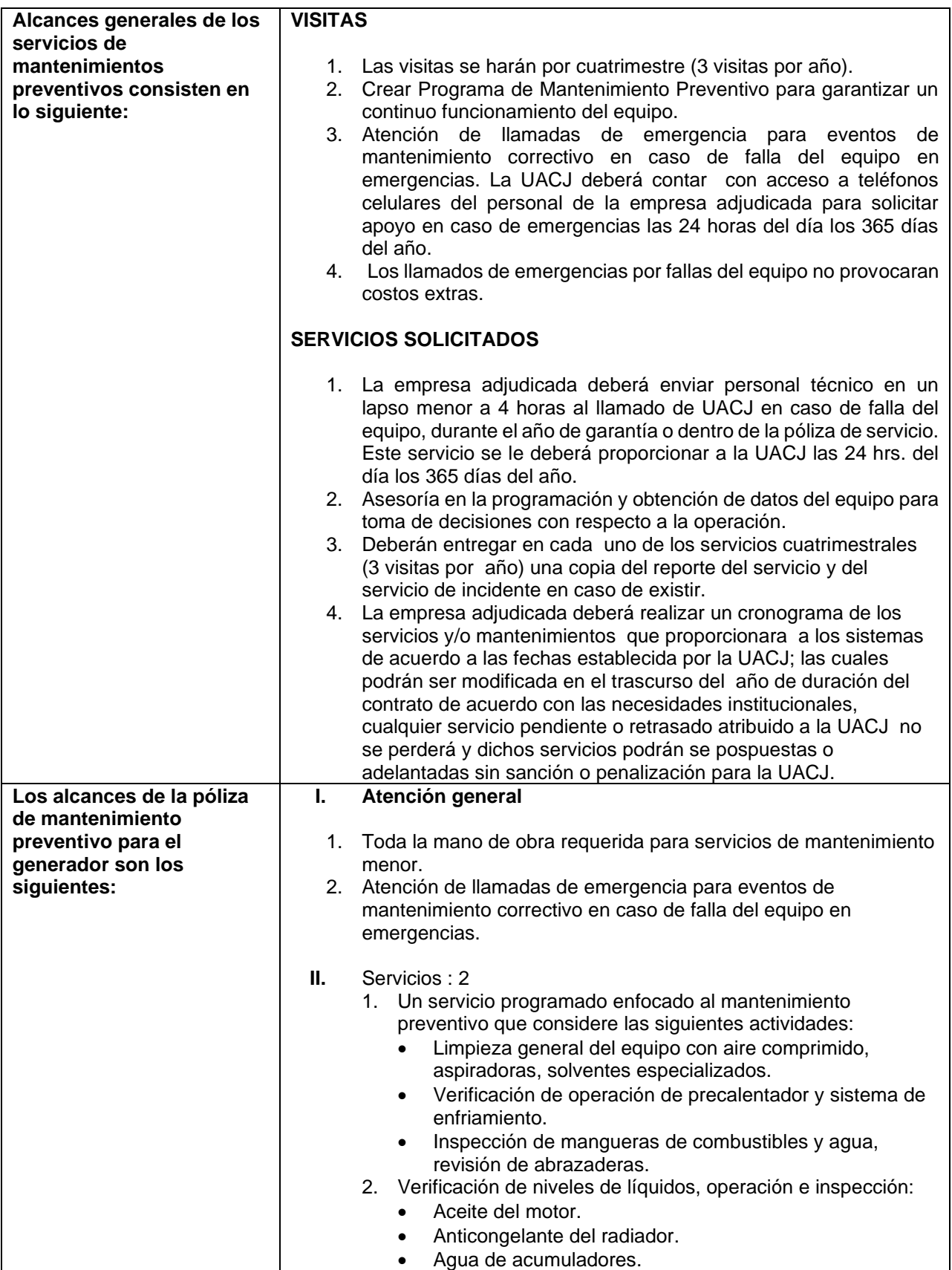

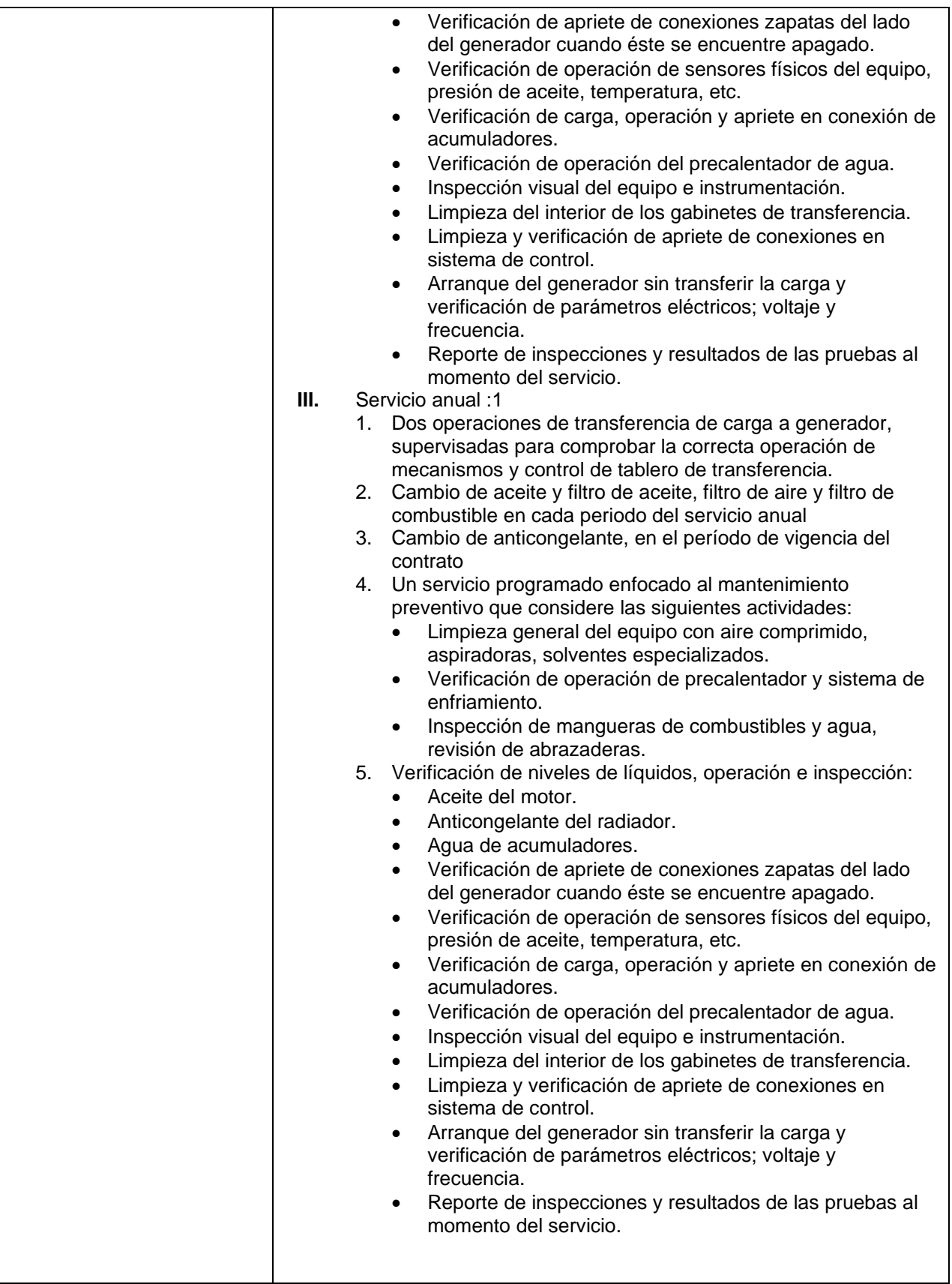

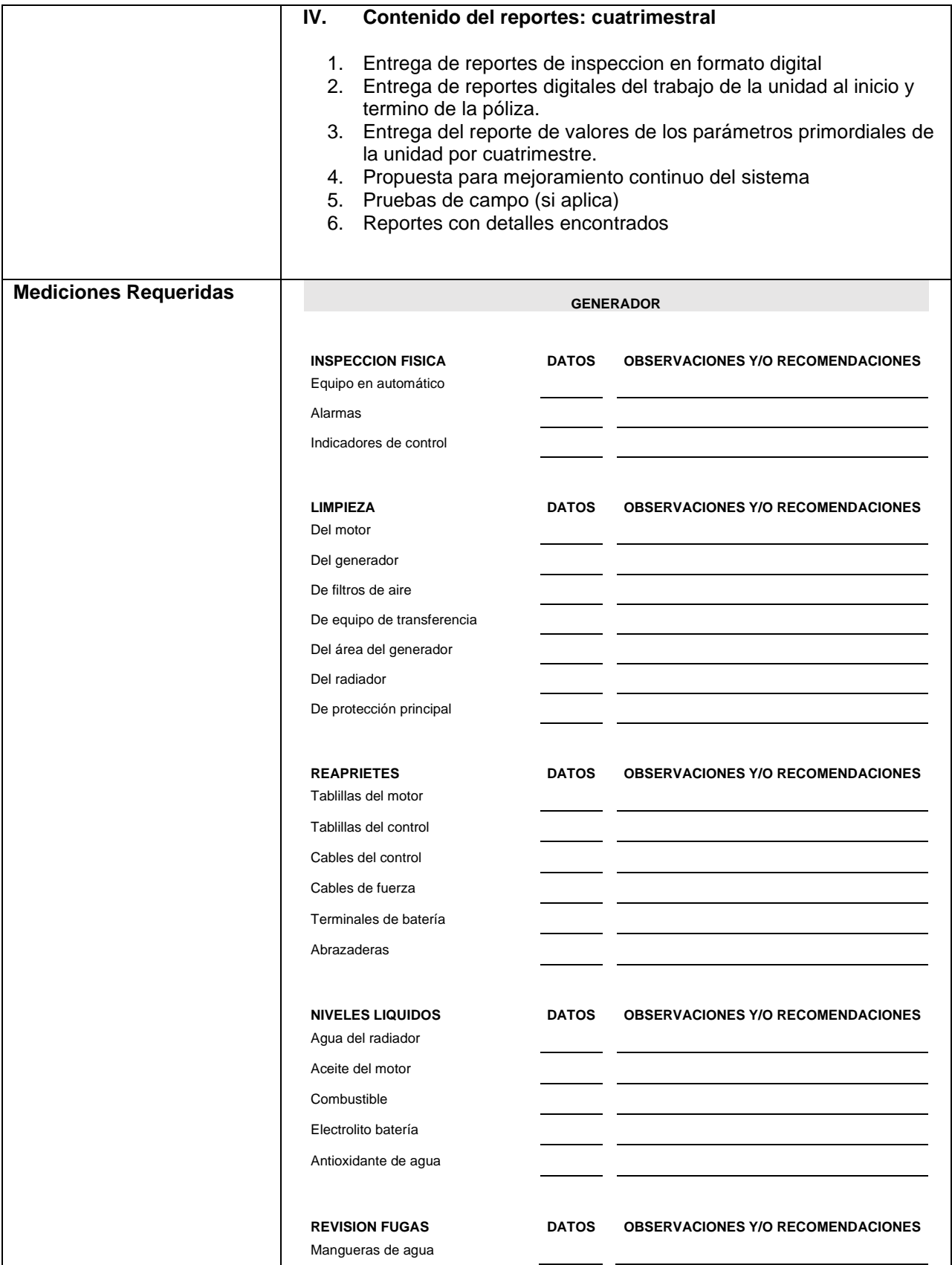

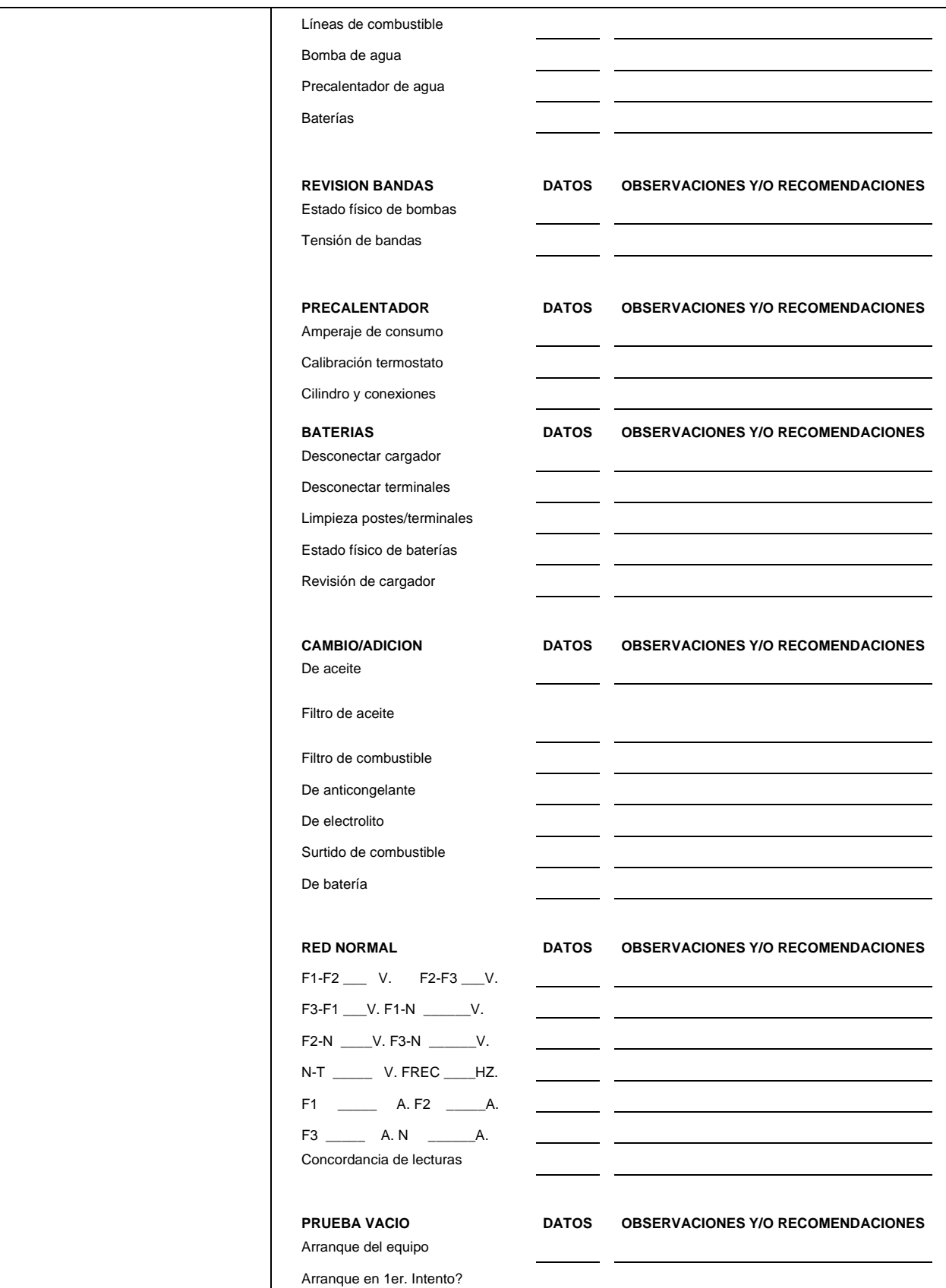

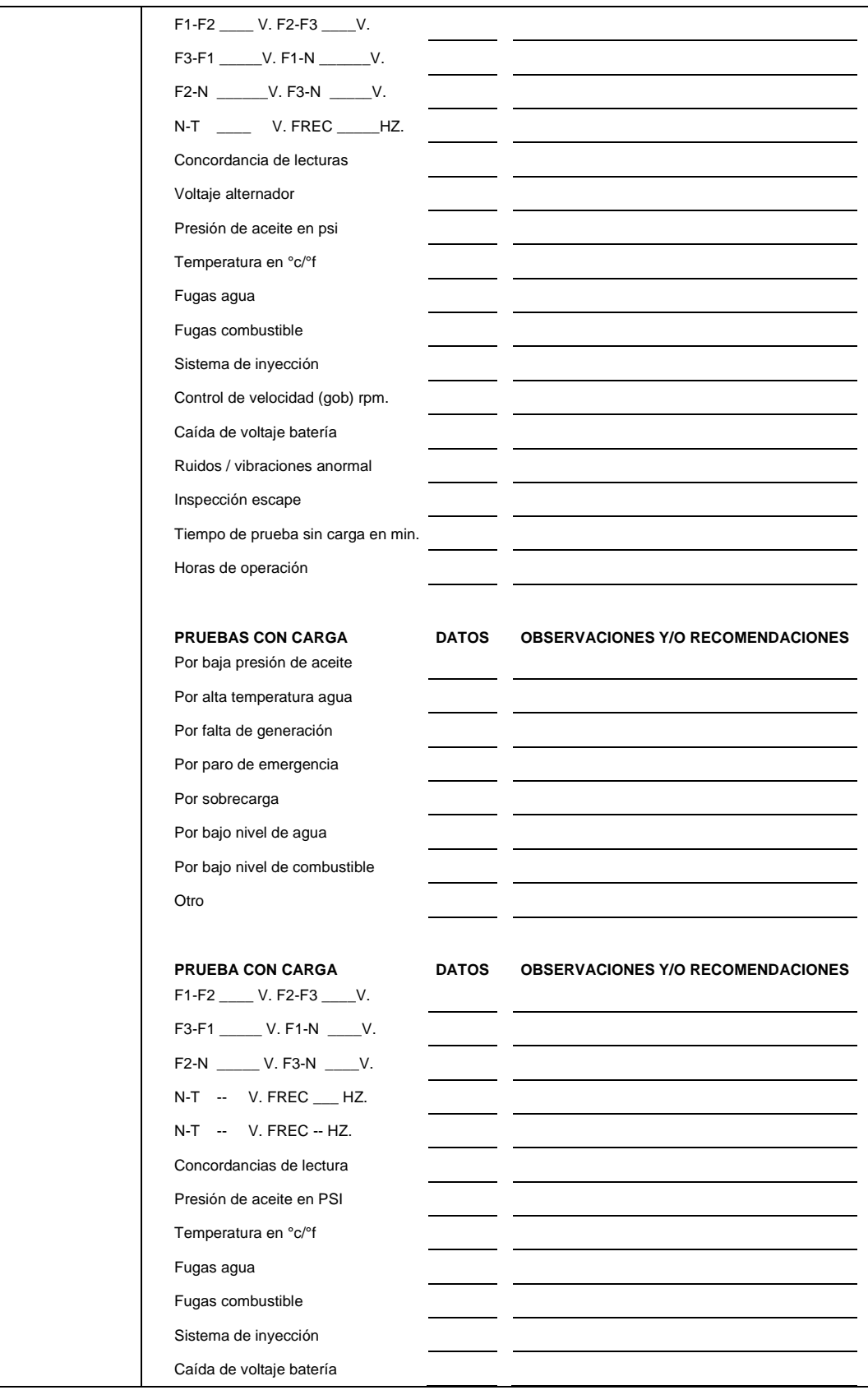

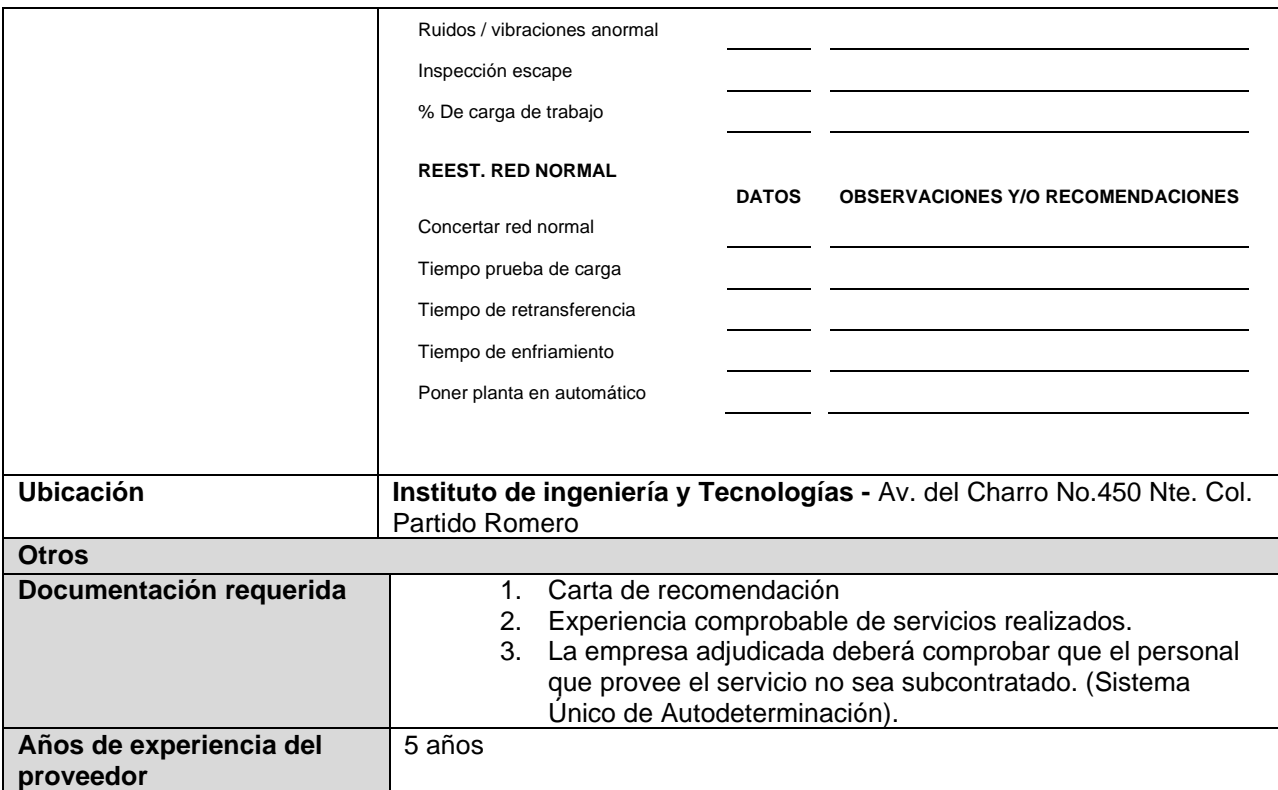

# **Renglón 8/10**

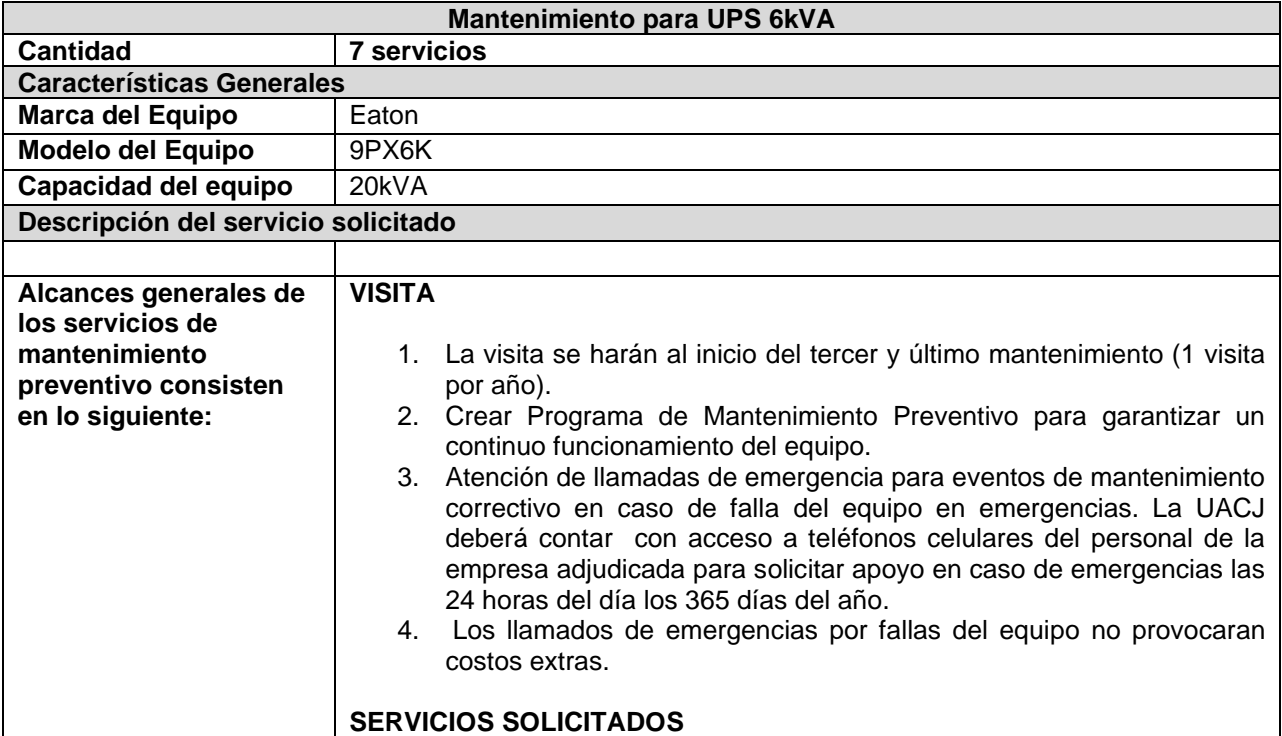

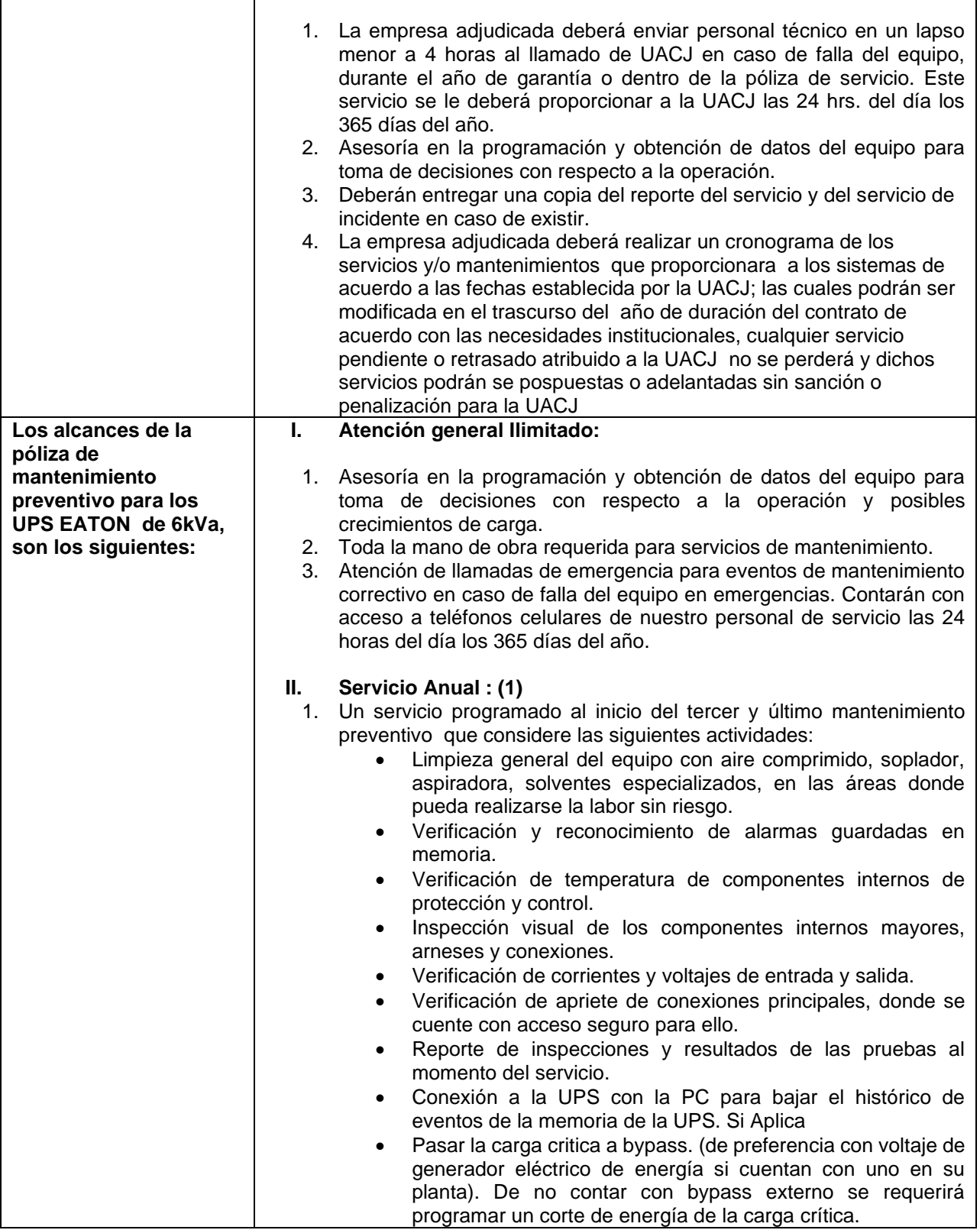

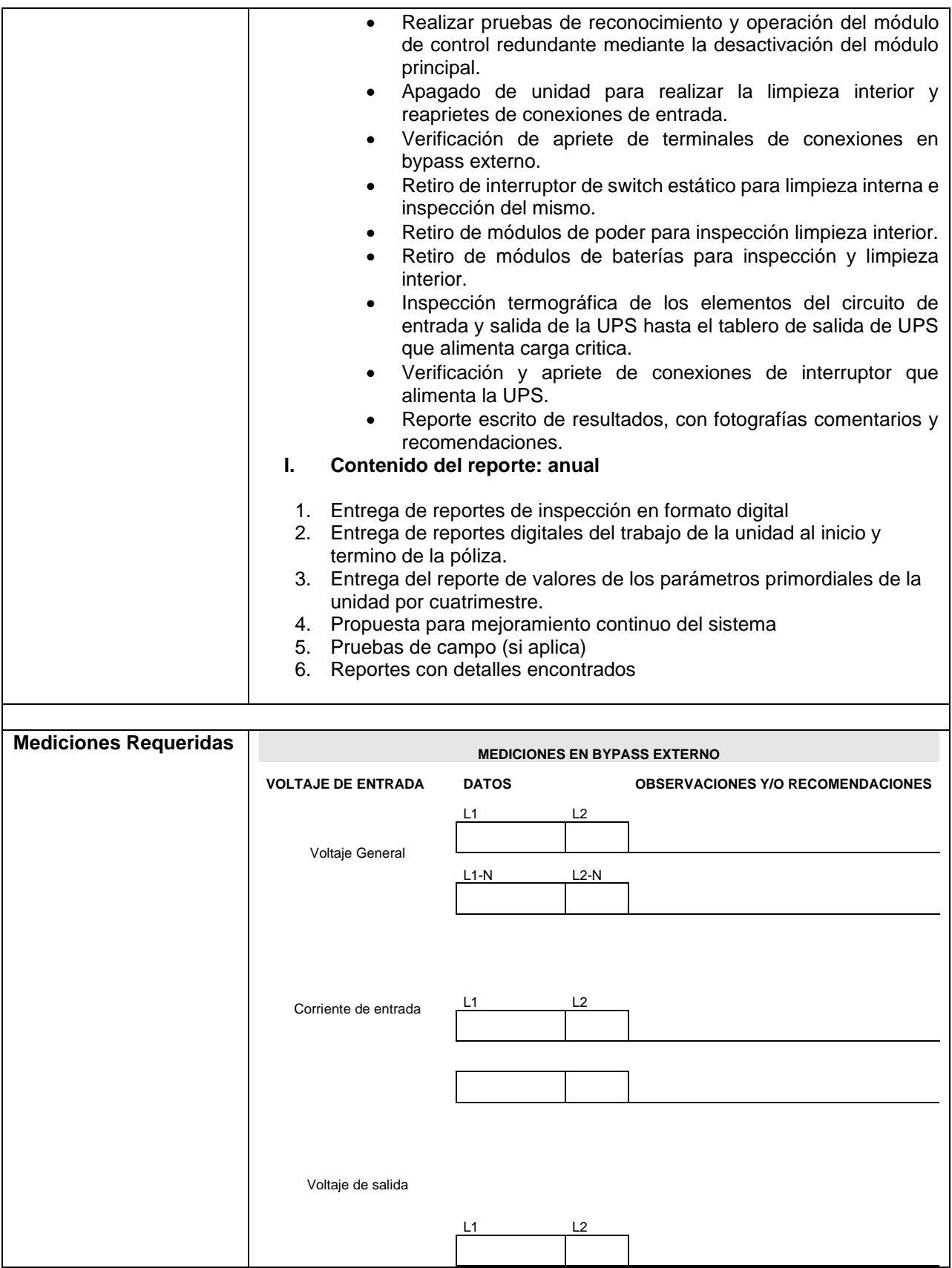

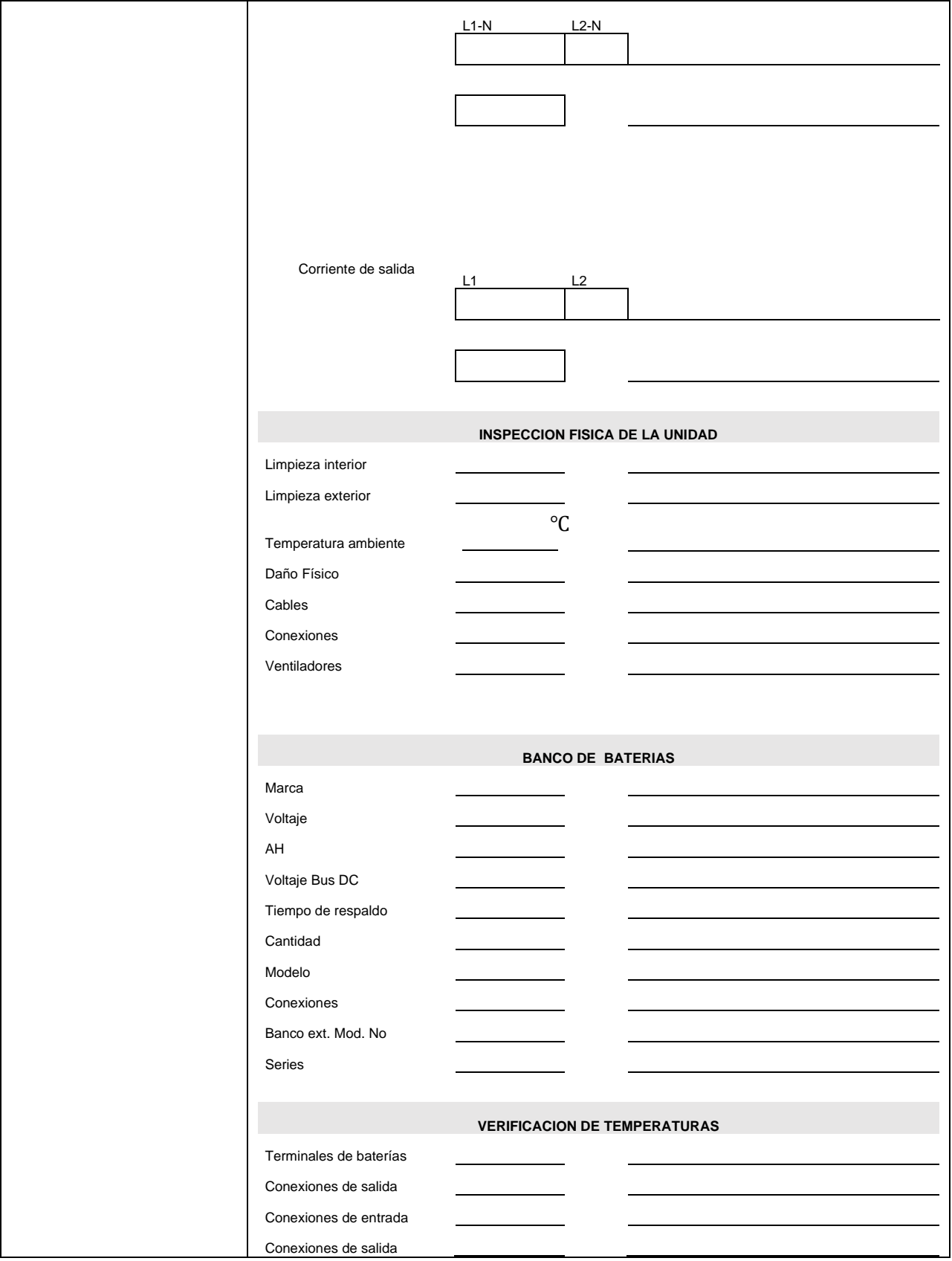

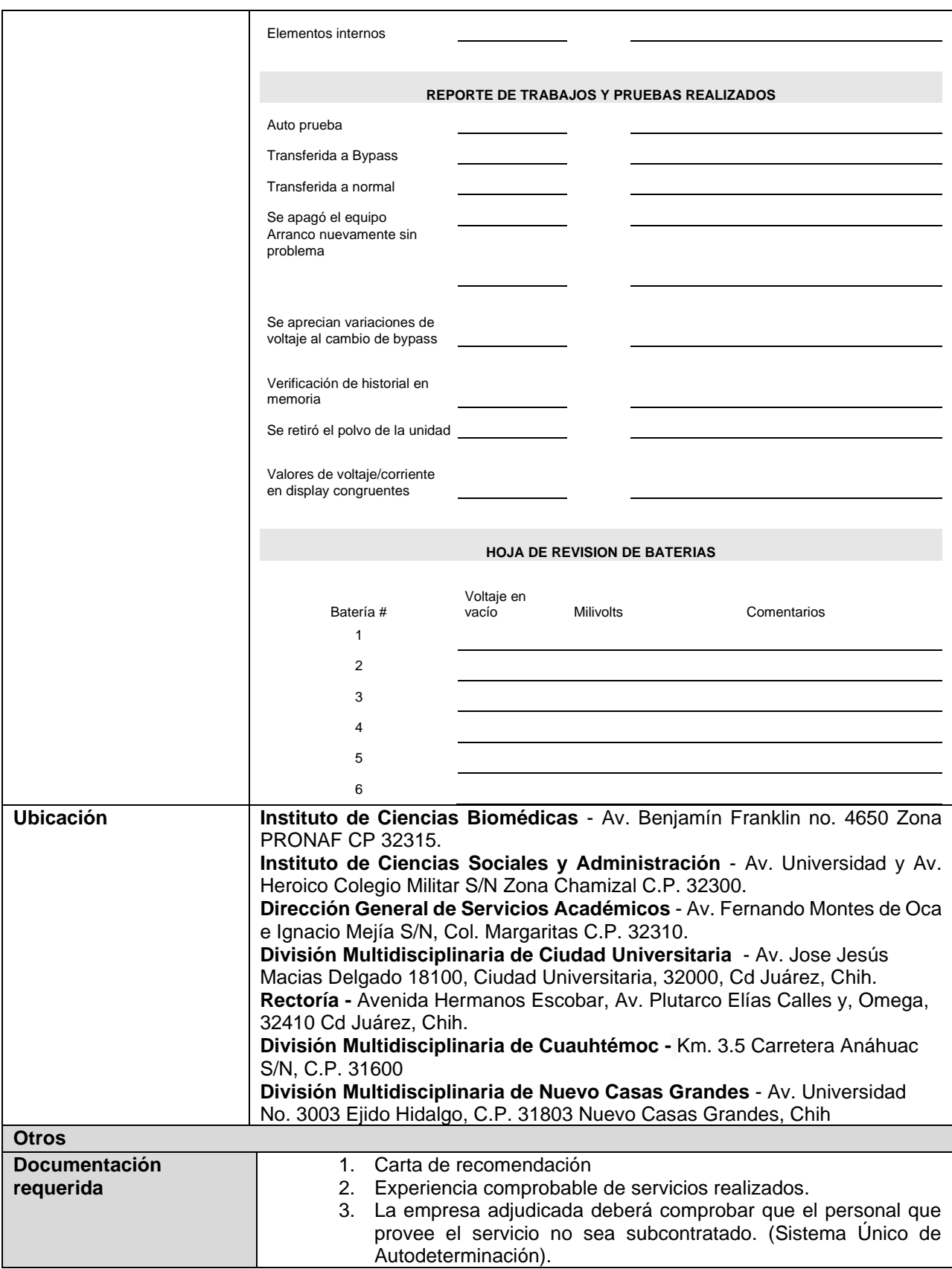

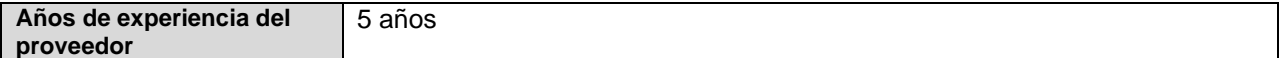

# **Renglón 9/10**

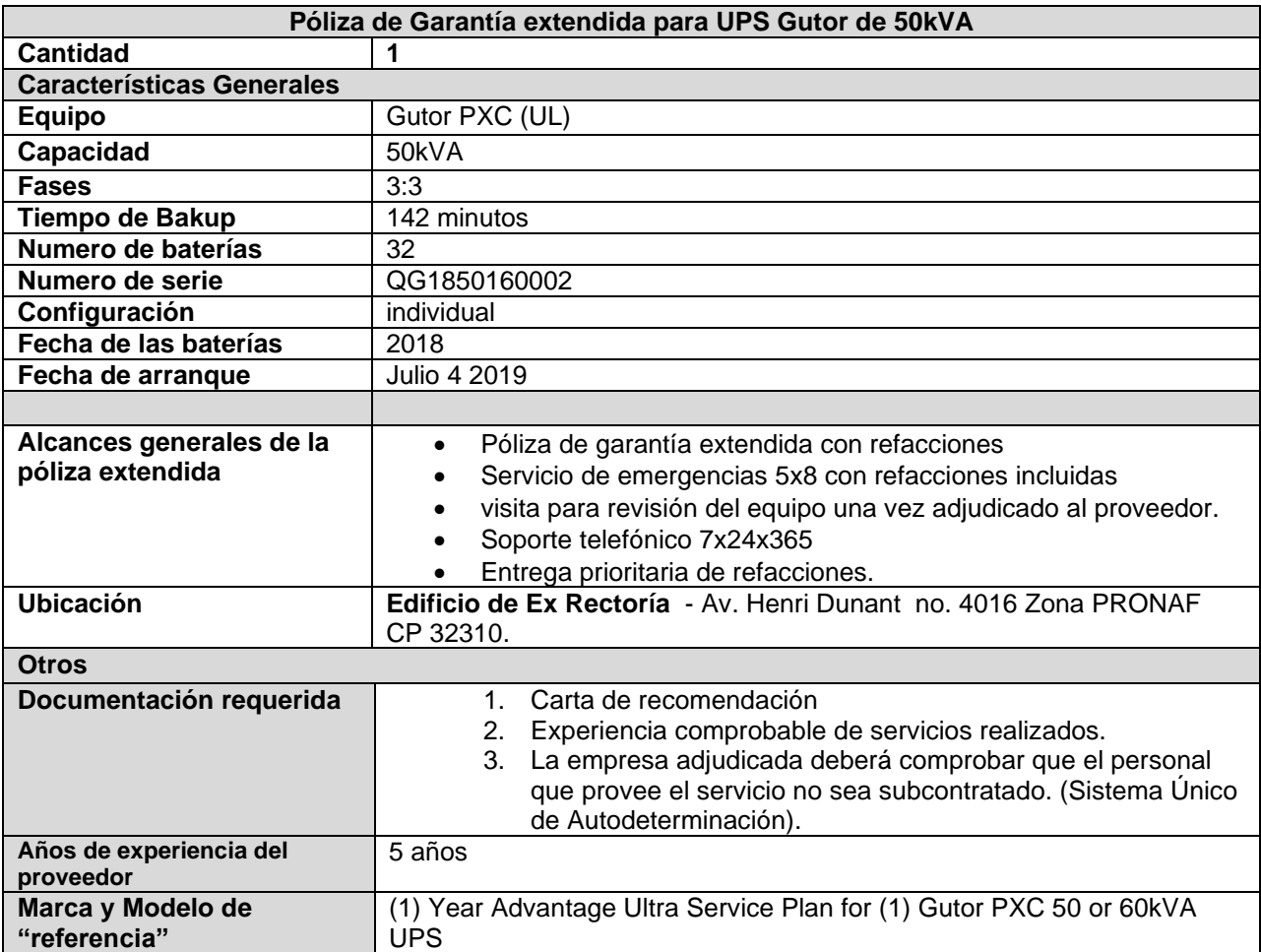

## **Renglón 10/10**

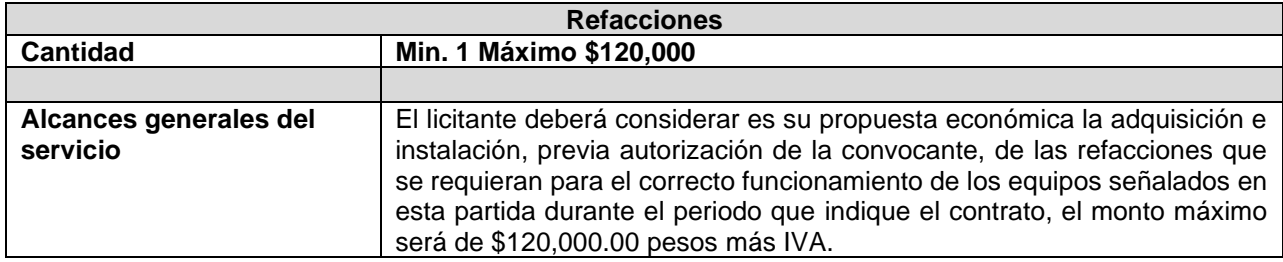

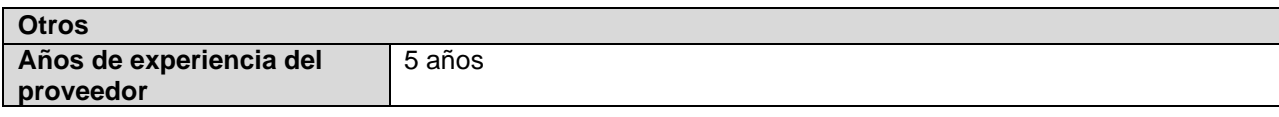

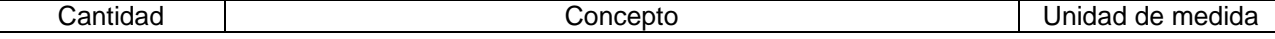

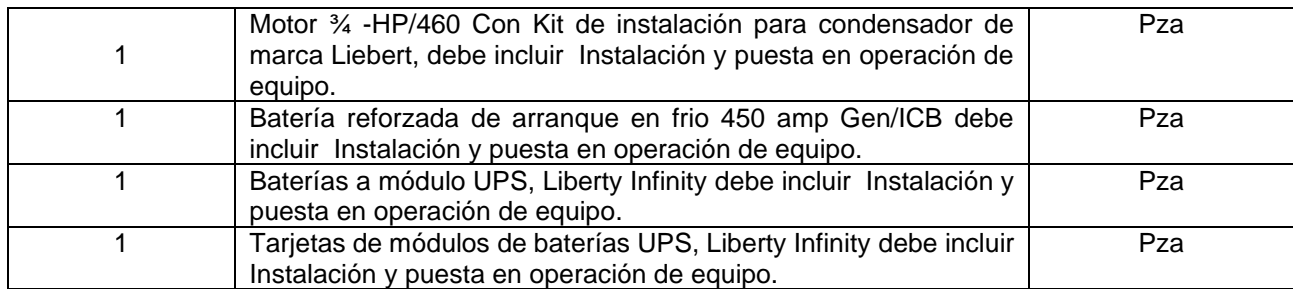

# **Partida 46**

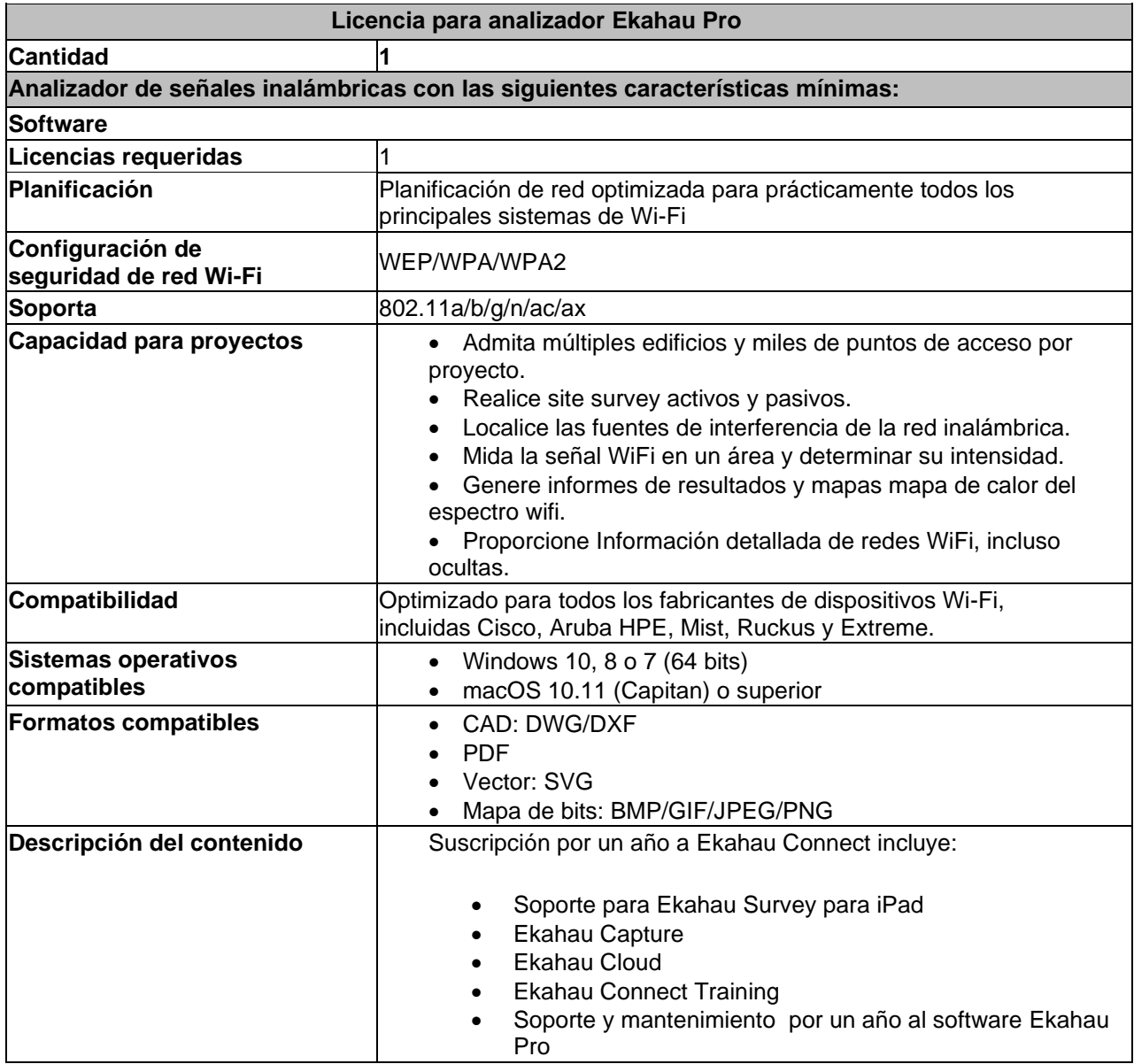

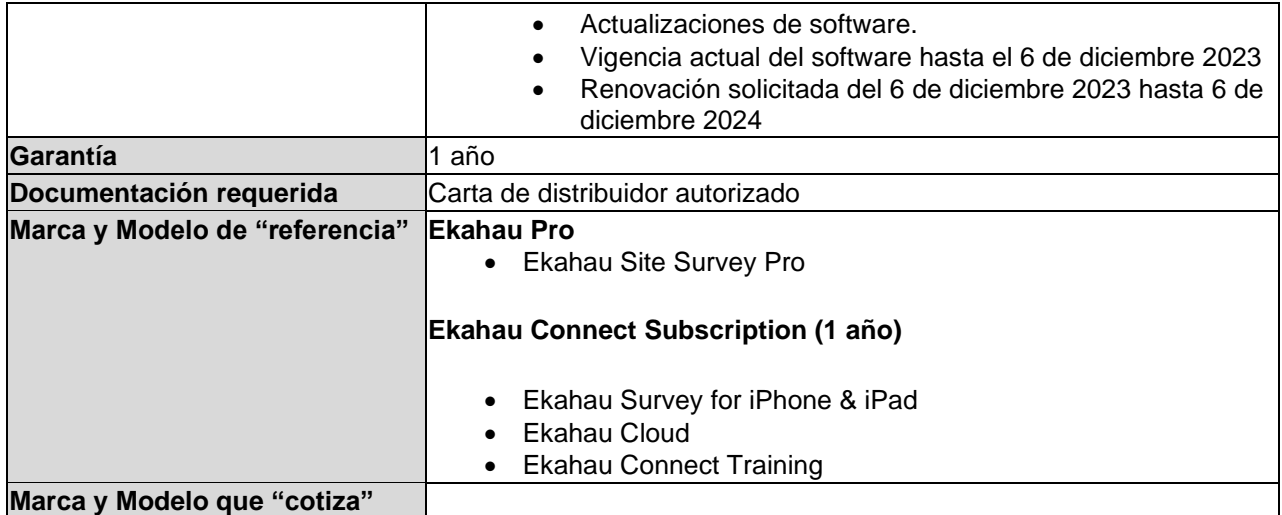

### **PARTIDA 47 Renglón 1/4**

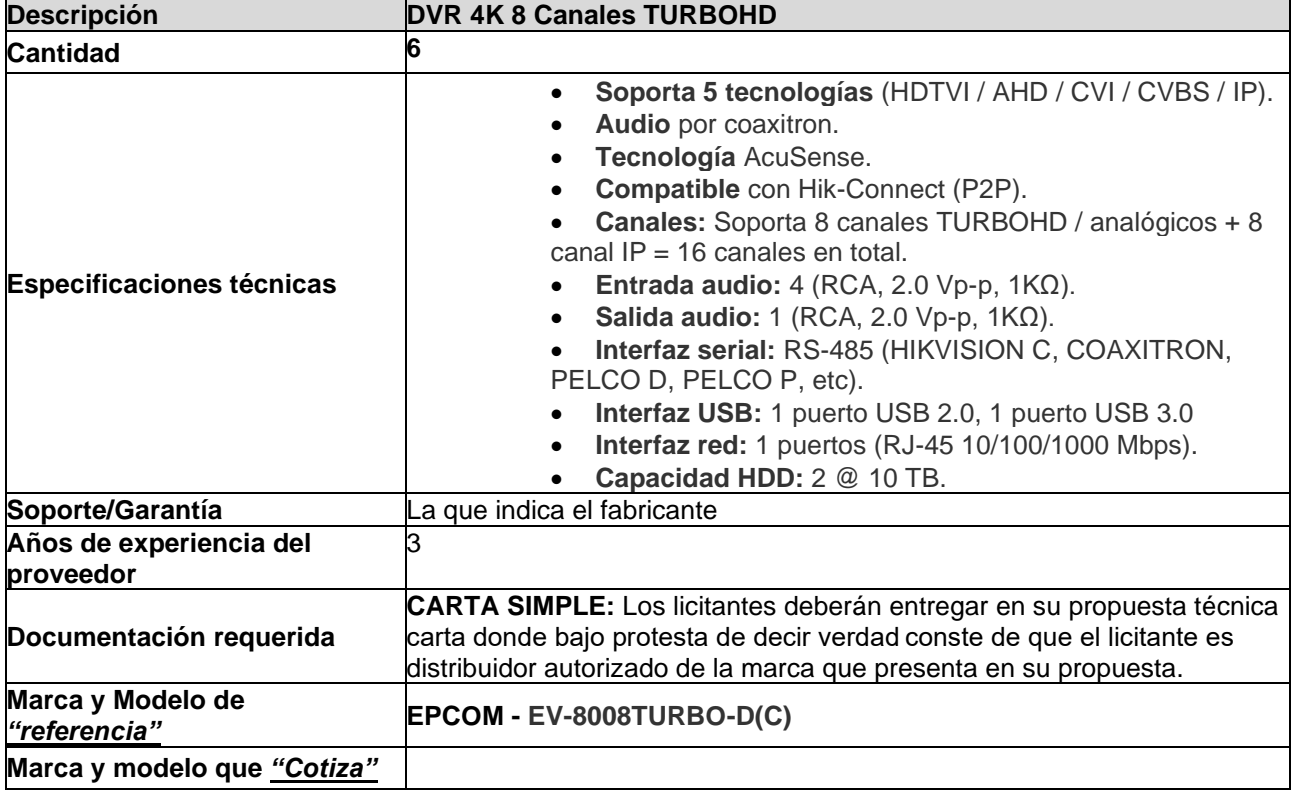

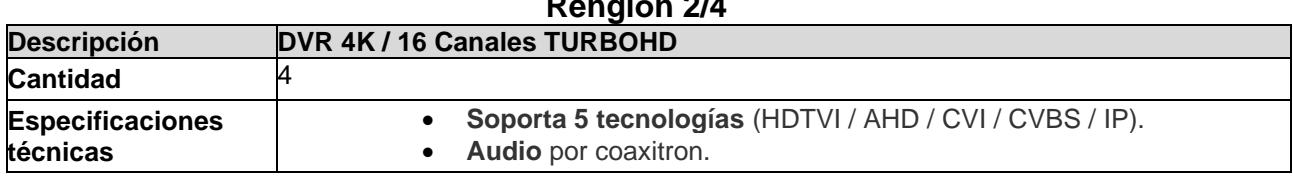

# **Renglón 2/4**

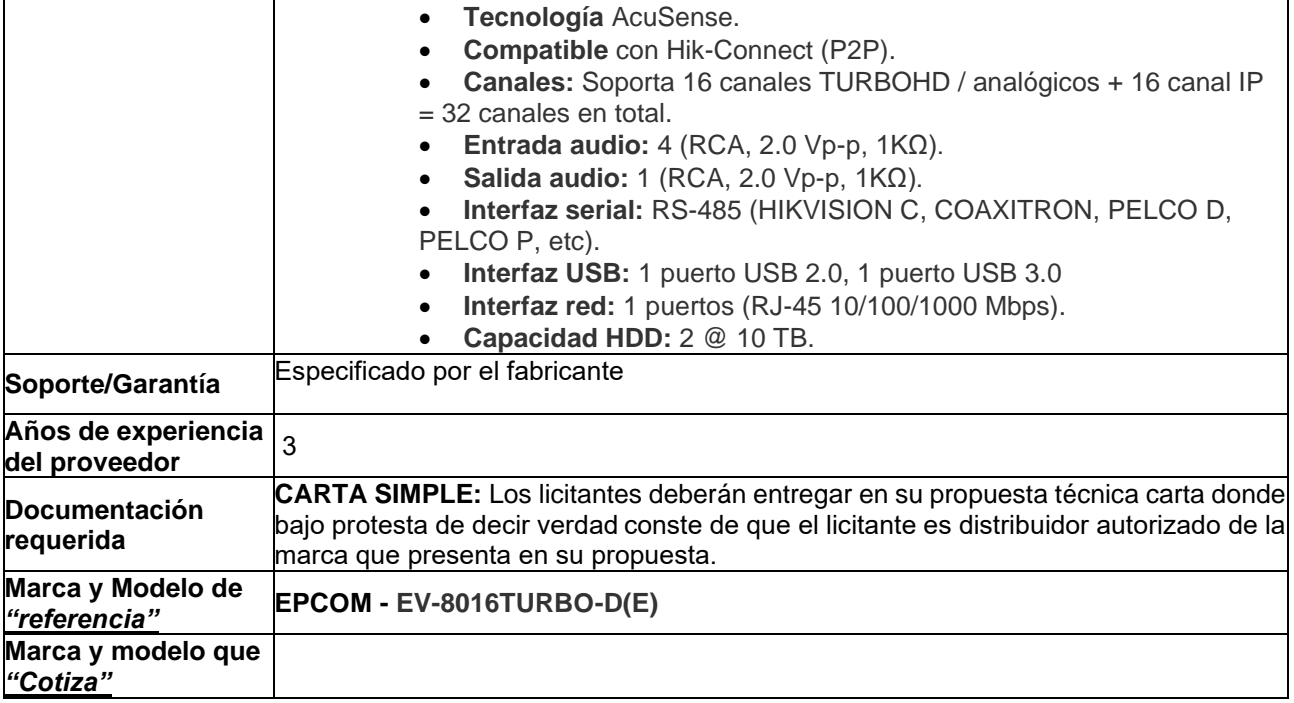

# **Renglón 3/4**

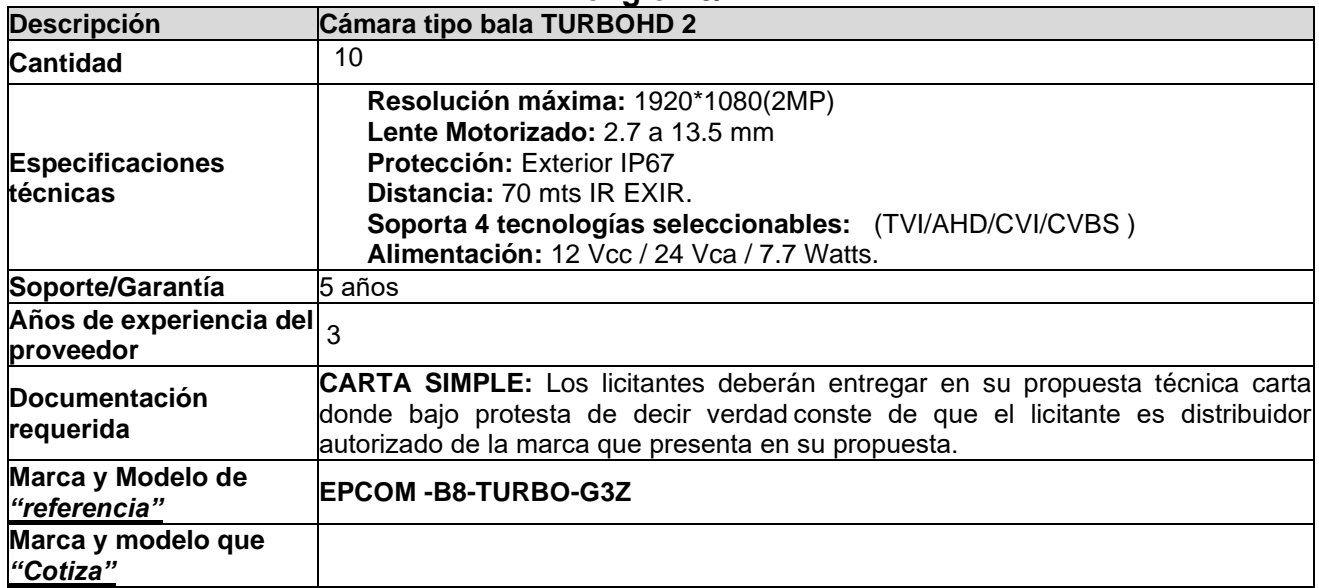

### **Renglón 4/4**

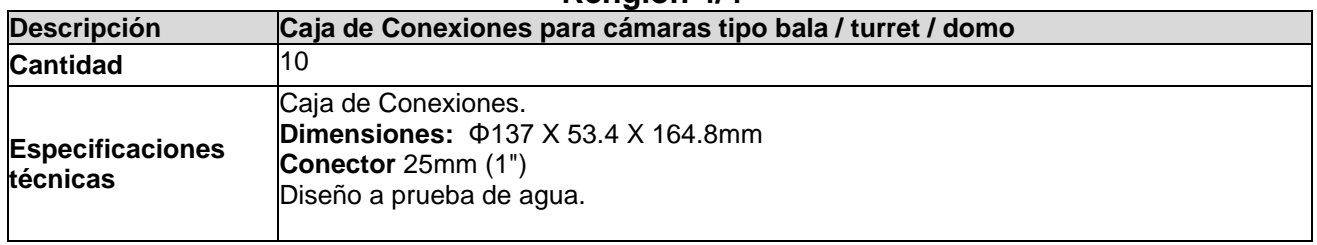

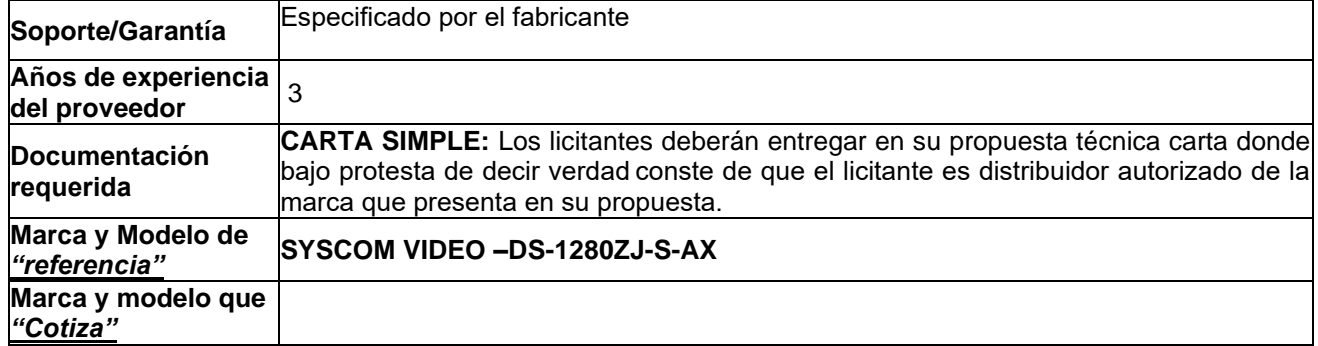

# **Partida 48**

## **Instalación de torre arriostrada**

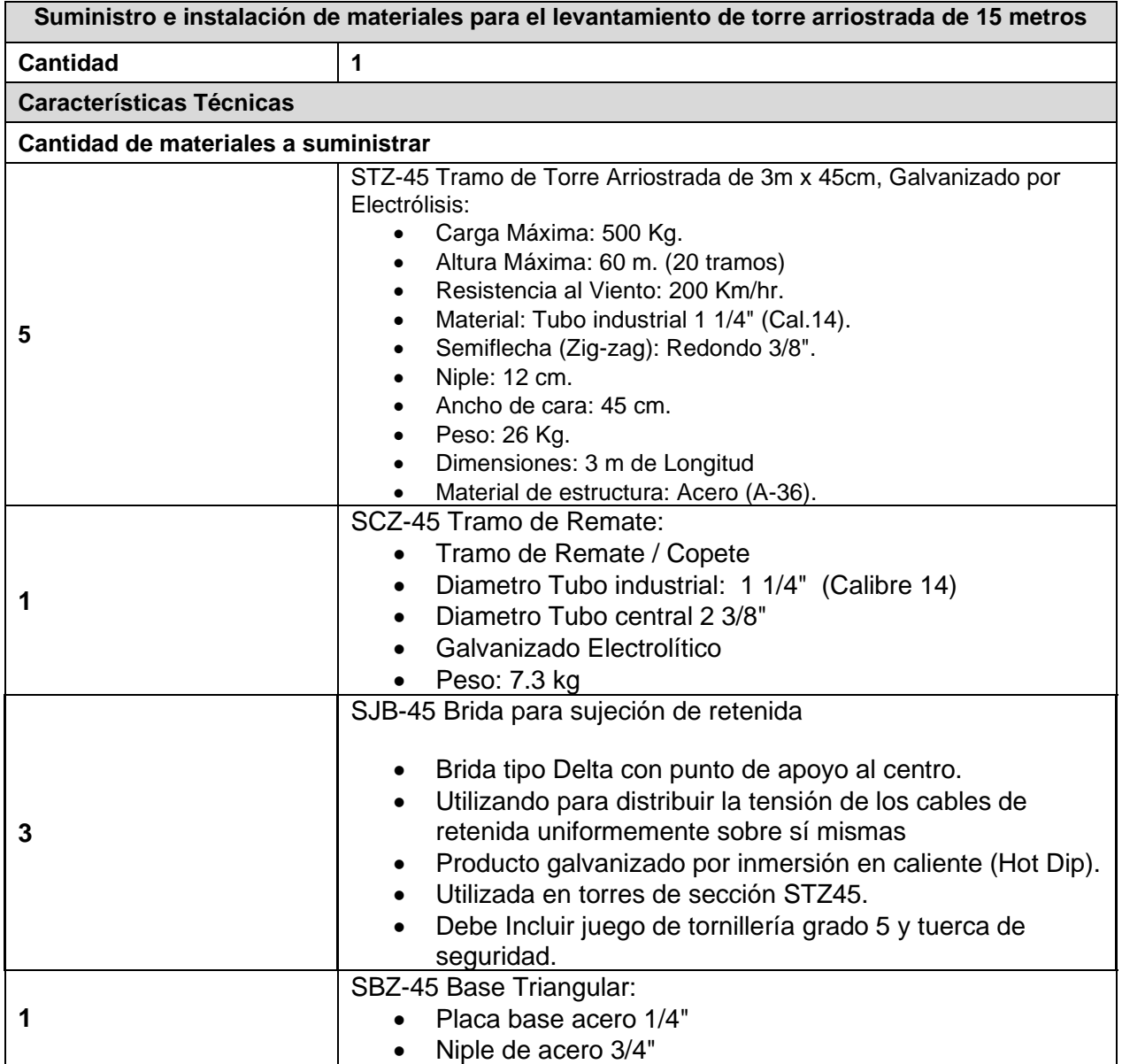

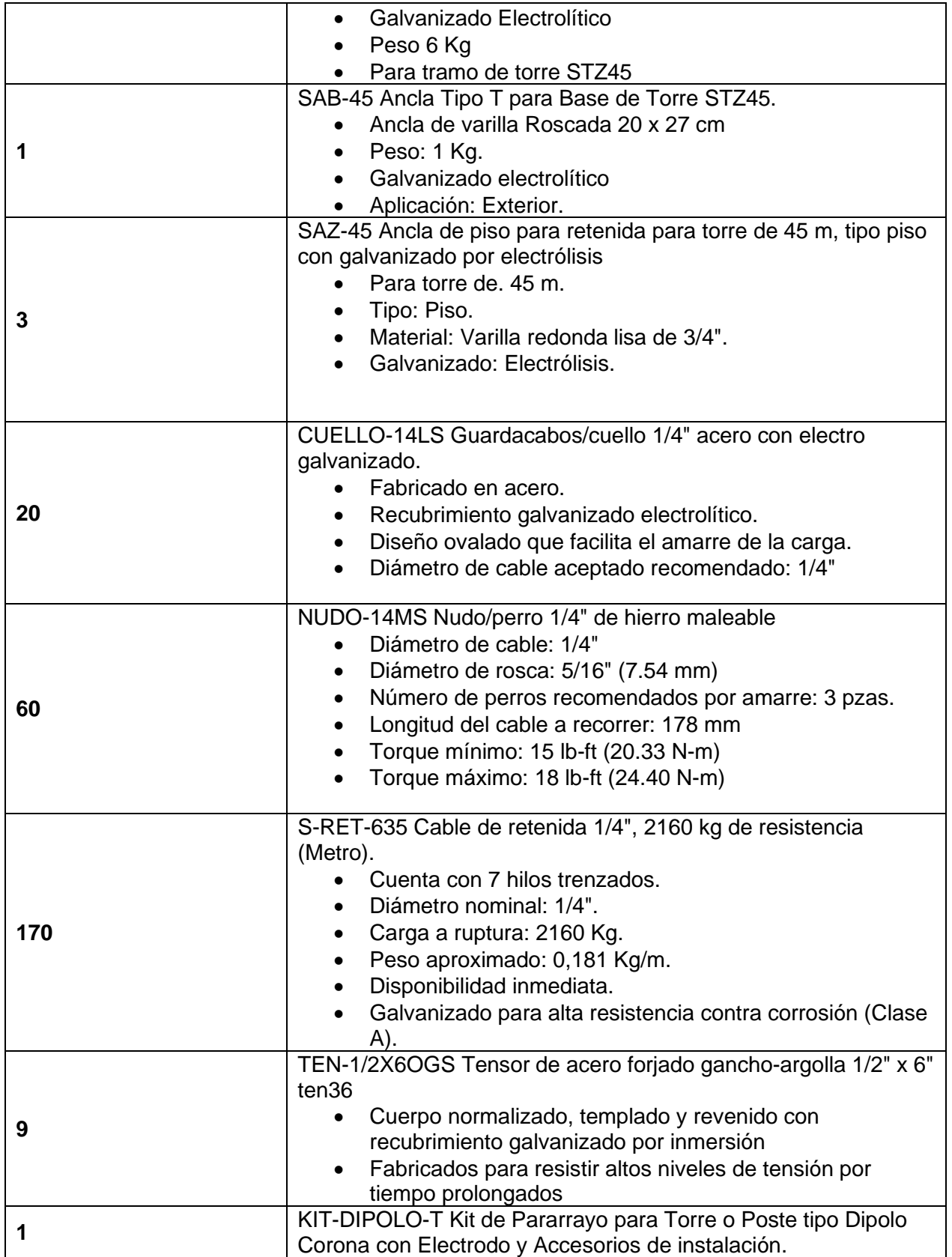

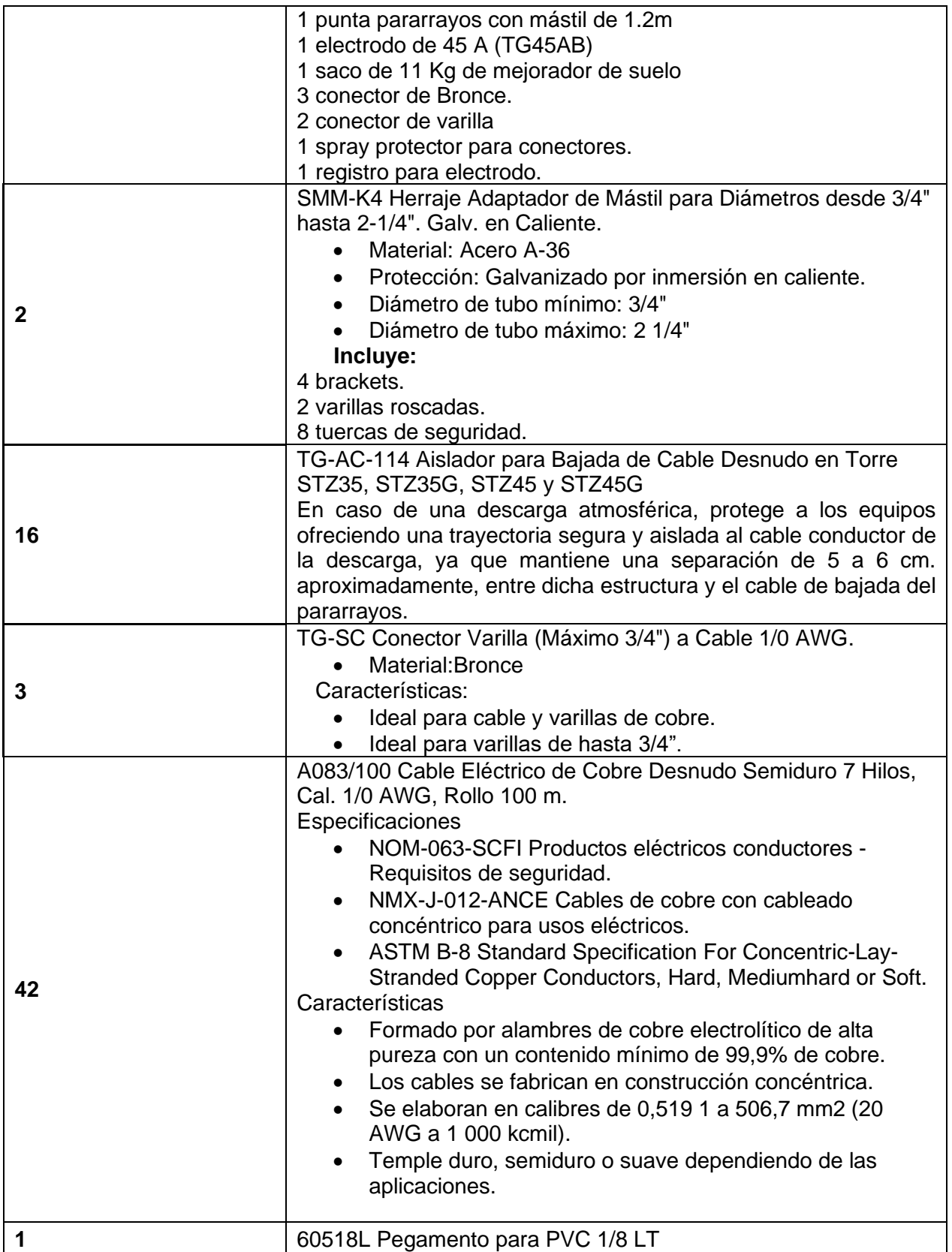

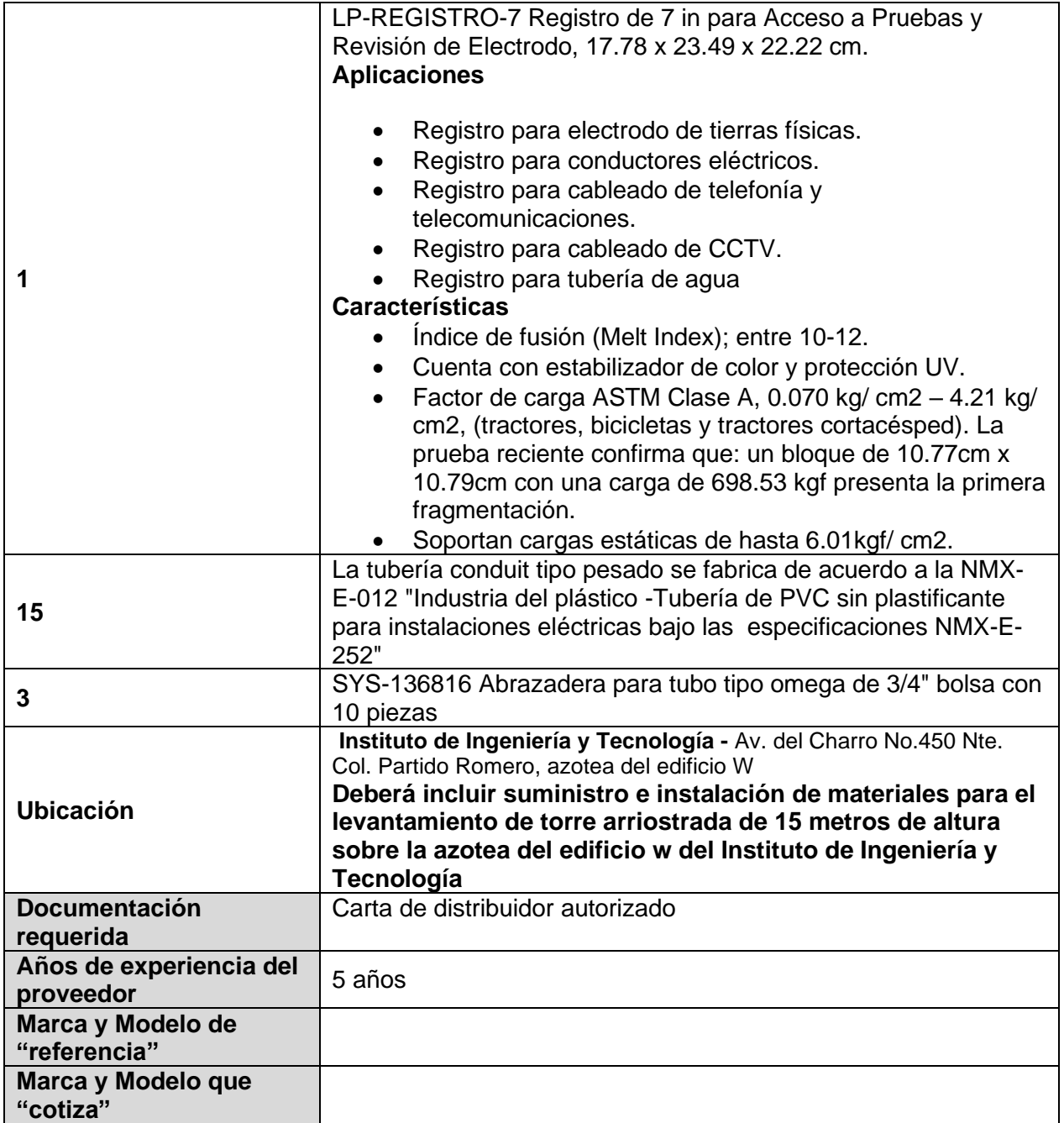

# **Partida 49**

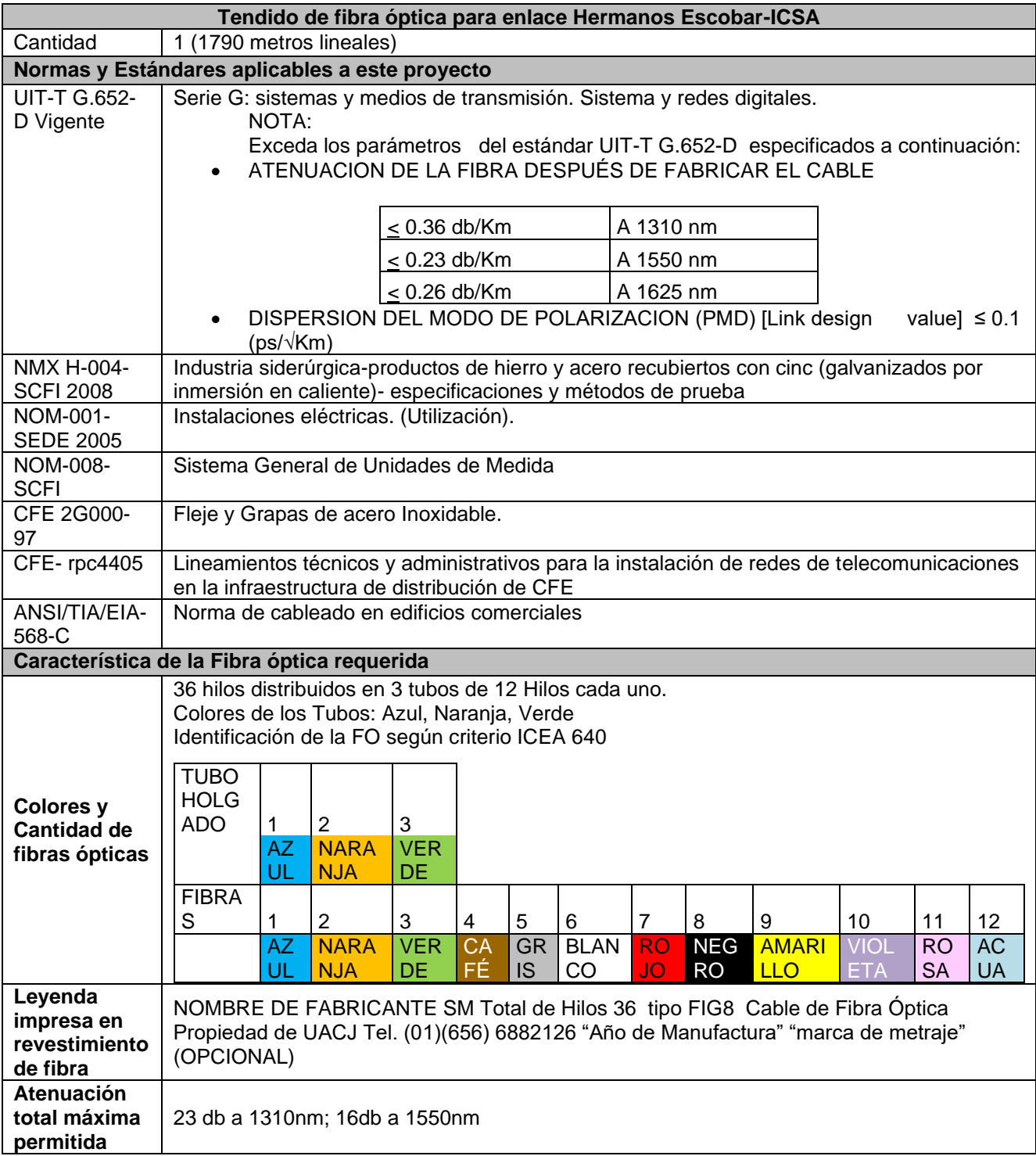

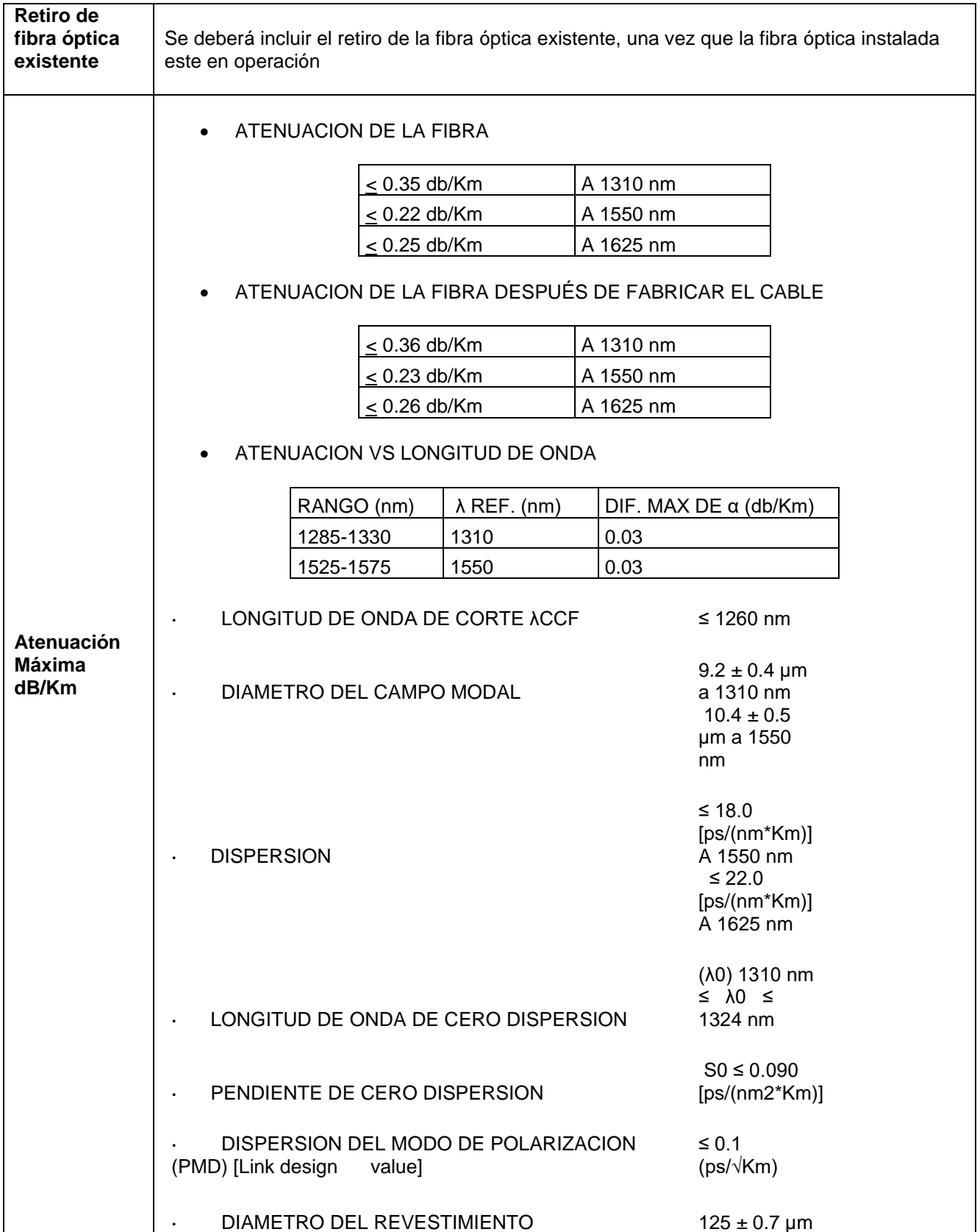

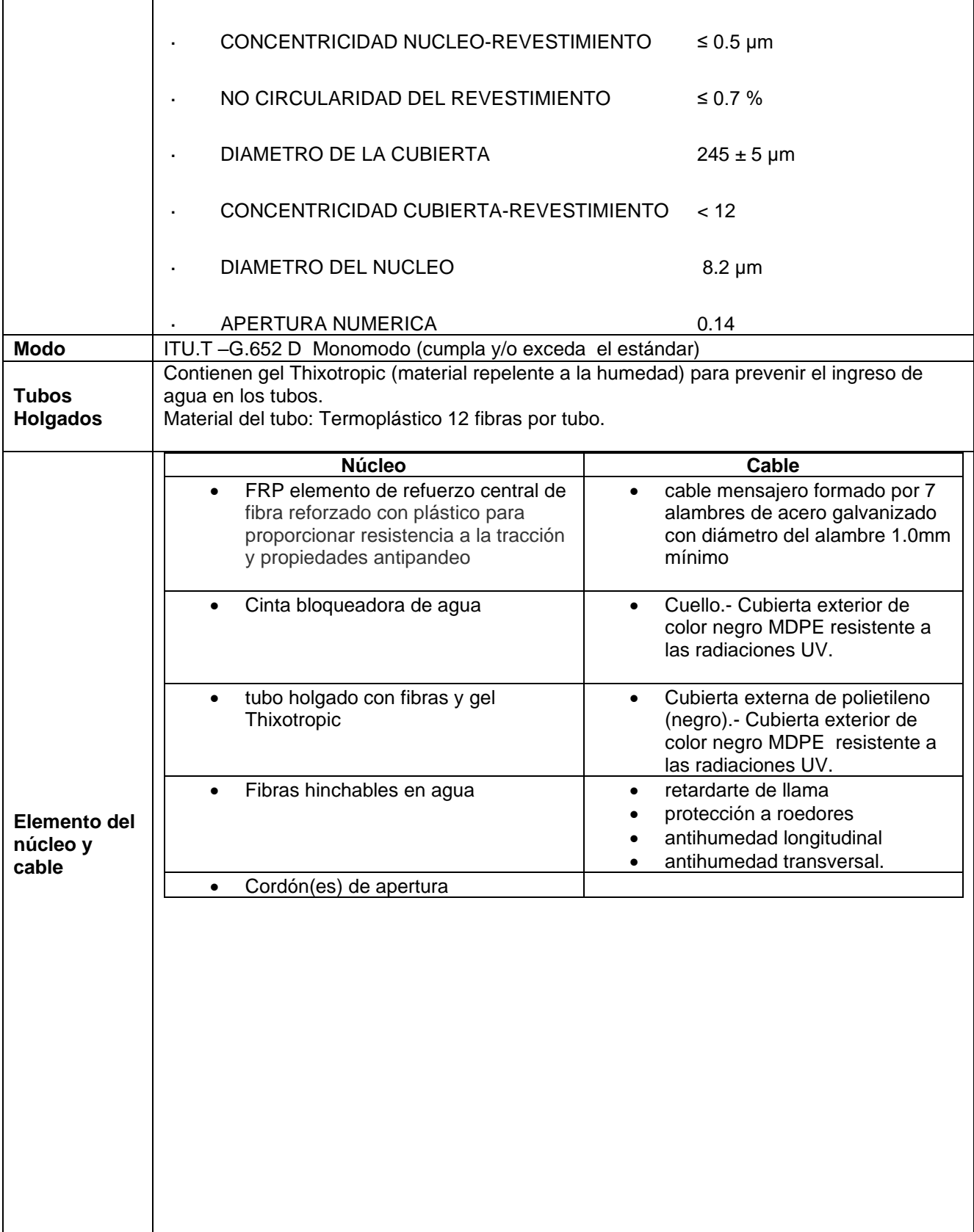

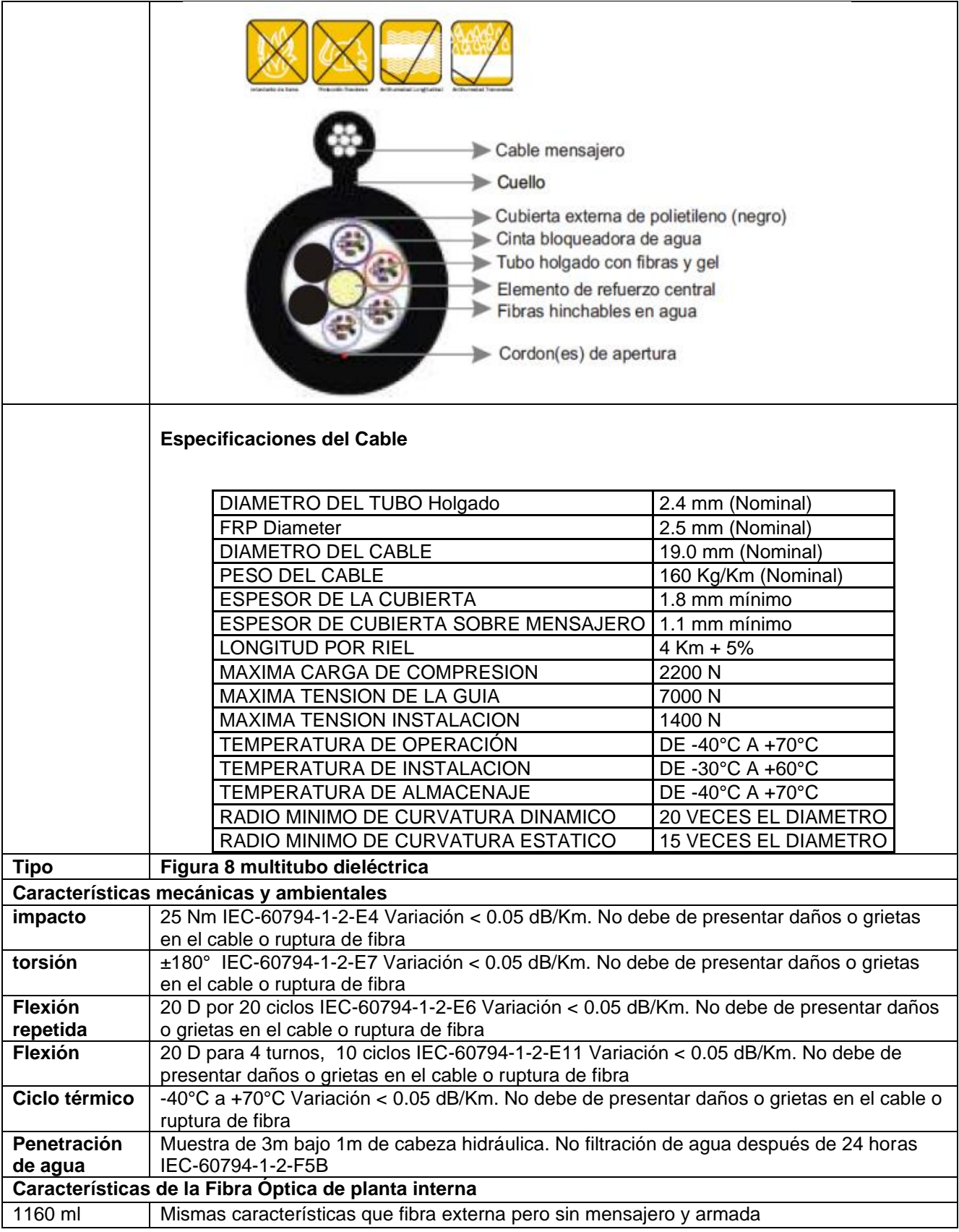

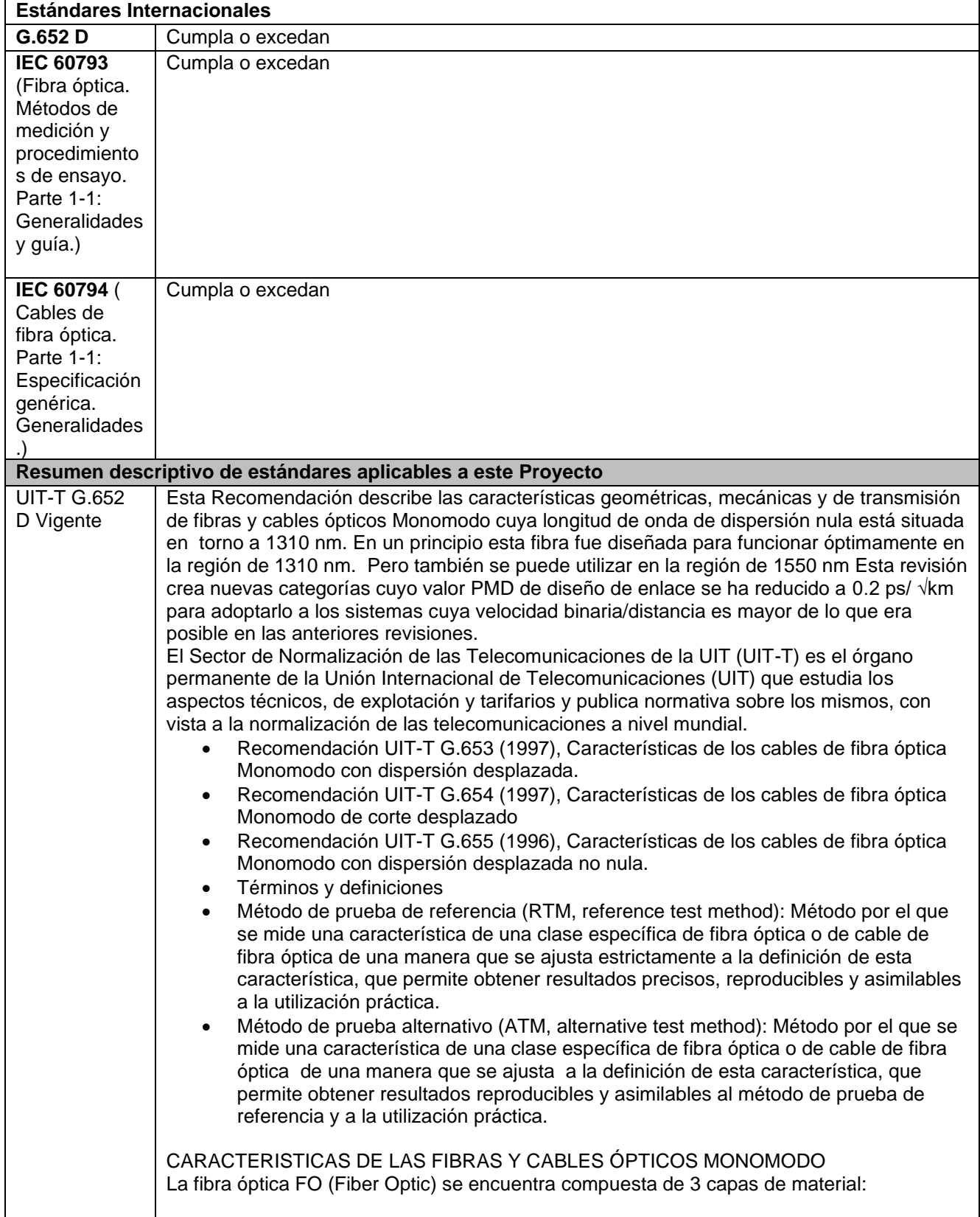

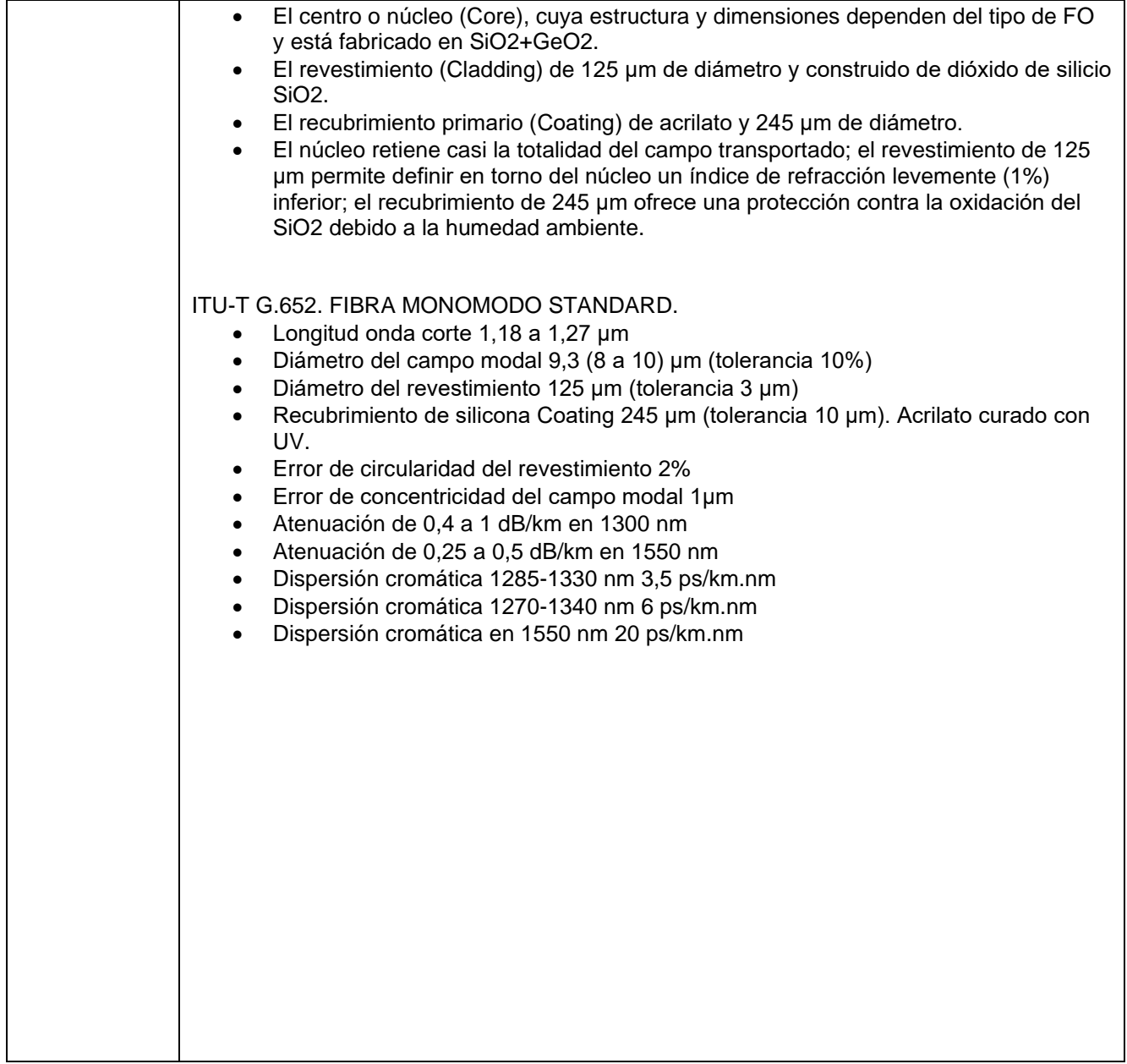

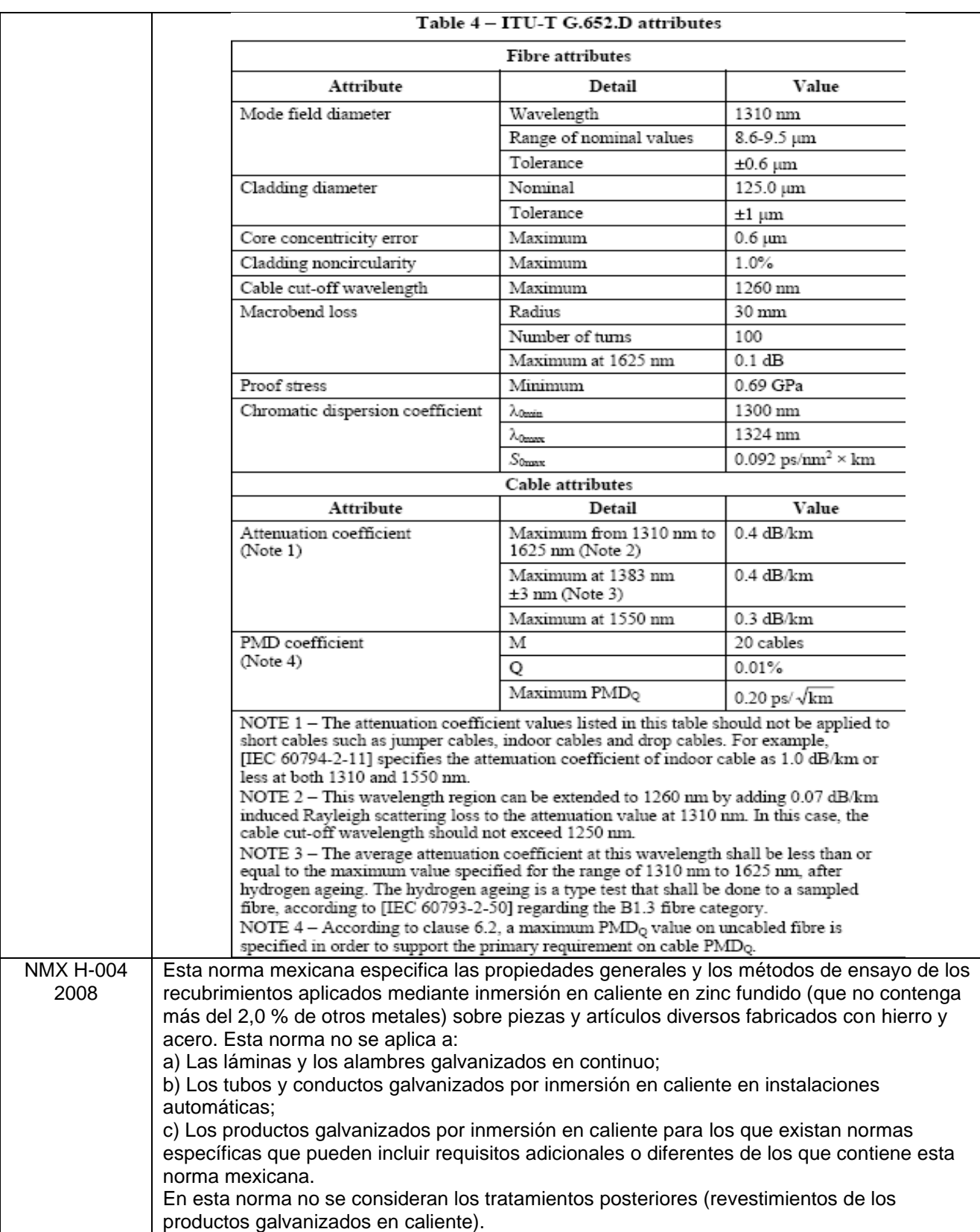

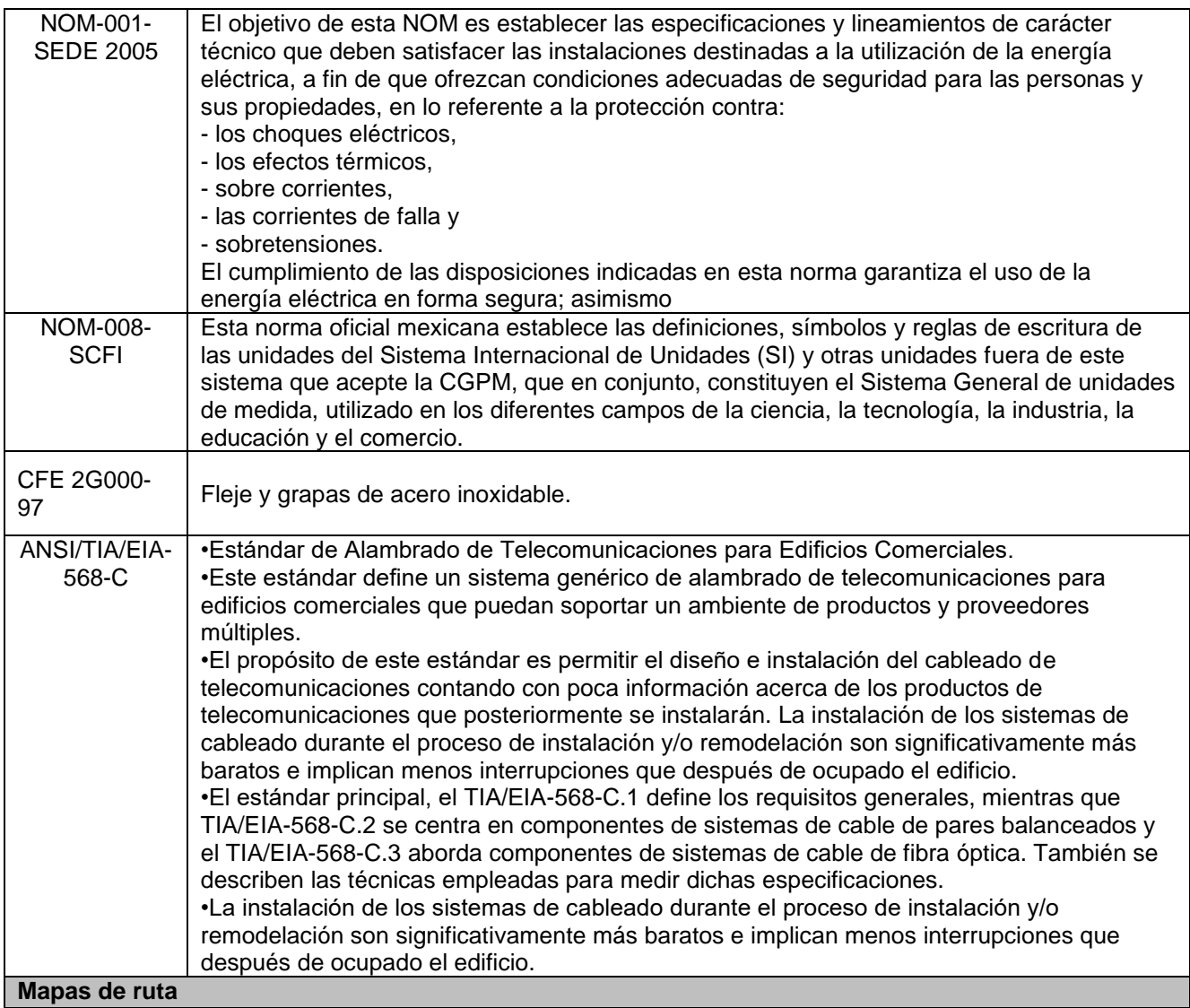

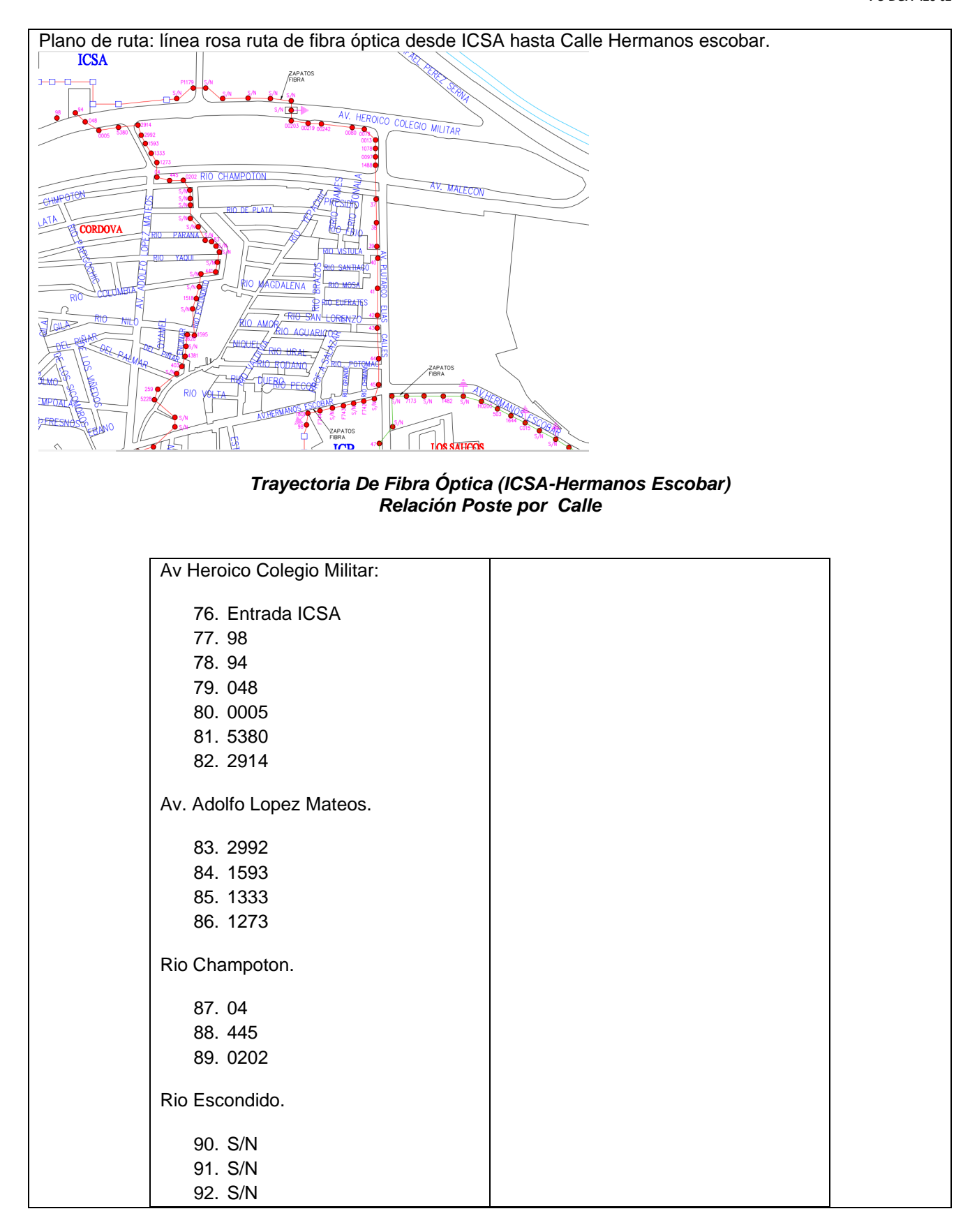

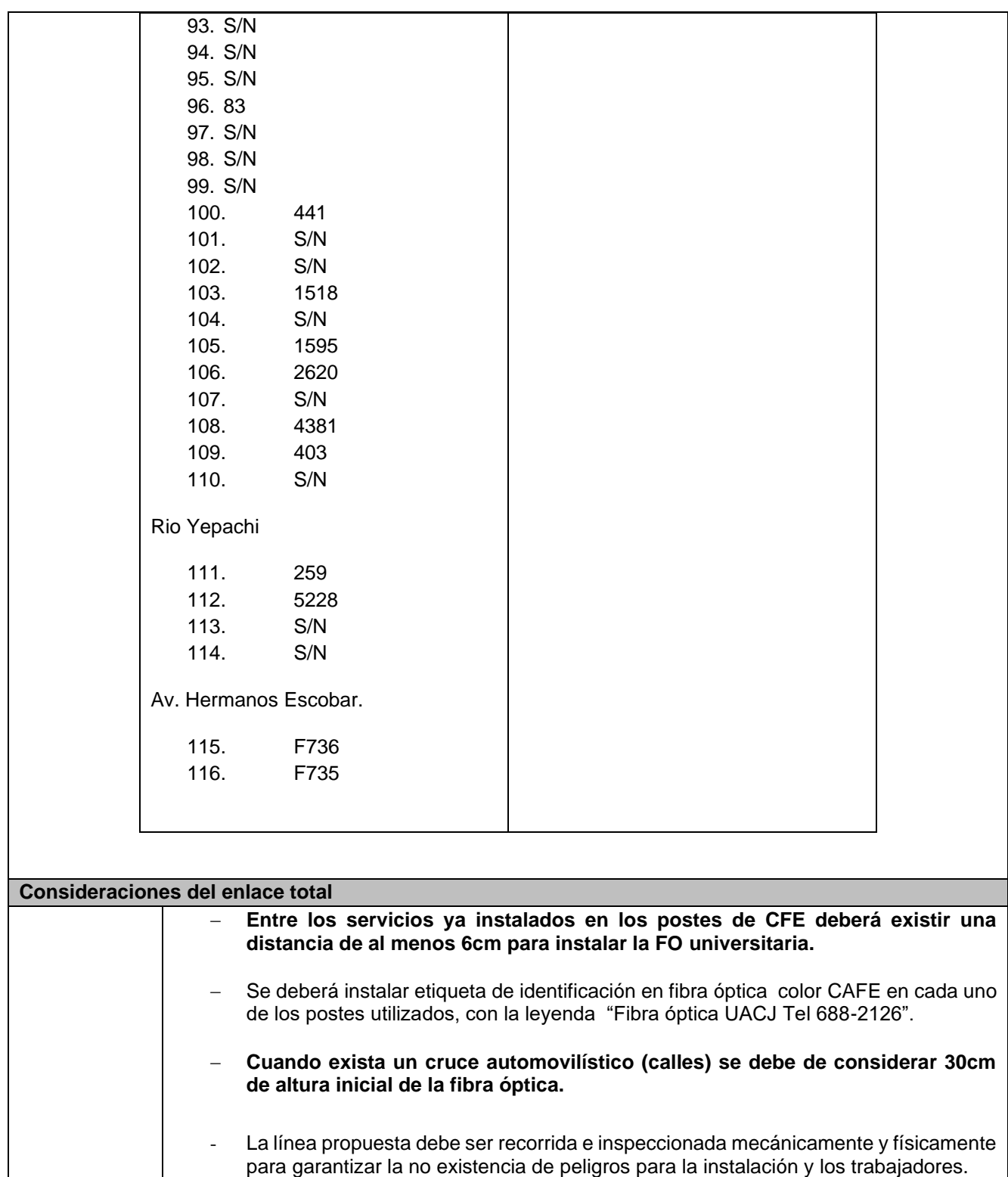
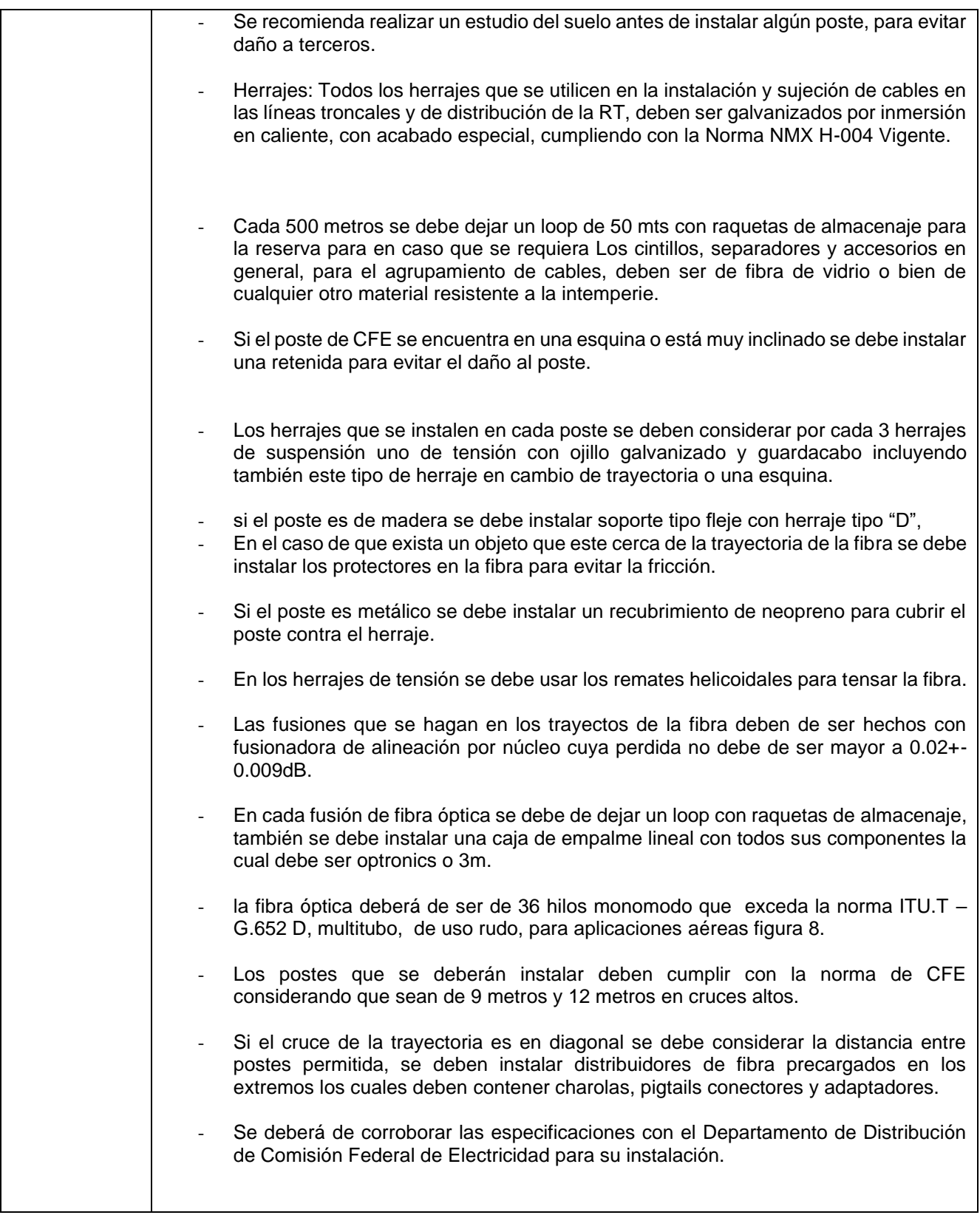

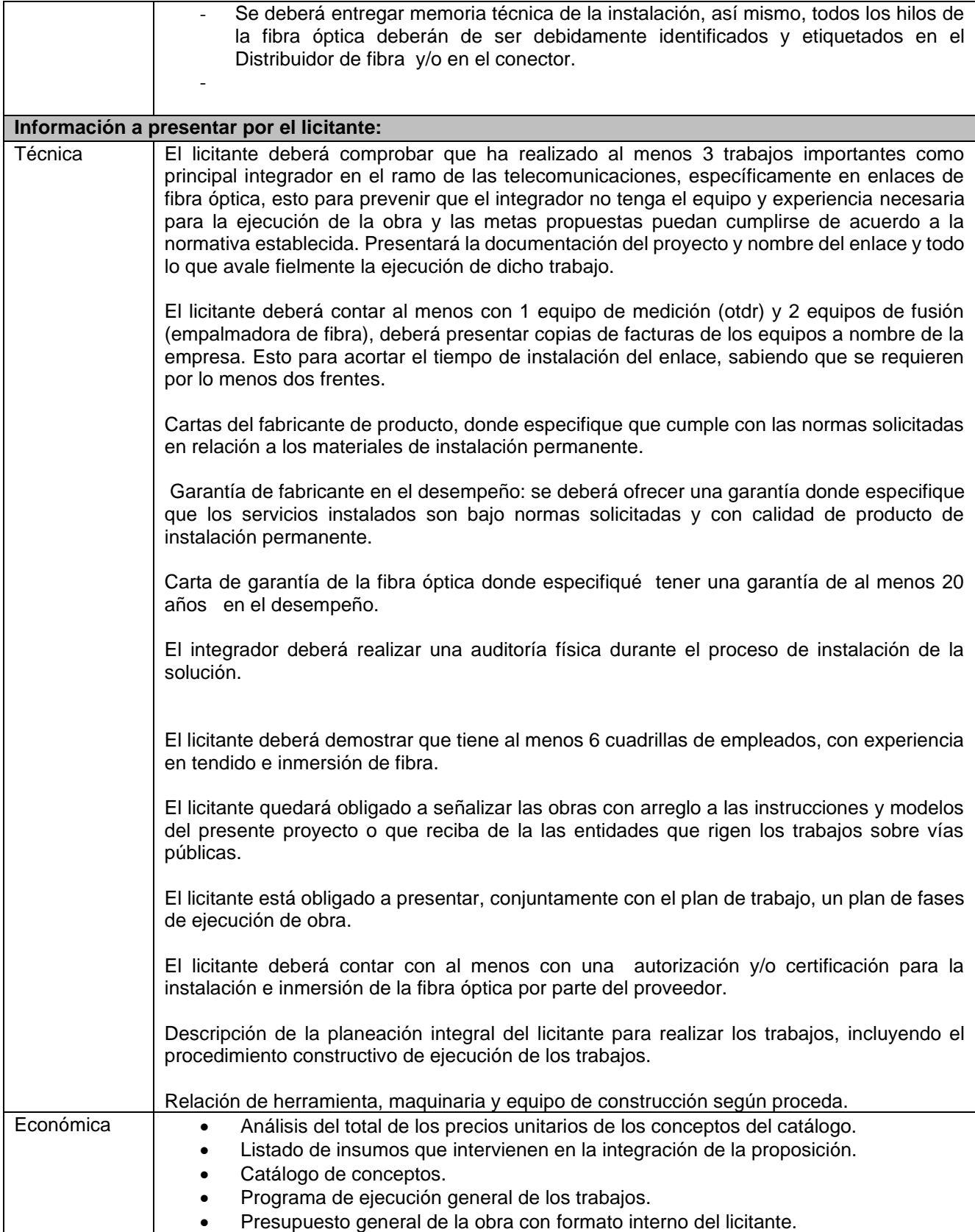

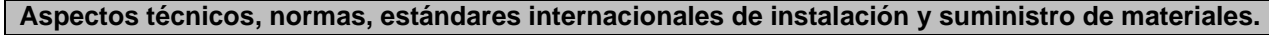

CFE-EL ESPACIAMIENTO DE LÍNEAS: Muestra la disposición del cable de la RT, respecto de las líneas de media y baja tensión, así como los libramientos mínimos que se deben cumplir: 5,50 m en cruce de calles 4,50 m en acera.

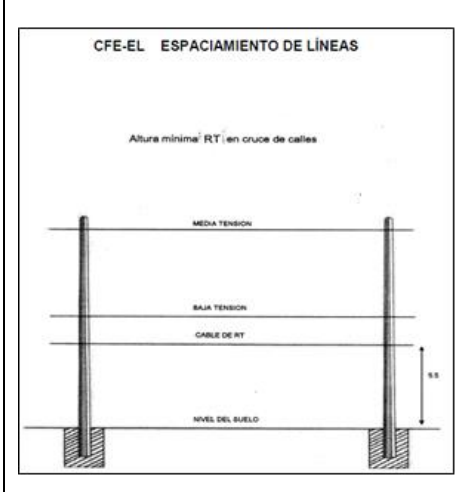

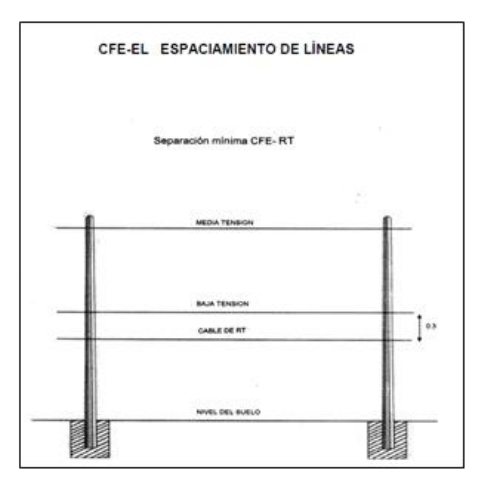

CFE-PC9 POSTE DE CONCRETO DE 9-400 LONGITUD: Muestra las características dimensionales de norma del poste de 9 m de longitud y de 400 kg de resistencia a la ruptura, el cual es una opción para utilizarse en las zonas en las que no existan instalaciones eléctricas de distribución de CFE.

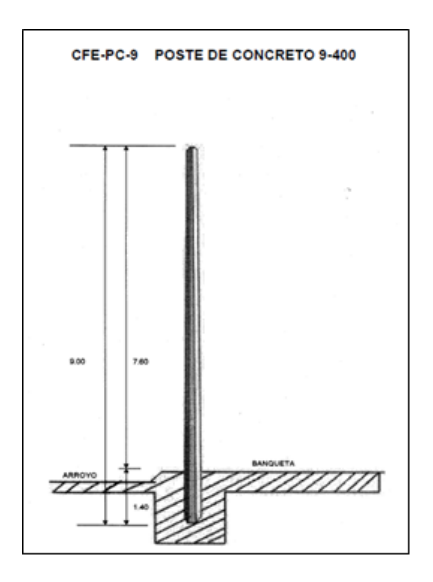

CFE-BS USO DEL POSTE DE SERVICIO DE CFE: Cuando exista el poste de servicio de CFE para el cruce de calles anchas, la RT debe extenderse hasta ese poste, evitando cruzar este tipo de calles con acometidas individuales. En los casos de calles angostas o cuando existan obstáculos que pudieran interferir con la trayectoria normal de la RT e implique problemas para la sujeción directa del mensajero al poste de la red de distribución, se podrá usar como una excepción, la ménsula BSE, la cual ofrece seguridad para el personal. Se anexa la especificación CFE - BSE MENSULA BS.

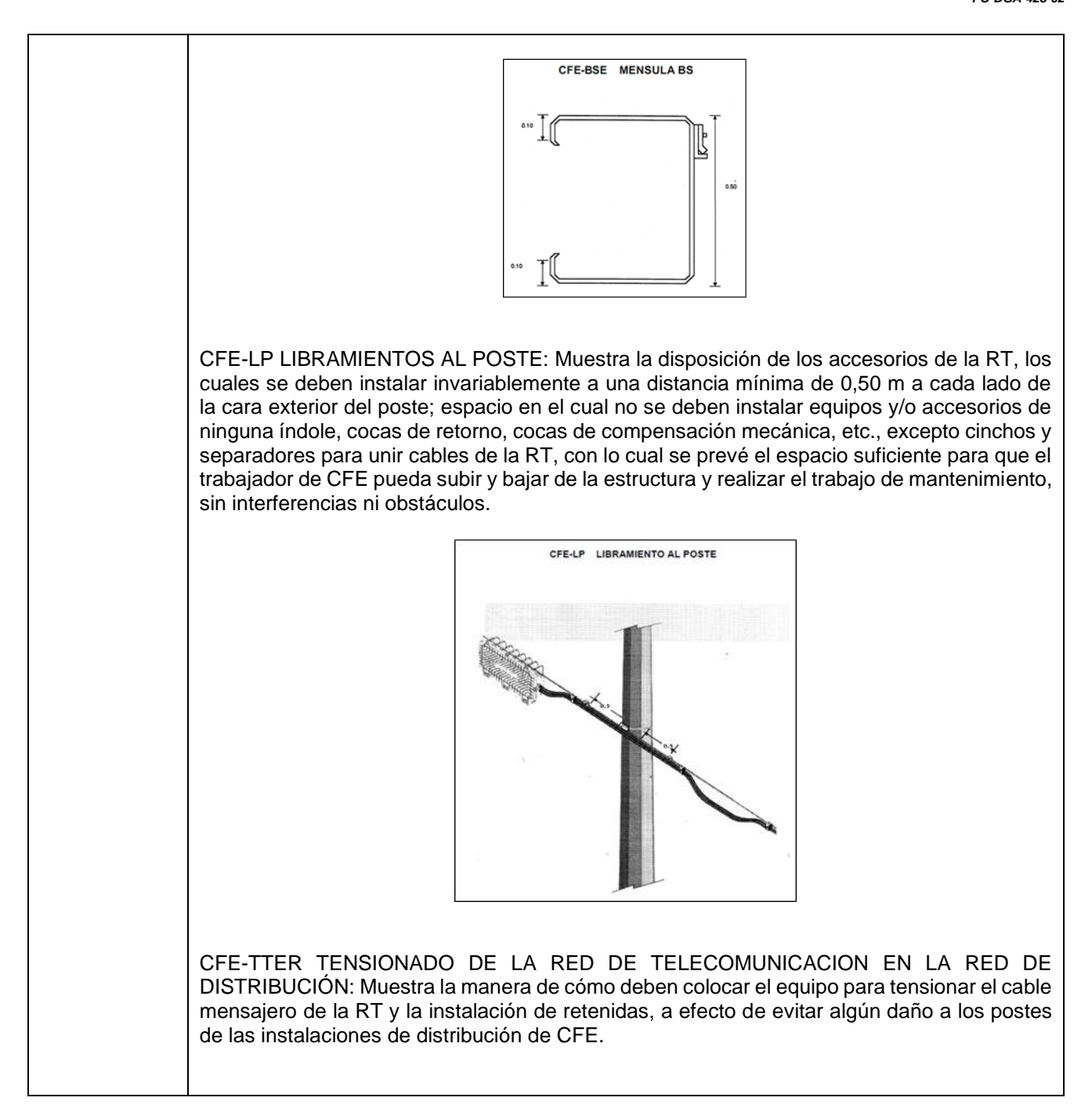

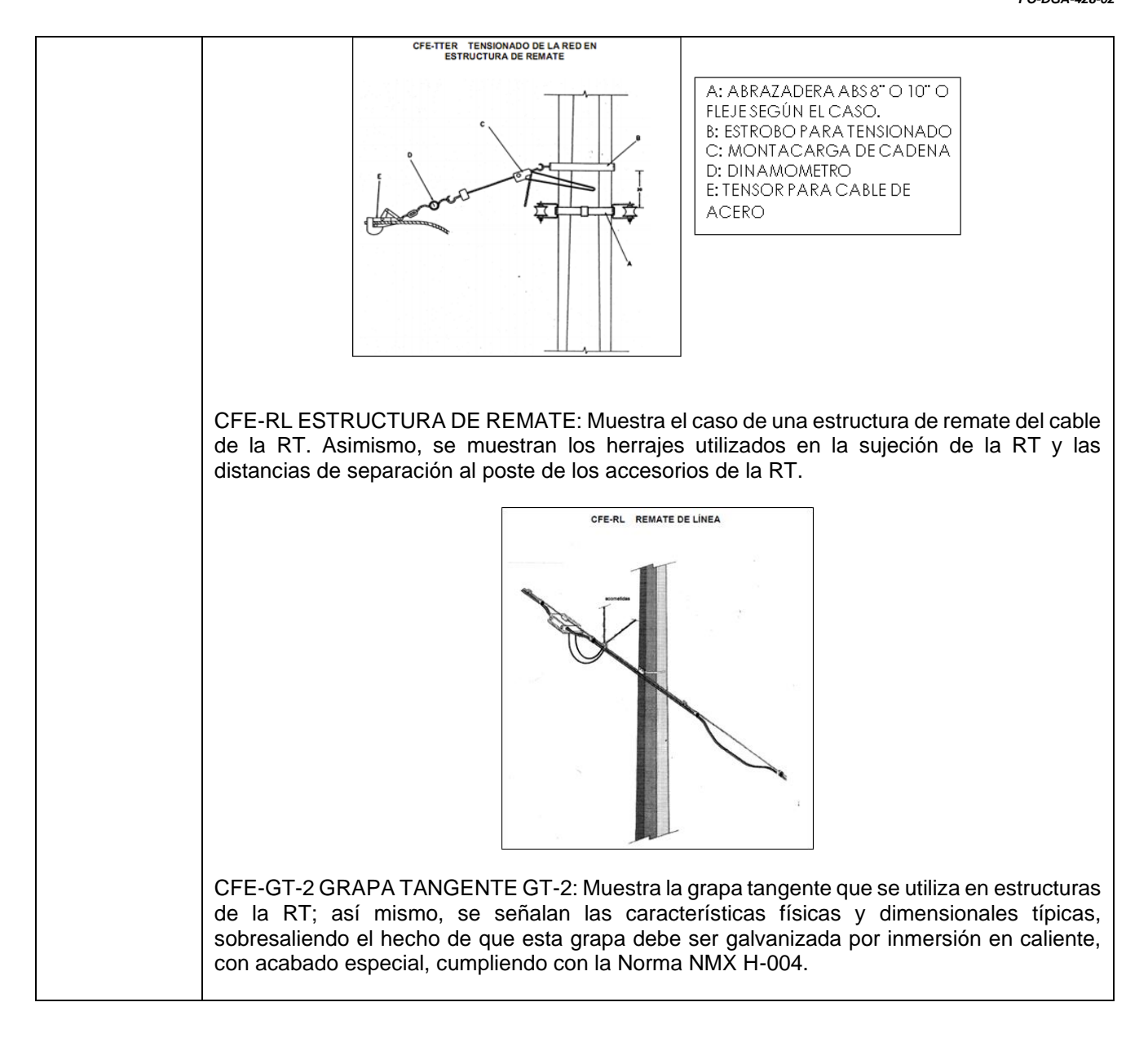

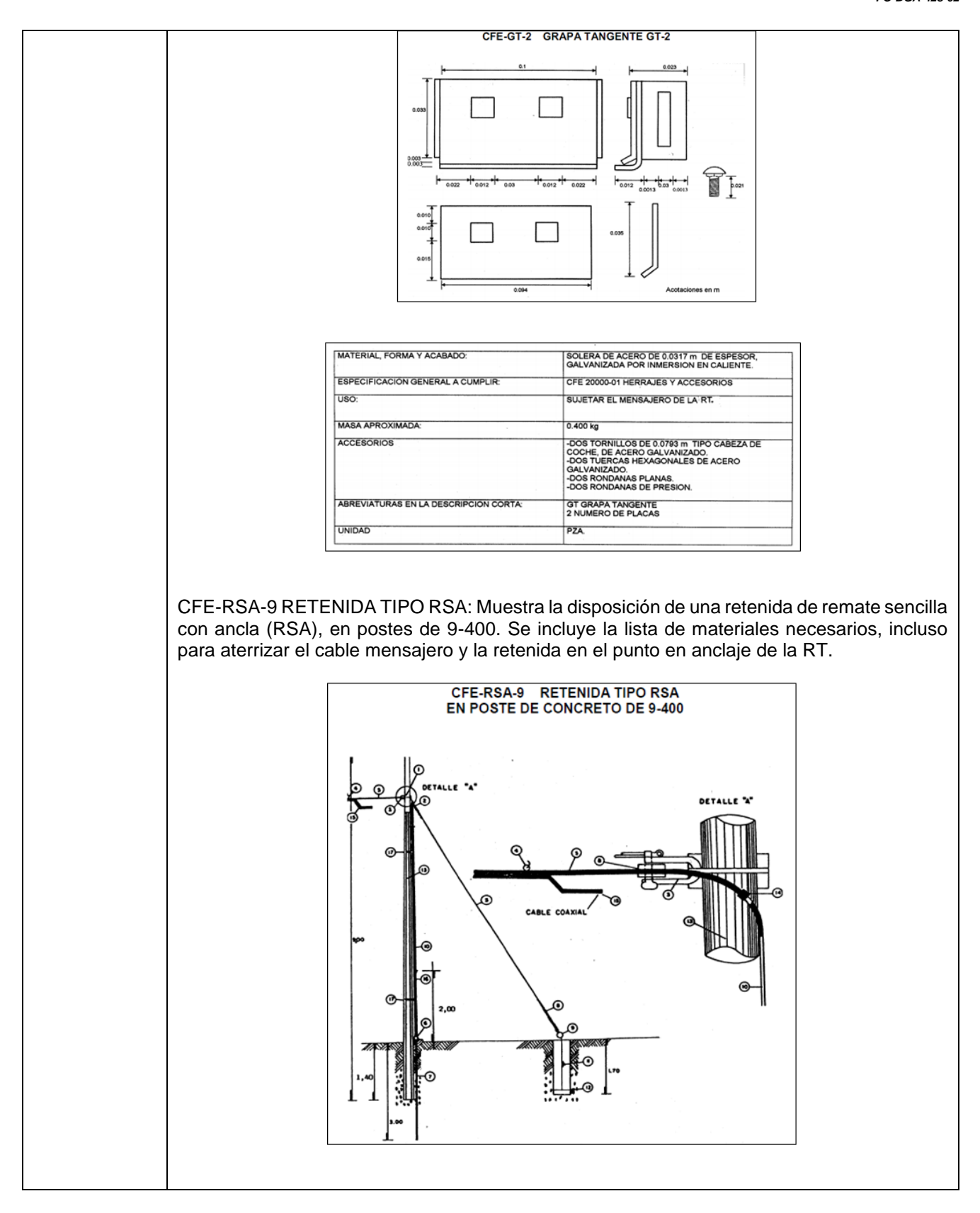

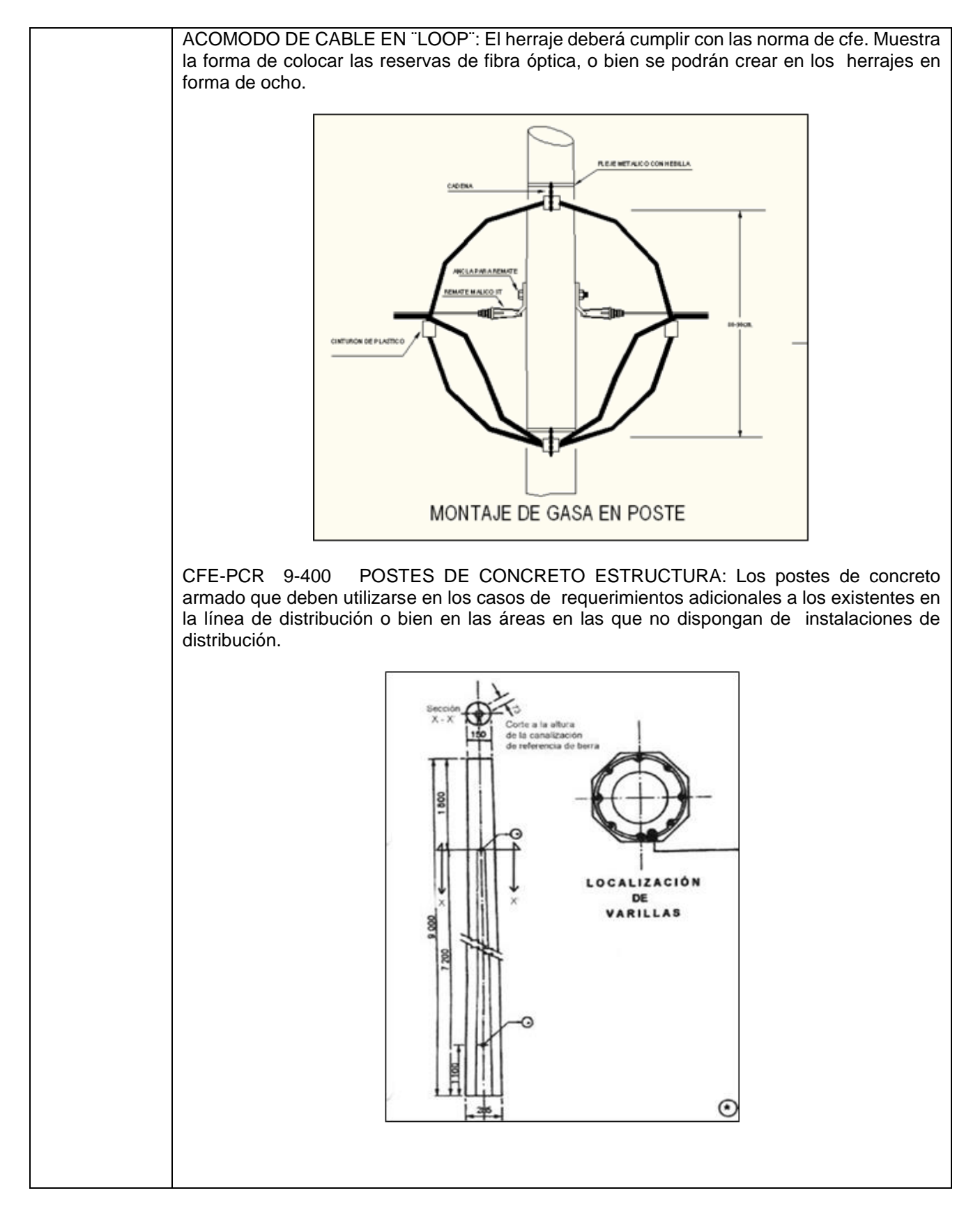

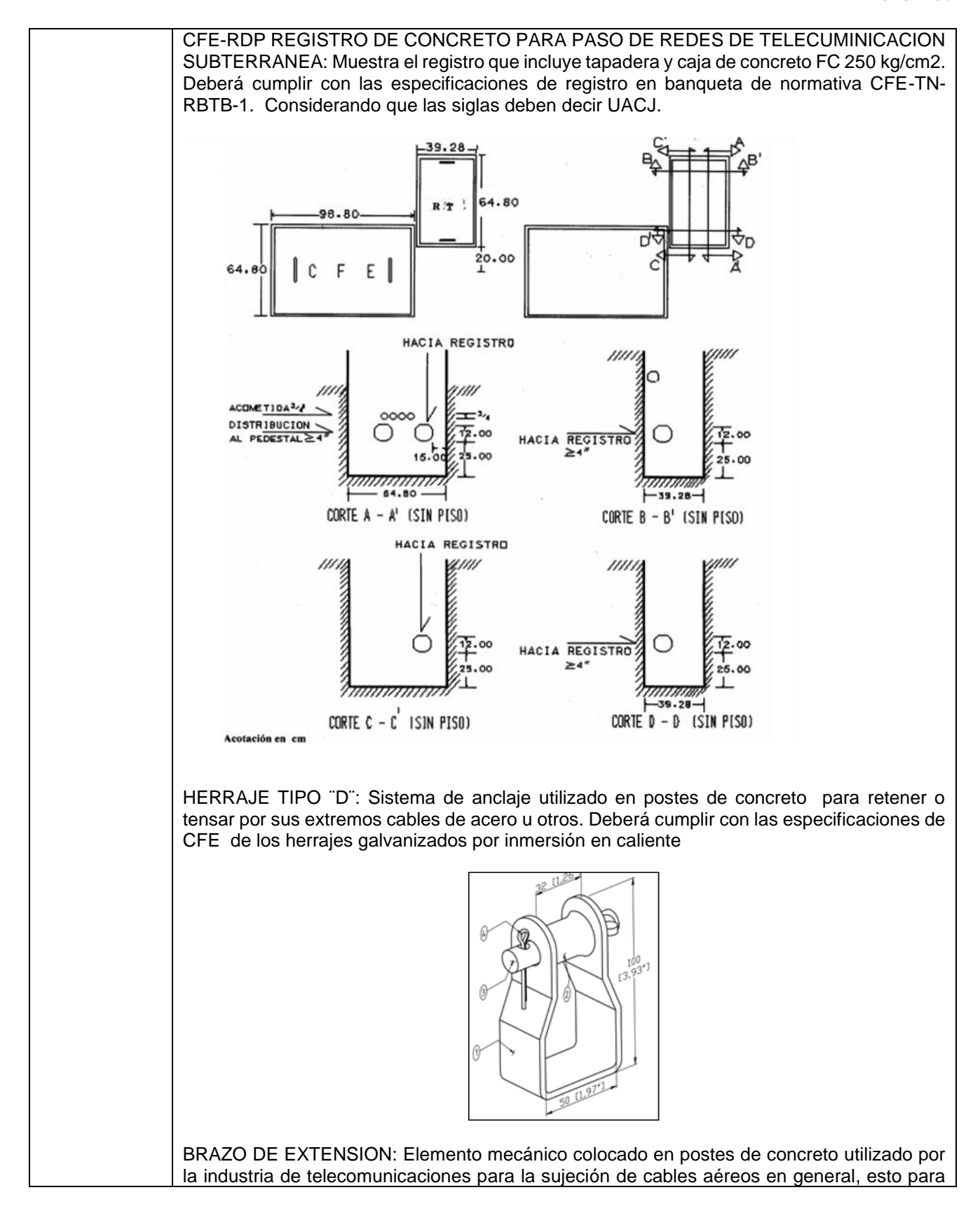

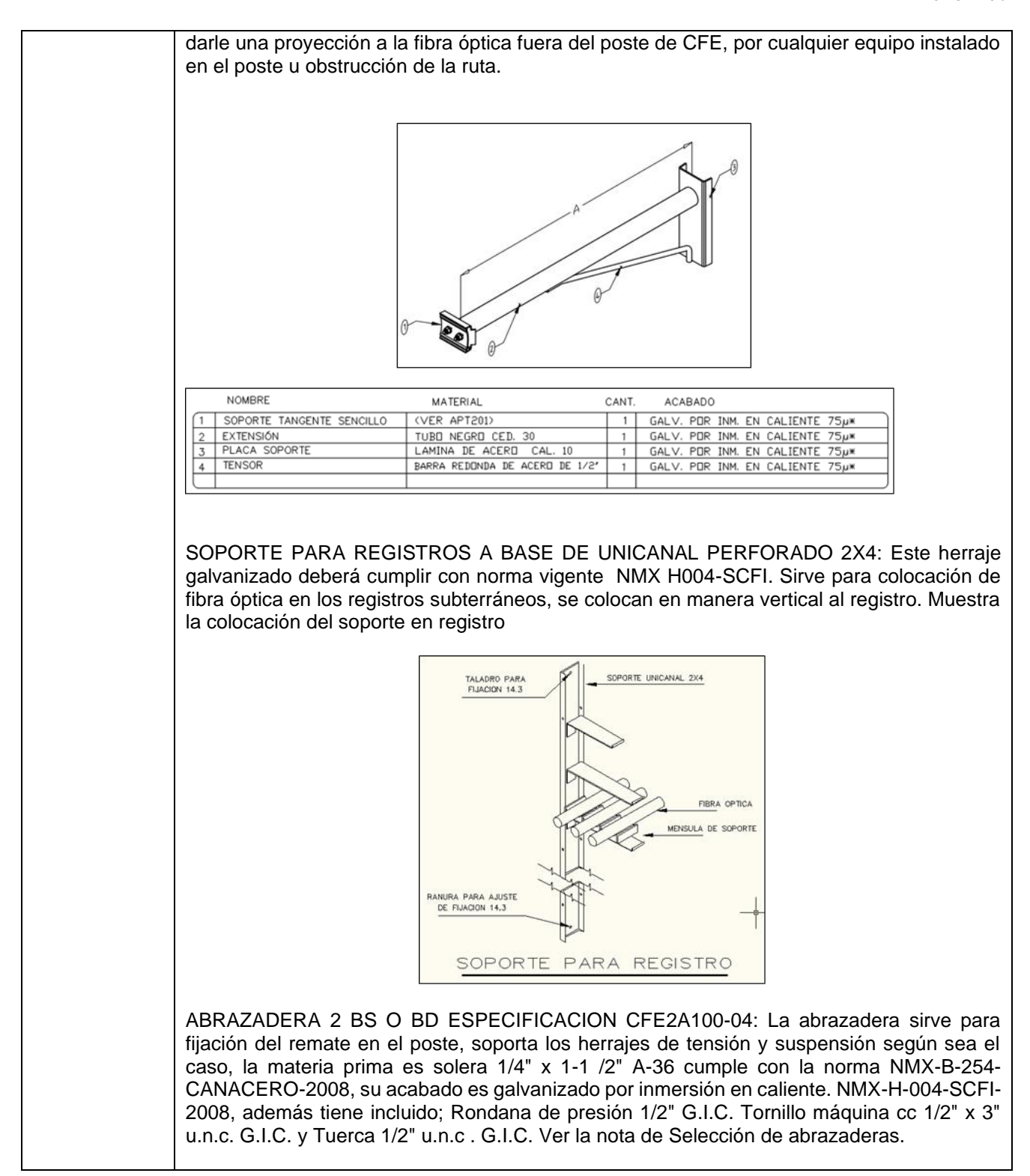

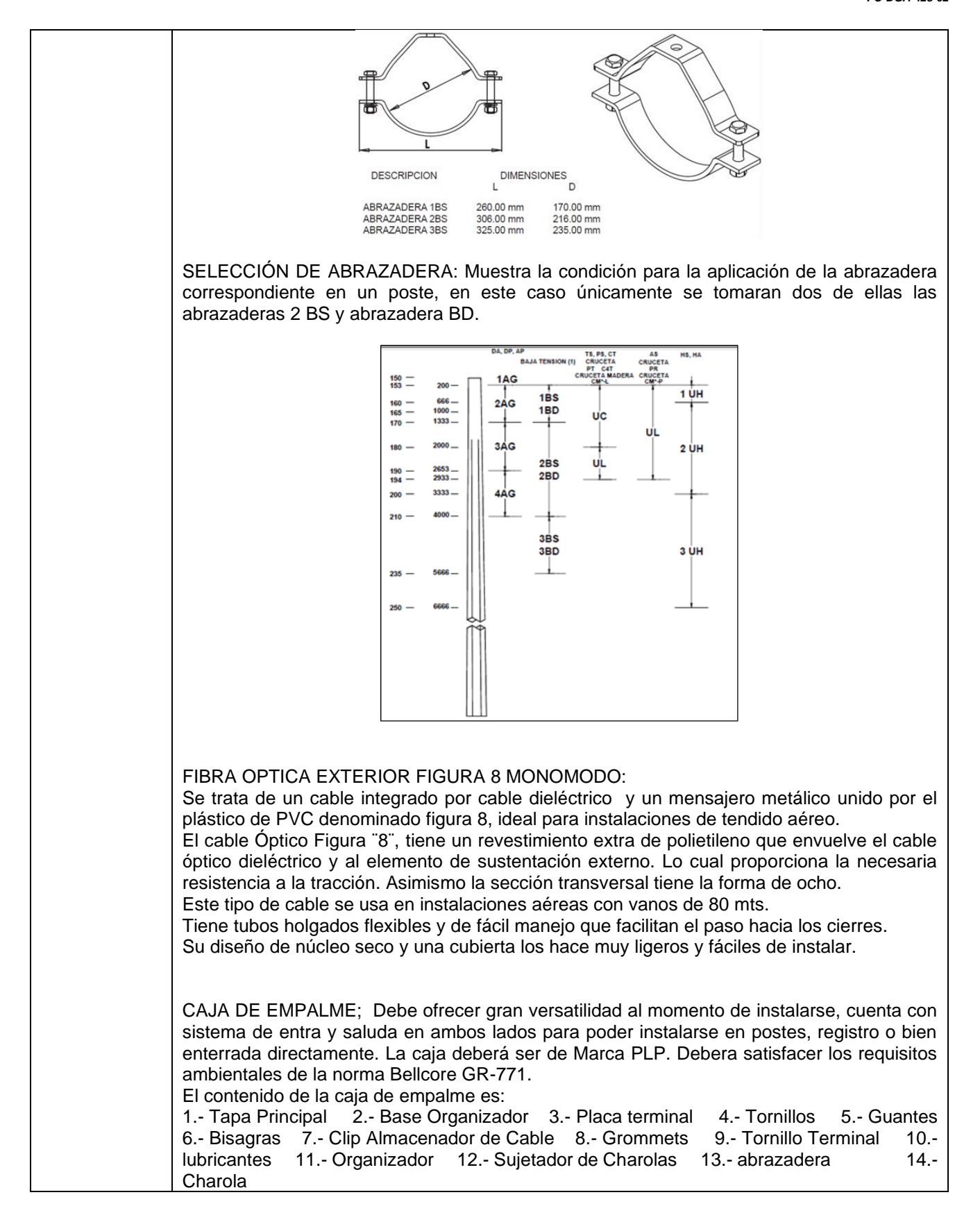

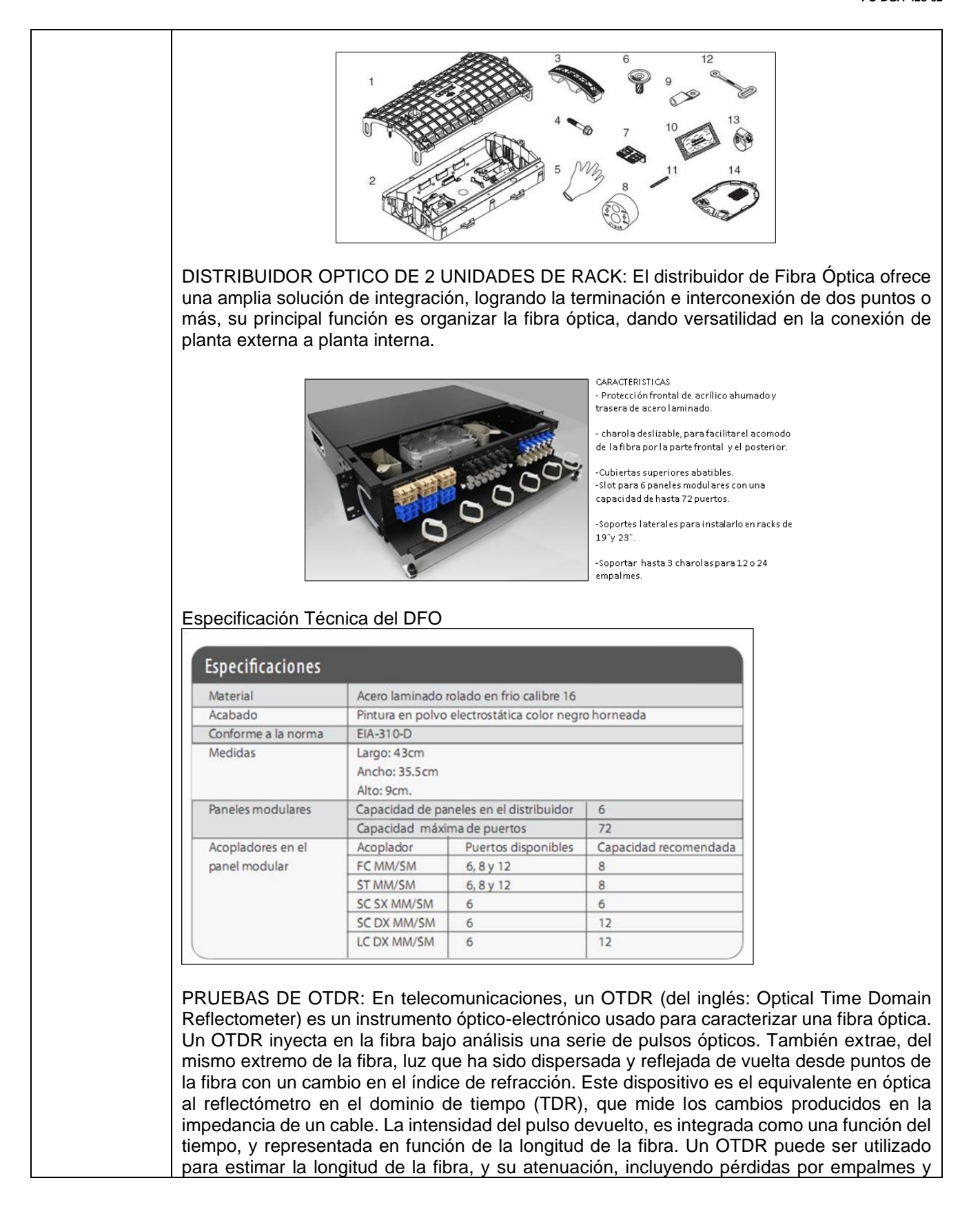

conectores. También puede ser utilizado para detectar fallos, tales como roturas de la fibra. Cumplen con las normas TIA TSB 140 e ISO 14763-3

Parámetros de satisfacción en la prueba de otdr: Todas las fibras del cable deben satisfacer los parámetros siguientes.

Prueba punto a punto:

Las mediciones punto a punto son pruebas ópticas que deben realizarse sobre todas la fibras del cable en ambos sentidos, es decir de lado A – B ,de lado B – A y A-C

A.- Centro de Datos Universitario Ubicado en Av. Henri Dunant 4015 B.-Ciudad Universitaria ubicada en Av. del Desierto 18100 Edif. A C.-30Km del Centro de Datos

- Deberán ser entregas las gráficas correspondientes a cada hilo de fibra óptica. - Deberán tener bobina de lanzamiento para medir el primer y/o ultimo conector de un enlace óptico.

EMPALMES DE FIBRA ÓPTICA POR EL METODO DE FUSION: Son empalmes permanentes y se realizan con máquinas empalmadoras, luego de cargarles las fibras sin revestimiento y cortadas a 90 grados, se realizan un alineamiento de los núcleos de una y otra, para luego fusionarlas con un arco eléctrico producido entre dos electrodos.

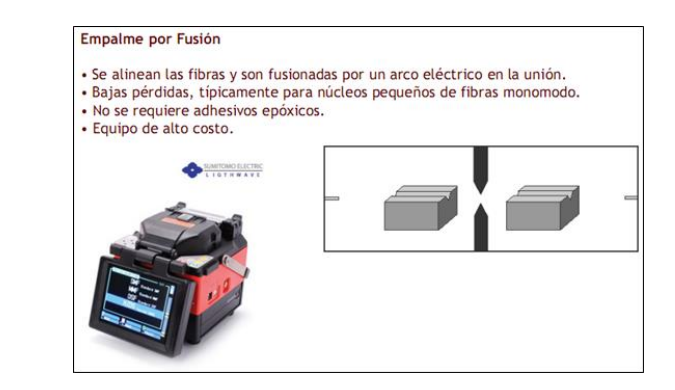

Se deben cuidar los siguientes problemas geométricos de las fibras:

- Núcleos con diámetros diferentes.
- Perfiles de índice de refracción diferentes.
- No circularidad del núcleo o del revestimiento.
- Apertura numérica diferente.
- Error de concentricidad núcleo-revestimiento.

La empalmadora o fusionadora a utilizar deberá estar aprobada por el Laboratorio de Pruebas de Equipos y Materiales de CFE.

INSTALACION DE FIBRA ÓPTICA AEREA

EL TENDIDO: Fundamentalmente el tendido de cables de fibra óptica se efectúa a mano, es necesario contar y utilizar la siguiente herramienta, esto para proporcionar un tendido correcto.

•Soporte de cables; Se usa para extraer del carrete el cable, se acopla a los accesorios del poste (Herraje Abrazadera, etc.)

•Agarre Kellems; Este agarre reusable esta hecho de un tejido de alambres de acero inoxidable, que actúa como los atrapa dedos chinos y se comprime una vez relajado, proporcionando un agarre distribuido y parejo en la chaqueta del cable.

•Fusible mecánico: Usado para prevenir la tensión de extracción excesiva, ya que está diseñado para desactivarse en caso de exceder el límite de tensión.

•Dinamometro: Usado para monitorear la tensión de extracción aplicada a los cables de fibra óptica.

•Guia de instalación: Se usa para guiar los cables desde el remolque para cables o soporte de carrete.

•Herramienta para levantamiento de cable: Se usa con una jabalina de guía para levantar los soportes de cables y alambres.

El método de instalación recomendado es ¨Enrollado Retractable/fijo¨

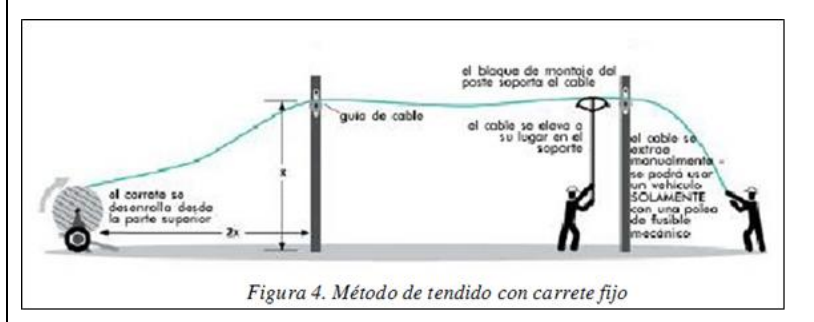

El procedimiento de instalación utilizando este método es el siguiente:

•Se coloca el carrete al comienzo de la ruta y se ata una cuerda al extremo del cable.

•Se pasa el cable a través de la guía del poste inicial del tendido. Previamente instalar los herrajes de tensión o suspensión según sea el caso.

•Se hace pasar el cable a través de las guías de los postes restantes de la ruta, controlando la velocidad de giro del carrete. Se procede a tensar el cable teniendo cuidado en no exceder el máximo valor de tensión que puede soportar. La guía de instalación debe colocarse en el primer poste de la ruta del cable o acoplarse al alambre en el primer poste. La ubicación de la guía de cables debe mantener el cable apartado para que no roce el carrete ni el poste. Se puede usar un bloque de esquina de 45° o 90° como guía de instalación.

•El remolque debe colocarse en línea con el alambre y a doble distancia de la guía de instalación al piso desde la guía. Esto impedirá que el cable roce el poste (o carrete) o que se acople a la guía. Si el remolque no se puede ubicar allí, debe moverse la guía de instalación y el remolque del cable a un poste adyacente.

•Se debe utilizar una jabalina de guía/levantador de soporte de cable para colocar soportes de cable en el alambre cada 9 a 15 metros. Coloque los bloques de esquina en todas las esquinas mayores de 30º en la línea de postes. NUNCA EXTRAIGA EL CABLE POR ENCIMA DE LOS RODILLOS EXTREMOS DE LOS BLOQUES DE ESQUINA. Use todo el juego o delo contrario deformarán el cable. En las esquinas de menos de 30°, se pueden colocar soportes de cables en el alambre a varios metros de cada lado de los accesorios de poste/línea. Los soportes y/o herrajes de los cables deben permitir que el cable se mueva por la esquina sin que se doble o arrastre.

•Debe acoplarse un agarre de cable adecuado a cada cable. Asegure el agarre al cable con cinta para impedir que el cable se salga del agarre si se soltara la tensión de extracción. Colocar un fusible mecánico entre el agarre para extraer el cable y el tirador del cable. Se debe colocar un dinamómetro en línea junto con el fusible mecánico. Coloque el tirador de cable sobre el alambre y cierre los portales del tirador para asegurar el tirador al alambre. Acople una línea de extracción al tirador de cables. Tire para extraer el cable a lo largo del alambre manualmente o con el guinche. Coloque los bloques de cable para soportar el cable a medida que se tira. El tirador de cable tiene un freno interno que previene que el tirador de cable retroceda al aflojar la tensión de extracción.

•Aplique el tirador de cable en el poste y libere la tensión en la línea de extracción. Pase el cable y el tirador a lo largo del frente del poste y el accesorio de línea/poste, y vuelva a acoplar el tirador de cable al alambre. Coloque los soportes de cable a cada lado del poste. En las ubicaciones de los bloques de esquina, pase el tirador de cable al lado opuesto del poste y en rute los cables a través del bloque de esquina.

•Debe dejarse suficiente cantidad de cable en el primer y último poste al extraer el cable para facilitar el empalme. El cable debe poder alcanzar el suelo, pasar por un camión/remolque de empalme y colocarse en una caja de empalme. Debe cubrirse el extremo del cable abierto para prevenir la contaminación con la suciedad o humedad, luego enrollar el cable, teniendo cuidado de no exceder el radio mínimo de curvatura y atar el bucle al alambre alejándolo del poste. Debe apartarse cable adicional y volverse a atar al alambre para facilitar el empalme o la futura reubicación de la línea de postes. Por lo general, un 5% adicional de la extensión total del cable se guarda durante la instalación.

Una vez tendido el tramo de fibra óptica por carrete, donde la longitud del carrete será no menor a 4 kilómetros, deberá dejarse una cantidad de cable suficiente como para realizar el empalme y dejar una reserva, aproximadamente 50 metros. Esto en cada unión al finalizar el carrete de fibra óptica.

En los cambios de dirección deberá dejarse una reserva de hasta 60 metros que quedará debidamente fijada, únicamente se aceptara en el trayecto externo los empalmes de fibra óptica por terminación de carrete, de esta forma se evitarán empalmes innecesarios consiguiendo un enlace con la mínima atenuación posible.

Las reservas de fibra óptica propuestas, en este caso 5 (60 metros de reserva cada 500 metros de tendido, es decir el 10% de reserva) , serán evaluadas en campo, al momento del tendido de la fibra, esto evaluando los cruces de calle o acondicionamiento para posibles distribuciones de la red de fibra óptica.

Únicamente se permitirán 2 empalmes en la fibra óptica total del proyecto, para mas empalmes es necesario gestionar y fundamentar el porqué de otro empalme, a la Coordinación General de Tecnologías de Información de la UACJ.

Cuidar los momentos de flexión, estas son las fuerzas producidas por los transformadores que se encuentran a lo largo de la ruta de Fibra Óptica propuesta.

La sujeción de herrajes y accesorios de la RT al poste de CFE, cuando no se pueda utilizar Abrazadera 2 BS, por razones de índole ajeno al diseño, se deberá hacer con fleje de acero inoxidable y grapas de acero inoxidable de 5/8 de espesor como mínimo, tipo AISI 316. En los casos de las estructuras de paso (Herraje Suspensión o tangente), serán de 1 a 2 vueltas y en remates (Herrajes de tensión), serán de 2 a 3 vueltas como mínimo.

INSTALACION DE HERRAJE DE TENSION CON FLEJE: Muestra la manera en instalar un herraje de tensión, utilizando fleje de acero inoxidable, 2 herrajes tipo D, 2 guardacabos y 2 remates preformados.

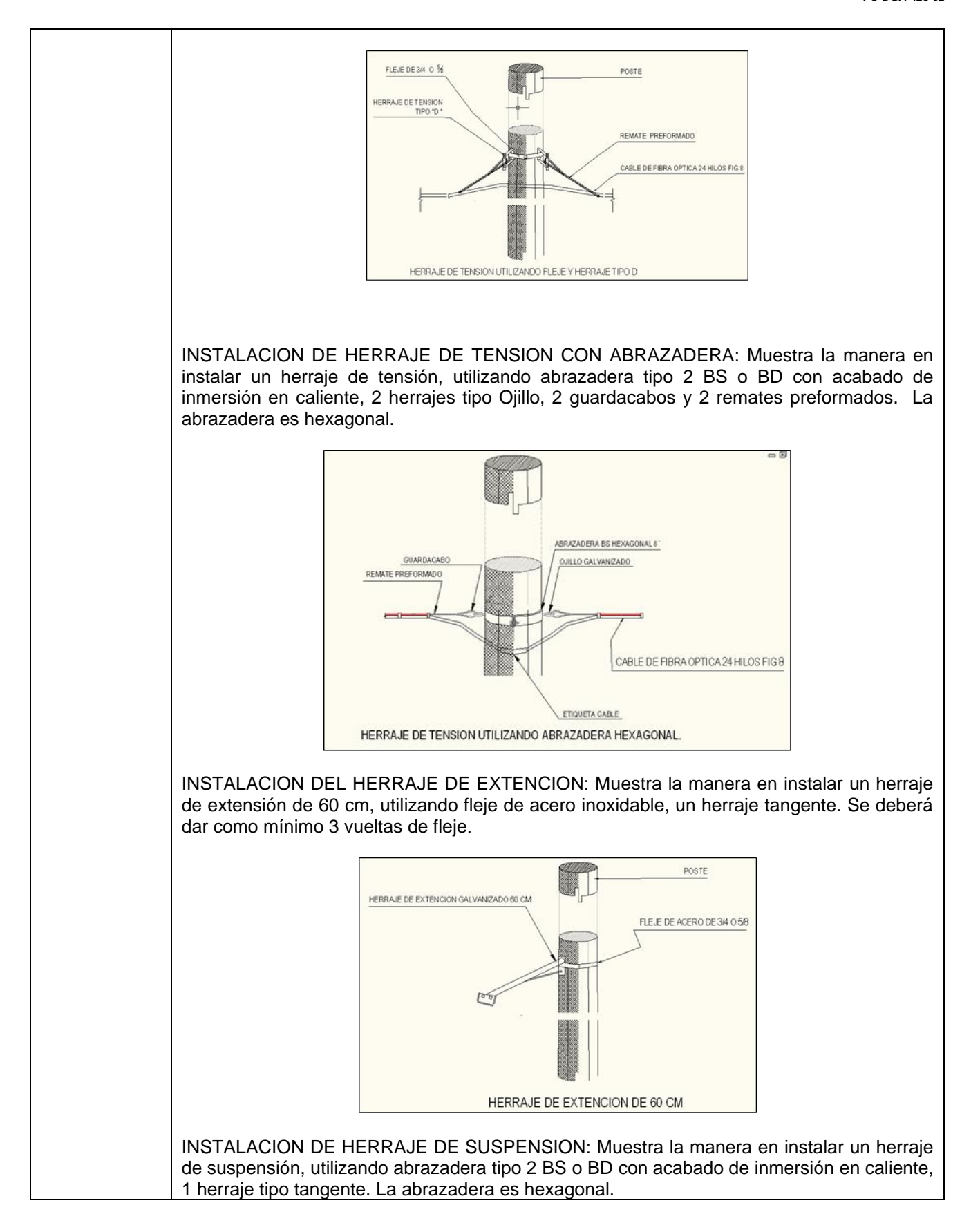

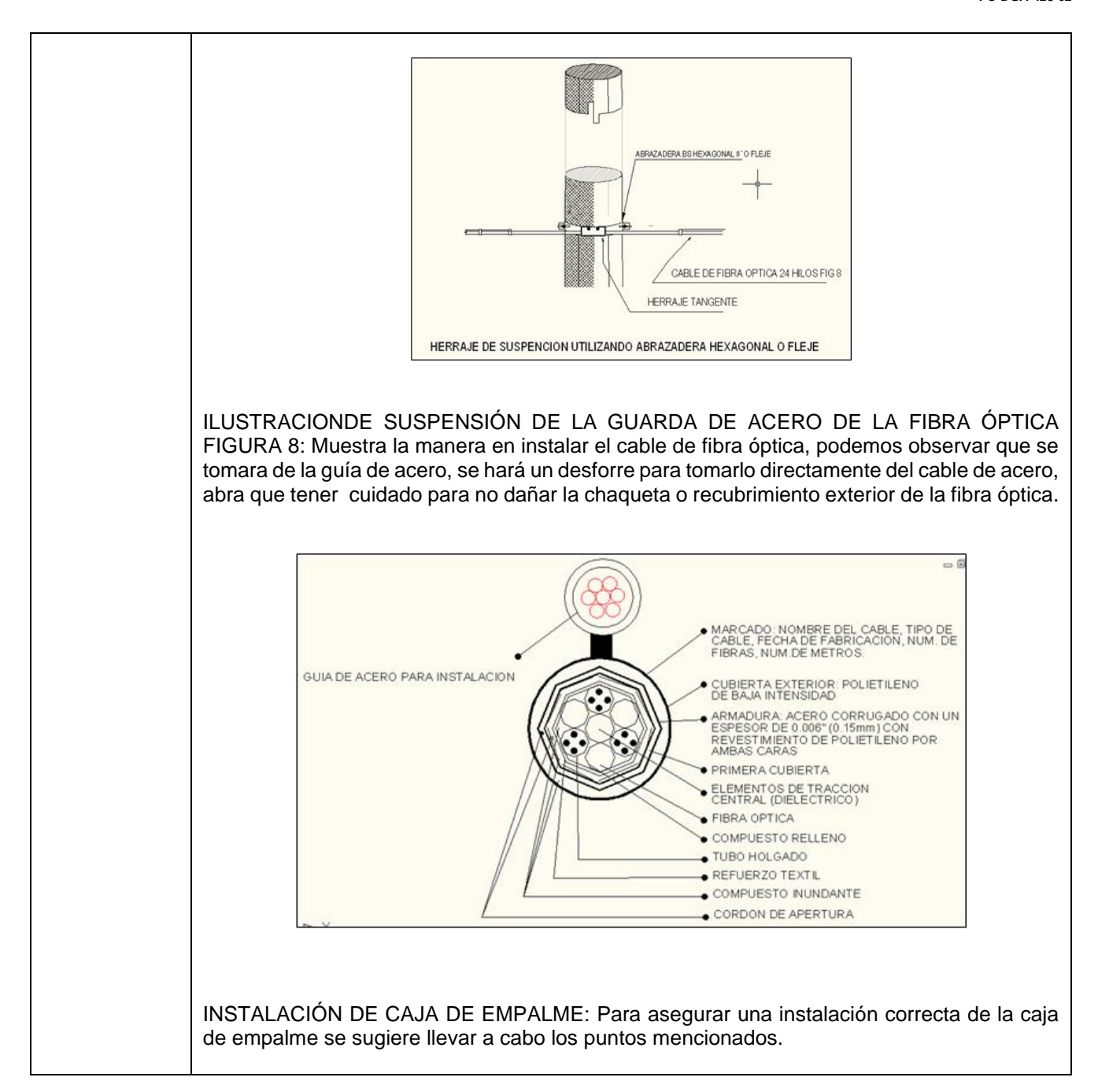

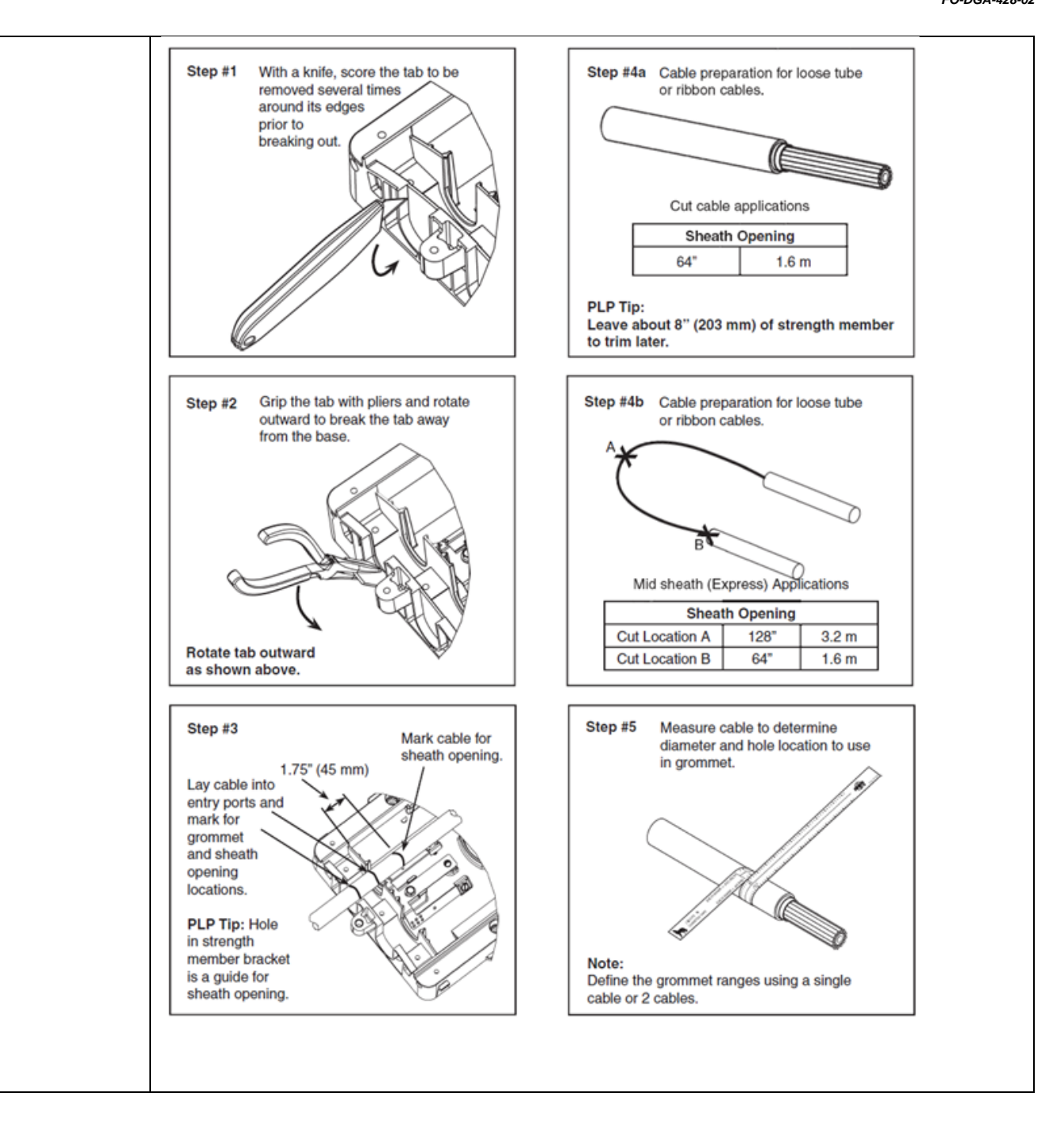

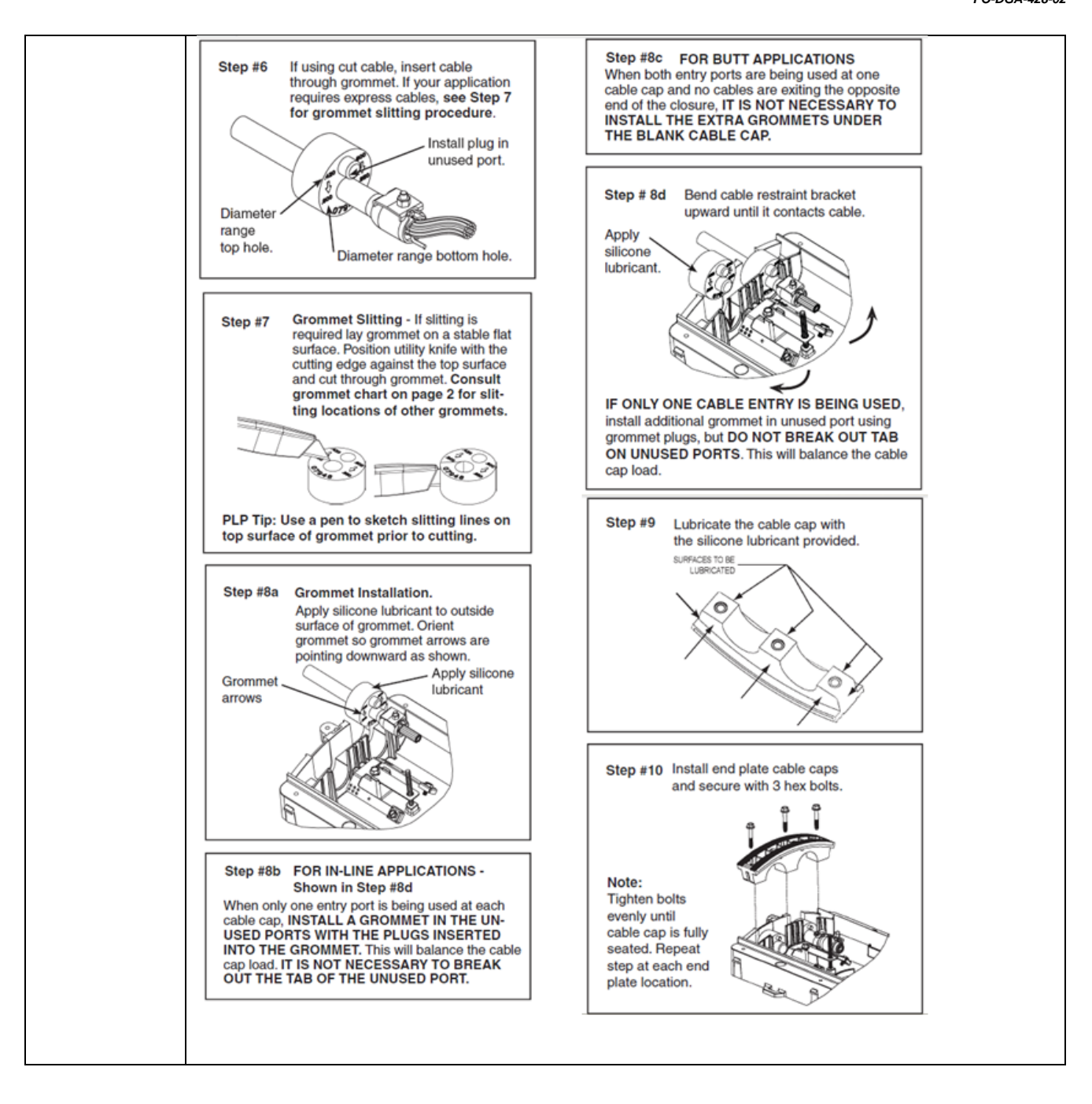

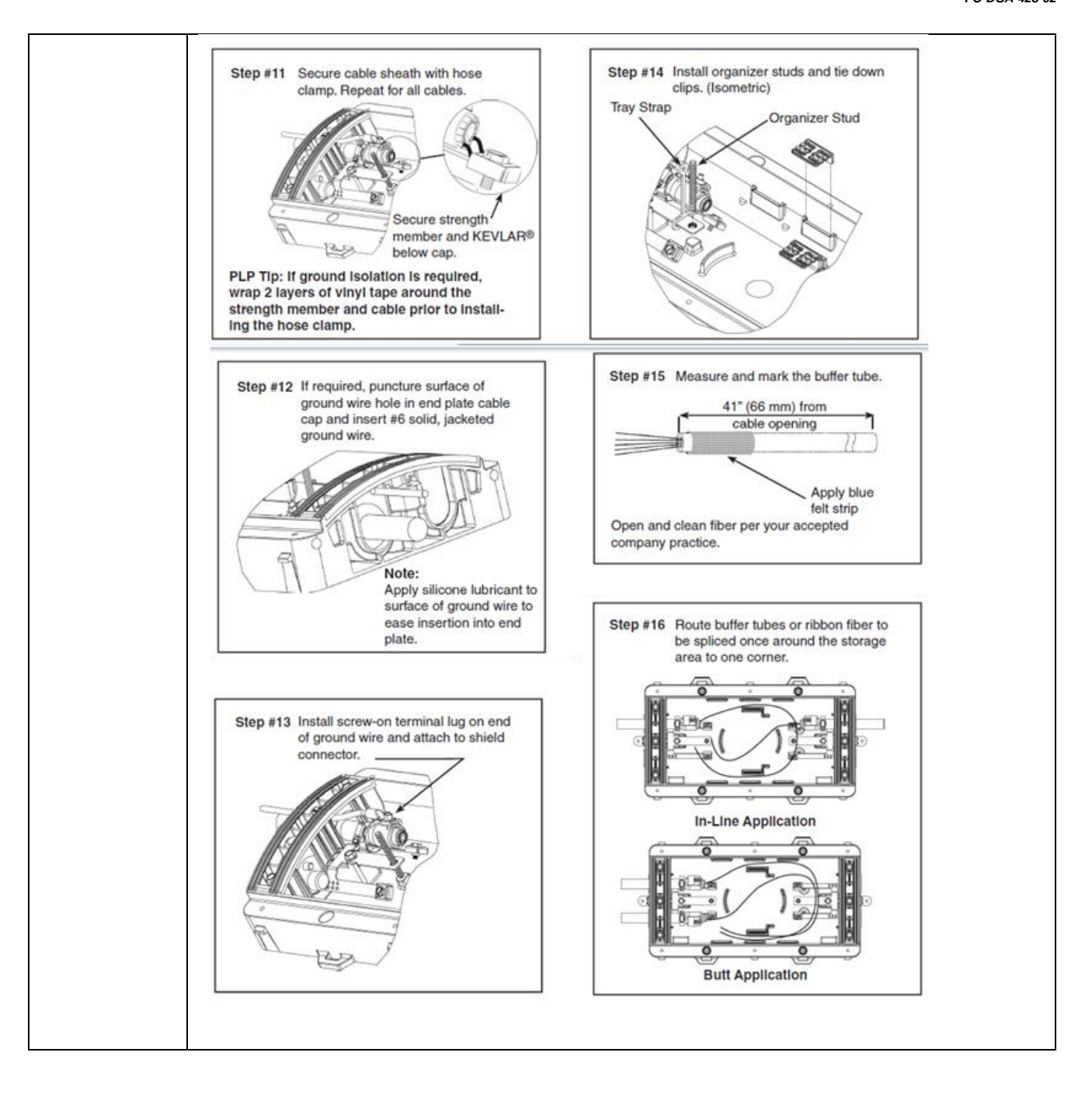

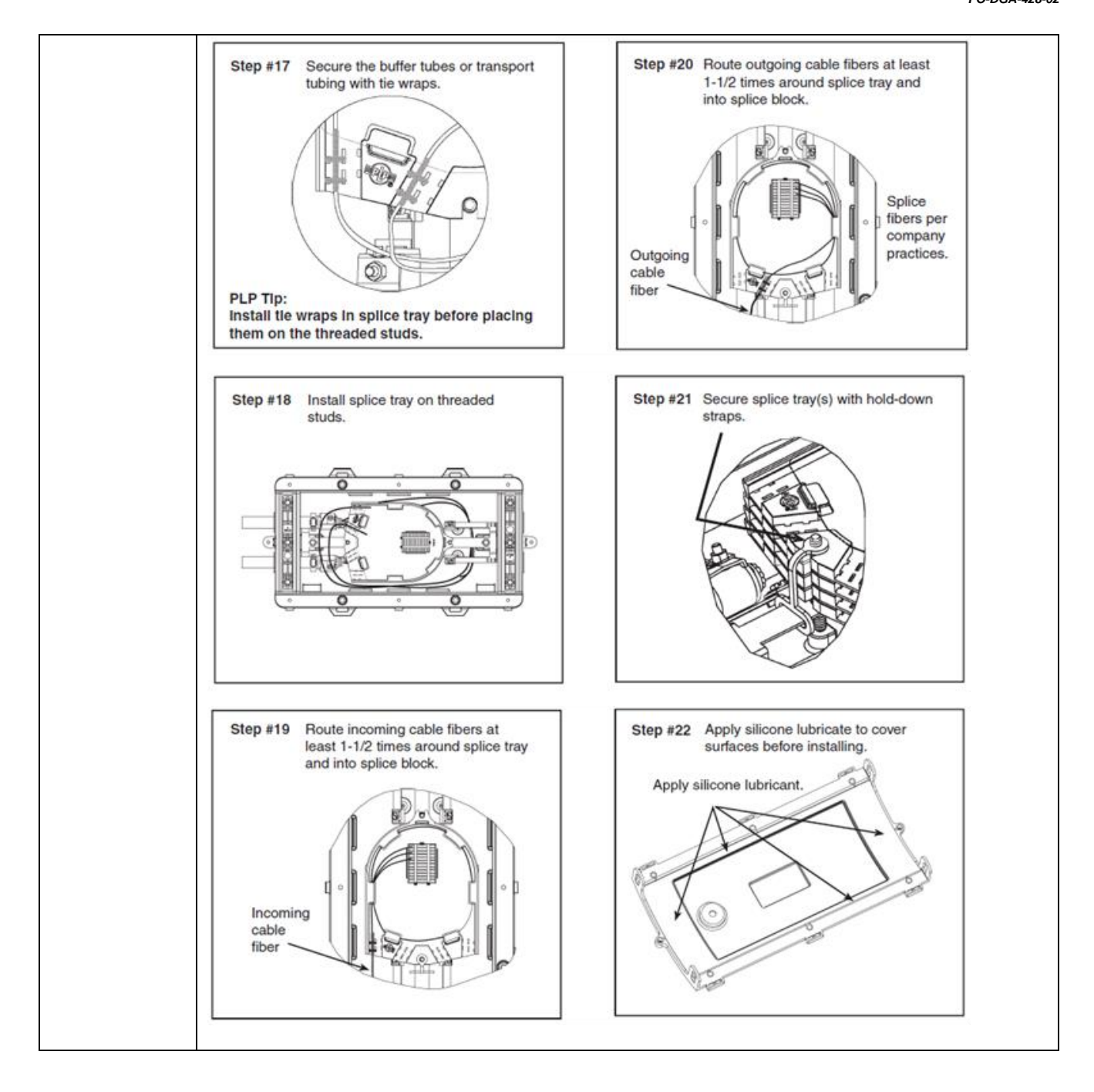

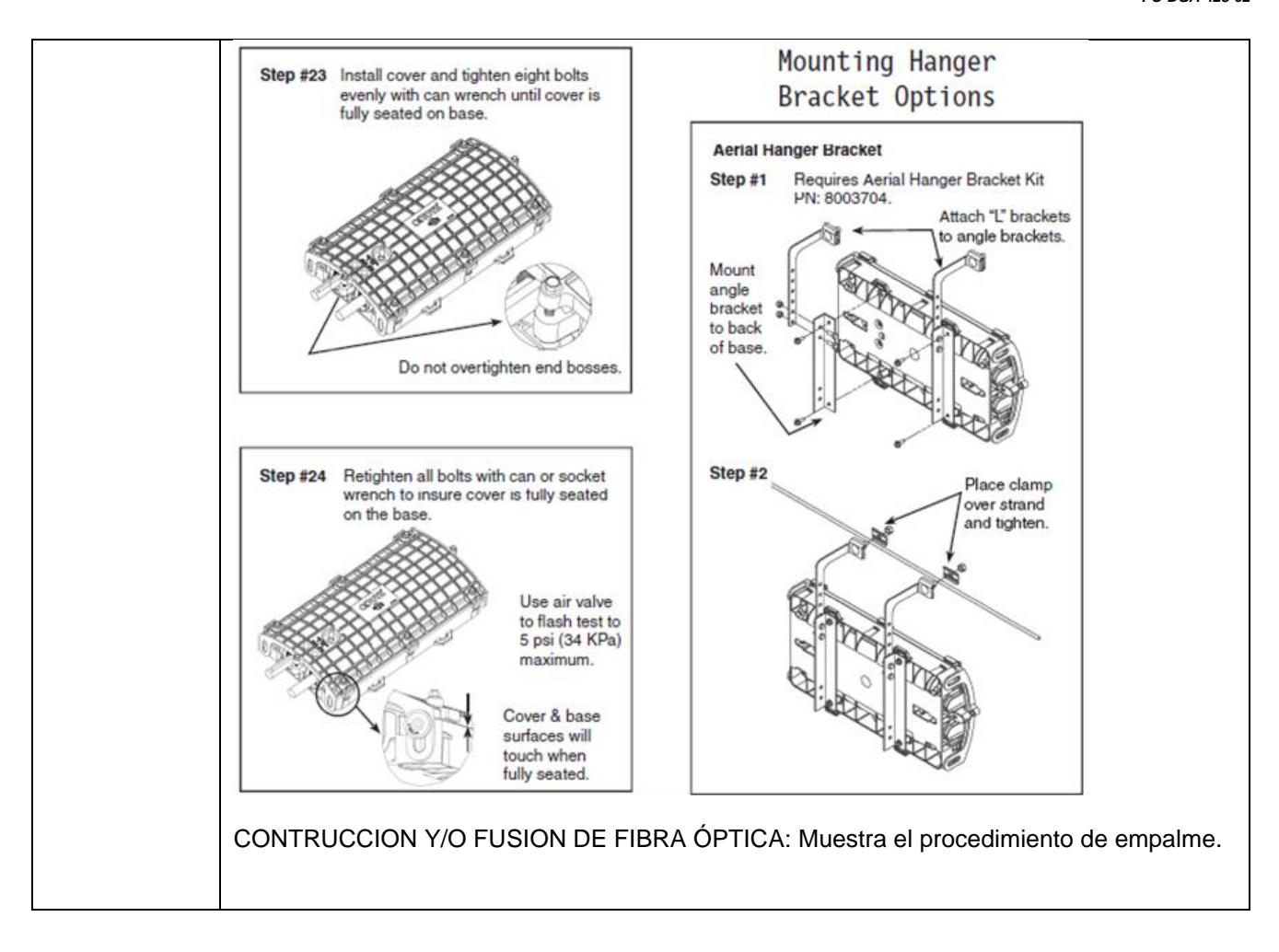

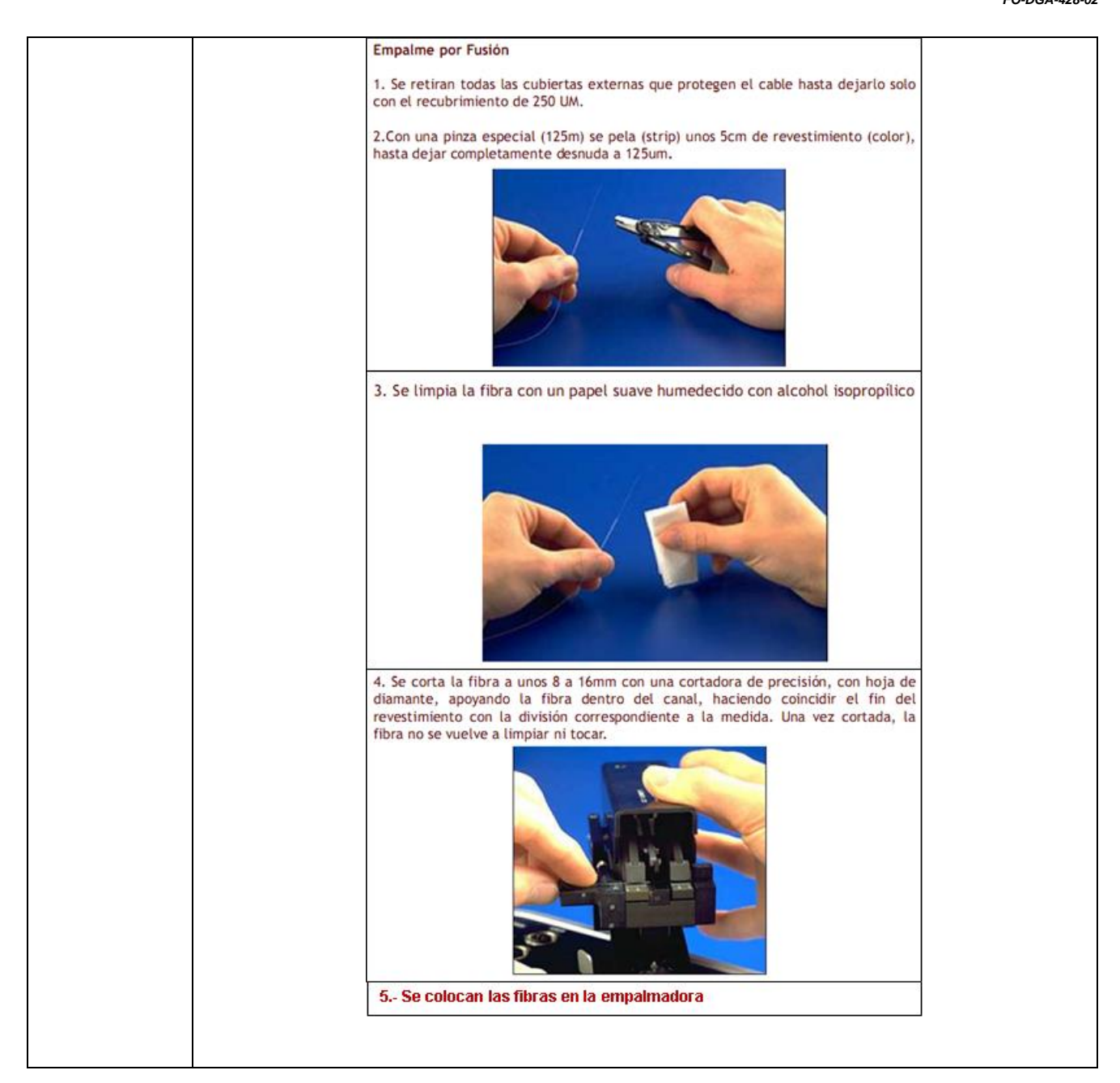

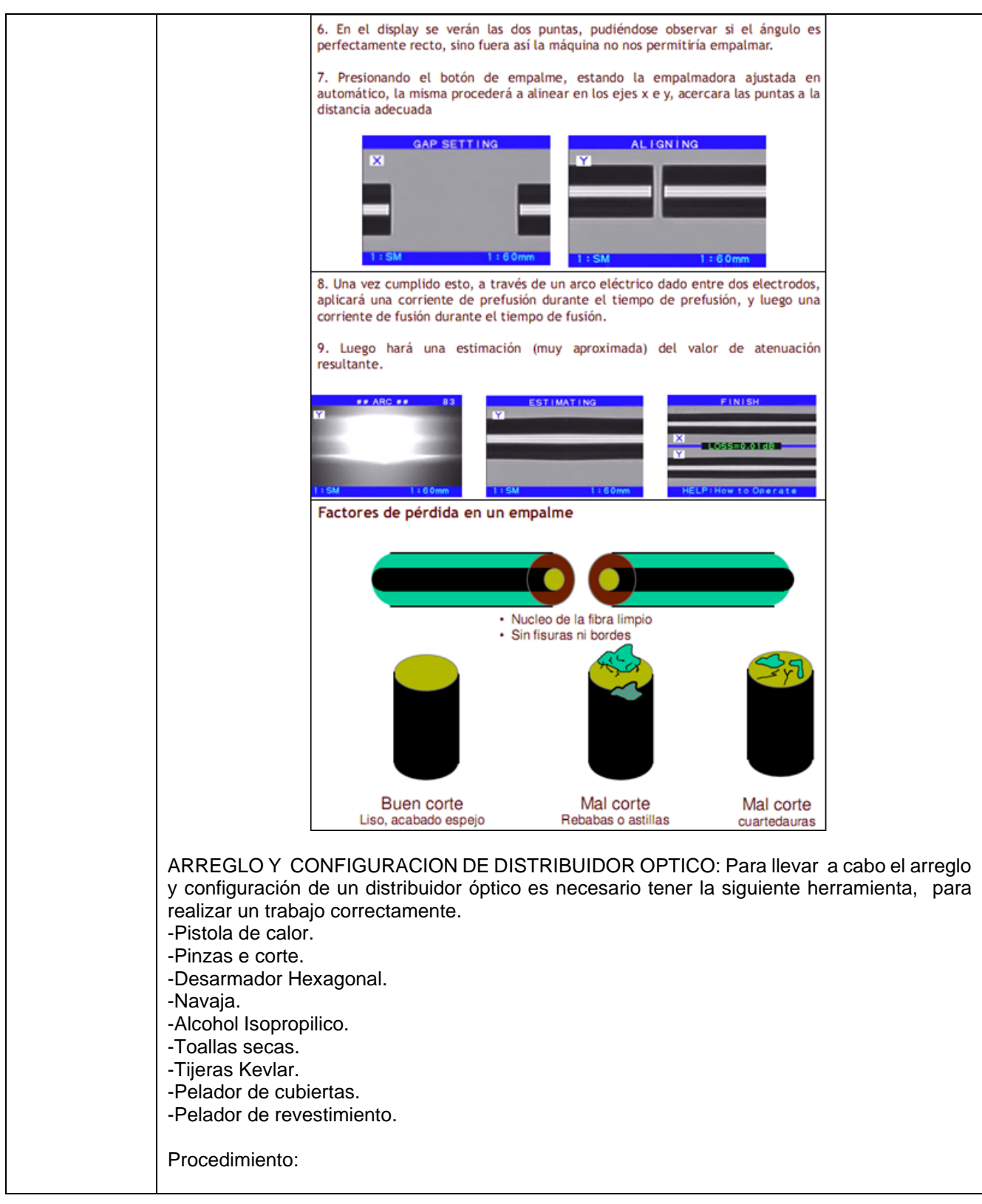

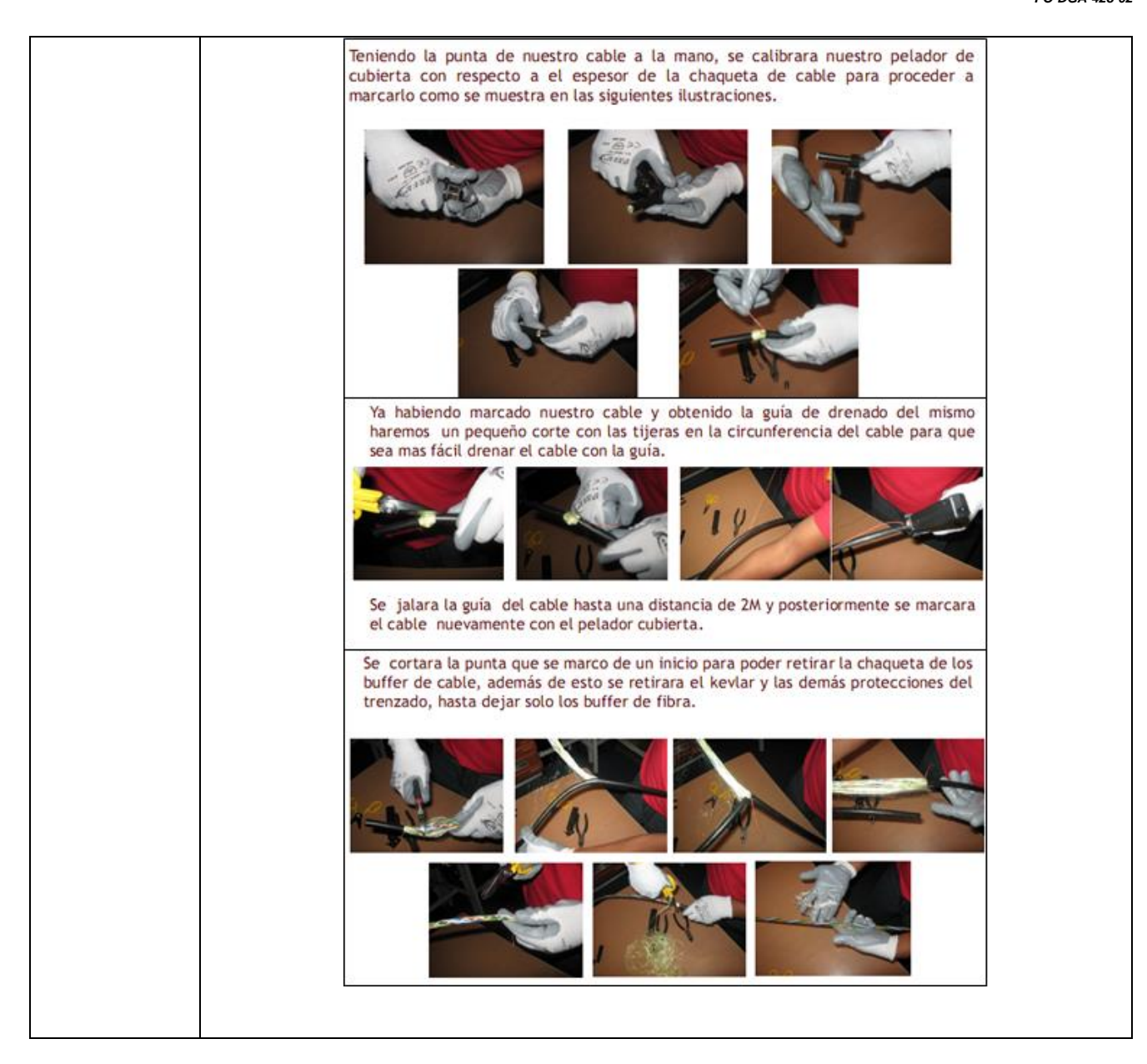

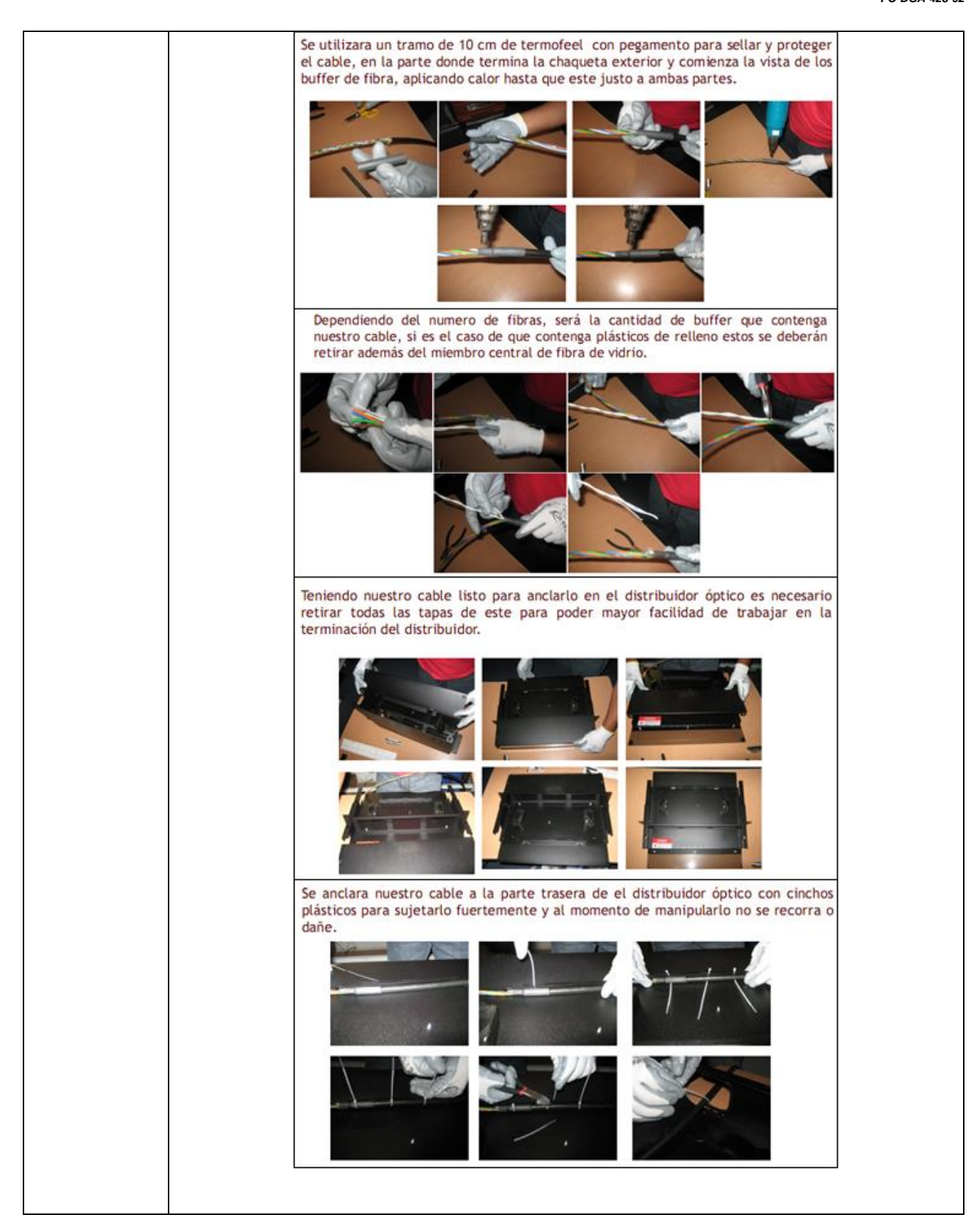

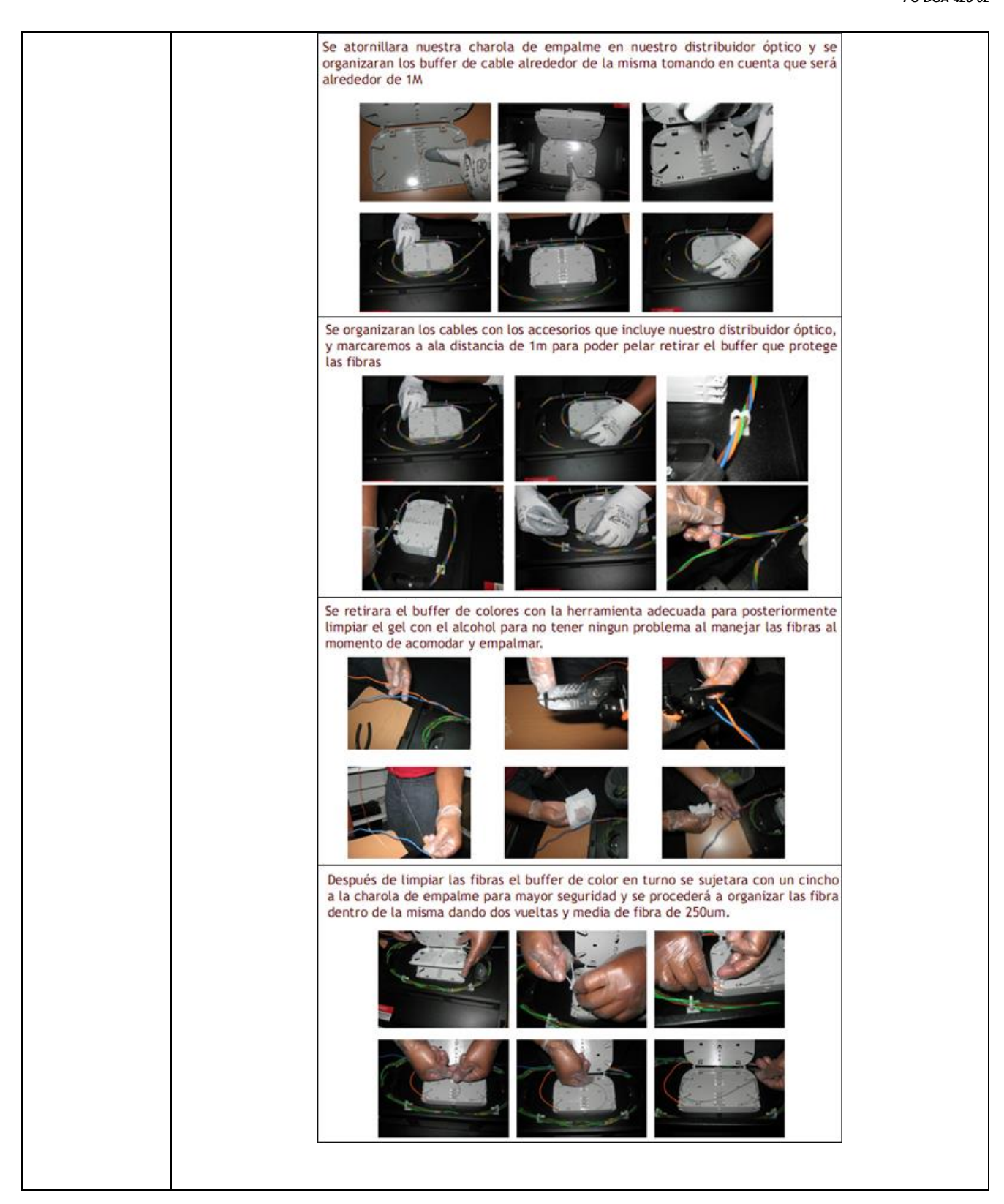

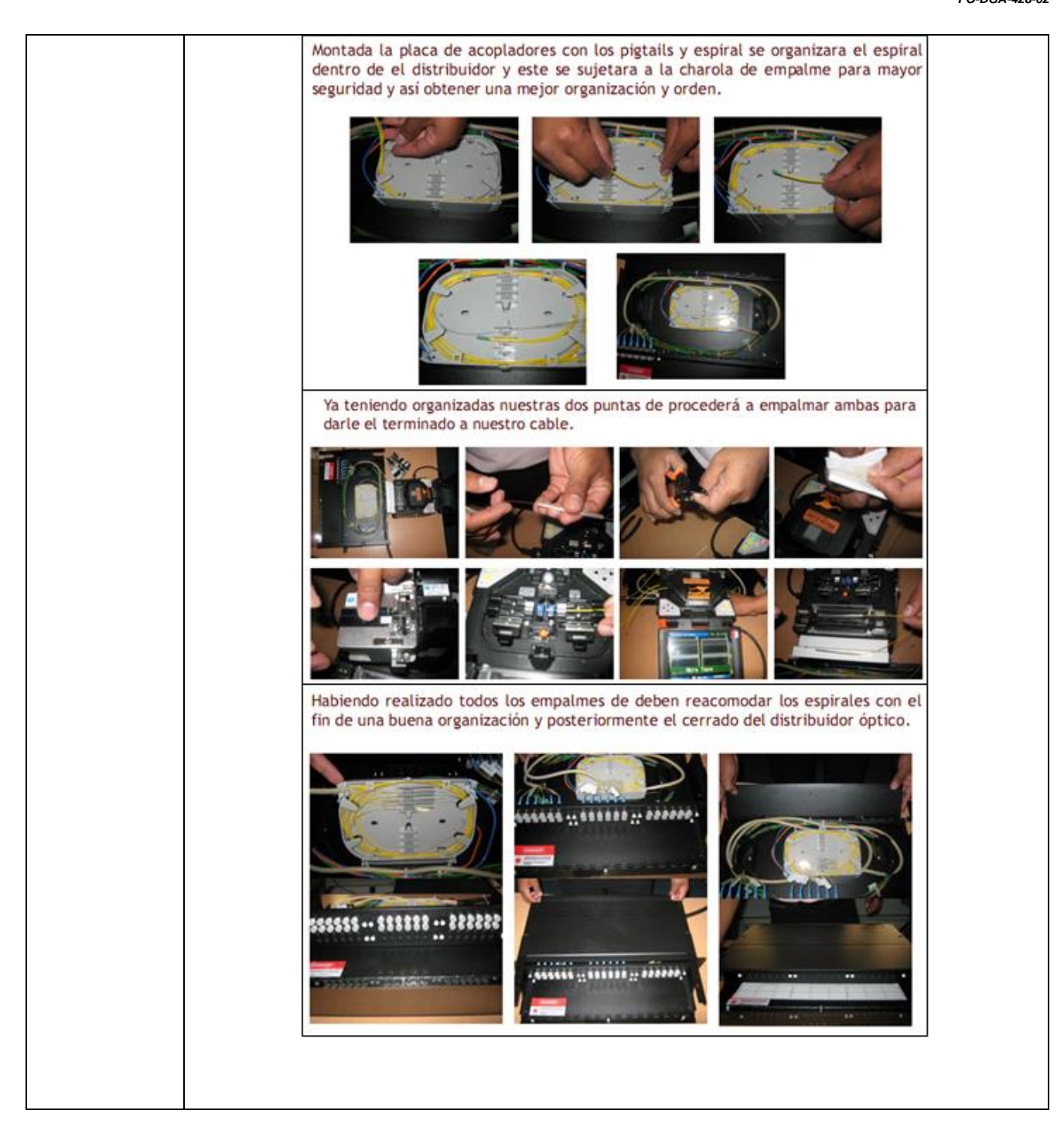

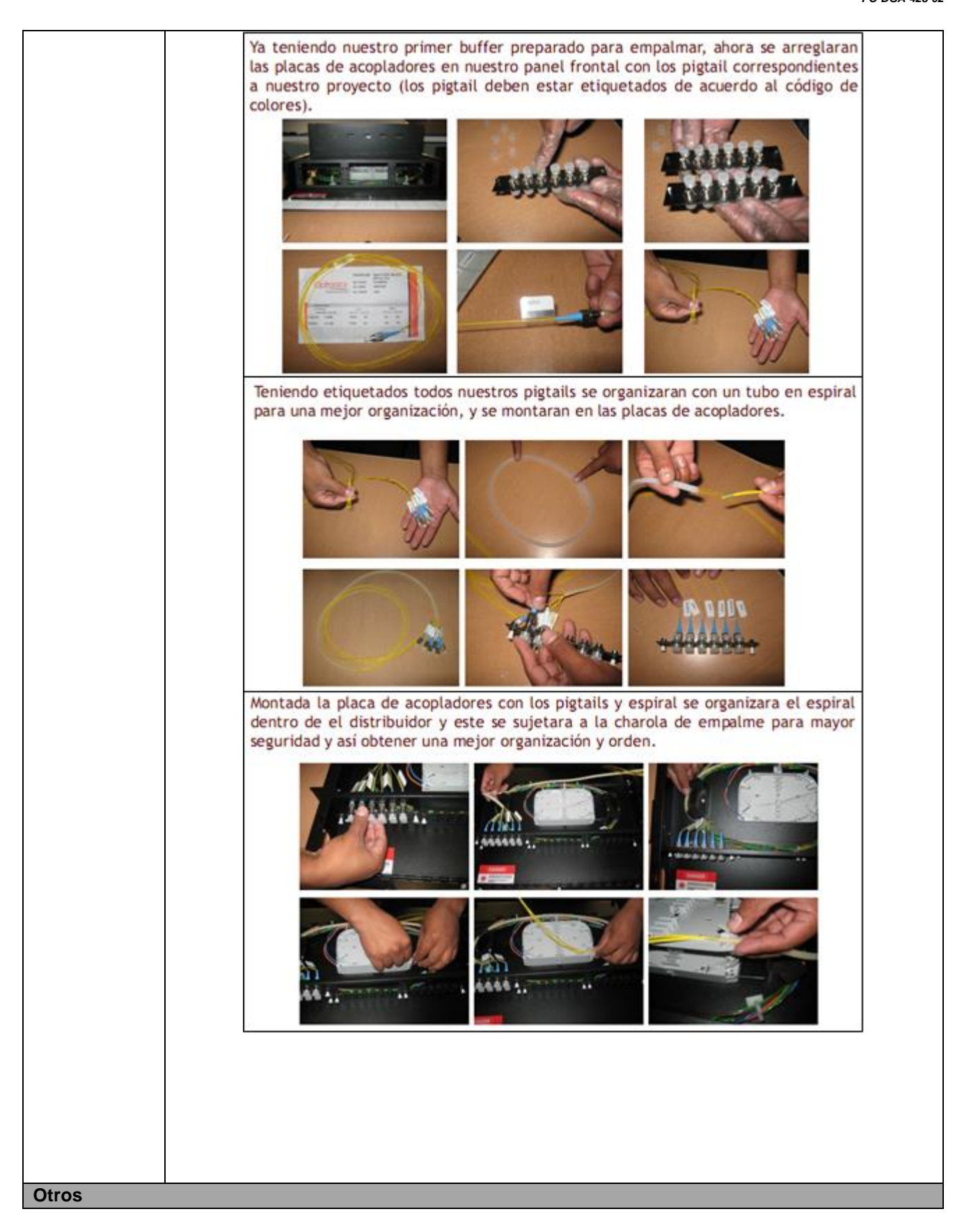

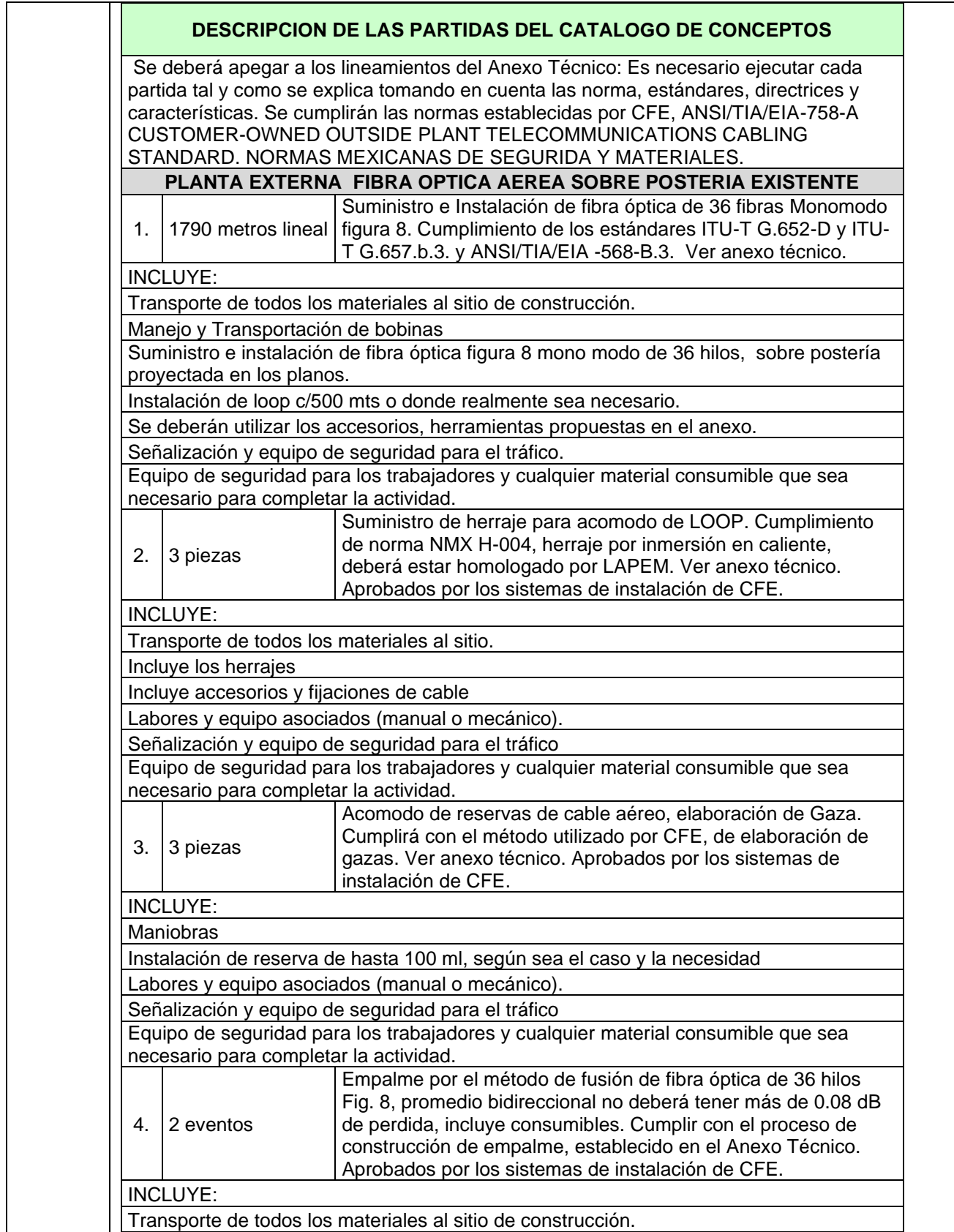

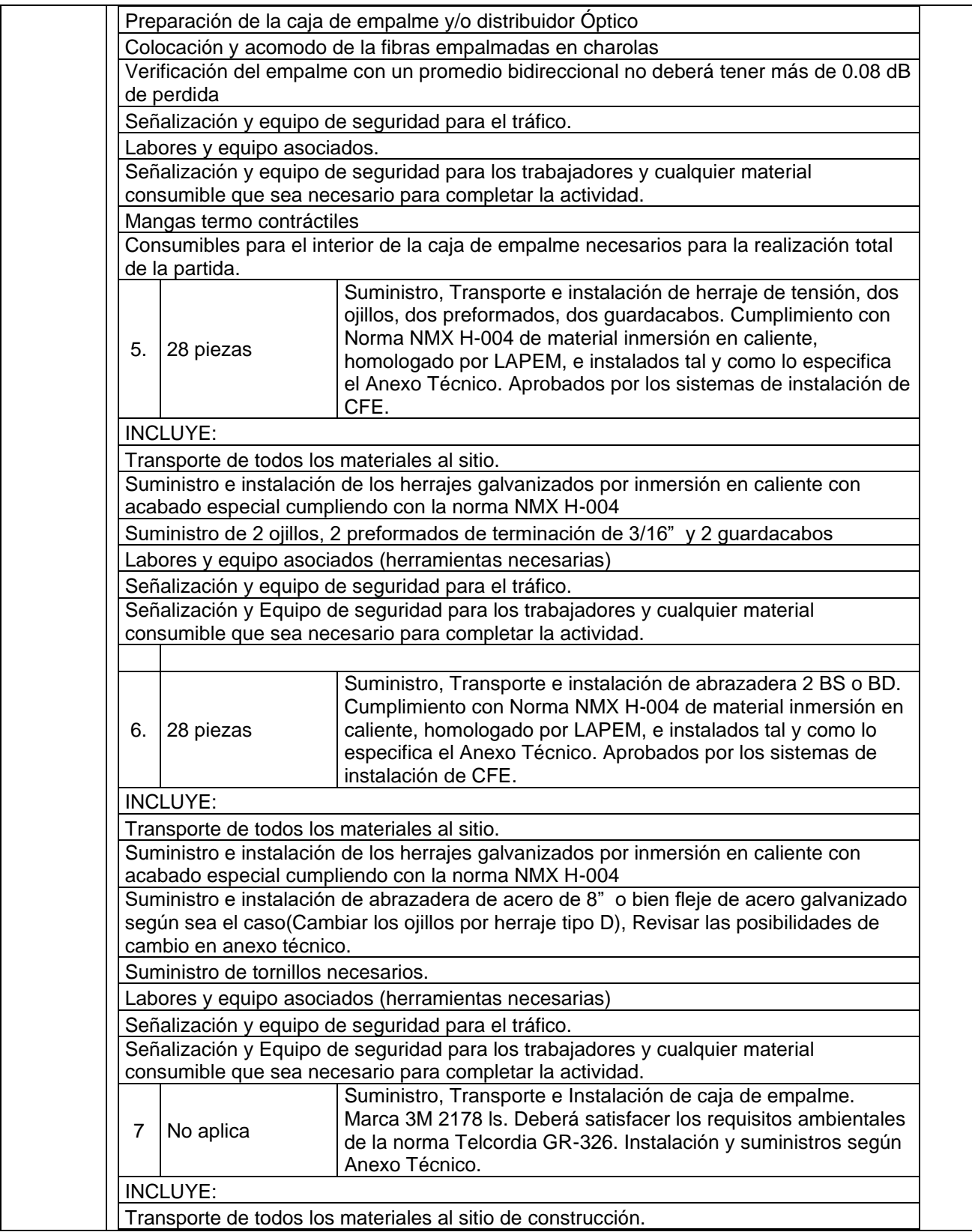

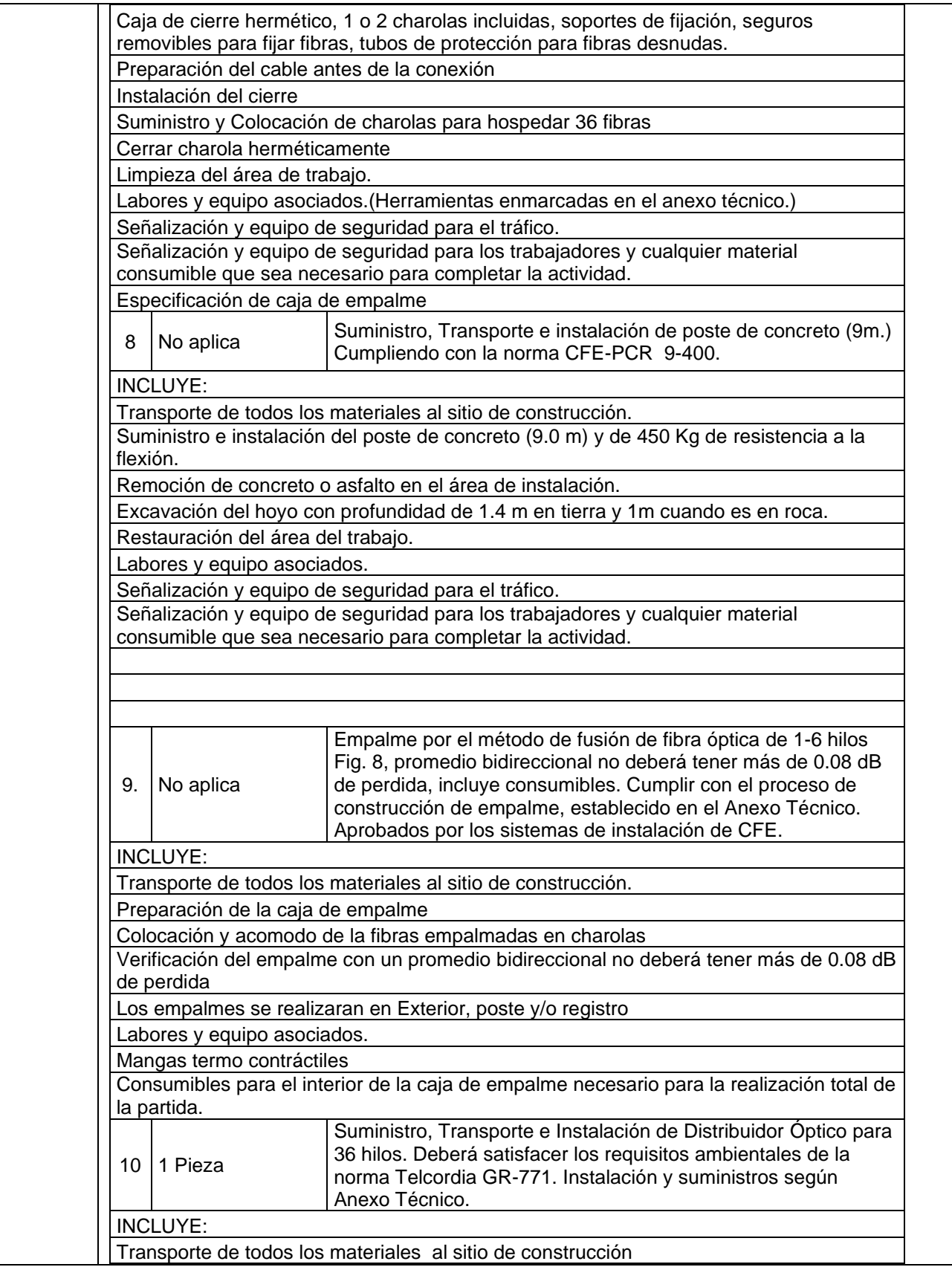

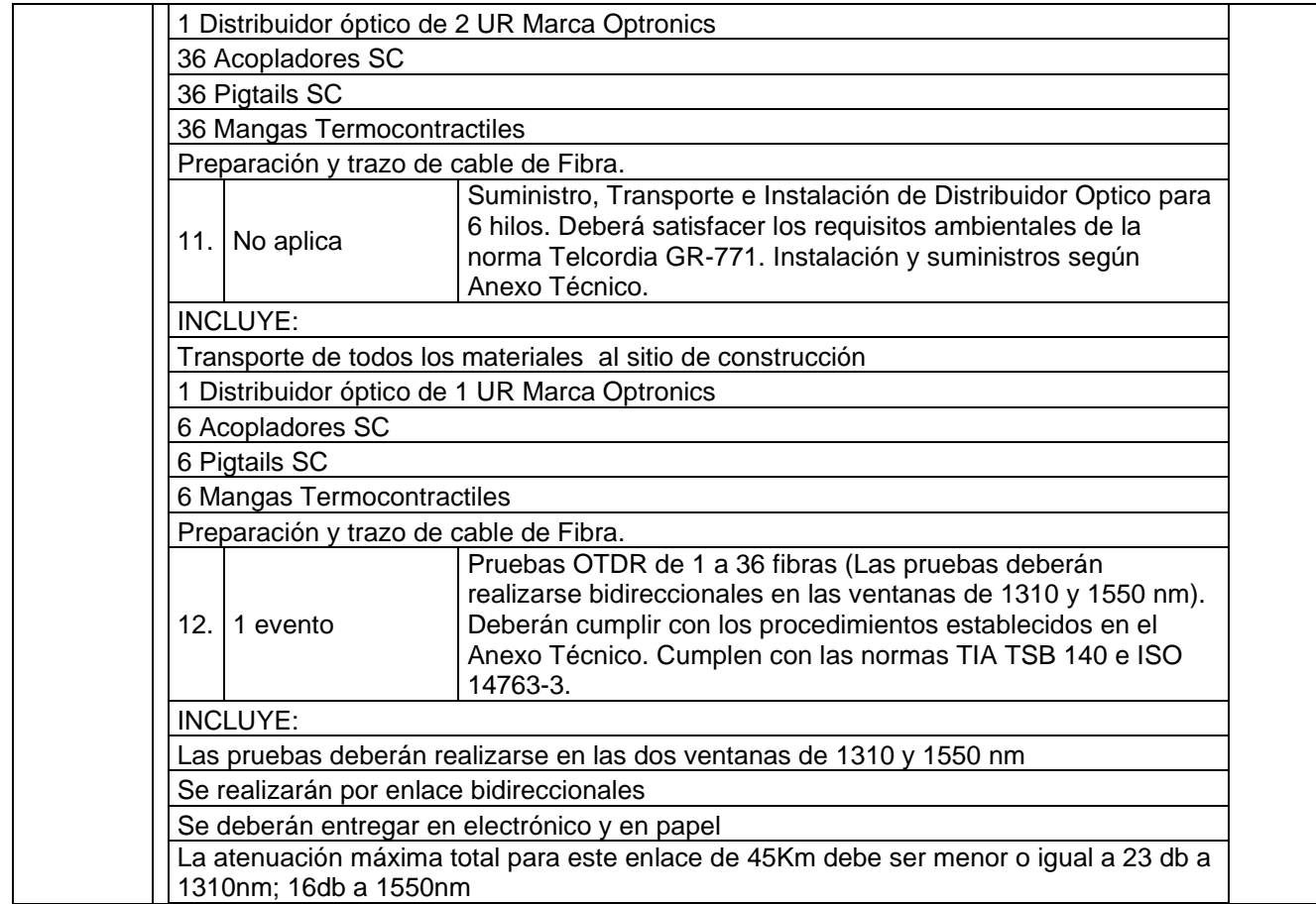

# **Partida 50**

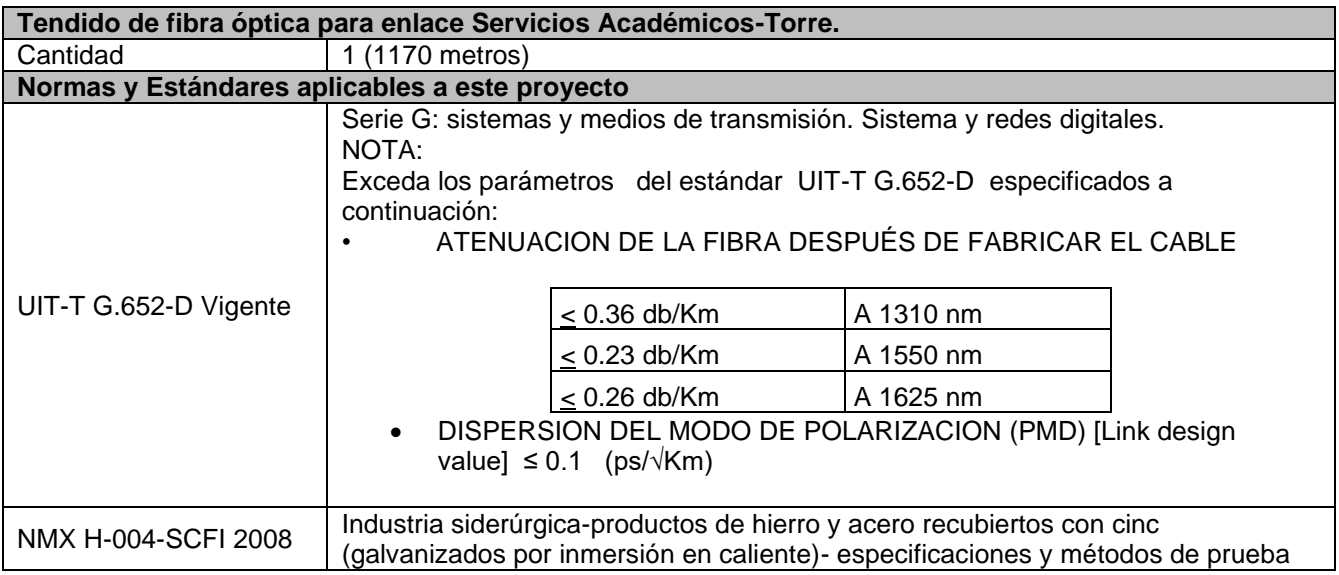

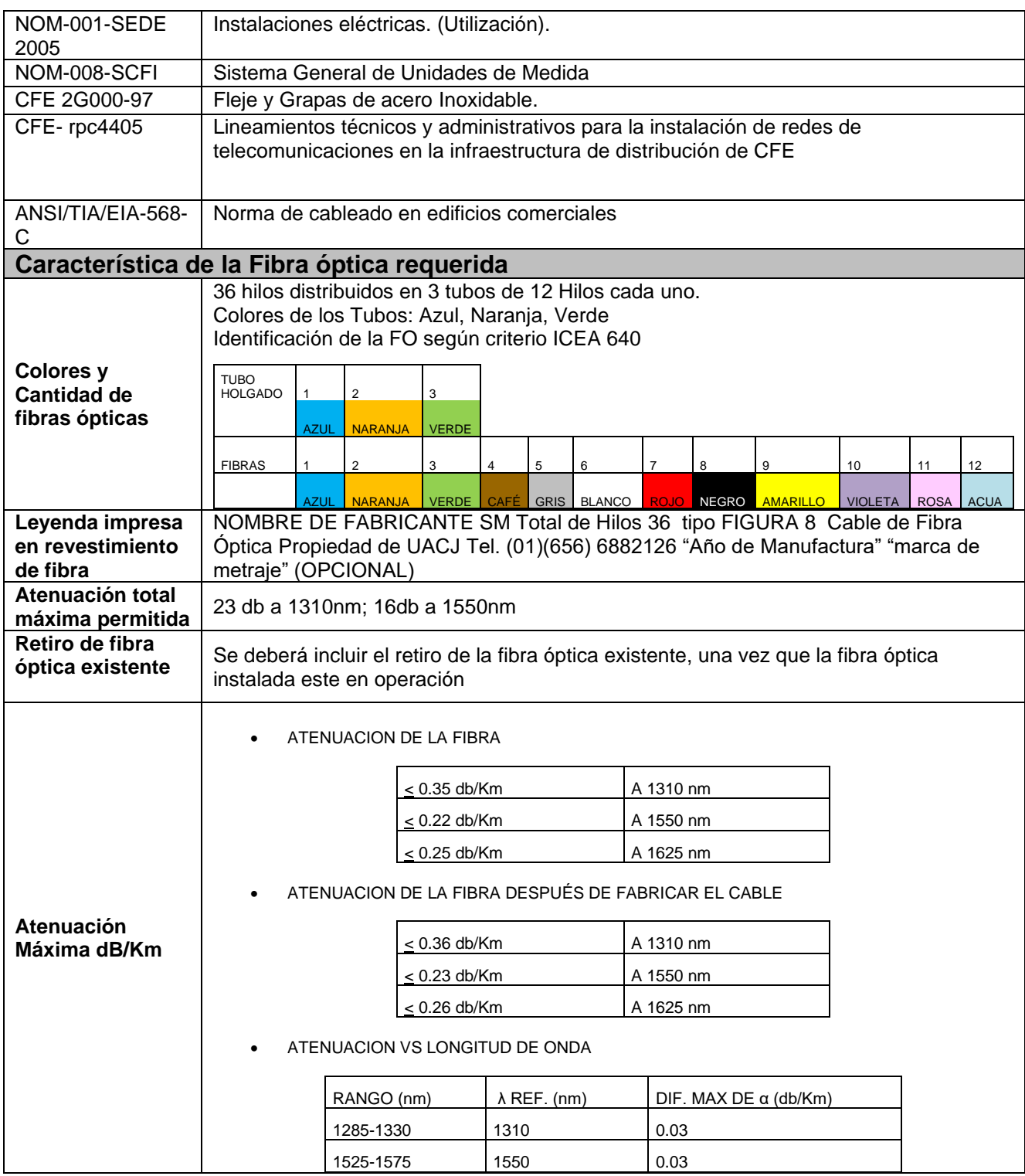

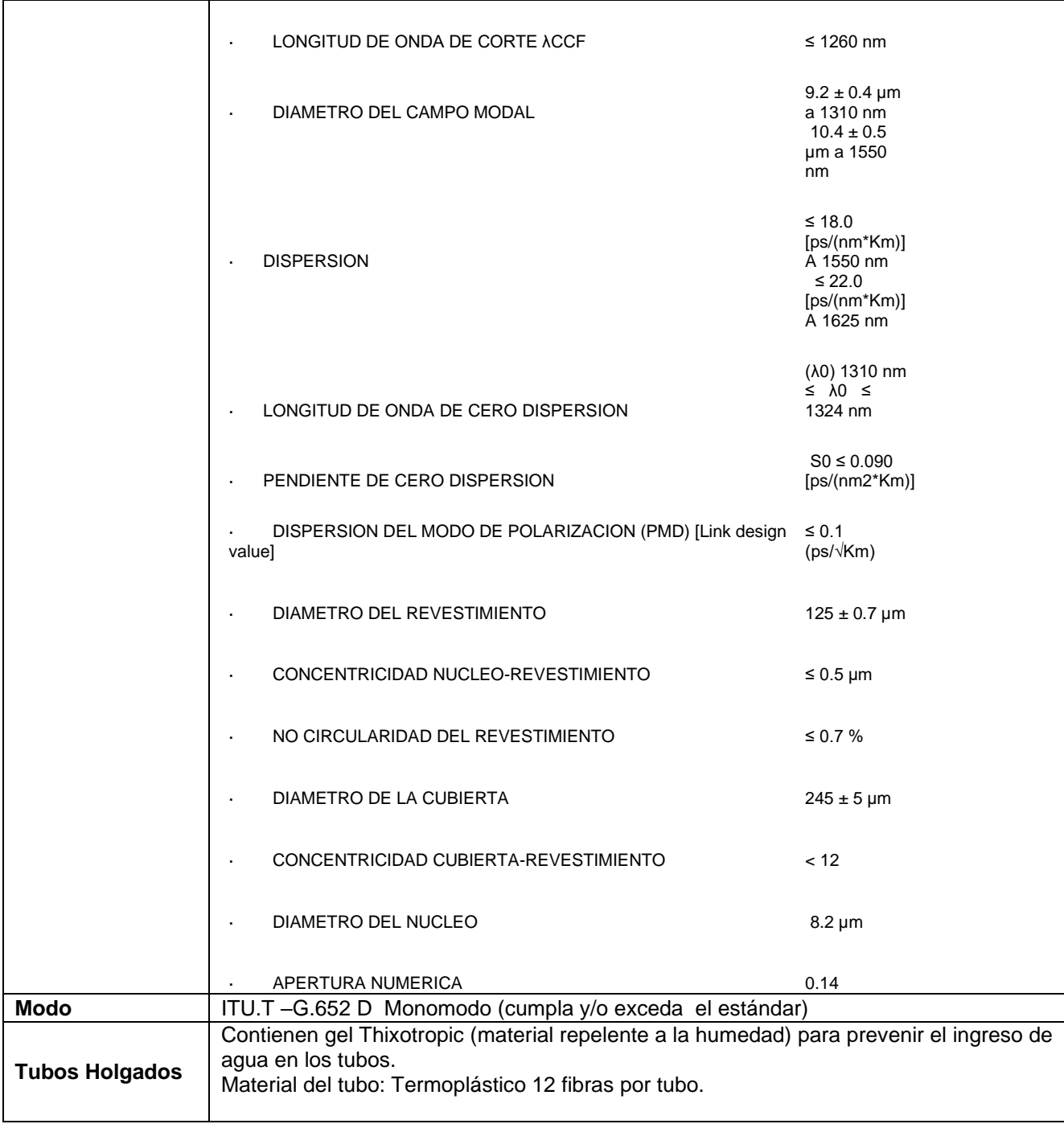

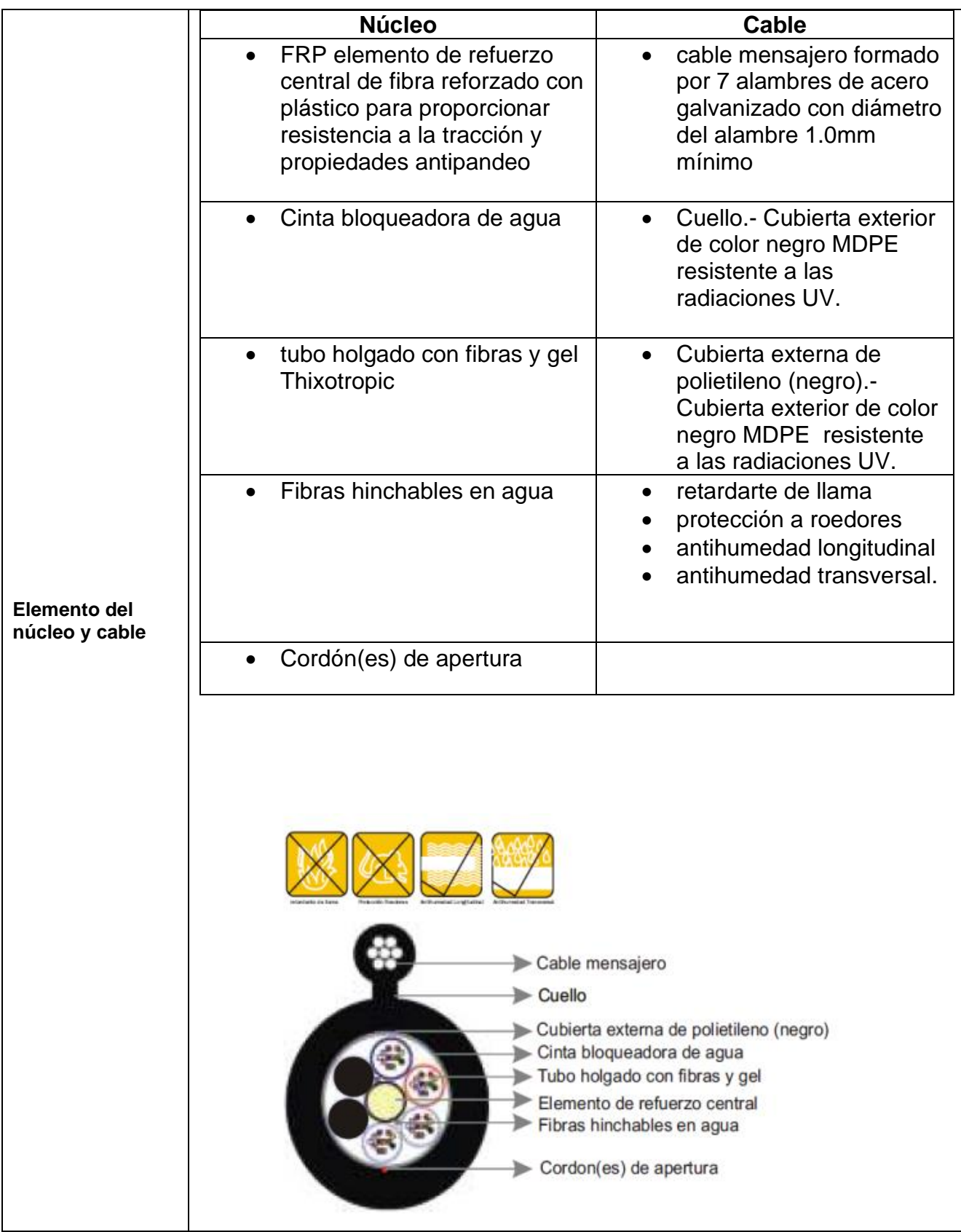
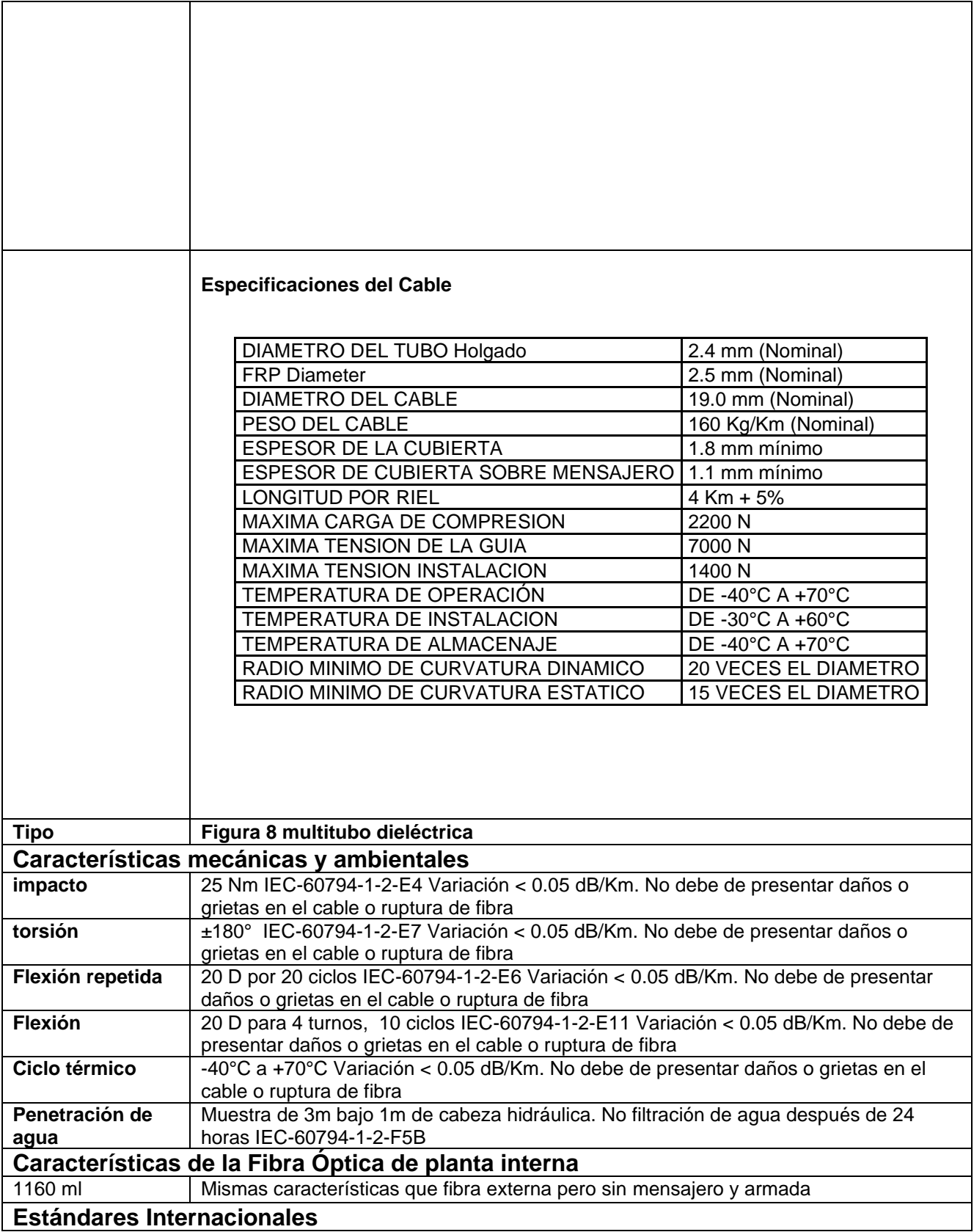

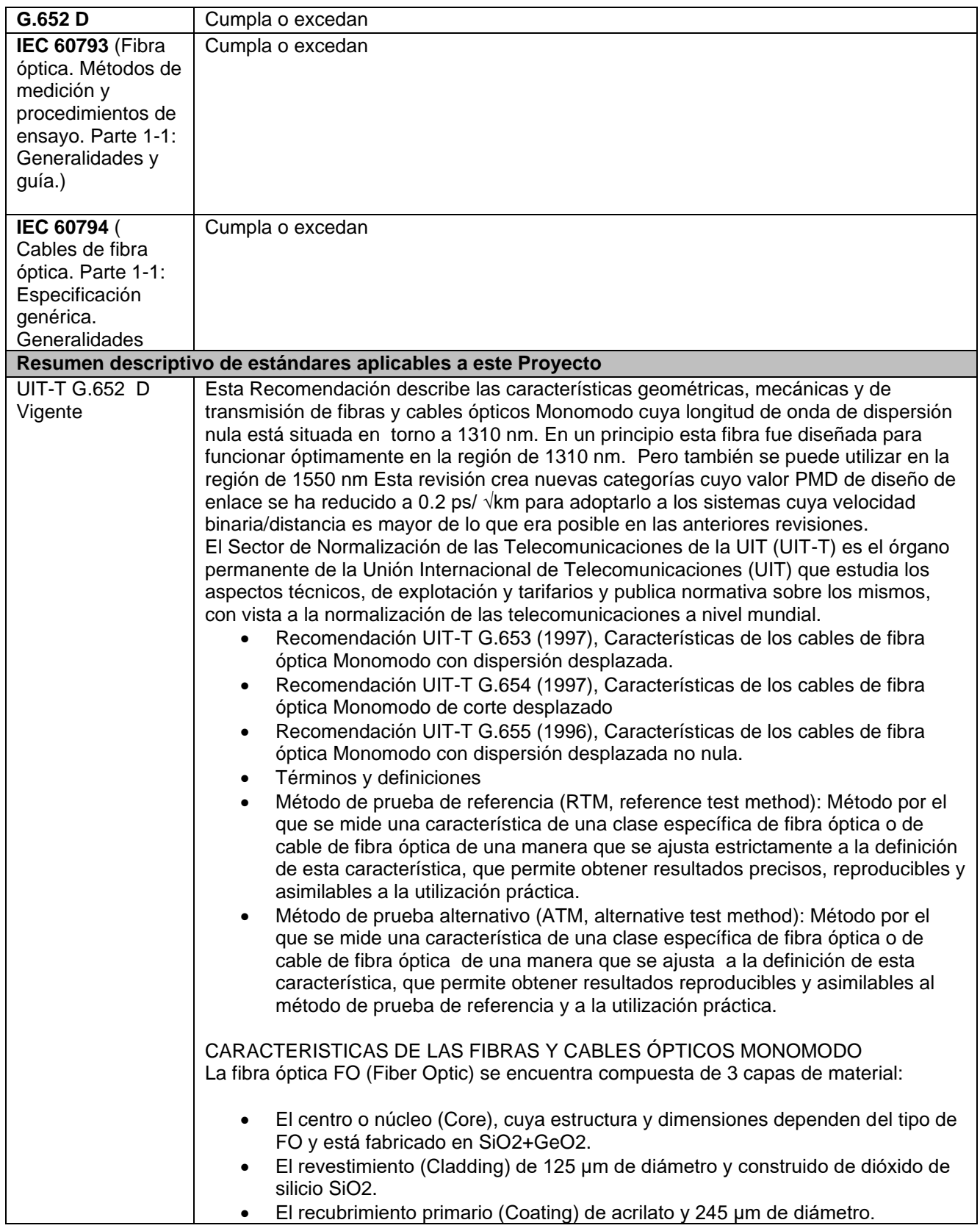

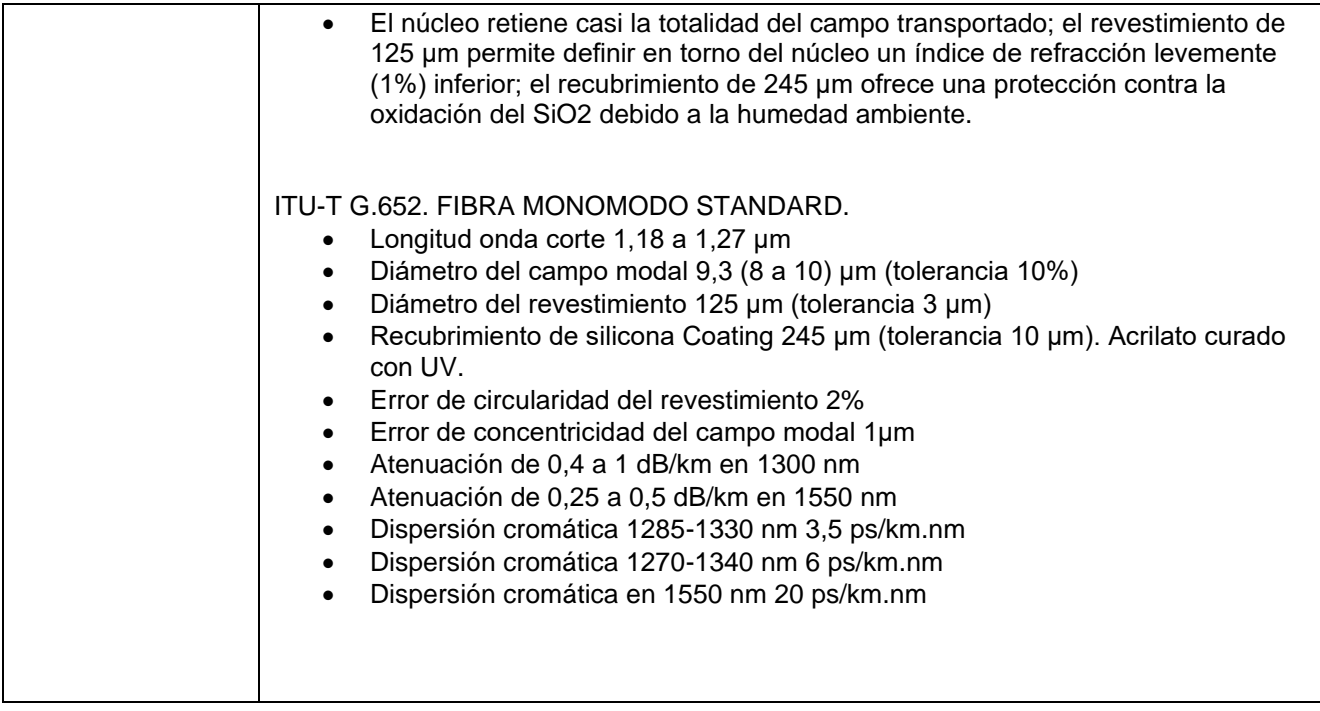

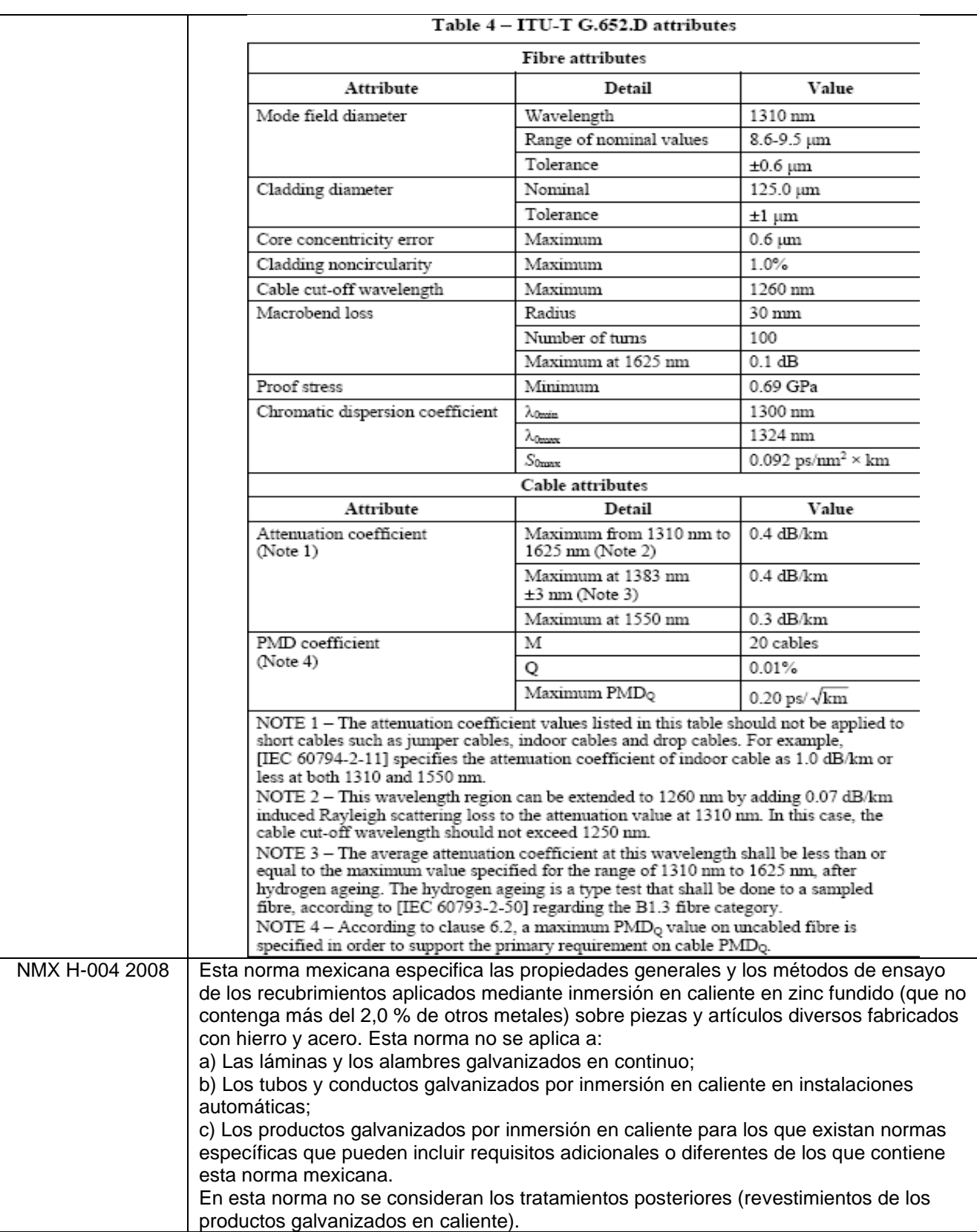

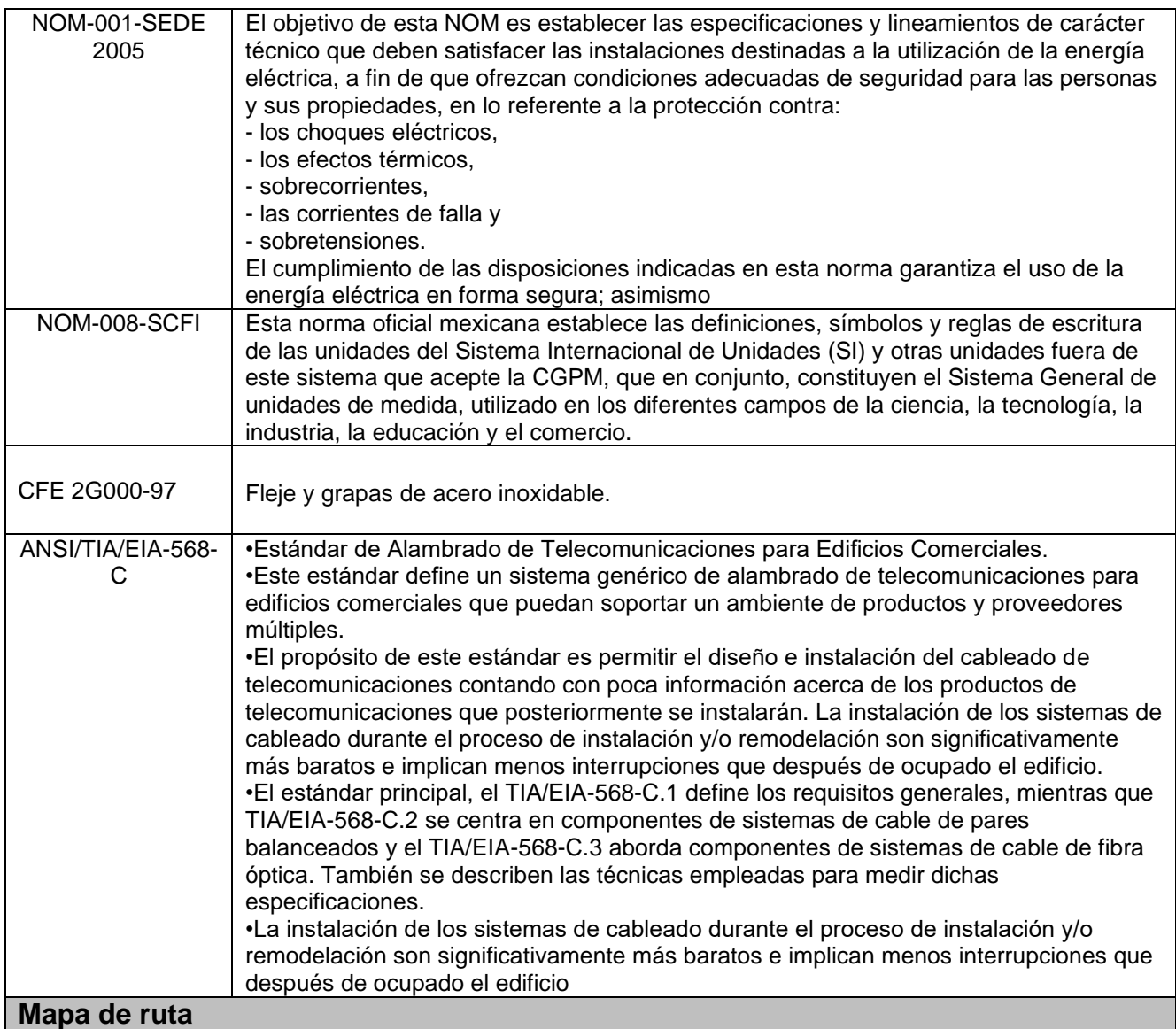

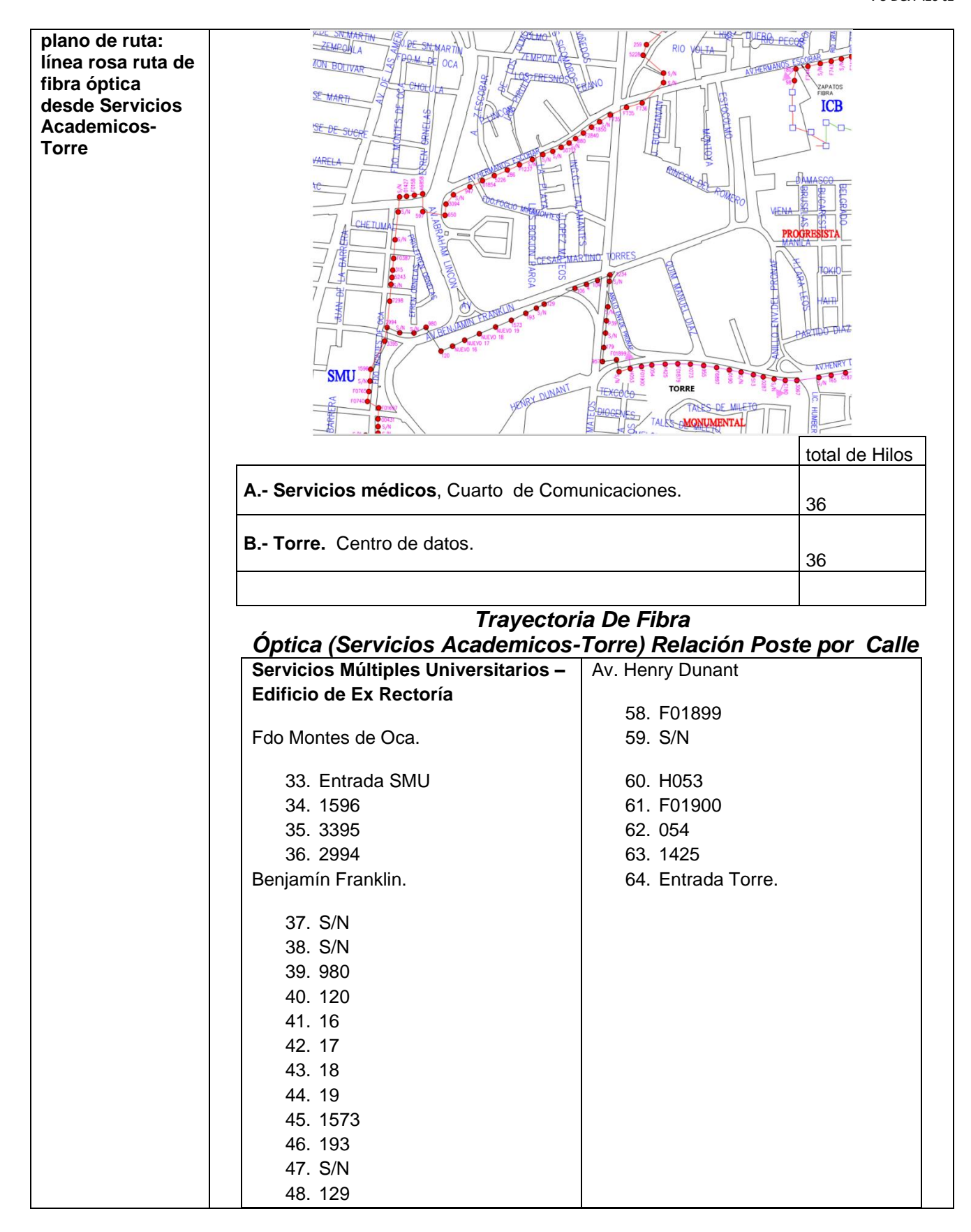

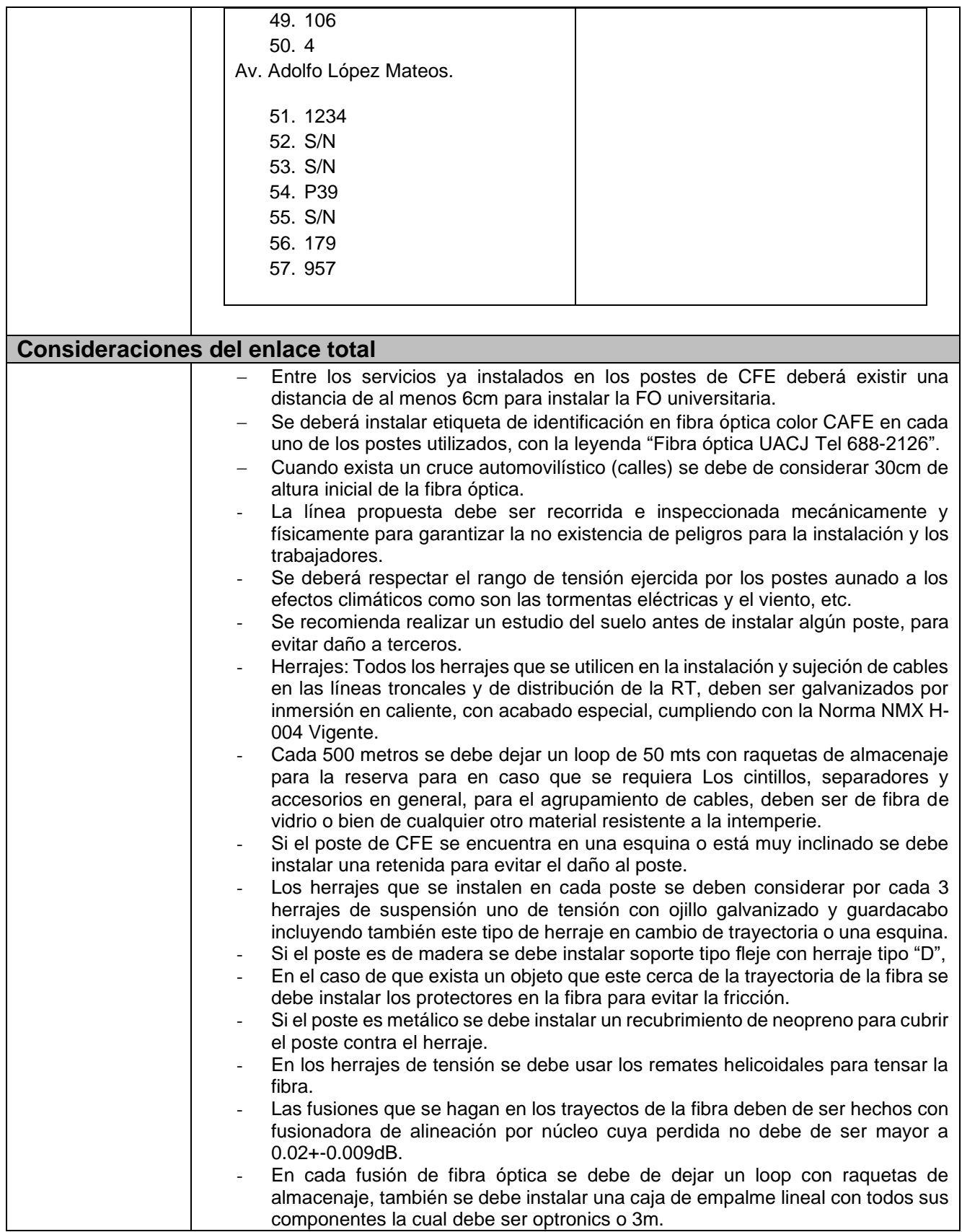

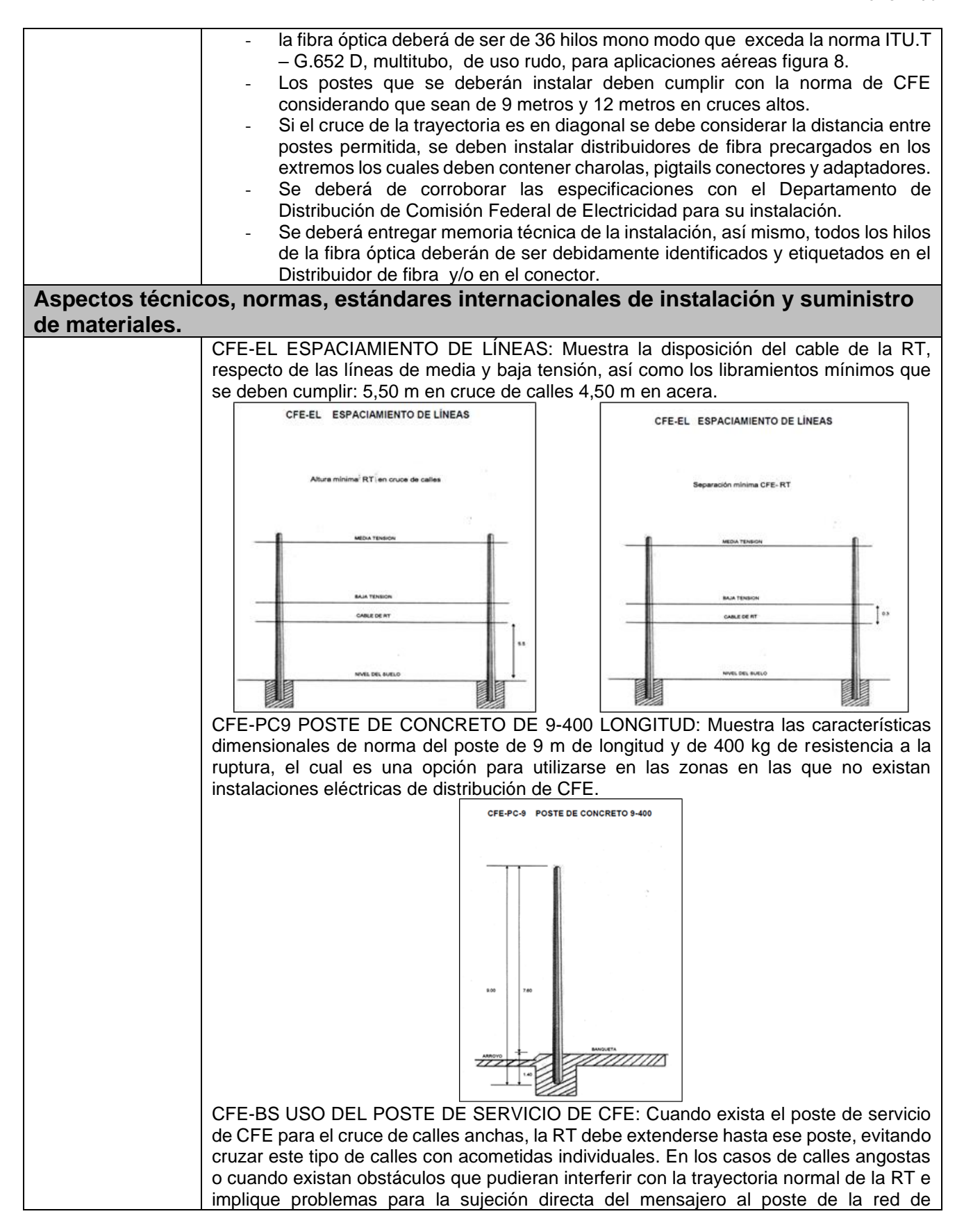

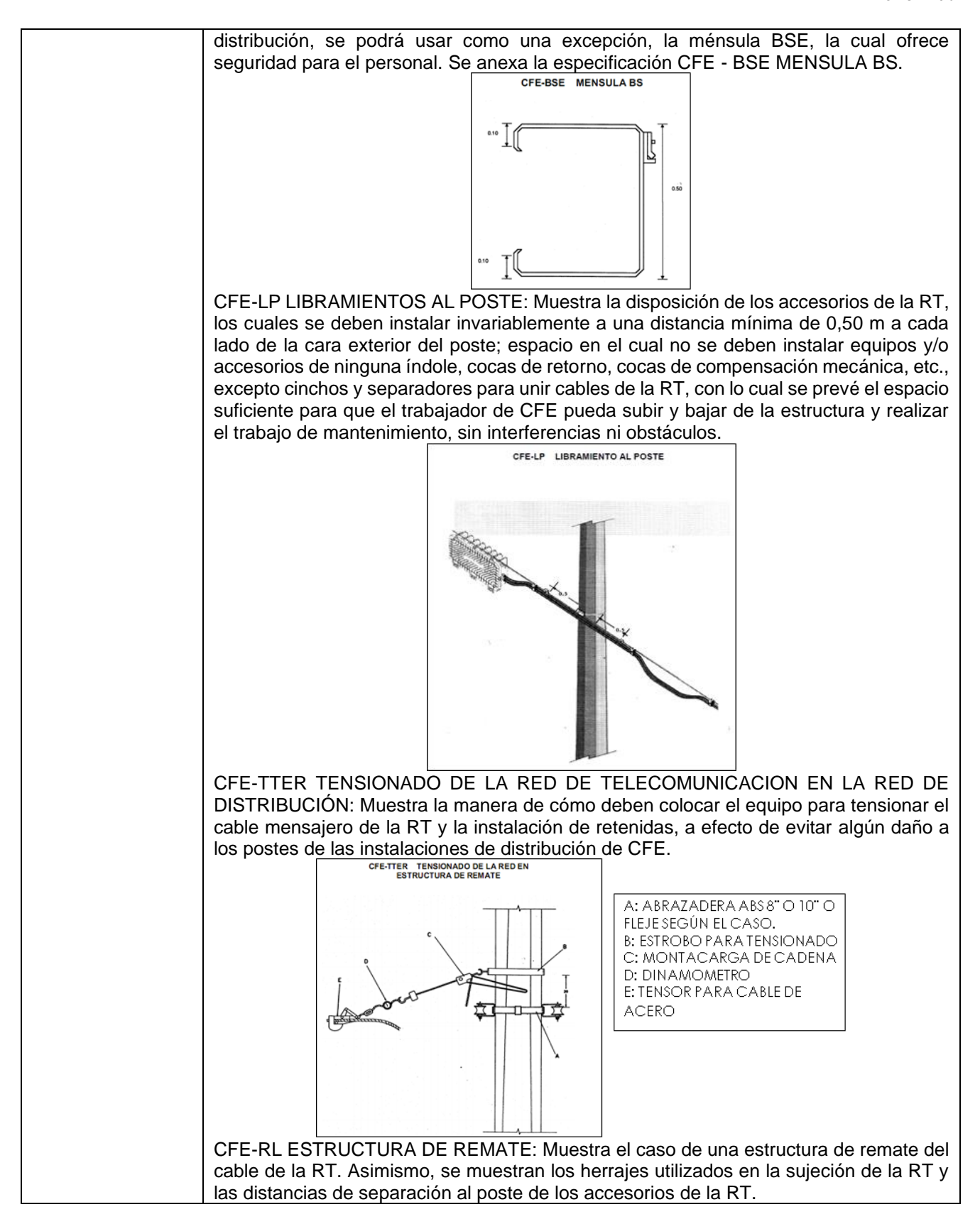

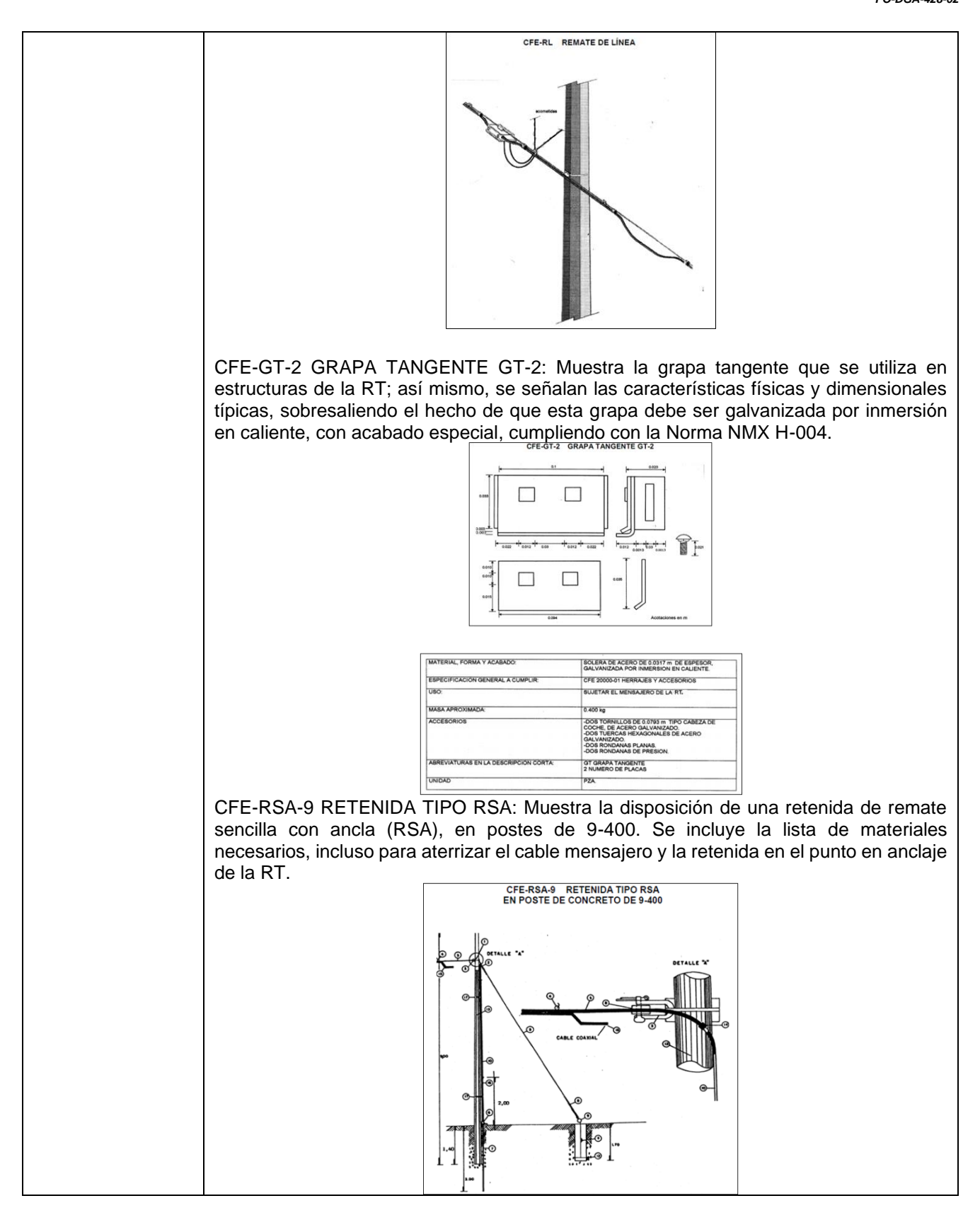

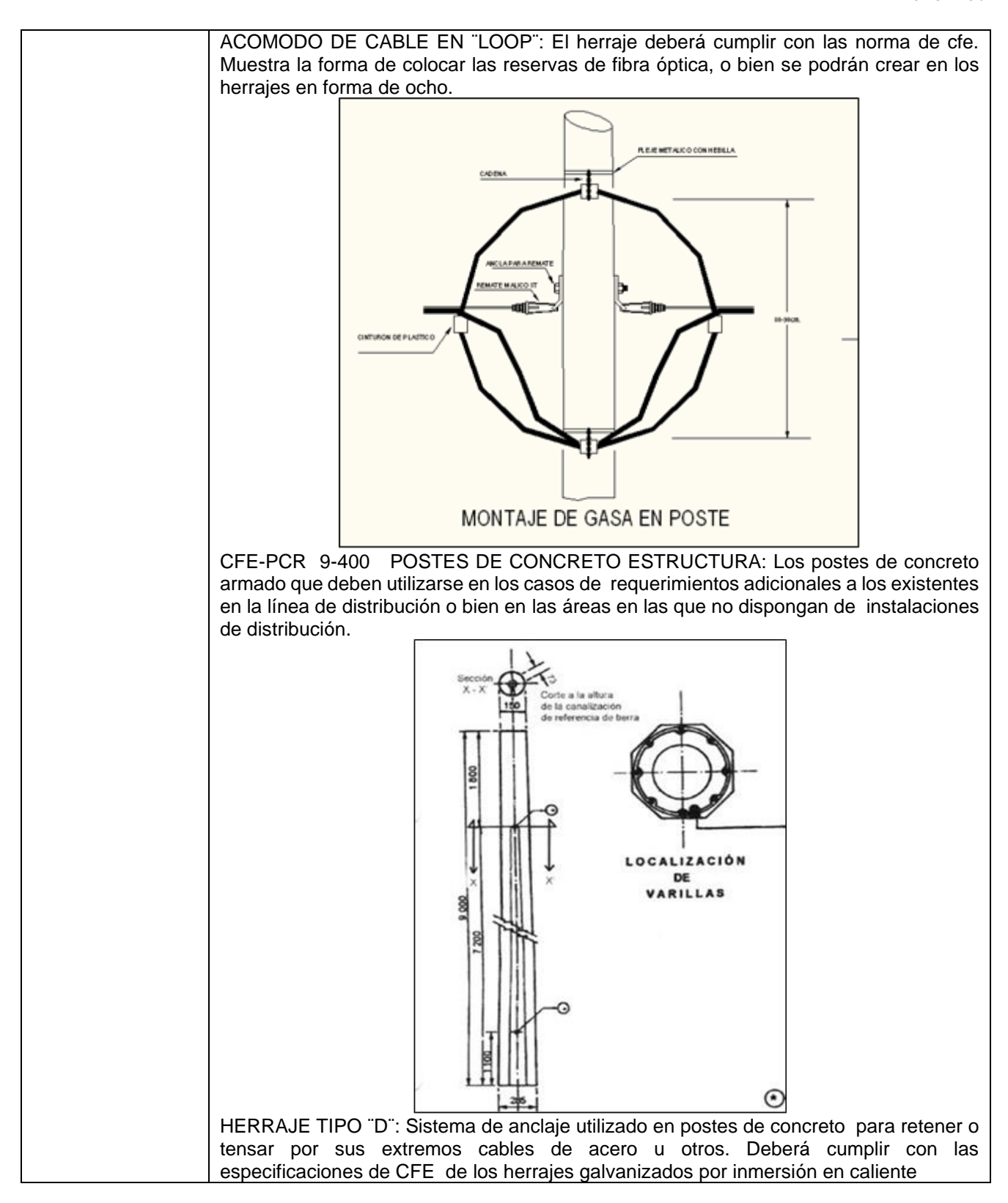

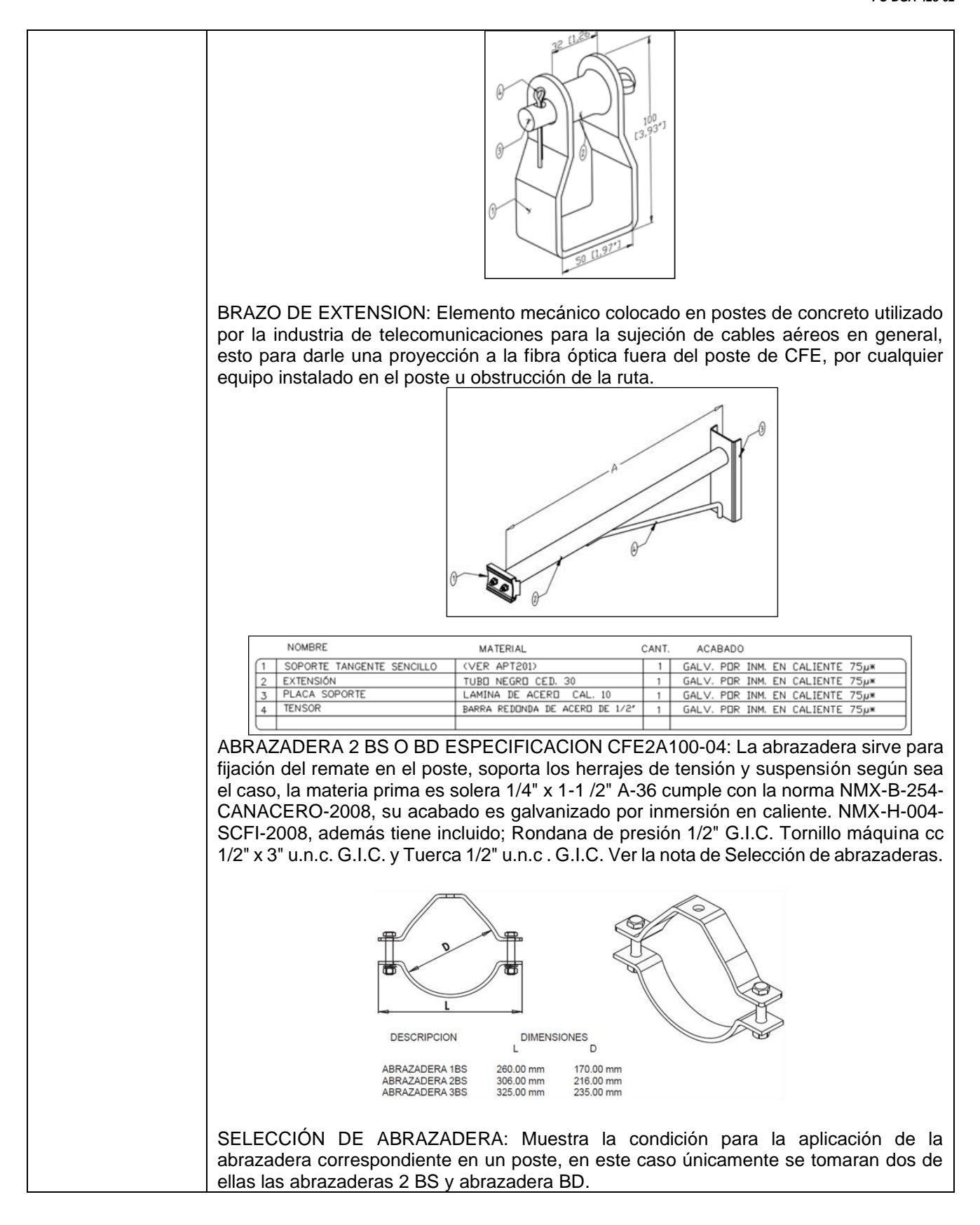

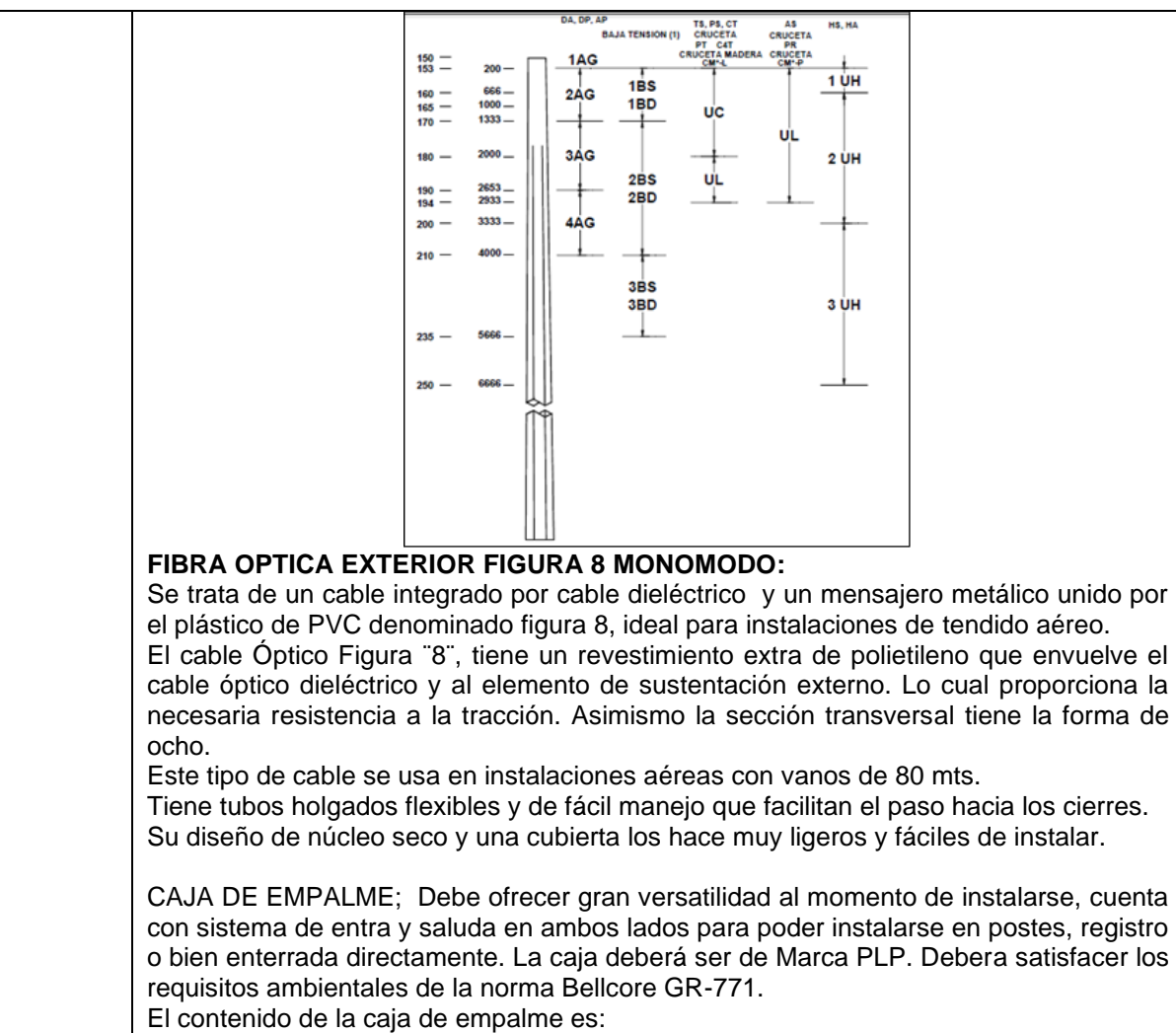

1.- Tapa Principal 2.- Base Organizador 3.- Placa terminal 4.- Tornillos 5.- Guantes 6.- Bisagras 7.- Clip Almacenador de Cable 8.- Grommets 9.- Tornillo Terminal 10.- lubricantes 11.- Organizador 12.- Sujetador de Charolas 13. abrazadera 14.- Charola

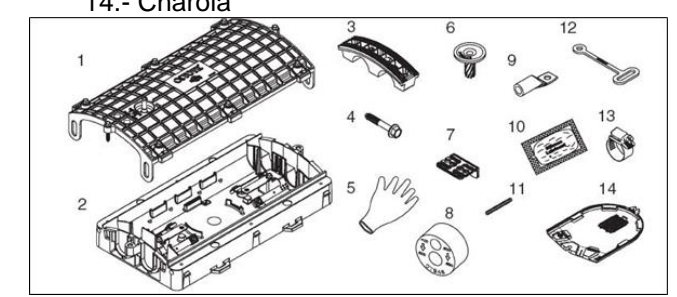

DISTRIBUIDOR OPTICO DE 2 UNIDADES DE RACK: El distribuidor de Fibra Óptica ofrece una amplia solución de integración, logrando la terminación e interconexión de dos puntos o más, su principal función es organizar la fibra óptica, dando versatilidad en la conexión de planta externa a planta interna.

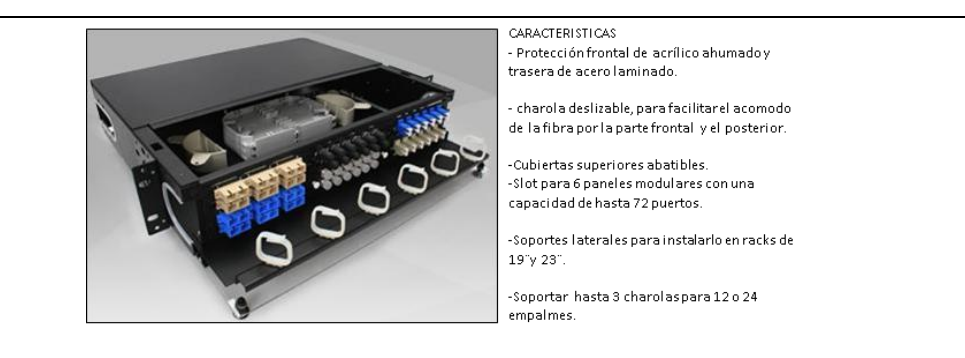

## Especificación Técnica del DFO

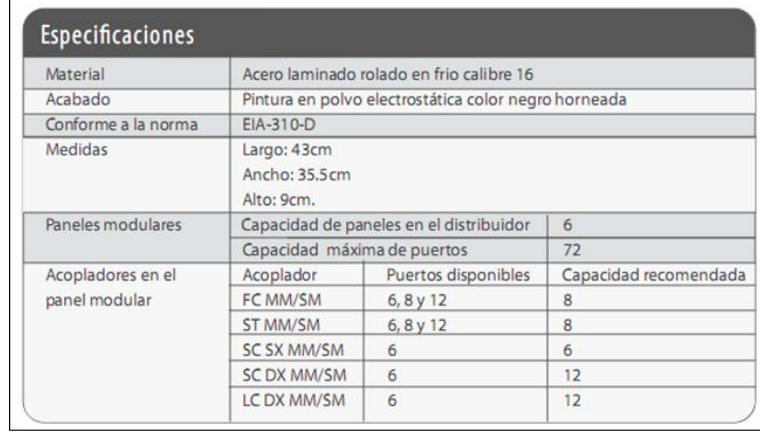

PRUEBAS DE OTDR: En telecomunicaciones, un OTDR (del inglés: Optical Time Domain Reflectometer) es un instrumento óptico-electrónico usado para caracterizar una fibra óptica.

Un OTDR inyecta en la fibra bajo análisis una serie de pulsos ópticos. También extrae, del mismo extremo de la fibra, luz que ha sido dispersada y reflejada de vuelta desde puntos de la fibra con un cambio en el índice de refracción. Este dispositivo es el equivalente en óptica al reflectómetro en el dominio de tiempo (TDR), que mide los cambios producidos en la impedancia de un cable. La intensidad del pulso devuelto, es integrada como una función del tiempo, y representada en función de la longitud de la fibra. Un OTDR puede ser utilizado para estimar la longitud de la fibra, y su atenuación, incluyendo pérdidas por empalmes y conectores. También puede ser utilizado para detectar fallos, tales como roturas de la fibra. Cumplen con las normas TIA TSB 140 e ISO 14763-3

Parámetros de satisfacción en la prueba de otdr:

Todas las fibras del cable deben satisfacer los parámetros siguientes.

Prueba punto a punto:

Las mediciones punto a punto son pruebas ópticas que deben realizarse sobre todas la fibras del cable en ambos sentidos, es decir de lado  $A - B$ , de lado  $B - A$ , de lado  $A - C$ , lado C-A

- Deberán ser entregas las gráficas correspondientes a cada hilo de fibra óptica.

- Deberán tener bobina de lanzamiento para medir el primer y/o ultimo conector de un enlace óptico.

EMPALMES DE FIBRA ÓPTICA POR EL METODO DE FUSION: Son empalmes permanentes y se realizan con máquinas empalmadoras, luego de cargarles las fibras sin revestimiento y cortadas a 90 grados, se realizan un alineamiento de los núcleos de una y otra, para luego fusionarlas con un arco eléctrico producido entre dos electrodos.

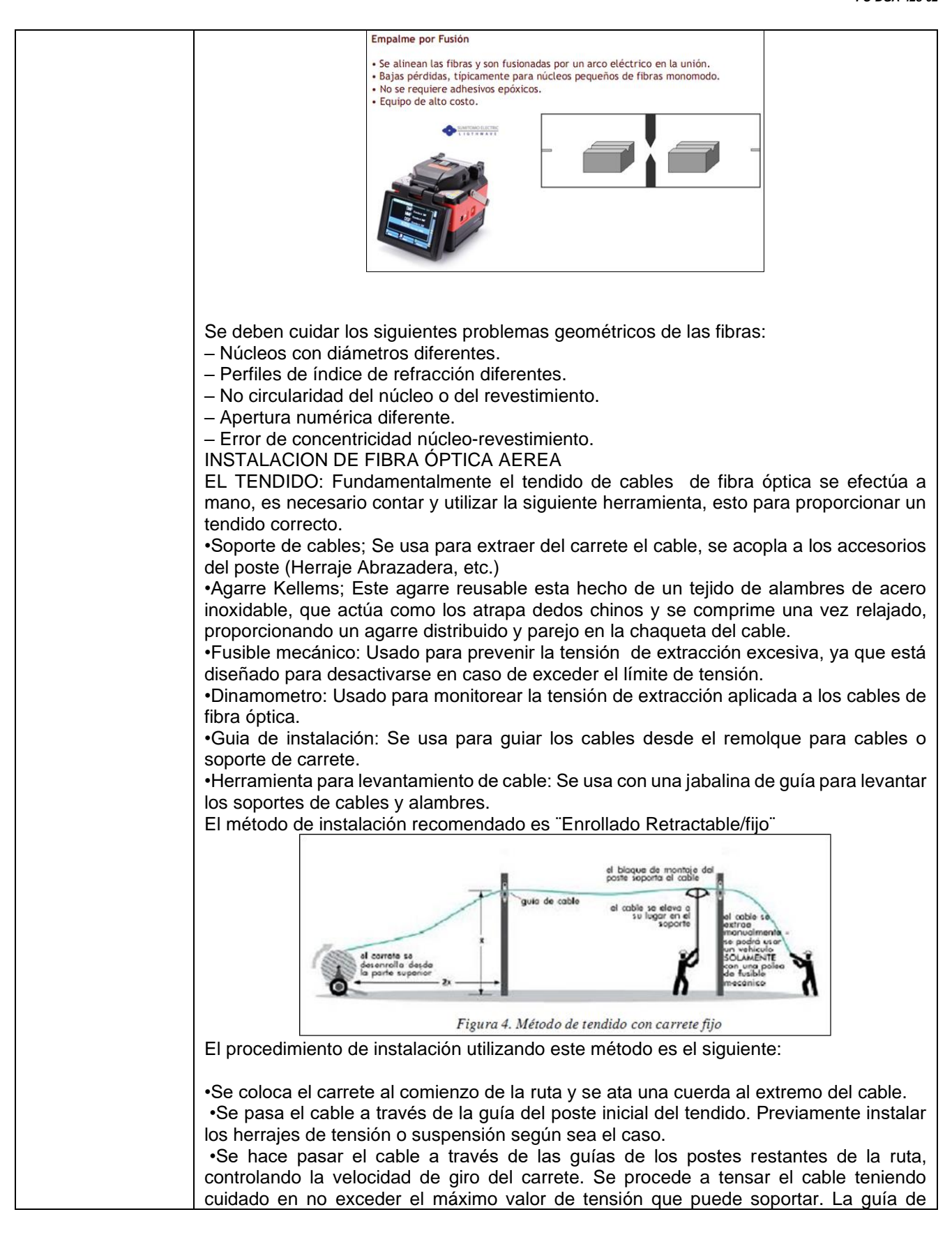

instalación debe colocarse en el primer poste de la ruta del cable o acoplarse al alambre en el primer poste. La ubicación de la guía de cables debe mantener el cable apartado para que no roce el carrete ni el poste. Se puede usar un bloque de esquina de 45° o 90° como guía de instalación.

•El remolque debe colocarse en línea con el alambre y a doble distancia de la guía de instalación al piso desde la guía. Esto impedirá que el cable roce el poste (o carrete) o que se acople a la guía. Si el remolque no se puede ubicar allí, debe moverse la guía de instalación y el remolque del cable a un poste adyacente.

•Se debe utilizar una jabalina de guía/levantador de soporte de cable para colocar soportes de cable en el alambre cada 9 a 15 metros. Coloque los bloques de esquina en todas las esquinas mayores de 30º en la línea de postes. NUNCA EXTRAIGA EL CABLE POR ENCIMA DE LOS RODILLOS EXTREMOS DE LOS BLOQUES DE ESQUINA. Use todo el juego o delo contrario deformarán el cable. En las esquinas de menos de 30°, se pueden colocar soportes de cables en el alambre a varios metros de cada lado de los accesorios de poste/línea. Los soportes y/o herrajes de los cables deben permitir que el cable se mueva por la esquina sin que se doble o arrastre.

•Debe acoplarse un agarre de cable adecuado a cada cable. Asegure el agarre al cable con cinta para impedir que el cable se salga del agarre si se soltara la tensión de extracción. Colocar un fusible mecánico entre el agarre para extraer el cable y el tirador del cable. Se debe colocar un dinamómetro en línea junto con el fusible mecánico. Coloque el tirador de cable sobre el alambre y cierre los portales del tirador para asegurar el tirador al alambre. Acople una línea de extracción al tirador de cables. Tire para extraer el cable a lo largo del alambre manualmente o con el guinche. Coloque los bloques de cable para soportar el cable a medida que se tira. El tirador de cable tiene un freno interno que previene que el tirador de cable retroceda al aflojar la tensión de extracción. •Aplique el tirador de cable en el poste y libere la tensión en la línea de extracción. Pase el cable y el tirador a lo largo del frente del poste y el accesorio de línea/poste, y vuelva a acoplar el tirador de cable al alambre. Coloque los soportes de cable a cada lado del poste. En las ubicaciones de los bloques de esquina, pase el tirador de cable al lado opuesto del poste y en rute los cables a través del bloque de esquina.

•Debe dejarse suficiente cantidad de cable en el primer y último poste al extraer el cable para facilitar el empalme. El cable debe poder alcanzar el suelo, pasar por un camión/remolque de empalme y colocarse en una caja de empalme. Debe cubrirse el extremo del cable abierto para prevenir la contaminación con la suciedad o humedad, luego enrollar el cable, teniendo cuidado de no exceder el radio mínimo de curvatura y atar el bucle al alambre alejándolo del poste. Debe apartarse cable adicional y volverse a atar al alambre para facilitar el empalme o la futura reubicación de la línea de postes. Por lo general, un 5% adicional de la extensión total del cable se guarda durante la instalación.

Una vez tendido el tramo de fibra óptica por carrete, donde la longitud del carrete será no menor a la distancia total del tendido de fibra 2.5 kilómetros, deberá dejarse una cantidad de cable suficiente como para realizar el empalme y dejar una reserva, aproximadamente 50 metros. Esto en cada unión al finalizar el carrete de fibra óptica.

En los cambios de dirección deberá dejarse una reserva de hasta 60 metros que quedará debidamente fijada, únicamente se aceptara en el trayecto externo los empalmes de fibra óptica por terminación de carrete, de esta forma se evitarán empalmes innecesarios consiguiendo un enlace con la mínima atenuación posible.

Las reservas de fibra óptica propuestas, en este caso 5 (60 metros de reserva cada 500 metros de tendido, es decir el 10% de reserva) , serán evaluadas en campo, al momento del tendido de la fibra, esto evaluando los cruces de calle o acondicionamiento para posibles distribuciones de la red de fibra óptica.

Únicamente se permitirán 2 empalmes en la fibra óptica total del proyecto, para más empalmes es necesario gestionar y fundamentar el porqué de otro empalme, a la Coordinación General de Tecnologías de Información de la UACJ. Los dos empalmes correspondientes al proyecto son Empalmes terminales es decir en los distribuidores de

fibra IIT/IADA Edificio W (B) y Centro de Datos (A), y un empalme de corte longitudinal donde se usarían 4 hilos para dar servicio a los Laboratorios (C). Cuidar los momentos de flexión, estas son las fuerzas producidas por los transformadores que se encuentran a lo largo de la ruta de Fibra Óptica propuesta. La sujeción de herrajes y accesorios de la RT al poste de CFE, cuando no se pueda utilizar Abrazadera 2 BS, por razones de índole ajeno al diseño, se deberá hacer con fleje de acero inoxidable y grapas de acero inoxidable de 5/8 de espesor como mínimo, tipo AISI 316. En los casos de las estructuras de paso (Herraje Suspensión o tangente), serán de 1 a 2 vueltas y en remates (Herrajes de tensión), serán de 2 a 3 vueltas como mínimo.

INSTALACION DE HERRAJE DE TENSION CON FLEJE: Muestra la manera en instalar un herraje de tensión, utilizando fleje de acero inoxidable, 2 herrajes tipo D, 2 guardacabos y 2 remates preformados.

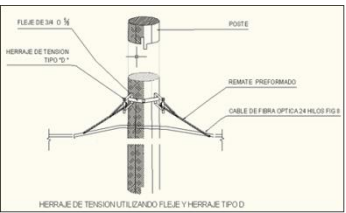

INSTALACION DE HERRAJE DE TENSION CON ABRAZADERA: Muestra la manera en instalar un herraje de tensión, utilizando abrazadera tipo 2 BS o BD con acabado de inmersión en caliente, 2 herrajes tipo Ojillo, 2 guardacabos y 2 remates preformados. La abrazadera es hexagonal.

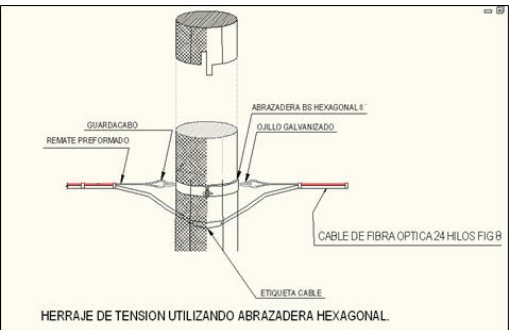

INSTALACION DEL HERRAJE DE EXTENCION: Muestra la manera en instalar un herraje de extensión de 60 cm, utilizando fleje de acero inoxidable, un herraje tangente. Se deberá dar como mínimo 3 vueltas de fleje.

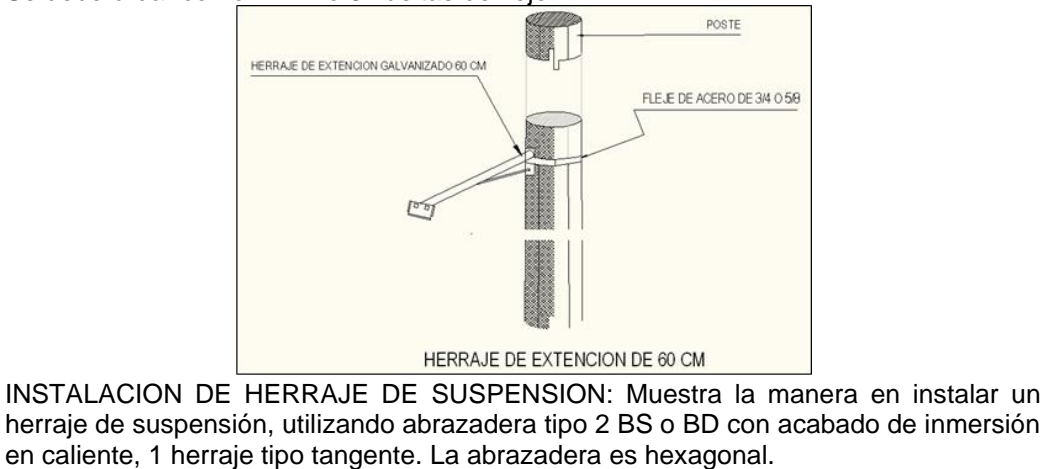

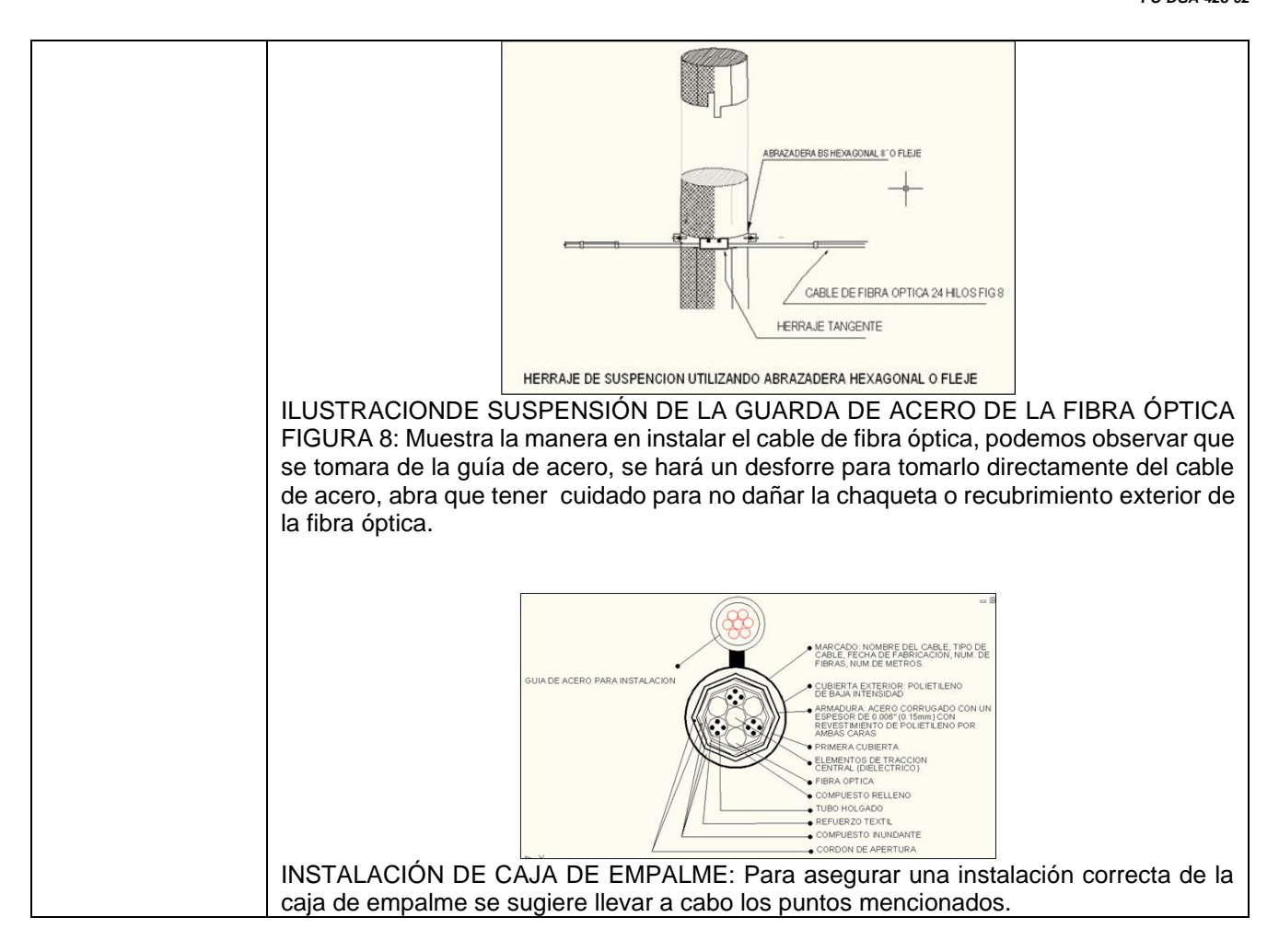

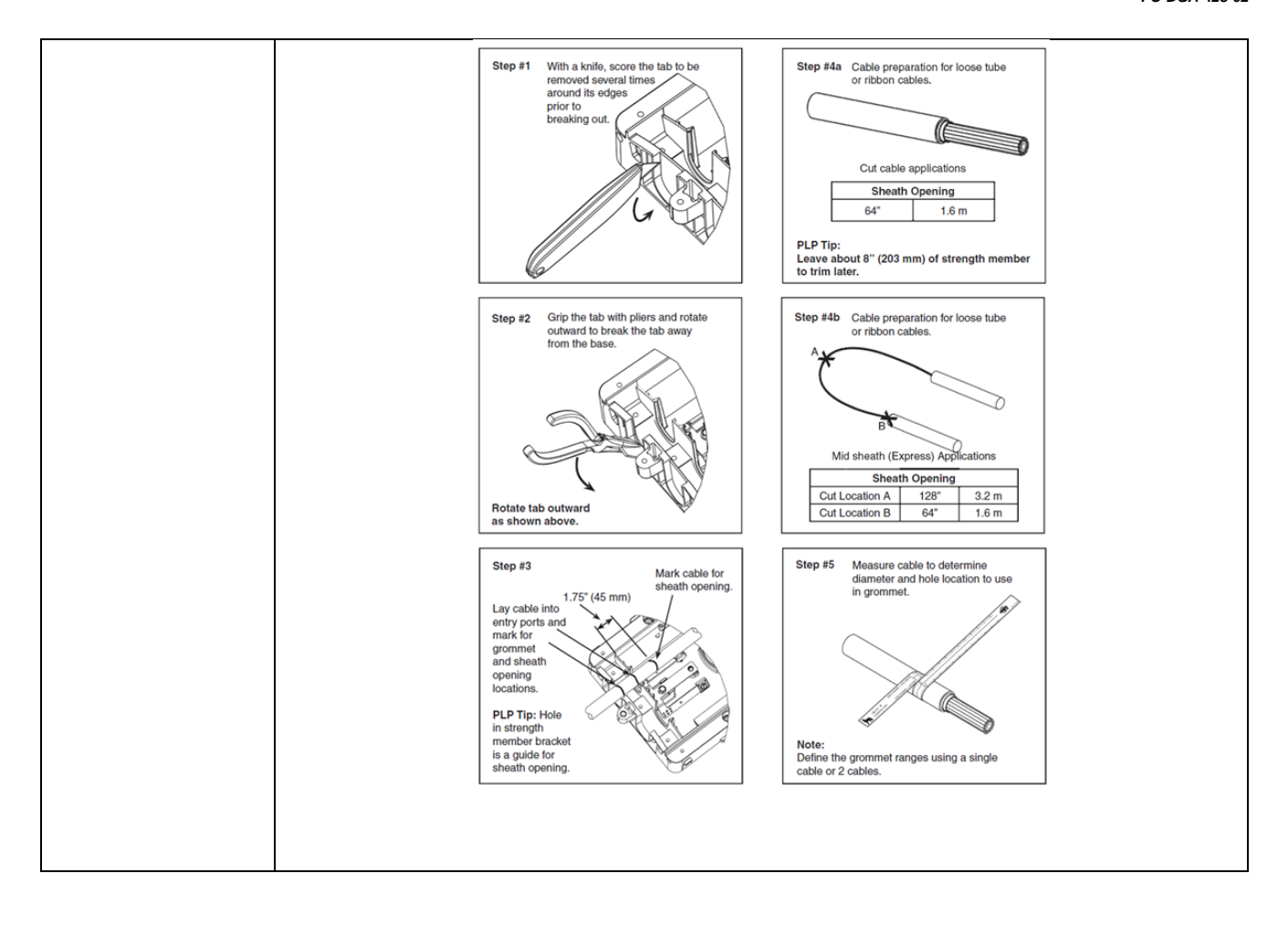

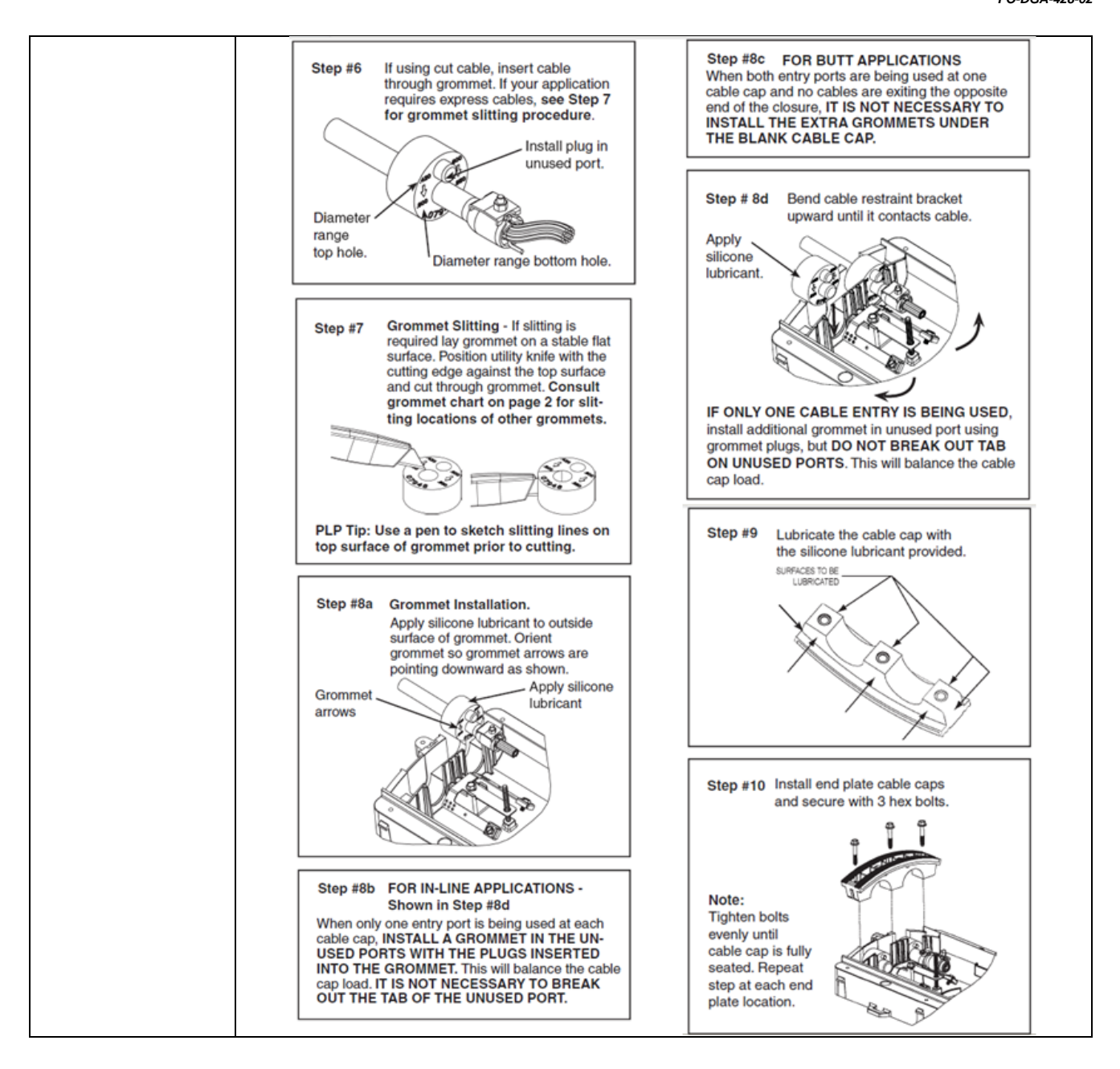

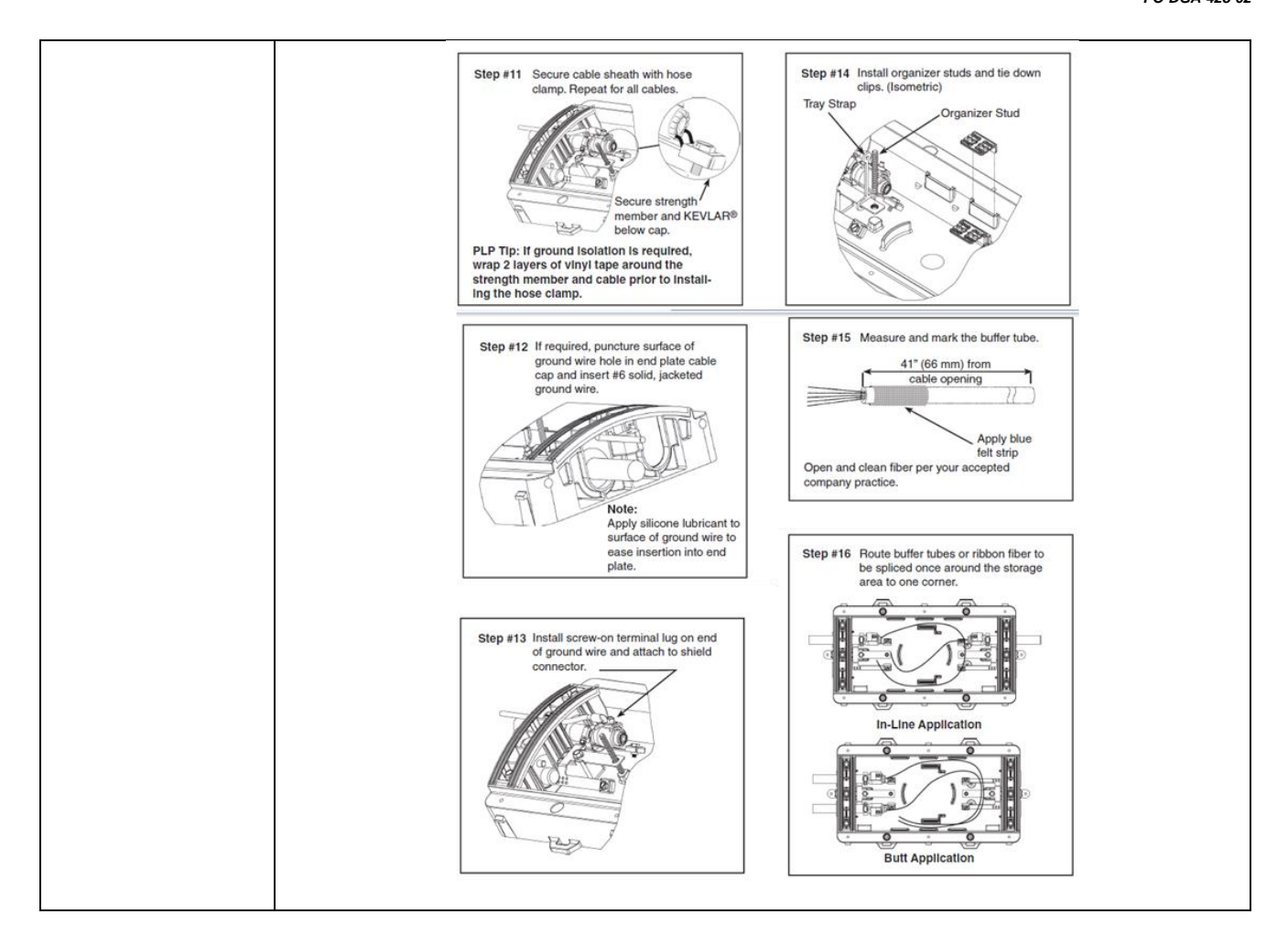

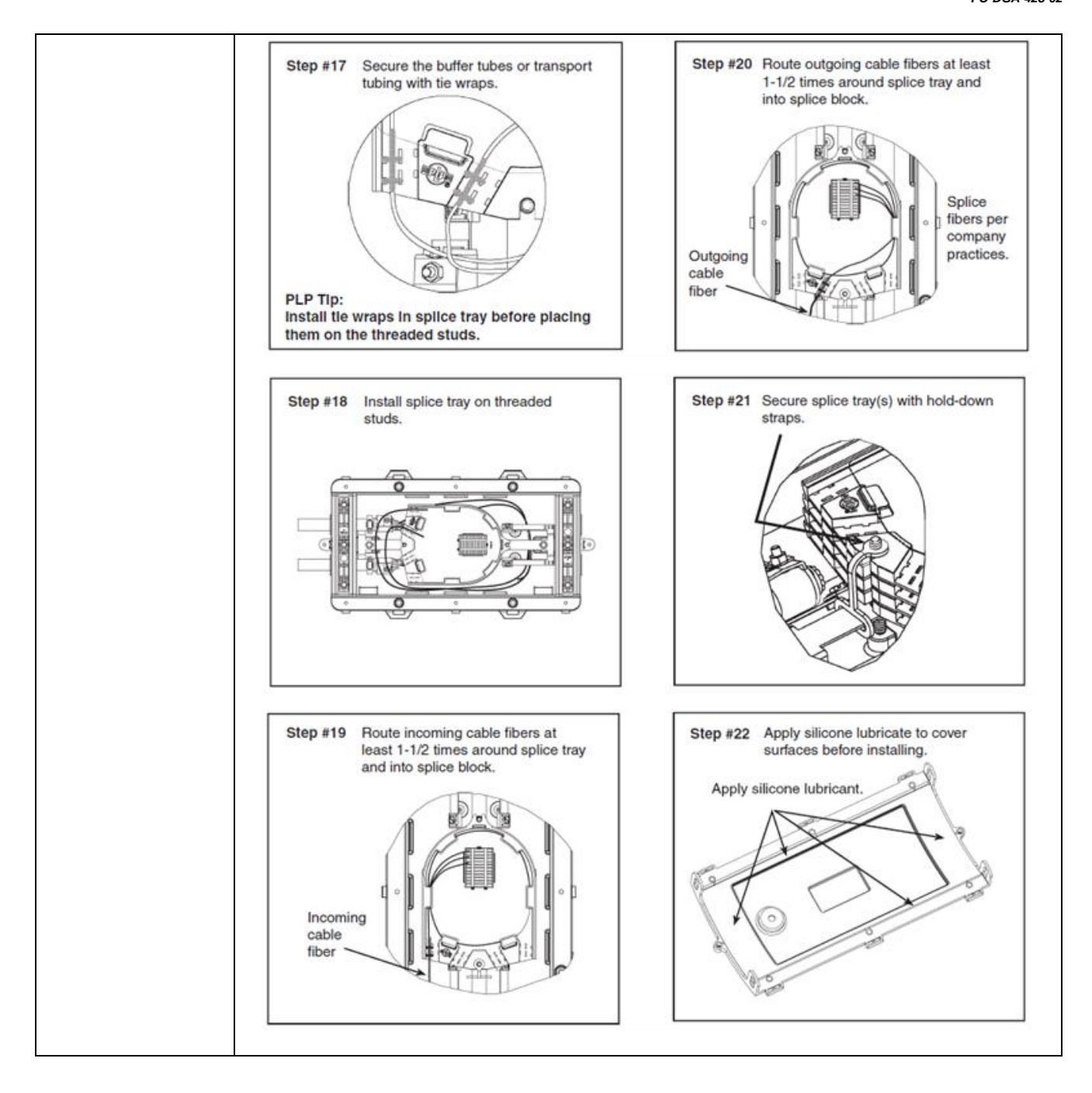

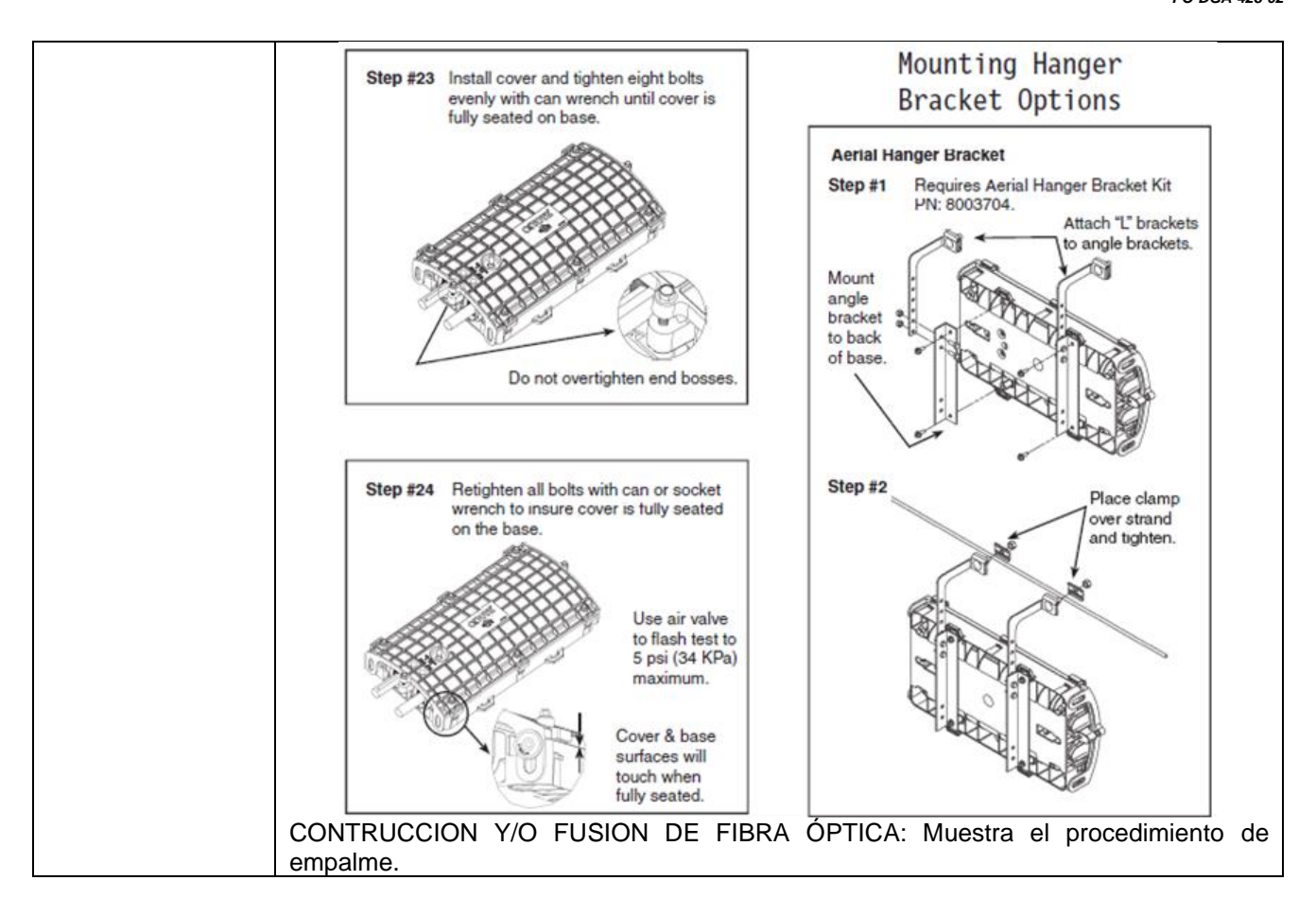

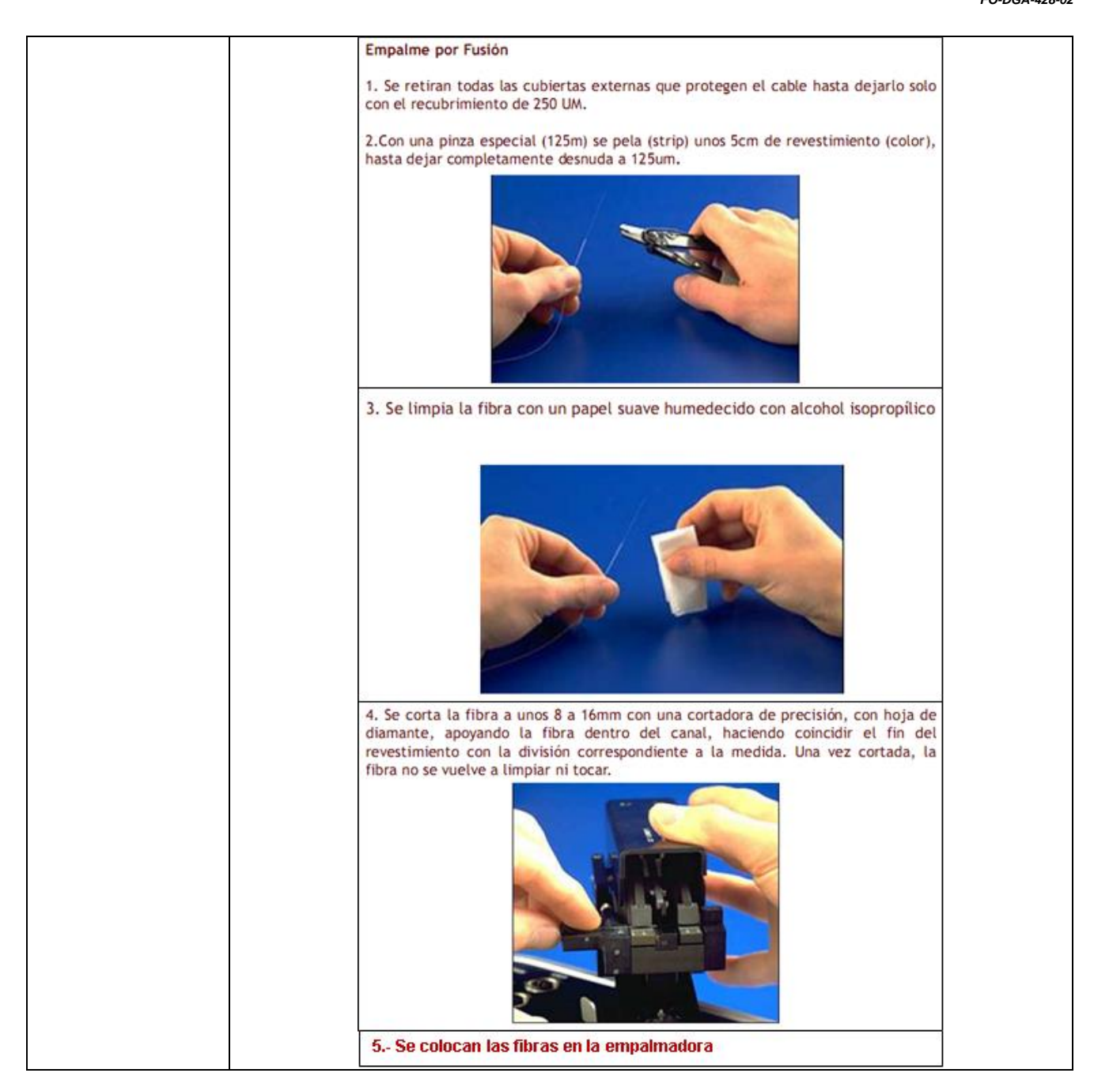

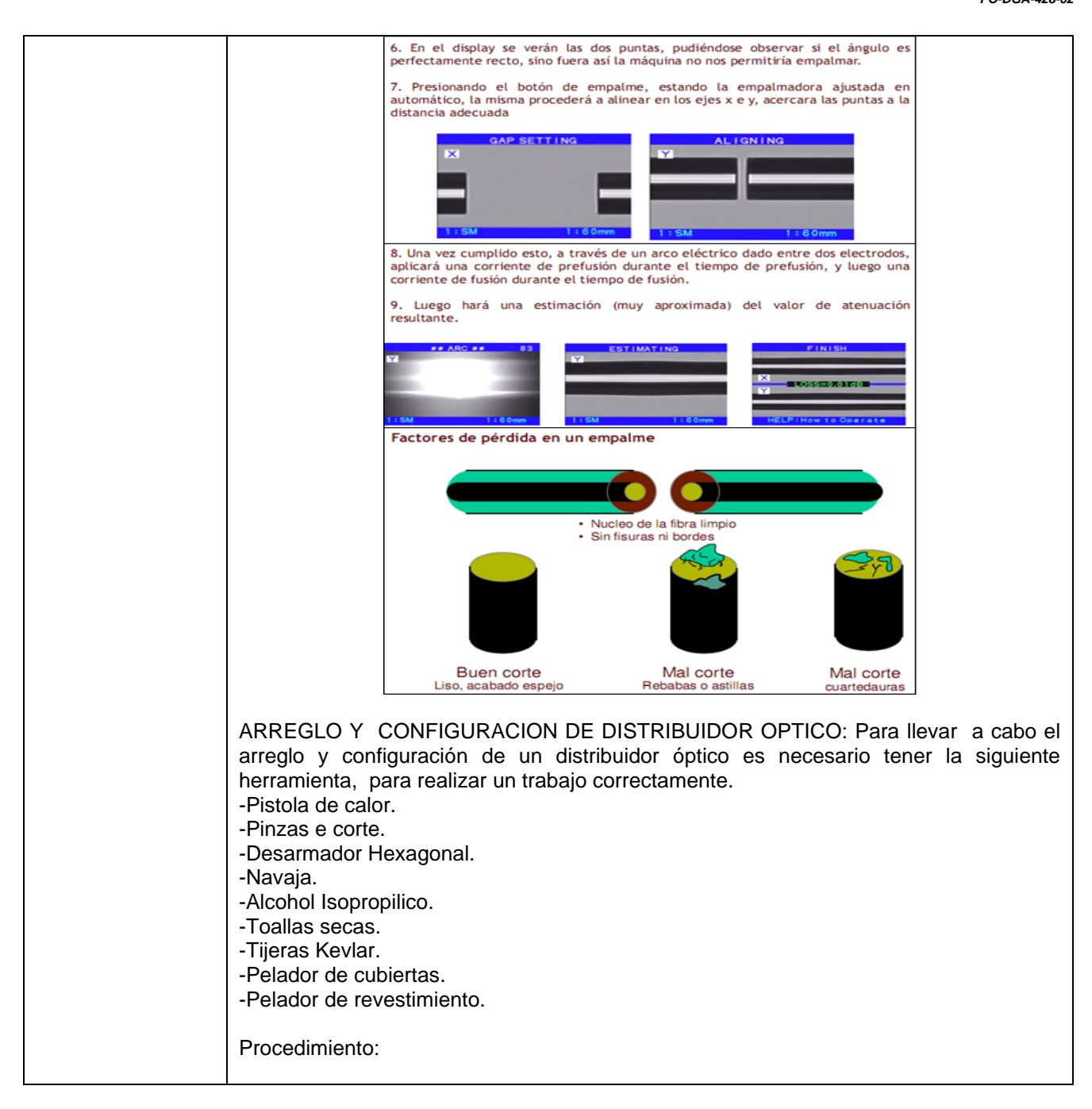

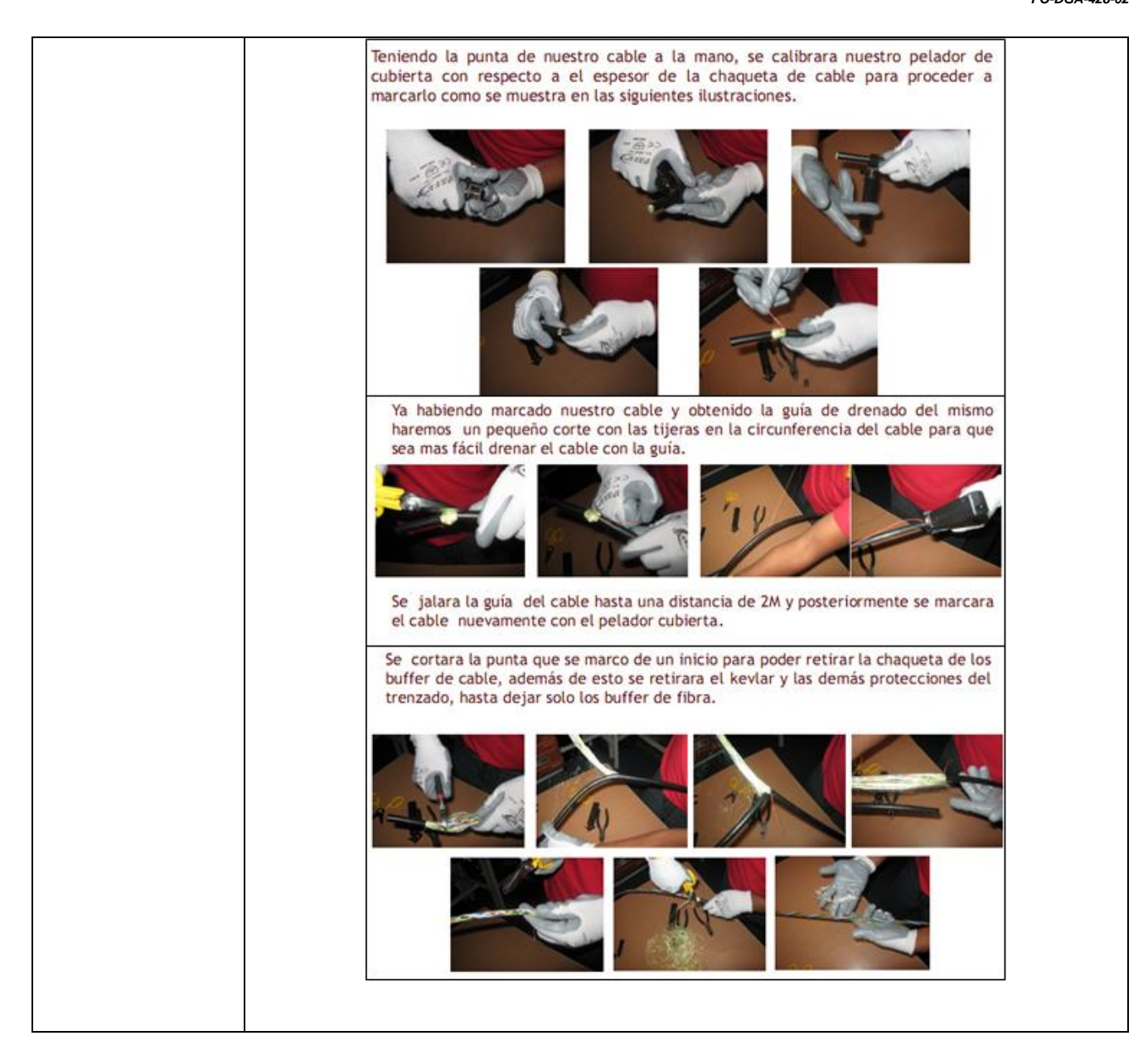

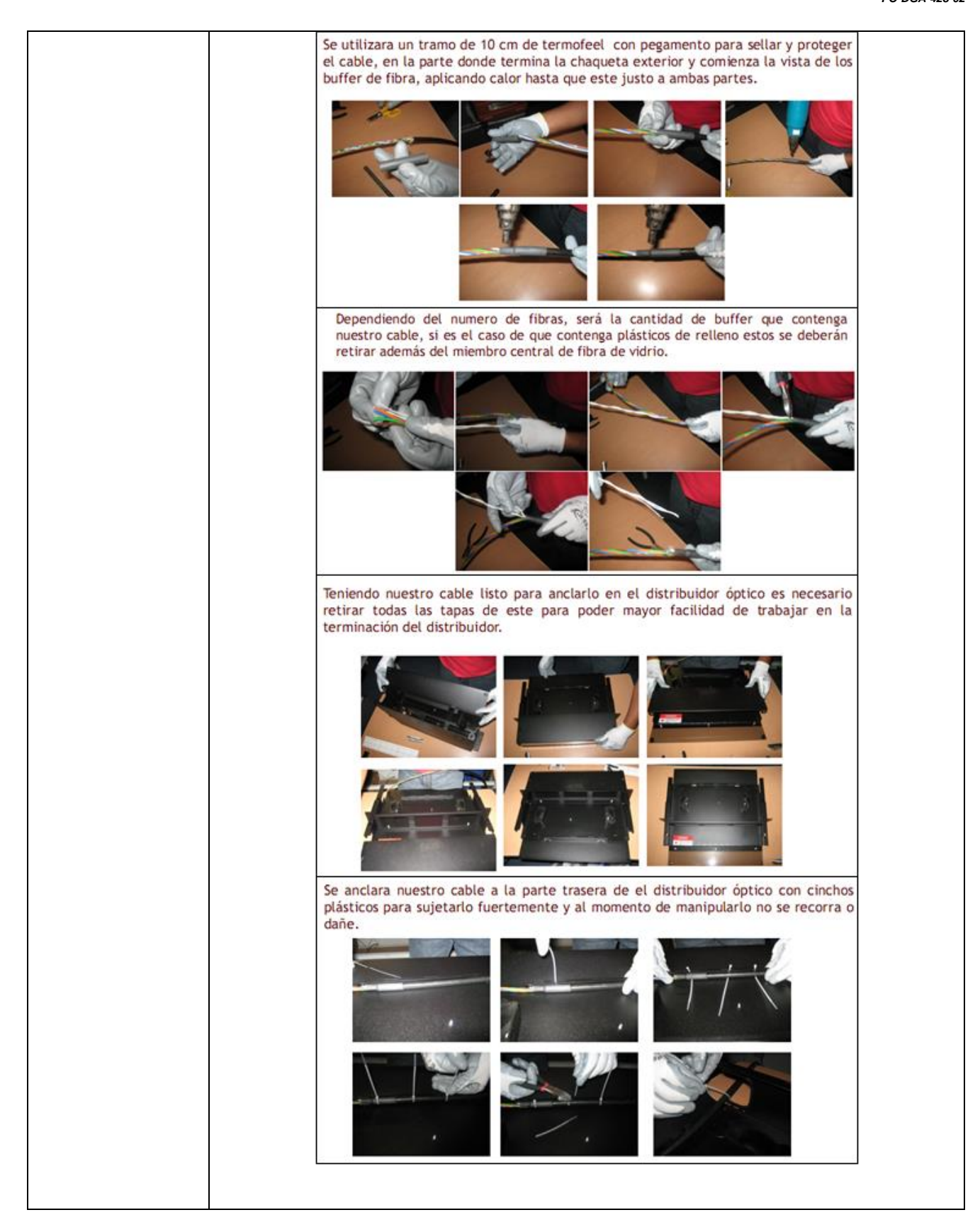

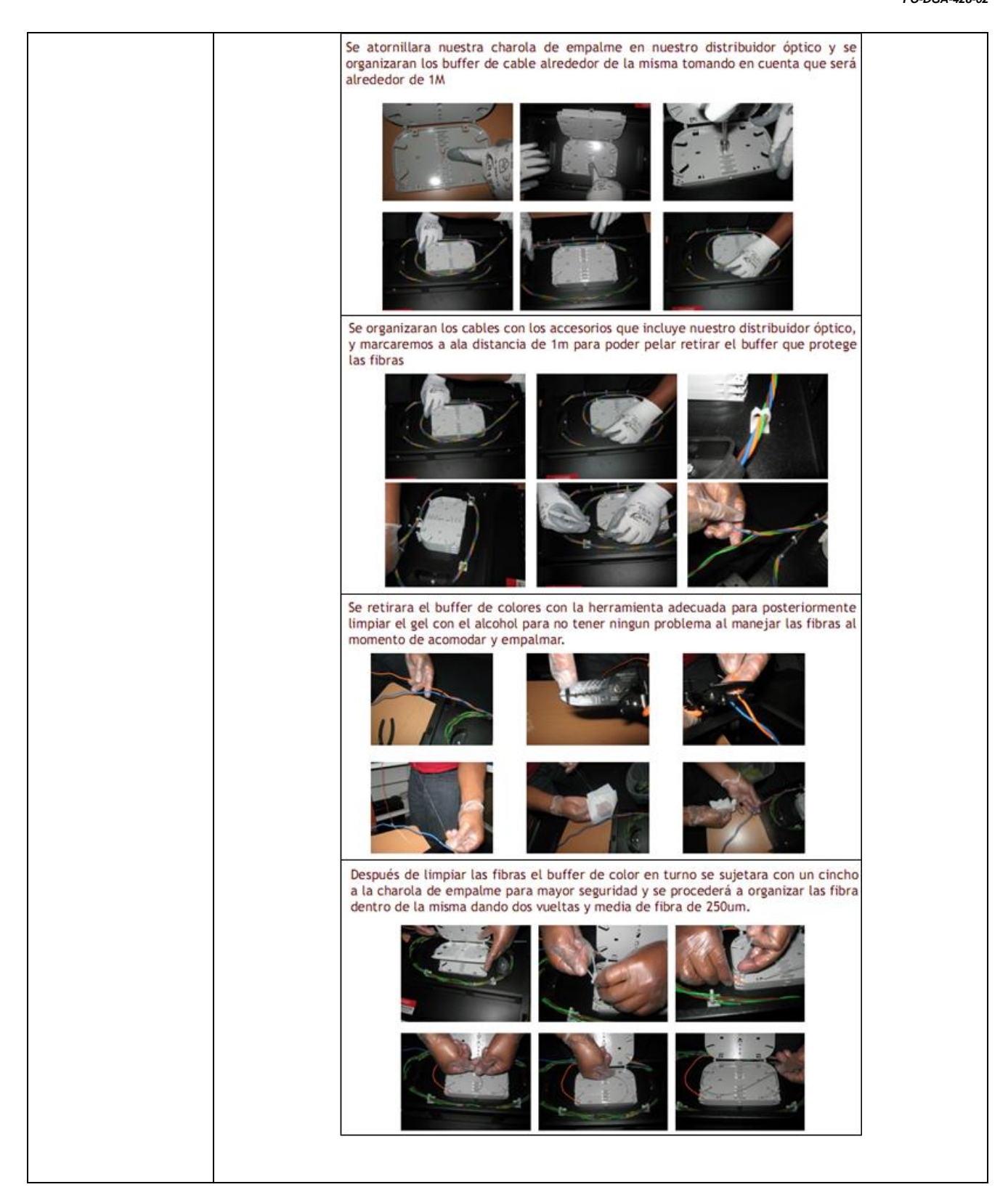

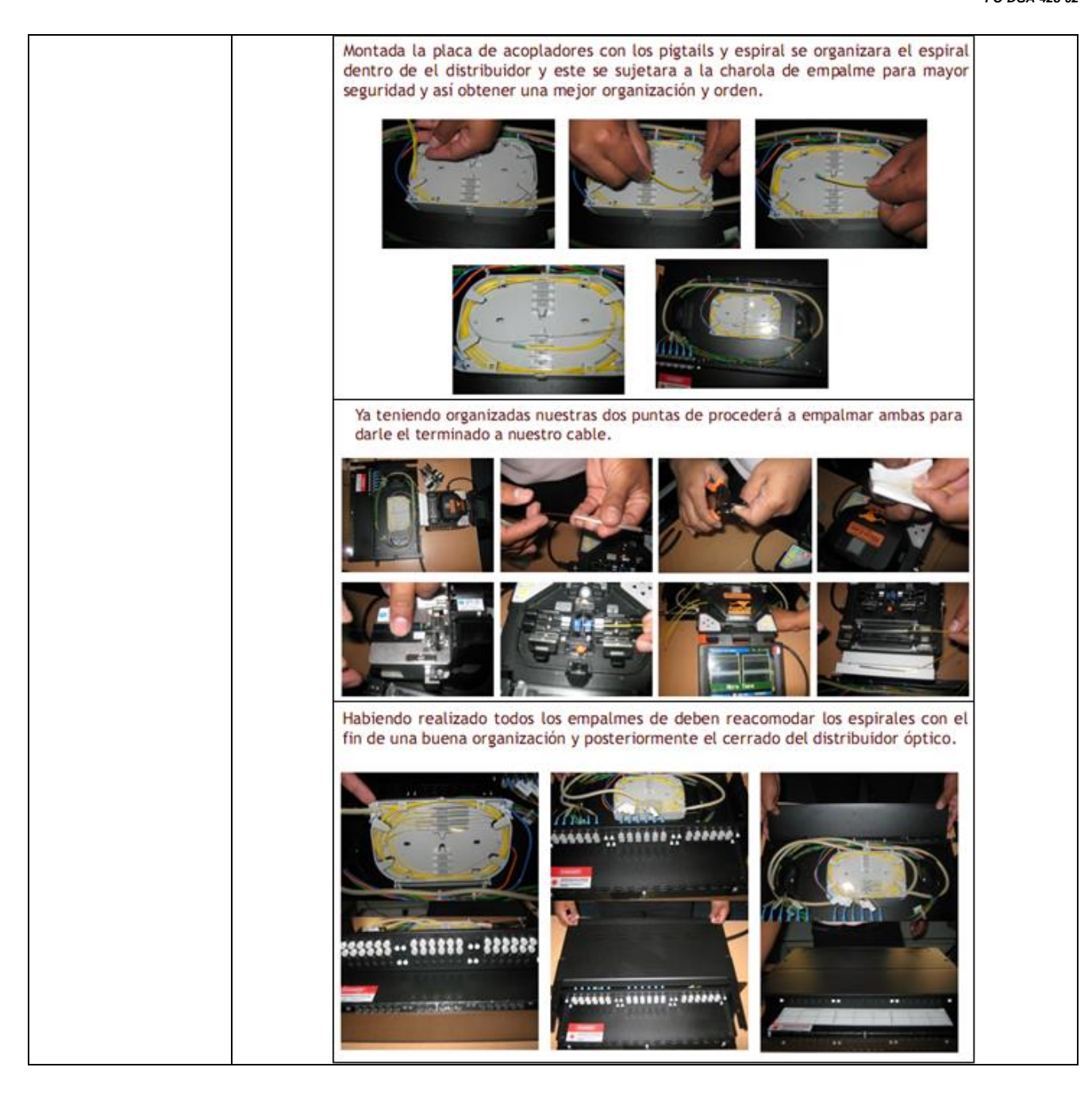

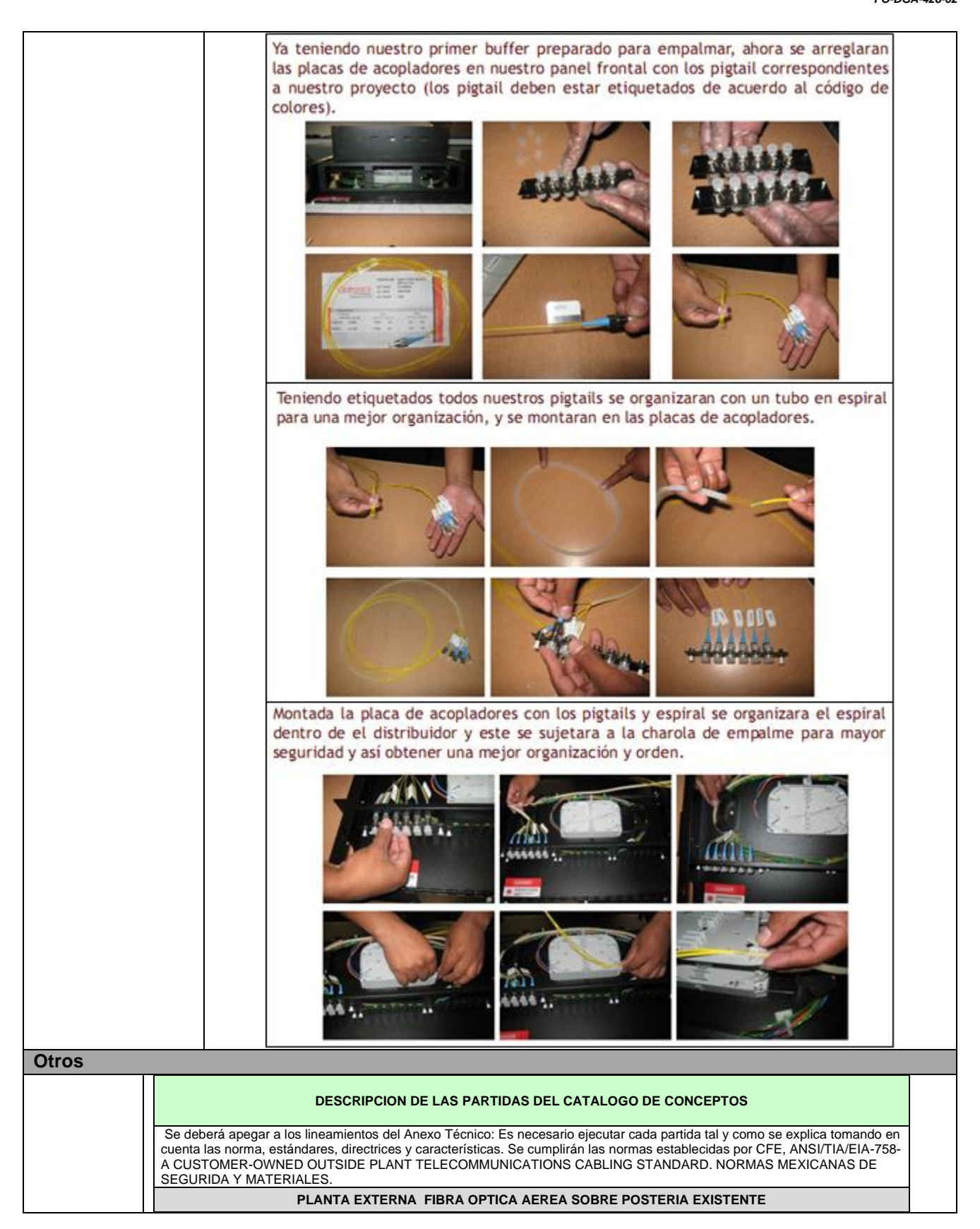

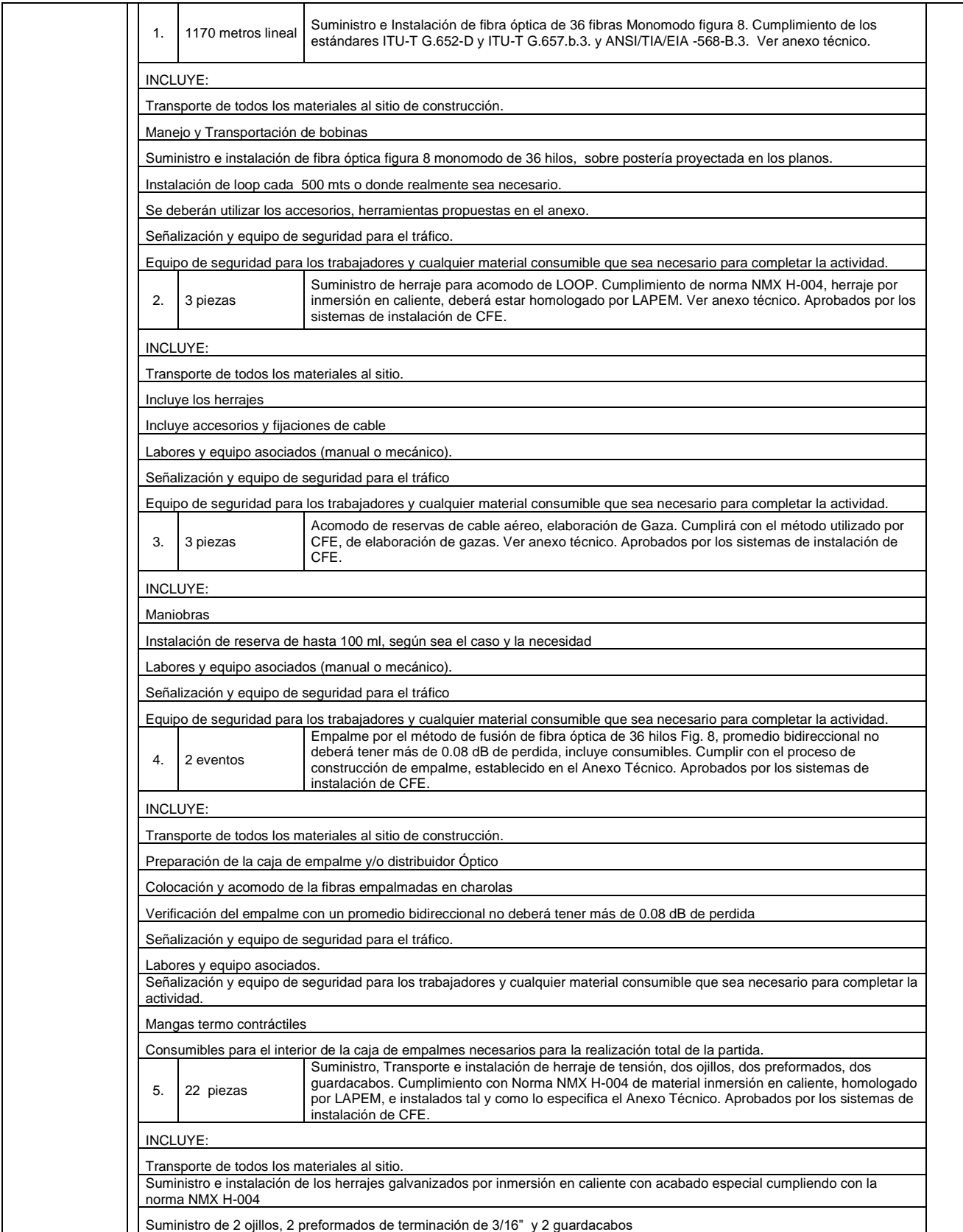

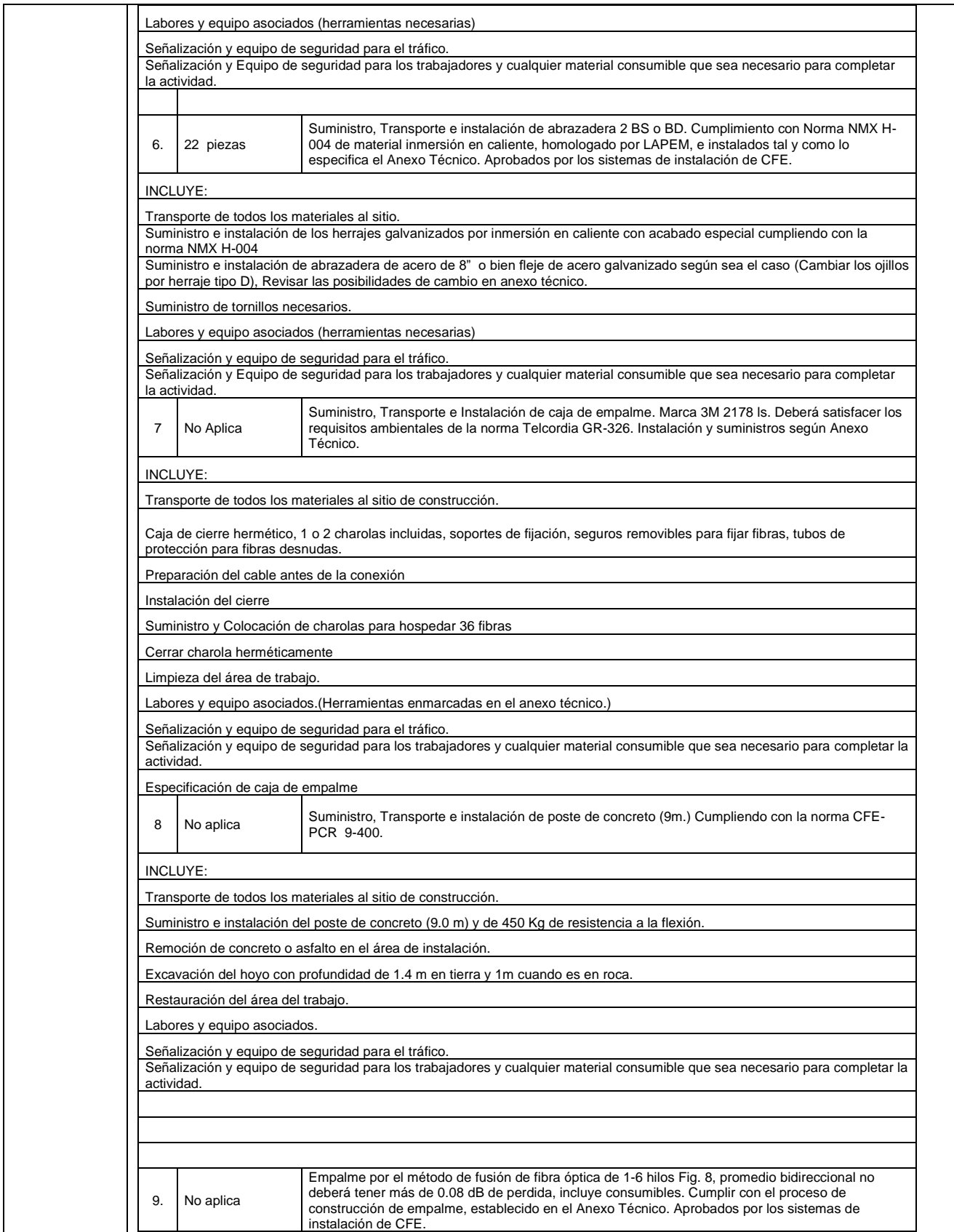

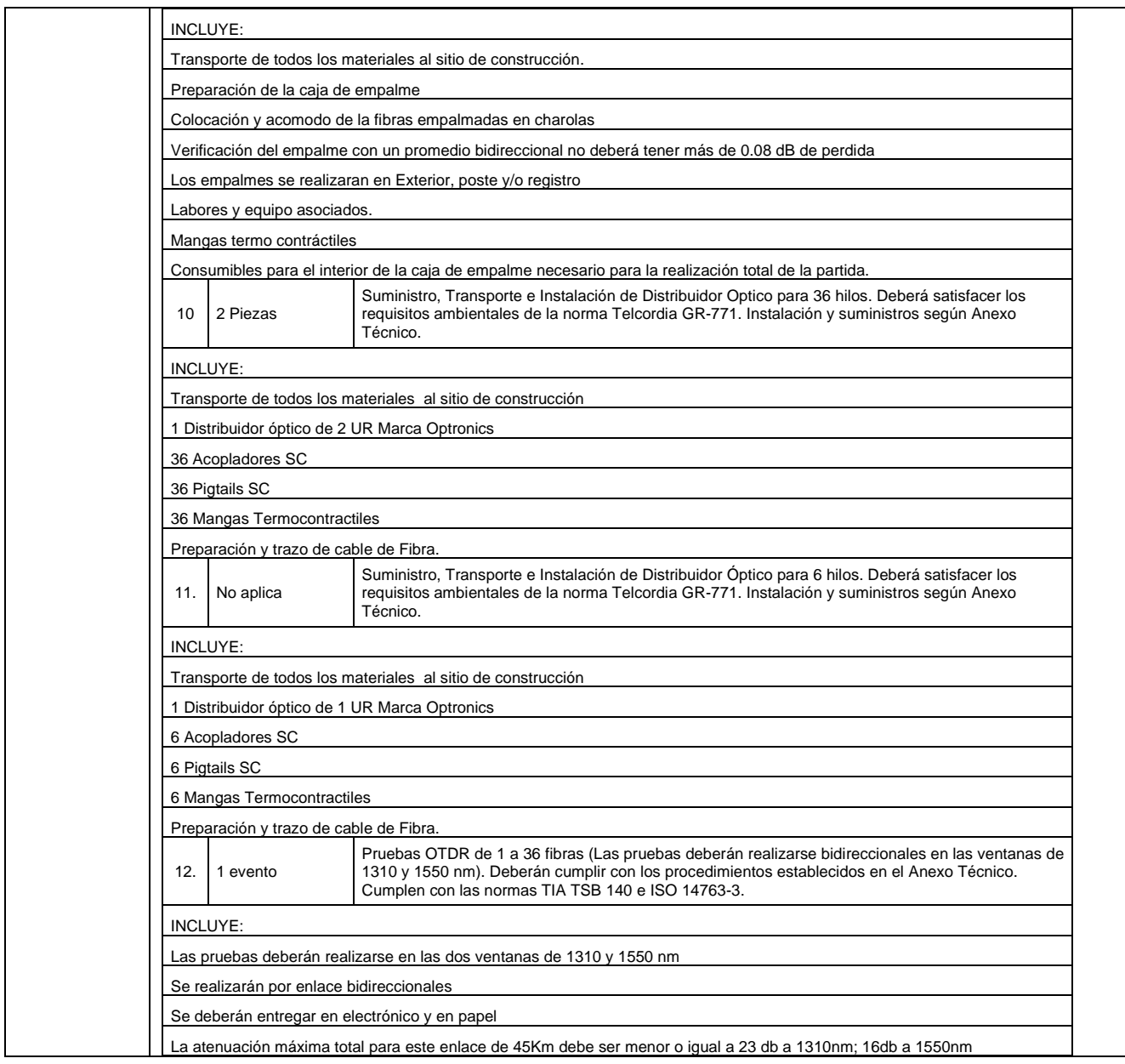

# **Partida 51**

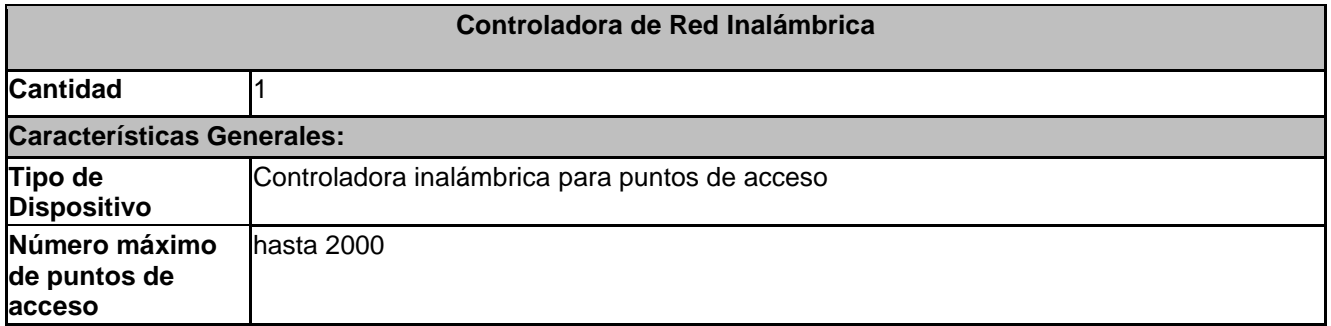

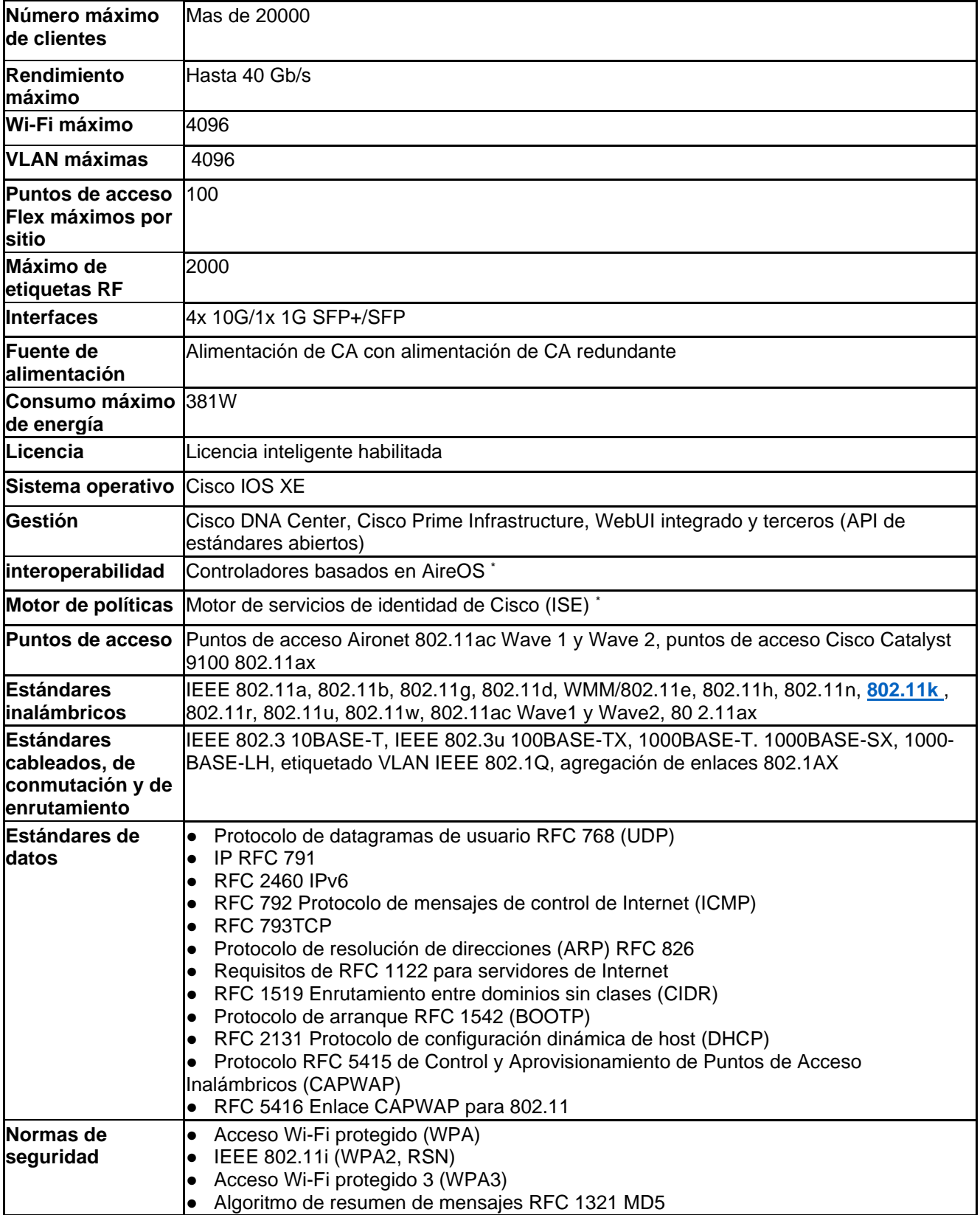

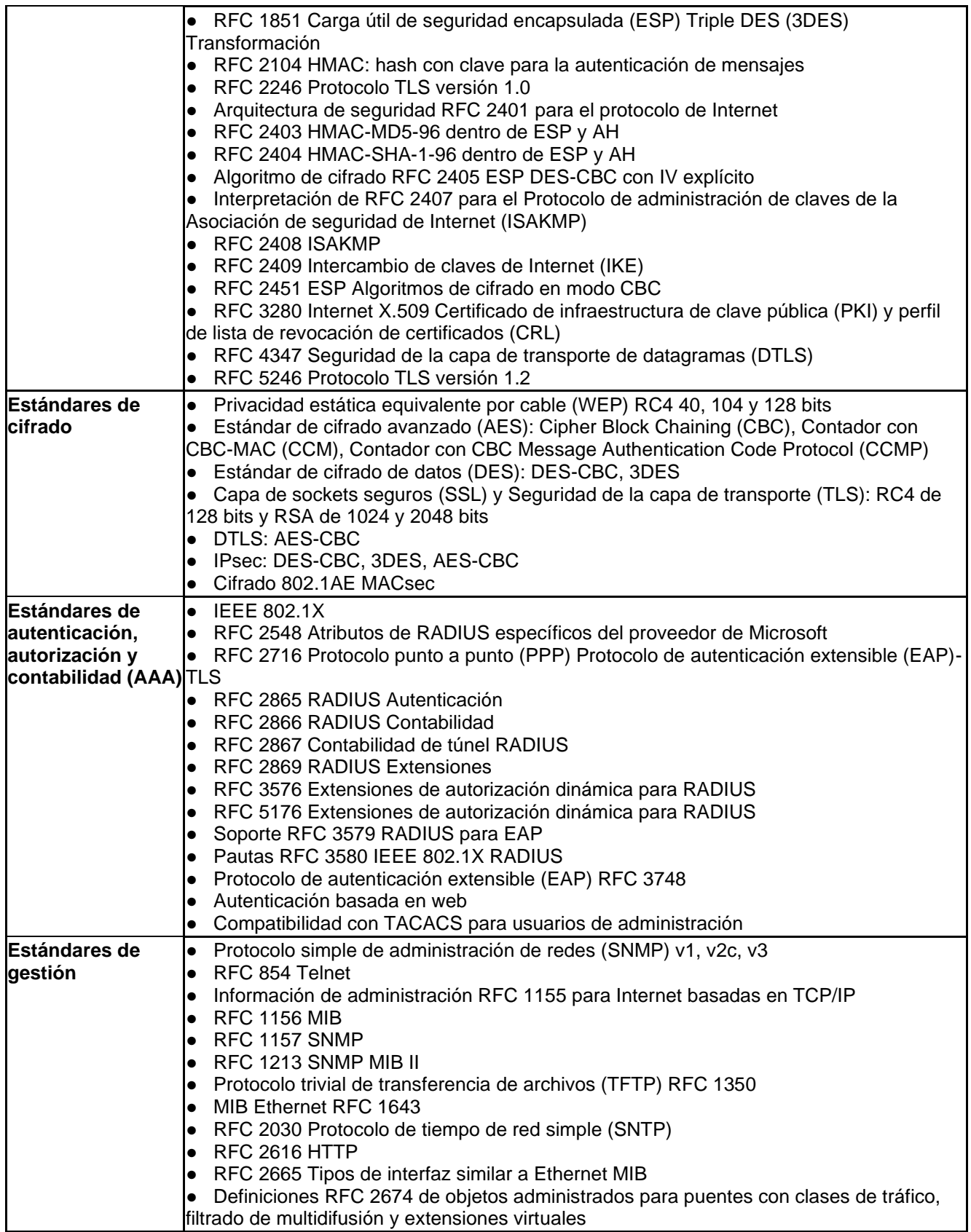

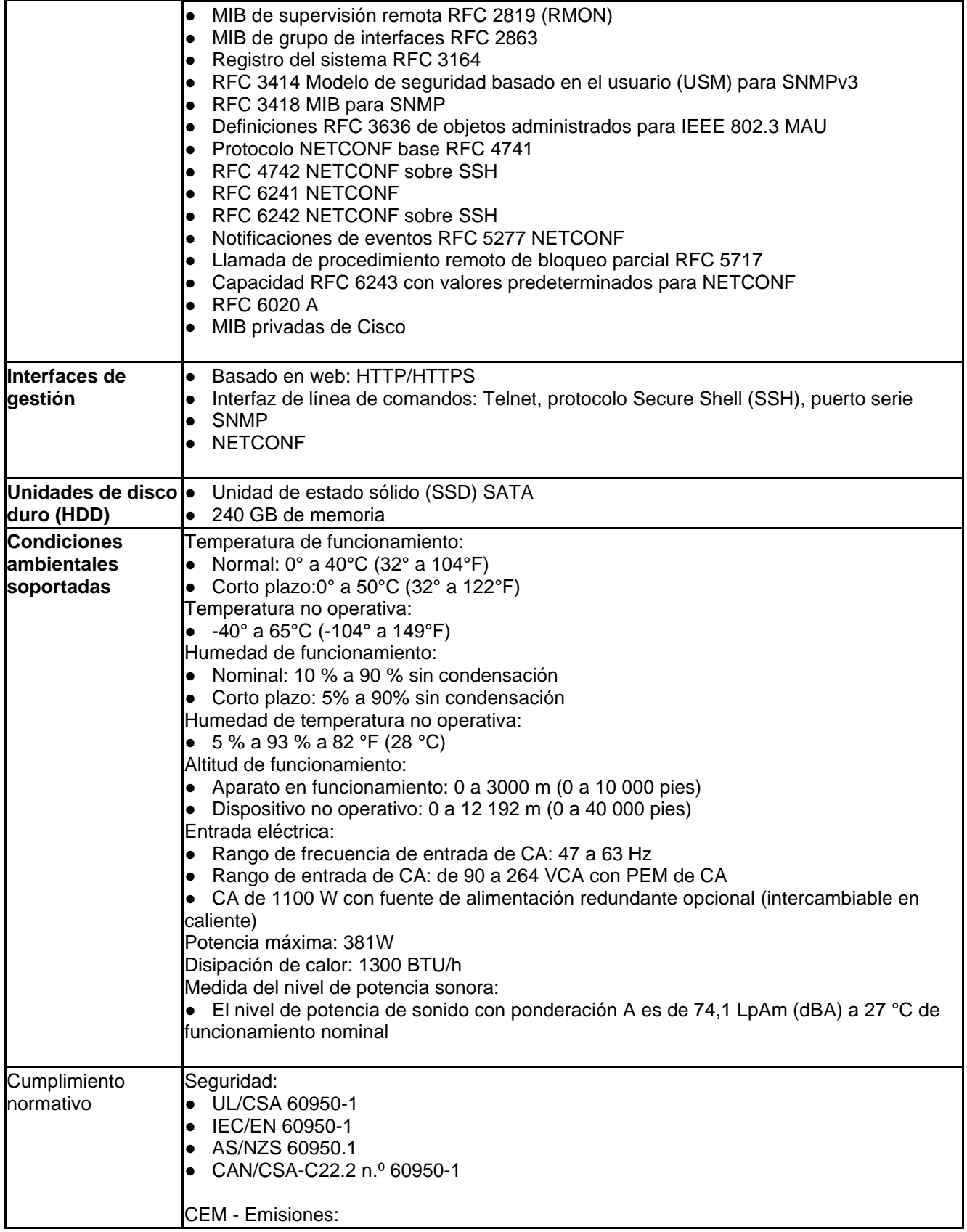
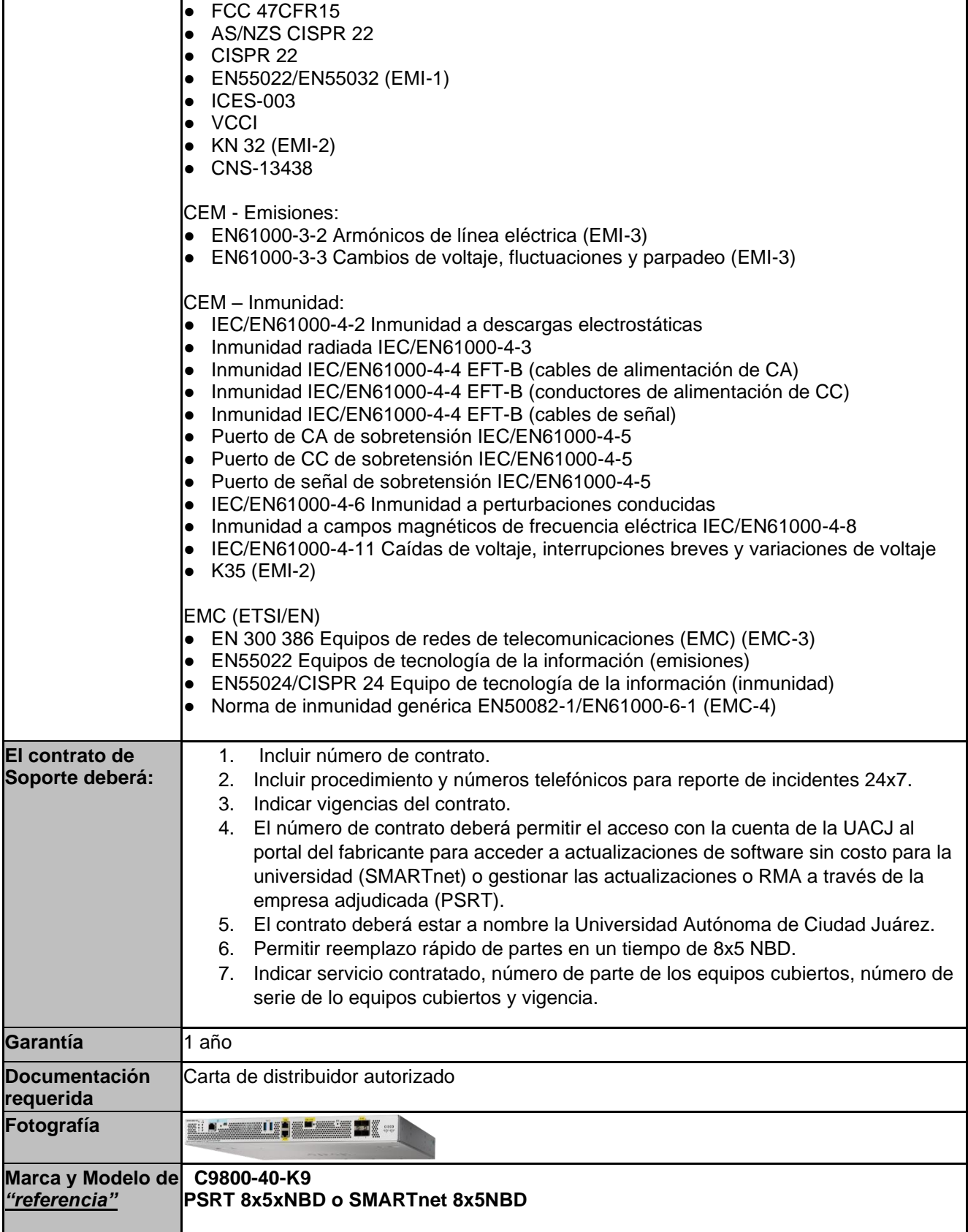

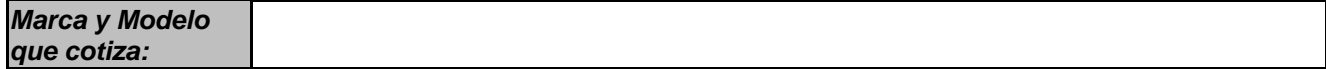

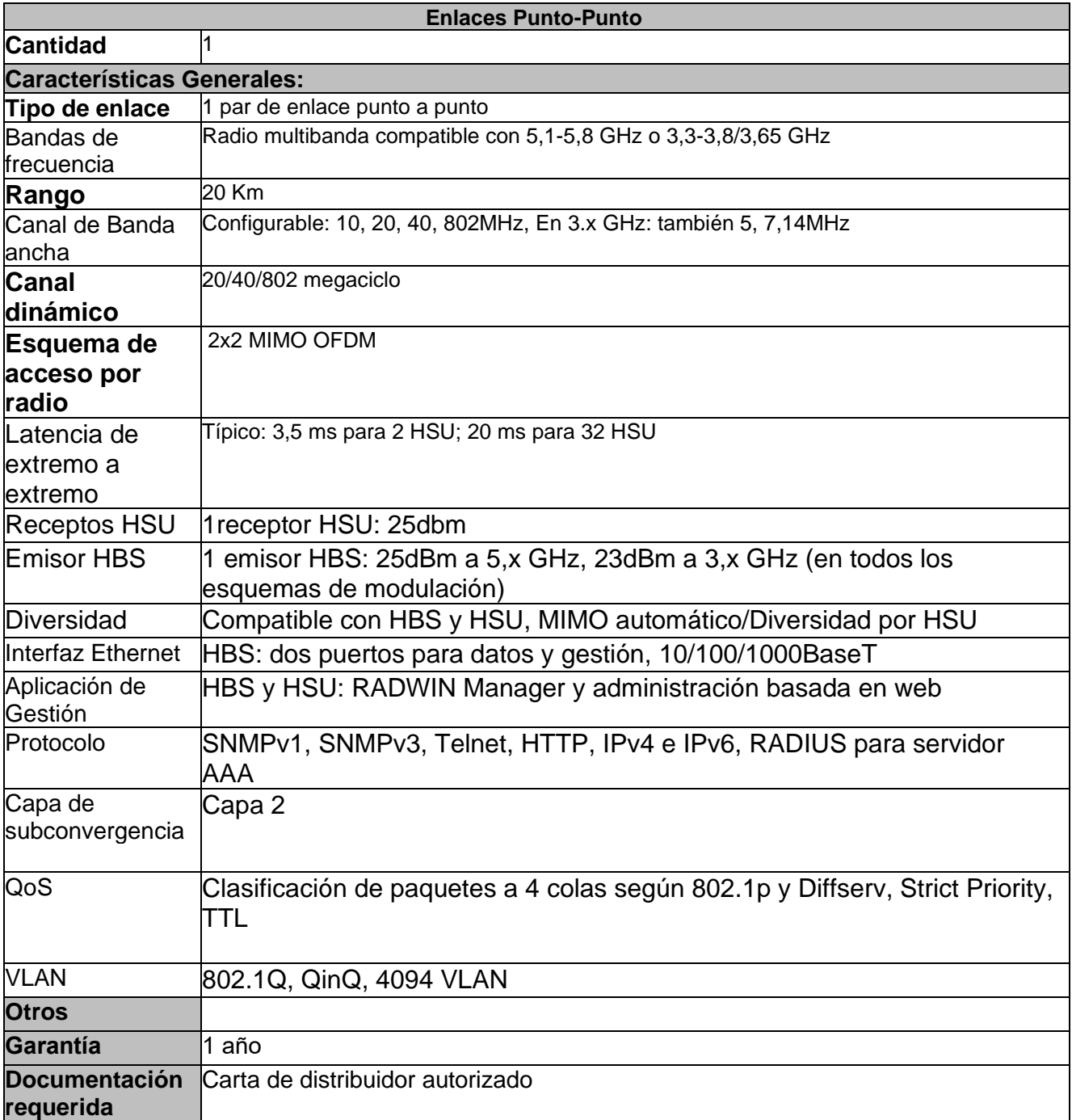

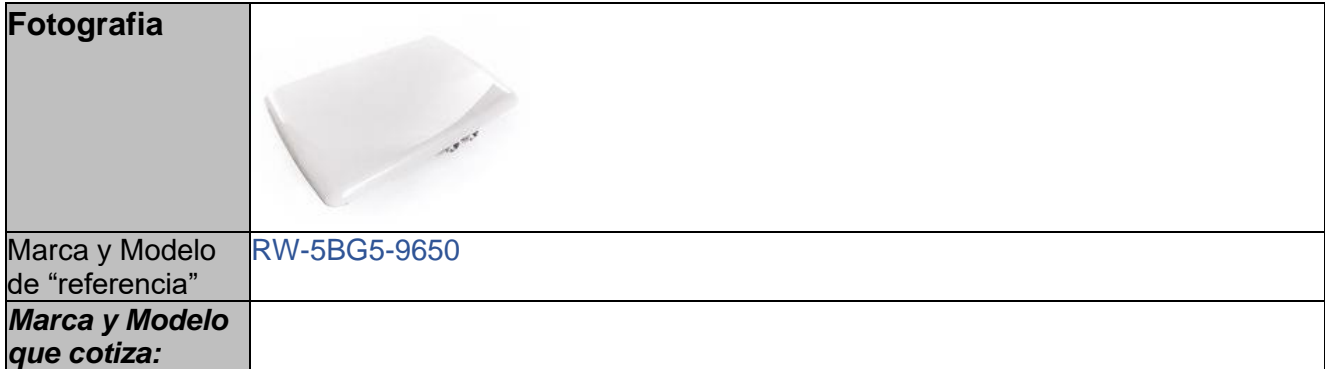

# **Renglón 1/3**

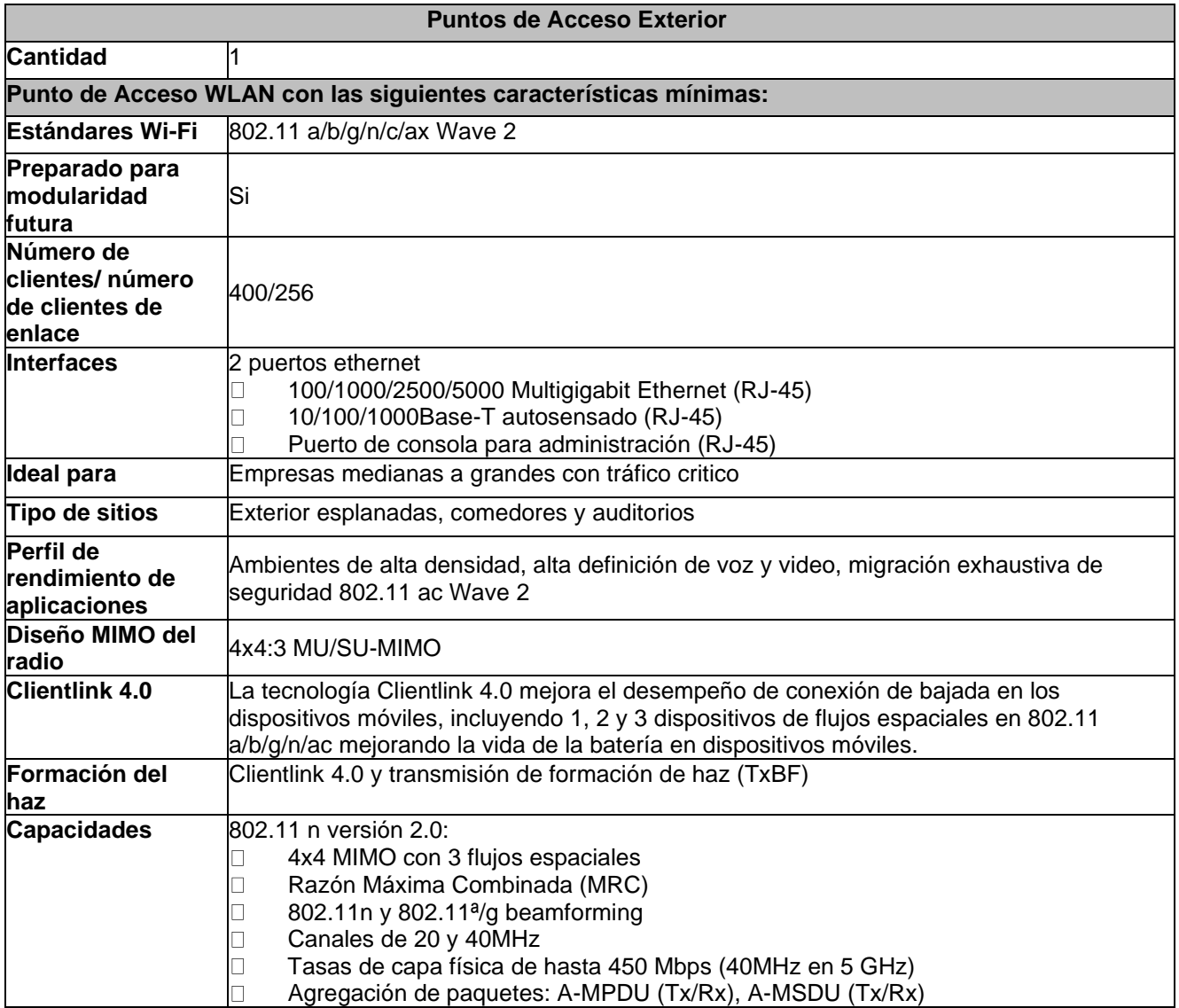

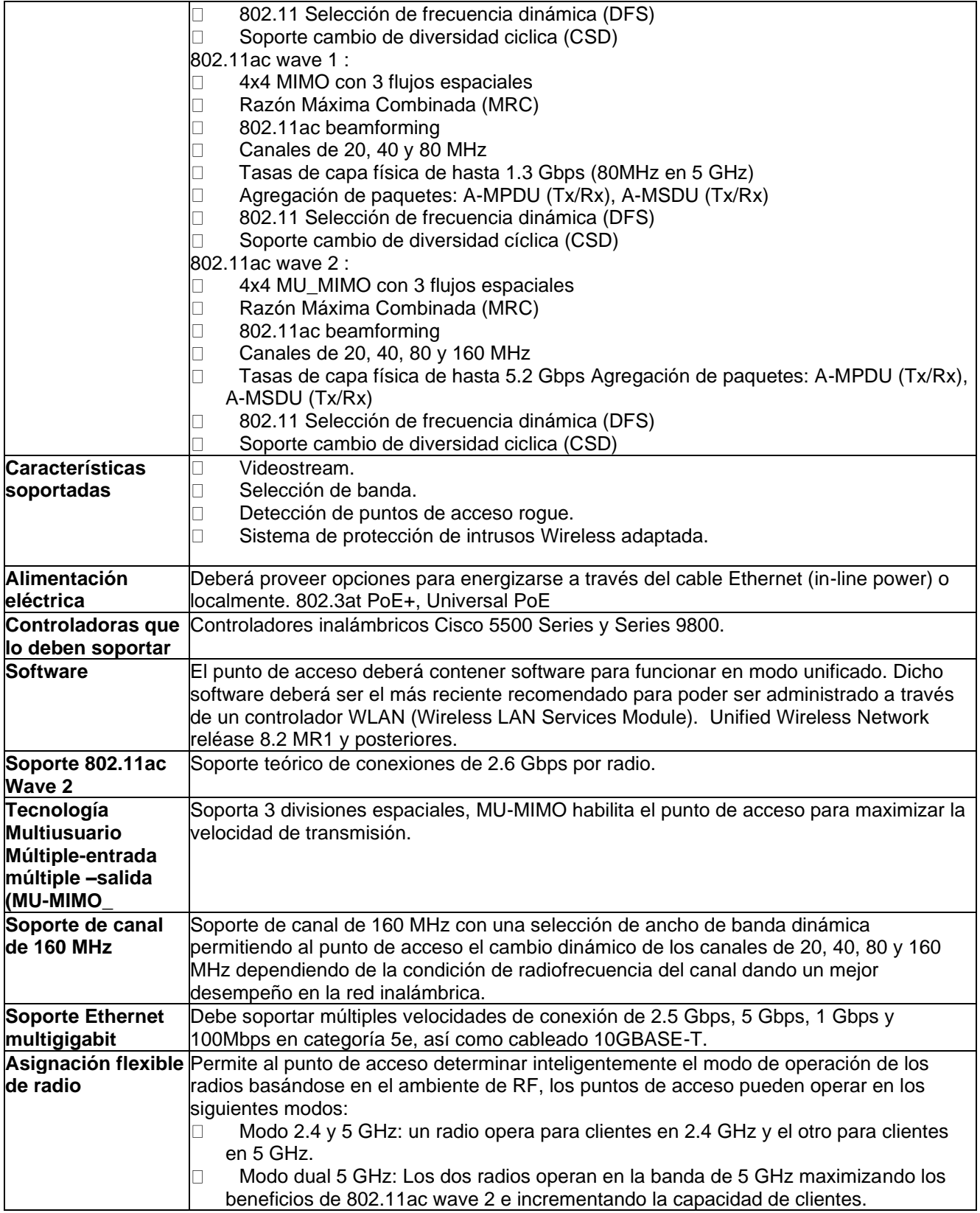

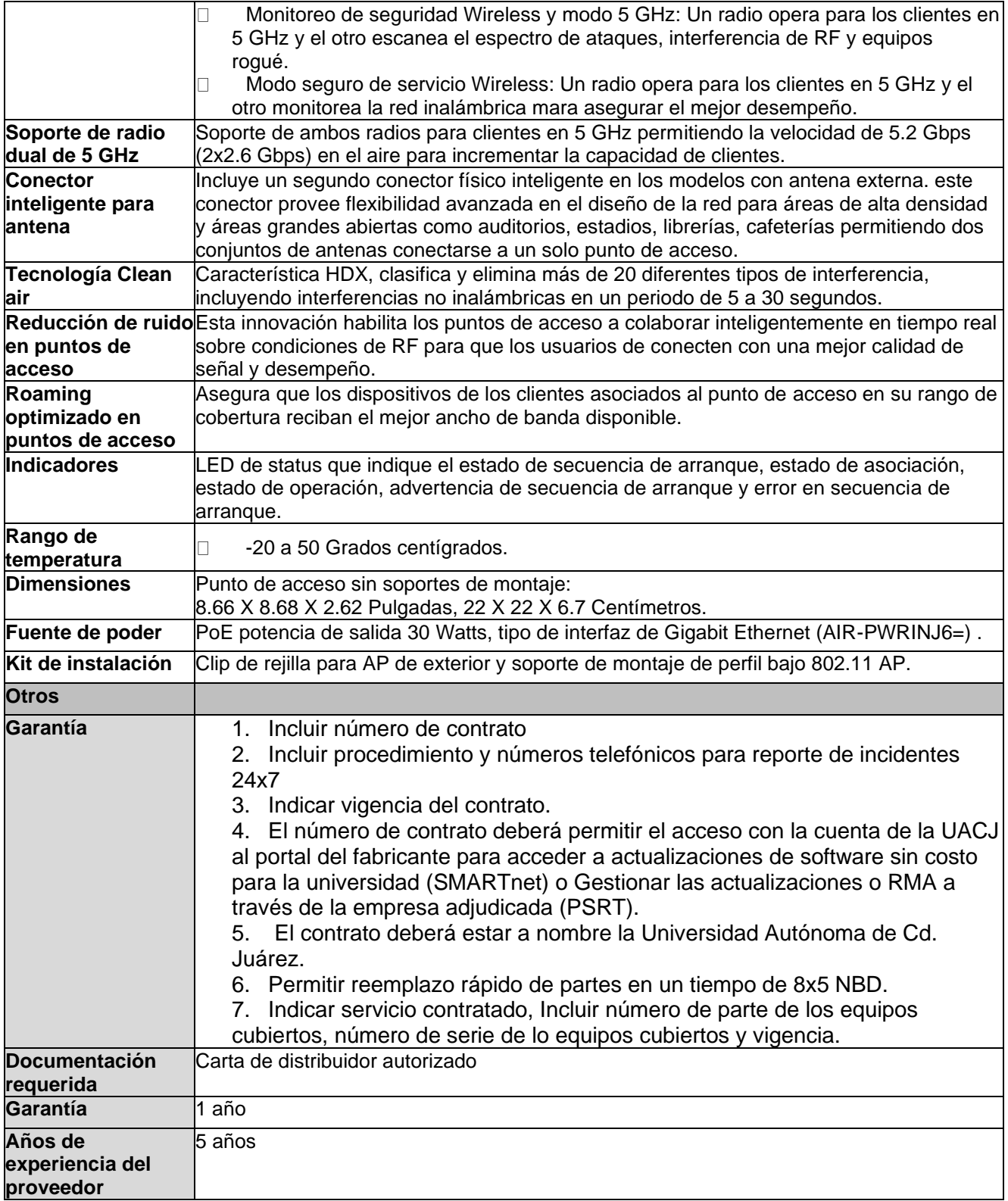

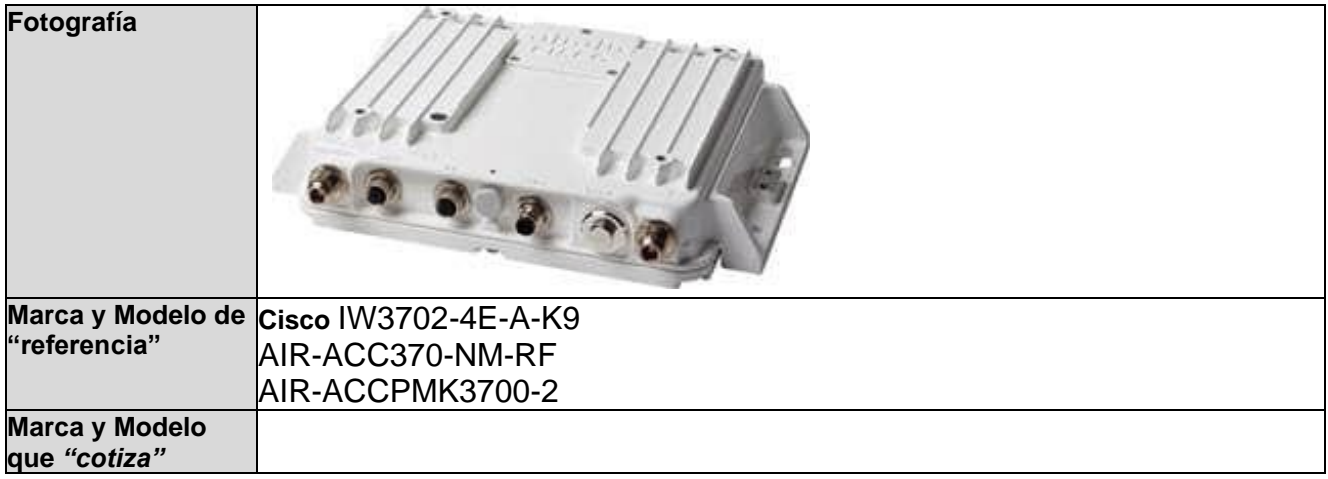

# **Renglón 2/3**

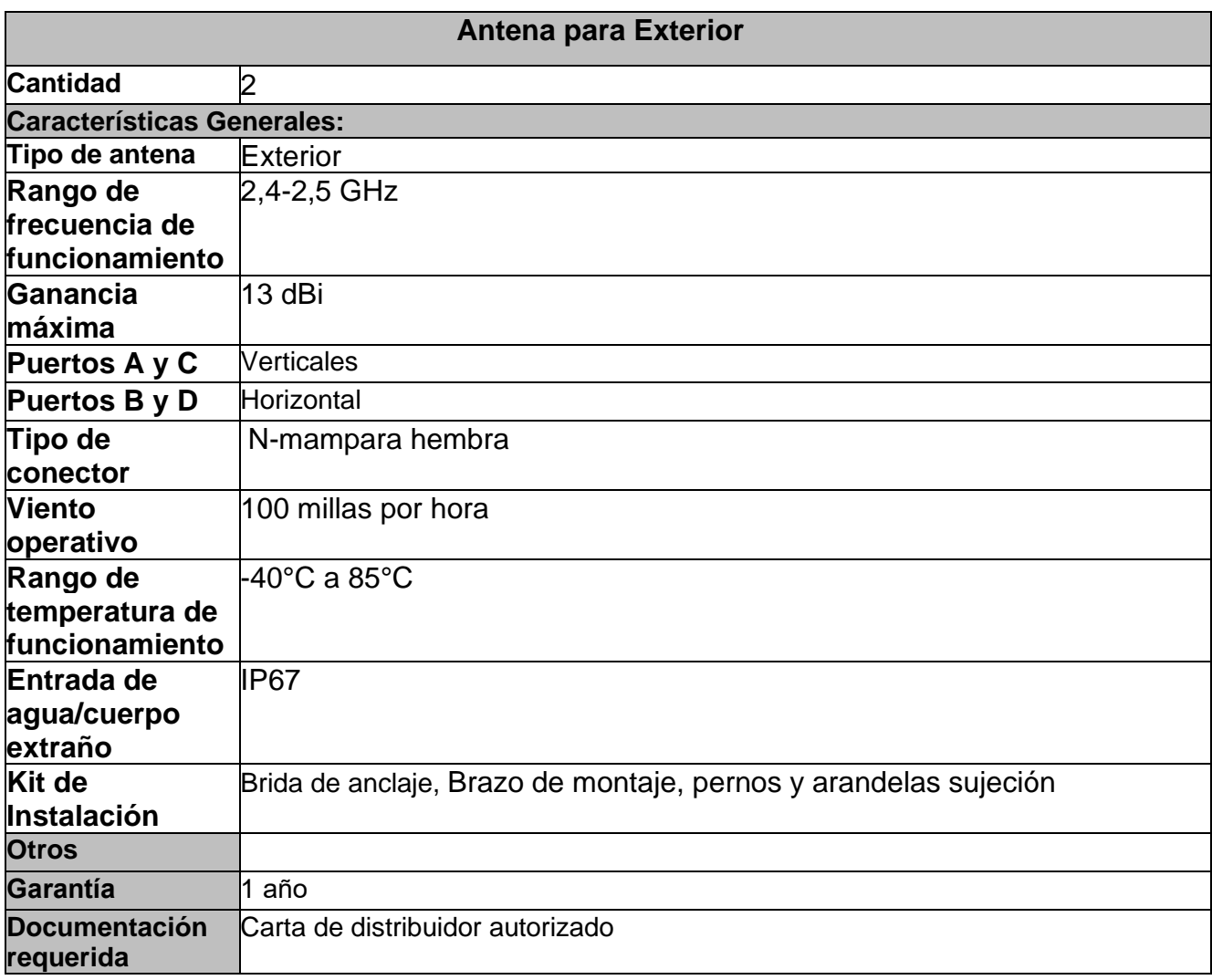

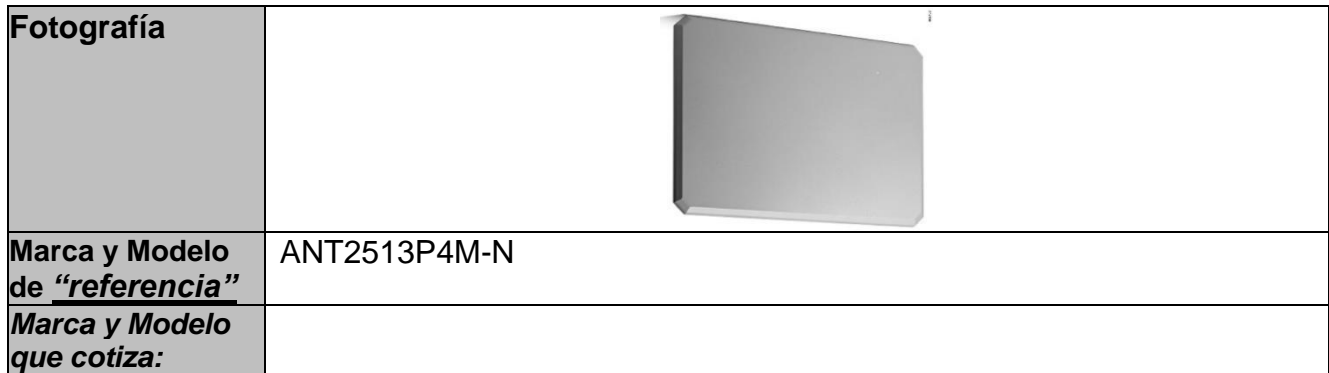

### **Renglón 3/3**

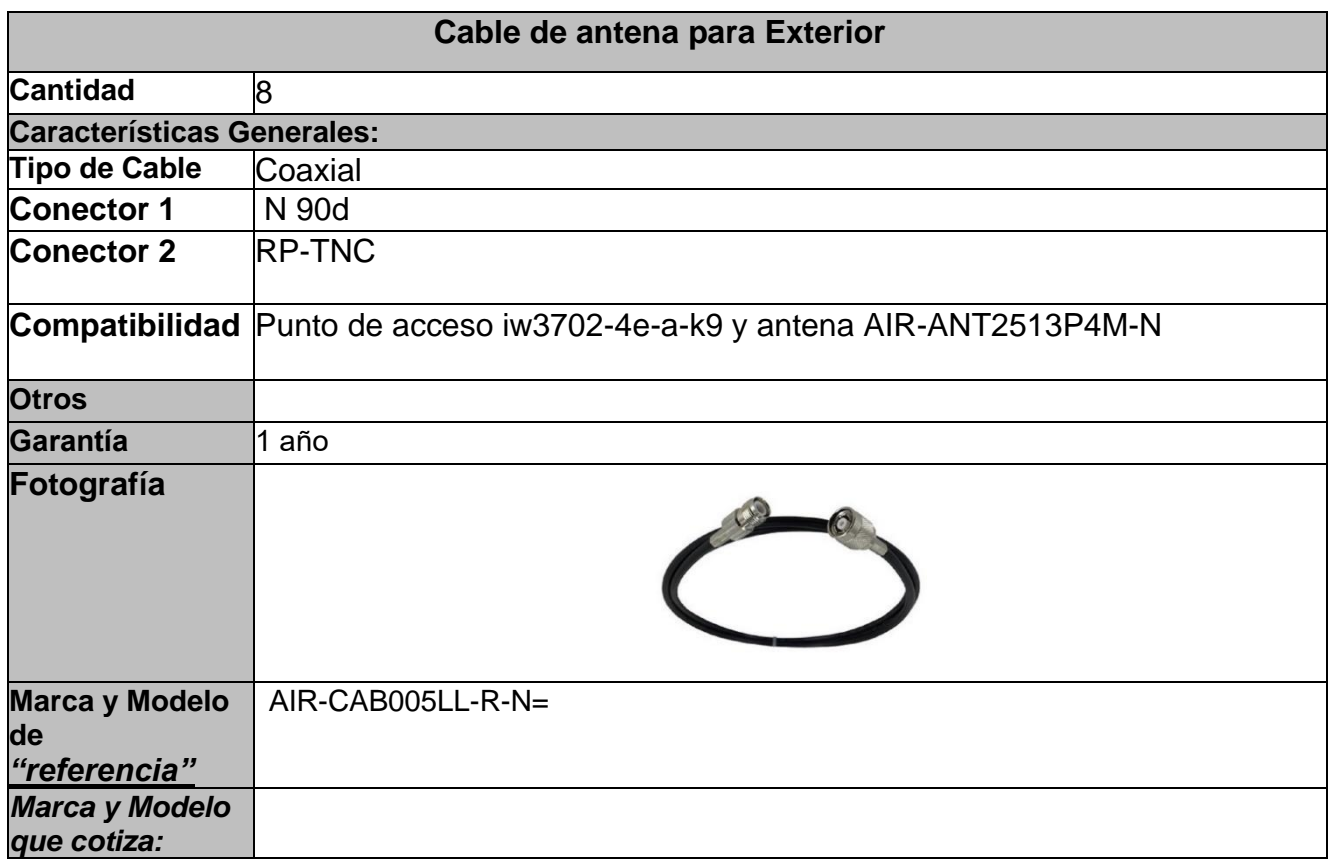

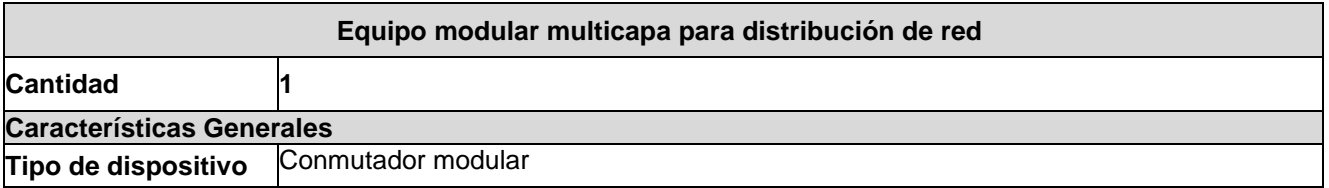

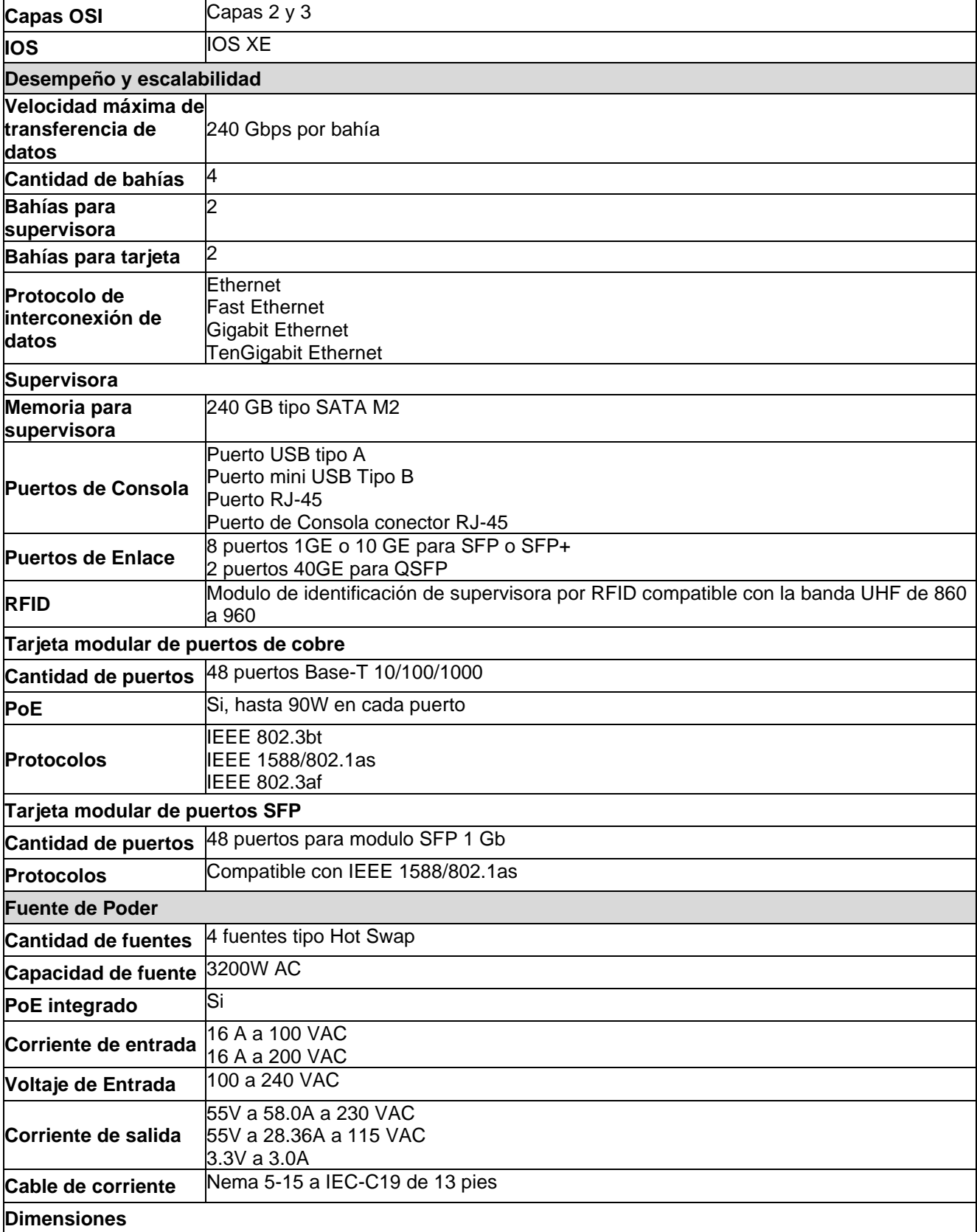

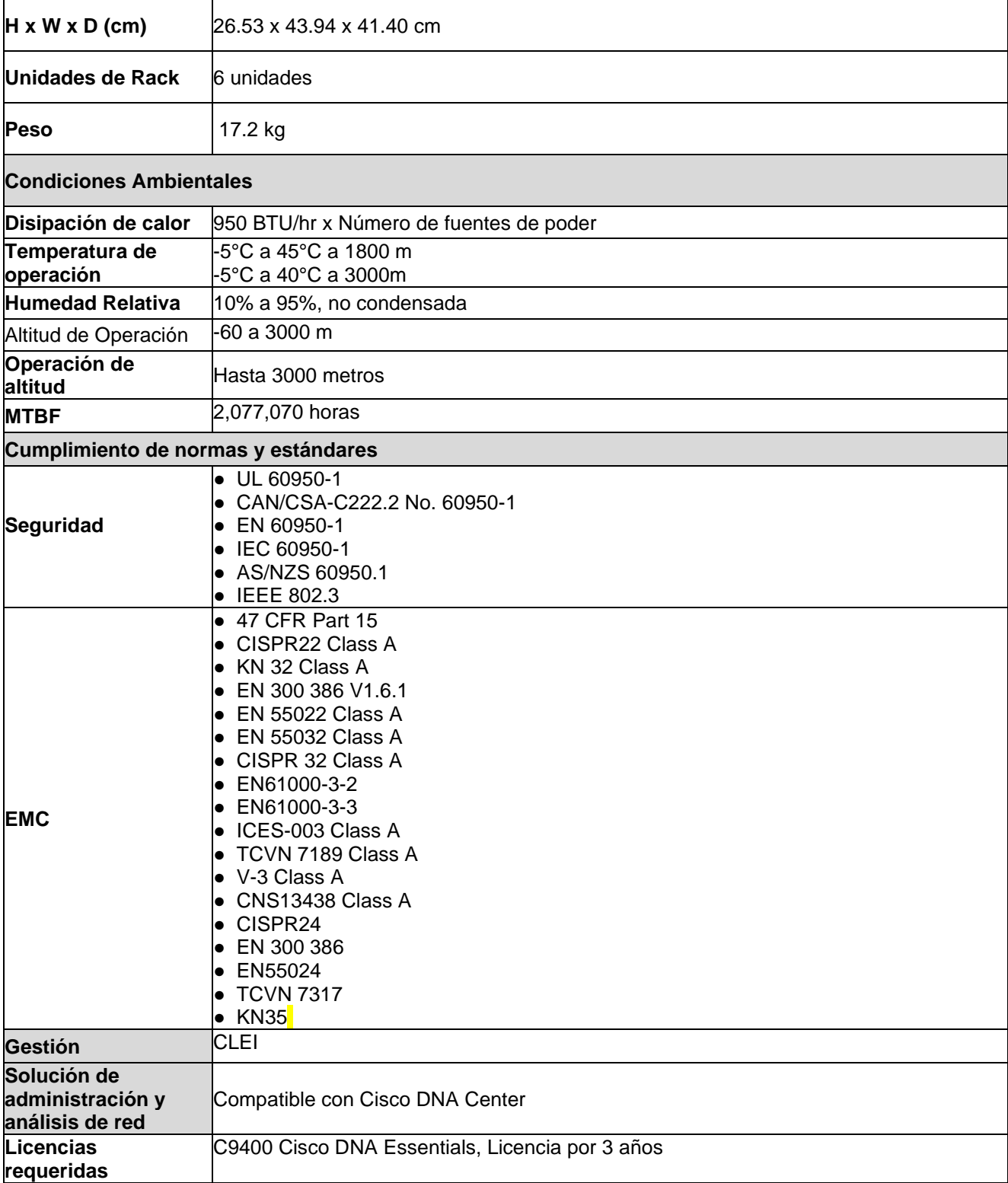

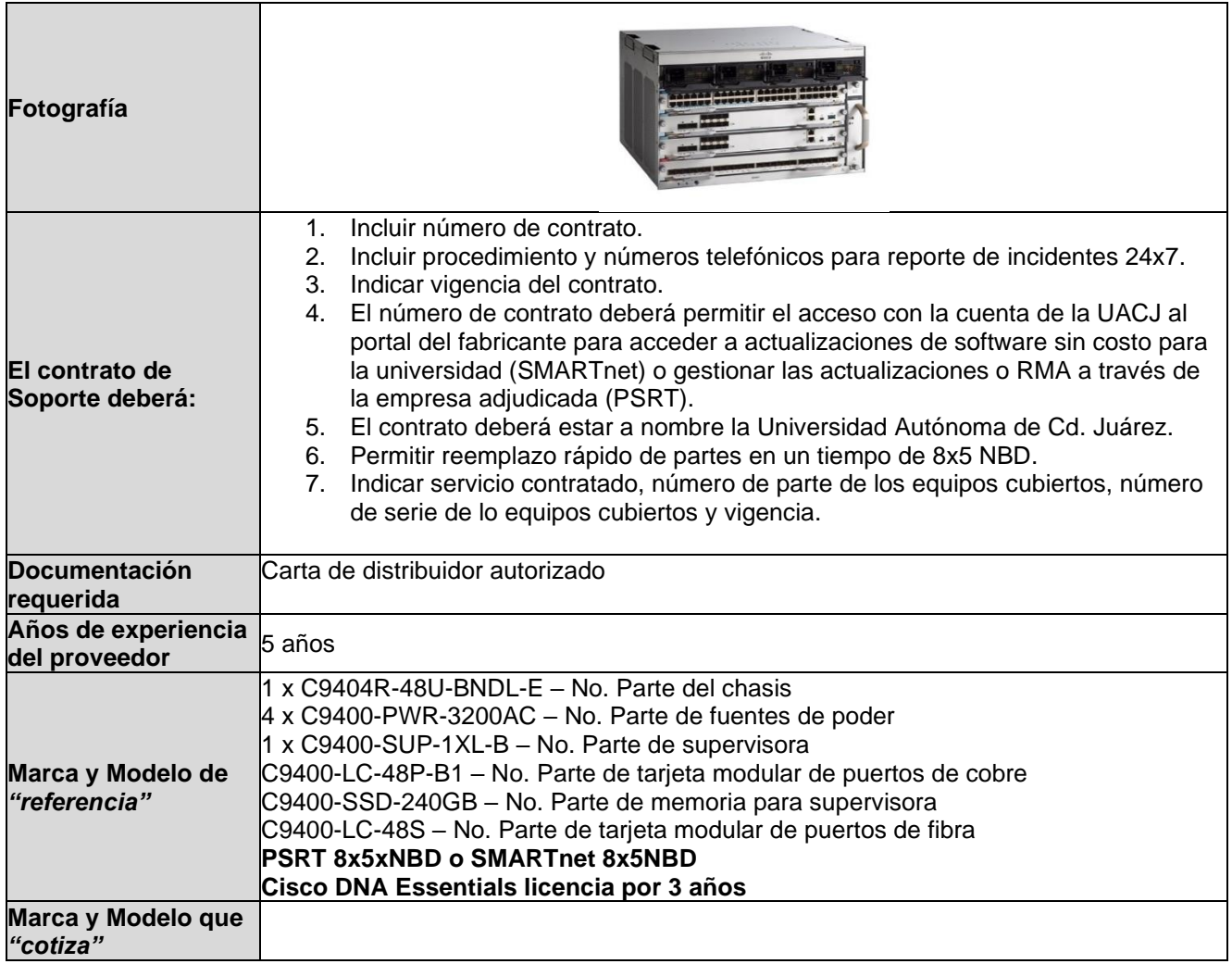

Г

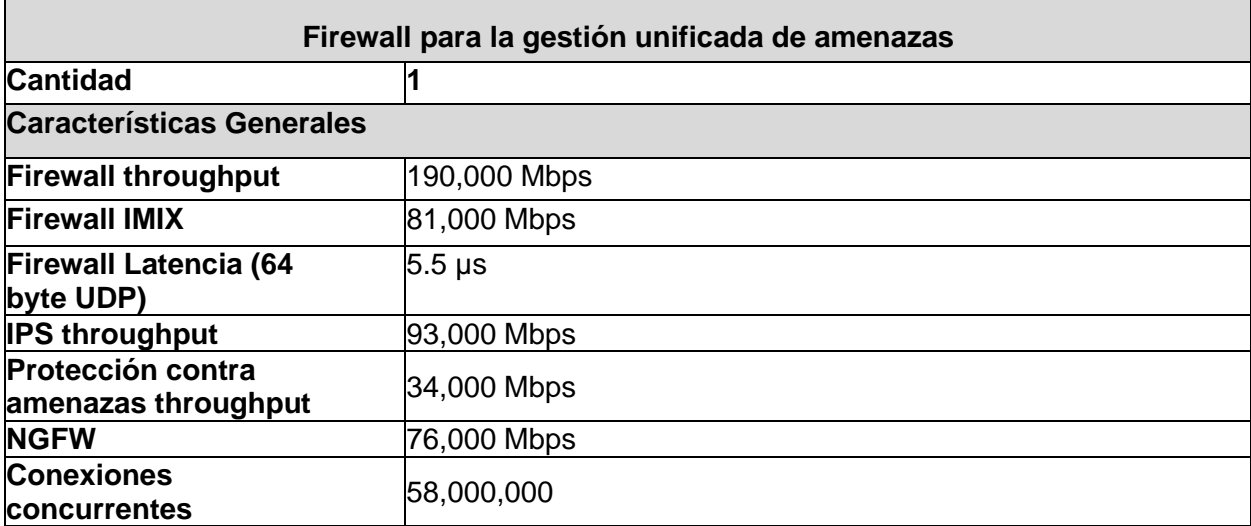

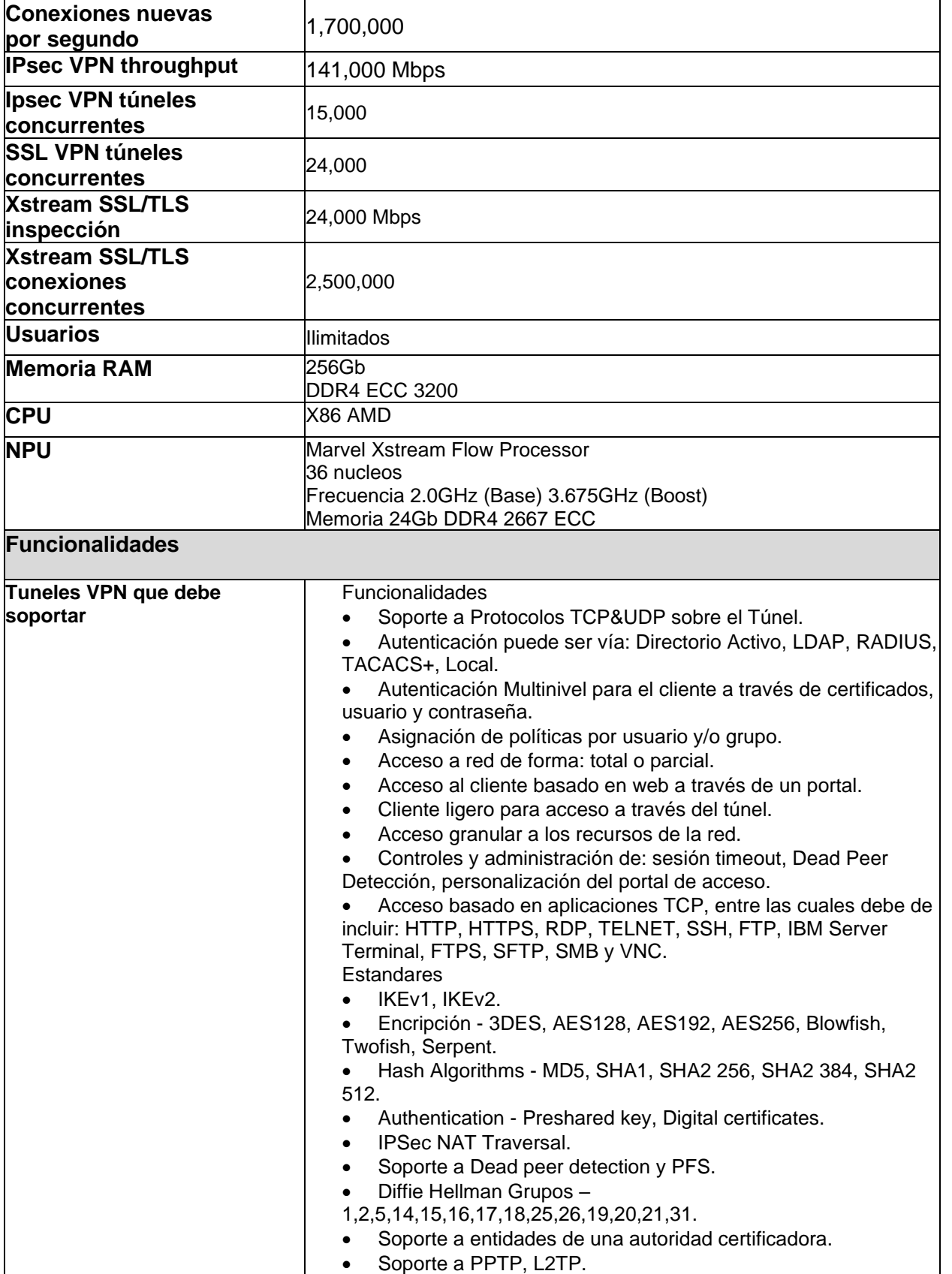

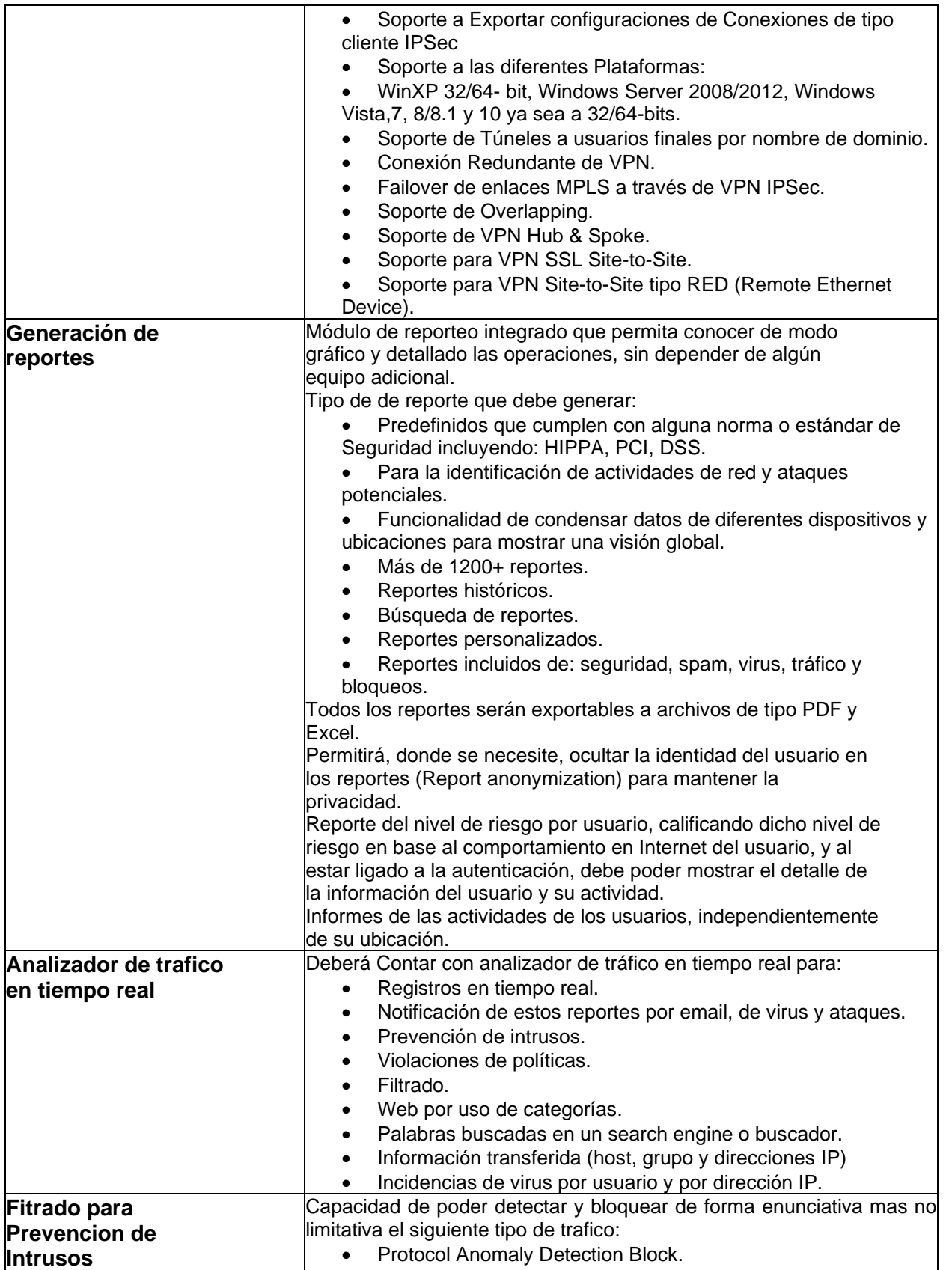

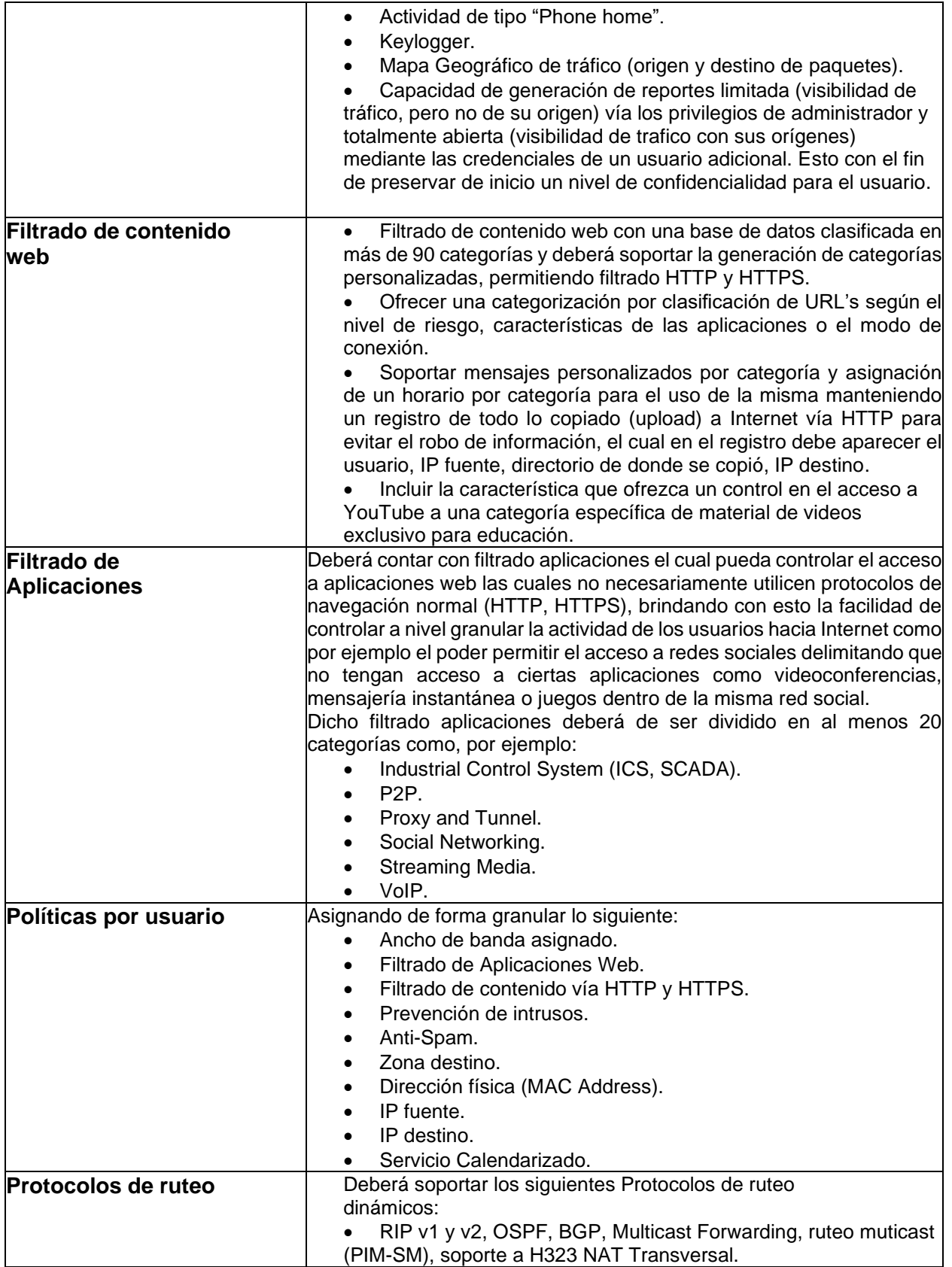

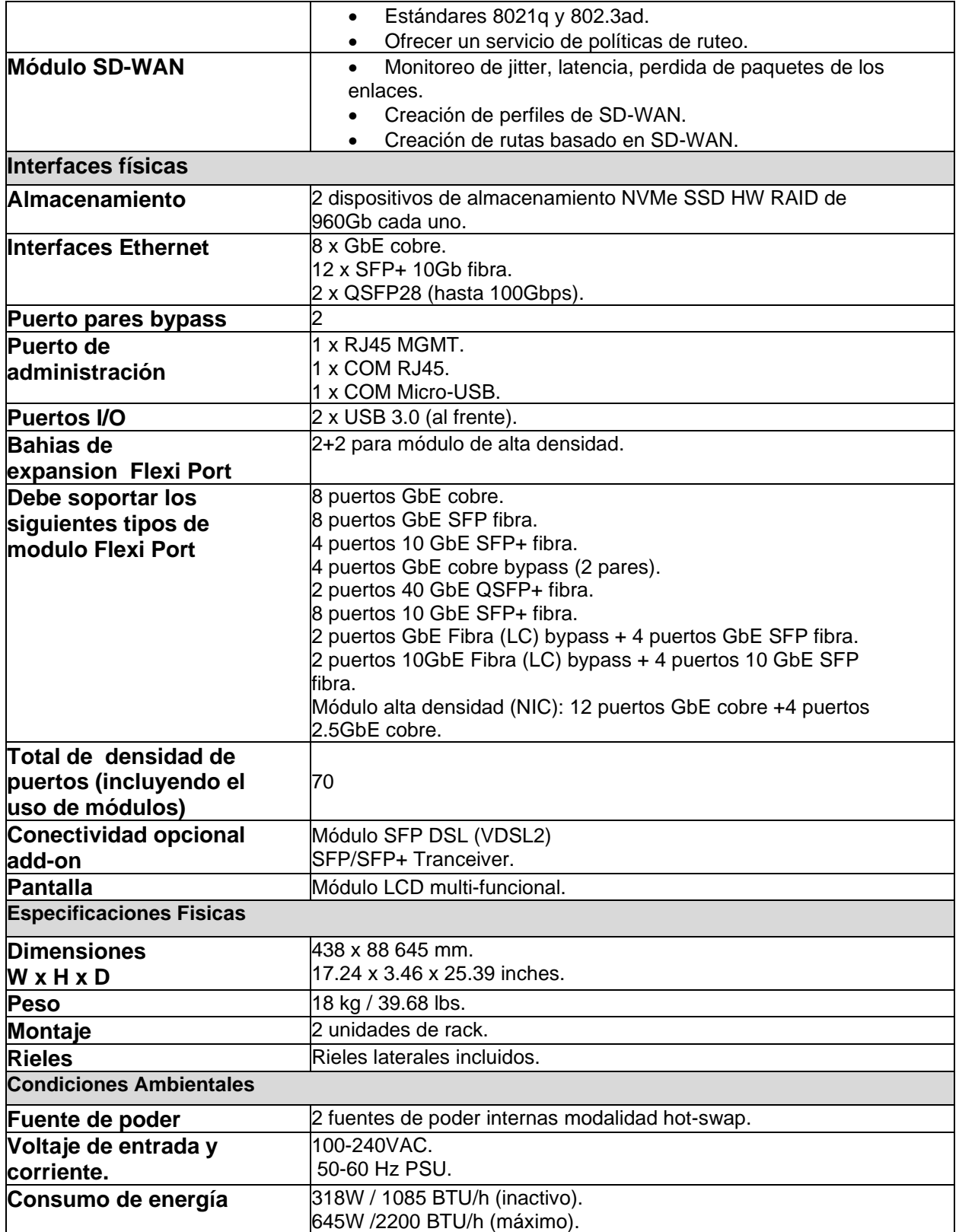

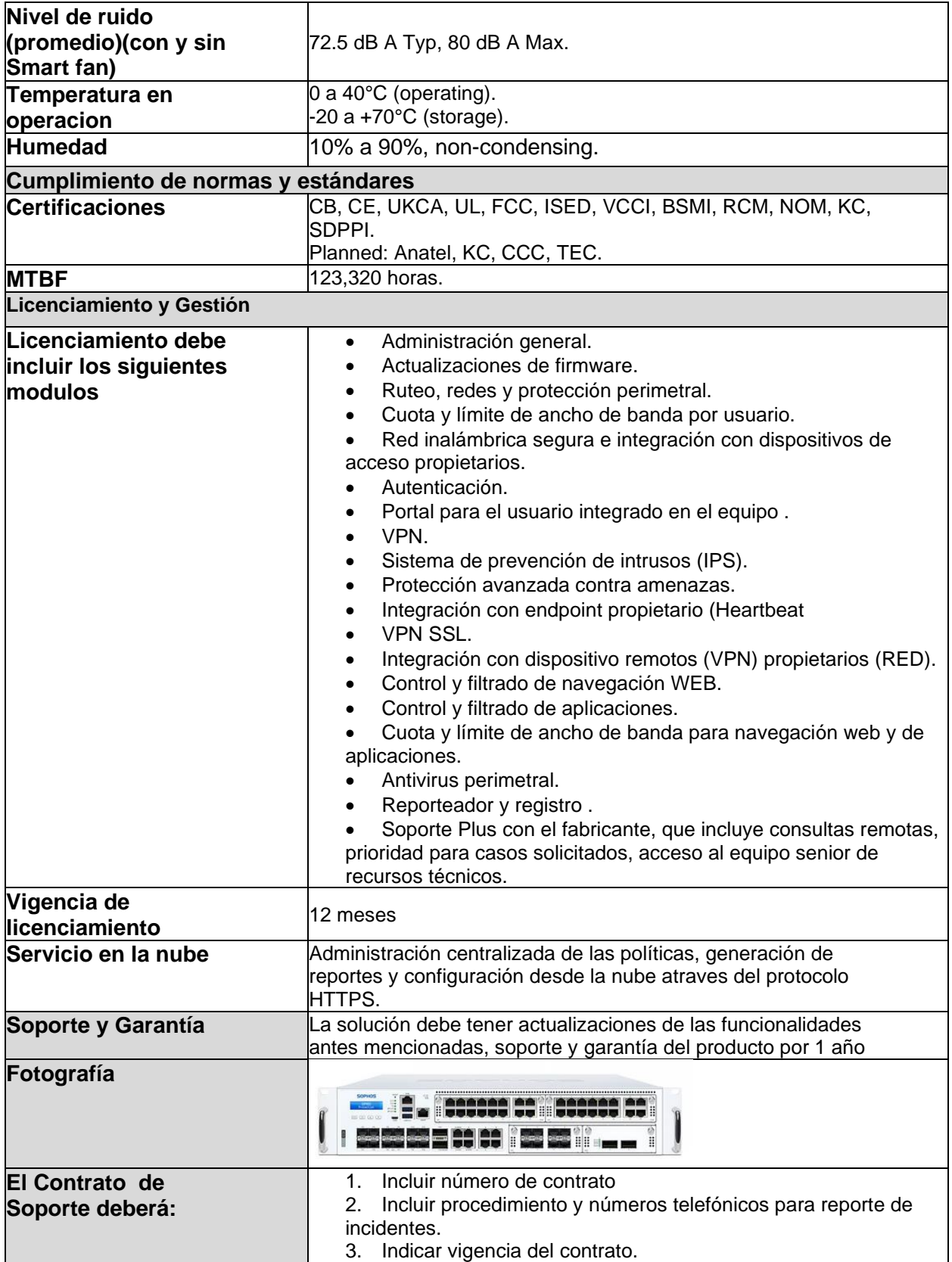

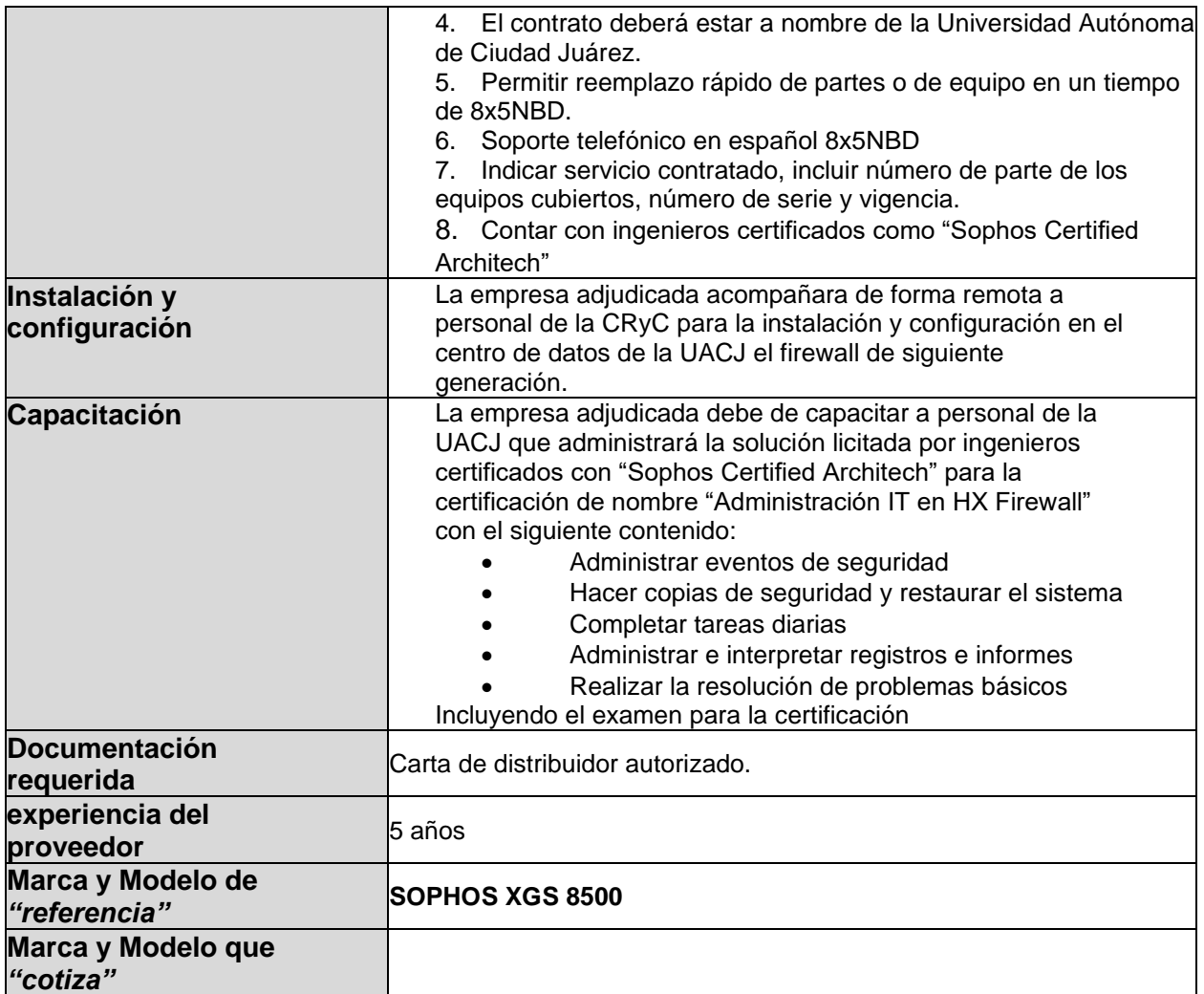

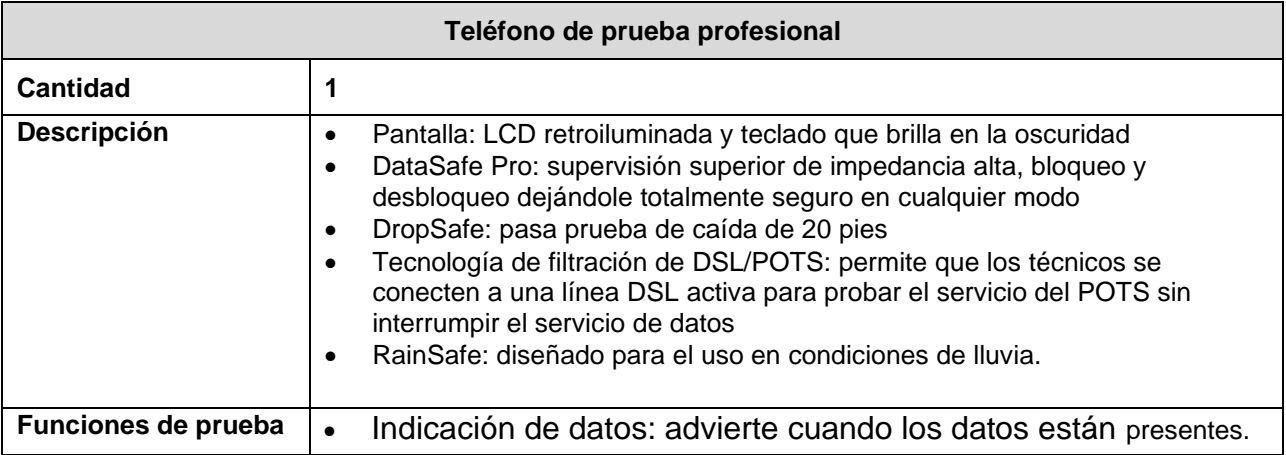

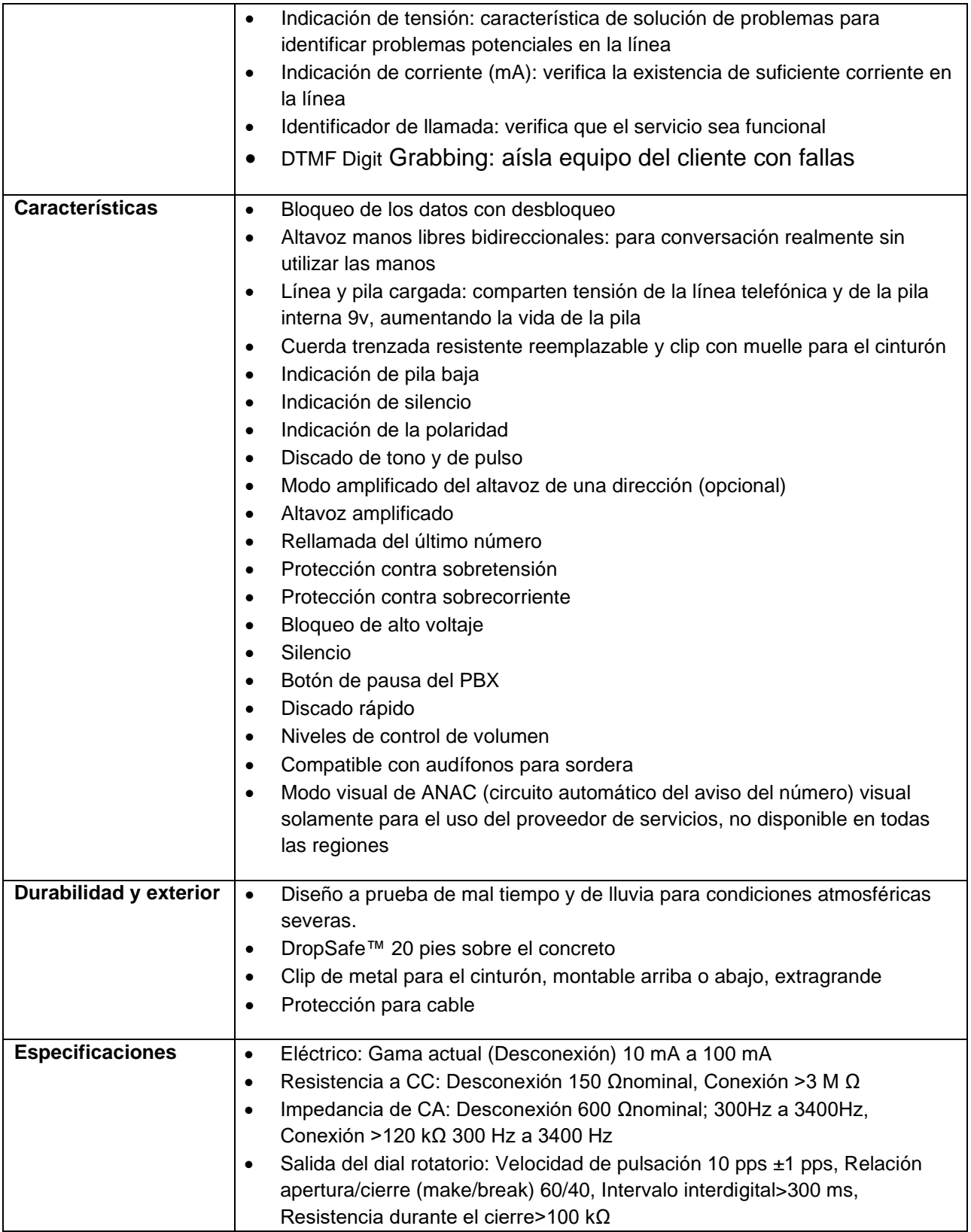

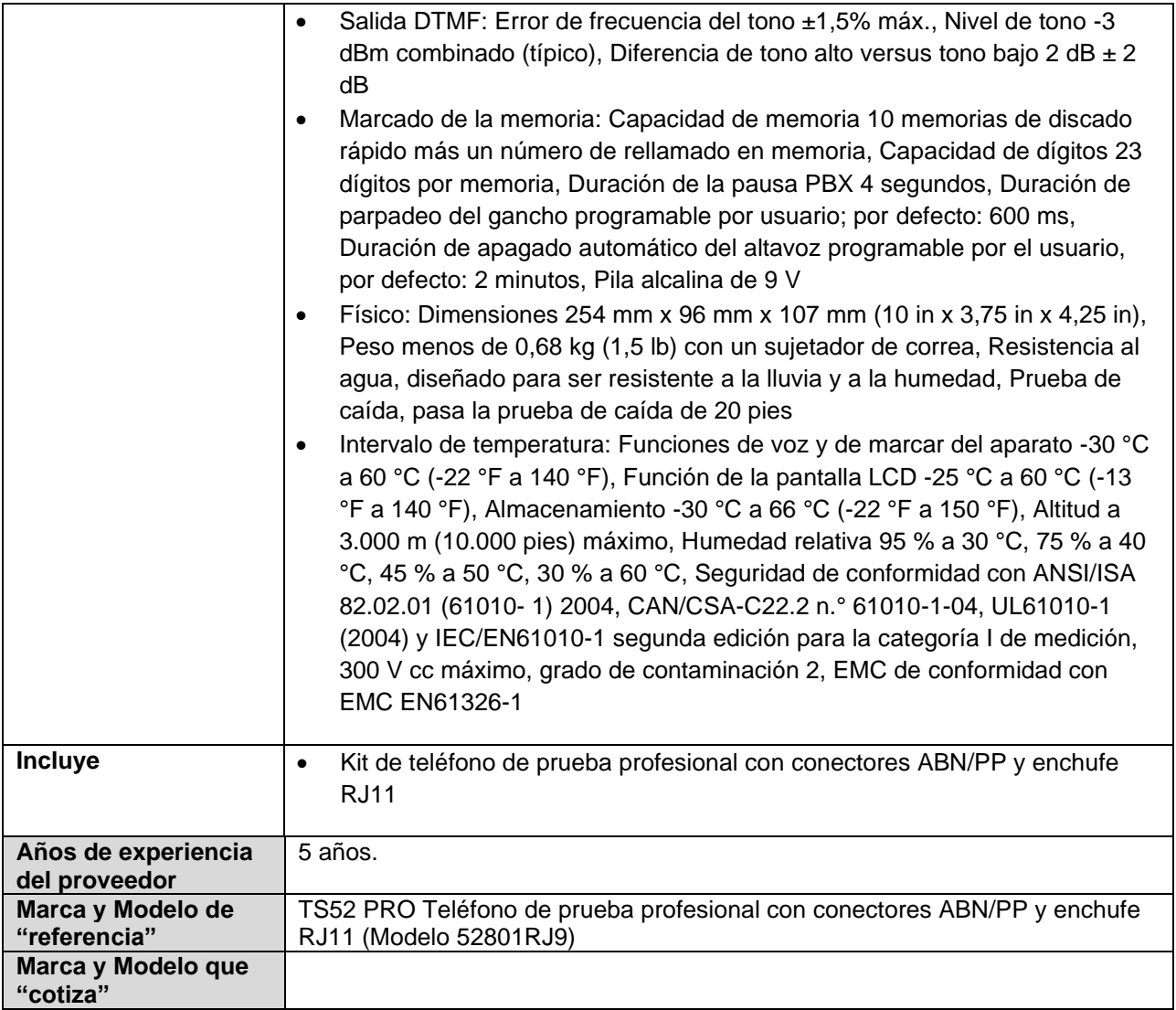

# **PARTIDA 57**

#### **Renglón 1/6 Descripción Equipo de Cómputo escritorio i5 Cantidad 8 Especificaciones técnicas Procesador:** 12th Gen Intel® Core™ i5-12500 **Memoria:** 16 GB DDR4 expandible a 64 GB **Tarjeta Gráfica:** Tarjeta de video 4 puertos HDMI, 2GB RAM **Disco Duro**: 512 GB, M.2 2230, PCIe NVMe, SSD, Class 35 **Teclado:** USB en español (LA) **Mouse:** USB óptico alámbrico **Altavoz:** interno **Monitor:** Dell 22 Monitor E2222H **Puertos: Parte frontal:** 2 puertos USB 2.0 2 puertos USB 3.2

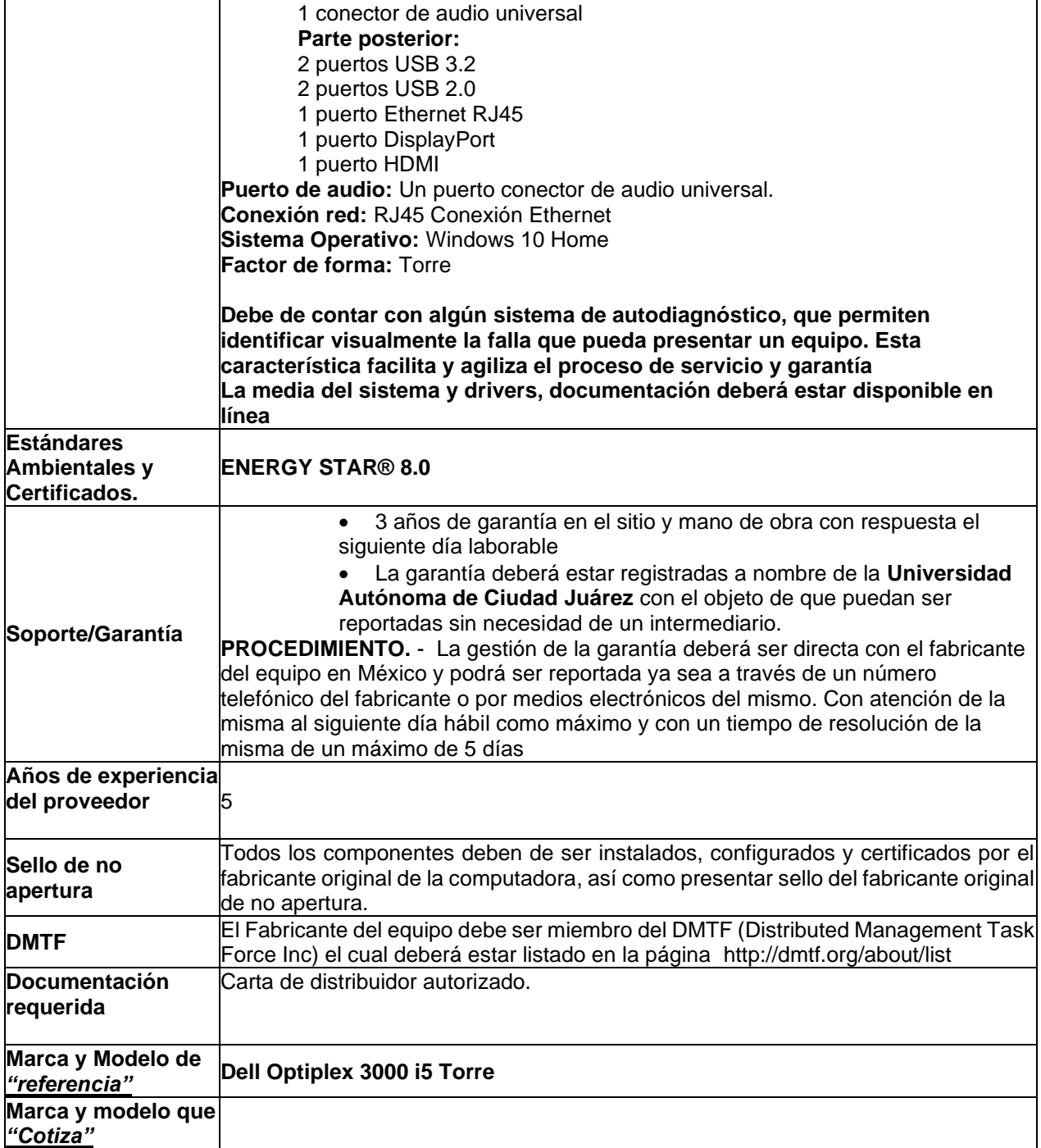

### **Renglón 2/6**

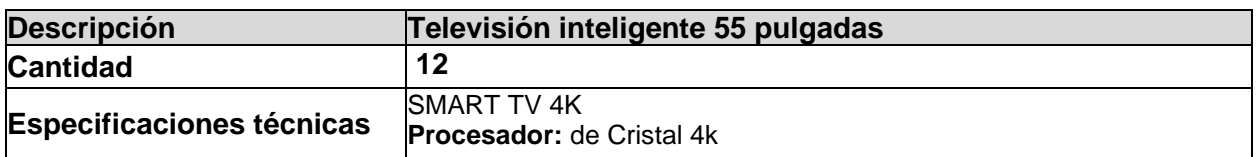

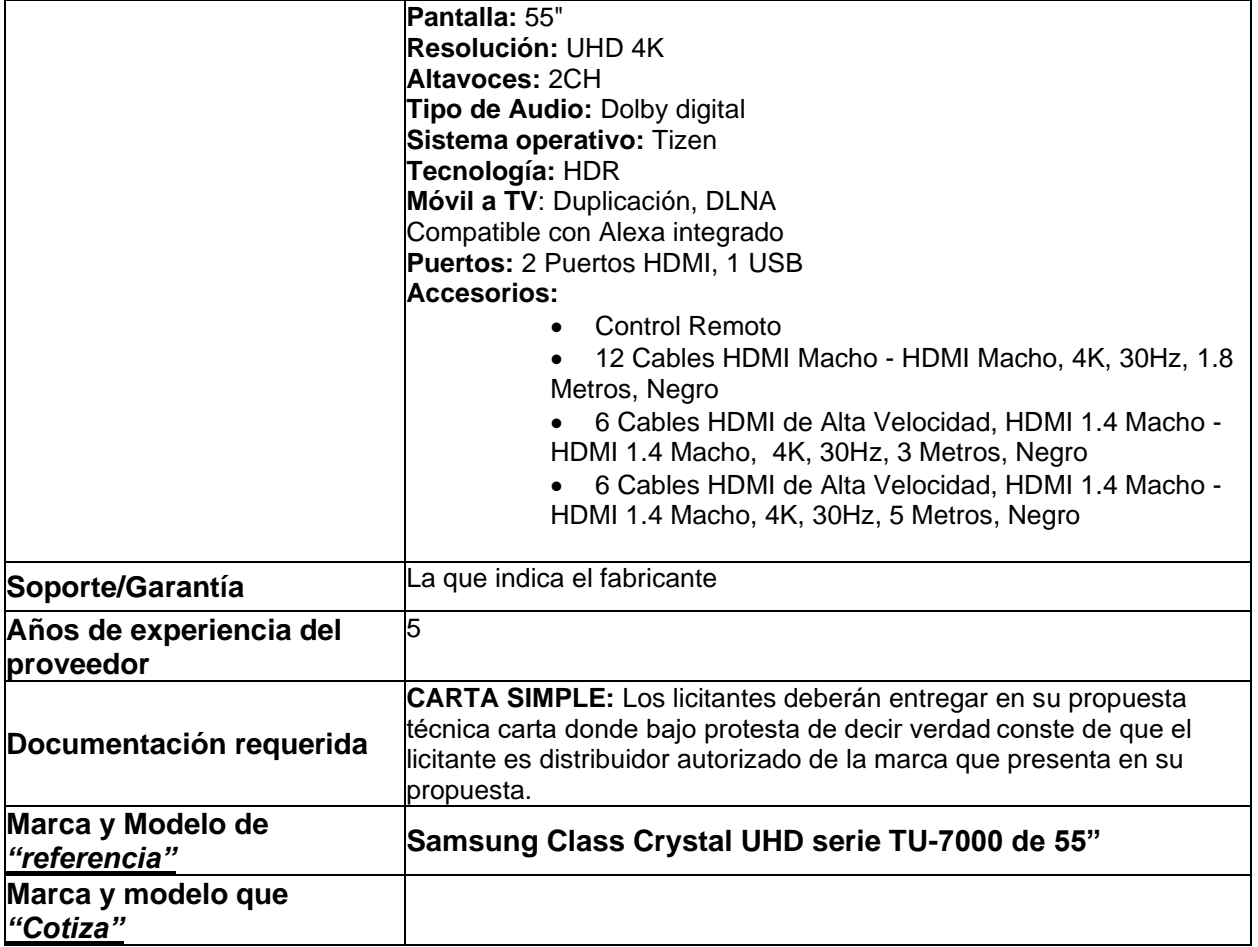

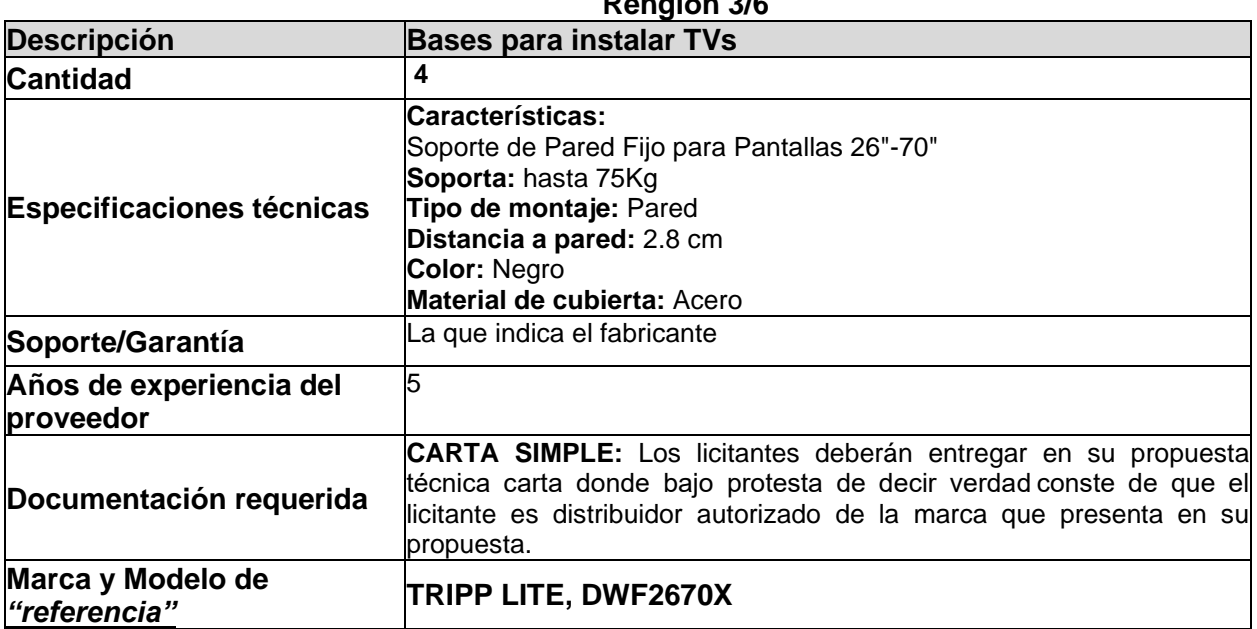

# **Renglón 3/6**

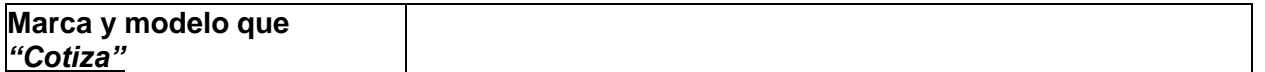

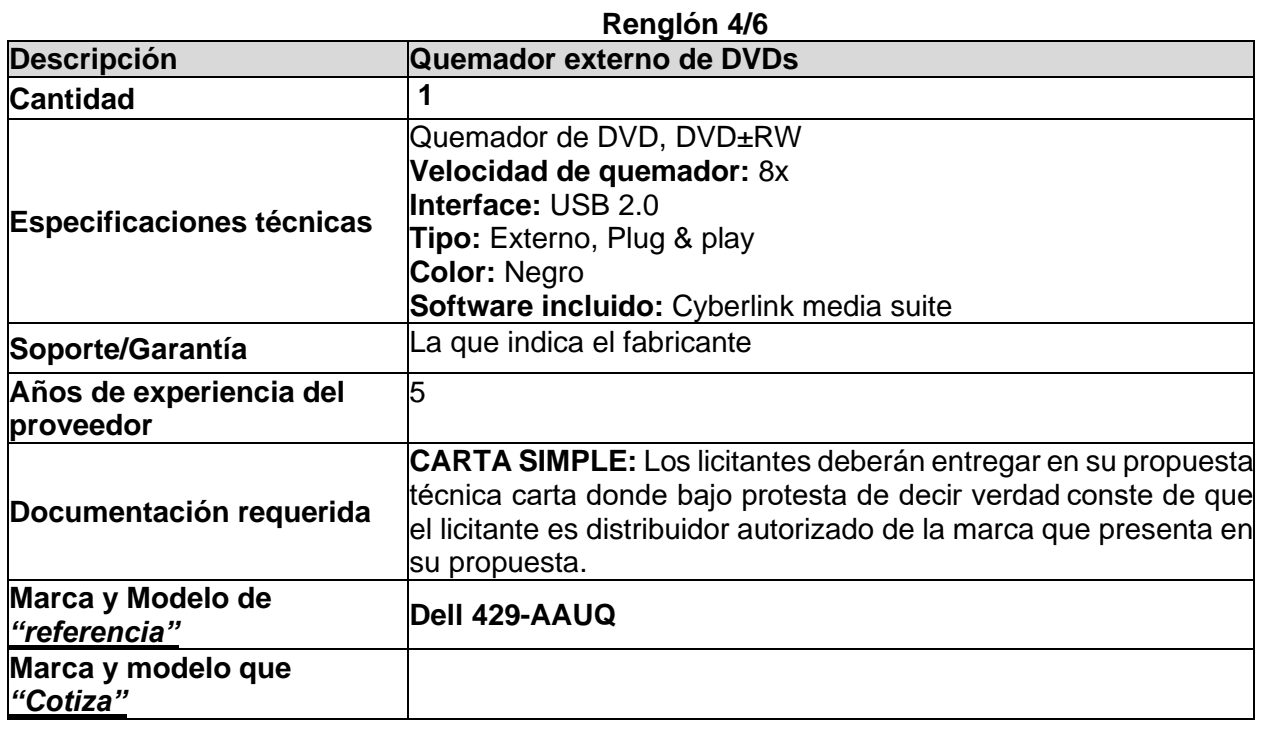

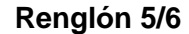

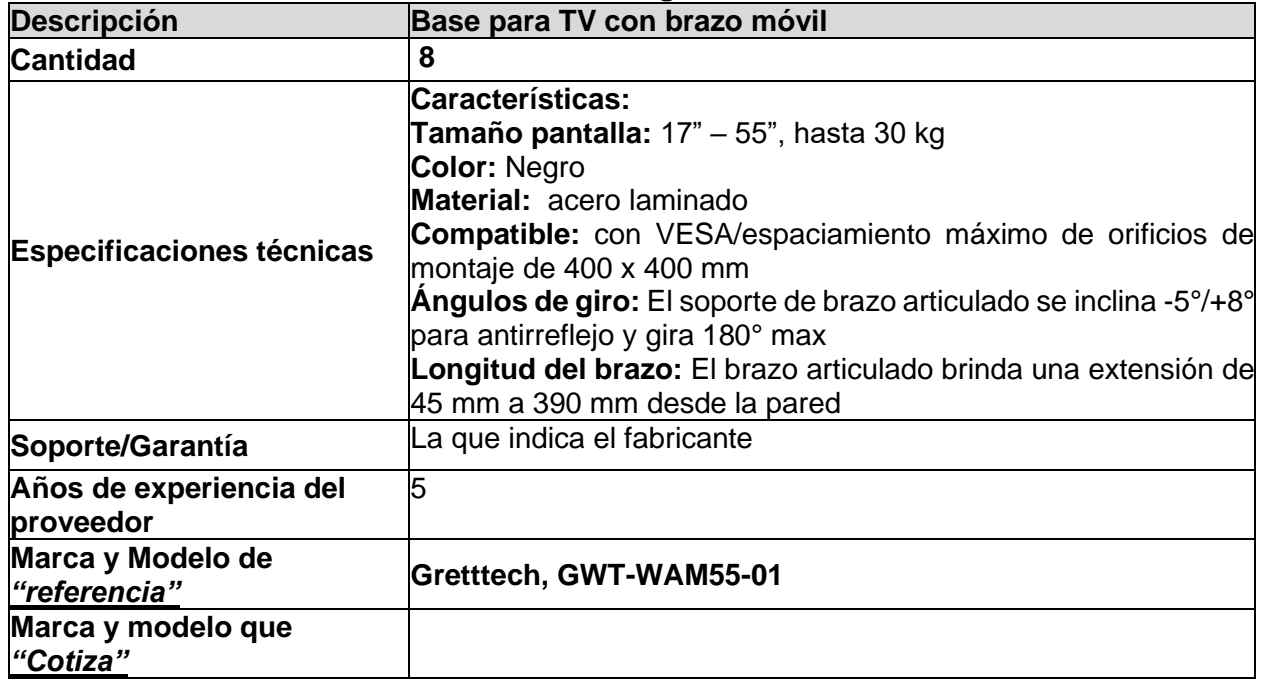

#### **Renglón 6/6 Joystick**

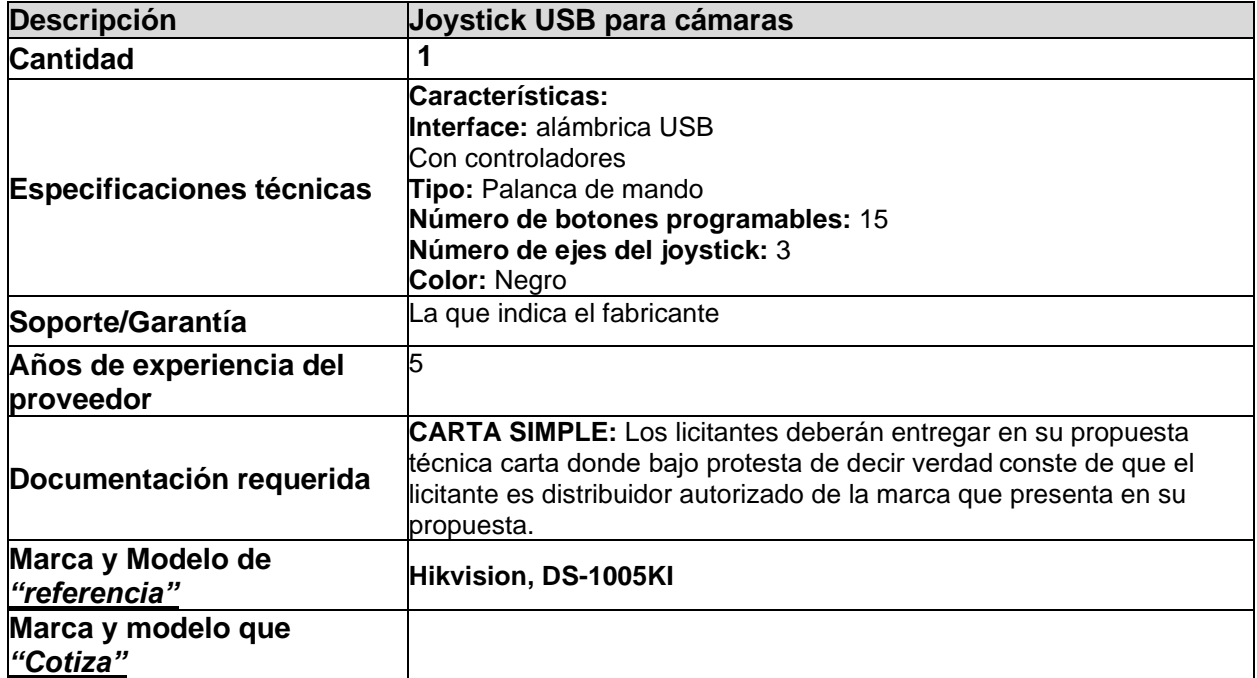

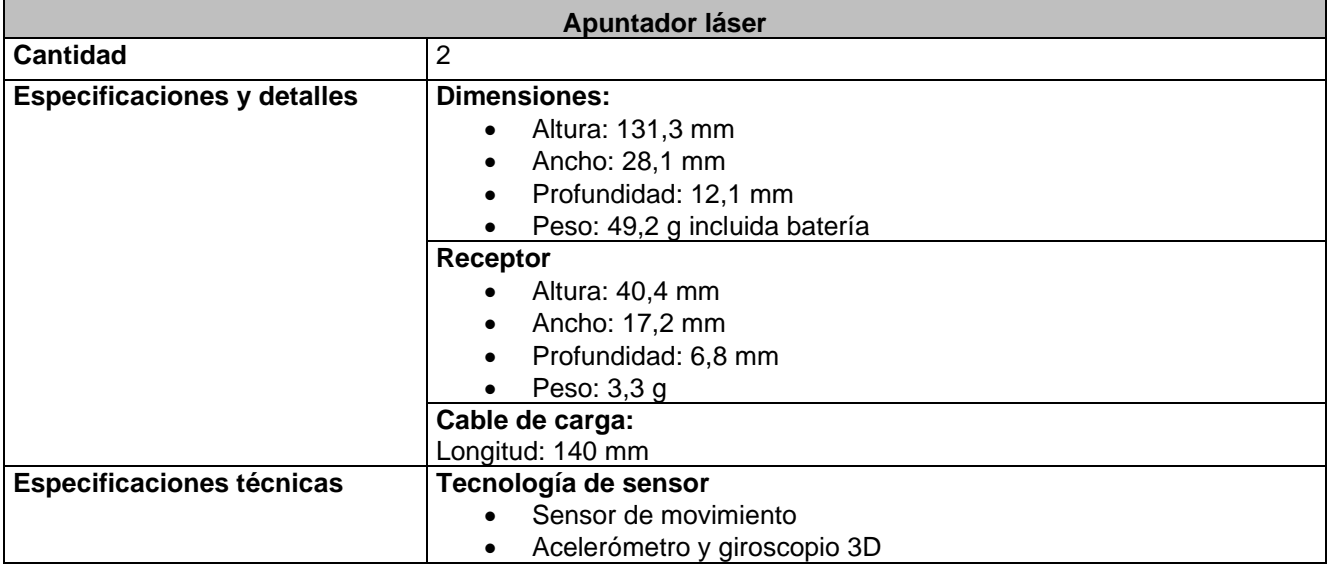

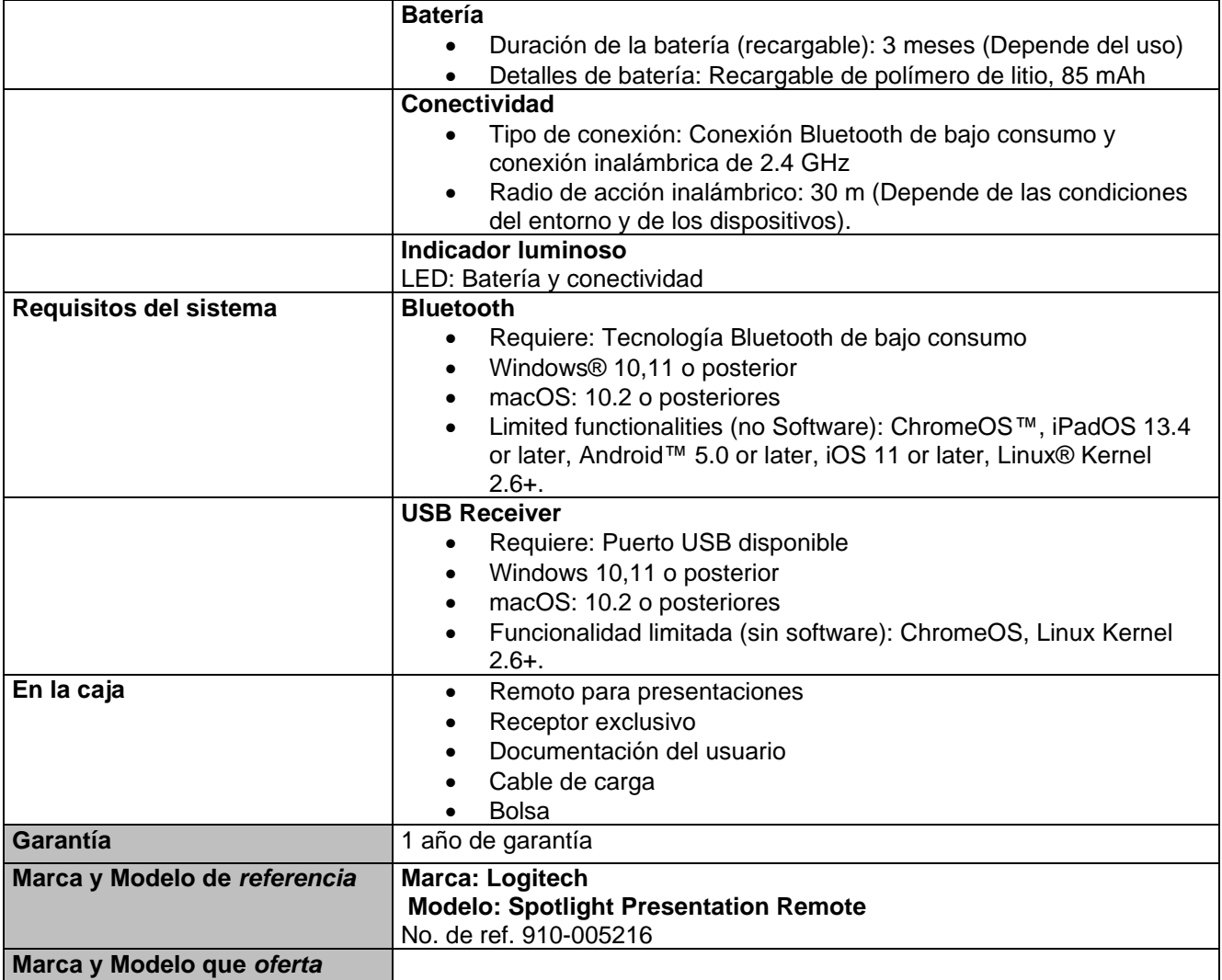

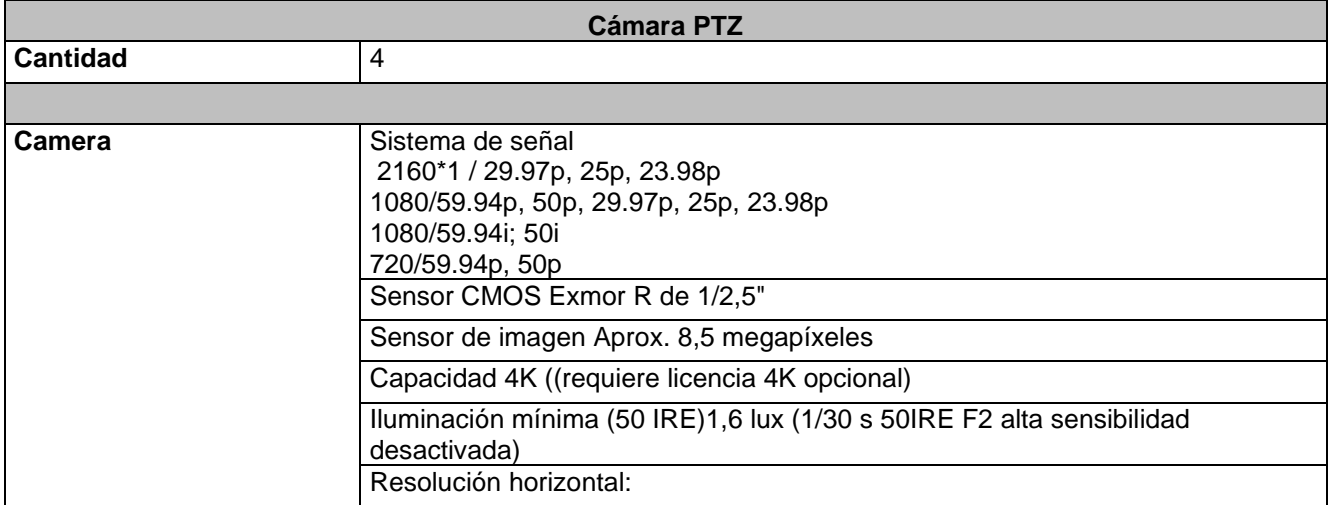

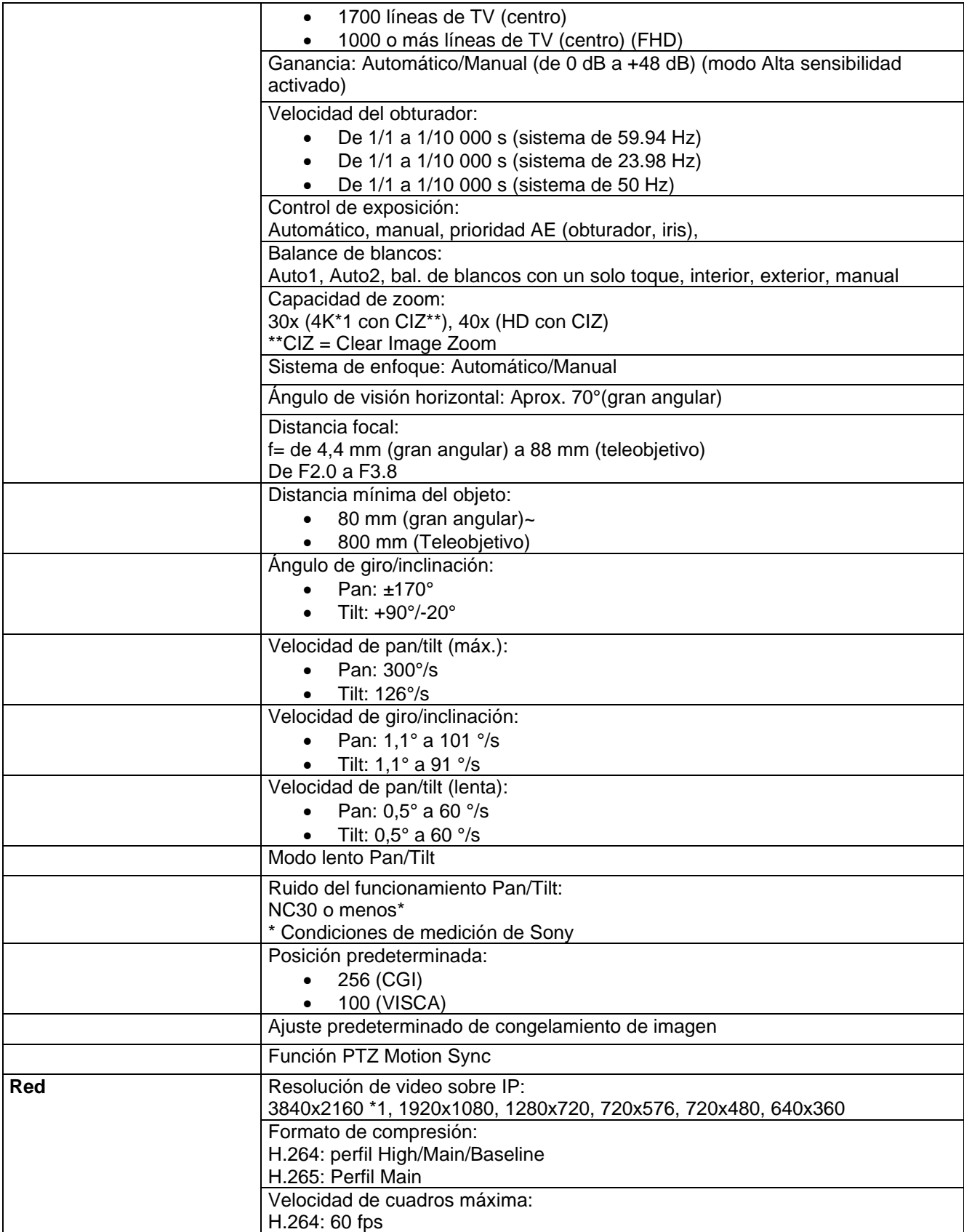

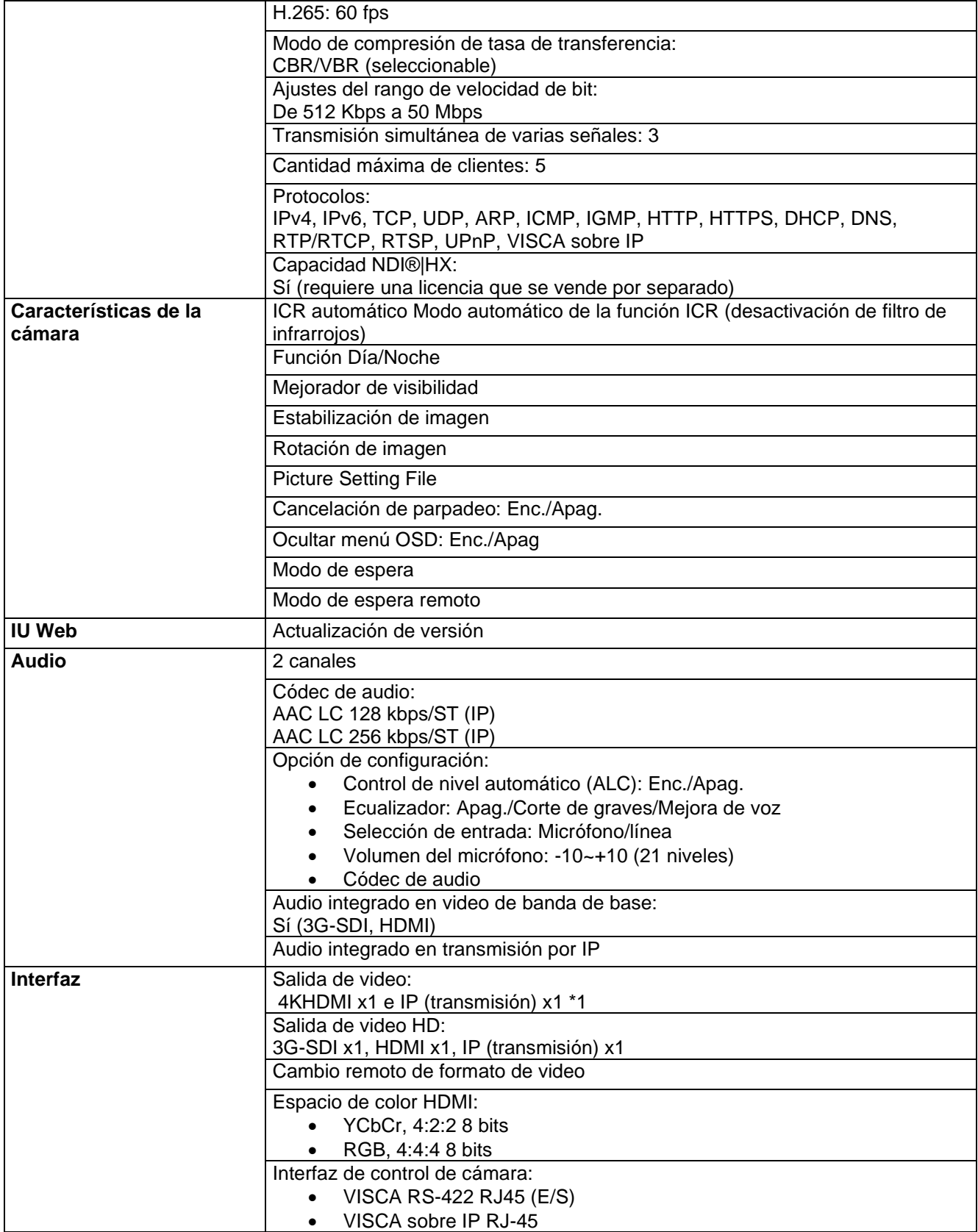

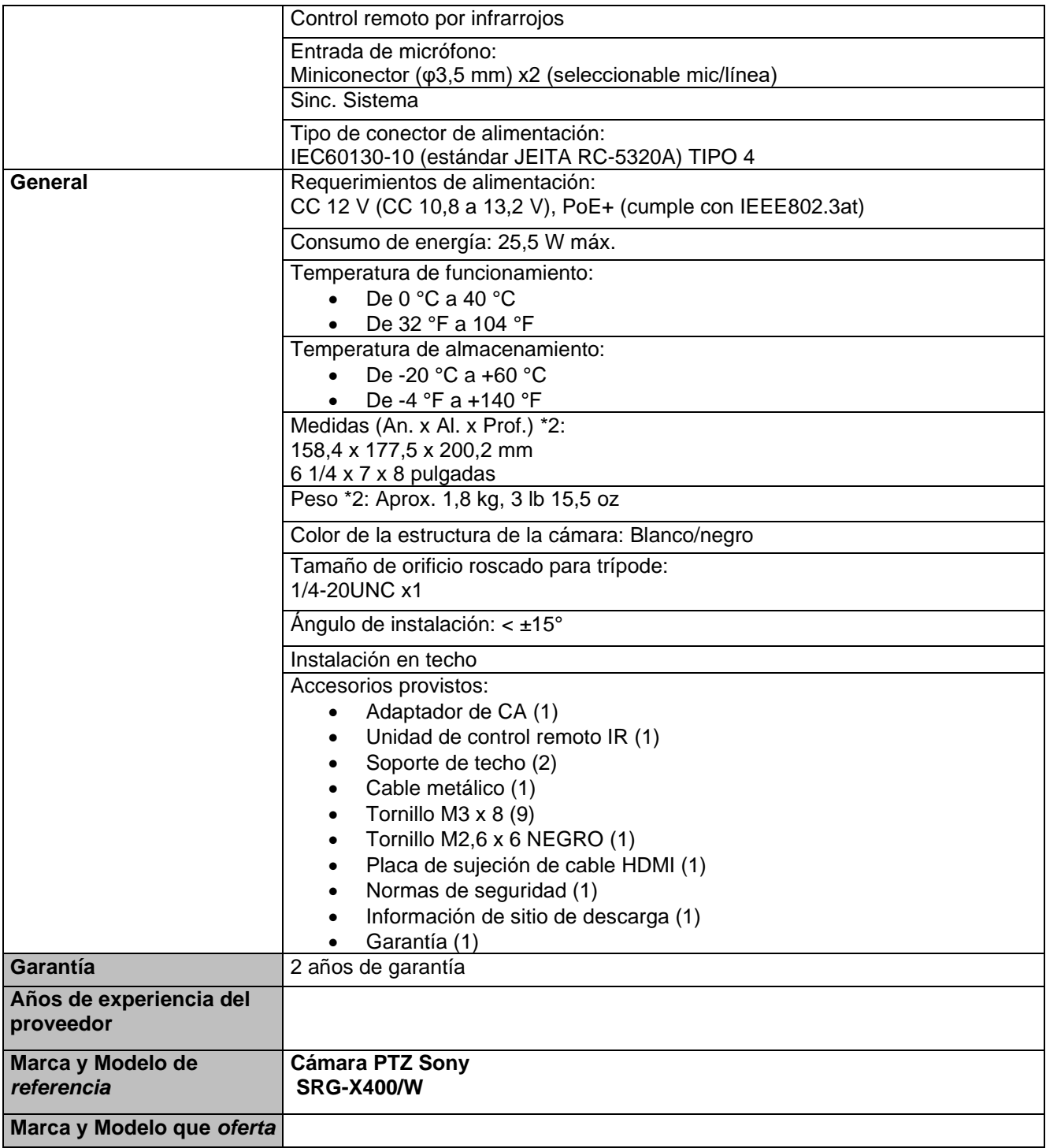

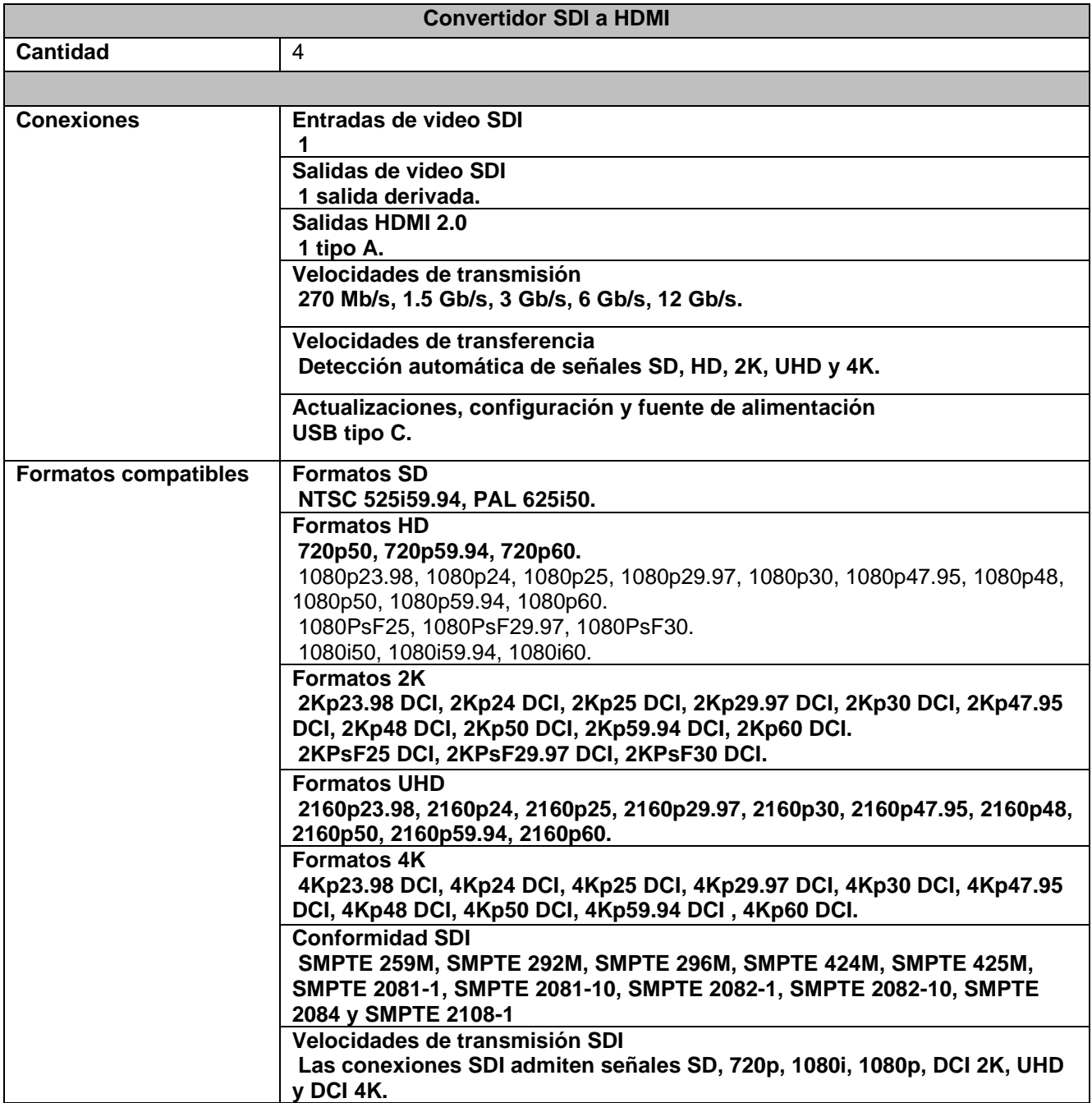

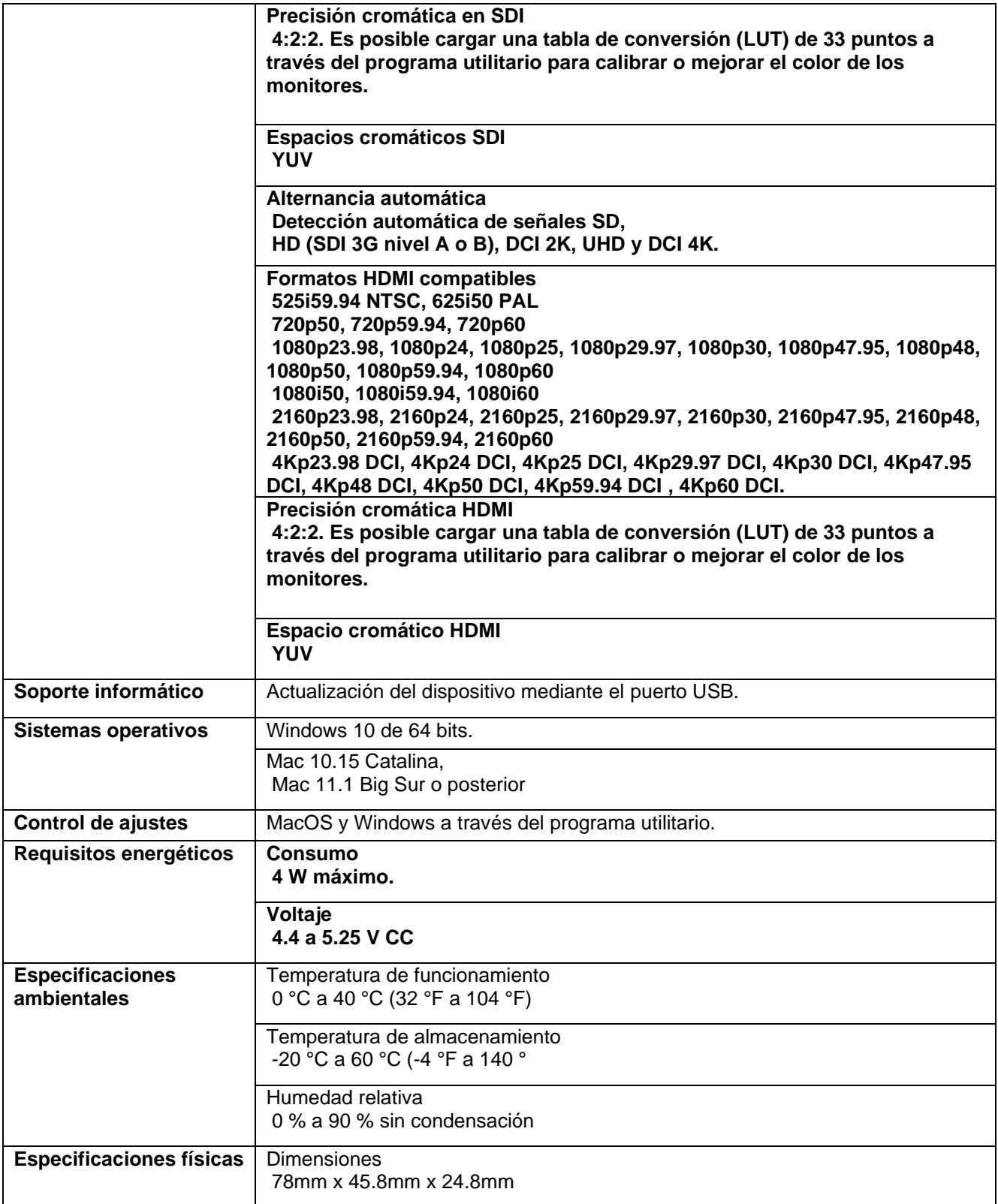

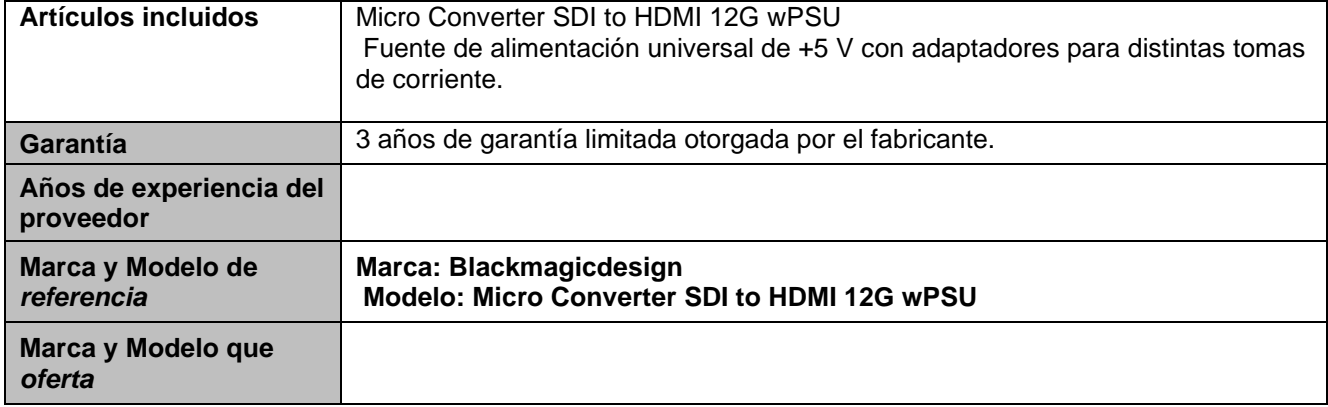

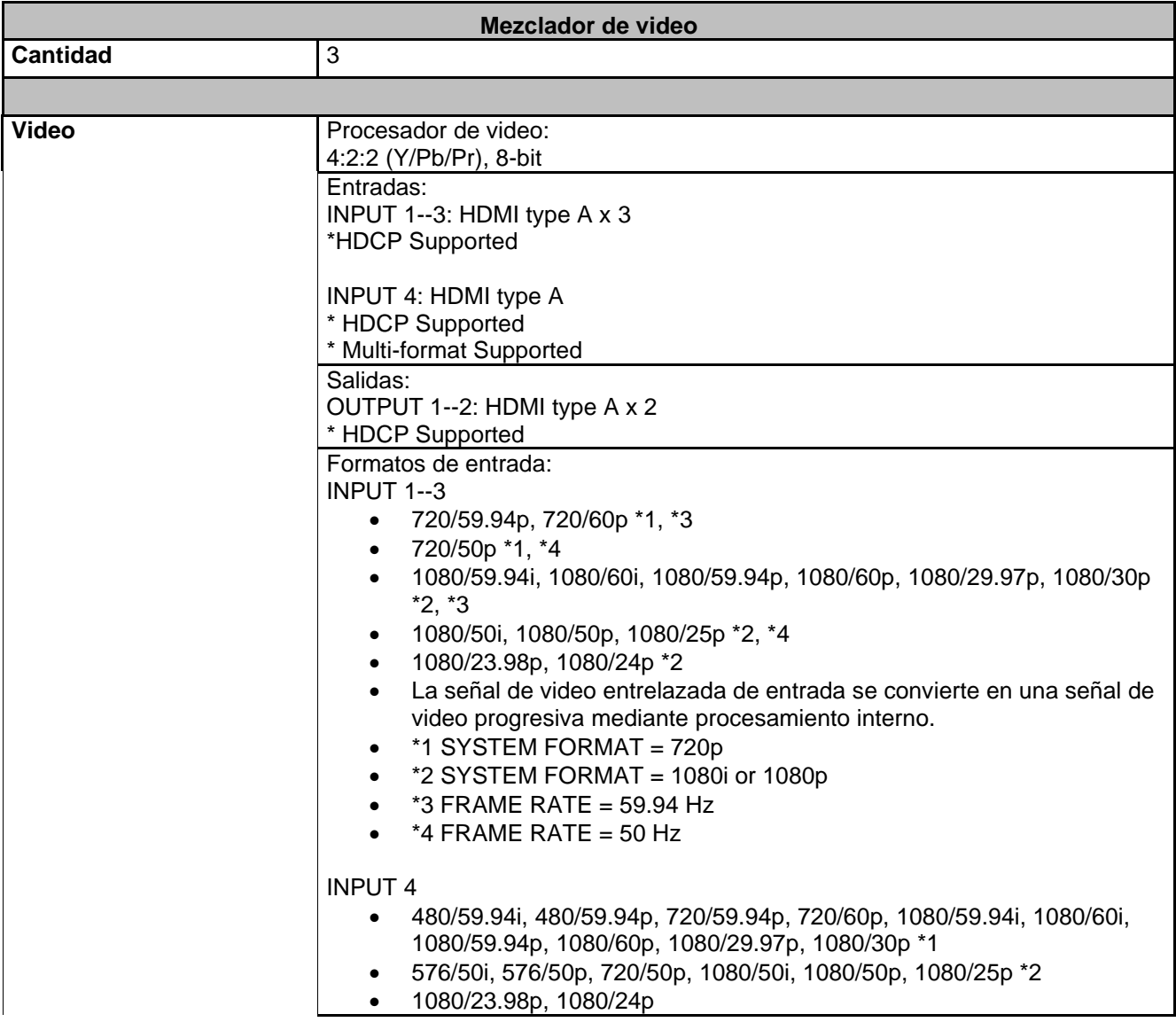

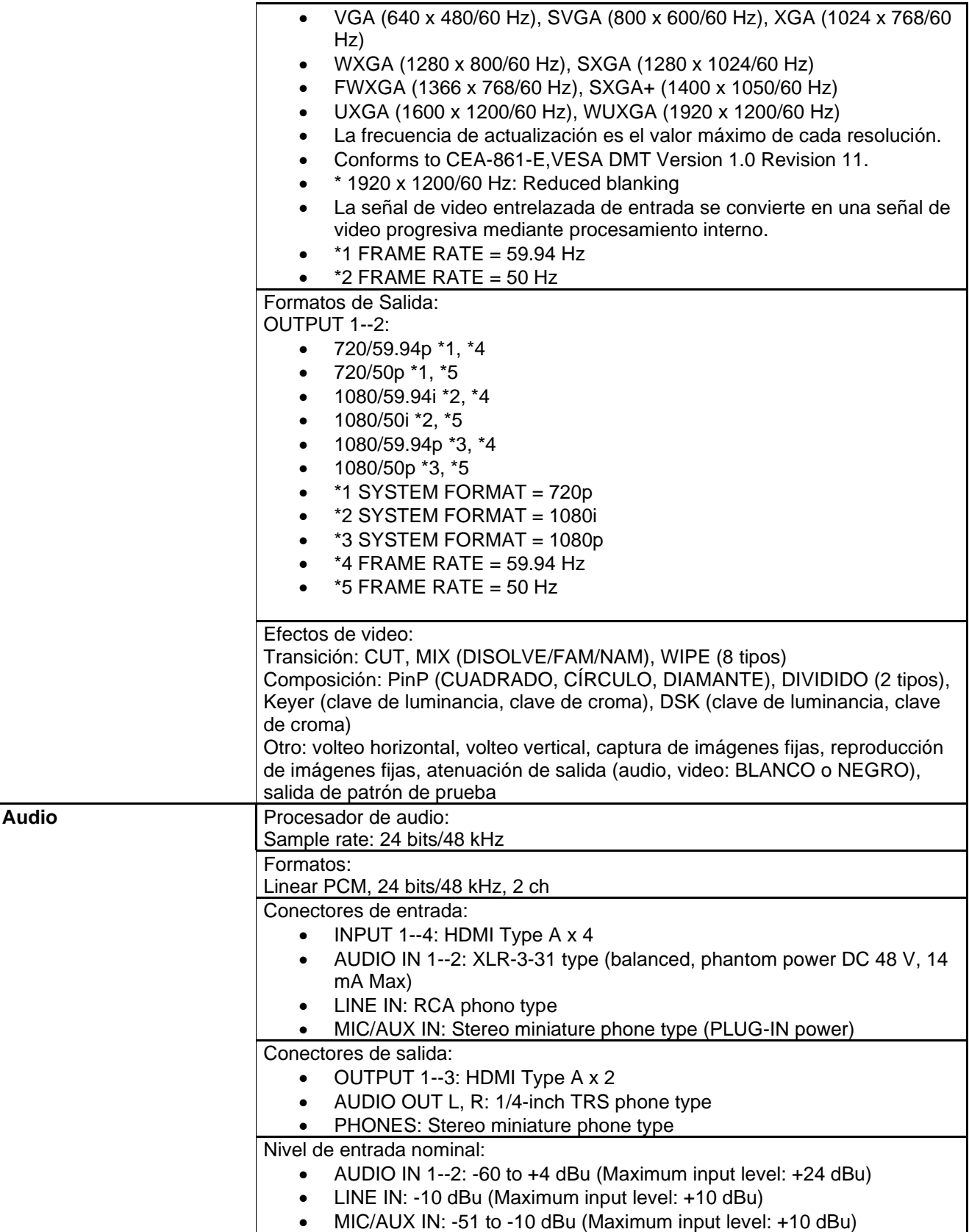

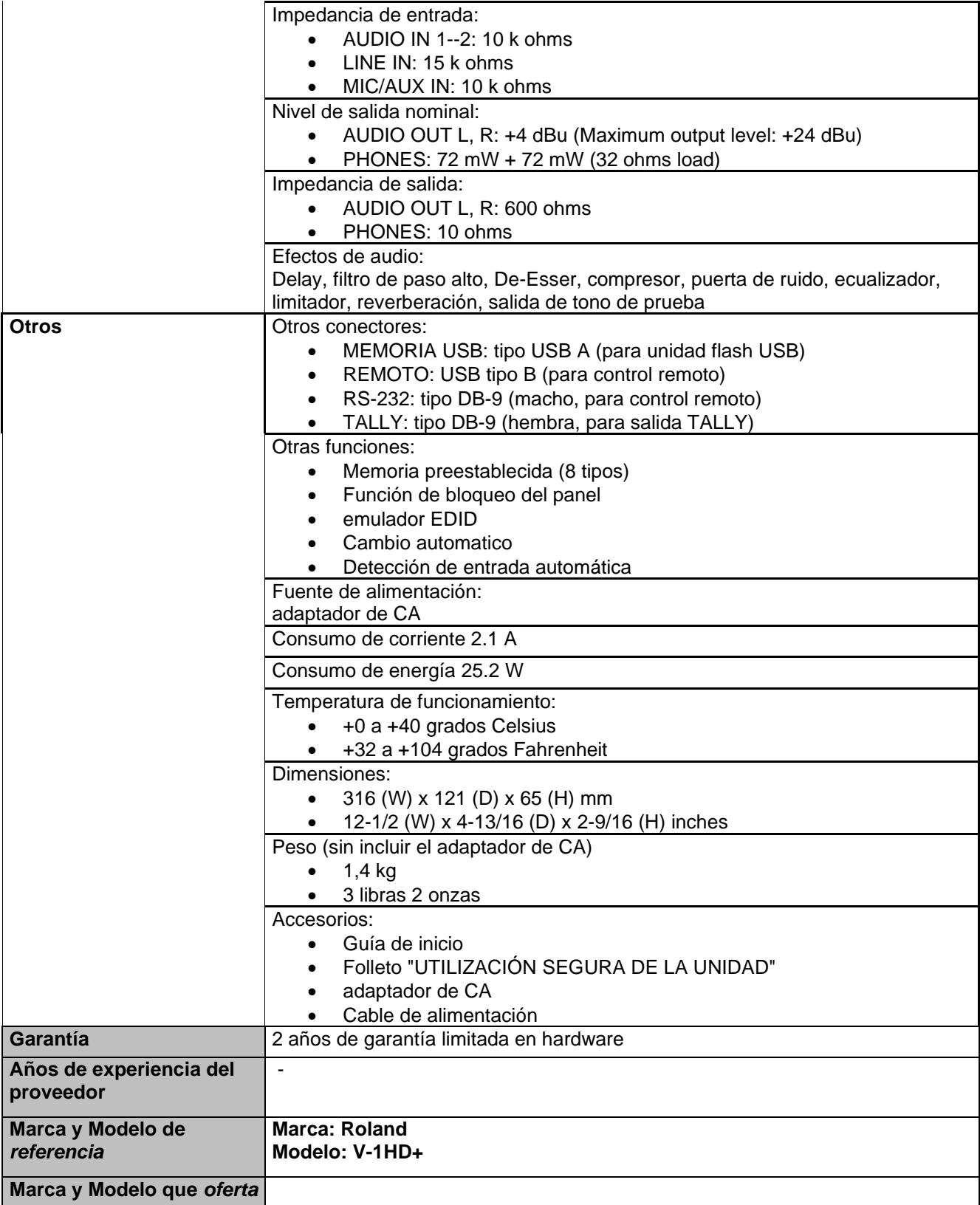

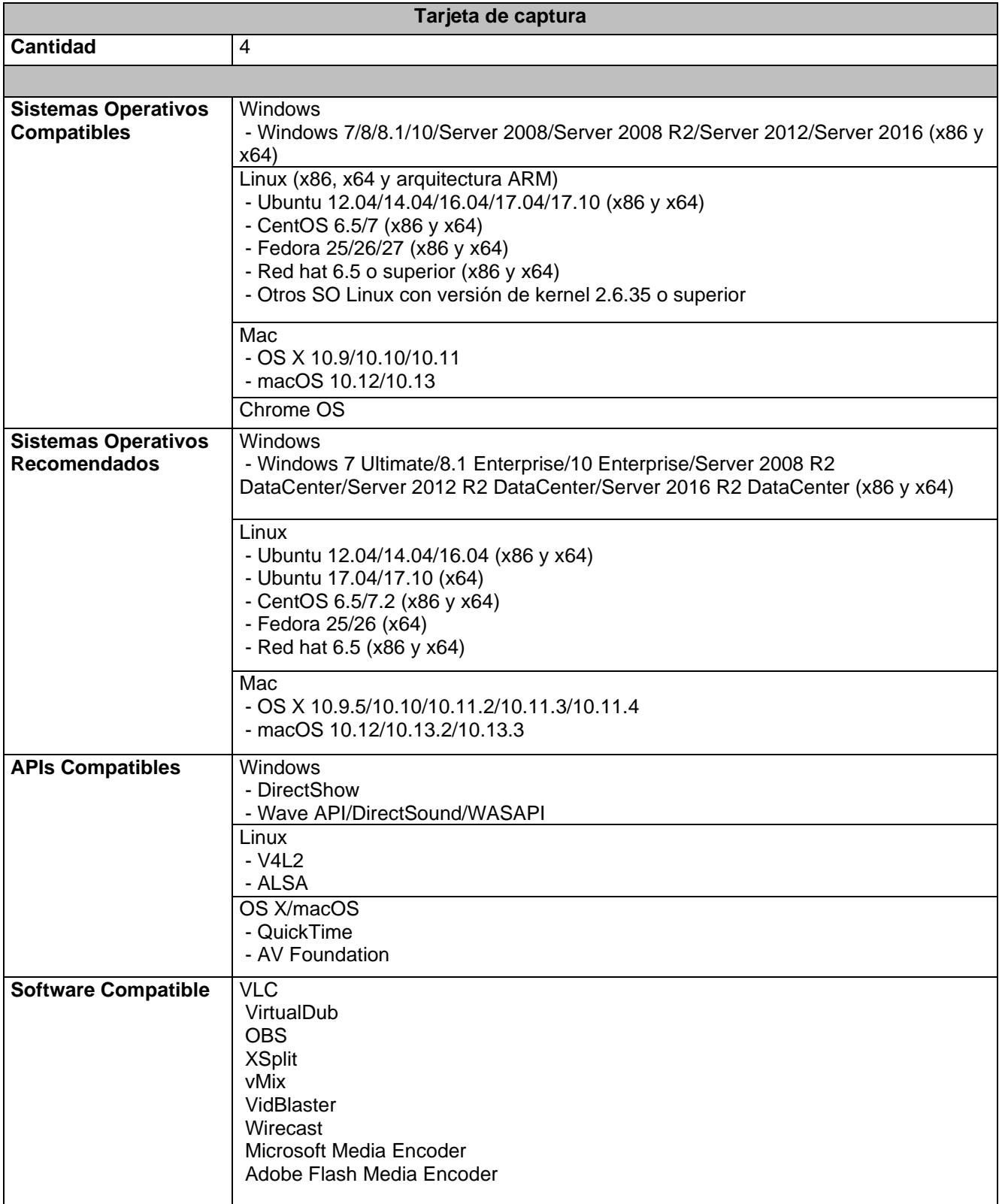

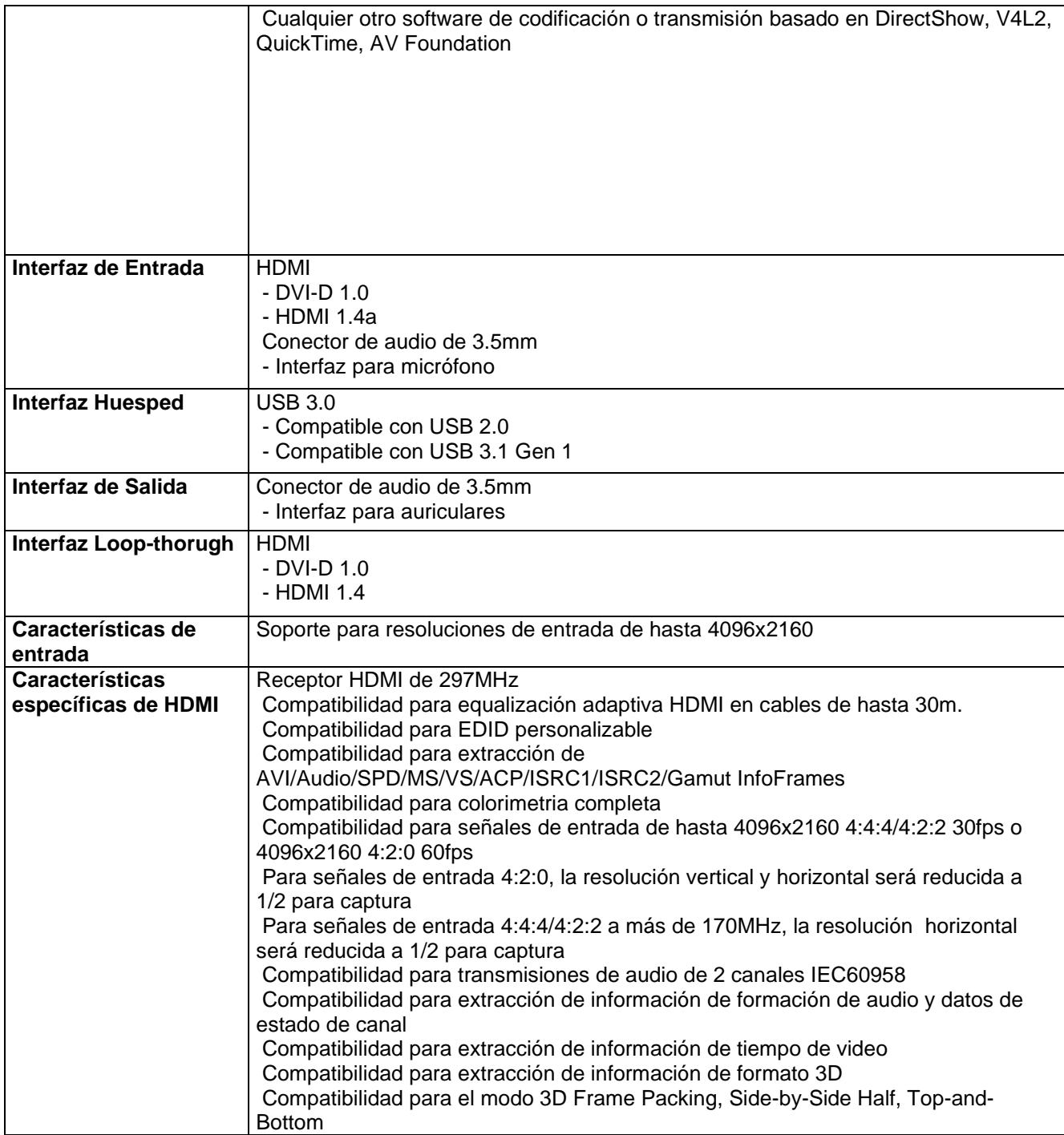

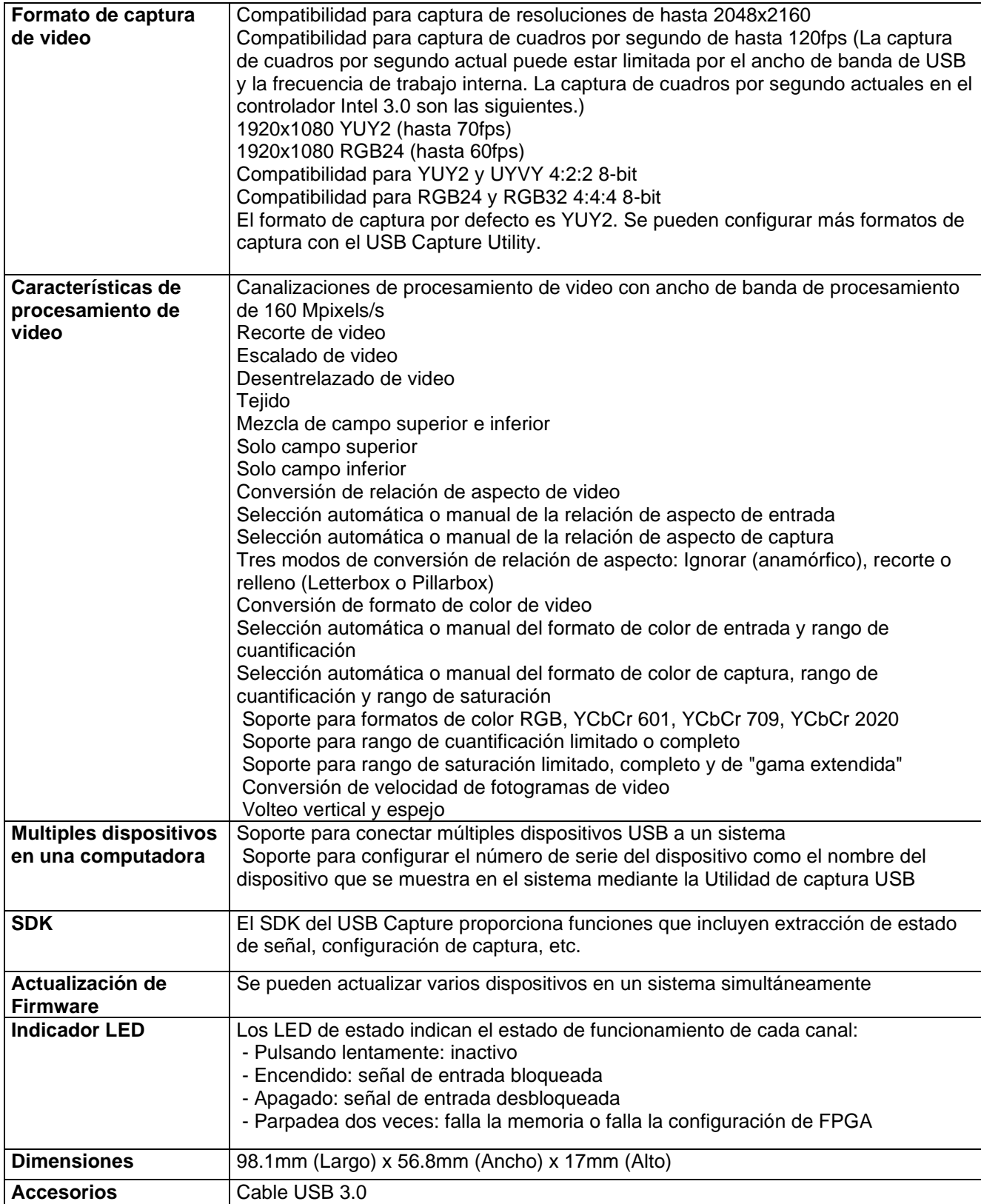

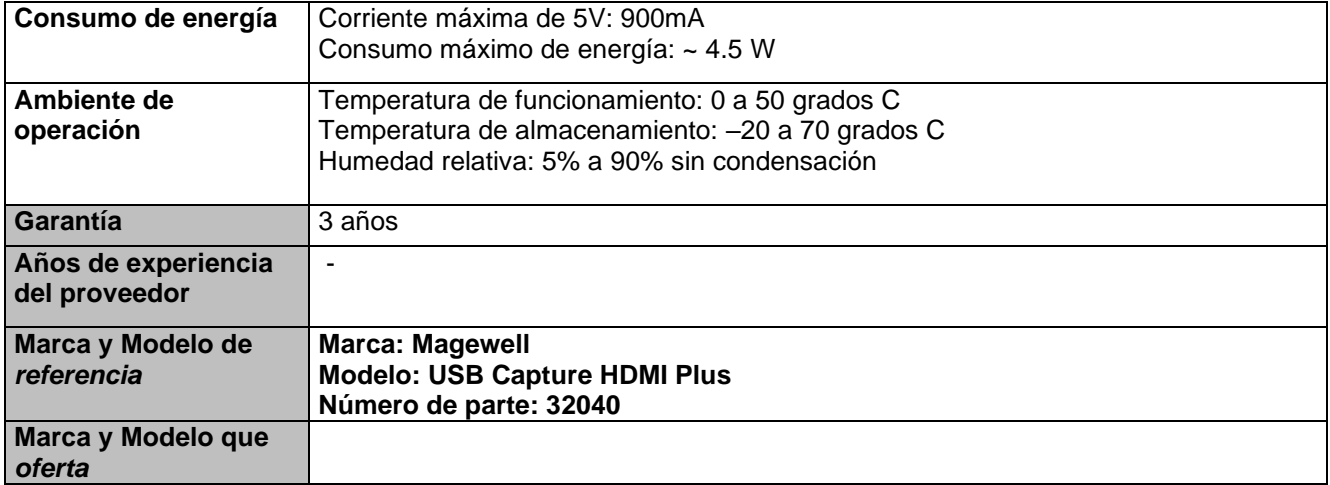

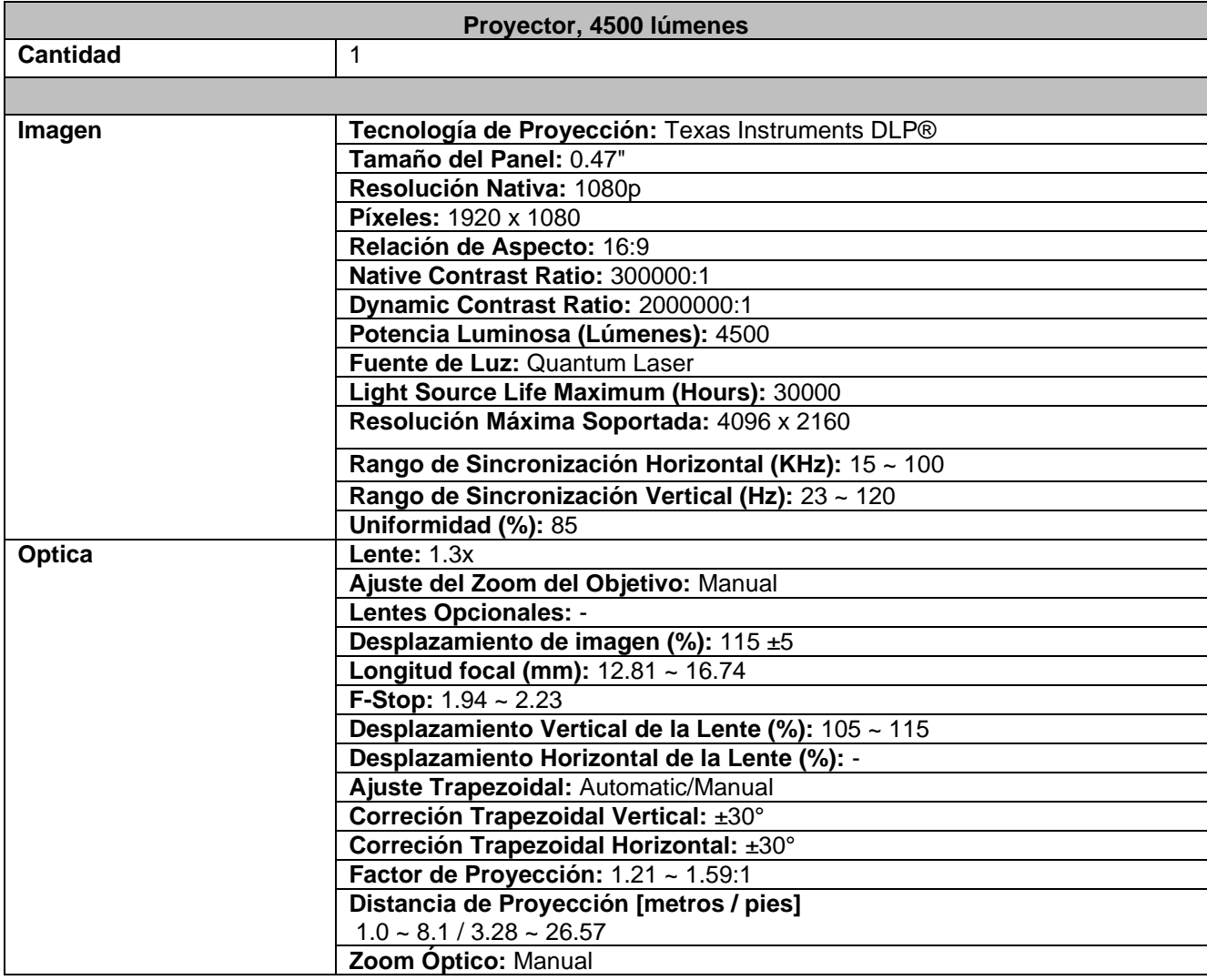

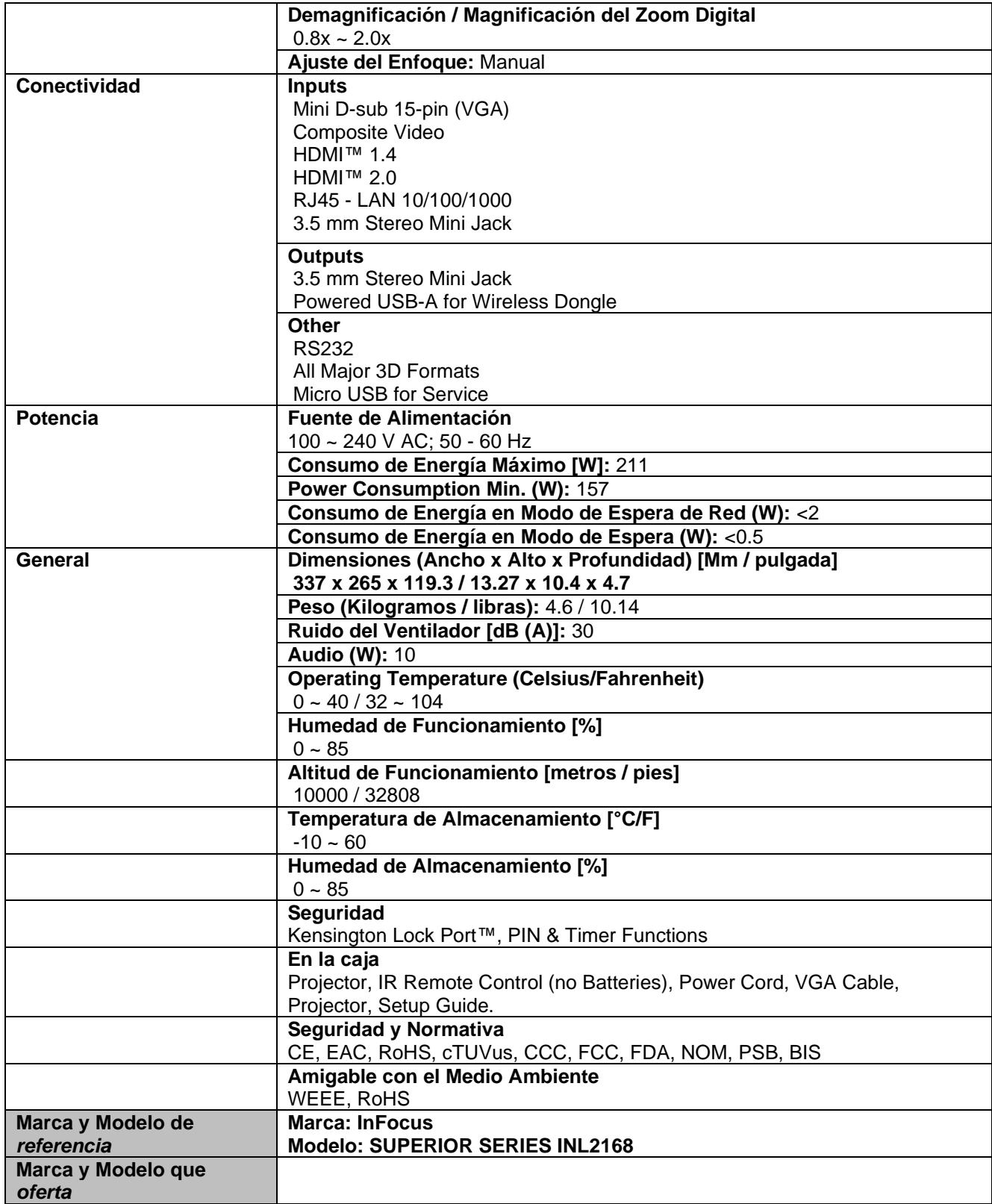
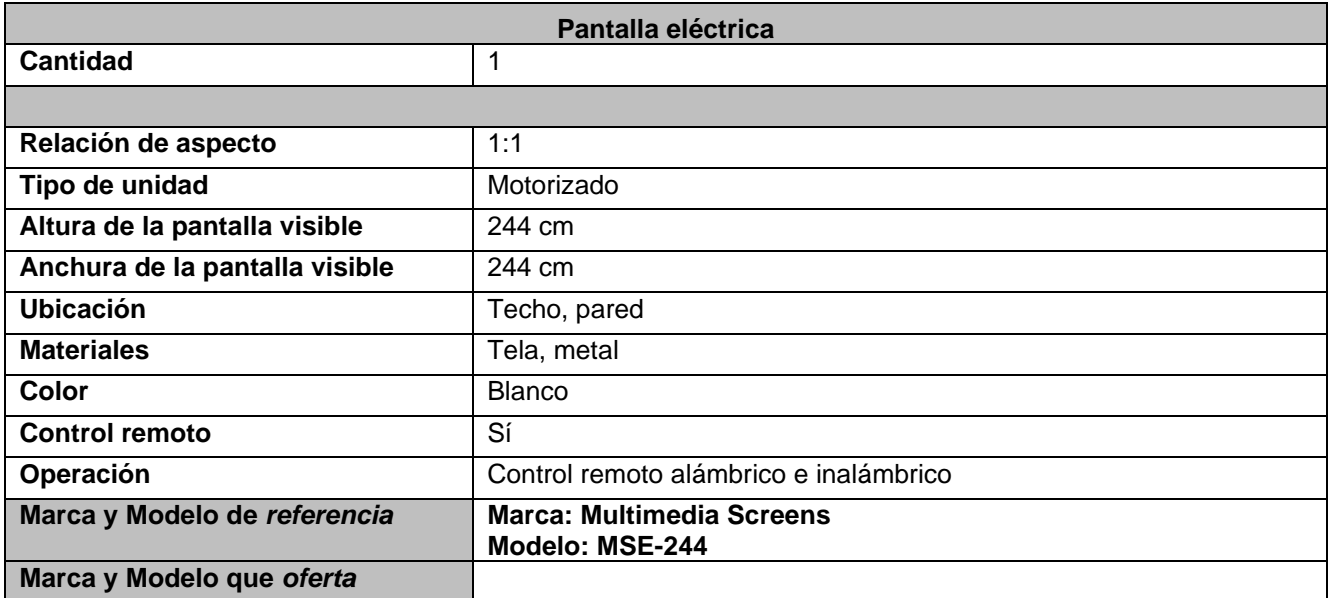

# **Partida 65**

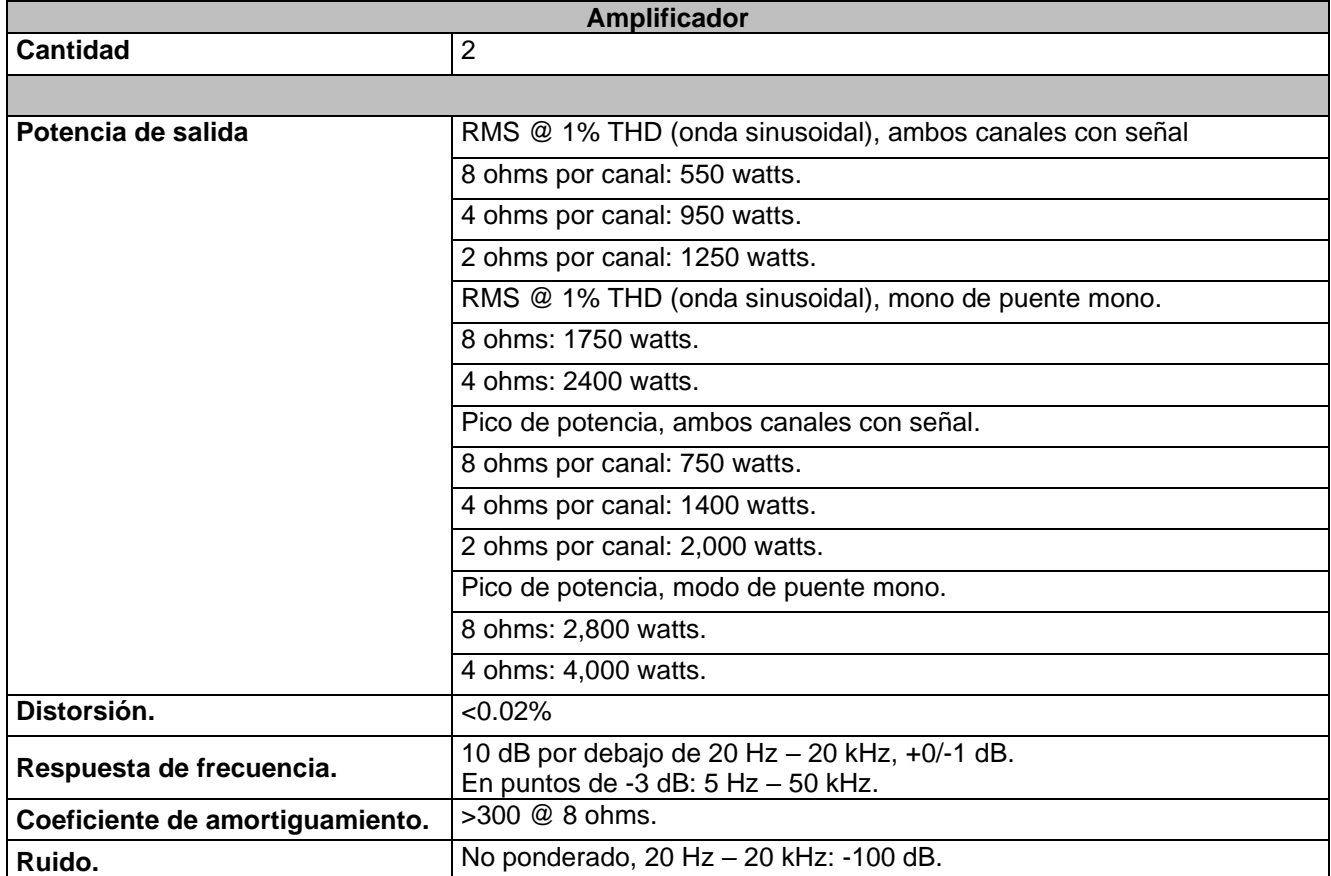

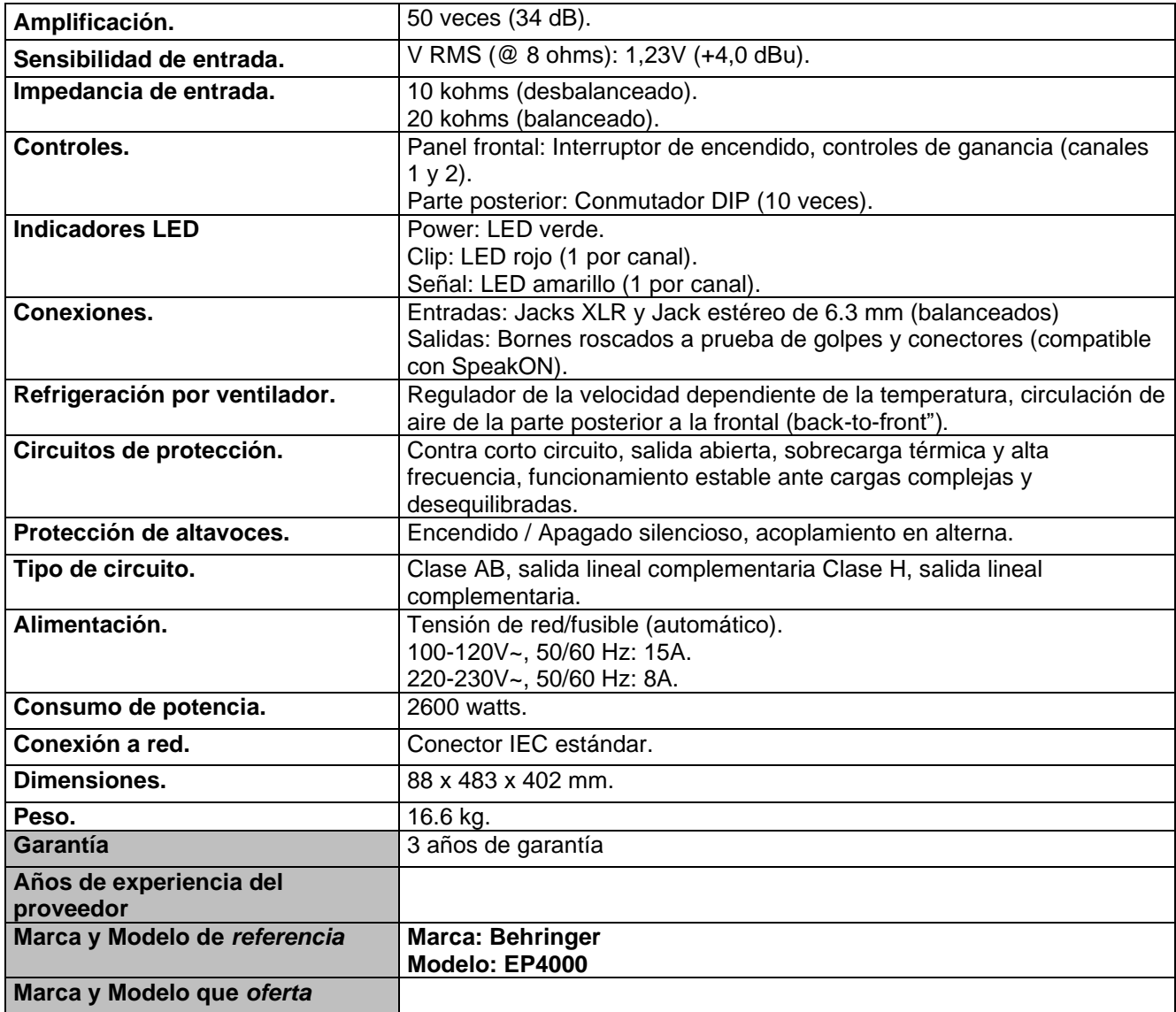

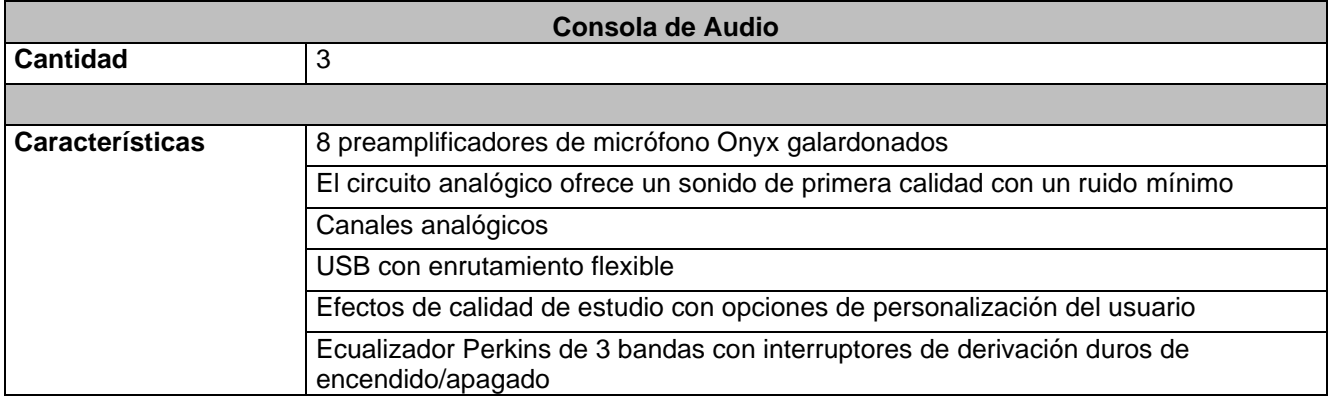

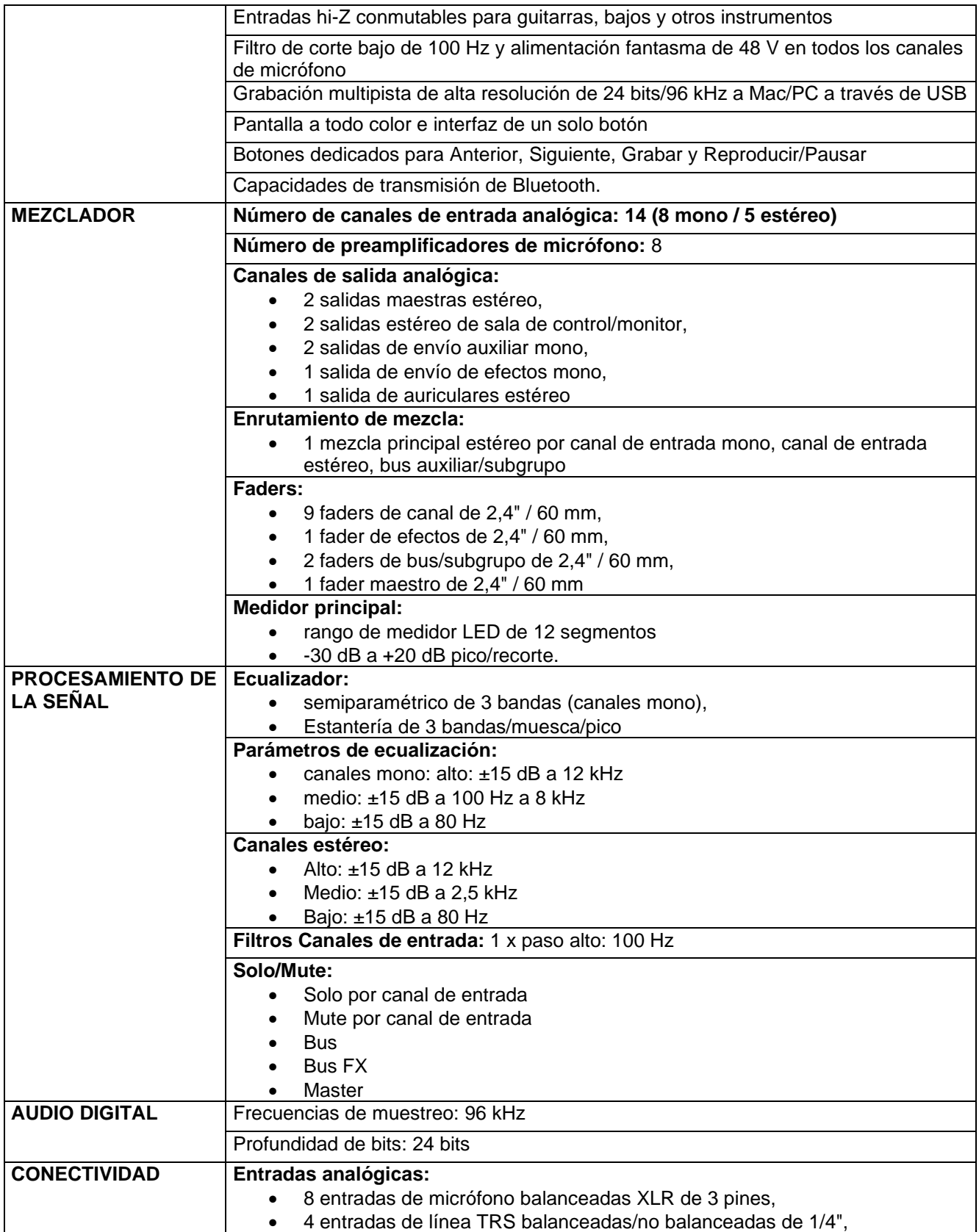

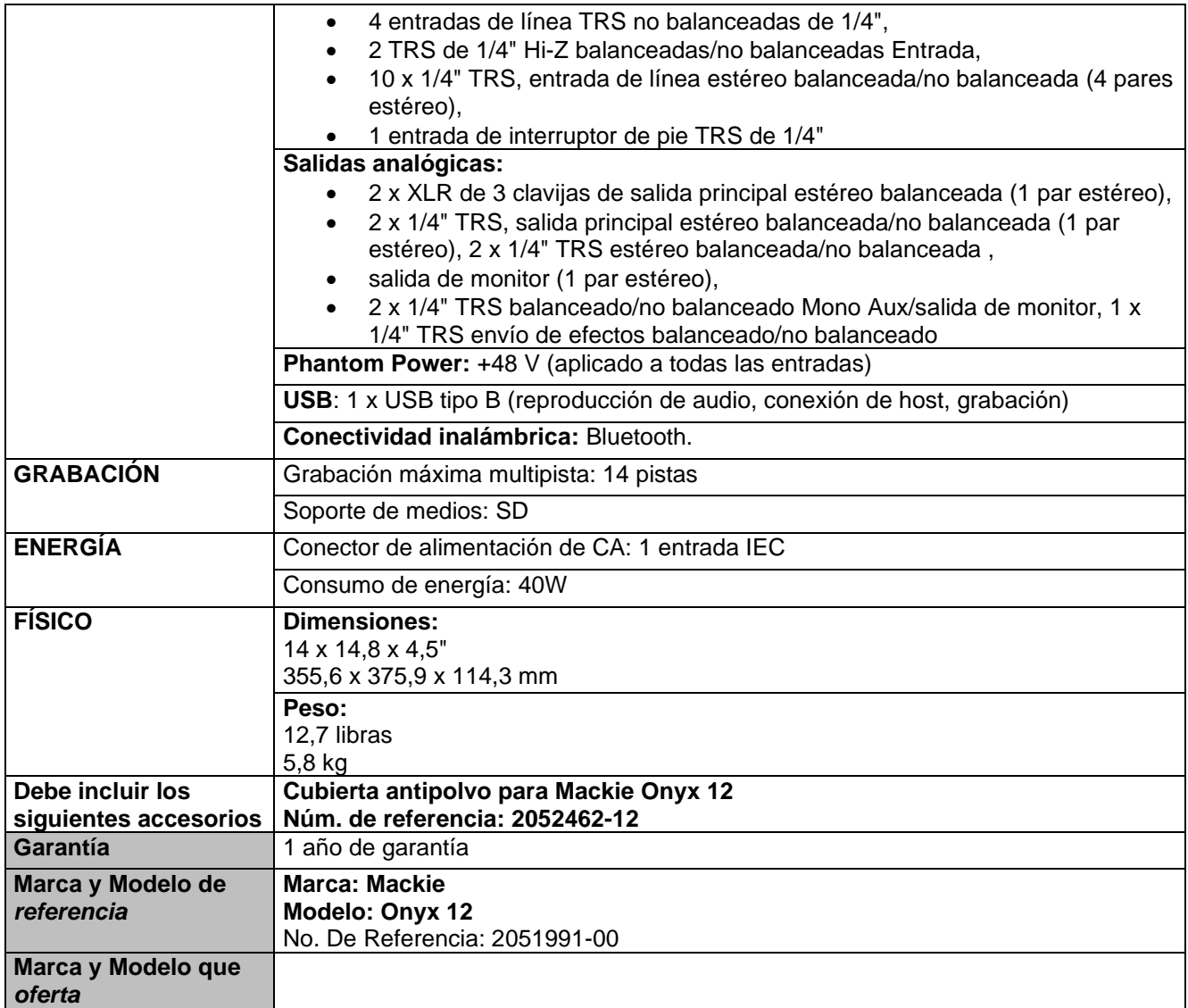

## **Renglón 1/2**

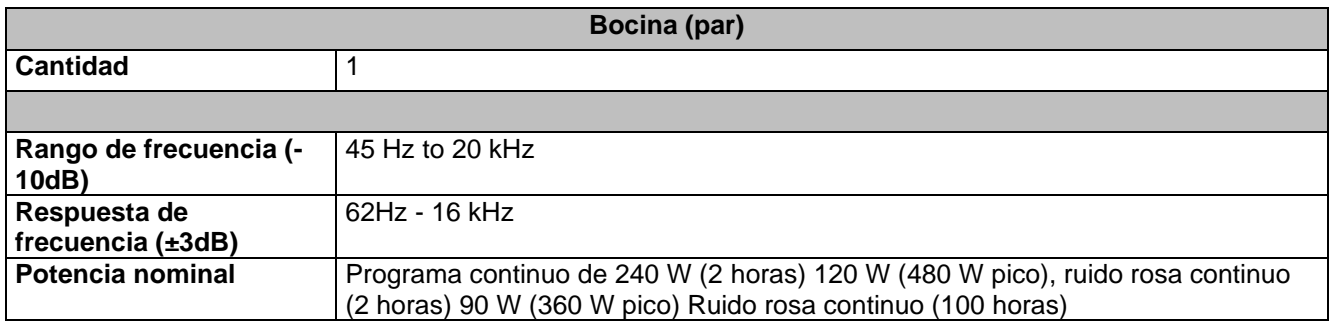

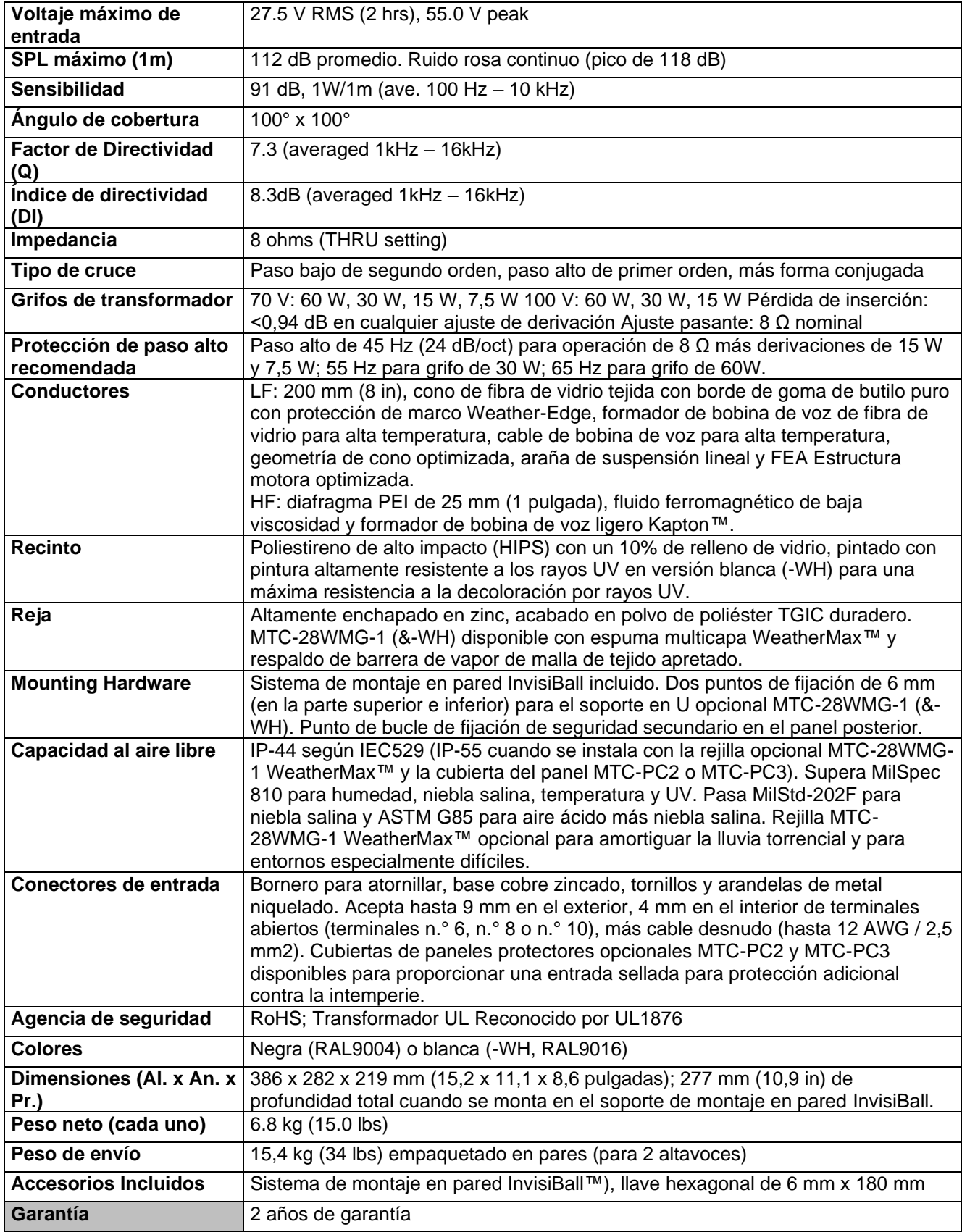

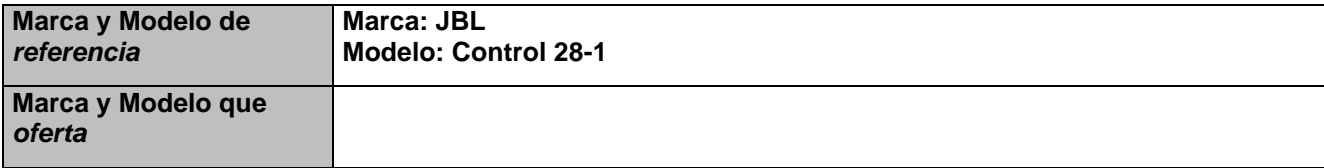

## **Renglón 2/2**

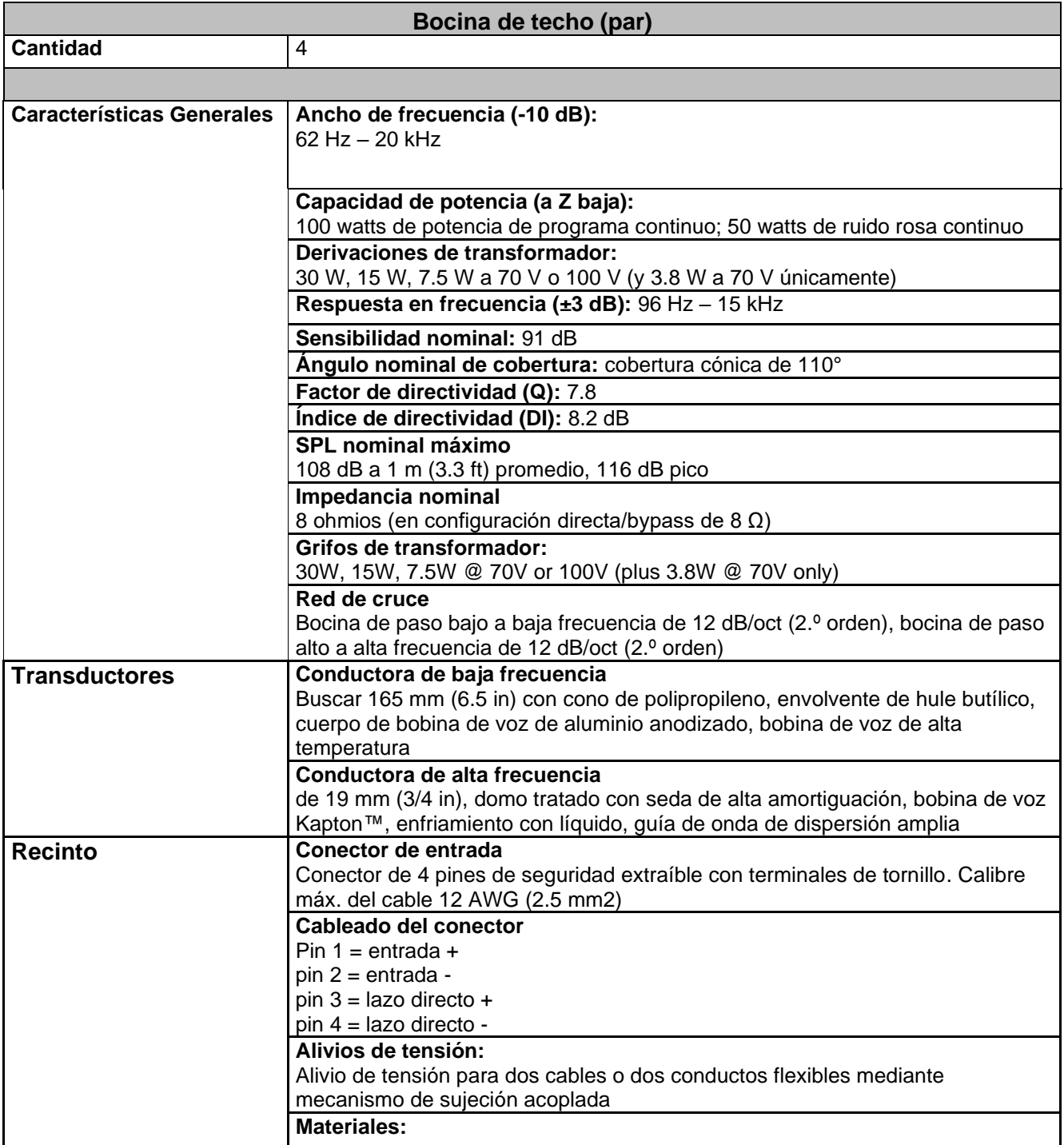

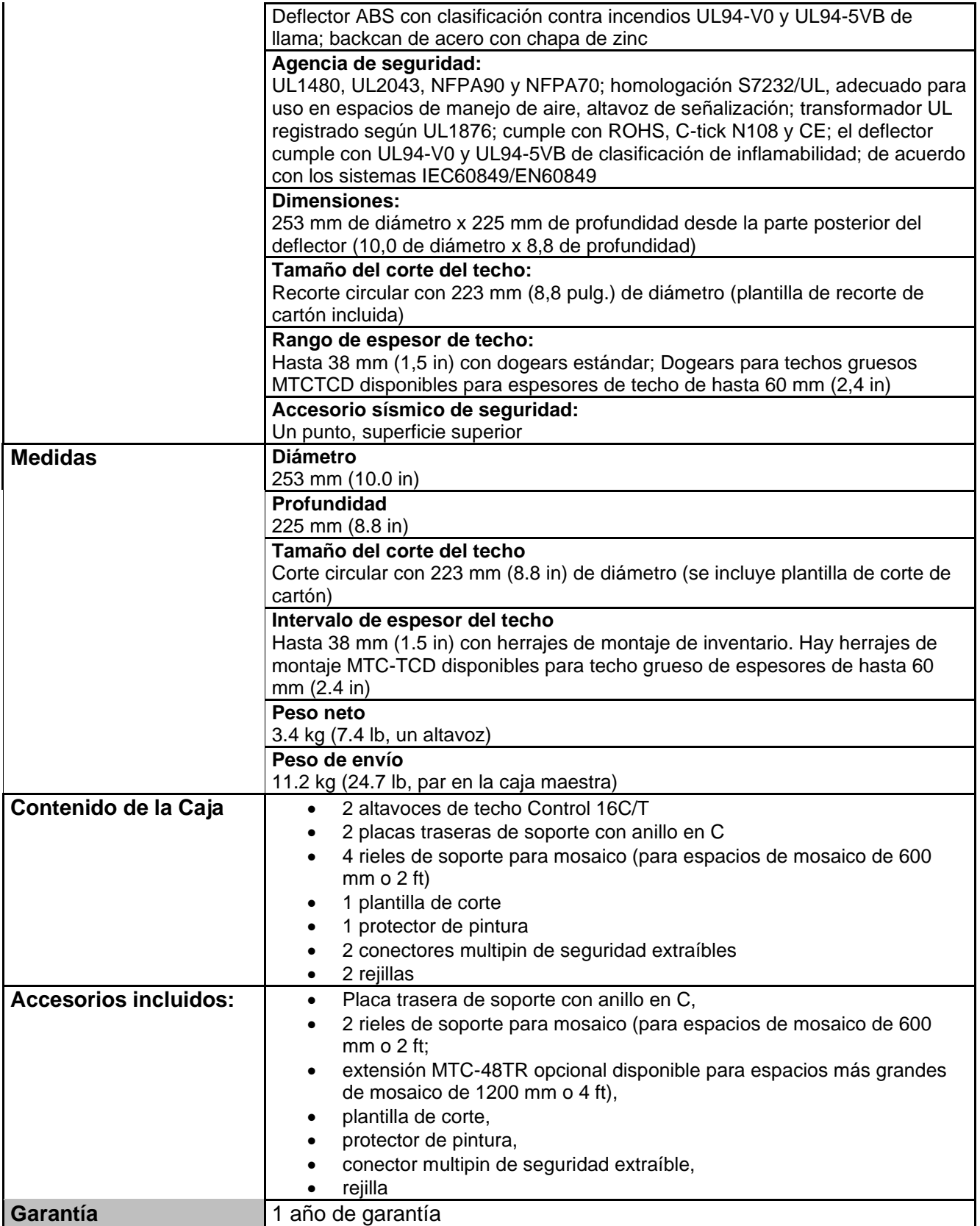

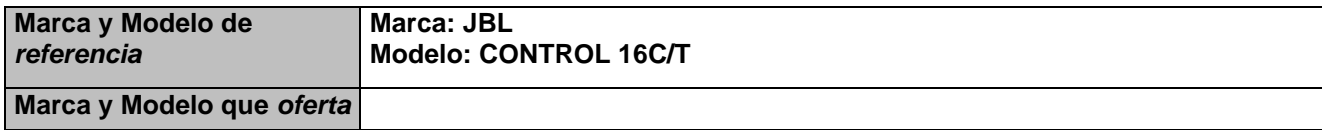

# **Renglón 1/3**

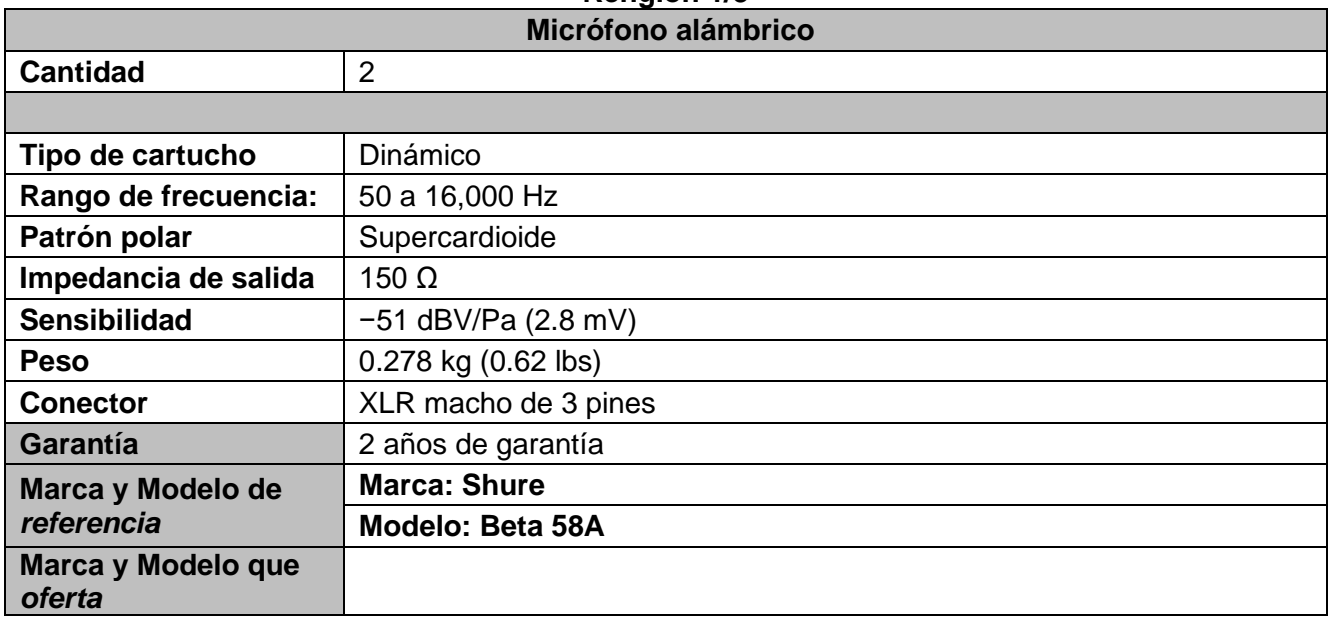

# **Renglón 2/3**

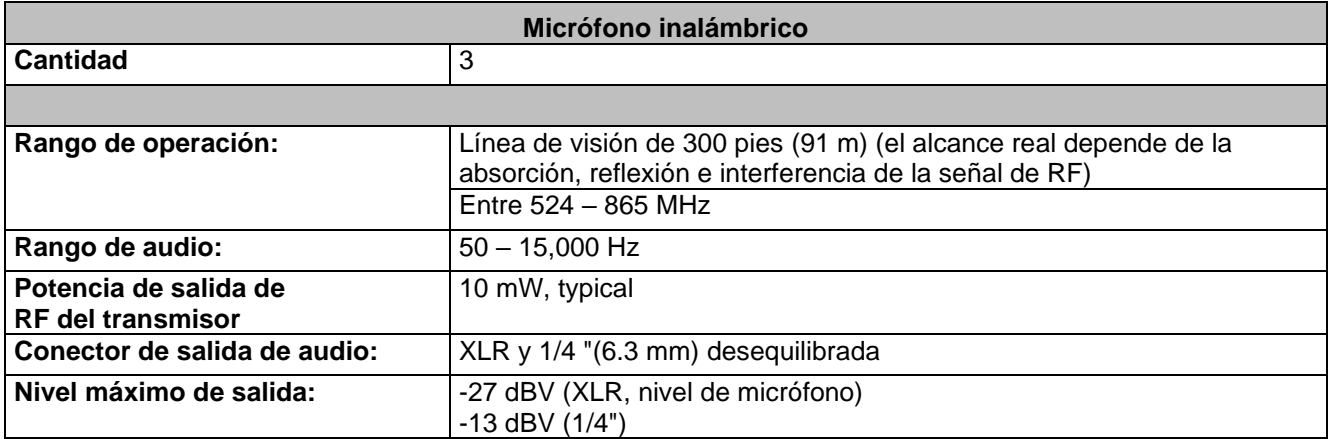

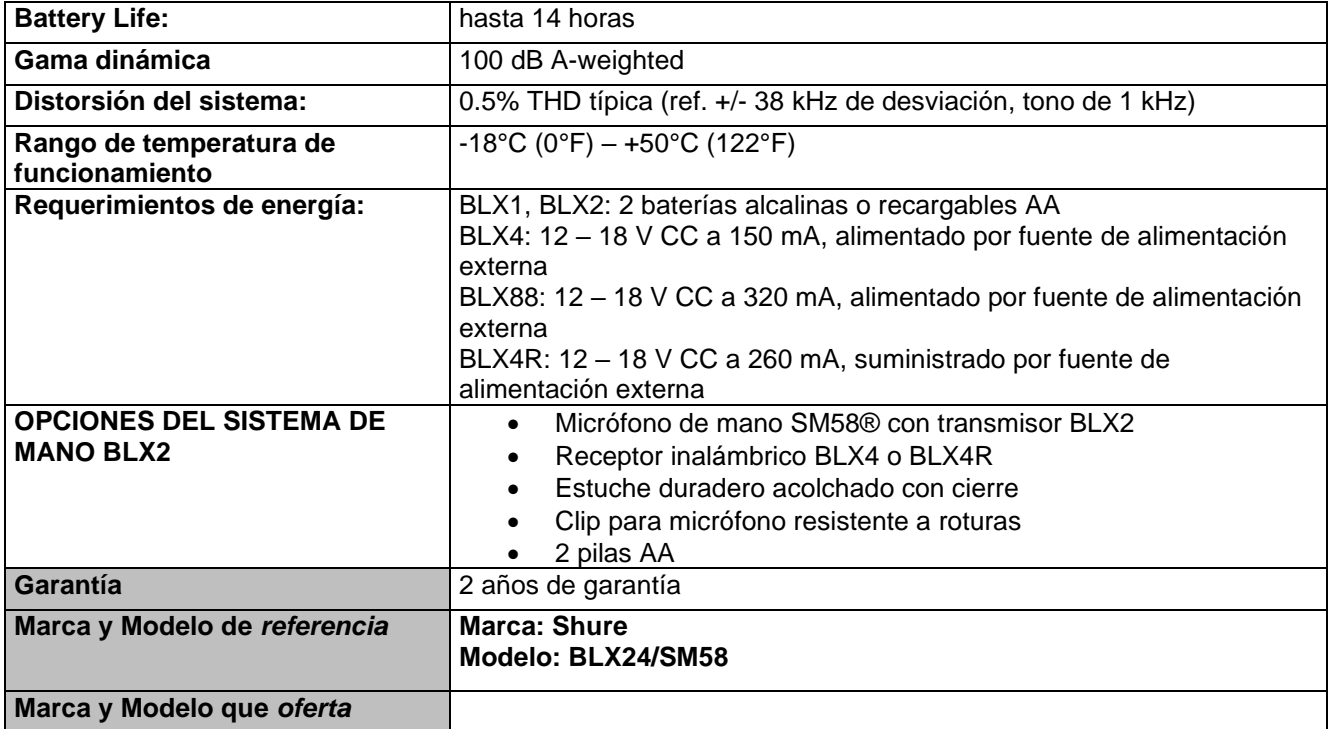

## **Renglón 3/3**

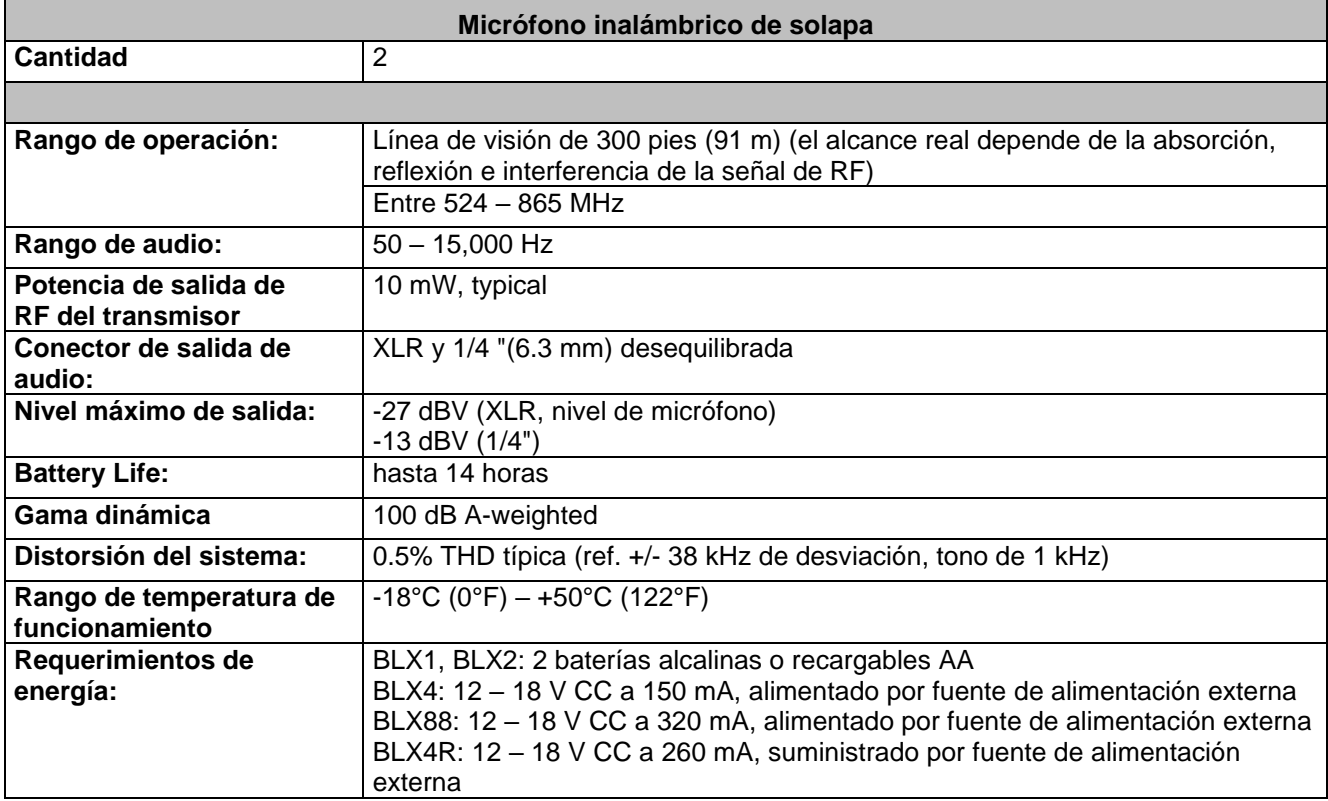

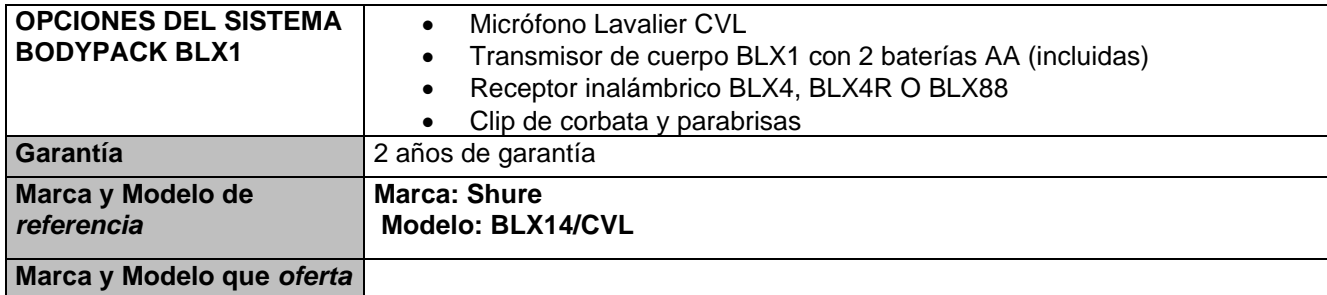

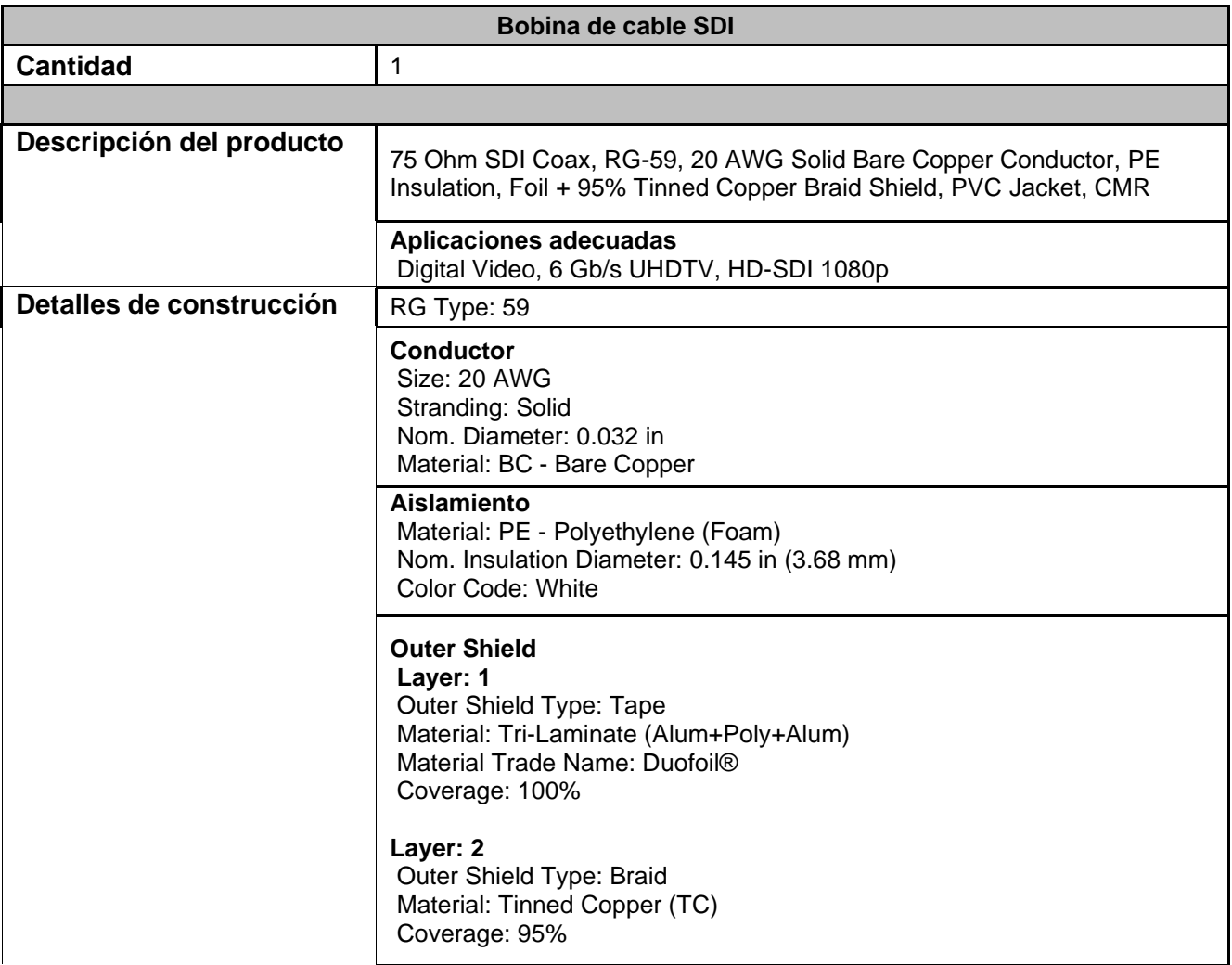

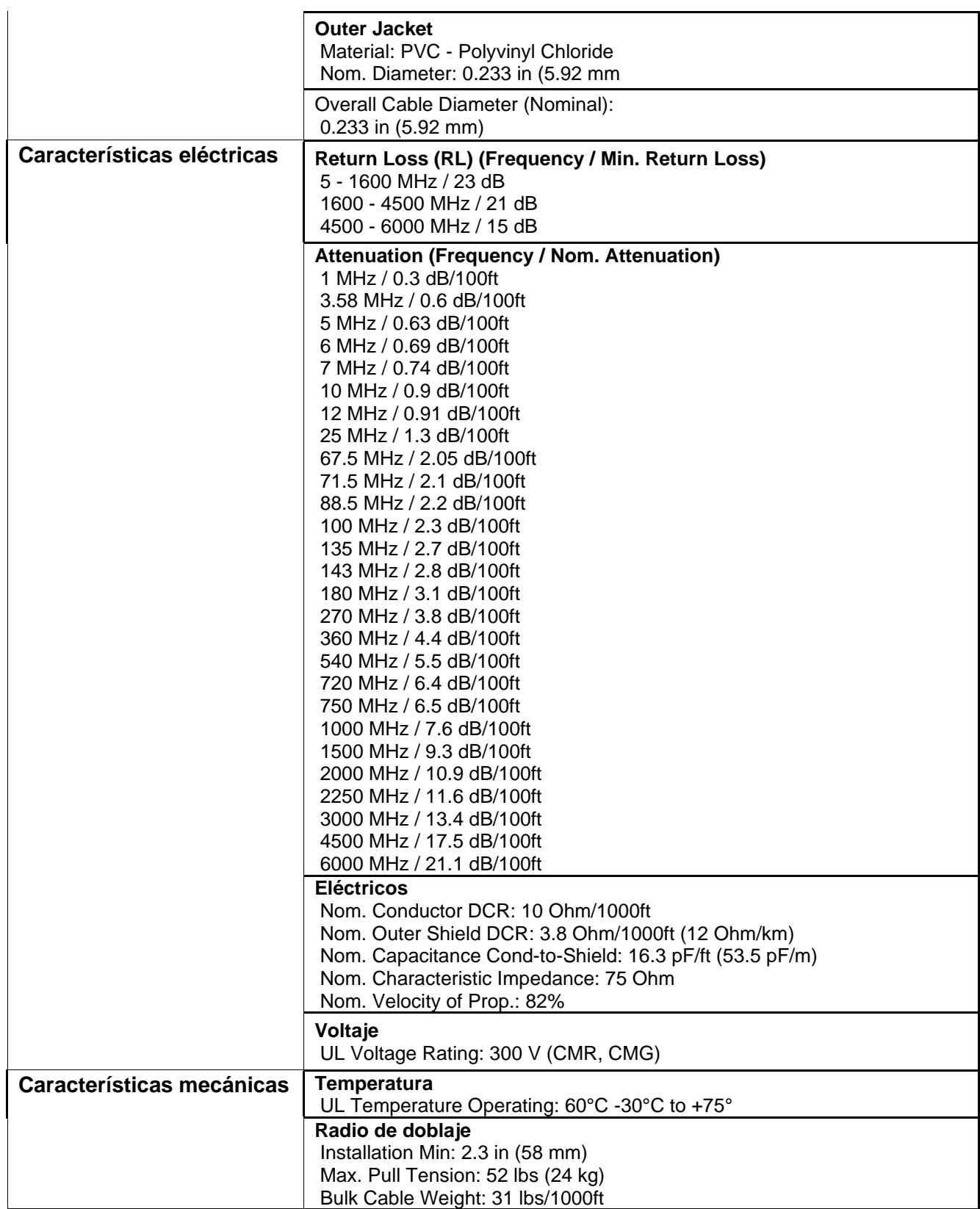

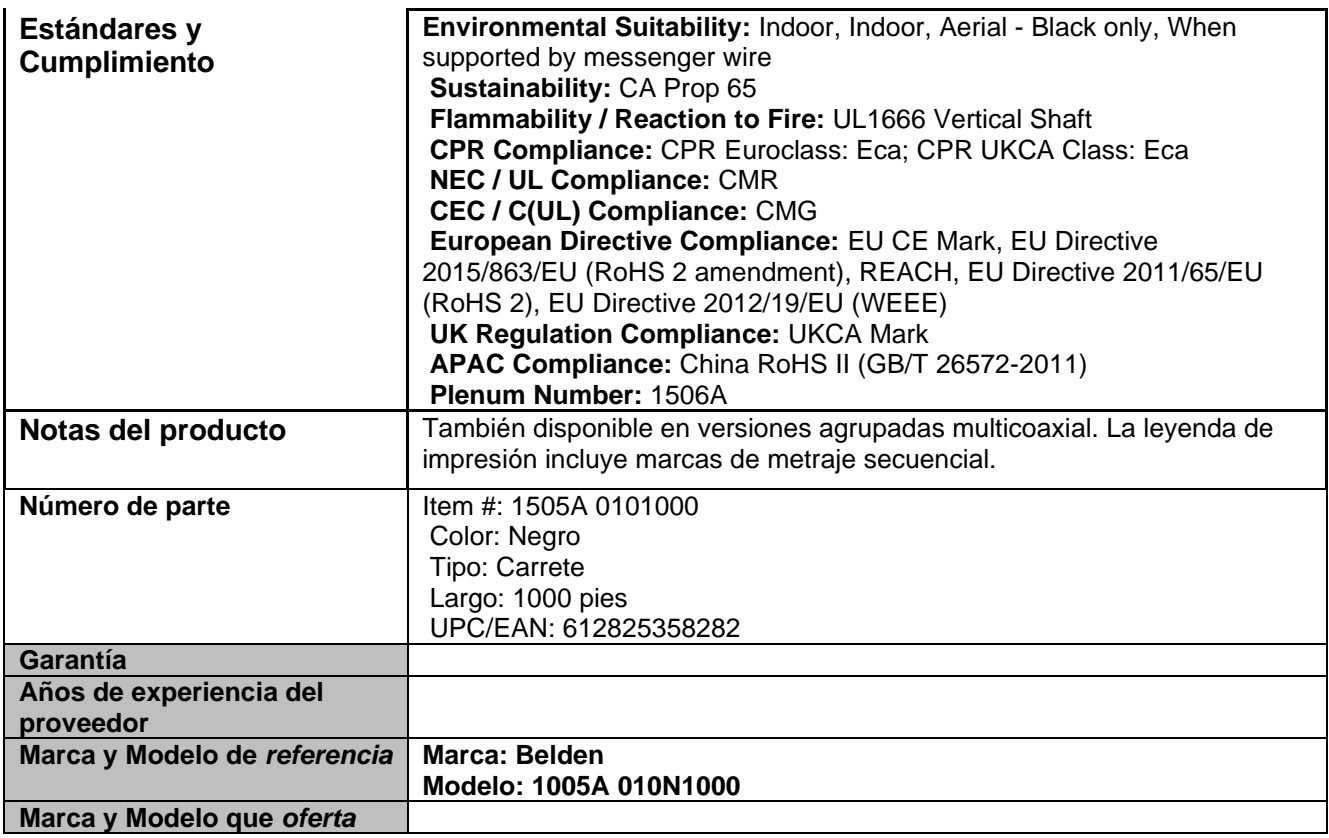

## **Accesorios para instalación Renglón 1/5**

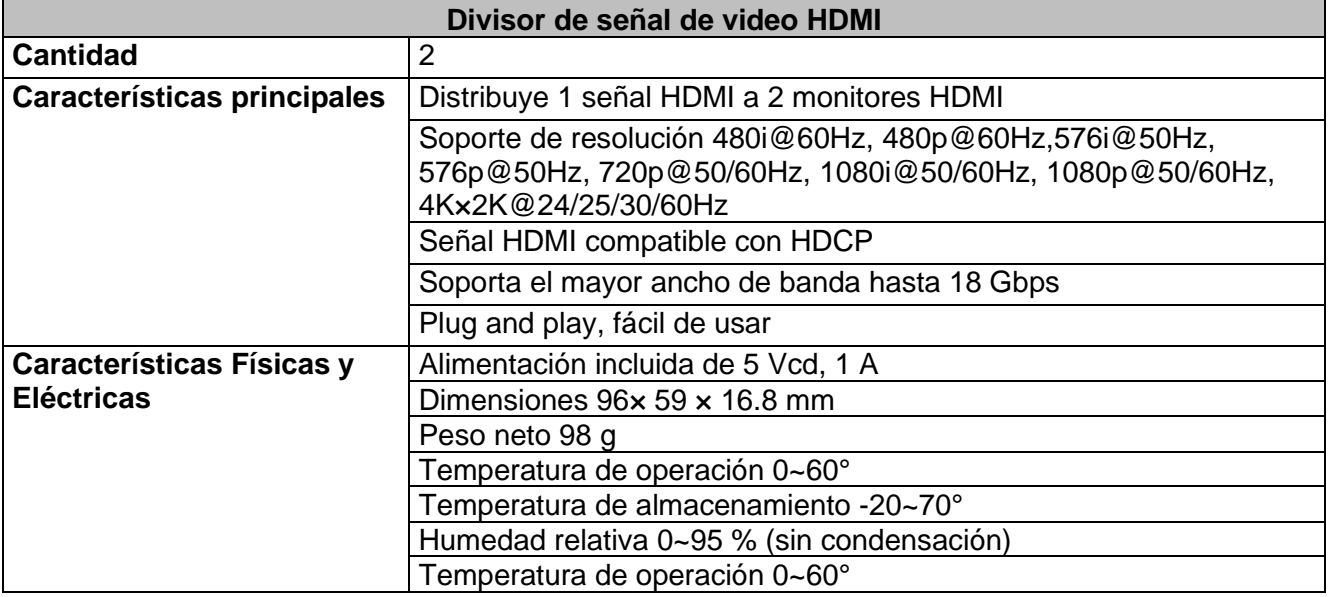

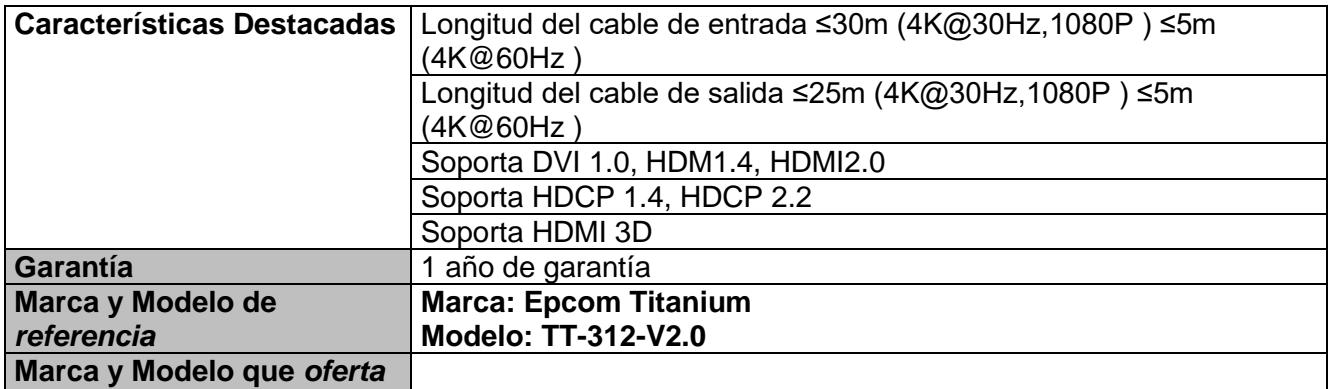

# **Renglón 2/5**

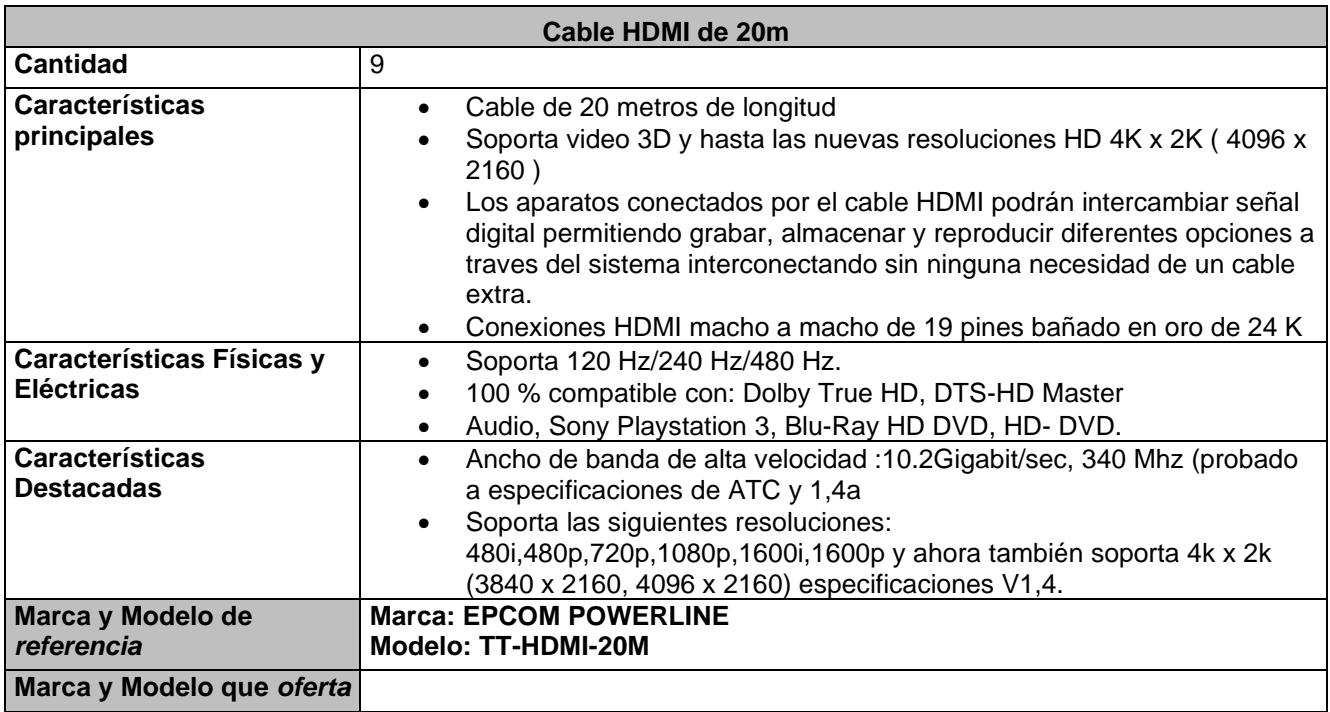

# **Renglón 3/5**

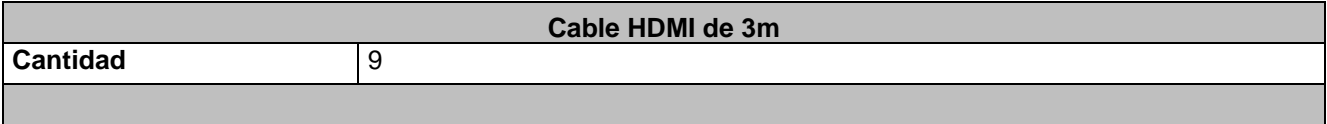

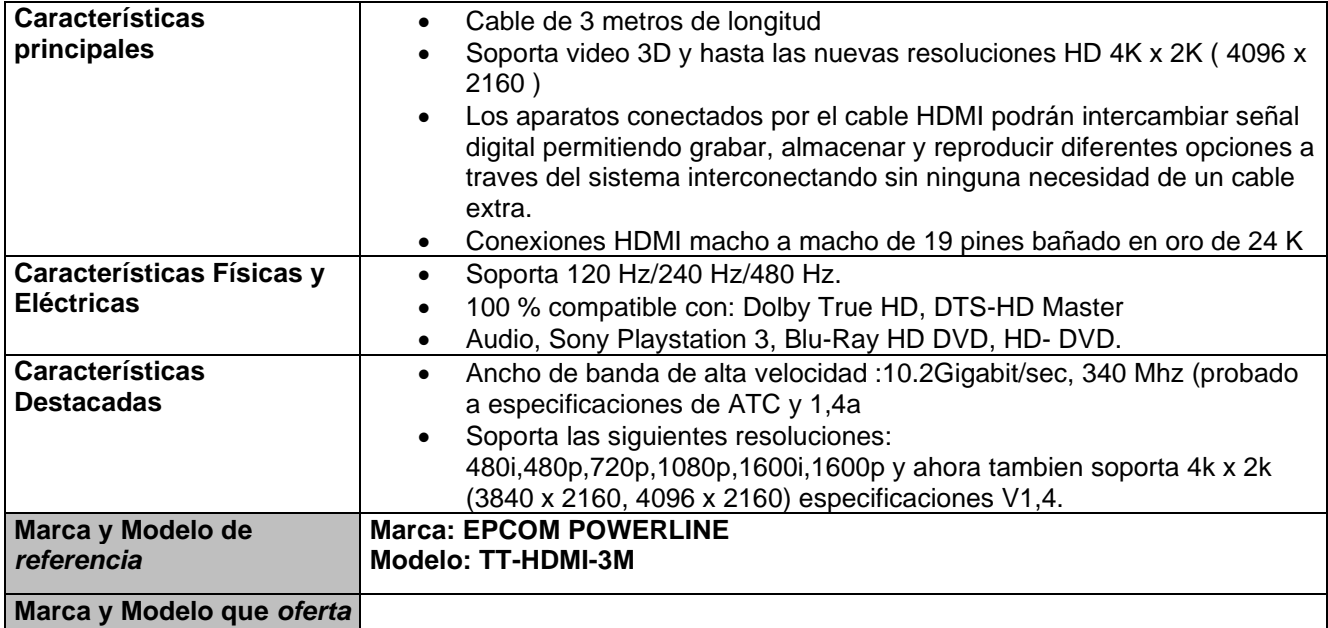

## **Renglón 4/5**

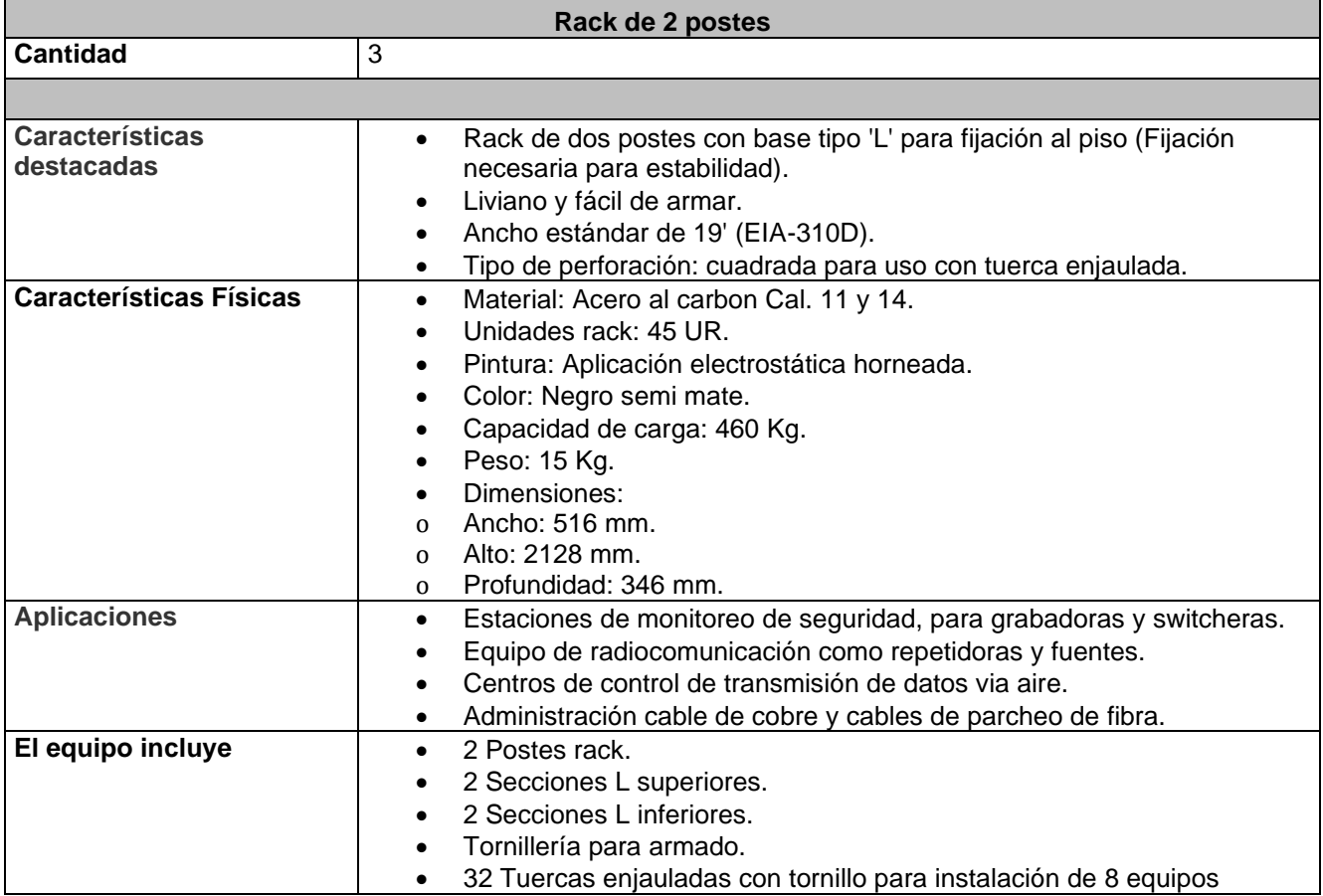

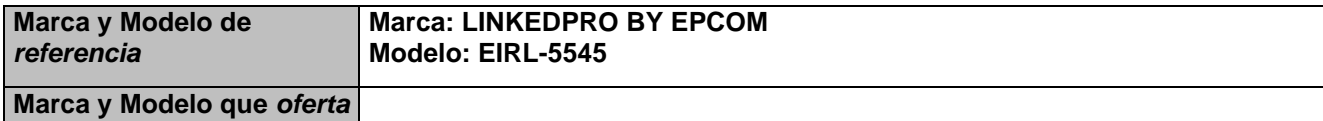

## **Renglón 5/5**

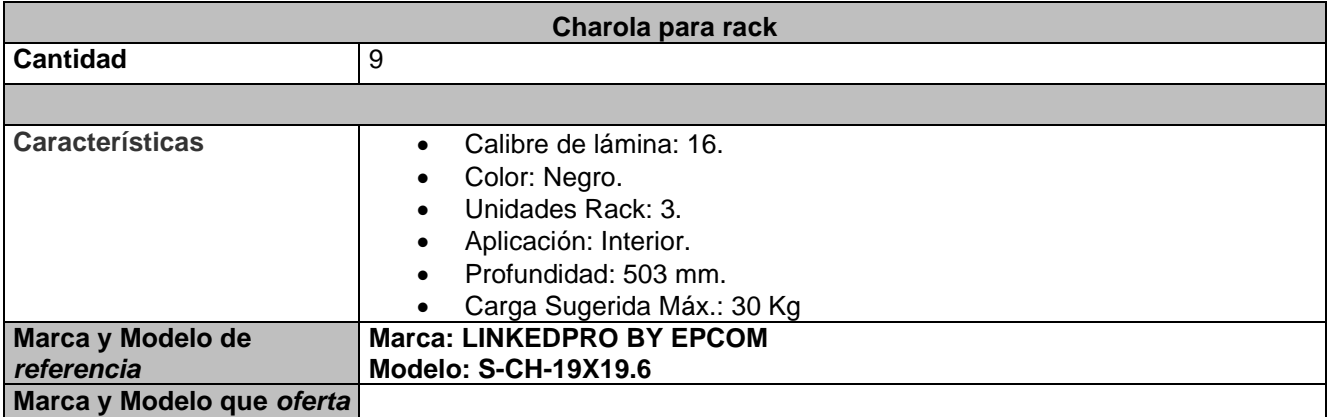

## **PARTIDA 71**

**Renglón 1**

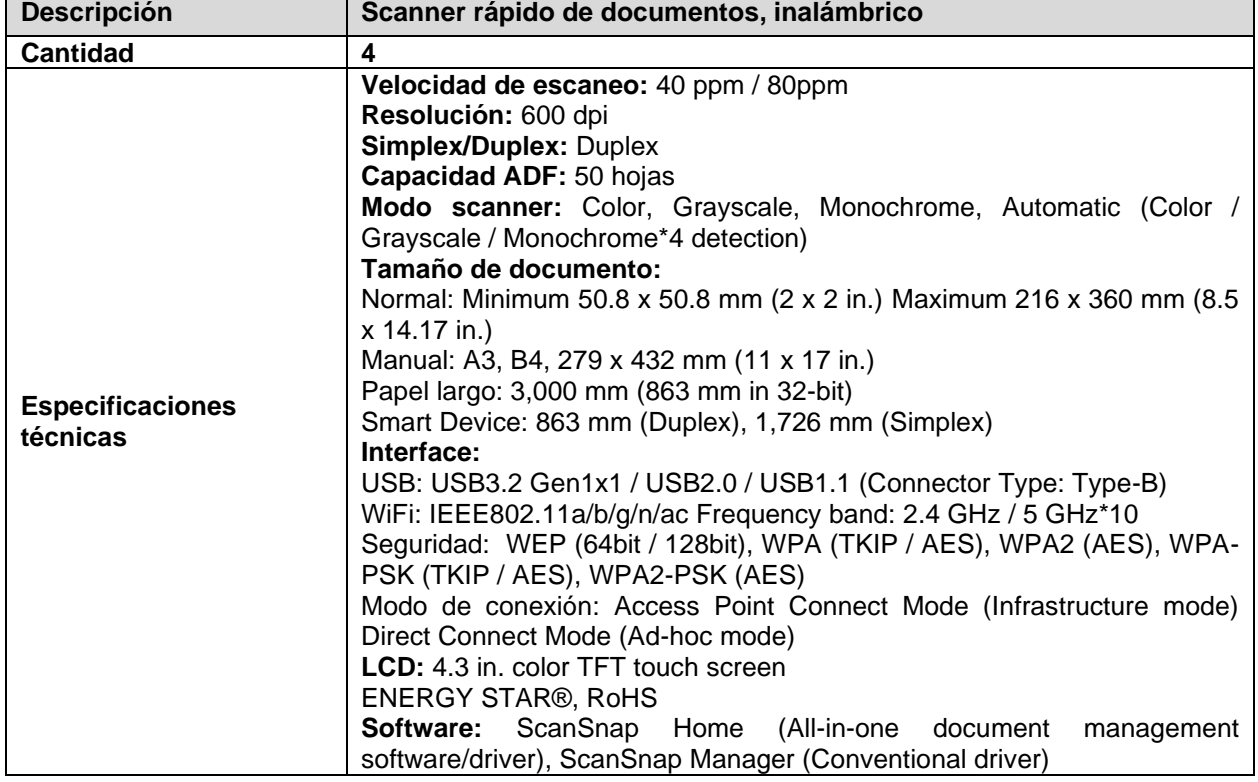

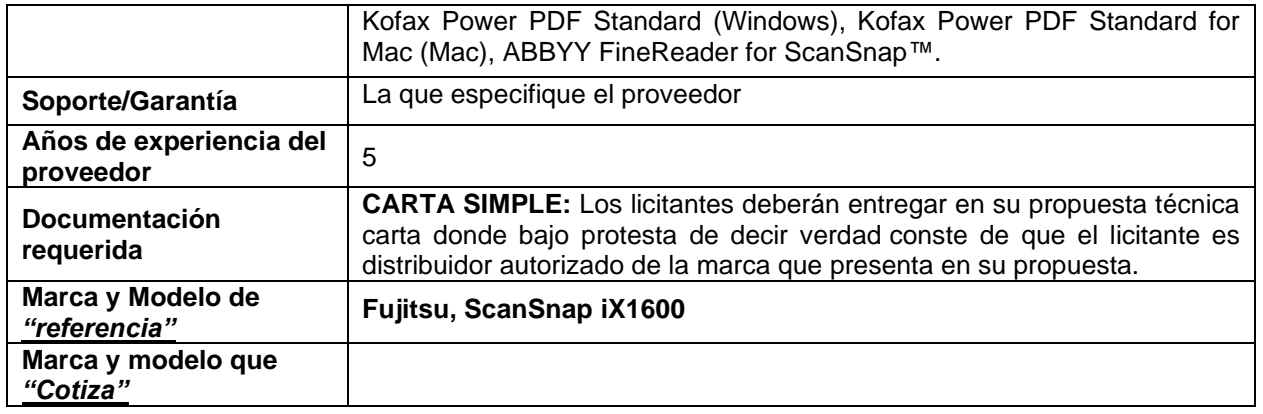

### **PARTIDA 72 Renglón 1/4**

### **Micrómetro**

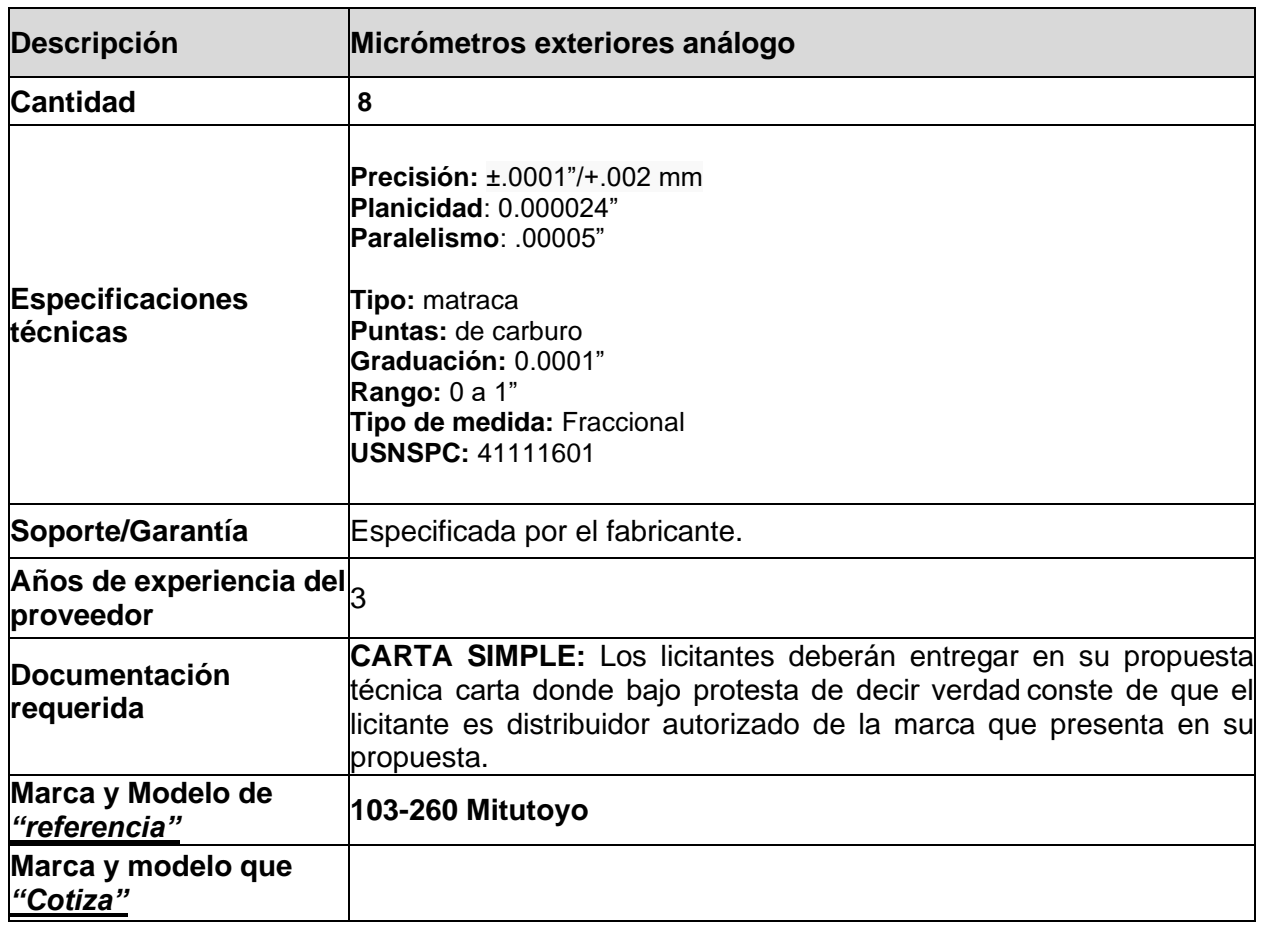

## **Mezclador ATEM**

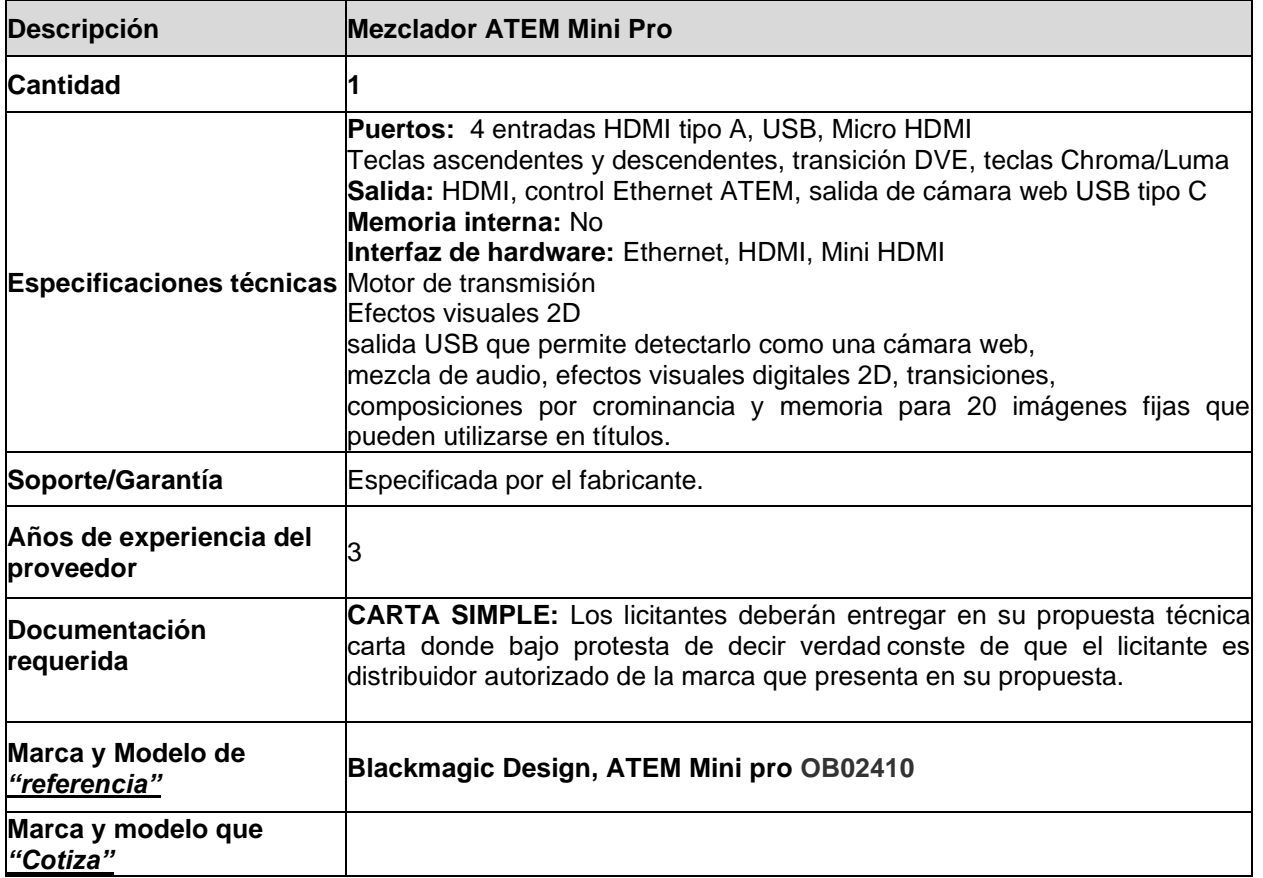

### **Renglón 3/4 Micrófono inalámbrico dual**

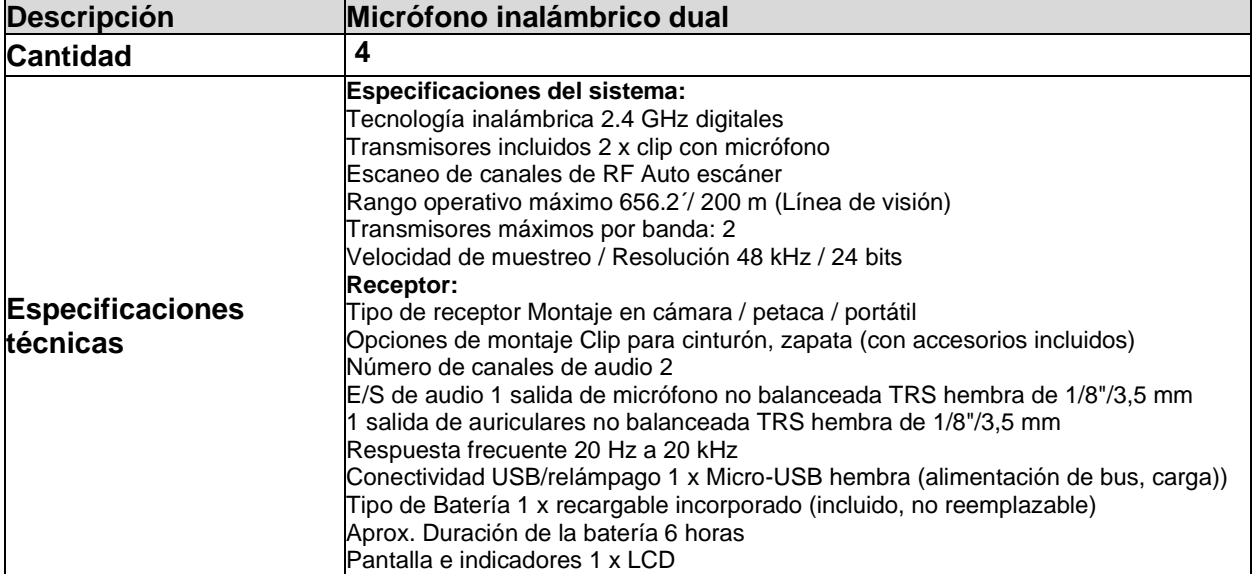

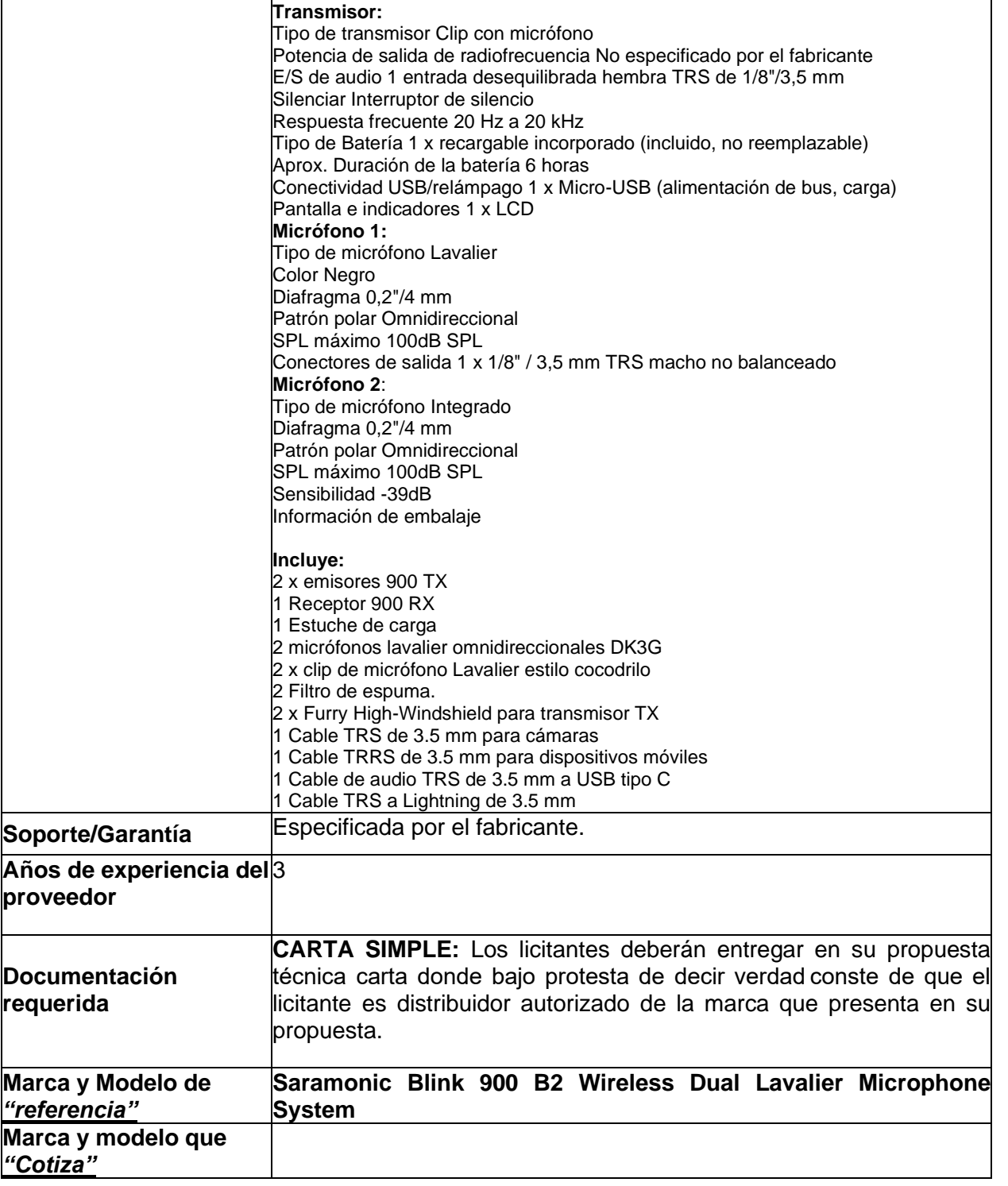

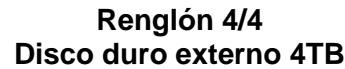

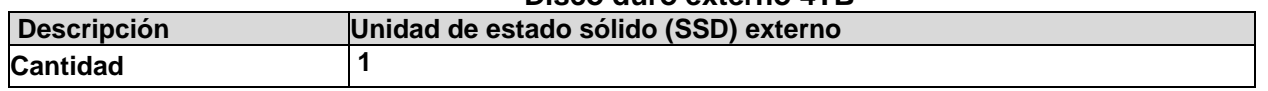

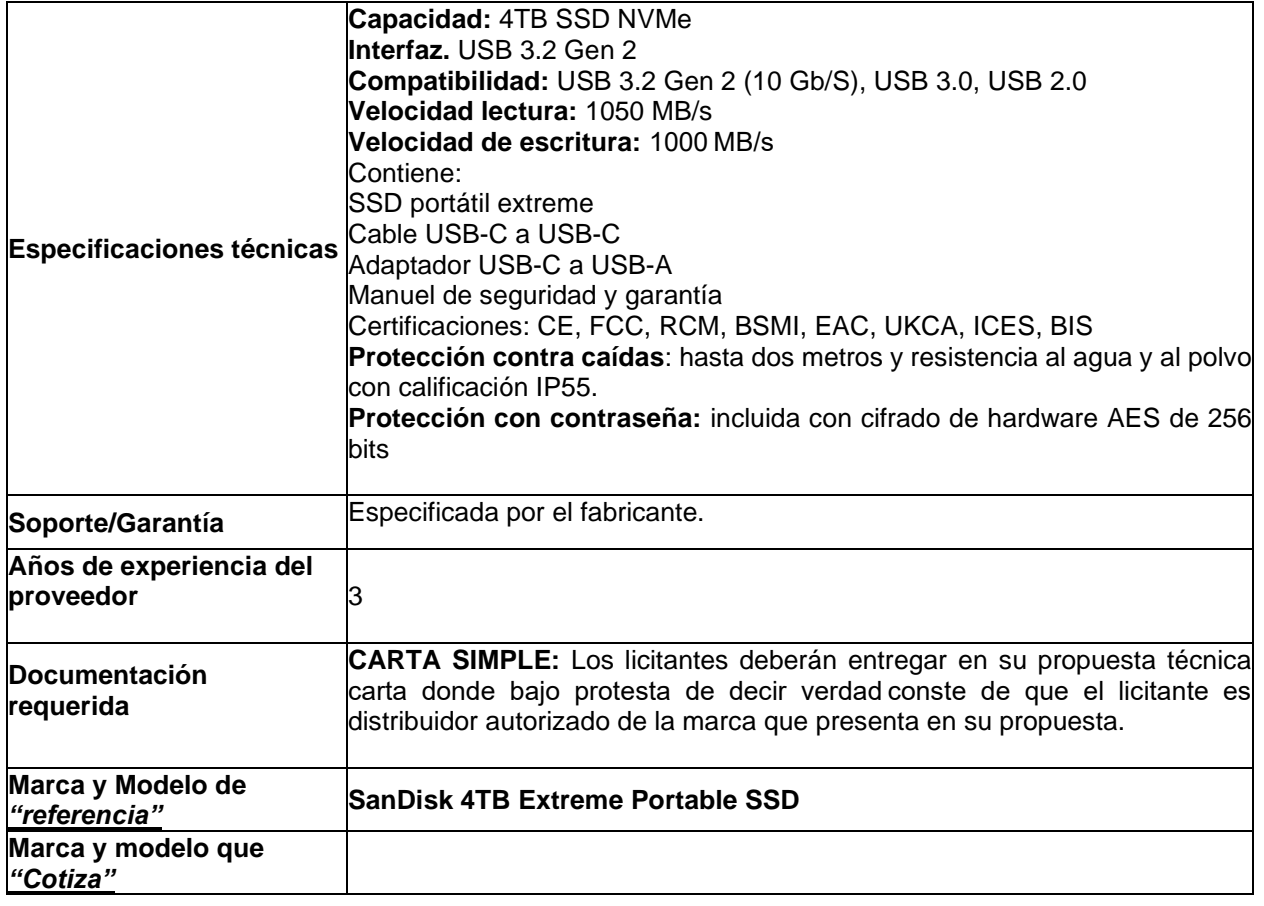

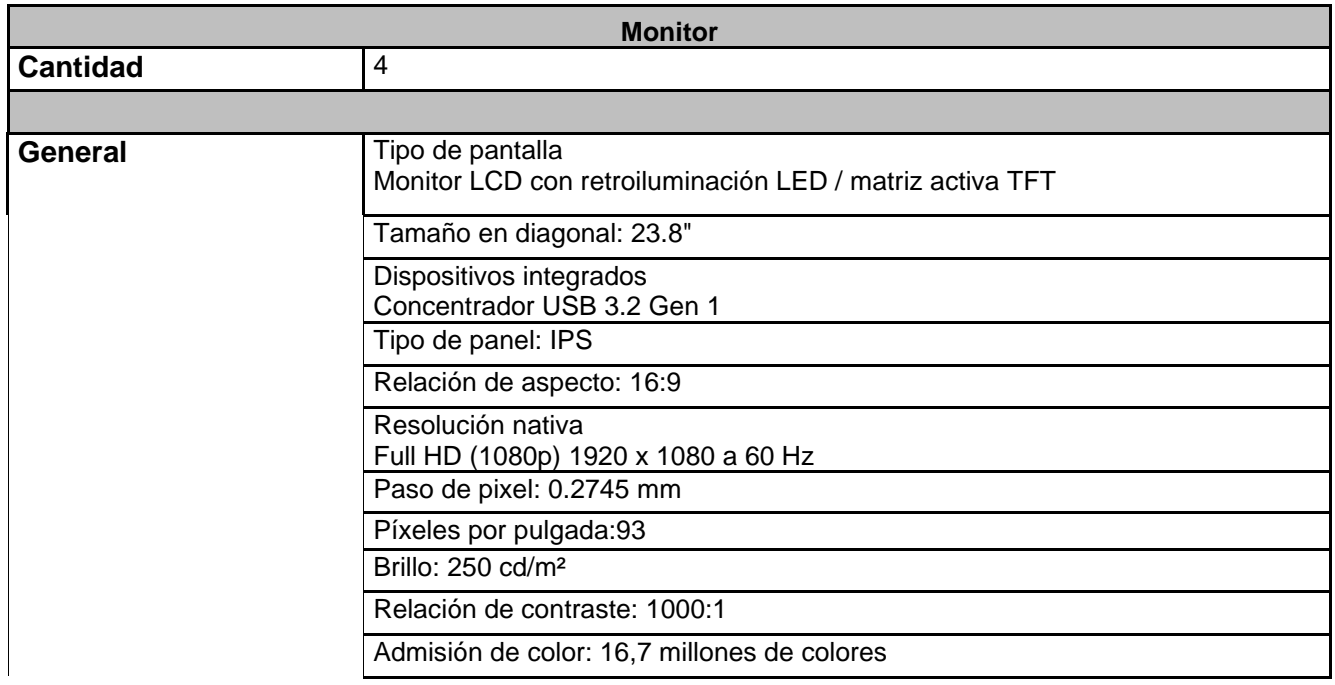

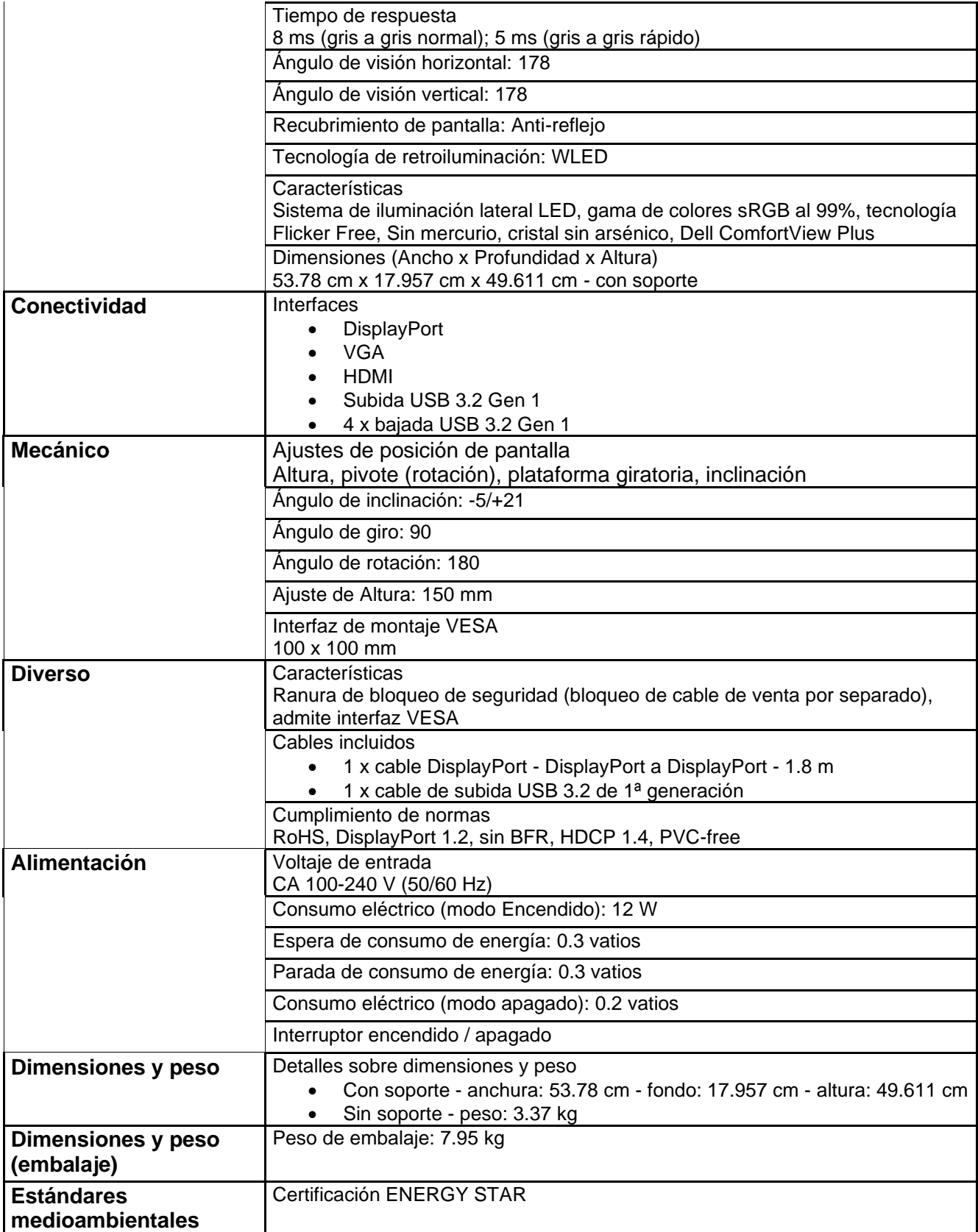

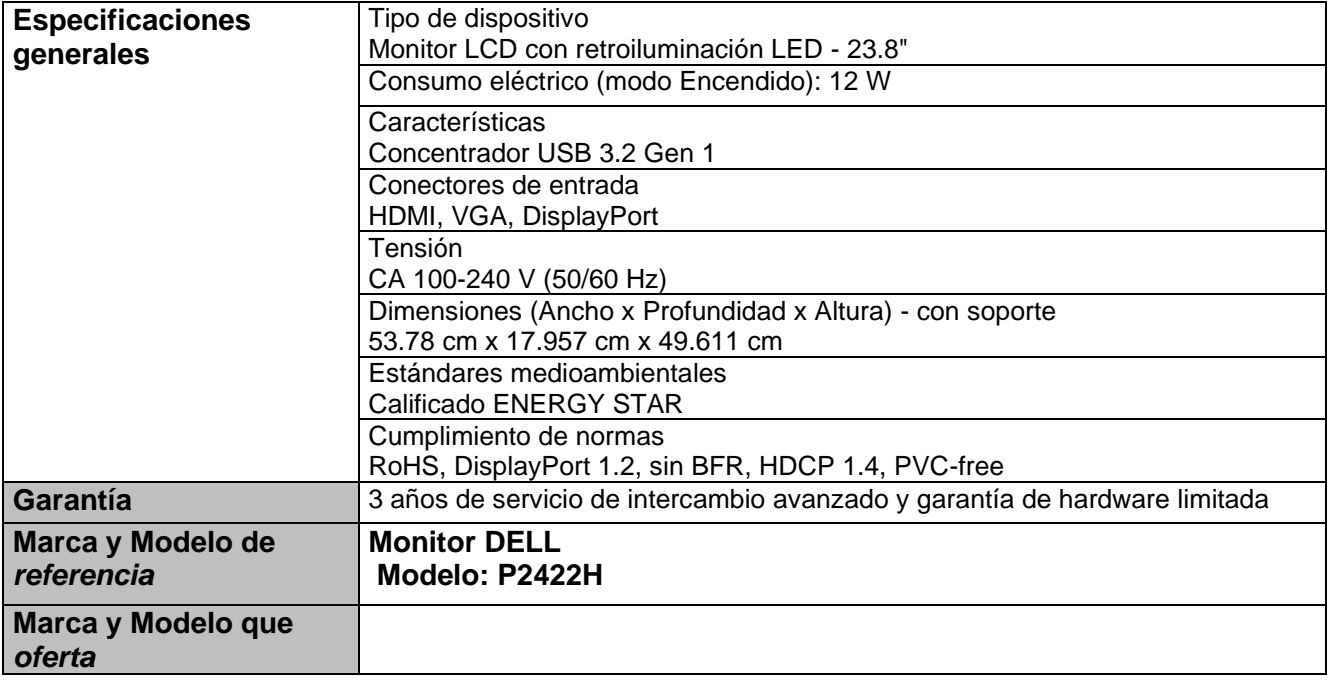

#### **Licitación Pública Nacional LA-67-034-908046996-N-2-2023**

**"Adquisición equipo de cómputo, periféricos, software, telefonía, redes y mantenimiento"**

#### **Anexo 2**

#### **Grado de contenido nacional**

**Manifestación que deberán presentar los licitantes que participen en los procedimientos de contratación, para dar cumplimiento a lo dispuesto en la Regla 8 de las Reglas para la determinación, acreditación y verificación del contenido nacional de los bienes que se ofertan y entregan en los procedimientos de contratación.**

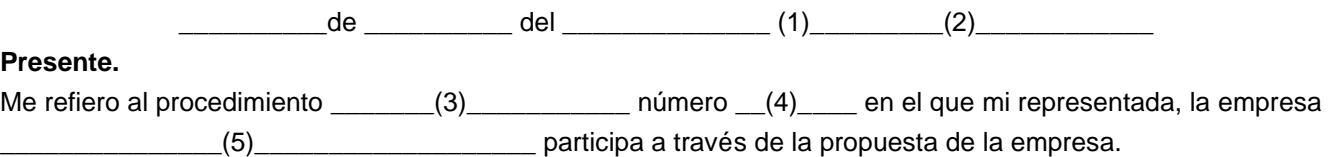

Sobre el particular, y en los términos de lo previsto por las "Reglas para la determinación, acreditación y verificación del contenido nacional de los bienes que se ofertan y entregan en los procedimientos de contratación, así como la aplicación del requisito de contenido nacional en la contratación de obras públicas, que celebren las dependencias y entidades de la Administración Pública Federal", el que suscribe, manifiesta bajo protesta de decir verdad que, en el supuesto de que me sea adjudicado el contrato respectivo, la totalidad de los bienes que oferto en dicha propuesta y suministraré, bajo la Partida \_\_\_\_(6)\_\_\_\_\_, será (n) producido (s) en los Estados

Unidos Mexicanos y contará(n) con un porcentaje de contenido nacional de cuando menos el 65% o \_\_\_\_\_(7)\_\_\_\_\_ % como caso de excepción reconocido en la Regla 11 o 12 de las citadas Reglas.

De igual forma manifiesto bajo protesta de decir verdad, que tengo conocimiento de lo previsto en el artículo 57 de la Ley de Adquisiciones, Arrendamientos y Servicios del Sector Público; en este sentido, me comprometo, en caso de ser requerido, a aceptar una verificación del cumplimiento de los requisitos sobre el contenido nacional de los bienes aquí ofertados, a través de la exhibición de la información documental correspondiente y/o a través de la inspección física de la planta industrial en la que se producen los bienes, conservando dicha información por tres años a partir de la entrega de los bienes a la convocante.

Bajo protesta de decir verdad

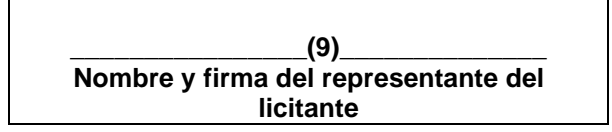

**Instructivo para el llenado del ejemplo de formato para la manifestación que deberán presentar los licitantes que participen en los procedimientos de contratación, para dar cumplimiento a lo dispuesto en la regla 8 de este instrumento.**

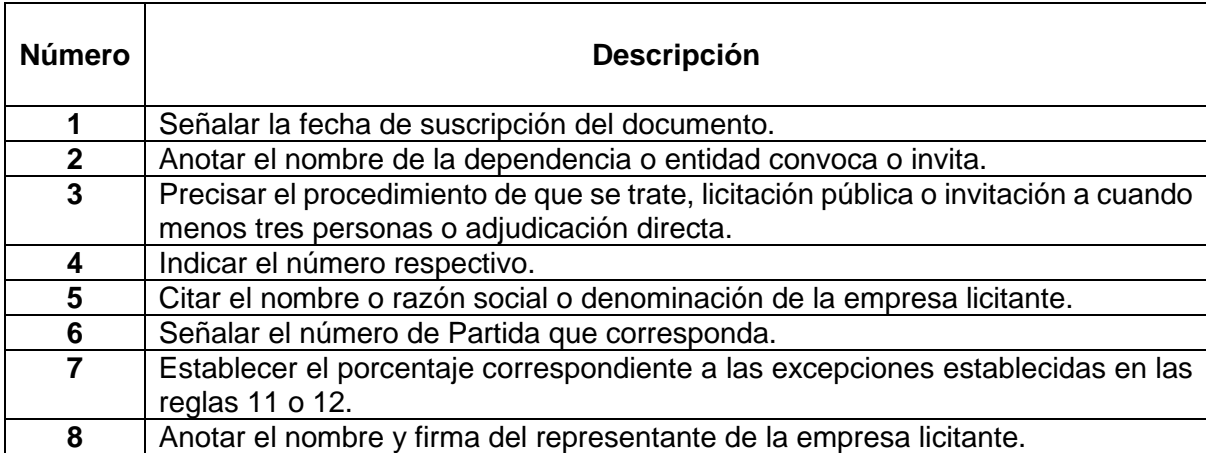

NOTA: Si el licitante es una persona física, se podrá ajustar el presente formato en su parte conducente.

*"Adquisición equipo de cómputo, periféricos, software, telefonía, redes y mantenimiento" FO-DGA-428-02*

#### **Licitación Pública Nacional LA-67-034-908046996-N-2-2023 "Adquisición equipo de cómputo, periféricos, software, telefonía, redes y mantenimiento"**

#### **Anexo 3 Formato de aclaración de dudas a las bases de licitación**

Lugar y fecha

#### **Comité de Adquisiciones, Adjudicaciones, Concesiones, Arrendamientos y Servicios de la UACJ Presente.-**

Por medio de la presente, nos permitimos solicitar a la Universidad Autónoma de Ciudad Juárez, la aclaración de las siguientes dudas:

#### **a).- De carácter administrativo**

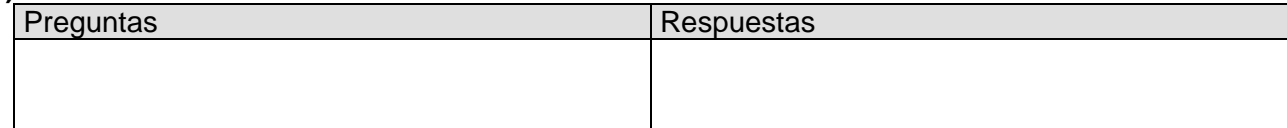

#### **b).- De carácter técnico**

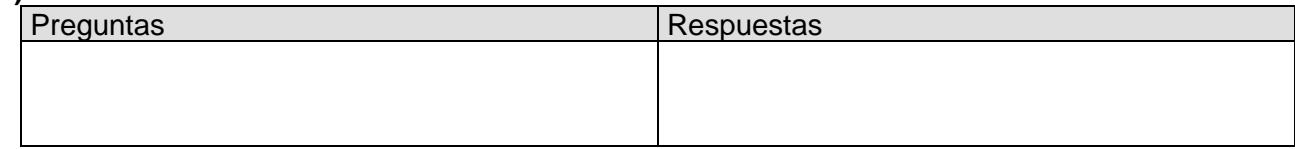

#### **c).- De carácter legal**

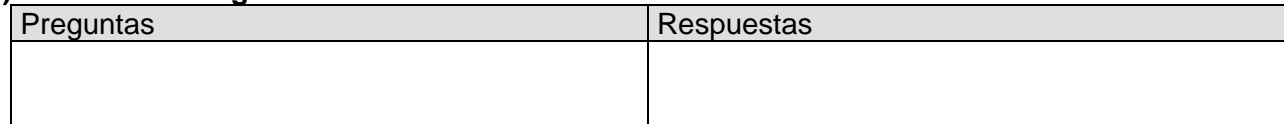

#### Atentamente

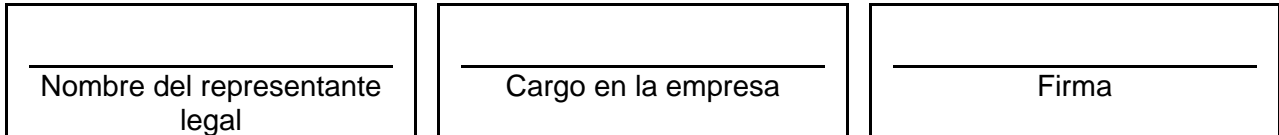

**Nota**: Este documento podrá ser reproducido cuantas veces sea necesario, enviarlo a: [licitacion@uacj.mx](mailto:licitacion@uacj.mx) y [mvargas@uacj.mx](mailto:mvargas@uacj.mx)

### **Instrucciones para el llenado del ejemplo del formato de aclaración de dudas a las bases de licitación.**

**Nota importante**: este formato deberá presentarse en papel membretado del LICITANTE.

En el apartado a).- de carácter administrativo

Deberá asentar detalladamente y de forma clara la pregunta de aspectos administrativos que solicite sea aclarada en el evento de aclaración a la CONVOCATORIA, absteniéndose de hacer anotaciones en el espacio correspondiente a respuestas, ya que está reservado para que el área de la "UACJ" a la que va dirigida la pregunta, de respuesta a la misma.

En el apartado b).- de carácter técnico

Deberá asentar detalladamente y de forma clara la pregunta de aspectos técnicos que solicite sea aclarada en el evento de aclaración a las BASES, absteniéndose de hacer anotaciones en el espacio correspondiente a respuestas, ya que está reservado para que el área de la UACJ a la que va dirigida la pregunta, de respuesta a la misma.

En el apartado c).- de carácter legal

Deberá asentar detalladamente y de forma clara la pregunta de aspectos legales que solicite sea aclarada en el evento de aclaración a las BASES, absteniéndose de hacer anotaciones en el espacio correspondiente a respuestas, ya que está reservado para que el área de la "UACJ" a la que va dirigida la pregunta, de respuesta a la misma.

Nombre del representante, cargo y firma.

Deberá anotar el nombre, cargo y estar firmada por el licitante o su representante legal.

#### **Licitación Pública Nacional LA-67-034-908046996-N-2-2023 "Adquisición equipo de cómputo, periféricos, software, telefonía, redes y mantenimiento"**

#### **Anexo 4 Formato de personalidad**

**Comité de Adquisiciones, Adjudicaciones, Concesiones, Arrendamientos y Servicios de la "UACJ"** 

**(Nombre del representante)** manifiesto bajo protesta de decir verdad, que los datos aquí asentados, son ciertos y han sido debidamente verificados, así como que cuento con facultades suficientes para suscribir la propuesta en la presente invitación, a nombre y representación de: (persona física o moral) acta constitutiva (personas morales) o acta de nacimiento (personas físicas).

**Clave del Registro Federal de Contribuyentes: Domicilio Fiscal en esta Ciudad: Calle y número:** 

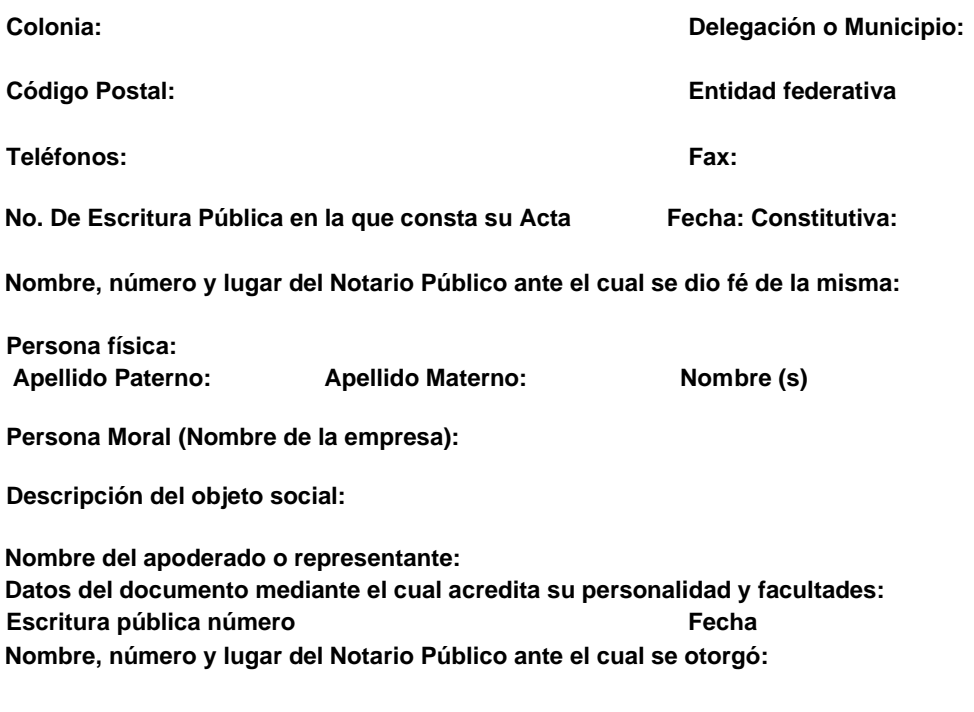

**Bajo protesta de decir verdad**

**\_\_\_\_\_\_\_\_\_\_\_\_\_\_\_\_\_\_\_\_\_\_\_\_\_\_\_\_\_\_\_\_\_\_\_\_\_\_\_\_\_\_\_\_\_\_\_ Nombre y firma del representante legal**

### **Licitación Pública Nacional LA-67-034-908046996-N-2-2023 "Adquisición equipo de cómputo, periféricos, software, telefonía, redes y mantenimiento"**

#### **Anexo 5 Manifestación de inexistencia de conflicto de intereses (Aplica para personas físicas y morales)**

Lugar y fecha

#### **Comité de Adquisiciones, Adjudicaciones, Concesiones, Arrendamientos y Servicios de la UACJ Presente.-**

**Nombre del Representante legal de la empresa**, en pleno goce de mis derechos y bajo protesta de decir verdad, manifiesto que conozco el contenido y alcances de los artículos 50 y 60 de la Ley de Adquisiciones, Arrendamientos y Servicios del Sector Público.

Asimismo, manifiesto que la persona física o moral a la que represento no incurre como proveedora o licitante en ninguno de los supuestos previstos en los artículos señalados en el párrafo que antecede y por lo tanto no existe conflicto de interés con respecto a la Universidad Autónoma de Ciudad Juárez en su carácter de contratante.

Autorizo a la Universidad Autónoma de Ciudad Juárez, a través de su Comité de Adquisiciones, Adjudicaciones, Concesiones, Arrendamientos y Servicios, o bien, por medio del personal que ésta designe, para que lleve a cabo las investigaciones que considere necesarias a fin de verificar que mi representada no se encuentra impedida para contratar en los términos de las leyes citadas.

Bajo protesta de decir verdad

\_\_\_\_\_\_\_\_\_\_\_\_\_\_\_\_\_\_\_\_\_\_\_\_\_\_\_\_\_\_\_\_\_\_\_\_\_\_\_\_\_\_\_\_\_\_\_ Nombre y firma del representante legal

Nota: En caso de que el licitante sea persona física, adecuar el formato

### **Licitación Pública Nacional LA-67-034-908046996-N-2-2023 "Adquisición equipo de cómputo, periféricos, software, telefonía, redes y mantenimiento"**

### **Anexo 6 Aceptación de bases**

Lugar y fecha

#### **Comité de Adquisiciones, Adjudicaciones, Concesiones, Arrendamientos y Servicios de la UACJ Presente.**

Mediante este escrito bajo protesta de decir verdad, hacemos constar que la persona física o moral denominada \_\_\_\_\_\_\_\_\_\_\_\_\_\_\_\_\_\_\_\_\_\_\_\_\_\_\_\_\_\_con relación a la Licitación Pública Nacional **LA-67- 034-908046996-N-2-2023** , para la **"Adquisición equipo de cómputo, periféricos, software, telefonía, redes y mantenimiento"**, hemos leído íntegramente el contenido de las bases, sus anexos y el contenido de la(s) junta(s) de aclaraciones y aceptamos participar en esta licitación conforme a éstas, respetando y cumpliendo íntegra y cabalmente el contenido de todas y cada una de las bases, asimismo para los efectos que surtan en caso de adjudicación.

Bajo protesta de decir verdad

\_\_\_\_\_\_\_\_\_\_\_\_\_\_\_\_\_\_\_\_\_\_\_\_\_\_\_\_\_\_\_\_\_\_\_\_\_\_\_\_\_\_\_\_\_\_\_ Nombre y firma del representante legal

### **Licitación Pública Nacional LA-67-034-908046996-N-2-2023 "Adquisición equipo de cómputo, periféricos, software, telefonía, redes y mantenimiento"**

#### **Anexo 7 Declaración de conocimiento del modelo de contrato**

Lugar y fecha

### **Comité de Adquisiciones, Adjudicaciones, Concesiones, Arrendamientos y Servicios de la UACJ Presente.-**

Con relación a la Licitación Pública Nacional **LA-67-034-908046996-N-2-2023 ,** para la **"Adquisición equipo de cómputo, periféricos, software, telefonía, redes y mantenimiento"** y en cumplimiento del Artículo 46, de la Ley de Adquisiciones, Arrendamientos y Servicios del Sector Público, manifestamos *bajo protesta de decir verdad* que conocemos el contenido del modelo del Contrato y nuestra conformidad de ajustarnos a sus términos.

Bajo protesta de decir verdad

\_\_\_\_\_\_\_\_\_\_\_\_\_\_\_\_\_\_\_\_\_\_\_\_\_\_\_\_\_\_\_\_\_\_\_\_\_\_\_\_\_\_\_\_\_\_\_ Nombre y firma del representante legal

Nota: En caso de proposiciones presentadas conjuntamente, este escrito deberá ser presentado por cada una de las personas que se han agrupado.

#### **Modelo de Contrato**

**Contrato Núm. ----/2023**

**CONTRATO DE "ADQUISICIÓN EQUIPO DE CÓMPUTO, PERIFÉRICOS, SOFTWARE, TELEFONÍA, REDES Y MANTENIMIENTO", QUE CELEBRAN POR UNA PARTE EL ORGANISMO PÚBLICO DESCENTRALIZADO DENOMINADO UNIVERSIDAD AUTÓNOMA DE CIUDAD JUÁREZ, REPRESENTADO A TRAVES DEL MAESTRO RENÉ JAVIER SOTO CAVAZOS, EN SU CARÁCTER DE APODERADO LEGAL, A QUIEN EN LO SUCESIVO Y PARA EFECTOS DEL PRESENTE INSTRUMENTO SE LE DENOMINARÁ "LA UNIVERSIDAD", Y POR LA OTRA PARTE LA PERSONA -- ----------- A QUIEN EN LO SUCESIVO SE LE DENOMINARÁ "LA EMPRESA", DE CONFORMIDAD CON LAS SIGUIENTES:**

#### **DECLARACIONES:**

#### **I.- Declara "LA UNIVERSIDAD" por conducto de su representante.**

**PRIMERA.-** Que es un organismo público descentralizado, dotado de personalidad jurídica y patrimonio propios, con autonomía para ejercer las funciones de la enseñanza, el aprendizaje, la investigación científica, la difusión de la cultura y la extensión de los servicios, rigiéndose actualmente por su Ley Orgánica publicada en el Periódico Oficial del Estado el día 30 de Diciembre de 1995 mediante Decreto 117/95 P.O., misma que fue reformada mediante Decreto 68/01 I P.O., publicado en el Periódico Oficial del Estado el día 09 de Enero de 2002, la cual tiene como antecedentes de su creación, las Leyes Orgánicas contenidas en los Decretos 346/73, 198/78, publicados en los Periódicos Oficiales de fecha 10 de Octubre de 1973 y 18 de Noviembre de 1978, respectivamente.

**SEGUNDA.-** Que la personalidad con la que comparece en este acto el Mtro. René Javier Soto Cavazos, se acredita con --- -------------------, mediante la escritura pública número -------------------, del volumen -----------------------, otorgada ante la fe del Lic. ---------------------, Notario Publio Número ----, en ejercicio para este Distrito Judicial Bravos, de fecha ---------------------**. Anexo uno.**

**TERCERA.-** Que con fecha de ----------------------------------------, los miembros integrantes del H. Comité de Adquisiciones, Adjudicaciones, Concesiones, Arrendamientos y Servicios de la Universidad Autónoma de Ciudad Juárez, derivada del proceso licitatorio público nacional número **LA-67-034-908046996-N-2-2023 , relativo a la Adquisición equipo de cómputo, periféricos, software, telefonía, redes y mantenimiento** se adjudicó la suscripción del presente instrumento en favor de - -------------------------------------**,** lo anterior por resultar ser la propuesta más solvente para los intereses de esta Institución educativa, lo anterior con fundamento en lo dispuesto por los artículos, 36, 36 BIS y demás relativos de la Ley de Adquisiciones, Arrendamientos y Servicios del Sector Público, y cuya Fallo fue debidamente notificado a la moral de referencia el día *--------------------*, documental que se agrega al presente contrato como **anexo dos**, y que vienen a formar parte del mismo, como si se insertase a la letra, lo anterior para los efectos legales a los que haya lugar.

**CUARTA-** Que la suscripción del presente contrato es para efecto de la formalización de la **ADQUISICIÓN DE \_\_\_\_\_\_\_\_\_\_\_\_\_\_\_\_\_\_** y para cubrir las erogaciones que se deriven del mismo, será con **recursos ---------------------------------**

**QUINTA. -** Que su domicilio legal para los fines del presente contrato, es el edificio de Rectoría ubicado en la calle Plutarco Elías Calles #1210, Colonia Foviste Chamizal, C.P 32310, en Ciudad Juárez, Chihuahua.

#### **II.- Declaraciones de LA EMPRESA:**

**--**.

**---------.-** Así mismo manifiesta que no se encuentra en ninguno de los supuestos del artículo 50 de la Ley de Adquisiciones, Arrendamientos y Servicios del Sector Público, y que conoce el contenido de la misma. **III.- Declaración Conjunta**

**ÚNICA.-** Declaran ambas partes que han decidido libremente celebrar el presente contrato el cual sujetan al tenor de las siguientes:

#### **C L Á U S U L A S:**

**PRIMERA.- RATIFICACIÓN DE DECLARACIONES. -** Ambas partes reconocen como suyas todas y cada una de las declaraciones que les corresponde del capítulo anterior y se imponen de su contenido, por lo que se tiene aquí por reproducidas como si a su letra fueran insertas para todos los efectos legales a que haya lugar.

**SEGUNDA.- OBJETO DEL CONTRATO.-** El objeto del presente contrato lo constituye la **"Adquisición equipo de cómputo, periféricos, software, telefonía, redes y mantenimiento"** en los términos de la Propuesta Económica presentada por **-----**

**---------------------------------,** por resultar ser la propuesta más solvente, mismas documentales que se agregan al presente contrato y que vienen a formar parte integrante del mismo, como si a la letra se insertasen.

Por lo que en este acto **"LA EMPRESA"** vende y **"LA UNIVERSIDAD"** compra el objeto materia del presente contrato.

**TERCERA. - OBLIGACIONES DE "LA EMPRESA".-** Las obligaciones de **"LA EMPRESA",** se entienden en los términos de las Bases Licitatorias, Junta de Aclaraciones, Propuesta Técnica y Económica, Fallo, así como las obligaciones que se establezcan a su cargo en el presente contrato y en las disposiciones legales y administrativas aplicables, documentales que vienen a formar parte integrante del presente instrumento como si se insertasen a la letra.

**CUARTA.- VIGENCIA.-** La vigencia del presente contrato será a partir de la formalización del mismo y hasta la total y completa entrega de los bienes indicados en el Anexo Técnico de las Bases origen de este contrato.

**QUINTA.- DEL MONTO DEL CONTRATO.- LA UNIVERSIDAD"** se obliga a pagar por la "**Adquisición equipo de cómputo,**  periféricos, software, telefonía, redes y mantenimiento", la cantidad de \$----------------- pesos ---**00/100 M.N.)**, más el Impuesto al Valor Agregado correspondiente.

Los precios y condiciones se otorgarán conforme a la propuesta económica presentada por el proveedor. Dichos precios y condiciones no podrán ser modificados de forma unilateral por ninguna de las partes. En caso de que hubiere modificación de los mismos, será mediante convenio que así lo determinen las partes, mismo que deberá de obrar por escrito y agregarse como anexo al presente contrato.

**SEXTA.- IMPUESTOS.- "LA UNIVERSIDAD"** pagara únicamente el importe correspondiente al Impuesto al Valor Agregado  $(I.V.A.)$ 

**SÉPTIMA.- CONDICIONES DE PAGO Y LUGAR DE ENTREGA DE FACTURAS.-** El pago será realizado por **"LA UNIVERSIDAD"** en Moneda Nacional y este será dentro de los ---- **(---------) DÍAS NATURALES** posteriores a la presentación de la factura original que ampare la entrega total de la Partida, previa revisión y validación por escrito del Responsable Técnico y a entera satisfacción de **"LA UNIVERSIDAD"**, así como la firma del contrato y entrega de fianzas o garantías correspondientes.

La factura y remisiones originales deberán ser entregadas en la Jefatura de Licitaciones, ubicada en el edificio de Rectoría, ubicado en Ave. Plutarco Elías Calles #1210, Colonia Foviste Chamizal C.P 32310, en Ciudad Juárez, Chihuahua.

#### **"LA UNIVERSIDAD"** no otorgara ninguna clase de anticipo.

**El pago de los bienes quedara condicionado, proporcionalmente, al pago que "LA EMPRESA" deba efectuar por concepto de penas convencionales.**

**OCTAVA.- DATOS DE FACTURACIÓN.- "LA EMPRESA"** deberá considerar los siguientes datos de **"LA UNIVERSIDAD"** para realizar la facturación correspondiente:

- **RAZÓN SOCIAL.-** Universidad Autónoma de Ciudad Juárez
- **DOMICILIO.-** Av. Plutarco Elías Calles #1210
- **COLONIA.-** Foviste Chamizal
- **CIUDAD.-** Juárez Chihuahua, México
- **CÓDIGO POSTAL.-** 32310
- **R.F.C.** UAC 731101JT5

Asimismo, el licitante adjudicado deberá detallar en cada factura entregada lo siguiente:

- El tipo de bien a facturar en descripción y cantidad
- Hacer referencia al número y nombre del proceso licitatorio
- Enviarla con copia de remisión sellada y firmada (incluir nombre completo) por la persona que recibió el equipo (s).
- Especificar si su pago será mediante cheque o transferencia bancaria y si es el caso, enviar datos completos para el trámite.

**Nota: Es importante que entregue la Partida adjudicada con REMISIÓN, ya que es requisito indispensable en Contabilidad para el trámite de pago correspondiente.**

**NOVENA.- FECHA Y LUGAR DE ENTREGA DE LOS BIENES OBJETO DEL PRESENTE INSTRUMENTO.- "LA EMPRESA"** entregará los bienes objeto del presente contrato en los términos y condiciones siguientes:

Se deberá entregar a más tardar en --- **(-----) días -----**, contados a partir del día hábil siguiente a la Notificación de Fallo, en ----------, con atención a C. ----------. Dentro del horario de ---------------- de las ------ a las ------ horas.

Para la entrega de los bienes objeto de este acto jurídico se requiere, previa notificación de embarque vía fax de las Partidas adjudicadas con el fin de preparar la logística correspondiente a la entrega. **"LA EMPRESA"** deberá comunicarse a la Jefatura de Licitaciones de esta Institución ya sea por vía telefónica o vía electrónica para la programación de la misma entrega.

En el caso de los bienes que requieran instalación, estos deberán quedar completamente instalados a satisfacción del área usuaria.

La **entrega de remisión y facturas de cada Partida** deberá ser en el Departamento de Licitaciones de la UACJ ubicado en el **edificio de Rectoría**, con dirección en Av. Plutarco Elías Calles No. 1210, Col. Foviste Chamizal, C.P. 32310 en Ciudad Juárez, Chihuahua, México.

**No se aceptan entregas parciales, deben entregar COMPLETA (S) la Partida (s) adjudicada (s).**

**DÉCIMA.- TRANSPORTE.-** El tipo de transporte a utilizar será a criterio de **"LA EMPRESA",** por su cuenta y riesgo, y será su responsabilidad cubrir con los costos desde sus propias instalaciones hasta las de **"LA UNIVERSIDAD"**.

**DÉCIMA PRIMERA.- EMPAQUE.-** Será el que **"LA EMPRESA"** considere mejor a sus intereses, siempre y cuando se asegure el buen estado de los bienes adquiridos durante el transporte, carga y descarga, sin costo adicional para **"LA UNIVERSIDAD",** asegurando su originalidad y buen estado.

**DÉCIMA SEGUNDA.- CANTIDADES ADICIONALES QUE PODRAN ADQUIRIRSE.- "LA UNIVERSIDAD"** dentro de su presupuesto aprobado y disponible, y por razones fundadas, podrá incrementar las cantidades de los bienes solicitados mediante modificaciones por escrito al presente contrato, sin tener que recurrir a la celebración de una nueva licitación.

**DÉCIMA TERCERA.- DE LOS DAÑOS Y PERJUICIOS PRODUCTO DEL INCUMPLIMIENTO DE LAS OBLIGACIONES.-** Independientemente de la rescisión que pudiera aplicarse por el incumplimiento de las obligaciones contenidas en cualquiera de las cláusulas aquí estipuladas, las partes podrá interponer las querellas y/o denuncias y ejercitar las acciones u omisiones en contra de quien lo estimen pertinente, de acuerdo con la Ley de Propiedad Industrial y Ley Federal de Derechos de Autor y otras leyes aplicables. Así mismo será responsabilidad de ----------------------------------- responder en forma exclusiva, en caso de que en el desarrollo del presente contrato, infrinja patentes y/o marcas registradas por terceros, quedando obligada a liberar a **"LA UNIVERSIDAD"**, de cualquier responsabilidad de carácter civil, penal, mercantil, fiscal o de cualquier otra naturaleza.

**DÉCIMA CUARTA.- GARANTÍAS.- "LA EMPRESA"** otorgará a la firma del contrato **UNA FIANZA** en moneda nacional, **por el 10% (diez por ciento) del monto total del contrato número --/2023, a fin de garantizar el exacto cumplimiento de todas y cada una de las obligaciones establecidas en su propuesta y/o en el clausulado de éste contrato y/o especificaciones y/o presupuestos correspondientes, que el presente contrato impone a "LA EMPRESA";** 

Mientras **"LA EMPRESA"** no otorgue las fianzas de referencia con los requisitos que más adelante se señalan, el contrato no surtirá efecto alguno en favor de **"LA EMPRESA"**, pudiendo **"LA UNIVERSIDAD"** rescindir el contrato y requiriéndole a **"LA EMPRESA"** de los daños y perjuicios que su incumplimiento le haya ocasionado, quedarán a salvo los derechos de **"LA UNIVERSIDAD"** para exigir el pago de las cantidades no cubiertas de la indemnización que a su juicio corresponda, una vez que se hagan efectivas las garantías correspondientes.

**I.- La redacción del contenido de la fianza que se otorgue por el 10% del monto total del contrato número --/2023, relativo a la "Adquisición equipo de cómputo, periféricos, software, telefonía, redes y mantenimiento" de la Universidad Autónoma de Ciudad Juárez, para garantizar el exacto cumplimiento de todas y cada una de las obligaciones establecidas en su propuesta y/o especificaciones y/o en los presupuestos correspondientes y/o en el clausulado del contrato, textualmente deberá de especificar:** 

Fianza que se otorga a fin de garantizar el exacto cumplimiento de todas y cada una de las obligaciones establecidas en su propuesta y/o especificaciones y/o en los presupuestos correspondientes y/o en el clausulado del contrato de adquisición -- **/2023** derivado del procedimiento de **Licitación Pública Nacional LA-67-034-908046996-N-2-2023** , impuestas a ------------- ------------

La Compañía Afianzadora se somete expresamente al procedimiento de ejecución establecido en la Ley Federal de Instituciones de Fianzas, aún para el caso de que procediera el cobro de intereses con motivo del pago extemporáneo del importe de la póliza de fianza requerida; obligándose a atender las reclamaciones presentadas por incumplimiento de ---

------- cuando sean formuladas dentro de los doce meses a partir de que se haga exigible la obligación derivada del incumplimiento del contrato y de seis meses cuando sean derivadas de los demás supuestos contemplados en la fianza y que se compromete a pagar hasta el 100% del importe garantizado. En el caso de otorgamiento de prórrogas o esperas al proveedor para el cumplimiento de sus obligaciones, derivadas de la formalización de convenios de ampliación al monto o al plazo del pedido o contrato, se deberá obtener la modificación de la presente fianza. El pago de la presente fianza es independiente del pago por penas convencionales estipuladas en el contrato número --**/2021**, derivado del procedimiento de **Licitación Pública Nacional LA-67-034-908046996-N-2-2023** , que se reclamen a --------------**,** y se otorga atendiendo a todas las estipulaciones contenidas en el mismo.

Para liberar la presente fianza, será requisito indispensable la manifestación expresa y por escrito de la Universidad Autónoma de Ciudad Juárez. Esta Compañía Afianzadora se obliga a pagar la fianza independientemente de que su fiado ---------------- ---------------------- interponga cualquier tipo de recurso ante instancias del orden administrativo o judicial, por lo que el pago no se encontrará supeditado a la resolución respectiva. Esta fianza estará vigente durante la substanciación de todos los recursos legales o juicios que se interpongan y hasta que se dicte resolución definitiva por autoridad competente.

**DECIMA QUINTA.- CUMPLIMIENTO A LOS VICIOS OCULTOS.- ¨LA EMPRESA"** quedara obligado ante **"LA UNIVERSIDAD"** a responder de los defectos y vicios ocultos de los bienes y de la calidad de los servicios, así como de cualquier otra responsabilidad en que hubiere incurrido, en los términos señalados en el presente contrato y en la legislación aplicable, por un periodo de 12 (doce) meses a partir de la instalación de los bienes adquiridos en el presente acto jurídico a entera y total satisfacción de **"LA UNIVERSIDAD".**

**DÉCIMA SEXTA. - PENAS CONVENCIONALES. - "LA UNIVERSIDAD"** aplicara penas convencionales por el atraso en la entrega de los bienes, objeto de este contrato, por una cantidad igual al 0.05 % (cero puntos cero cinco por ciento) por día natural de lo incumplido sin rebasar el 10%. Dichas penas no deberán exceder el monto de la garantía de cumplimiento del contrato, ni exceder de 30 días naturales, una vez transcurridos cualquiera de estos dos supuestos, se procederá a la rescisión del contrato y se hará efectiva la Garantía de Cumplimiento del mismo. El pago de las penas deberá ser mediante cheque certificado o transferencia a favor de la Universidad Autónoma de Ciudad Juárez en Moneda Nacional y eliminando centavos.

**DÉCIMA SÉPTIMA. - RESCISION DEL CONTRATO.-** Procederá la rescisión administrativa del presente contrato, en los siguientes casos:

- a) En caso de incumplimiento de las obligaciones a cargo de **"LA EMPRESA"** para con "**LA UNIVERSIDAD"**, lo anterior conforme a la Ley de Adquisiciones, Arrendamientos y Servicios del Sector Público.
- b) En caso de que **"LA EMPRESA"** ceda en forma parcial o total los derechos y obligaciones derivadas de la licitación y/o del presente contrato, excepto los derechos señalados en el artículo 46 último párrafo de la Ley de Adquisiciones, Arrendamientos y Servicios del Sector Público.
- c) Cuando las sumas de las penas convencionales por atraso alcancen el mismo monto que correspondería a la garantía de cumplimiento o se agote o exceda el tiempo para la contabilidad de las mismas; en ningún caso excederá del 10% del monto adjudicado.
- d) Cuando **"LA EMPRESA"** no entregue la Garantía de Cumplimiento del contrato en los términos establecidos en la ya citada ley.

**En caso de aplicarse la Rescisión al presente contrato, esta se llevará a cabo conforme a lo establecido en los artículos 54 de la Ley de Adquisiciones, Arrendamientos y Servicios del Sector Público, artículo 98 de su Reglamento vigente y en su caso, a las Normas Supletorias aplicables.**

**DÉCIMA OCTAVA.- CAUSAS DE TERMINACIÓN ANTICIPADA DEL CONTRATO.-** Podrá darse por terminado anticipadamente el presente contrato por los siguientes supuestos:

- a) Cuando concurran razones de interés general.
- b) Cuando por causas justificadas se extinga la necesidad de requerir los bienes y servicios originalmente contratados, y se demuestre que de continuar el cumplimiento de las obligaciones pactadas, se ocasionará algún daño o perjuicio a **"LA UNIVERSIDAD"**, o se determine la nulidad total o parcial de los actos que dieron origen al contrato, con motivo de la resolución de una inconformidad emitida por la Contraloría General de **"LA UNIVERSIDAD".**

**DÉCIMA NOVENA.- REGISTRO DE DERECHOS.- "LA EMPRESA"** asumirá la responsabilidad total en caso de que al momento de entregar los bienes o proporcionar el servicio objeto de este contrato, viole el registro de derechos a nivel nacional o internacional, derechos de autor, o propiedad intelectual o industrial, marcas o patentes.

**VIGESIMA.- DERECHOS DE AUTOR U OTROS DERECHOS EXCLUSIVOS Y PROPIEDAD INTELECTUAL.-** Los derechos de autor u otros derechos exclusivos que resulten de la prestación del servicio objeto de este contrato, invariablemente se constituirán a favor de **"LA UNIVERSIDAD",** en los términos de las disposiciones legales aplicables.

En caso de violaciones en materia de derechos de autor inherentes a la propiedad intelectual, la responsabilidad estará a cargo de **"LA EMPRESA"** según sea el caso.

**VIGESIMA PRIMERA.- SANCIONES.-** Se hará efectiva por parte de **"LA UNIVERSIDAD"** la Garantía de Cumplimiento de este contrato, cuando se incumpla cualquiera de las condiciones pactadas en el mismo.

**VIGESIMA SEGUNDA.- RELACIÓN LABORAL.-** El personal de cada una de las partes que participe en la realización de los trabajos objeto del presente convenio, continuará en forma absoluta bajo su dirección y dependencia, por lo que no se crean nexos de carácter laboral entre el personal comisionado y la parte receptora.

Si en la realización del proyecto objeto de este convenio interviene personal que preste sus servicios a instituciones o personas distintas de las partes, este continuará bajo la dirección y dependencia de dicha institución o persona, por lo que su intervención no originará relación de carácter laboral, y en su caso sujetarse al contrato particular de servicios profesionales que al efecto se celebre.

Si a pesar de lo aquí previsto, alguna de las partes fuere condenada legalmente a pagar prestaciones laborales a un empleado de otra, ésta última queda obliga a restituir a la otra, las sumas que la primera hubiese pagado, siempre y cuando la condenada en juicio hubiera dado inmediato aviso por escrito a la contratante del planteamiento de la demanda en su contra, y además solicitará su llamado a juicio como tercera interesada.

**VIGESIMA TERCERA. - DE LA RESOLUCIÓN DE CONTROVERSIAS.-** Las partes determinarán los procedimientos tendientes a la resolución de controversias de carácter técnico y administrativo. Los acuerdos invariablemente deberán obrar por escrito y agregarse como anexo al presente contrato, en el cual tendrán fuerza obligatoria., en caso de conflicto lo resolverán los tribunales administrativos competentes.

**VIGÉSIMA CUARTA. - DE LA INTERPRETACIÓN DEL PRESENTE CONTRATO. -** Las partes acuerdan que los subtítulos establecidos en cada una de las cláusulas, son únicamente para identificación de las mismas, por lo que para su interpretación deberá estarse a las disposiciones legales aplicables.

**VIGÉSIMA QUINTA. - DE LA JURISDICCIÓN**. - Para la interpretación, cumplimiento, ejecución, terminación, rescisión y todo lo relativo al presente contrato, las partes se someten expresamente a la jurisdicción en los tribunales competentes, renunciando a cualquier fuero que pudiera corresponderles, en razón de la cuantía, materia, grado o domicilio presente o futuro.

**L E Í D O** que fue íntegramente el presente contrato y estando las partes debidamente enteradas de sus efectos y alcances legales, lo firman de entera conformidad y en señal de aceptación por triplicado en Ciudad Juárez, Chihuahua, ---**--------------------**

### **Licitación Pública Nacional LA-67-034-908046996-N-2-2023 "Adquisición equipo de cómputo, periféricos, software, telefonía, redes y mantenimiento"**

### **Anexo 8 Declaración de conocimiento de texto de póliza de fianza**

Lugar y fecha

### **Comité de Adquisiciones, Adjudicaciones, Concesiones, Arrendamientos y Servicios de la UACJ Presente.-**

(*Nombre de Representante legal*) en mi carácter de Representante Legal de la empresa \_\_\_\_\_\_\_\_\_\_\_\_\_\_\_\_\_\_\_\_\_\_\_\_\_\_ y con relación a la Licitación Pública Nacional **LA-67-034-908046996- N-2-2023,** para la **"Adquisición equipo de cómputo, periféricos, software, telefonía, redes y mantenimiento"**, manifiesto *bajo protesta de decir verdad* que conocemos el contenido del texto de póliza de fianza y nuestra conformidad de ajustarnos a sus términos.

Bajo protesta de decir verdad

\_\_\_\_\_\_\_\_\_\_\_\_\_\_\_\_\_\_\_\_\_\_\_\_\_\_\_\_\_\_\_\_\_\_\_\_\_\_\_\_\_\_\_\_\_\_\_ Nombre y firma del representante legal

Nota: En caso de proposiciones presentadas conjuntamente, este escrito deberá ser presentado por cada una de las personas que se ha agrupado

### **TEXTO DE FIANZA**

**GARANTÍAS. -** "LA EMPRESA" otorgará a la firma del contrato una póliza de fianza **por el 10% (diez por ciento) del monto total del contrato, a fin de garantizar el exacto cumplimiento de todas y cada una de las obligaciones establecidas en su propuesta y/o en el clausulado de éste contrato y/o especificaciones y/o presupuestos correspondientes, que el presente contrato impone a "LA EMPRESA"; así como de cualquier otra responsabilidad que se derive del presente contrato.** 

Mientras "LA EMPRESA" no otorgue las garantías de referencia con los requisitos que más adelante se señalan, el contrato no surtirá efecto alguno en favor de "LA EMPRESA", pudiendo "LA UNIVERSIDAD" rescindir el contrato, cobrándole a "LA EMPRESA" los daños y perjuicios que su incumplimiento le haya ocasionado.

Quedarán a salvo los derechos de "LA UNIVERSIDAD" para exigir el pago de las cantidades no cubiertas de la indemnización que a su juicio corresponda, una vez que se hagan efectivas las garantías correspondientes.

**I.- La redacción del contenido de fianza de garantía que se otorgue por el 10% del monto total de este contrato, para garantizar el exacto cumplimiento de todas y cada una de las obligaciones establecidas en su propuesta y/o especificaciones y/o en los presupuestos correspondientes y/o en el clausulado del contrato, textualmente deberá de especificar:** 

**Fianza que se otorga a fin de garantizar el exacto cumplimiento de todas y cada una de las obligaciones establecidas en su propuesta y/o especificaciones y/o en los presupuestos correspondientes y/o en el clausulado del contrato derivado del Proceso de Licitación Pública impuestas a la -------------------------.** La Compañía Afianzadora se somete expresamente al procedimiento de ejecución establecido en la Ley Federal de Instituciones de Fianzas, aún para el caso de que procediera el cobro de intereses con motivo del pago extemporáneo del importe de la póliza de fianza requerida; obligándose a atender las reclamaciones presentadas por incumplimiento de --------------------------, cuando sean formuladas dentro de los doce meses a partir de que se haga exigible la obligación derivada del incumplimiento del contrato y de seis meses cuando sean derivadas de los demás supuestos contemplados en la fianza y que se compromete a pagar hasta el 100% del importe garantizado. En el caso de otorgamiento de prórrogas o esperas al proveedor para el cumplimiento de sus obligaciones, derivadas de la formalización de convenios de ampliación al monto o al plazo del pedido o contrato, se deberá obtener la modificación de la presente fianza. El pago de la presente fianza es independiente del pago por penas convencionales estipuladas en el contrato derivado del ------------------------ que reclamen a -------------- -----------------**.** La presente fianza se otorga atendiendo a todas las estipulaciones contenidas en el contrato derivado del **proceso de -----------------------------.**

Para liberar la presente fianza, será requisito indispensable la manifestación expresa y por escrito de la Universidad Autónoma de Ciudad Juárez. Esta Compañía Afianzadora se obliga a pagar la fianza independientemente de que su fiado --------------------------- interponga cualquier tipo de recurso ante instancias del orden administrativo o judicial, por lo que el pago no se encontrará supeditado a la resolución respectiva, así mismo que la fianza estará vigente durante la substanciación de todos los recursos legales o juicios que se interpongan y hasta que se dicte resolución definitiva por autoridad competente.
## **Licitación Pública Nacional LA-67-034-908046996-N-2-2023 "Adquisición equipo de cómputo, periféricos, software, telefonía, redes y mantenimiento"**

## **Anexo 9 Manifestación de domicilio para oír y recibir notificaciones**

Lugar y fecha

### **Comité de Adquisiciones, Adjudicaciones, Concesiones, Arrendamientos y Servicios de la UACJ Presente.**

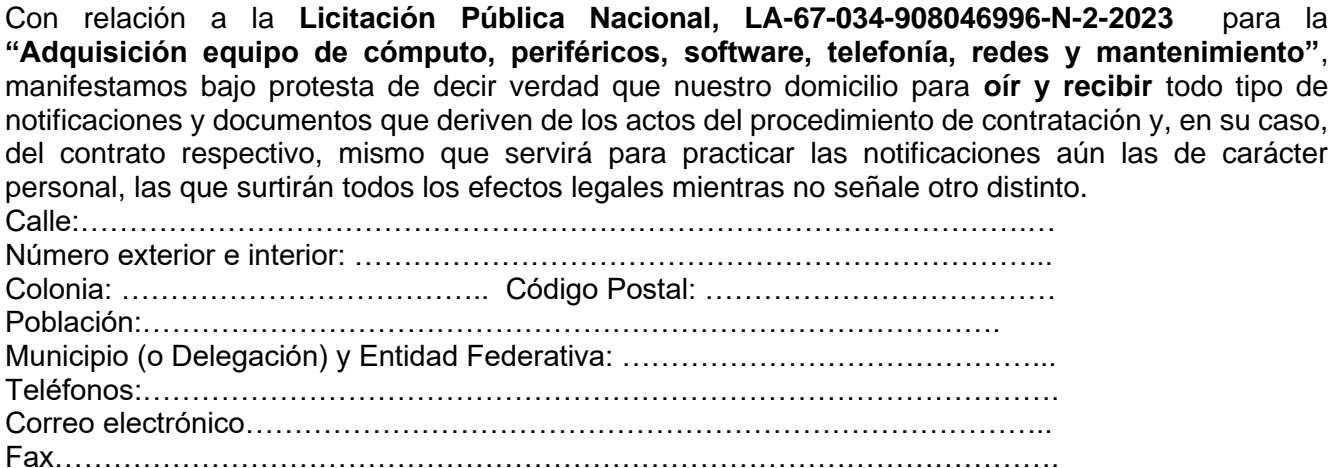

Bajo protesta de decir verdad

\_\_\_\_\_\_\_\_\_\_\_\_\_\_\_\_\_\_\_\_\_\_\_\_\_\_\_\_\_\_\_\_\_\_\_\_\_\_\_\_\_\_\_\_\_\_\_ Nombre y firma del representante legal

#### **Licitación Pública Nacional LA-67-034-908046996-N-2-2023 "Adquisición equipo de cómputo, periféricos, software, telefonía, redes y mantenimiento"**

# **Anexo 10**

## **Declaración de precios fijos**

Lugar y fecha

#### **Comité de Adquisiciones, Adjudicaciones, Concesiones, Arrendamientos y Servicios de la UACJ Presente.**

(*Nombre de Representante legal*) en mi carácter de Representante Legal de la empresa \_\_\_\_\_\_\_\_\_\_\_\_\_\_\_\_\_\_\_\_\_\_\_\_\_\_ y con relación a la Licitación Pública Nacional **LA-67-034-908046996- N-2-2023,** para la **"Adquisición equipo de cómputo, periféricos, software, telefonía, redes y mantenimiento"**, manifiesto *bajo protesta de decir verdad* que los precios ofertados deberán ser fijos, sin escalación, durante la vigencia del proceso de licitación y durante el periodo de entrega.

Bajo protesta de decir verdad

\_\_\_\_\_\_\_\_\_\_\_\_\_\_\_\_\_\_\_\_\_\_\_\_\_\_\_\_\_\_\_\_\_\_\_\_\_\_\_\_\_\_\_\_\_\_\_ Nombre y firma del representante legal

*Nota: En caso de proposiciones presentadas conjuntamente, este escrito deberá ser presentado por cada una de las personas que se ha agrupado.*

## **Licitación Pública Nacional LA-67-034-908046996-N-2-2023 "Adquisición equipo de cómputo, periféricos, software, telefonía, redes y mantenimiento"**

# **Anexo 11 Formato de información bancaria DATOS DEL PROVEEDOR**

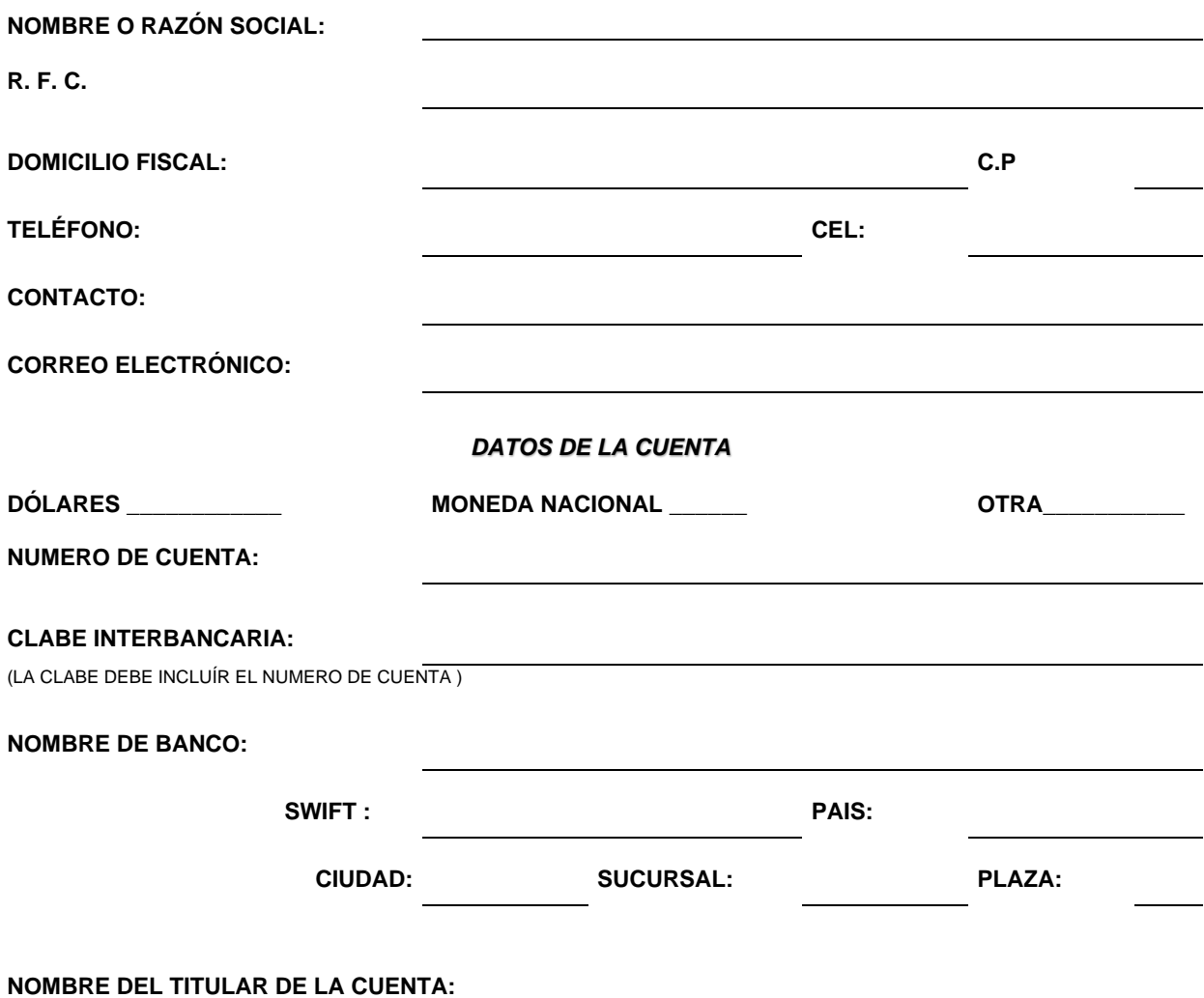

(En caso de que sea diferente a la razón social)

**IMPORTANTE:** SI LA CUENTA ES REFERENCIADA, FAVOR DE INDICAR LO QUE DEBE LLEVAR EN CONCEPTO Y REFERENCIA.

### **Licitación Pública Nacional LA-67-034-908046996-N-2-2023 "Adquisición equipo de cómputo, periféricos, software, telefonía, redes y mantenimiento"**

# **Anexo 12**

## **Declaración de conocimiento de trámite de importación**

Lugar y fecha

#### **Comité de Adquisiciones, Adjudicaciones, Concesiones, Arrendamientos y Servicios de la UACJ Presente.**

(*Nombre de Representante legal*) en mi carácter de Representante Legal de la empresa \_\_\_\_\_\_\_\_\_\_\_\_\_\_\_\_\_\_\_\_\_\_\_\_\_\_ y con relación a la Licitación Pública Nacional **LA-67-034-908046996- N-2-2023** para la **"Adquisición equipo de cómputo, periféricos, software, telefonía, redes y mantenimiento"**, manifiesto bajo protesta de decir verdad que tenemos conocimiento de los trámites y costos de importación necesarios de cada una de las Partidas que lo requieren, mismos que correrán por nuestra cuenta, cabe mencionar que el tiempo de estos trámites ya ha sido considerado para cumplir con el tiempo de entrega solicitado en las bases de este proceso licitatorio.

Bajo protesta de decir verdad

\_\_\_\_\_\_\_\_\_\_\_\_\_\_\_\_\_\_\_\_\_\_\_\_\_\_\_\_\_\_\_\_\_\_\_\_\_\_\_\_\_\_\_\_\_\_\_ Nombre y firma del representante legal

*Nota: En caso de proposiciones presentadas conjuntamente, este escrito deberá ser presentado por cada una de las personas que se ha agrupado.*

#### **Licitación Pública Nacional LA-67-034-908046996-N-2-2023**

**"Adquisición equipo de cómputo, periféricos, software, telefonía, redes y mantenimiento"**

# **ANEXO 13**

#### **Procedimiento para hacer válida la garantía**

Lugar y fecha

#### **Comité de Adquisiciones, Adjudicaciones, Concesiones, Arrendamientos y Servicios de la UACJ Presente.**

(*Nombre de Apoderado legal*) en mi carácter de Apoderado Legal de la empresa \_\_\_\_\_\_\_\_\_\_\_\_\_\_\_\_\_\_\_\_\_\_\_\_\_\_ y con relación a la Licitación Pública Nacional **LA-67-034-908046996- N-2-2023 para** la **"Adquisición equipo de cómputo, periféricos, software, telefonía, redes y mantenimiento"** por este medio, hago de su conocimiento que para hacer efectiva la garantía, esta deberá desarrollarse a través del siguiente procedimiento.

- **1.** Enviar detalle de la falla o daño a través a la siguiente cuenta de correo **(especificar correo electrónico)** y al siguiente número telefónico **(especificar el número telefónico)**, con atención a **(nombre de la persona encargada de las garantías en licitaciones)**.
- **2.** El tiempo de atención de la garantía será al siguiente día hábil como máximo y con un tiempo de resolución de la misma de un **máximo de 5 días.**
- *3.* Cabe mencionar que dicha garantía estará registrada ante el fabricante a nombre de la Universidad Autónoma de Ciudad Juárez por lo que la gestión de la garantía deberá ser directa con el fabricante del equipo en México.
- *4.* La garantía será en sitio en las Instalaciones de la UACJ donde se encuentre el equipo y en caso de ser necesario se fungirá como intermediario para hacerla válida (es decir, no se exenta al proveedor de responder de las garantías ante la Convocante, deberá recoger el equipo y volverlo a enviar al lugar de entrega sin costo adicional para la Universidad Autónoma de Ciudad Juárez).

Bajo protesta de decir verdad

\_\_\_\_\_\_\_\_\_\_\_\_\_\_\_\_\_\_\_\_\_\_\_\_\_\_\_\_\_\_\_\_\_\_\_\_\_\_\_\_\_\_\_\_\_\_\_ Nombre y firma del representante legal

Nota: En caso de proposiciones presentadas conjuntamente, este escrito deberá ser presentado por cada una de las personas que se ha agrupado.

**Licitación Pública Nacional LA-67-034-908046996-N-2-2023 "Adquisición equipo de cómputo, periféricos, software, telefonía, redes y mantenimiento"**

# **ANEXO 14**

# **Experiencia y capacidad técnica**

Lugar y fecha

## **Comité de Adquisiciones, Adjudicaciones, Concesiones, Arrendamientos y Servicios de la UACJ Presente.**

(*Nombre de Representante legal*) en mi carácter de Representante Legal de la empresa \_\_\_\_\_\_\_\_\_\_\_\_\_\_\_\_\_\_\_\_\_\_\_\_\_\_ y con relación a la Licitación Pública Nacional **LA-67-034-908046996- N-2-2023** para la **"Adquisición equipo de cómputo, periféricos, software, telefonía, redes y mantenimiento",** bajo protesta de decir verdad que contamos con la experiencia, personal técnico especializado, instalaciones, equipo y demás, necesarios para cumplir satisfactoriamente con los compromisos contractuales que se deriven de este proceso.

Bajo protesta de decir verdad

\_\_\_\_\_\_\_\_\_\_\_\_\_\_\_\_\_\_\_\_\_\_\_\_\_\_\_\_\_\_\_\_\_\_\_\_\_\_\_\_\_\_\_\_\_\_\_ Nombre y firma del representante legal

*Nota: En caso de proposiciones presentadas conjuntamente, este escrito deberá ser presentado por cada una de las personas que se ha agrupado*

#### **ENCUESTA DE TRANSPARENCIA**

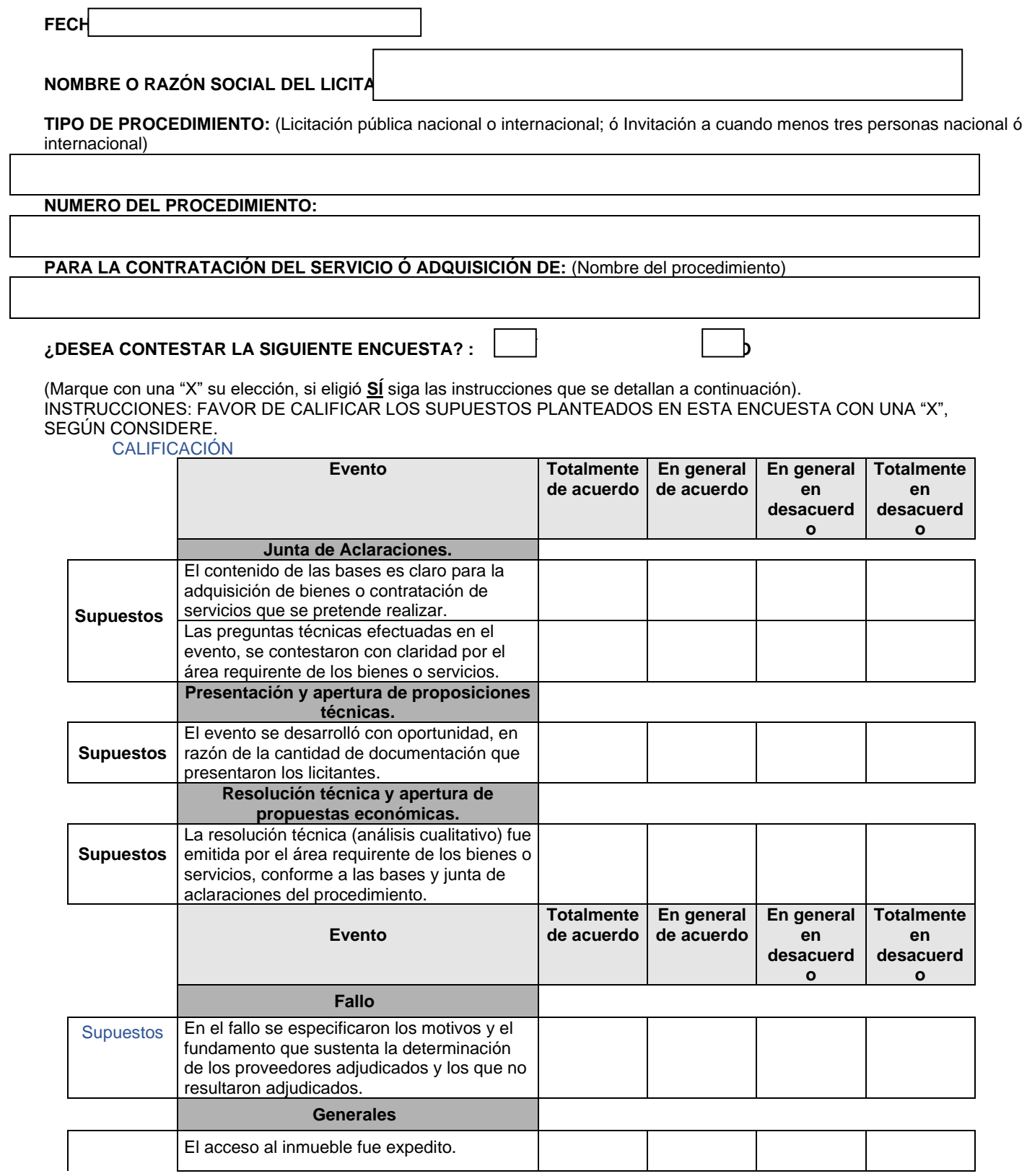

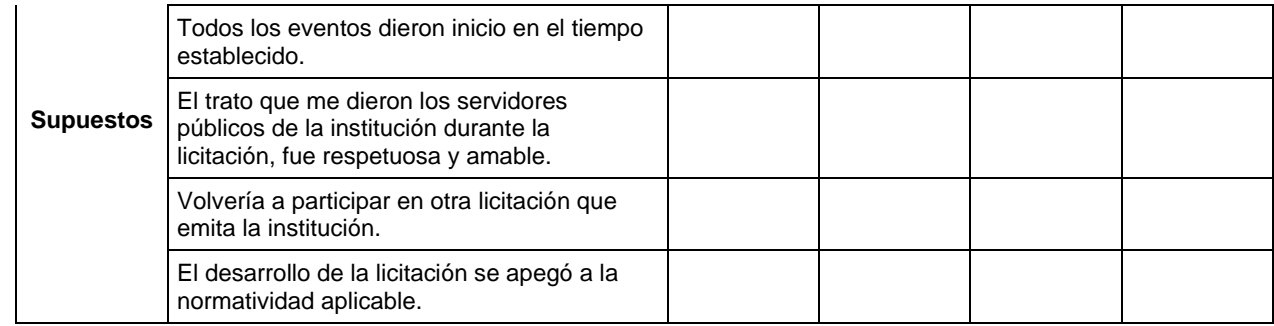

**¿CONSIDERA USTED QUE EL PROCEDIMIENTO EN QUE PARTICIPÓ FUE TRANSPARENTE?**

**SÍ NO**

EN CASO DE HABER CONTESTADO QUE NO, POR FAVOR INDICAR BREVEMENTE LAS RAZONES:

SI USTED DESEA AGREGAR ALGÚN COMENTARIO RESPECTO A LA LICITACIÓN, FAVOR DE ANOTARLO EN EL SIGUIENTE ESPACIO:

Favor de entregar o enviar la presente encuesta a más tardar dos días hábiles siguientes de la emisión del fallo, en alguna de las siguientes opciones:

- A la Jefatura de Licitaciones de la Subdirección de Adquisiciones, ubicada en el edificio de Rectoría, con dirección en Avenida Plutarco Elías Calles No. 1210, Col. Foviste Chamizal, Cd. Juárez, Chih., México. C.P. 32310, de lunes a viernes en un horario de 9:00 a 14:30 horas.
- Enviarlo al correo electrónico, con la dirección: [licitacion@uacj.mx](mailto:licitacion@uacj.mx) o mvargas@uacj.mx

# **Formato de revisión de documentos que deberán presentar los licitantes, en cumplimiento a las bases de licitación**

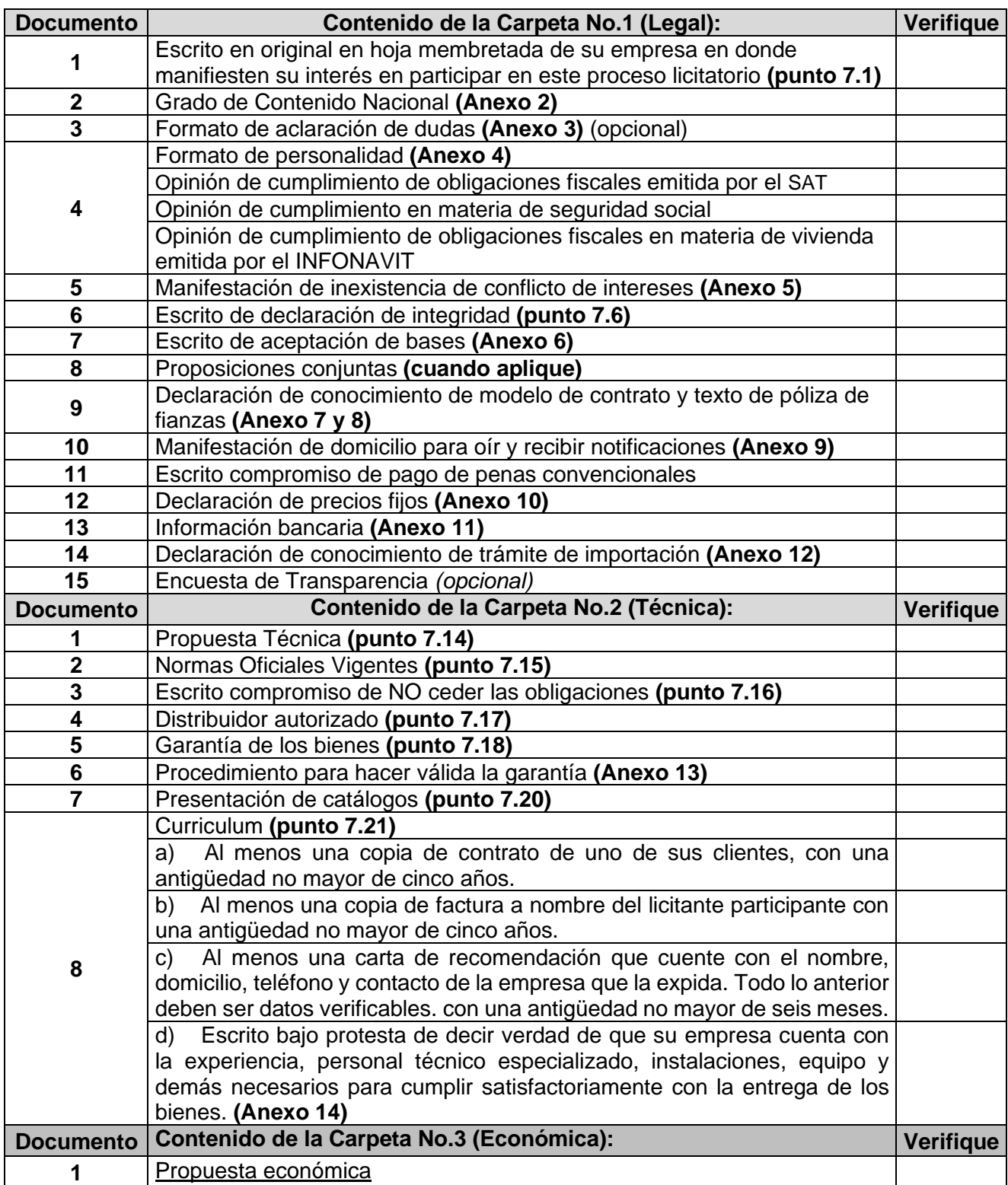

*"Adquisición equipo de cómputo, periféricos, software, telefonía, redes y mantenimiento" FO-DGA-428-02*